# **Xilinx Standalone Library Documentation**

# *OS and Libraries Document Collection*

**UG643 (v2021.1) June 16, 2021**

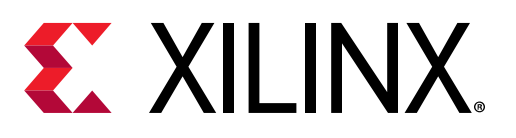

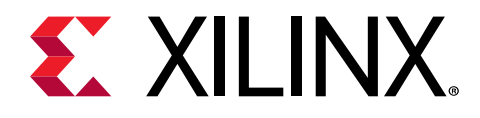

# **Table of Contents**

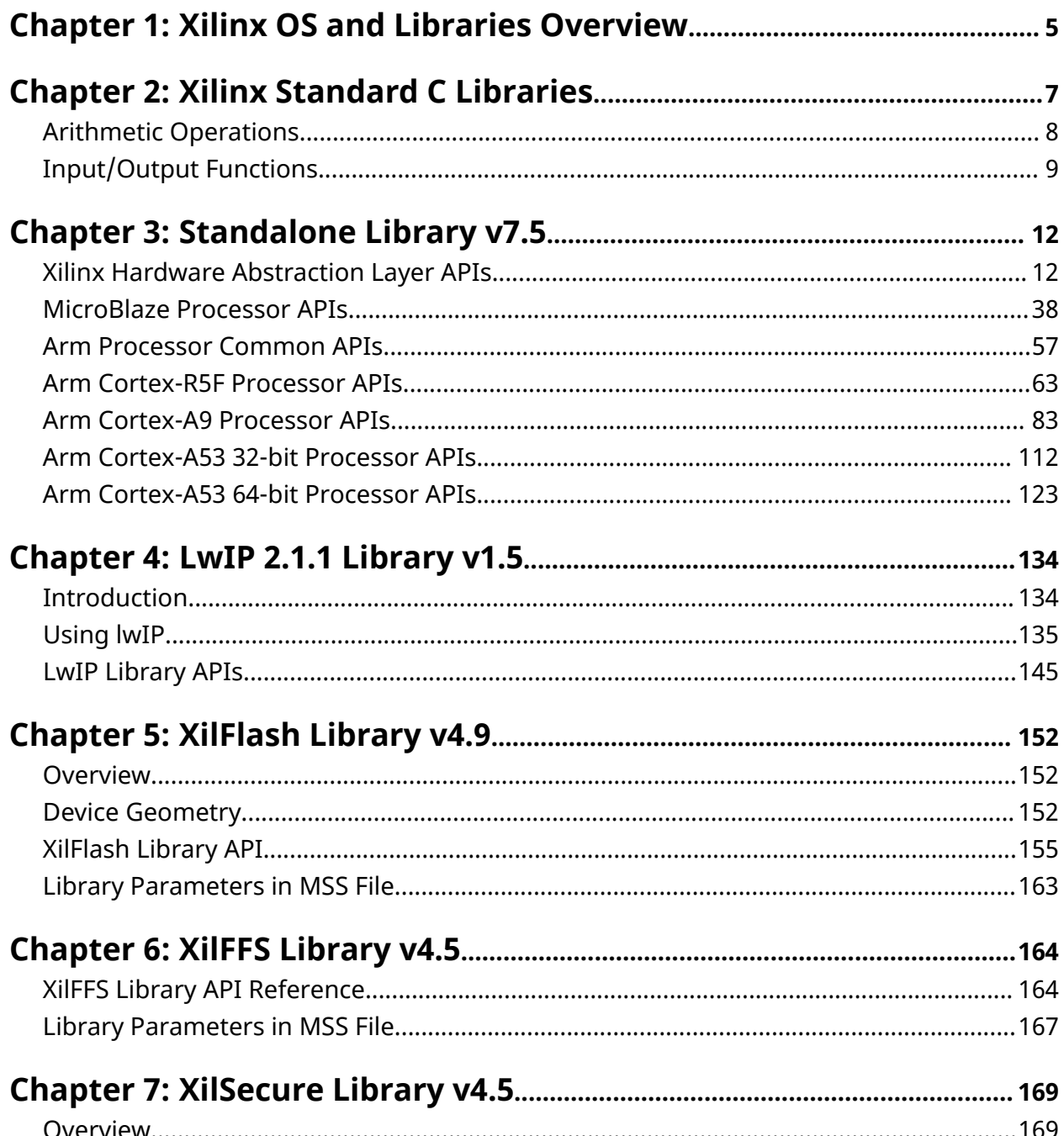

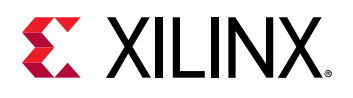

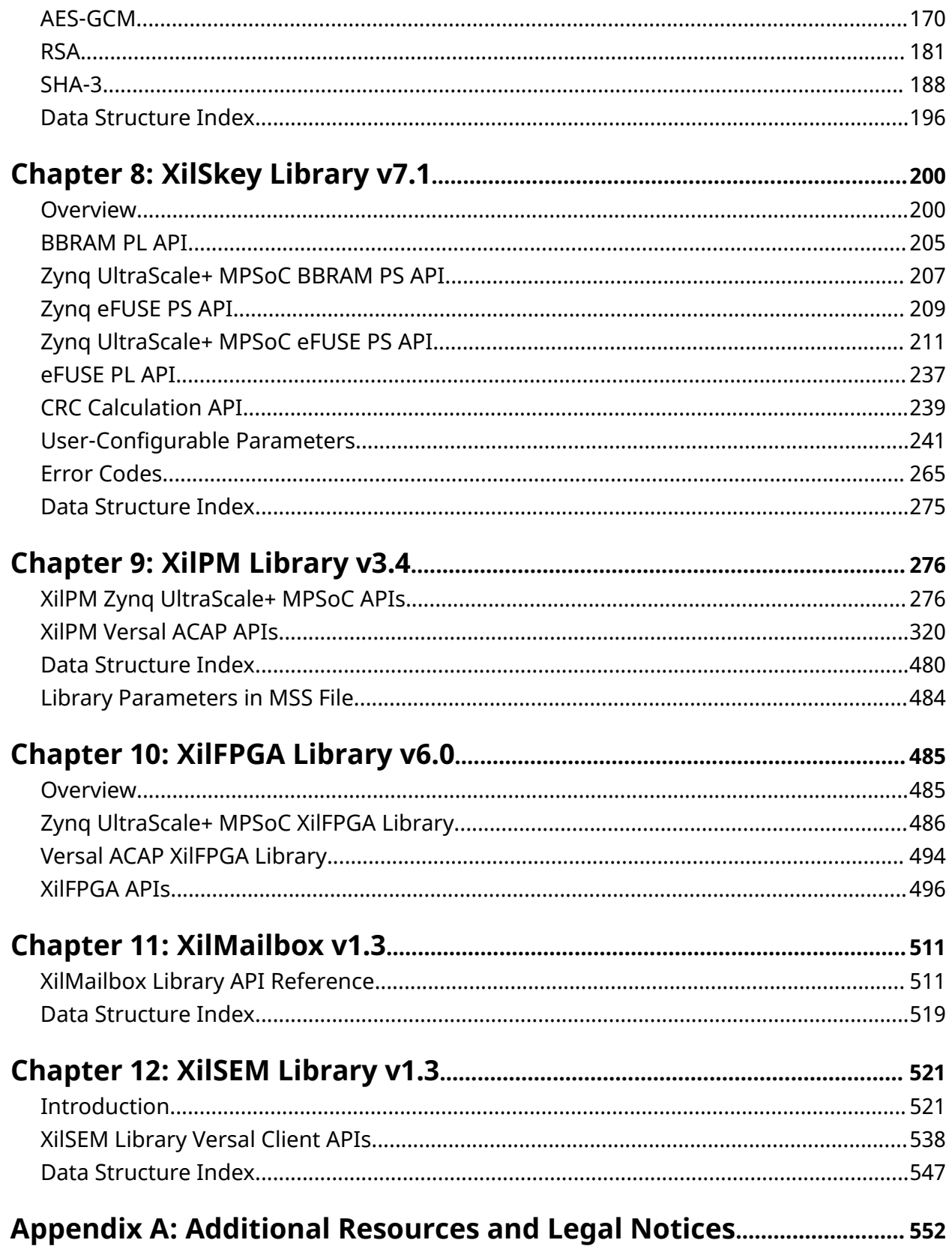

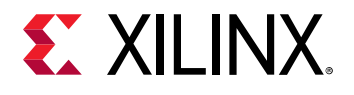

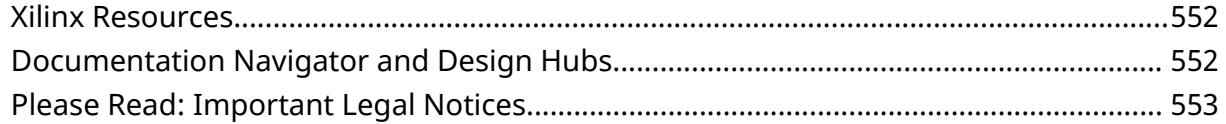

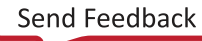

<span id="page-4-0"></span>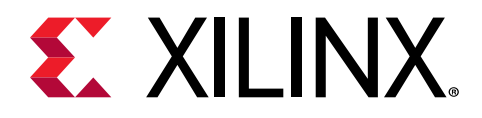

# *Chapter 1*

# Xilinx OS and Libraries Overview

The Vitis™ Unified Software Development Environment provides a variety of Xilinx® software packages, including drivers, libraries, board support packages, and complete operating systems to help you develop a software platform. This document collection provides information on these. Complete documentation for other operating systems can be found in the their respective reference guides. Device drivers are documented along with the corresponding peripheral documentation. The documentation is listed in the following table; click the name to open the document.

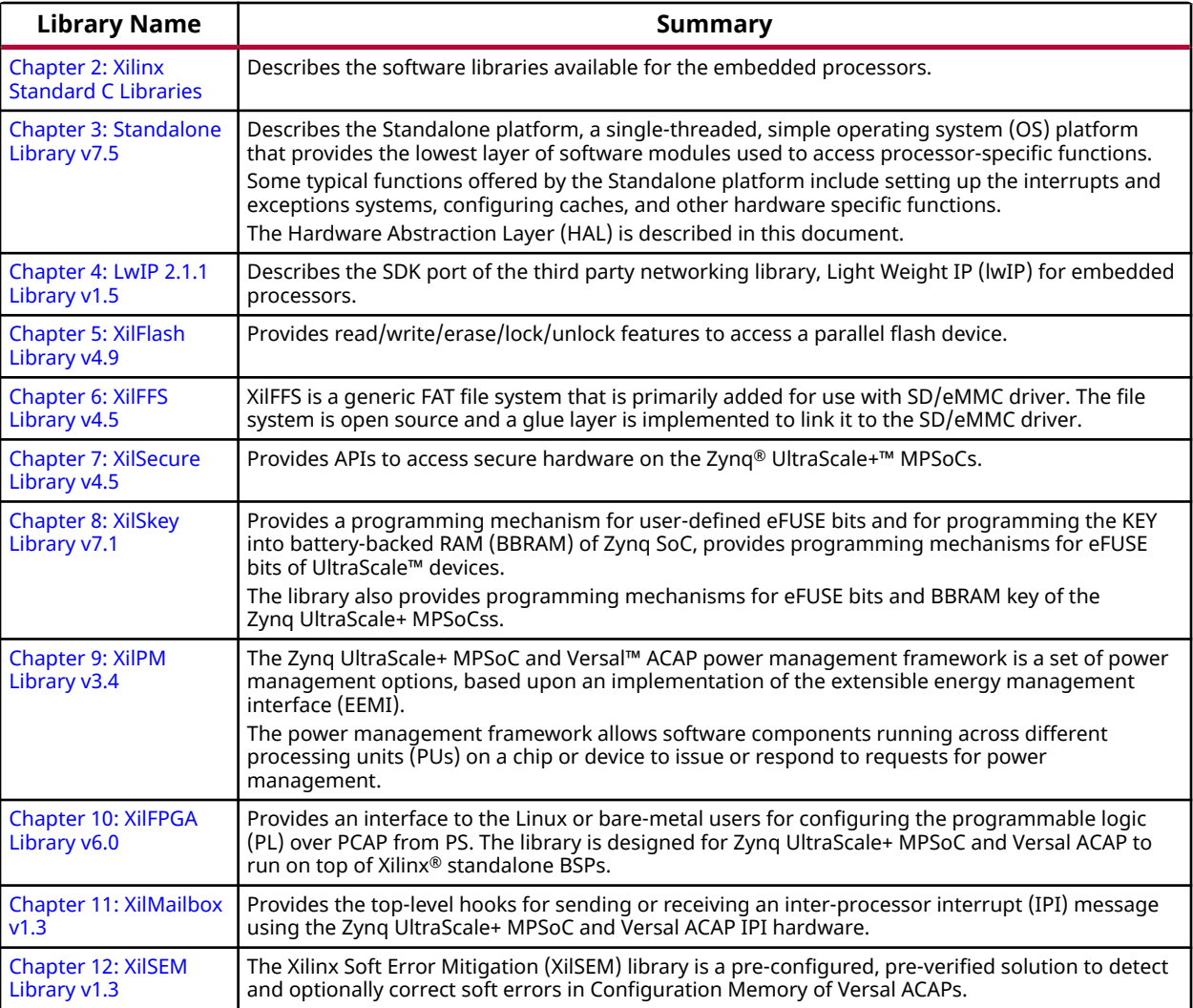

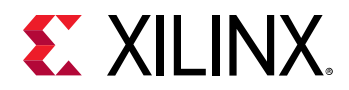

#### **About the Libraries**

The Standard C support library consists of the  $n$ ewlib, libc, which contains the standard C functions such as  $\text{stdio}, \text{stdlib},$  and  $\text{string}$  routines. The math library is an enhancement over the newlib math library,  $1\text{ibm}$ , and provides the standard math routines. The LibXil libraries consist of the following:

- LibXil Driver (Xilinx device drivers)
- XilMFS (Xilinx memory file system)
- XilFlash (a parallel flash programming library)
- Xillsf (a serial flash programming library)

The Hardware Abstraction Layer (HAL) provides common functions related to register I/O, exception, and cache. These common functions are uniform across MicroBlaze™ and Arm® Cortex®-A9 processors. The Standalone platform document provides some processor specific functions and macros for accessing the processor-specific features. Most routines in the library are written in C and can be ported to any platform. User applications must include appropriate headers and link with required libraries for proper compilation and inclusion of required functionality. These libraries and their corresponding include files are created in the processor \lib and \include directories, under the current project, respectively. The -I and -L options of the compiler being used should be leveraged to add these directories to the search paths.

# **Library Organization**

Your application can interface with the components in a variety of ways. The libraries are independent of each other, with the exception of some interactions. The LibXil drivers and the Standalone form the lowermost hardware abstraction layer. The library and OS components rely on standard C library components. The math library,  $\text{lim}$  a is also available for linking with the user applications. Taking into account some restrictions and implications, which are described in the reference guides for each component, you can mix and match the component libraries.

*Note***:** "LibXil Drivers" are the device drivers included in the software platform to provide an interface to the peripherals in the system. These drivers are provided along with the Vitis Unified Software Development Environment and are configured by Libgen. This document collection contains a section that briefly discusses the concept of device drivers and the way they integrate with the board support package in Vitis.

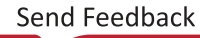

<span id="page-6-0"></span>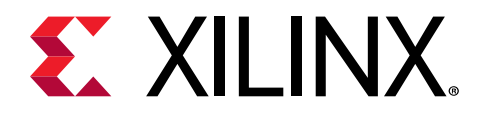

# *Chapter 2*

# Xilinx Standard C Libraries

The Unified Software Development Environment libraries and device drivers provide standard C library functions, as well as functions to access peripherals. These libraries are automatically configured based on the Microprocessor Software Specification (MSS) file. These libraries and include files are saved in the current project lib and include directories, respectively. The -I and -L options of mb-gcc are used to add these directories to its library search paths.

#### **Standard C Library (libc.a)**

The standard C library,  $\text{libc.a}$ , contains the standard C functions compiled for the MicroBlaze™ processor or the Arm® Cortex-A9 processor. You can find the header files corresponding to these C standard functions in the <XILINX\_SDK>/gnu/<processor>/<platform>/ <processor-lib>/include folder, where:

- <vitis> is the Vitis Unified Software Development Environment installation path
- <processor> is either Arm or MicroBlaze
- <platform> is either Solaris (sol), or Windows (nt), or Linux (lin)
- <processor-lib> is either  $arm-xilinx-eabi$  or microblaze-xilinx-elf

The  $1ib.c$  directories and functions are:

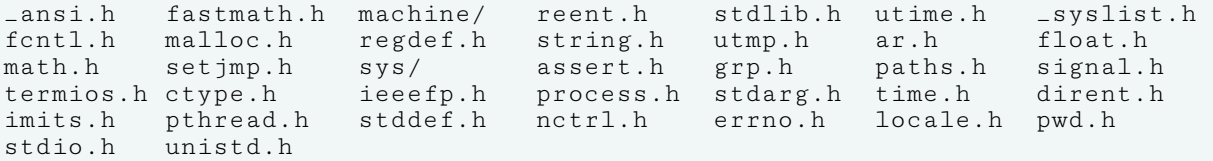

Programs accessing standard C library functions must be compiled as follows:

• For MicroBlaze processors:

mb-gcc <C files>

• For Arm Cortex-A9 processors:

arm-xilinx-eabi-gcc <C files>

The  $\text{libc}$  library is included automatically. For programs that access  $\text{libm}$  math functions, specify the lm option. For more information on the C runtime library, see *MicroBlaze Processor Reference Guide* ([UG081](https://www.xilinx.com/support/documentation/sw_manuals/xilinx14_7/mb_ref_guide.pdf)).

<span id="page-7-0"></span>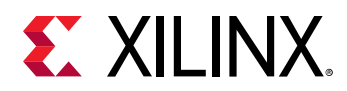

# **Xilinx C Library (libxil.a)**

The Xilinx C library,  $1 \text{idx}1 \cdot a$ , contains the following object files for the MicroBlaze processor embedded processor:

- exception handler.o
- \_interrupt\_handler.o
- \_program\_clean.o
- program init.o

Default exception and interrupt handlers are provided. The  $\text{listall}$  a library is included automatically. Programs accessing Xilinx C library functions must be compiled as follows:

mb-gcc <C files>

#### **Memory Management Functions**

The MicroBlaze processor and Arm Cortex-A9 processor C libraries support the standard memory management functions such as  $_{m$ alloc(), calloc(), and free(). Dynamic memory allocation provides memory from the program heap. The heap pointer starts at low memory and grows toward high memory. The size of the heap cannot be increased at run time. Therefore an appropriate value must be provided for the heap size at compile time. The  $\text{malloc}$  () function requires the heap to be at least 128 bytes in size to be able to allocate memory dynamically (even if the dynamic requirement is less than 128 bytes).

*Note***:** The return value of malloc must always be checked to ensure that it could actually allocate the memory requested.

# **Arithmetic Operations**

Software implementations of integer and floating point arithmetic is available as library routines in  $l$  ibgcc. a for both processors. The compiler for both the processors inserts calls to these routines in the code produced, in case the hardware does not support the arithmetic primitive with an instruction.

Details of the software implementations of integer and floating point arithmetic for MicroBlaze processors are listed below:

<span id="page-8-0"></span>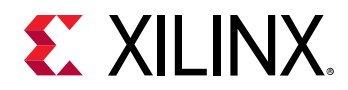

#### **Integer Arithmetic**

By default, integer multiplication is done in software using the library function  $\text{Zmu1s13}$ . Integer multiplication is done in hardware if the  $-mno-x1-soft-mu1$  mb-gcc option is specified. Integer divide and mod operations are done in software using the library functions \_\_divsi3 and \_\_modsi3. The MicroBlaze processor can also be customized to use a hard divider, in which case the  $div$  instruction is used in place of the  $-\text{div}\sin 3$  library routine. Double precision multiplication, division and mod functions are carried out by the library functions  $\text{L}_m$ uldi3,  $\text{L}_d$ divdi3, and  $\text{L}_m$ oddi3 respectively. The unsigned version of these operations correspond to the signed versions described above, but are prefixed with an  $_{-1}u$ instead of  $\qquad$ .

#### **Floating Point Arithmetic**

All floating point addition, subtraction, multiplication, division, and conversions are implemented using software functions in the C library.

### **Thread Safety**

The standard C library provided with the Vitis IDE is not built for a multi-threaded environment. STDIO functions like  $print(f), scan(f)$  and memory management functions like malloc() and  $free()$  are common examples of functions that are not thread-safe. When using the C library in a multi-threaded environment, proper mutual exclusion techniques must be used to protect thread unsafe functions.

# **Input/Output Functions**

The embedded libraries contain standard C functions for Input/Output (I/O), such as  $print$ and  $\text{scant}.$  These functions are large and might not be suitable for embedded processors. The prototypes for these functions are available in the  $\text{stdio.h}$  file.

These I/O routines require that a newline is terminated with both a CR and LF. Ensure that your terminal CR/LF behavior corresponds to this requirement.

*Note***:** The C standard I/O routines such as printf, scanf, vfprintf are, by default, line buffered. To change the buffering scheme to no buffering, you must call  $\text{set}$   $\text{obj}$  appropriately. For example:

setvbuf (stdout, NULL, \_IONBF, 0);

These I/O routines require that a newline is terminated with both a CR and LF. Ensure that your terminal CR/LF behavior corresponds to this requirement.

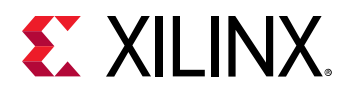

For more information on setting the standard input and standard output devices for a system, see *Embedded System Tools Reference Manual* [\(UG1043](https://www.xilinx.com/cgi-bin/docs/rdoc?v=latest;d=ug1043-embedded-system-tools.pdf)). In addition to the standard C functions, the Vitis IDE processors library provides the following smaller I/O functions:

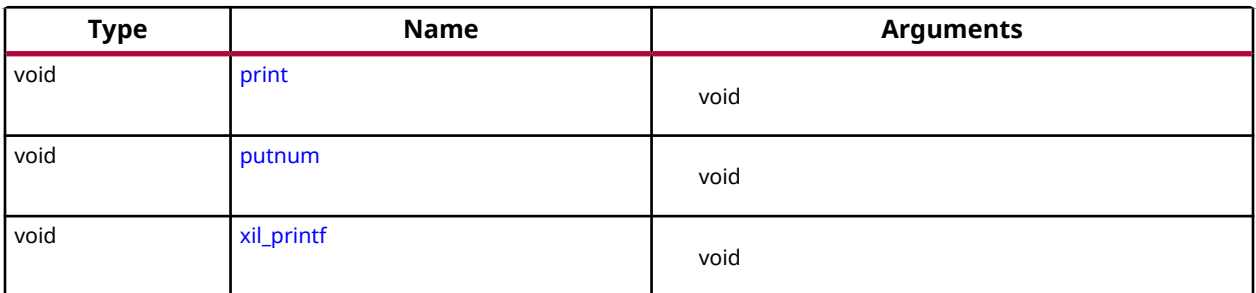

#### *Table 1:* **Quick Function Reference**

# **Functions**

# *print*

This function prints a string to the peripheral designated as standard output in the Microprocessor Software Specification (MSS) file. This function outputs the passed string as is and there is no interpretation of the string passed. For example, a  $\ln$  passed is interpreted as a new line character and not as a carriage return and a new line as is the case with ANSI C printf function.

# **Prototype**

void print(char \*);

# *putnum*

This function converts an integer to a hexadecimal string and prints it to the peripheral designated as standard output in the MSS file.

#### **Prototype**

```
void putnum(int);
```
# *xil\_printf*

 $xil$ ,  $print f()$  is a light-weight implementation of printf. It is much smaller in size (only 1 Kb). It does not have support for floating point numbers.  $xil_printf()$  also does not support printing of long (such as 64-bit) numbers.

#### **About format string support:**

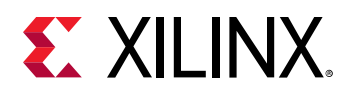

The format string is composed of zero or more directives: ordinary characters (not %), which are copied unchanged to the output stream; and conversion specifications, each of which results in fetching zero or more subsequent arguments. Each conversion specification is introduced by the character %, and ends with a conversion specifier.

In between there can be (in order) zero or more flags, an optional minimum field width and an optional precision. Supported flag characters are:

The character % is followed by zero or more of the following flags:

- 0 The value should be zero padded. For d, x conversions, the converted value is padded on the left with zeros rather than blanks. If the 0 and - flags both appear, the 0 flag is ignored.
- - The converted value is to be left adjusted on the field boundary. (The default is right justification.) Except for n conversions, the converted value is padded on the right with blanks, rather than on the left with blanks or zeros. A - overrides a 0 if both are given.

#### **About supported field widths**

Field widths are represented with an optional decimal digit string (with a nonzero in the first digit) specifying a minimum field width. If the converted value has fewer characters than the field width, it is padded with spaces on the left (or right, if the left-adjustment flag has been given). The supported conversion specifiers are:

- d The int argument is converted to signed decimal notation.
- l The int argument is converted to a signed long notation.
- x The unsigned int argument is converted to unsigned hexadecimal notation. The letters abcdef are used for x conversions.
- c The int argument is converted to an unsigned char, and the resulting character is written.
- s The const char<sup>\*</sup> argument is expected to be a pointer to an array of character type (pointer to a string).

Characters from the array are written up to (but not including) a terminating NULL character; if a precision is specified, no more than the number specified are written. If a precision s given, no null character need be present; if the precision is not specified, or is greater than the size of the array, the array must contain a terminating NULL character.

#### **Prototype**

void xil\_printf(const \*char ctrl1,...);

<span id="page-11-0"></span>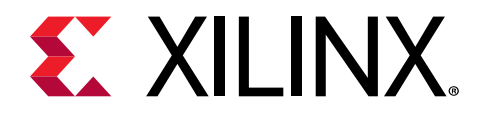

# *Chapter 3*

# Standalone Library v7.5

# **Xilinx Hardware Abstraction Layer APIs**

# **Xilinx Hardware Abstraction Layer API**

This section describes the Xilinx Hardware Abstraction Layer API, These APIs are applicable for all processors supported by Xilinx.

# **Assert APIs and Macros**

This file contains basic assert related functions for Xilinx software IP.

The xil assert.h file contains assert related functions and macros.

Assert APIs/Macros specifies that a application program satisfies certain conditions at particular points in its execution. These function can be used by application programs to ensure that, application code is satisfying certain conditions.

#### *Table 2:* **Quick Function Reference**

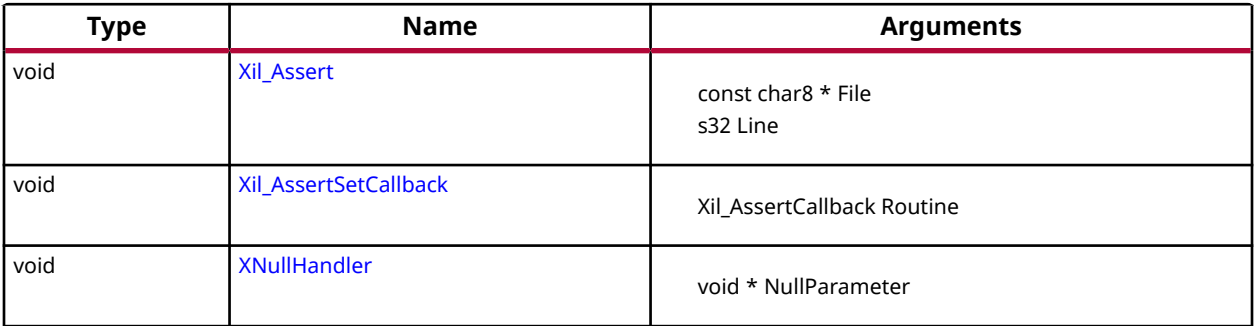

# *Functions*

# **Xil\_Assert**

Implement assert.

<span id="page-12-0"></span>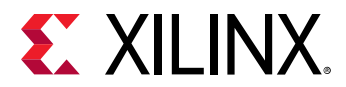

Currently, it calls a user-defined callback function if one has been set. Then, it potentially enters an infinite loop depending on the value of the Xil\_AssertWait variable.

*Note***:** None.

#### **Prototype**

void Xil\_Assert(const char8 \*File, s32 Line);

#### **Parameters**

The following table lists the Xil\_Assert function arguments.

#### *Table 3:* **Xil\_Assert Arguments**

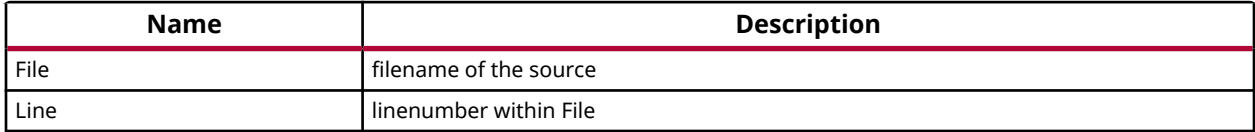

#### **Returns**

None.

#### **Xil\_AssertSetCallback**

Set up a callback function to be invoked when an assert occurs.

If a callback is already installed, then it will be replaced.

*Note***:** This function has no effect if NDEBUG is set

#### **Prototype**

void Xil\_AssertSetCallback(Xil\_AssertCallback Routine);

#### **Parameters**

The following table lists the Xil\_AssertSetCallback function arguments.

#### *Table 4:* **Xil\_AssertSetCallback Arguments**

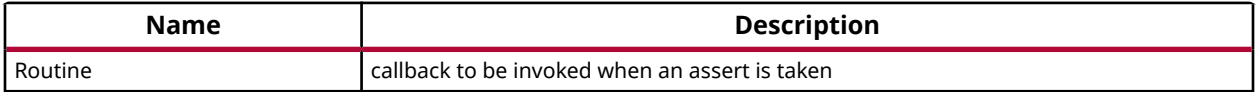

#### **Returns**

None.

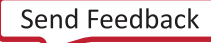

<span id="page-13-0"></span>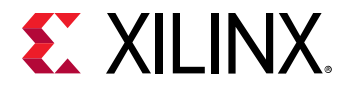

# **XNullHandler**

Null handler function.

This follows the XInterruptHandler signature for interrupt handlers. It can be used to assign a null handler (a stub) to an interrupt controller vector table.

*Note***:** None.

#### **Prototype**

```
void XNullHandler(void *NullParameter);
```
#### **Parameters**

The following table lists the XNullHandler function arguments.

#### *Table 5:* **XNullHandler Arguments**

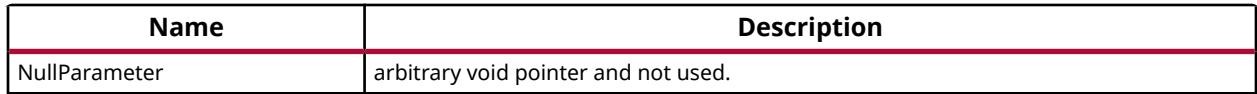

#### **Returns**

None.

# *Definitions*

#### **#Define Xil\_AssertVoid**

#### **Description**

This assert macro is to be used for void functions.

This in conjunction with the Xil\_AssertWait boolean can be used to accommodate tests so that asserts which fail allow execution to continue.

#### **Parameters**

The following table lists the Xil\_AssertVoid function arguments.

#### *Table 6:* **Xil\_AssertVoid Arguments**

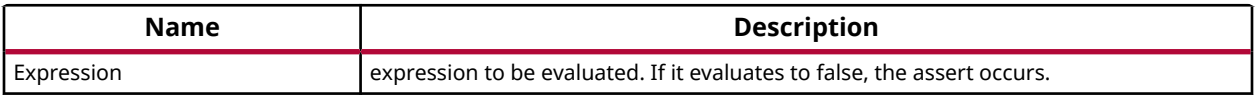

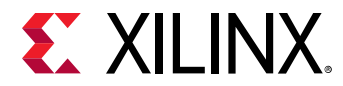

#### **Returns**

Returns void unless the Xil AssertWait variable is true, in which case no return is made and an infinite loop is entered.

# **#Define Xil\_AssertNonvoid**

#### **Description**

This assert macro is to be used for functions that do return a value.

This in conjunction with the Xil\_AssertWait boolean can be used to accommodate tests so that asserts which fail allow execution to continue.

#### **Parameters**

The following table lists the Xil\_AssertNonvoid function arguments.

#### *Table 7:* **Xil\_AssertNonvoid Arguments**

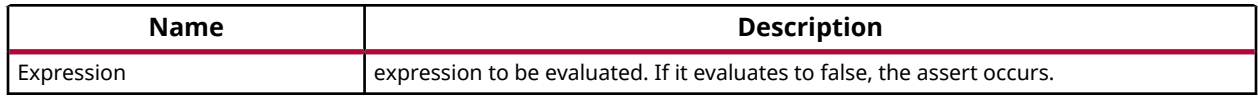

#### **Returns**

Returns 0 unless the Xil AssertWait variable is true, in which case no return is made and an infinite loop is entered.

#### **#Define Xil\_AssertVoidAlways**

#### **Description**

Always assert.

This assert macro is to be used for void functions. Use for instances where an assert should always occur.

#### **Returns**

Returns void unless the Xil AssertWait variable is true, in which case no return is made and an infinite loop is entered.

# **#Define Xil\_AssertNonvoidAlways**

#### **Description**

Always assert.

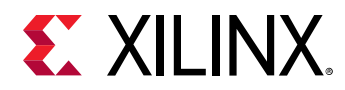

This assert macro is to be used for functions that do return a value. Use for instances where an assert should always occur.

#### **Returns**

Returns void unless the Xil\_AssertWait variable is true, in which case no return is made and an infinite loop is entered.

# *Variables*

# **u32 Xil\_AssertStatus**

This variable allows testing to be done easier with asserts. An assert sets this variable such that a driver can evaluate this variable to determine if an assert occurred.

# **s32 Xil\_AssertWait**

This variable allows the assert functionality to be changed for testing such that it does not wait infinitely. Use the debugger to disable the waiting during testing of asserts.

# **Register I/O interfacing APIs**

The xil\_io.h file contains the interface for the general I/O component, which encapsulates the Input/Output functions for the processors that do not require any special I/O handling.

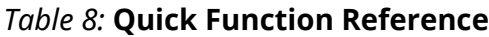

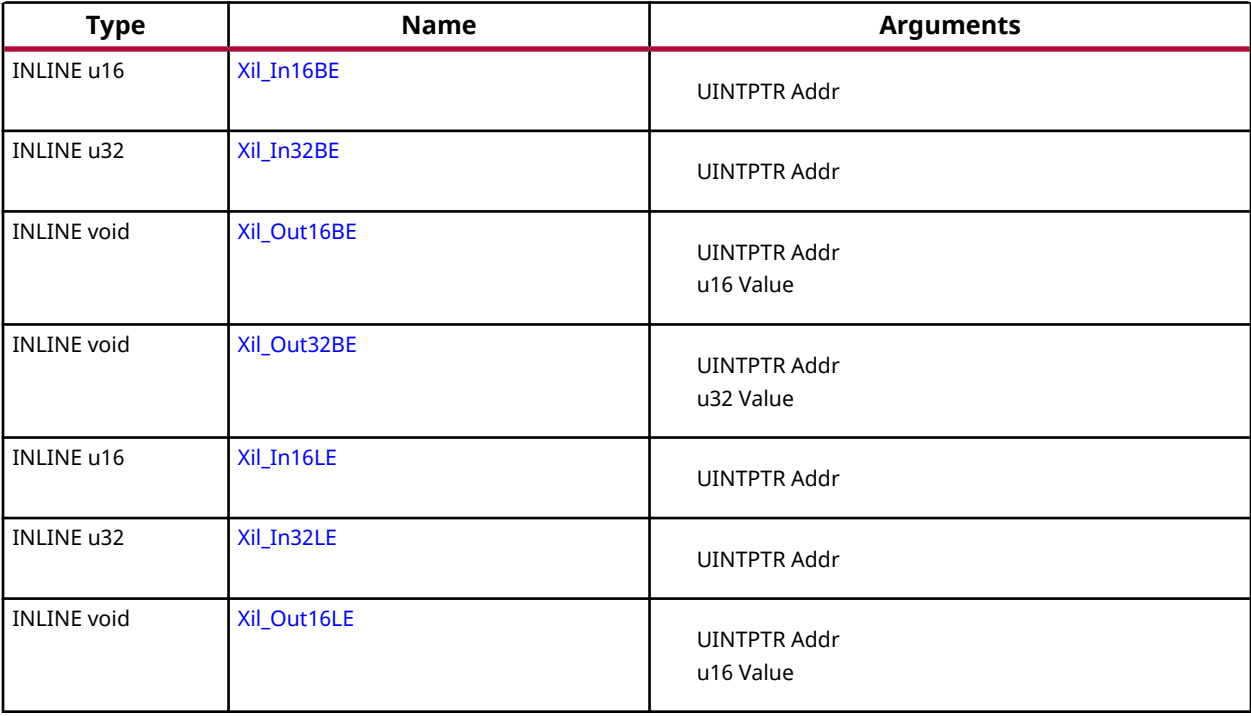

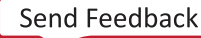

<span id="page-16-0"></span>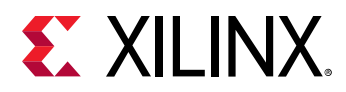

### *Table 8:* **Quick Function Reference** *(cont'd)*

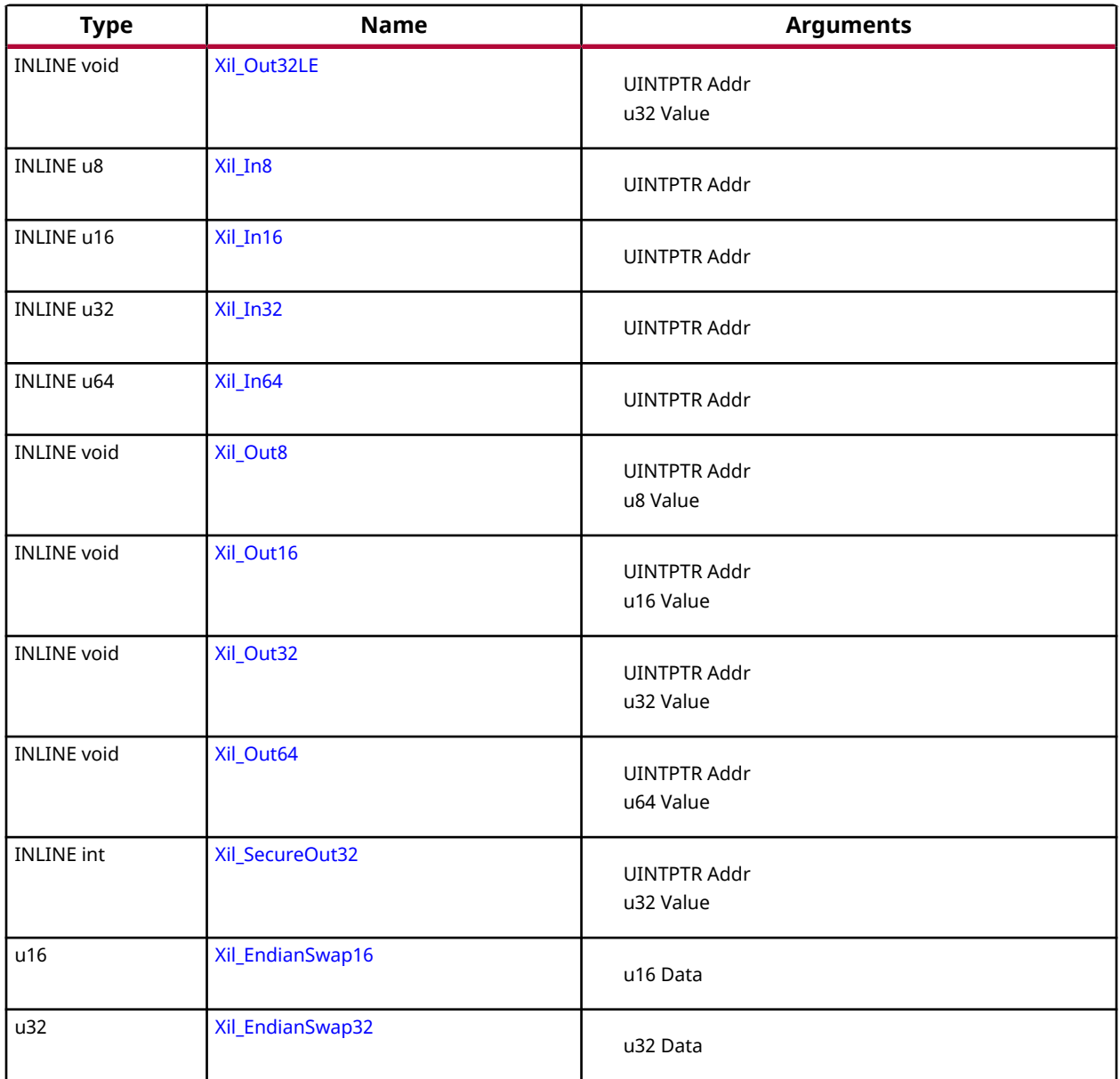

# *Functions*

# **Xil\_In16BE**

Perform an big-endian input operation for a 16-bit memory location by reading from the specified address and returning the value read from that address.

# **Prototype**

INLINE u16 Xil\_In16BE(UINTPTR Addr);

<span id="page-17-0"></span>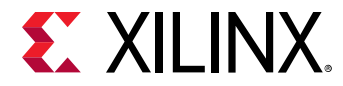

#### **Parameters**

The following table lists the Xil\_In16BE function arguments.

#### *Table 9:* **Xil\_In16BE Arguments**

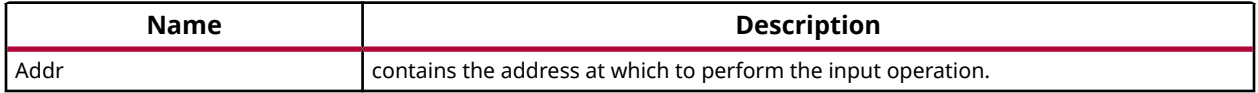

#### **Returns**

The value read from the specified input address with the proper endianness. The return value has the same endianness as that of the processor. For example, if the processor is little-endian, the return value is the byte-swapped value read from the address.

#### **Xil\_In32BE**

Perform a big-endian input operation for a 32-bit memory location by reading from the specified address and returning the value read from that address.

#### **Prototype**

INLINE u32 Xil\_In32BE(UINTPTR Addr);

#### **Parameters**

The following table lists the  $X\text{il}_\text{I}n32BE$  function arguments.

#### *Table 10:* **Xil\_In32BE Arguments**

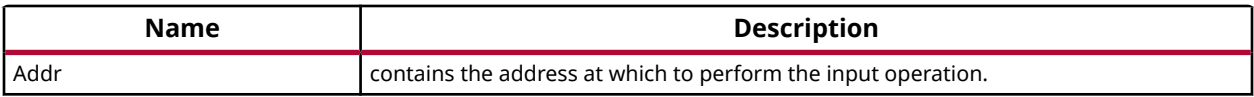

#### **Returns**

The value read from the specified input address with the proper endianness. The return value has the same endianness as that of the processor. For example, if the processor is little-endian, the return value is the byte-swapped value read from the address.

#### **Xil\_Out16BE**

Perform a big-endian output operation for a 16-bit memory location by writing the specified value to the specified address.

#### **Prototype**

INLINE void Xil\_Out16BE(UINTPTR Addr, u16 Value);

<span id="page-18-0"></span>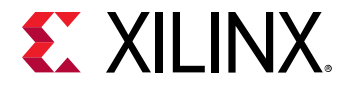

#### **Parameters**

The following table lists the Xil\_Out16BE function arguments.

#### *Table 11:* **Xil\_Out16BE Arguments**

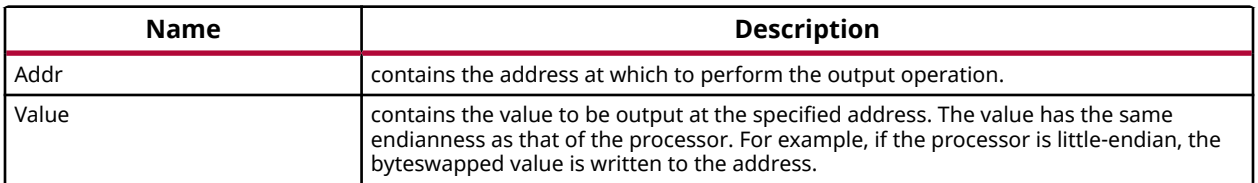

#### **Xil\_Out32BE**

Perform a big-endian output operation for a 32-bit memory location by writing the specified value to the specified address.

#### **Prototype**

INLINE void Xil\_Out32BE(UINTPTR Addr, u32 Value);

#### **Parameters**

The following table lists the  $X\text{il}$   $\text{Out}32\text{BE}$  function arguments.

#### *Table 12:* **Xil\_Out32BE Arguments**

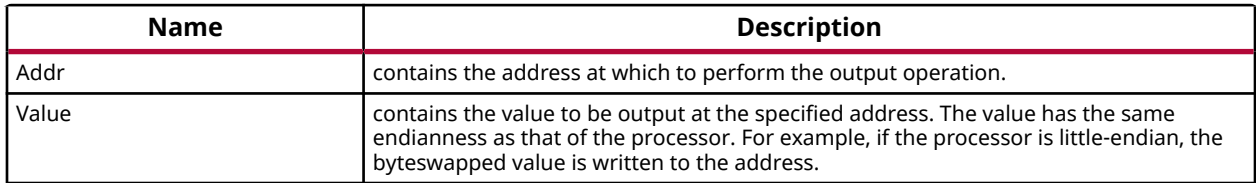

#### **Xil\_In16LE**

Perform a little-endian input operation for a 16-bit memory location by reading from the specified address and returning the value read from that address.

#### **Prototype**

INLINE u16 Xil\_In16LE(UINTPTR Addr)[static];

#### **Parameters**

The following table lists the  $X\text{in}1$  In16LE function arguments.

<span id="page-19-0"></span>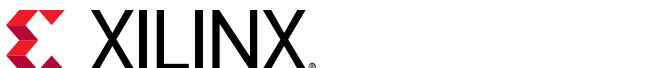

#### *Table 13:* **Xil\_In16LE Arguments**

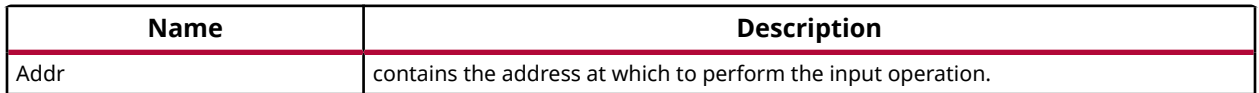

#### **Returns**

The value read from the specified input address with the proper endianness. The return value has the same endianness as that of the processor. For example, if the processor is big-endian, the return value is the byte-swapped value read from the address.

#### **Xil\_In32LE**

Perform a little-endian input operation for a 32-bit memory location by reading from the specified address and returning the value read from that address.

#### **Prototype**

INLINE u32 Xil\_In32LE(UINTPTR Addr)[static];

#### **Parameters**

The following table lists the  $X\text{il}_\text{I}$  in 32LE function arguments.

#### *Table 14:* **Xil\_In32LE Arguments**

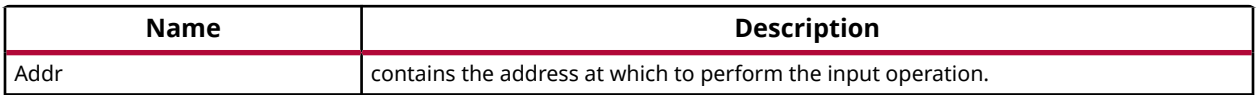

#### **Returns**

The value read from the specified input address with the proper endianness. The return value has the same endianness as that of the processor. For example, if the processor is big-endian, the return value is the byte-swapped value read from the address.

# **Xil\_Out16LE**

Perform a little-endian output operation for a 16-bit memory location by writing the specified value to the specified address.

#### **Prototype**

INLINE void Xil\_Out16LE(UINTPTR Addr, u16 Value)[static];

#### **Parameters**

The following table lists the  $X\text{il}-\text{Out16LE}$  function arguments.

<span id="page-20-0"></span>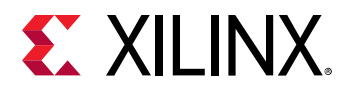

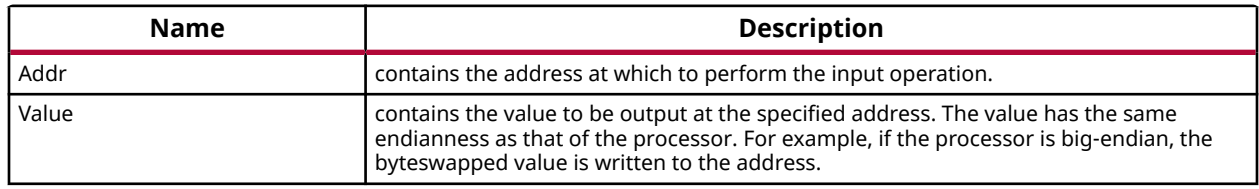

#### *Table 15:* **Xil\_Out16LE Arguments**

### **Xil\_Out32LE**

Perform a little-endian output operation for a 32-bit memory location by writing the specified value to the specified address.

#### **Prototype**

INLINE void Xil\_Out32LE(UINTPTR Addr, u32 Value)[static];

#### **Parameters**

The following table lists the  $X\text{il}$   $\text{Out}32\text{LE}$  function arguments.

#### *Table 16:* **Xil\_Out32LE Arguments**

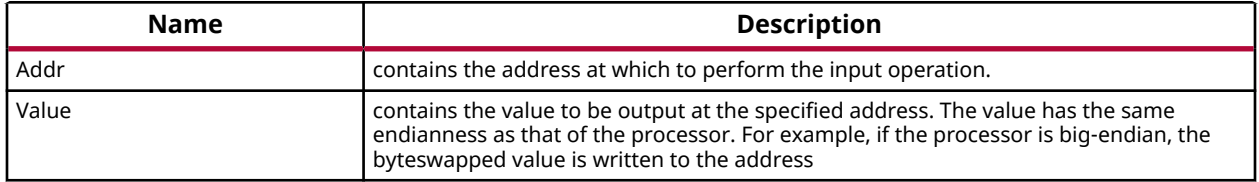

#### **Xil\_In8**

Performs an input operation for a memory location by reading from the specified address and returning the 8 bit Value read from that address.

#### **Prototype**

INLINE u8 Xil\_In8(UINTPTR Addr);

#### **Parameters**

The following table lists the  $X\text{in}1\text{-}$  In 8 function arguments.

#### *Table 17:* **Xil\_In8 Arguments**

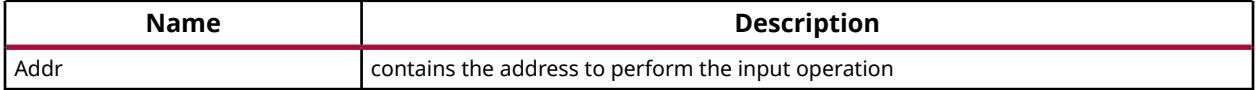

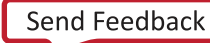

<span id="page-21-0"></span>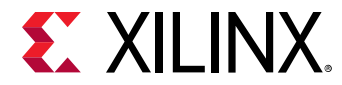

#### **Returns**

The 8 bit Value read from the specified input address.

# **Xil\_In16**

Performs an input operation for a memory location by reading from the specified address and returning the 16 bit Value read from that address.

#### **Prototype**

```
INLINE u16 Xil_In16(UINTPTR Addr);
```
#### **Parameters**

The following table lists the  $X\text{in}1$ <sub>-In16</sub> function arguments.

#### *Table 18:* **Xil\_In16 Arguments**

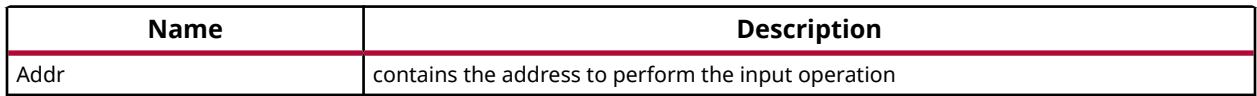

#### **Returns**

The 16 bit Value read from the specified input address.

#### **Xil\_In32**

Performs an input operation for a memory location by reading from the specified address and returning the 32 bit Value read from that address.

#### **Prototype**

INLINE u32 Xil\_In32(UINTPTR Addr);

#### **Parameters**

The following table lists the  $X\text{11}$  In32 function arguments.

#### *Table 19:* **Xil\_In32 Arguments**

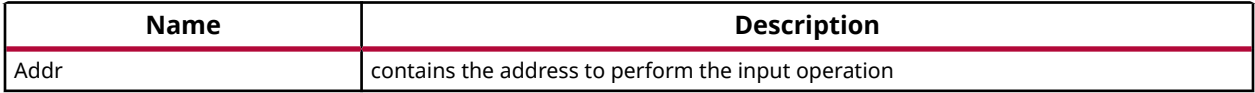

#### **Returns**

The 32 bit Value read from the specified input address.

<span id="page-22-0"></span>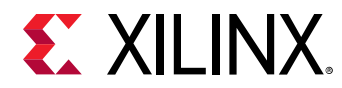

# **Xil\_In64**

Performs an input operation for a memory location by reading the 64 bit Value read from that address.

#### **Prototype**

```
INLINE u64 Xil_In64(UINTPTR Addr);
```
#### **Parameters**

The following table lists the  $X\text{in}1\_In64$  function arguments.

#### *Table 20:* **Xil\_In64 Arguments**

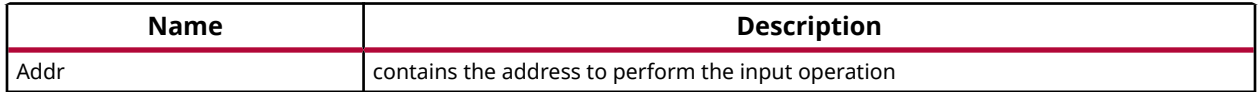

#### **Returns**

The 64 bit Value read from the specified input address.

#### **Xil\_Out8**

Performs an output operation for an memory location by writing the 8 bit Value to the the specified address.

#### **Prototype**

INLINE void Xil\_Out8(UINTPTR Addr, u8 Value);

#### **Parameters**

The following table lists the  $X\text{in}$   $\text{Out}8$  function arguments.

#### *Table 21:* **Xil\_Out8 Arguments**

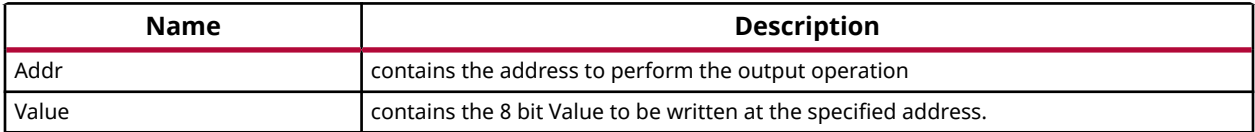

#### **Returns**

None.

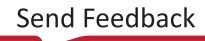

<span id="page-23-0"></span>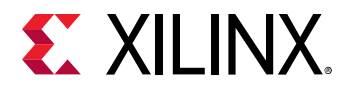

# **Xil\_Out16**

Performs an output operation for a memory location by writing the 16 bit Value to the the specified address.

#### **Prototype**

INLINE void Xil\_Out16(UINTPTR Addr, u16 Value);

#### **Parameters**

The following table lists the  $Xi1_$ Out16 function arguments.

#### *Table 22:* **Xil\_Out16 Arguments**

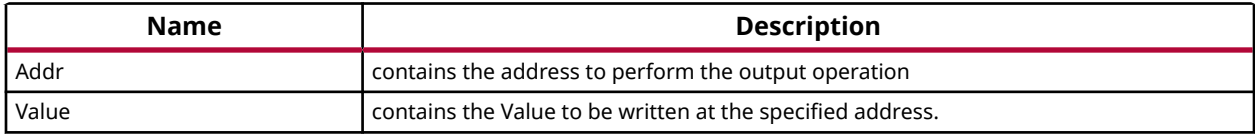

#### **Returns**

None.

### **Xil\_Out32**

Performs an output operation for a memory location by writing the 32 bit Value to the the specified address.

#### **Prototype**

INLINE void Xil\_Out32(UINTPTR Addr, u32 Value);

#### **Parameters**

The following table lists the  $Xi1_$ Out 32 function arguments.

#### *Table 23:* **Xil\_Out32 Arguments**

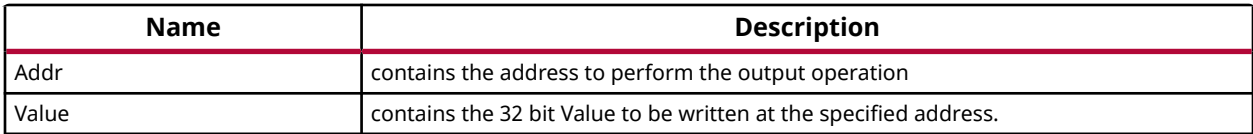

#### **Returns**

None.

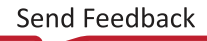

<span id="page-24-0"></span>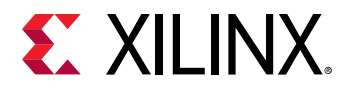

# **Xil\_Out64**

Performs an output operation for a memory location by writing the 64 bit Value to the the specified address.

#### **Prototype**

INLINE void Xil\_Out64(UINTPTR Addr, u64 Value);

#### **Parameters**

The following table lists the  $Xi1_$ Out64 function arguments.

#### *Table 24:* **Xil\_Out64 Arguments**

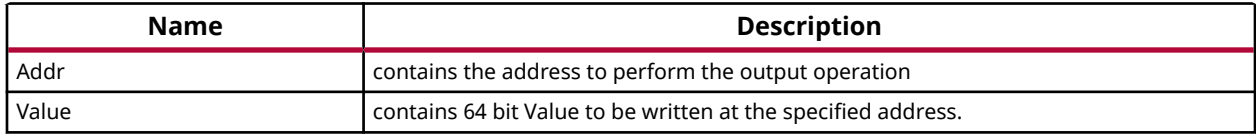

#### **Returns**

None.

#### **Xil\_SecureOut32**

Performs an output operation for a memory location by writing the 32 bit Value to the the specified address and then reading it back to verify the value written in the register.

#### **Prototype**

INLINE int Xil\_SecureOut32(UINTPTR Addr, u32 Value);

#### **Parameters**

The following table lists the Xil\_SecureOut32 function arguments.

#### *Table 25:* **Xil\_SecureOut32 Arguments**

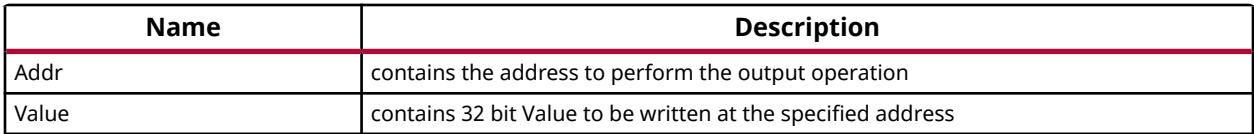

#### **Returns**

Returns Status

• XST\_SUCCESS on success

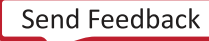

<span id="page-25-0"></span>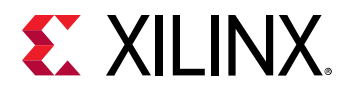

• XST\_FAILURE on failure

# **Xil\_EndianSwap16**

Perform a 16-bit endian conversion.

#### **Prototype**

```
u16 Xil_EndianSwap16(u16 Data) INLINE __attribute__((always_inline));
```
#### **Parameters**

The following table lists the  $X\text{in}$  EndianSwap16 function arguments.

#### *Table 26:* **Xil\_EndianSwap16 Arguments**

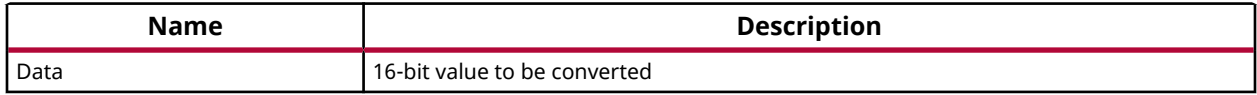

#### **Returns**

16 bit Data with converted endianness

# **Xil\_EndianSwap32**

Perform a 32-bit endian conversion.

#### **Prototype**

u32 Xil\_EndianSwap32(u32 Data) INLINE \_\_attribute\_\_((always\_inline));

#### **Parameters**

The following table lists the Xil\_EndianSwap32 function arguments.

#### *Table 27:* **Xil\_EndianSwap32 Arguments**

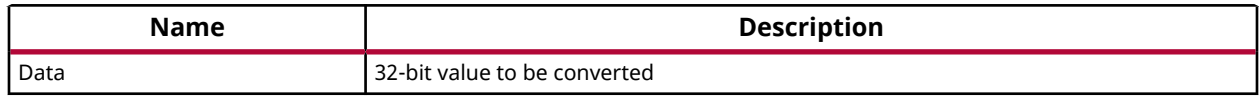

#### **Returns**

32-bit data with converted endianness

# **Hardware Platform Information**

This file contains information about hardware for which the code is built.

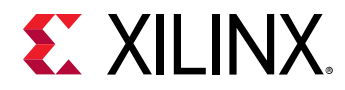

The xplatform\_info.h file contains definitions for various available Xilinx platforms.

Also, it contains prototype of APIs, which can be used to get the platform information.

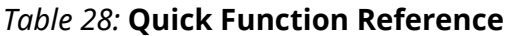

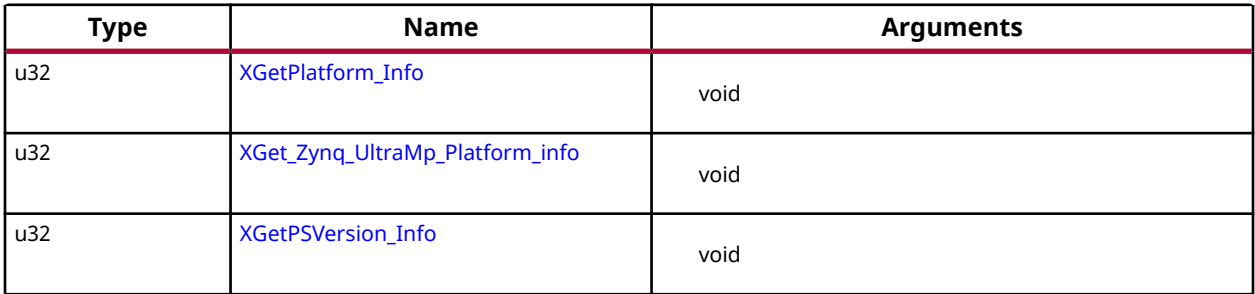

# *Functions*

# **XGetPlatform\_Info**

This API is used to provide information about platform.

### **Prototype**

```
u32 XGetPlatform_Info();
```
#### **Returns**

The information about platform defined in xplatform\_info.h

# **XGet\_Zynq\_UltraMp\_Platform\_info**

This API is used to provide information about zynq ultrascale MP platform.

# **Prototype**

u32 XGet\_Zynq\_UltraMp\_Platform\_info();

# **Returns**

The information about zynq ultrascale MP platform defined in xplatform\_info.h

# **XGetPSVersion\_Info**

This API is used to provide information about PS Silicon version.

#### **Prototype**

u32 XGetPSVersion\_Info();

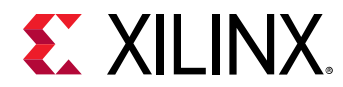

### **Returns**

The information about PS Silicon version.

# **Basic Data types for Xilinx Software IP**

The xil\_types.h file contains basic types for Xilinx software IP.

These data types are applicable for all processors supported by Xilinx.

# **Customized APIs for Memory Operations**

The xil\_mem.h file contains prototype for functions related to memory operations.

These APIs are applicable for all processors supported by Xilinx.

#### *Table 29:* **Quick Function Reference**

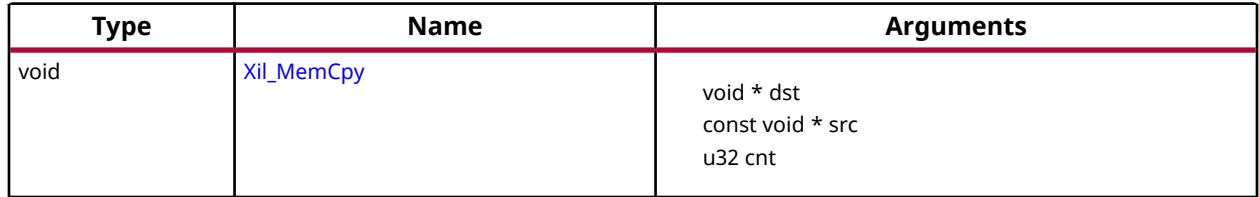

# *Functions*

# **Xil\_MemCpy**

This function copies memory from once location to other.

# **Prototype**

void Xil\_MemCpy(void \*dst, const void \*src, u32 cnt);

#### **Parameters**

The following table lists the  $X \text{in} \mathbb{R}$   $\text{MemCpy}$  function arguments.

#### *Table 30:* **Xil\_MemCpy Arguments**

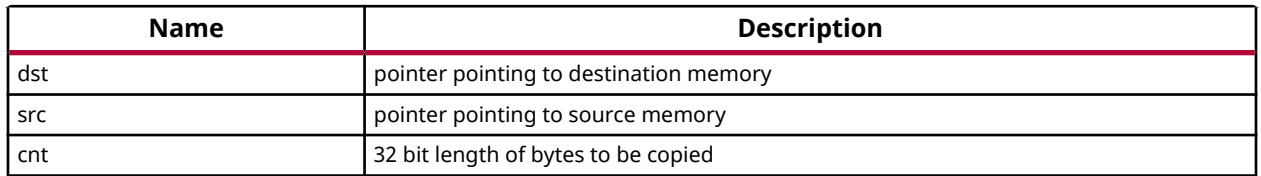

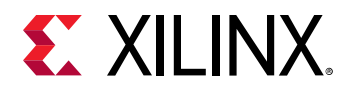

# *Definitions*

**#Define XIL\_MEM\_H**

**Description**

# **Xilinx Software Status Codes**

The xstatus.h file contains the Xilinx software status codes.These codes are used throughout the Xilinx device drivers.

# **Test Utilities for Memory and Caches**

The xil\_testcache.h, xil\_testio.h and the xil\_testmem.h files contain utility functions to test cache and memory.

Details of supported tests and subtests are listed below.

The xil\_testcache.h file contains utility functions to test cache.

The xil testio.h file contains utility functions to test endian related memory IO functions.

A subset of the memory tests can be selected or all of the tests can be run in order. If there is an error detected by a subtest, the test stops and the failure code is returned. Further tests are not run even if all of the tests are selected.

- Cache test: xil testcache.h contains utility functions to test cache.
- I/O test: The Xil testio.h file contains endian related memory IO functions. A subset of the memory tests can be selected or all of the tests can be run in order. If there is an error detected by a subtest, the test stops and the failure code is returned. Further tests are not run even if all of the tests are selected.
- Memory test: The xil testmem.h file contains utility functions to test memory. A subset of the memory tests can be selected or all of the tests can be run in order. If there is an error detected by a subtest, the test stops and the failure code is returned. Further tests are not run even if all of the tests are selected.

Following list describes the supported memory tests:

- XIL TESTMEM ALLMEMTESTS: This test runs all of the subtests.
- XIL TESTMEM\_INCREMENT: This test starts at 'XIL\_TESTMEM\_INIT\_VALUE' and uses the incrementing value as the test value for memory.

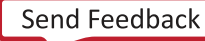

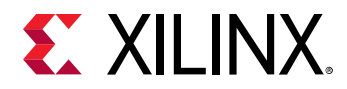

• XIL TESTMEM\_WALKONES: Also known as the Walking ones test. This test uses a walking '1' as the test value for memory.

```
location 1 = 0x00000001
location 2 = 0x00000002
...
```
• XIL\_TESTMEM\_WALKZEROS: Also known as the Walking zero's test. This test uses the inverse value of the walking ones test as the test value for memory.

```
location 1 = 0xFFFFFFFE
location 2 = 0xFFFFFFFD
...
```
- XIL\_TESTMEM\_INVERSEADDR: Also known as the inverse address test. This test uses the inverse of the address of the location under test as the test value for memory.
- XIL\_TESTMEM\_FIXEDPATTERN: Also known as the fixed pattern test. This test uses the provided patters as the test value for memory. If zero is provided as the pattern the test uses '0xDEADBEEF".

**CAUTION!** *The tests are DESTRUCTIVE. Run before any initialized memory spaces have been set up. The address provided to the memory tests is not checked for validity except for the NULL case. It is possible to provide a code-space pointer for this test to start with and ultimately destroy executable code causing random failures.*

*Note***:** Used for spaces where the address range of the region is smaller than the data width. If the memory range is greater than 2<sup>\*\*</sup> width, the patterns used in XIL\_TESTMEM\_WALKONES and XIL\_TESTMEM\_WALKZEROS will repeat on a boundary of a power of two making it more difficult to detect addressing errors. The XIL\_TESTMEM\_INCREMENT and XIL\_TESTMEM\_INVERSEADDR tests suffer the same problem. Ideally, if large blocks of memory are to be tested, break them up into smaller regions of memory to allow the test patterns used not to repeat over the region tested.

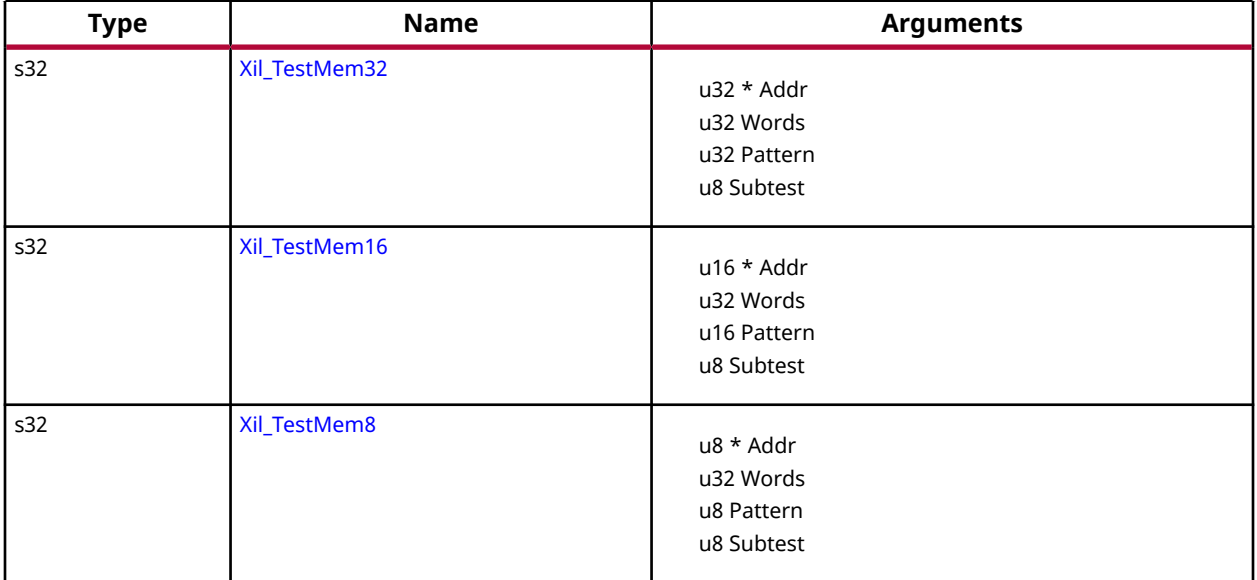

#### *Table 31:* **Quick Function Reference**

<span id="page-30-0"></span>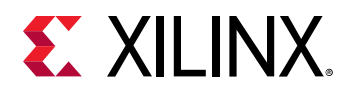

#### *Table 31:* **Quick Function Reference** *(cont'd)*

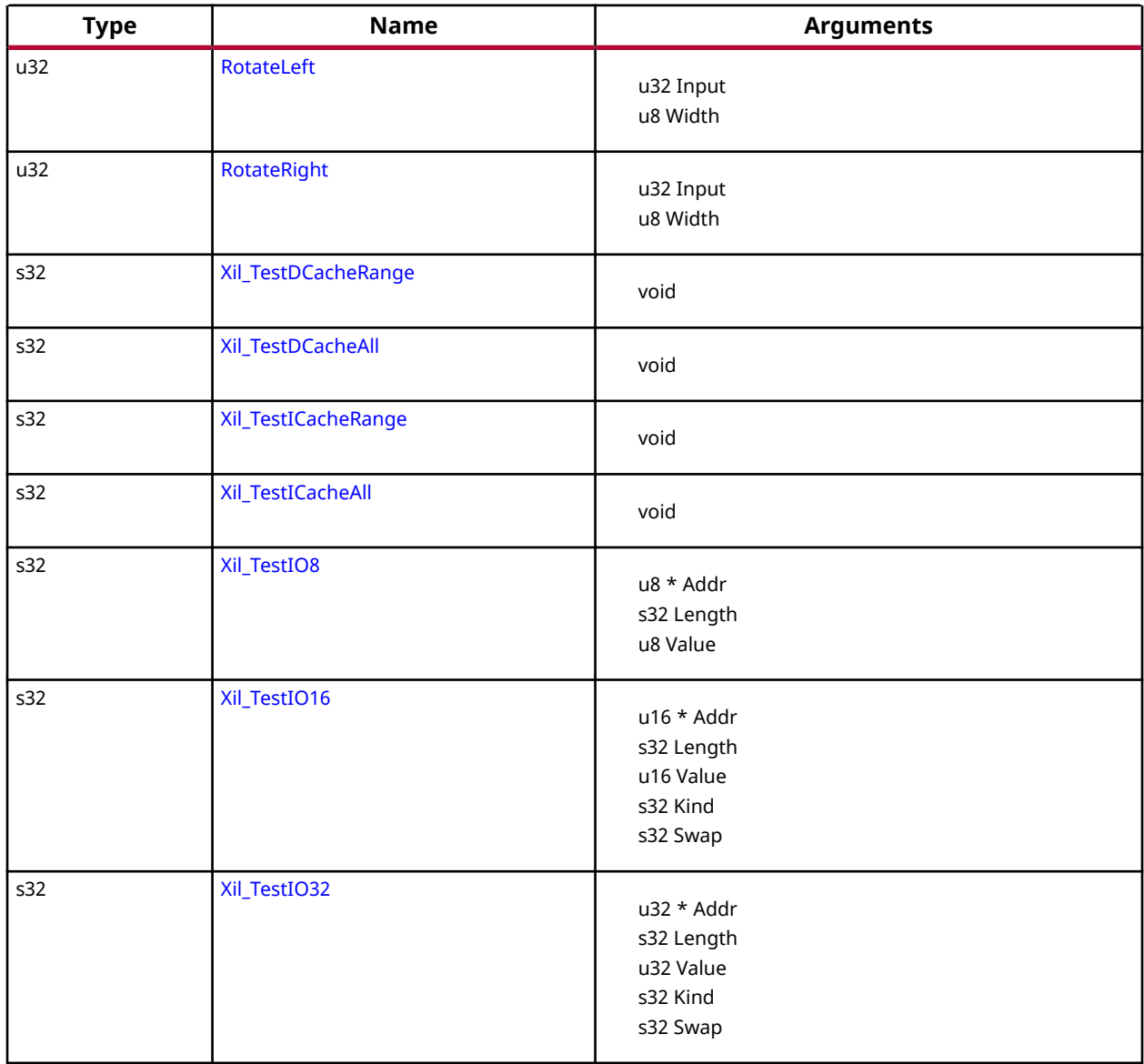

# *Functions*

# **Xil\_TestMem32**

Perform a destructive 32-bit wide memory test.

*Note***:** Used for spaces where the address range of the region is smaller than the data width. If the memory range is greater than 2 \*\* Width, the patterns used in XIL\_TESTMEM\_WALKONES and XIL\_TESTMEM\_WALKZEROS will repeat on a boundary of a power of two making it more difficult to detect addressing errors. The XIL\_TESTMEM\_INCREMENT and XIL\_TESTMEM\_INVERSEADDR tests suffer the same problem. Ideally, if large blocks of memory are to be tested, break them up into smaller regions of memory to allow the test patterns used not to repeat over the region tested.

<span id="page-31-0"></span>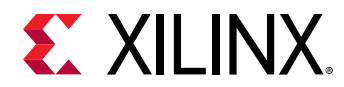

#### **Prototype**

s32 Xil\_TestMem32(u32 \*Addr, u32 Words, u32 Pattern, u8 Subtest);

#### **Parameters**

The following table lists the  $X\text{in}T\text{es}t$ Mem32 function arguments.

#### *Table 32:* **Xil\_TestMem32 Arguments**

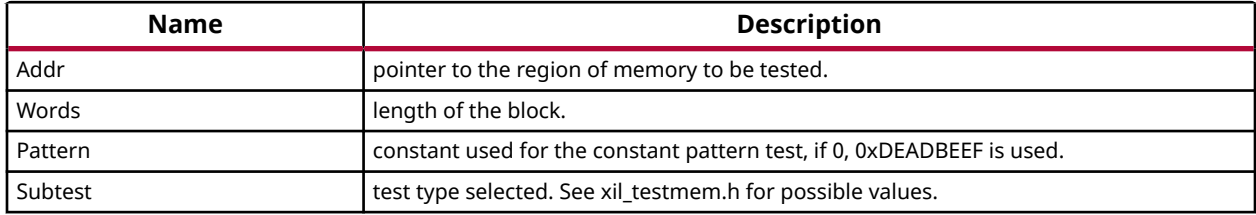

#### **Returns**

- 0 is returned for a pass
- 1 is returned for a failure

### **Xil\_TestMem16**

Perform a destructive 16-bit wide memory test.

*Note***:** Used for spaces where the address range of the region is smaller than the data width. If the memory range is greater than 2 \*\* Width, the patterns used in XIL\_TESTMEM\_WALKONES and XIL\_TESTMEM\_WALKZEROS will repeat on a boundary of a power of two making it more difficult to detect addressing errors. The XIL\_TESTMEM\_INCREMENT and XIL\_TESTMEM\_INVERSEADDR tests suffer the same problem. Ideally, if large blocks of memory are to be tested, break them up into smaller regions of memory to allow the test patterns used not to repeat over the region tested.

#### **Prototype**

s32 Xil\_TestMem16(u16 \*Addr, u32 Words, u16 Pattern, u8 Subtest);

#### **Parameters**

The following table lists the  $X\text{in}T\text{ in }X\text{ in }X$  function arguments.

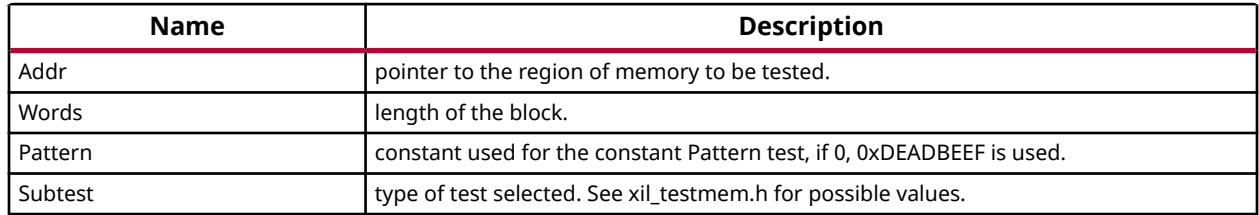

#### *Table 33:* **Xil\_TestMem16 Arguments**

<span id="page-32-0"></span>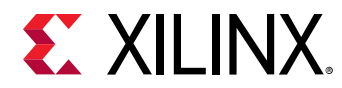

#### **Returns**

#### **Xil\_TestMem8**

Perform a destructive 8-bit wide memory test.

*Note***:** Used for spaces where the address range of the region is smaller than the data width. If the memory range is greater than 2 \*\* Width, the patterns used in XIL\_TESTMEM\_WALKONES and XIL\_TESTMEM\_WALKZEROS will repeat on a boundary of a power of two making it more difficult to detect addressing errors. The XIL\_TESTMEM\_INCREMENT and XIL\_TESTMEM\_INVERSEADDR tests suffer the same problem. Ideally, if large blocks of memory are to be tested, break them up into smaller regions of memory to allow the test patterns used not to repeat over the region tested.

#### **Prototype**

s32 Xil\_TestMem8(u8 \*Addr, u32 Words, u8 Pattern, u8 Subtest);

#### **Parameters**

The following table lists the Xil\_TestMem8 function arguments.

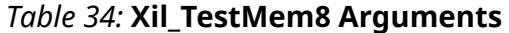

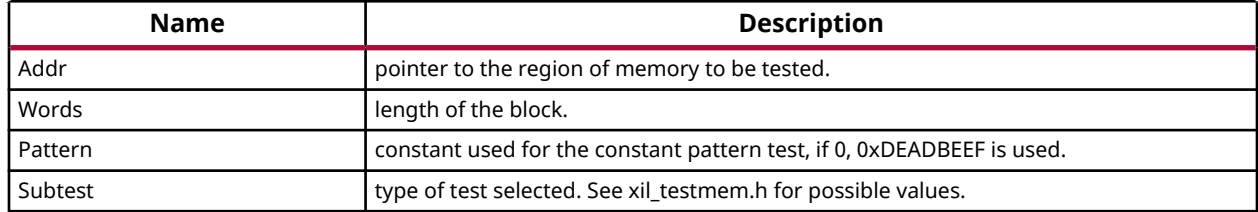

#### **Returns**

- -1 is returned for a failure
- 0 is returned for a pass

# **RotateLeft**

Rotates the provided value to the left one bit position.

#### **Prototype**

u32 RotateLeft(u32 Input, u8 Width);

#### **Parameters**

The following table lists the RotateLeft function arguments.

<span id="page-33-0"></span>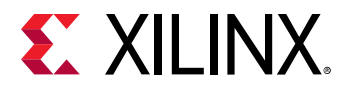

#### *Table 35:* **RotateLeft Arguments**

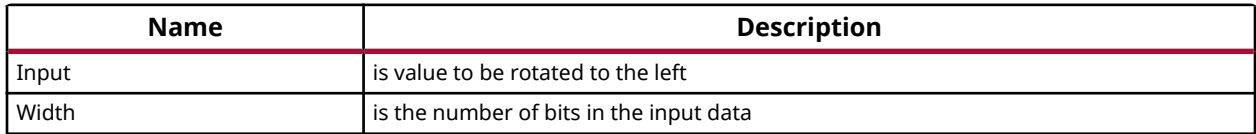

#### **Returns**

The resulting unsigned long value of the rotate left

### **RotateRight**

Rotates the provided value to the right one bit position.

#### **Prototype**

u32 RotateRight(u32 Input, u8 Width);

#### **Parameters**

The following table lists the RotateRight function arguments.

#### *Table 36:* **RotateRight Arguments**

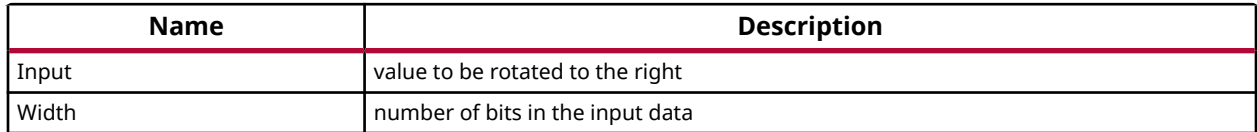

#### **Returns**

The resulting u32 value of the rotate right

#### **Xil\_TestDCacheRange**

Perform DCache range related API test such as Xil\_DCacheFlushRange and Xil\_DCacheInvalidateRange.

This test function writes a constant value to the Data array, flushes the range, writes a new value, then invalidates the corresponding range.

#### **Prototype**

s32 Xil\_TestDCacheRange(void);

#### **Returns**

• -1 is returned for a failure

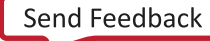

<span id="page-34-0"></span>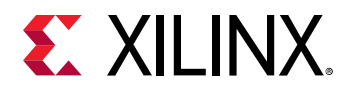

• 0 is returned for a pass

### **Xil\_TestDCacheAll**

Perform DCache all related API test such as Xil\_DCacheFlush and Xil\_DCacheInvalidate.

This test function writes a constant value to the Data array, flushes the DCache, writes a new value, then invalidates the DCache.

#### **Prototype**

s32 Xil\_TestDCacheAll(void);

#### **Returns**

- 0 is returned for a pass
- -1 is returned for a failure

### **Xil\_TestICacheRange**

Perform Xil\_ICacheInvalidateRange() on a few function pointers.

*Note***:** The function will hang if it fails.

#### **Prototype**

```
s32 Xil_TestICacheRange(void);
```
#### **Returns**

• 0 is returned for a pass

# **Xil\_TestICacheAll**

Perform Xil\_ICacheInvalidate() on a few function pointers.

*Note***:** The function will hang if it fails.

#### **Prototype**

s32 Xil\_TestICacheAll(void);

#### **Returns**

• 0 is returned for a pass

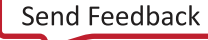

<span id="page-35-0"></span>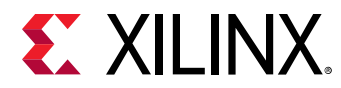

# **Xil\_TestIO8**

Perform a destructive 8-bit wide register IO test where the register is accessed using Xil\_Out8 and Xil\_In8, and comparing the written values by reading them back.

#### **Prototype**

s32 Xil\_TestIO8(u8 \*Addr, s32 Length, u8 Value);

#### **Parameters**

The following table lists the  $X\text{in}T$ est IO8 function arguments.

#### *Table 37:* **Xil\_TestIO8 Arguments**

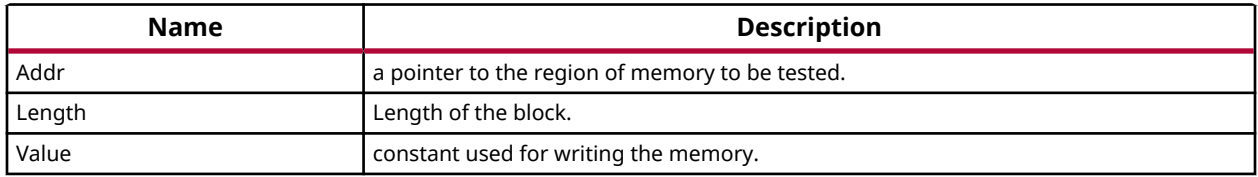

#### **Returns**

- -1 is returned for a failure
- 0 is returned for a pass

# **Xil\_TestIO16**

Perform a destructive 16-bit wide register IO test.

Each location is tested by sequentially writing a 16-bit wide register, reading the register, and comparing value. This function tests three kinds of register IO functions, normal register IO, littleendian register IO, and big-endian register IO. When testing little/big-endian IO, the function performs the following sequence, Xil\_Out16LE/Xil\_Out16BE, Xil\_In16, Compare In-Out values, Xil\_Out16, Xil\_In16LE/Xil\_In16BE, Compare In-Out values. Whether to swap the read-in value before comparing is controlled by the 5th argument.

#### **Prototype**

s32 Xil\_TestIO16(u16 \*Addr, s32 Length, u16 Value, s32 Kind, s32 Swap);

#### **Parameters**

The following table lists the  $X\text{in}T\text{est}$  TO16 function arguments.

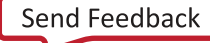
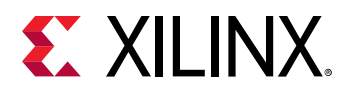

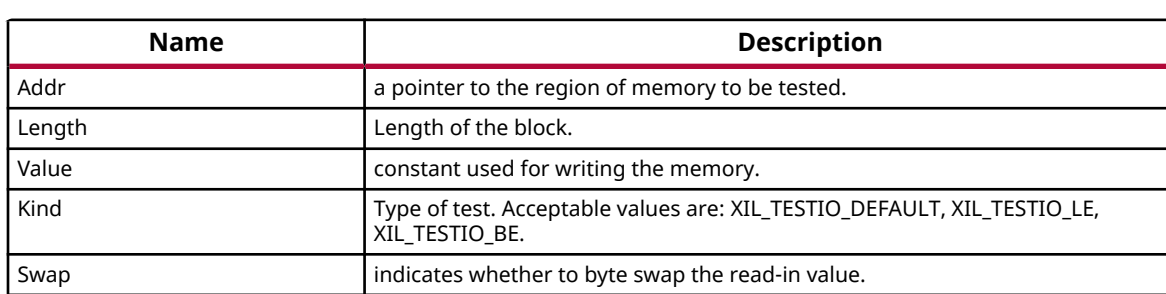

### *Table 38:* **Xil\_TestIO16 Arguments**

### **Returns**

- -1 is returned for a failure
- 0 is returned for a pass

## **Xil\_TestIO32**

Perform a destructive 32-bit wide register IO test.

Each location is tested by sequentially writing a 32-bit wide register, reading the register, and comparing value. This function tests three kinds of register IO functions, normal register IO, littleendian register IO, and big-endian register IO. When testing little/big-endian IO, the function perform the following sequence, Xil\_Out32LE/ Xil\_Out32BE, Xil\_In32, Compare, Xil\_Out32, Xil\_In32LE/Xil\_In32BE, Compare. Whether to swap the read-in value \*before comparing is controlled by the 5th argument.

### **Prototype**

s32 Xil\_TestIO32(u32 \*Addr, s32 Length, u32 Value, s32 Kind, s32 Swap);

### **Parameters**

The following table lists the  $X\text{in}T\text{test}$  to 32 function arguments.

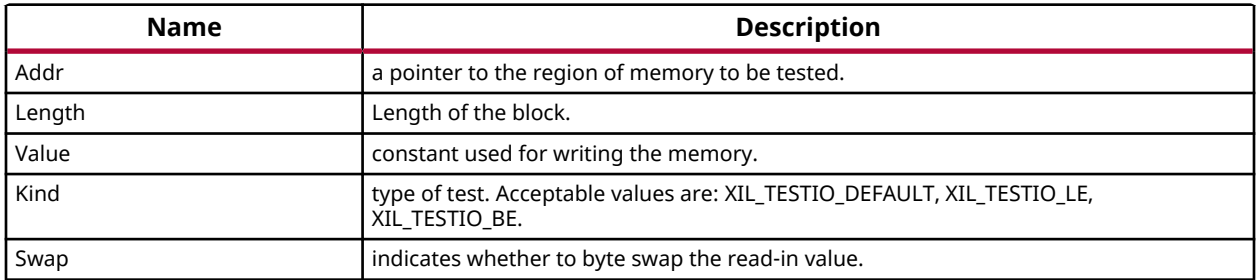

### *Table 39:* **Xil\_TestIO32 Arguments**

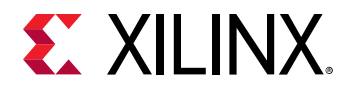

### **Returns**

- -1 is returned for a failure
- 0 is returned for a pass

# **MicroBlaze Processor APIs**

# **MicroBlaze Processor API**

This section provides a linked summary and detailed descriptions of the MicroBlaze Processor APIs.

# **MicroBlaze Pseudo-asm Macros and Interrupt Handling APIs**

The MicroBlaze BSP includes macros to provide convenient access to various registers in the MicroBlaze processor. Some of these macros are very useful within exception handlers for retrieving information about the exception. Also, the interrupt handling functions help manage interrupt handling on MicroBlaze processor devices. To use these functions, include the header file mb\_interface.h in your source code.

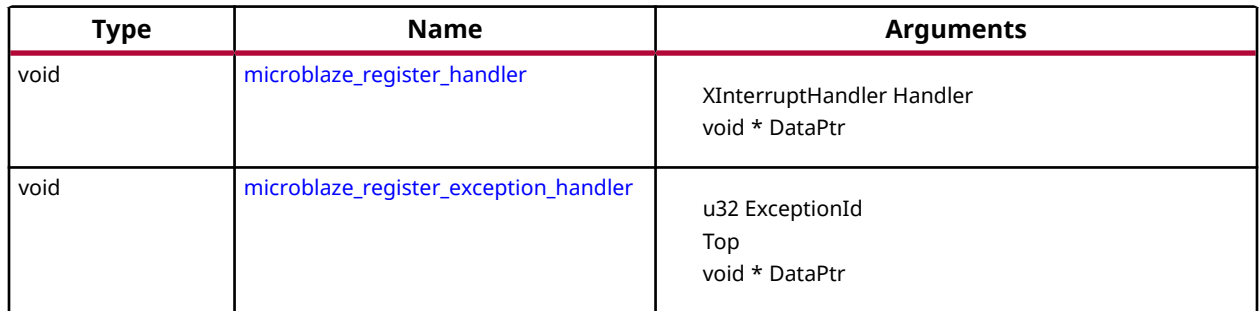

# *Table 40:* **Quick Function Reference**

# *Functions*

# **microblaze\_register\_handler**

Registers a top-level interrupt handler for the MicroBlaze.

The argument provided in this call as the DataPtr is used as the argument for the handler when it is called.

<span id="page-38-0"></span>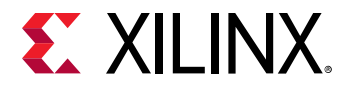

### **Prototype**

```
void microblaze_register_handler(XInterruptHandler Handler, void *DataPtr);
```
#### **Parameters**

The following table lists the microblaze\_register\_handler function arguments.

#### *Table 41:* **microblaze\_register\_handler Arguments**

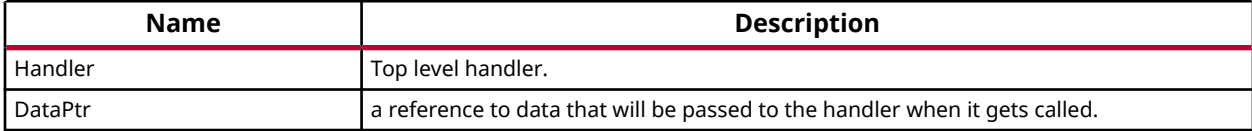

#### **Returns**

None.

### **microblaze\_register\_exception\_handler**

Registers an exception handler for the MicroBlaze.

The argument provided in this call as the DataPtr is used as the argument for the handler when it is called.

### **Prototype**

```
void microblaze_register_exception_handler(u32 ExceptionId, 
Xil_ExceptionHandler Handler, void *DataPtr);
```
#### **Parameters**

The following table lists the microblaze\_register\_exception\_handler function arguments.

#### *Table 42:* **microblaze\_register\_exception\_handler Arguments**

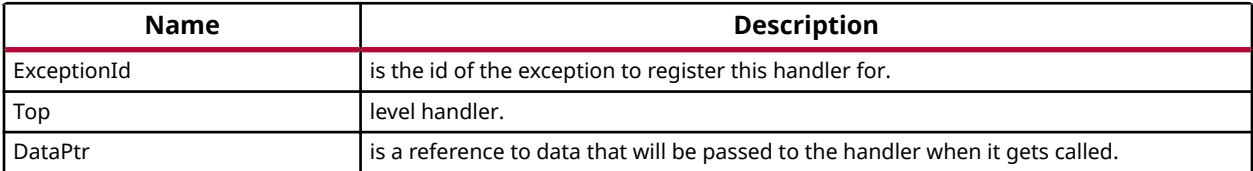

#### **Returns**

None.

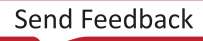

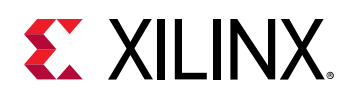

# **MicroBlaze Exception APIs**

The xil\_exception.h file, available in the <install-directory>/src/microblaze folder, contains Microblaze specific exception related APIs and macros.

Application programs can use these APIs for various exception related operations. For example, enable exception, disable exception, register exception hander.

*Note***:** To use exception related functions, xil\_exception.h must be added in source code

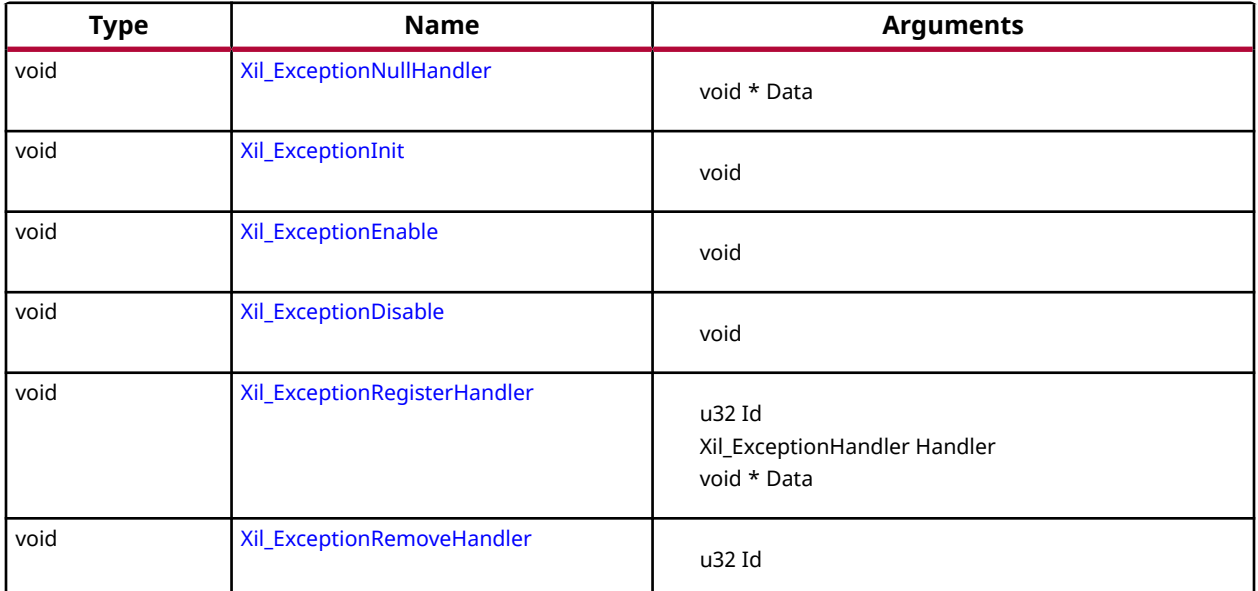

## *Table 43:* **Quick Function Reference**

# *Functions*

# **Xil\_ExceptionNullHandler**

This function is a stub handler that is the default handler that gets called if the application has not setup a handler for a specific exception.

The function interface has to match the interface specified for a handler even though none of the arguments are used.

# **Prototype**

void Xil\_ExceptionNullHandler(void \*Data);

### **Parameters**

The following table lists the Xil\_ExceptionNullHandler function arguments.

<span id="page-40-0"></span>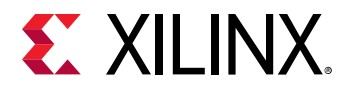

### *Table 44:* **Xil\_ExceptionNullHandler Arguments**

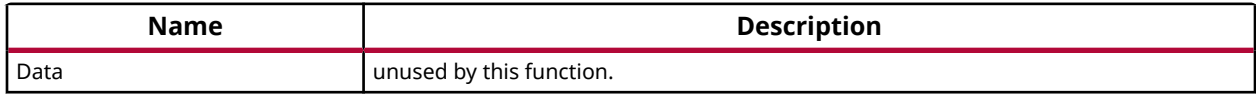

# **Xil\_ExceptionInit**

Initialize exception handling for the processor.

The exception vector table is setup with the stub handler for all exceptions.

### **Prototype**

void Xil\_ExceptionInit(void);

# **Xil\_ExceptionEnable**

Enable Exceptions.

### **Prototype**

```
void Xil_ExceptionEnable(void);
```
# **Xil\_ExceptionDisable**

Disable Exceptions.

### **Prototype**

void Xil\_ExceptionDisable(void);

# **Xil\_ExceptionRegisterHandler**

Makes the connection between the Id of the exception source and the associated handler that is to run when the exception is recognized.

The argument provided in this call as the DataPtr is used as the argument for the handler when it is called.

### **Prototype**

```
void Xil_ExceptionRegisterHandler(u32 Id, Xil_ExceptionHandler Handler, 
void *Data);
```
### **Parameters**

The following table lists the Xil\_ExceptionRegisterHandler function arguments.

<span id="page-41-0"></span>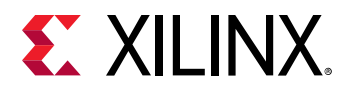

### *Table 45:* **Xil\_ExceptionRegisterHandler Arguments**

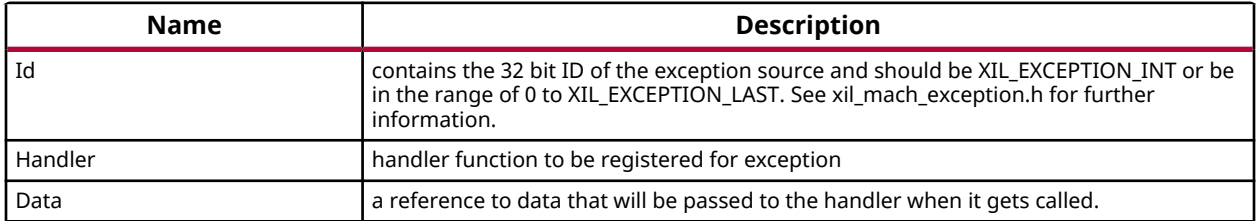

# **Xil\_ExceptionRemoveHandler**

Removes the handler for a specific exception Id.

The stub handler is then registered for this exception Id.

### **Prototype**

void Xil\_ExceptionRemoveHandler(u32 Id);

### **Parameters**

The following table lists the Xil\_ExceptionRemoveHandler function arguments.

#### *Table 46:* **Xil\_ExceptionRemoveHandler Arguments**

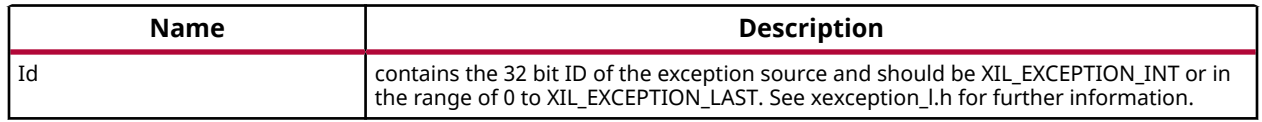

# **MicroBlaze Cache APIs**

This contains implementation of cache related driver functions.

The xil\_cache.h file contains cache related driver functions (or macros) that can be used to access the device.

The user should refer to the hardware device specification for more details of the device operation. The functions in this header file can be used across all Xilinx supported processors.

### *Table 47:* **Quick Function Reference**

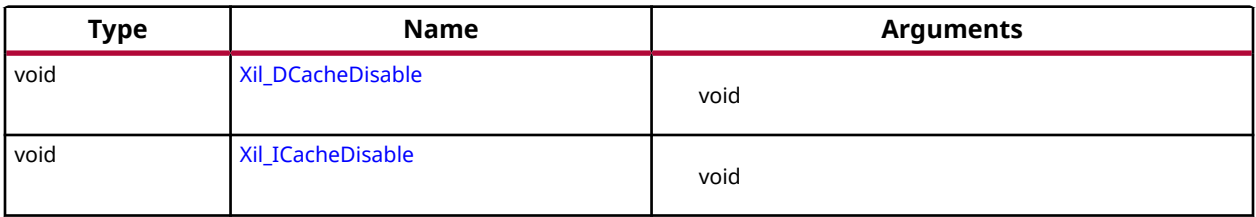

<span id="page-42-0"></span>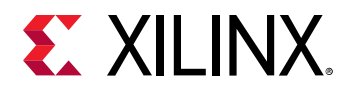

# *Functions*

# **Xil\_DCacheDisable**

Disable the data cache.

## **Prototype**

void Xil\_DCacheDisable(void);

## **Returns**

None.

# **Xil\_ICacheDisable**

Disable the instruction cache.

## **Prototype**

void Xil\_ICacheDisable(void);

## **Returns**

None.

# *Definitions*

# **#Define Xil\_L1DCacheInvalidate**

### **Description**

Invalidate the entire L1 data cache.

If the cacheline is modified (dirty), the modified contents are lost.

*Note***:** Processor must be in real mode.

# **#Define Xil\_L2CacheInvalidate**

### **Description**

Invalidate the entire L2 data cache.

If the cacheline is modified (dirty),the modified contents are lost.

*Note***:** Processor must be in real mode.

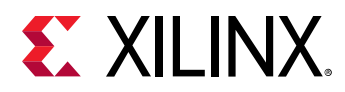

# **#Define Xil\_L1DCacheInvalidateRange**

### **Description**

Invalidate the L1 data cache for the given address range.

If the bytes specified by the address (Addr) are cached by the L1 data cache, the cacheline containing that byte is invalidated.If the cacheline is modified (dirty), the modified contents are lost.

*Note***:** Processor must be in real mode.

### **Parameters**

The following table lists the  $X\text{il}_\text{LIDCacheIrvalidateRange}$  function arguments.

### *Table 48:* **Xil\_L1DCacheInvalidateRange Arguments**

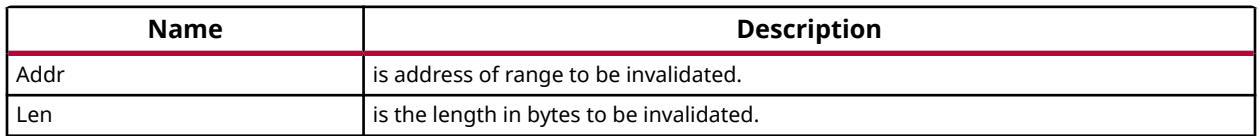

# **#Define Xil\_L2CacheInvalidateRange**

### **Description**

Invalidate the L1 data cache for the given address range.

If the bytes specified by the address (Addr) are cached by the L1 data cache, the cacheline containing that byte is invalidated. If the cacheline is modified (dirty), the modified contents are lost.

*Note***:** Processor must be in real mode.

### **Parameters**

The following table lists the Xil\_L2CacheInvalidateRange function arguments.

### *Table 49:* **Xil\_L2CacheInvalidateRange Arguments**

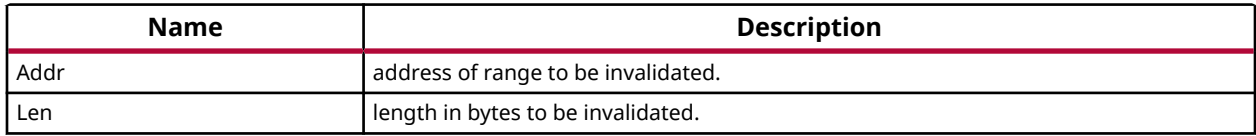

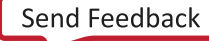

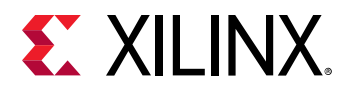

# **#Define Xil\_L1DCacheFlushRange**

### **Description**

Flush the L1 data cache for the given address range.

If the bytes specified by the address (Addr) are cached by the data cache, and is modified (dirty), the cacheline will be written to system memory.The cacheline will also be invalidated.

### **Parameters**

The following table lists the Xil\_L1DCacheFlushRange function arguments.

### *Table 50:* **Xil\_L1DCacheFlushRange Arguments**

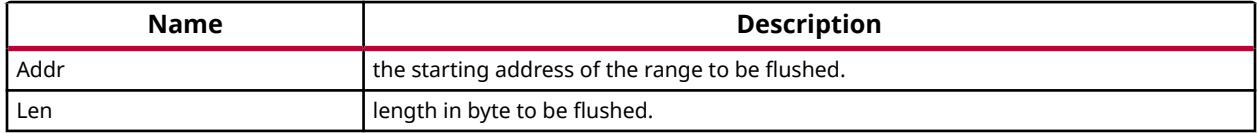

# **#Define Xil\_L2CacheFlushRange**

### **Description**

Flush the L2 data cache for the given address range.

If the bytes specified by the address (Addr) are cached by the data cache, and is modified (dirty), the cacheline will be written to system memory. The cacheline will also be invalidated.

### **Parameters**

The following table lists the Xil\_L2CacheFlushRange function arguments.

### *Table 51:* **Xil\_L2CacheFlushRange Arguments**

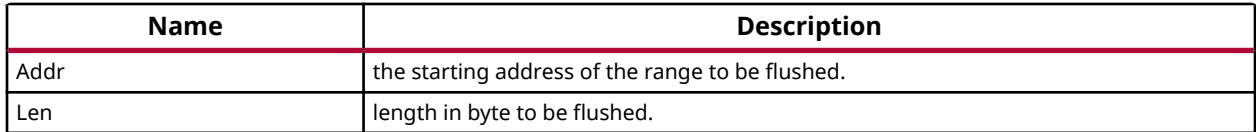

# **#Define Xil\_L1DCacheFlush**

### **Description**

Flush the entire L1 data cache.

If any cacheline is dirty, the cacheline will be written to system memory. The entire data cache will be invalidated.

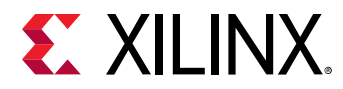

# **#Define Xil\_L2CacheFlush**

### **Description**

Flush the entire L2 data cache.

If any cacheline is dirty, the cacheline will be written to system memory. The entire data cache will be invalidated.

# **#Define Xil\_L1ICacheInvalidateRange**

### **Description**

Invalidate the instruction cache for the given address range.

### **Parameters**

The following table lists the Xil\_L1ICacheInvalidateRange function arguments.

### *Table 52:* **Xil\_L1ICacheInvalidateRange Arguments**

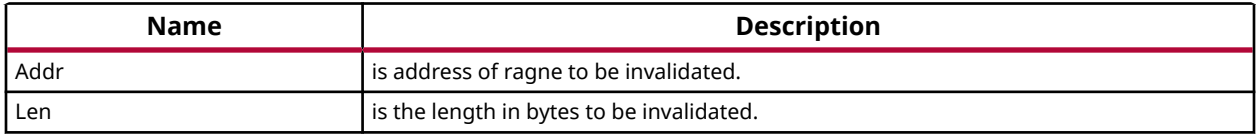

# **#Define Xil\_L1ICacheInvalidate**

### **Description**

Invalidate the entire instruction cache.

# **#Define Xil\_L1DCacheEnable**

### **Description**

Enable the L1 data cache.

*Note***:** This is processor specific.

# **#Define Xil\_L1DCacheDisable**

### **Description**

Disable the L1 data cache.

*Note***:** This is processor specific.

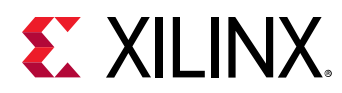

# **#Define Xil\_L1ICacheEnable**

### **Description**

Enable the instruction cache.

*Note***:** This is processor specific.

# **#Define Xil\_L1ICacheDisable**

# **Description**

Disable the L1 Instruction cache.

*Note***:** This is processor specific.

# **#Define Xil\_DCacheEnable**

## **Description**

Enable the data cache.

# **#Define Xil\_ICacheEnable**

### **Description**

Enable the instruction cache.

# **#Define Xil\_DCacheInvalidate**

### **Description**

Invalidate the entire Data cache.

# **#Define Xil\_DCacheInvalidateRange**

### **Description**

Invalidate the Data cache for the given address range.

If the bytes specified by the address (adr) are cached by the Data cache, the cacheline containing that byte is invalidated. If the cacheline is modified (dirty), the modified contents are lost and are NOT written to system memory before the line is invalidated.

### **Parameters**

The following table lists the  $X\text{il}_D\nC \text{achel} \text{mvalidatedRange}$  function arguments.

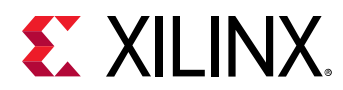

### *Table 53:* **Xil\_DCacheInvalidateRange Arguments**

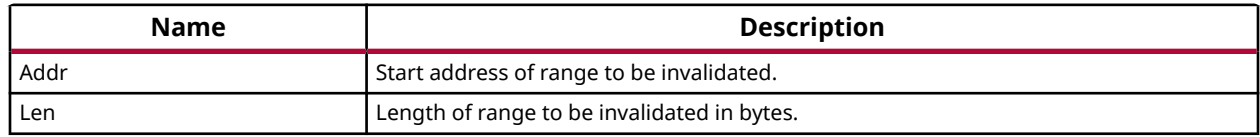

## **#Define Xil\_DCacheFlush**

### **Description**

Flush the entire Data cache.

### **#Define Xil\_DCacheFlushRange**

### **Description**

Flush the Data cache for the given address range.

If the bytes specified by the address (adr) are cached by the Data cache, the cacheline containing that byte is invalidated. If the cacheline is modified (dirty), the written to system memory first before the before the line is invalidated.

### **Parameters**

The following table lists the Xil\_DCacheFlushRange function arguments.

### *Table 54:* **Xil\_DCacheFlushRange Arguments**

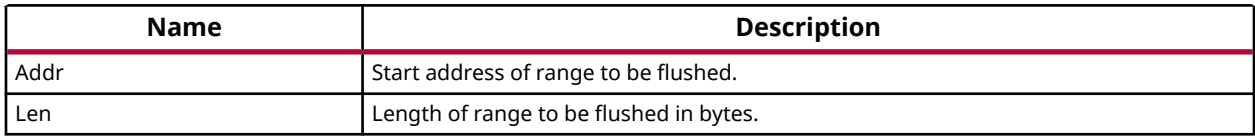

### **#Define Xil\_ICacheInvalidate**

### **Description**

Invalidate the entire instruction cache.

# **MicroBlaze Processor FSL Macros**

Microblaze BSP includes macros to provide convenient access to accelerators connected to the MicroBlaze Fast Simplex Link (FSL) Interfaces.To use these functions, include the header file fsl.h in your source code.

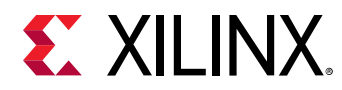

# *Definitions*

# **#Define getfslx**

### **Description**

Performs a get function on an input FSL of the MicroBlaze processor.

### **Parameters**

The following table lists the  $getfslx$  function arguments.

### *Table 55:* **getfslx Arguments**

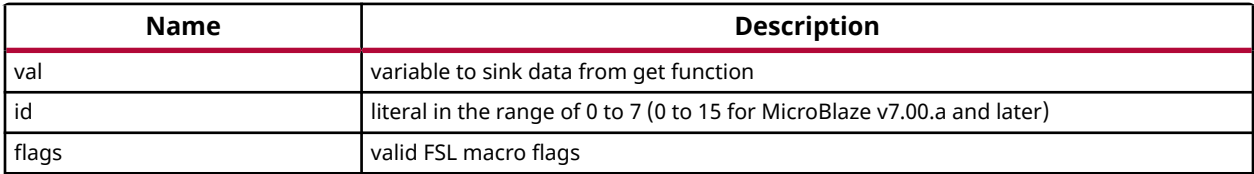

## **#Define putfslx**

### **Description**

Performs a put function on an input FSL of the MicroBlaze processor.

### **Parameters**

The following table lists the  $putfslx$  function arguments.

### *Table 56:* **putfslx Arguments**

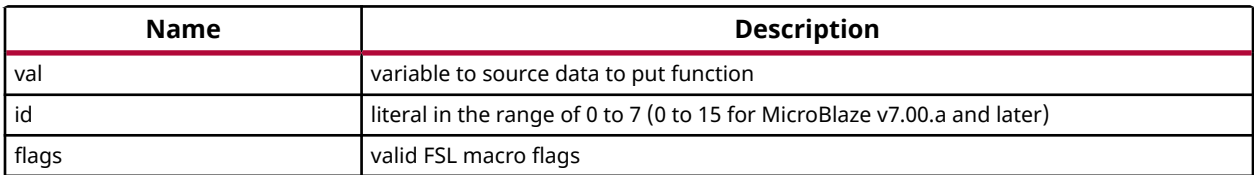

# **#Define tgetfslx**

### **Description**

Performs a test get function on an input FSL of the MicroBlaze processor.

### **Parameters**

The following table lists the  $t$ get  $f$ slx function arguments.

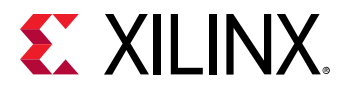

### *Table 57:* **tgetfslx Arguments**

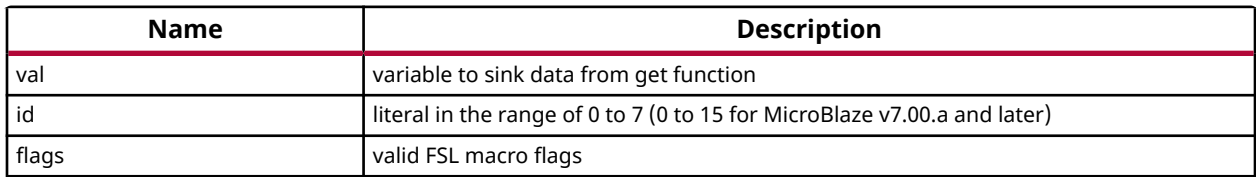

### **#Define tputfslx**

### **Description**

Performs a put function on an input FSL of the MicroBlaze processor.

#### **Parameters**

The following table lists the  $\tt{tputfs}$  a function arguments.

#### *Table 58:* **tputfslx Arguments**

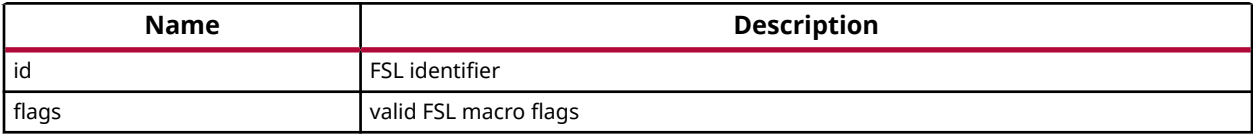

### **#Define getdfslx**

### **Description**

Performs a getd function on an input FSL of the MicroBlaze processor.

#### **Parameters**

The following table lists the  $getdfslx$  function arguments.

### *Table 59:* **getdfslx Arguments**

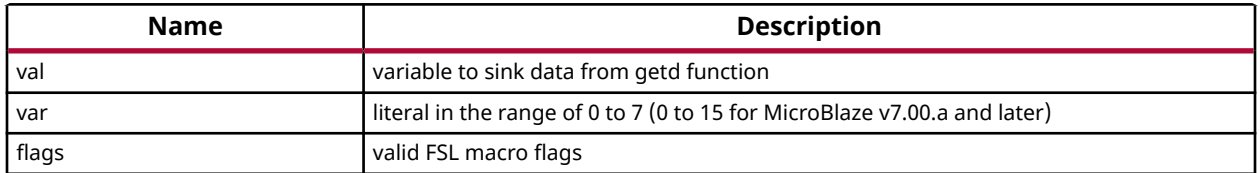

### **#Define putdfslx**

### **Description**

Performs a putd function on an input FSL of the MicroBlaze processor.

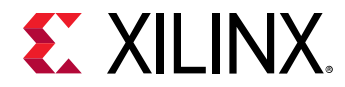

#### **Parameters**

The following table lists the  $putdists1x$  function arguments.

### *Table 60:* **putdfslx Arguments**

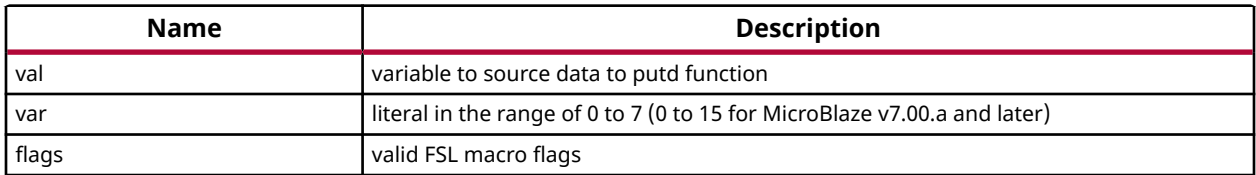

### **#Define tgetdfslx**

### **Description**

Performs a test getd function on an input FSL of the MicroBlaze processor;.

### **Parameters**

The following table lists the  $tgetdfslx$  function arguments.

### *Table 61:* **tgetdfslx Arguments**

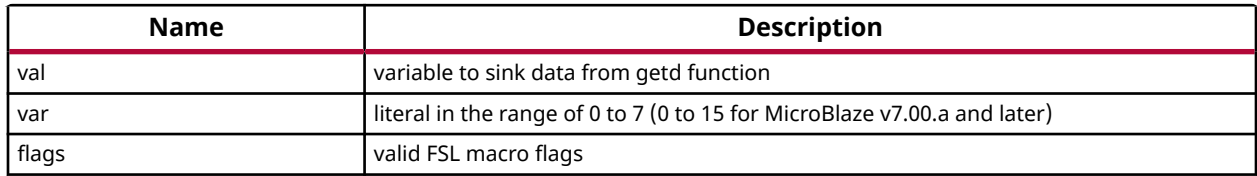

### **#Define tputdfslx**

### **Description**

Performs a put function on an input FSL of the MicroBlaze processor.

### **Parameters**

The following table lists the  $\tt tputdfslx$  function arguments.

### *Table 62:* **tputdfslx Arguments**

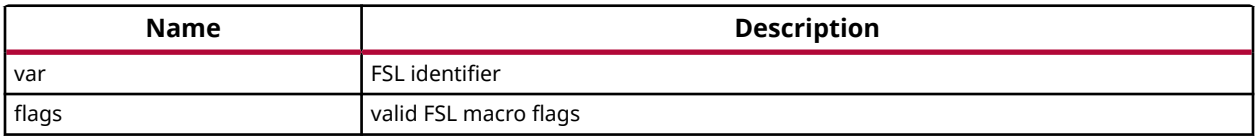

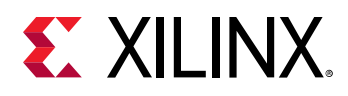

# **MicroBlaze PVR Access Routines and Macros**

The MicroBlaze processor v5.00.a and later versions have configurable Processor Version Registers (PVRs). The contents of the PVR are captured using the pvr\_t data structure, which is defined as an array of 32-bit words, with each word corresponding to a PVR register on hardware. The number of PVR words is determined by the number of PVRs configured in the hardware. You should not attempt to access PVR registers that are not present in hardware, as the pvr\_t data structure is resized to hold only as many PVRs as are present in hardware. To access information in the PVR:

- 1. Use the  $\text{microbase}\text{-get}\text{-}\text{pyr}$  () function to populate the PVR data into a pvr\_t data structure.
- 2. In subsequent steps, you can use any one of the PVR access macros list to get individual data stored in the PVR.

*Note*: The pvr.h header file must be included to source to use PVR macros.

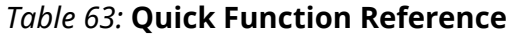

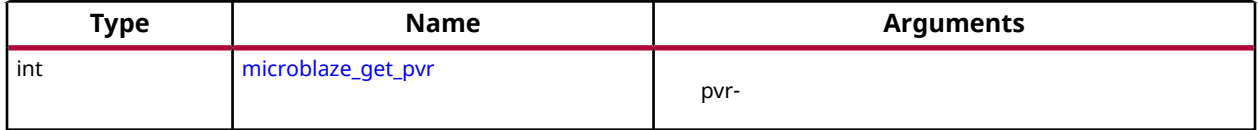

# *Functions*

### **microblaze\_get\_pvr**

Populate the PVR data structure to which pvr points, with the values of the hardware PVR registers.

### **Prototype**

```
int microblaze_get_pvr(pvr_t *pvr);
```
### **Parameters**

The following table lists the  $m$ icroblaze\_get\_pvr function arguments.

### *Table 64:* **microblaze\_get\_pvr Arguments**

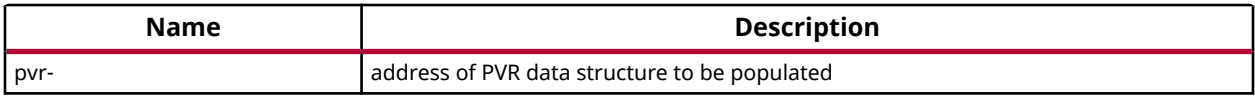

### **Returns**

0 - SUCCESS -1 - FAILURE

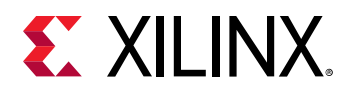

# *Definitions*

# **#Define MICROBLAZE\_PVR\_IS\_FULL**

### **Description**

Return non-zero integer if PVR is of type FULL, 0 if basic.

### **Parameters**

The following table lists the MICROBLAZE\_PVR\_IS\_FULL function arguments.

### *Table 65:* **MICROBLAZE\_PVR\_IS\_FULL Arguments**

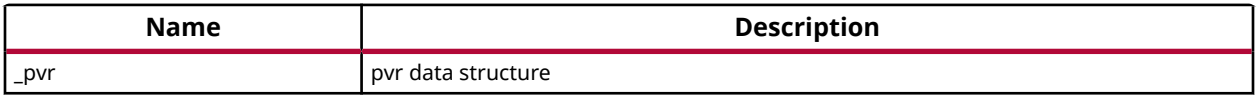

# **#Define MICROBLAZE\_PVR\_USE\_BARREL**

### **Description**

Return non-zero integer if hardware barrel shifter present.

### **Parameters**

The following table lists the MICROBLAZE\_PVR\_USE\_BARREL function arguments.

### *Table 66:* **MICROBLAZE\_PVR\_USE\_BARREL Arguments**

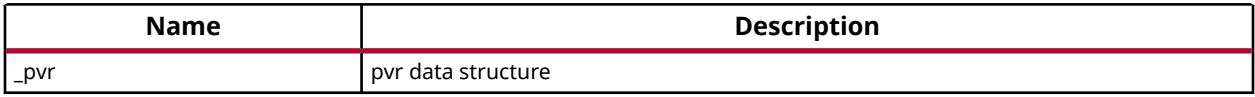

### **#Define MICROBLAZE\_PVR\_USE\_DIV**

### **Description**

Return non-zero integer if hardware divider present.

### **Parameters**

The following table lists the MICROBLAZE\_PVR\_USE\_DIV function arguments.

### *Table 67:* **MICROBLAZE\_PVR\_USE\_DIV Arguments**

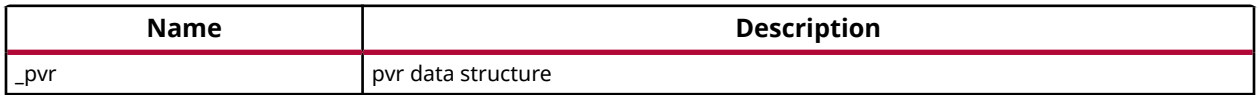

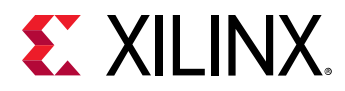

# **#Define MICROBLAZE\_PVR\_USE\_HW\_MUL**

### **Description**

Return non-zero integer if hardware multiplier present.

#### **Parameters**

The following table lists the MICROBLAZE\_PVR\_USE\_HW\_MUL function arguments.

### *Table 68:* **MICROBLAZE\_PVR\_USE\_HW\_MUL Arguments**

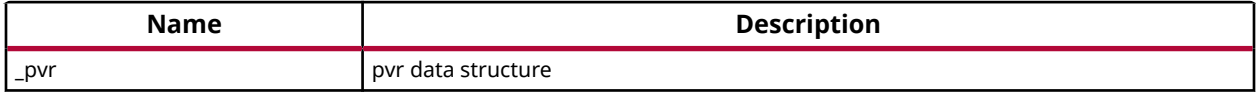

## **#Define MICROBLAZE\_PVR\_USE\_FPU**

#### **Description**

Return non-zero integer if hardware floating point unit (FPU) present.

### **Parameters**

The following table lists the MICROBLAZE\_PVR\_USE\_FPU function arguments.

### *Table 69:* **MICROBLAZE\_PVR\_USE\_FPU Arguments**

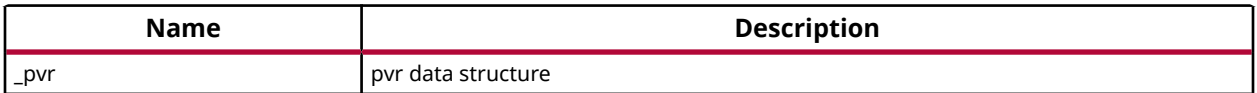

# **#Define MICROBLAZE\_PVR\_USE\_ICACHE**

### **Description**

Return non-zero integer if I-cache present.

#### **Parameters**

The following table lists the MICROBLAZE\_PVR\_USE\_ICACHE function arguments.

### *Table 70:* **MICROBLAZE\_PVR\_USE\_ICACHE Arguments**

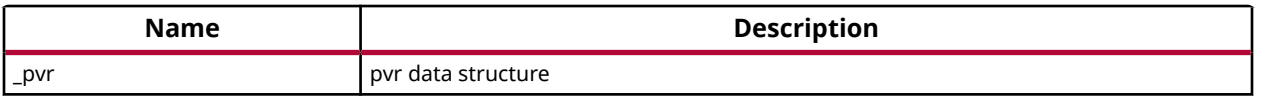

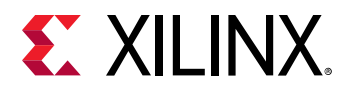

# **#Define MICROBLAZE\_PVR\_USE\_DCACHE**

### **Description**

Return non-zero integer if D-cache present.

#### **Parameters**

The following table lists the MICROBLAZE\_PVR\_USE\_DCACHE function arguments.

### *Table 71:* **MICROBLAZE\_PVR\_USE\_DCACHE Arguments**

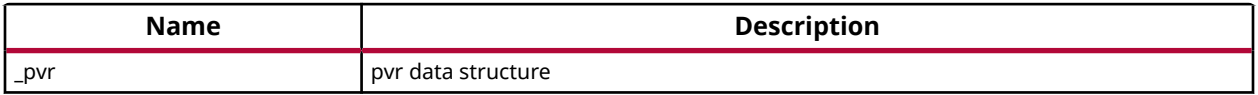

# **Sleep Routines for MicroBlaze Processor**

The microblaze\_sleep.h file contains MicroBlaze sleep APIs. These APIs provides delay for requested duration.

*Note***:** The microblaze\_sleep.h file may contain architecture-dependent items.

### *Table 72:* **Quick Function Reference**

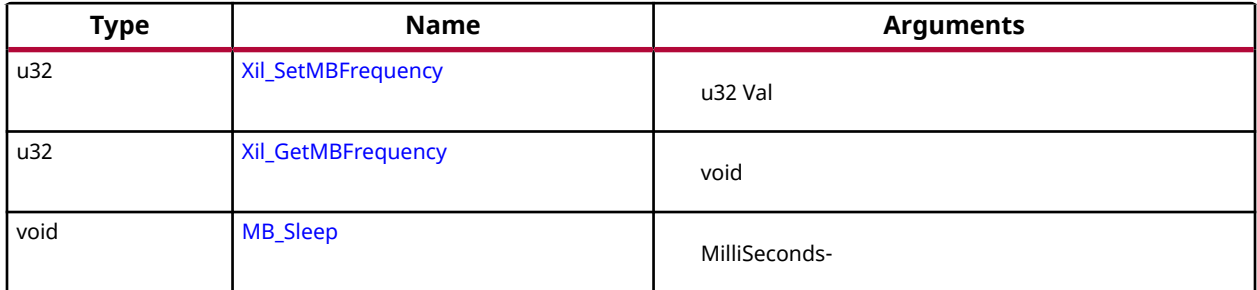

# *Functions*

# **Xil\_SetMBFrequency**

Sets variable which stores Microblaze frequency value.

*Note***:** It must be called after runtime change in Microblaze frequency, failing to do so would result in to incorrect behavior of sleep routines

### **Prototype**

```
u32 Xil_SetMBFrequency(u32 Val);
```
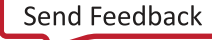

<span id="page-55-0"></span>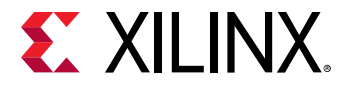

#### **Parameters**

The following table lists the Xil\_SetMBFrequency function arguments.

### *Table 73:* **Xil\_SetMBFrequency Arguments**

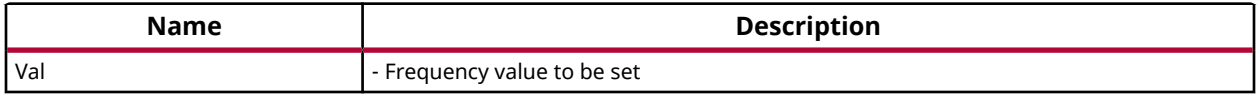

#### **Returns**

XST\_SUCCESS - If frequency updated successfully XST\_INVALID\_PARAM - If specified frequency value is not valid

### **Xil\_GetMBFrequency**

Returns current Microblaze frequency value.

### **Prototype**

u32 Xil\_GetMBFrequency();

#### **Returns**

MBFreq - Current Microblaze frequency value

### **MB\_Sleep**

Provides delay for requested duration.

*Note***:** Instruction cache should be enabled for this to work.

### **Prototype**

void MB\_Sleep(u32 MilliSeconds) \_\_attribute\_\_((\_\_deprecated\_\_));

#### **Parameters**

The following table lists the MB\_Sleep function arguments.

#### *Table 74:* **MB\_Sleep Arguments**

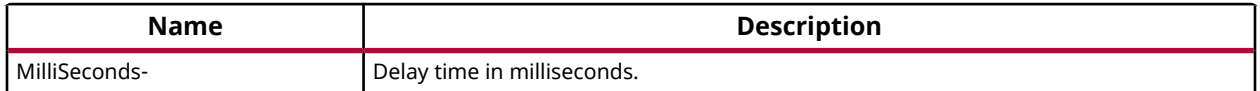

#### **Returns**

None.

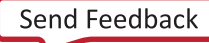

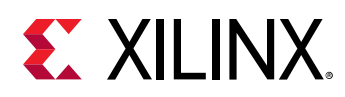

# **Arm Processor Common APIs**

This section provides a linked summary and detailed descriptions of the Arm Processor Common APIs.

# **Arm Processor Exception Handling**

Arm processors specific exception related APIs for Arm Cortex-A53, Cortex-A9, and Cortex-R5F can utilized for enabling/disabling IRQ, registering/removing handler for exceptions or initializing exception vector table with null handler.

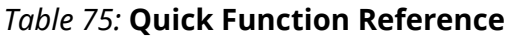

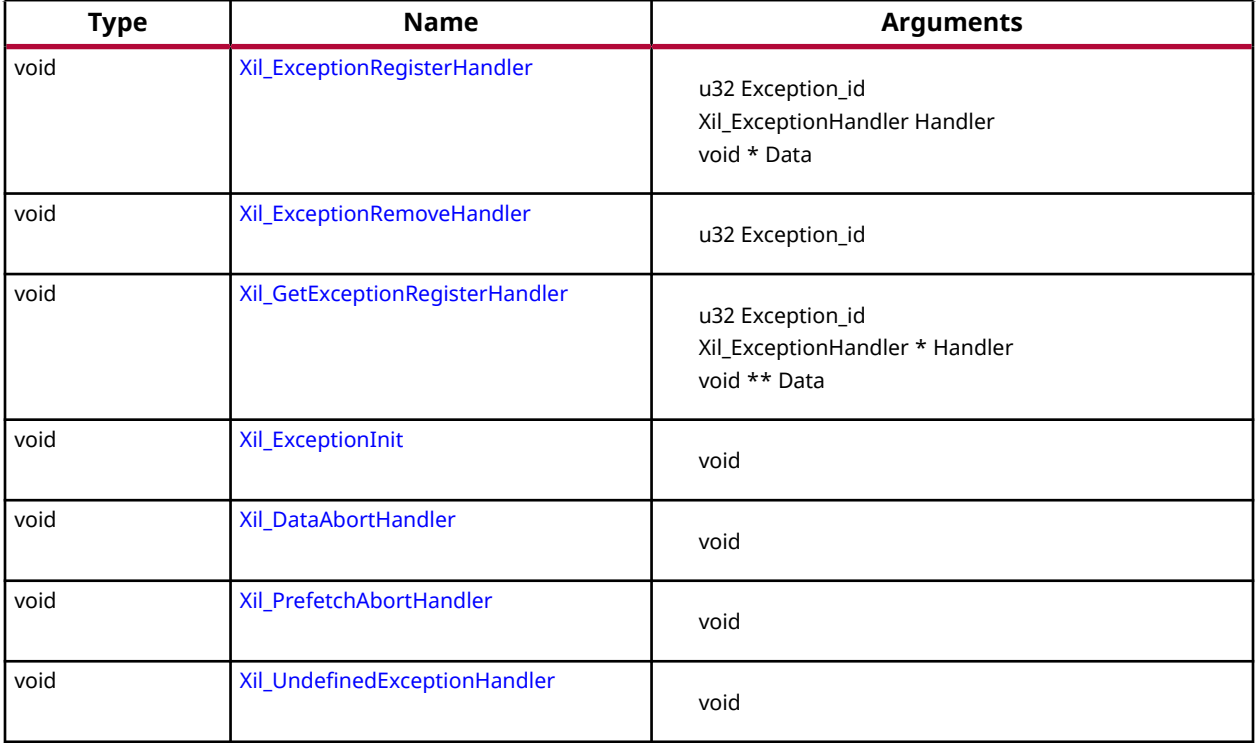

# *Functions*

# **Xil\_ExceptionRegisterHandler**

Register a handler for a specific exception.

This handler is being called when the processor encounters the specified exception.

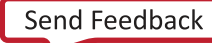

<span id="page-57-0"></span>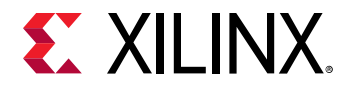

### **Prototype**

```
void Xil_ExceptionRegisterHandler(u32 Exception_id, Xil_ExceptionHandler 
Handler, void *Data);
```
#### **Parameters**

The following table lists the Xil\_ExceptionRegisterHandler function arguments.

#### *Table 76:* **Xil\_ExceptionRegisterHandler Arguments**

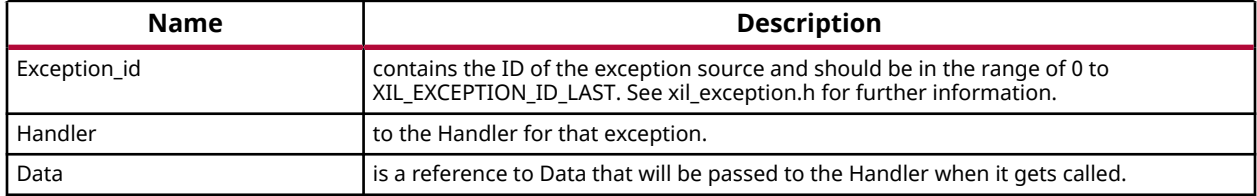

#### **Returns**

None.

### **Xil\_ExceptionRemoveHandler**

Removes the handler for a specific exception Id.

The stub handler is then registered for this exception Id.

#### **Prototype**

void Xil\_ExceptionRemoveHandler(u32 Exception\_id);

#### **Parameters**

The following table lists the Xil\_ExceptionRemoveHandler function arguments.

#### *Table 77:* **Xil\_ExceptionRemoveHandler Arguments**

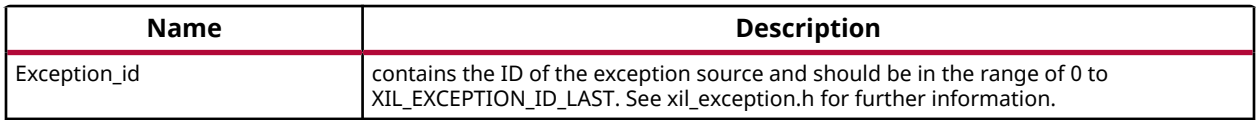

#### **Returns**

None.

### **Xil\_GetExceptionRegisterHandler**

Get a handler for a specific exception.

<span id="page-58-0"></span>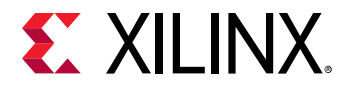

This handler is being called when the processor encounters the specified exception.

### **Prototype**

```
void Xil_GetExceptionRegisterHandler(u32 Exception_id, Xil_ExceptionHandler 
*Handler, void **Data);
```
### **Parameters**

The following table lists the Xil\_GetExceptionRegisterHandler function arguments.

### *Table 78:* **Xil\_GetExceptionRegisterHandler Arguments**

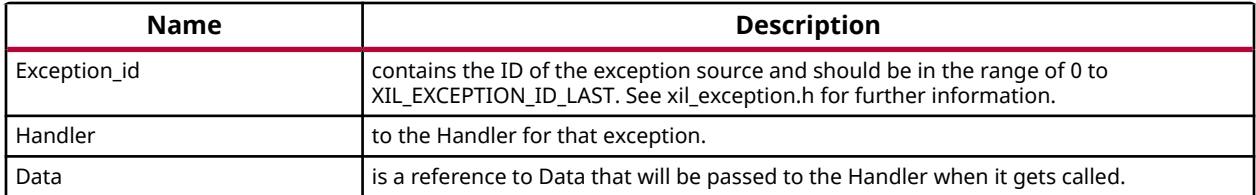

### **Returns**

None.

# **Xil\_ExceptionInit**

The function is a common API used to initialize exception handlers across all supported arm processors.

For Arm Cortex-A53, Cortex-R5F, and Cortex-A9, the exception handlers are being initialized statically and this function does not do anything. However, it is still present to take care of backward compatibility issues (in earlier versions of BSPs, this API was being used to initialize exception handlers).

### **Prototype**

void Xil\_ExceptionInit(void);

### **Returns**

None.

### **Xil\_DataAbortHandler**

Default Data abort handler which prints data fault status register through which information about data fault can be acquired.

<span id="page-59-0"></span>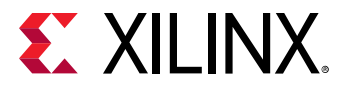

### **Prototype**

void Xil\_DataAbortHandler(void \*CallBackRef);

### **Returns**

None.

## **Xil\_PrefetchAbortHandler**

Default Prefetch abort handler which prints prefetch fault status register through which information about instruction prefetch fault can be acquired.

### **Prototype**

void Xil\_PrefetchAbortHandler(void \*CallBackRef);

### **Returns**

None.

# **Xil\_UndefinedExceptionHandler**

Default undefined exception handler which prints address of the undefined instruction if debug prints are enabled.

### **Prototype**

void Xil\_UndefinedExceptionHandler(void \*CallBackRef);

### **Returns**

None.

# *Definitions*

### **Define Xil\_ExceptionEnableMask**

### **Definition**

```
#define Xil_ExceptionEnableMask { \
 register u32 Reg __asm("cpsr"); \
 mtcpsr((Reg) & (~((Mask) & XIL_EXCEPTION_ALL))); \
 }
```
### **Description**

Enable Exceptions.

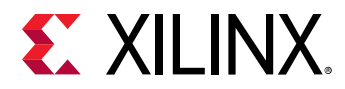

**Note:** If bit is 0, exception is enabled. C-Style signature: void Xil\_ExceptionEnableMask(Mask)

# **Define Xil\_ExceptionEnable**

### **Definition**

```
#define Xil_ExceptionEnable
                Xil_ExceptionEnableMask
             (XIL_EXCEPTION_IRQ)
```
### **Description**

Enable the IRQ exception.

*Note***:** None.

### **Define Xil\_ExceptionDisableMask**

### **Definition**

```
#define Xil_ExceptionDisableMask 
\{ \} register u32 Reg __asm("cpsr"); \
 mtcpsr((Reg) | ((Mask) & XIL_EXCEPTION_ALL)); \
 }
```
### **Description**

Disable Exceptions.

*Note*: If bit is 1, exception is disabled. C-Style signature: Xil\_ExceptionDisableMask(Mask)

# **Define Xil\_ExceptionDisable**

### **Definition**

```
#define Xil_ExceptionDisable
                Xil_ExceptionDisableMask
             (XIL_EXCEPTION_IRQ)
```
### **Description**

Disable the IRQ exception.

*Note***:** None.

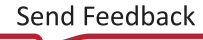

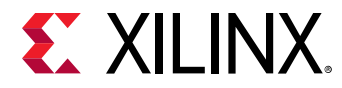

# **Define Xil\_EnableNestedInterrupts**

### **Definition**

```
#define Xil_EnableNestedInterrupts __asm__ __volatile__ ("stmfd 
sp!, {1r}"); \ \ \ \ __asm__ __volatile__ ("mrs lr, spsr"); \
        1 - asm- 1 - volatile- ("stmfd")
        \_12sm\_12sm\_12sm\_12sm\_12sm\_12sm\_12sm\_12sm\_12sm\_12s; \{1r\}");
         _{-\text{asm}} _{-\text{volarile}} ("stmfd
```
### **Description**

Enable nested interrupts by clearing the I and F bits in CPSR.

This API is defined for Cortex-A9 and Cortex-R5F.

*Note***:** This macro is supposed to be used from interrupt handlers. In the interrupt handler the interrupts are disabled by default (I and F are 1). To allow nesting of interrupts, this macro should be used. It clears the I and F bits by changing the ARM mode to system mode. Once these bits are cleared and provided the preemption of interrupt conditions are met in the GIC, nesting of interrupts will start happening. Caution: This macro must be used with caution. Before calling this macro, the user must ensure that the source of the current IRQ is appropriately cleared. Otherwise, as soon as we clear the I and F bits, there can be an infinite loop of interrupts with an eventual crash (all the stack space getting consumed).

# **Define Xil\_DisableNestedInterrupts**

### **Definition**

```
#define Xil_DisableNestedInterrupts __asm__ __volatile__ ("ldmfd 
sp!, {1r}"); \quad \  \  \backslashl = \text{asm} = \text{ism} l = \text{volarile} = \text{volarile} ("msr cpsr_c, #0x92"); \
           __asm__ __volatile__ ("ldmfd sp!, {lr}"); \
          ---asm---volatile--- ("msr
          _{-\text{asm}\_\text{--}} _{-\text{volatile}\_\text{--}} ("ldmfd sp!, {lr}"); \
```
### **Description**

Disable the nested interrupts by setting the I and F bits.

This API is defined for Cortex-A9 and Cortex-R5F.

*Note***:** This macro is meant to be called in the interrupt service routines. This macro cannot be used independently. It can only be used when nesting of interrupts have been enabled by using the macro Xil\_EnableNestedInterrupts() . In a typical flow, the user first calls the Xil\_EnableNestedInterrupts in the ISR at the appropriate point. The user then must call this macro before exiting the interrupt service routine. This macro puts the ARM back in IRQ/FIQ mode and hence sets back the I and F bits.

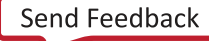

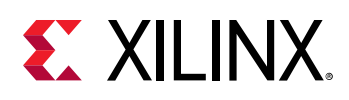

# **Arm Cortex-R5F Processor APIs**

# **Arm Cortex-R5F Processor API**

Standalone BSP contains boot code, cache, exception handling, file and memory management, configuration, time and processor-specific include functions.

It supports gcc compiler. This section provides a linked summary and detailed descriptions of the Arm Cortex-R5F processor APIs.

# **Arm Cortex-R5F Processor Boot Code**

The boot.S file contains a minimal set of code for transferring control from the processor reset location of the processor to the start of the application. The boot code performs minimum configuration which is required for an application to run starting from reset state of the processor. Below is a sequence illustrating what all configuration is performed before control reaches to main function.

- 1. Program vector table base for exception handling
- 2. Program stack pointer for various modes (IRQ, FIQ, supervisor, undefine, abort, system)
- 3. Disable instruction cache, data cache and MPU
- 4. Invalidate instruction and data cache
- 5. Configure MPU with short descriptor translation table format and program base address of translation table
- 6. Enable data cache, instruction cache and MPU
- 7. Enable Floating point unit
- 8. Transfer control to start which clears BSS sections and jumping to main application

# **Arm Cortex-R5F Processor MPU specific APIs**

MPU functions provides access to MPU operations such as enable MPU, disable MPU and set attribute for section of memory.

Boot code invokes Init MPU function to configure the MPU. A total of 10 MPU regions are allocated with another 6 being free for users. Overview of the memory attributes for different MPU regions is as given below,

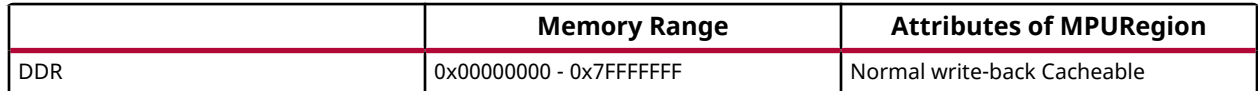

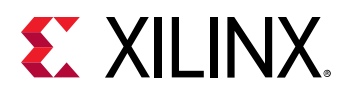

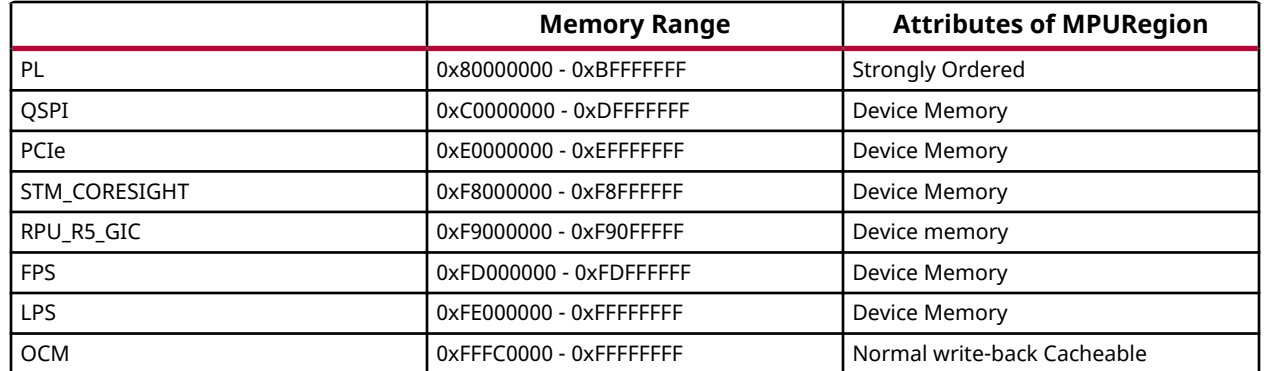

*Note***:** For a system where DDR is less than 2GB, region after DDR and before PL is marked as undefined in translation table. Memory range 0xFE000000-0xFEFFFFFF is allocated for upper LPS slaves, where as memory region 0xFF000000-0xFFFFFFFF is allocated for lower LPS slaves.

### *Table 79:* **Quick Function Reference**

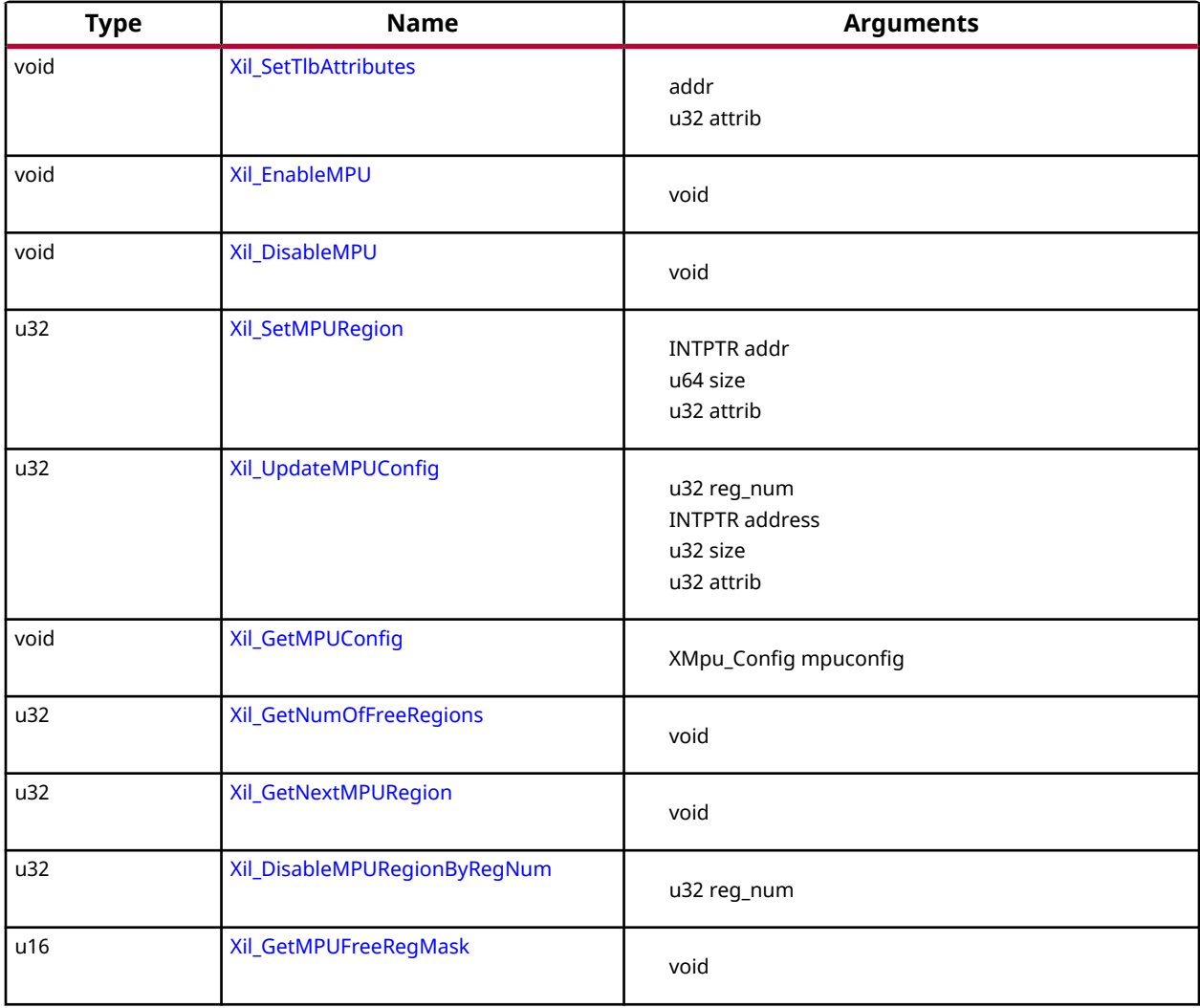

<span id="page-64-0"></span>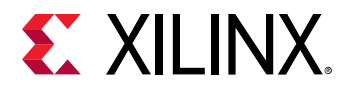

### *Table 79:* **Quick Function Reference** *(cont'd)*

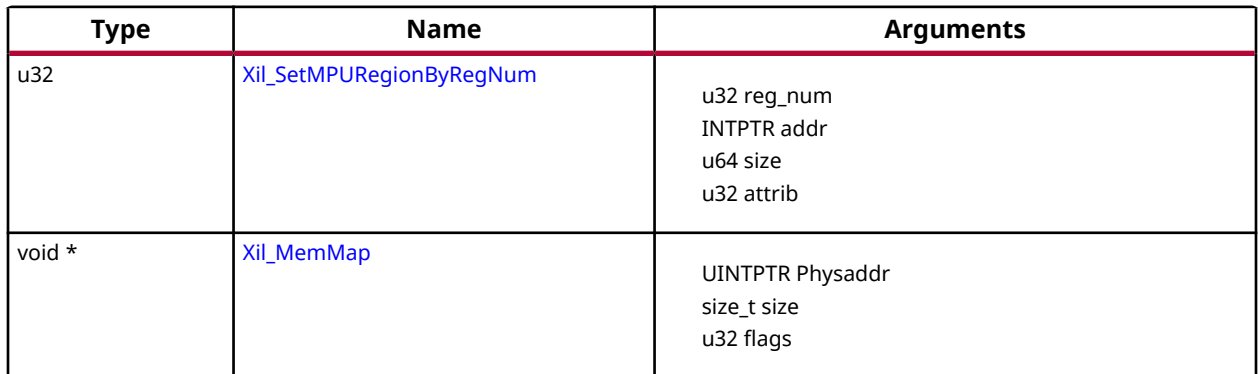

# *Functions*

# **Xil\_SetTlbAttributes**

This function sets the memory attributes for a section covering 1MB, of memory in the translation table.

### **Prototype**

void Xil\_SetTlbAttributes(INTPTR Addr, u32 attrib);

### **Parameters**

The following table lists the Xil\_SetTlbAttributes function arguments.

### *Table 80:* **Xil\_SetTlbAttributes Arguments**

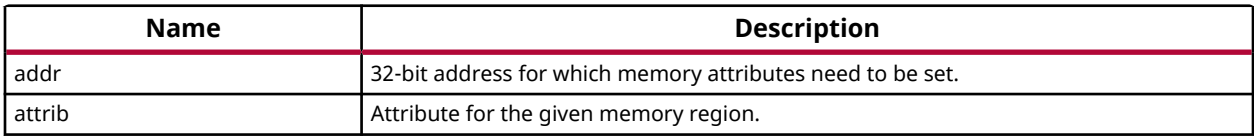

### **Returns**

None.

### **Xil\_EnableMPU**

Enable MPU for Cortex-R5F processor.

This function invalidates I cache and flush the D Caches, and then enables the MPU.

### **Prototype**

void Xil\_EnableMPU(void);

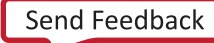

<span id="page-65-0"></span>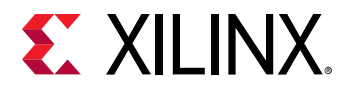

### **Returns**

None.

# **Xil\_DisableMPU**

Disable MPU for Cortex-R5F processors.

This function invalidates I cache and flush the D Caches, and then disabes the MPU.

### **Prototype**

```
void Xil_DisableMPU(void);
```
### **Returns**

None.

# **Xil\_SetMPURegion**

Set the memory attributes for a section of memory in the translation table.

### **Prototype**

```
u32 Xil_SetMPURegion(INTPTR addr, u64 size, u32 attrib);
```
### **Parameters**

The following table lists the Xil\_SetMPURegion function arguments.

### *Table 81:* **Xil\_SetMPURegion Arguments**

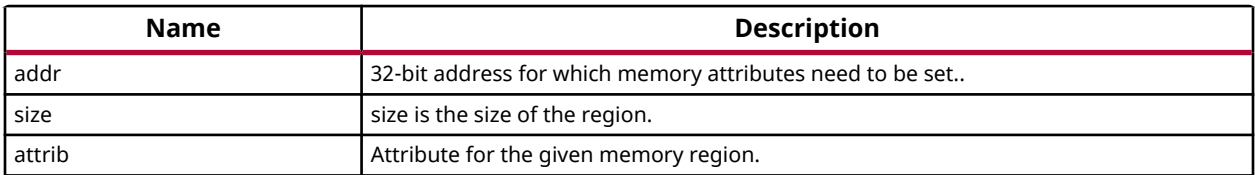

### **Returns**

None.

# **Xil\_UpdateMPUConfig**

Update the MPU configuration for the requested region number in the global MPU configuration table.

<span id="page-66-0"></span>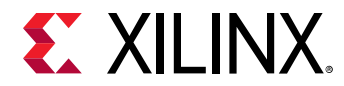

### **Prototype**

```
u32 Xil_UpdateMPUConfig(u32 reg_num, INTPTR address, u32 size, u32 attrib);
```
### **Parameters**

The following table lists the Xil\_UpdateMPUConfig function arguments.

#### *Table 82:* **Xil\_UpdateMPUConfig Arguments**

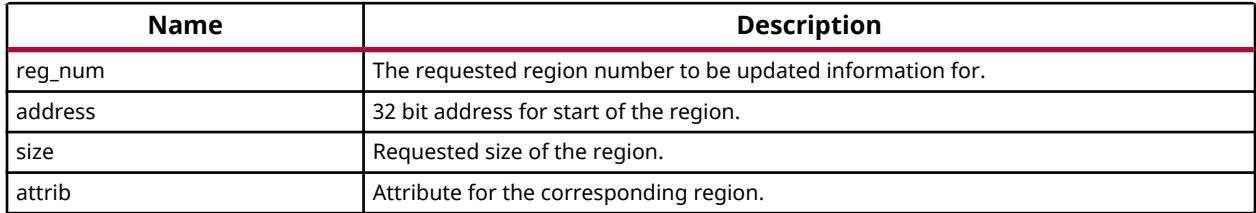

### **Returns**

XST\_FAILURE: When the requested region number if 16 or more. XST\_SUCCESS: When the MPU configuration table is updated.

## **Xil\_GetMPUConfig**

The MPU configuration table is passed to the caller.

### **Prototype**

void Xil\_GetMPUConfig(XMpu\_Config mpuconfig);

### **Parameters**

The following table lists the  $X\text{in}\mathbb{C}$  at  $M\text{PUC}$  on  $f$  is function arguments.

### *Table 83:* **Xil\_GetMPUConfig Arguments**

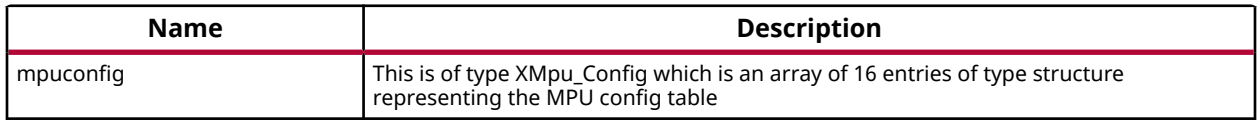

### **Returns**

none

### **Xil\_GetNumOfFreeRegions**

Returns the total number of free MPU regions available.

<span id="page-67-0"></span>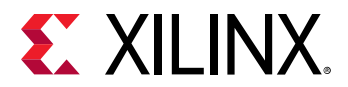

### **Prototype**

u32 Xil\_GetNumOfFreeRegions(void);

### **Returns**

Number of free regions available to users

# **Xil\_GetNextMPURegion**

Returns the next available free MPU region.

### **Prototype**

```
u32 Xil_GetNextMPURegion(void);
```
### **Returns**

The free MPU region available

# **Xil\_DisableMPURegionByRegNum**

Disables the corresponding region number as passed by the user.

### **Prototype**

u32 Xil\_DisableMPURegionByRegNum(u32 reg\_num);

### **Parameters**

The following table lists the Xil\_DisableMPURegionByRegNum function arguments.

### *Table 84:* **Xil\_DisableMPURegionByRegNum Arguments**

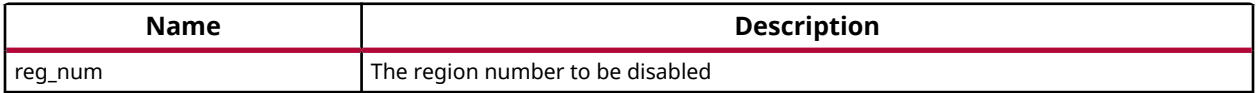

### **Returns**

XST\_SUCCESS: If the region could be disabled successfully XST\_FAILURE: If the requested region number is 16 or more.

# **Xil\_GetMPUFreeRegMask**

Returns the total number of free MPU regions available in the form of a mask.

<span id="page-68-0"></span>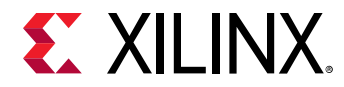

A bit of 1 in the returned 16 bit value represents the corresponding region number to be available. For example, if this function returns 0xC0000, this would mean, the regions 14 and 15 are available to users.

### **Prototype**

```
u16 Xil_GetMPUFreeRegMask(void);
```
### **Returns**

The free region mask as a 16 bit value

# **Xil\_SetMPURegionByRegNum**

Enables the corresponding region number as passed by the user.

### **Prototype**

```
u32 Xil_SetMPURegionByRegNum(u32 reg_num, INTPTR addr, u64 size, u32 
attrib);
```
### **Parameters**

The following table lists the  $X\text{in}$   $\text{SetMPURE}$  gionByRegNum function arguments.

### *Table 85:* **Xil\_SetMPURegionByRegNum Arguments**

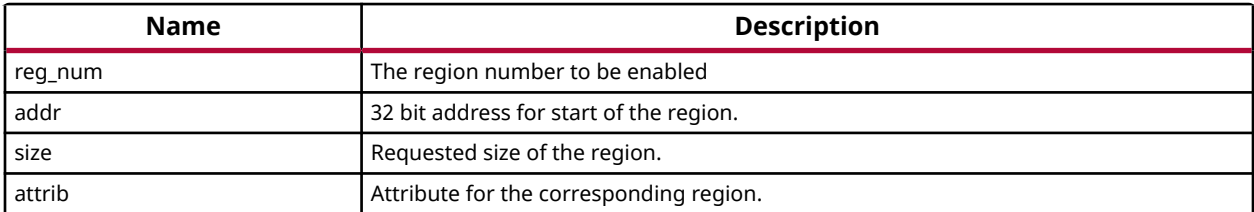

### **Returns**

XST\_SUCCESS: If the region could be created successfully XST\_FAILURE: If the requested region number is 16 or more.

# **Xil\_MemMap**

Memory mapping for Cortex-R5F.

*Note***:** : u32overflow() is defined for readability and (for **GNUC**) to

- force the type of the check to be the same as the first argument
- hide the otherwise unused third argument of the builtin

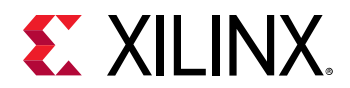

• improve safety by choosing the explicit *uadd* version. Consider \_\_builtin\_add\_overflow\_p() when available. Use an alternative (less optimal?) for compilers w/o the builtin.

#### **Prototype**

void \* Xil\_MemMap(UINTPTR Physaddr, size\_t size, u32 flags);

#### **Parameters**

The following table lists the Xil\_MemMap function arguments.

#### *Table 86:* **Xil\_MemMap Arguments**

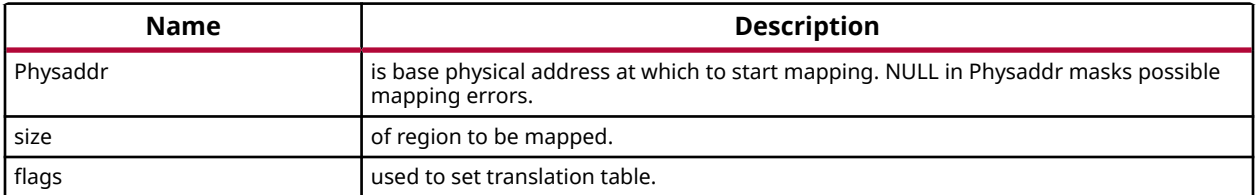

### **Returns**

Physaddr on success, NULL on error. Ambiguous if Physaddr==NULL

# **Arm Cortex-R5F Processor Cache Functions**

Cache functions provide access to cache related operations such as flush and invalidate for instruction and data caches.

It gives option to perform the cache operations on a single cacheline, a range of memory and an entire cache.

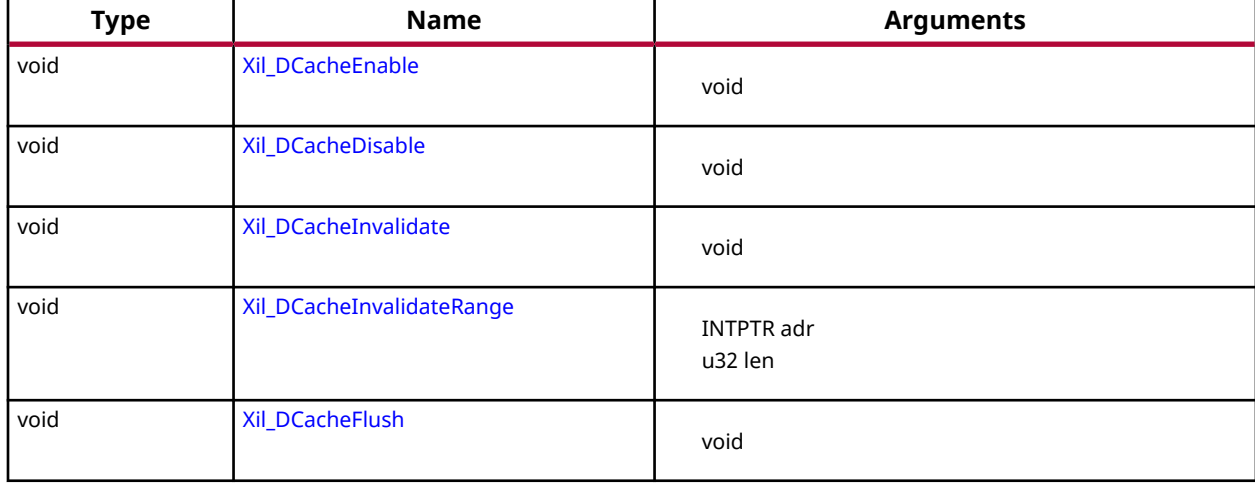

### *Table 87:* **Quick Function Reference**

<span id="page-70-0"></span>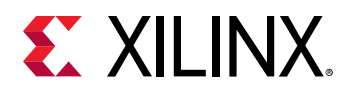

# *Table 87:* **Quick Function Reference** *(cont'd)*

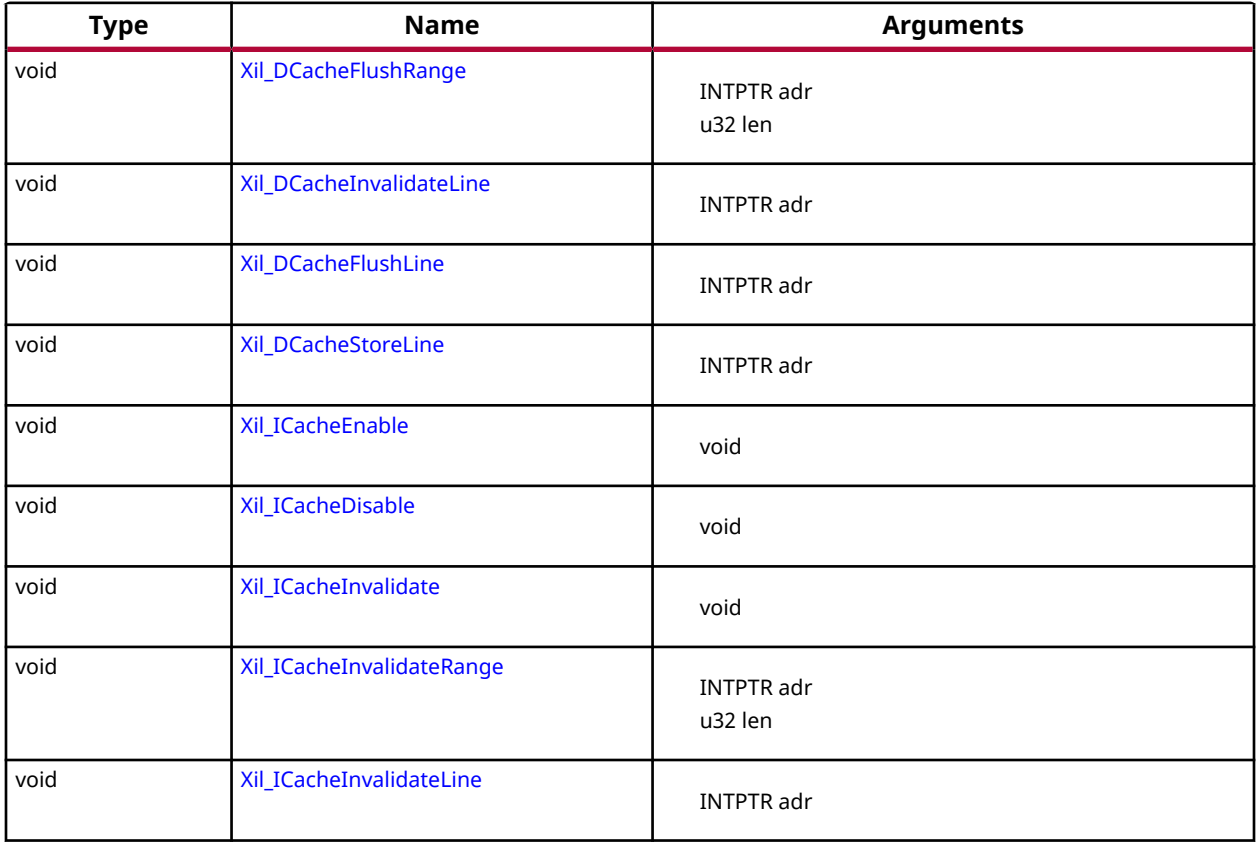

# *Functions*

# **Xil\_DCacheEnable**

Enable the Data cache.

### **Prototype**

void Xil\_DCacheEnable(void);

### **Returns**

None.

# **Xil\_DCacheDisable**

Disable the Data cache.

### **Prototype**

void Xil\_DCacheDisable(void);

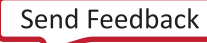

<span id="page-71-0"></span>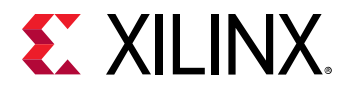

### **Returns**

None.

# **Xil\_DCacheInvalidate**

Invalidate the entire Data cache.

### **Prototype**

```
void Xil_DCacheInvalidate(void);
```
## **Returns**

None.

# **Xil\_DCacheInvalidateRange**

Invalidate the Data cache for the given address range.

If the bytes specified by the address (adr) are cached by the Data cache,the cacheline containing that byte is invalidated. If the cacheline is modified (dirty), the modified contents are lost and are NOT written to system memory before the line is invalidated.

### **Prototype**

void Xil\_DCacheInvalidateRange(INTPTR adr, u32 len);

### **Parameters**

The following table lists the  $X\text{il}_D\nC \text{achel}$  nvalidateRange function arguments.

### *Table 88:* **Xil\_DCacheInvalidateRange Arguments**

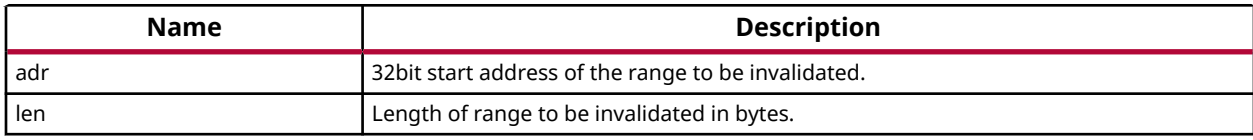

### **Returns**

None.

# **Xil\_DCacheFlush**

Flush the entire Data cache.

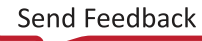
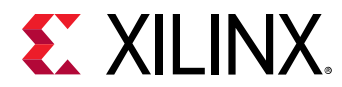

void Xil\_DCacheFlush(void);

## **Returns**

None.

# **Xil\_DCacheFlushRange**

Flush the Data cache for the given address range.

If the bytes specified by the address (adr) are cached by the Data cache, the cacheline containing those bytes is invalidated.If the cacheline is modified (dirty), the written to system memory before the lines are invalidated.

# **Prototype**

void Xil\_DCacheFlushRange(INTPTR adr, u32 len);

#### **Parameters**

The following table lists the Xil\_DCacheFlushRange function arguments.

#### *Table 89:* **Xil\_DCacheFlushRange Arguments**

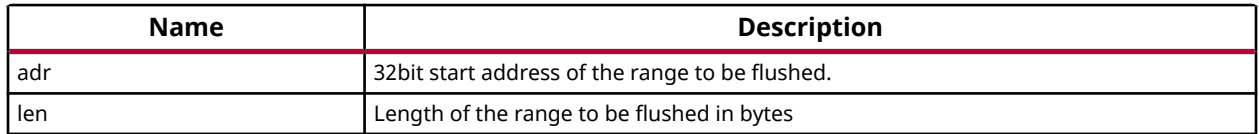

#### **Returns**

None.

# **Xil\_DCacheInvalidateLine**

Invalidate a Data cache line.

If the byte specified by the address (adr) is cached by the data cache, the cacheline containing that byte is invalidated.If the cacheline is modified (dirty), the modified contents are lost and are NOT written to system memory before the line is invalidated.

*Note***:** The bottom 4 bits are set to 0, forced by architecture.

#### **Prototype**

```
void Xil_DCacheInvalidateLine(INTPTR adr);
```
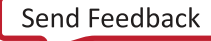

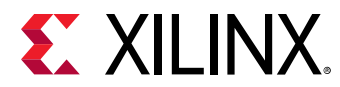

#### **Parameters**

The following table lists the Xil\_DCacheInvalidateLine function arguments.

#### *Table 90:* **Xil\_DCacheInvalidateLine Arguments**

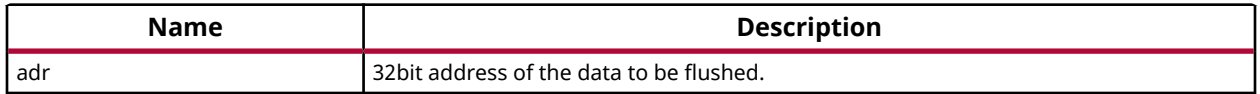

#### **Returns**

None.

# **Xil\_DCacheFlushLine**

Flush a Data cache line.

If the byte specified by the address (adr) is cached by the Data cache, the cacheline containing that byte is invalidated. If the cacheline is modified (dirty), the entire contents of the cacheline are written to system memory before the line is invalidated.

*Note***:** The bottom 4 bits are set to 0, forced by architecture.

#### **Prototype**

void Xil\_DCacheFlushLine(INTPTR adr);

#### **Parameters**

The following table lists the Xil\_DCacheFlushLine function arguments.

#### *Table 91:* **Xil\_DCacheFlushLine Arguments**

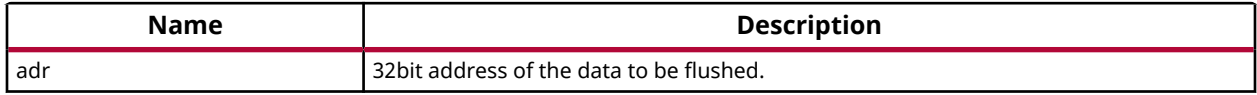

#### **Returns**

None.

# **Xil\_DCacheStoreLine**

Store a Data cache line.

If the byte specified by the address (adr) is cached by the Data cache and the cacheline is modified (dirty), the entire contents of the cacheline are written to system memory.After the store completes, the cacheline is marked as unmodified (not dirty).

*Note***:** The bottom 4 bits are set to 0, forced by architecture.

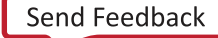

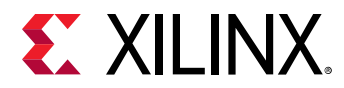

```
void Xil_DCacheStoreLine(INTPTR adr);
```
#### **Parameters**

The following table lists the Xil\_DCacheStoreLine function arguments.

#### *Table 92:* **Xil\_DCacheStoreLine Arguments**

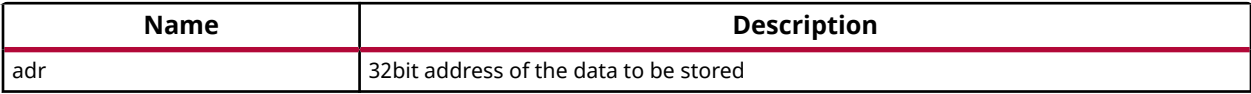

#### **Returns**

None.

# **Xil\_ICacheEnable**

Enable the instruction cache.

## **Prototype**

```
void Xil_ICacheEnable(void);
```
#### **Returns**

None.

# **Xil\_ICacheDisable**

Disable the instruction cache.

# **Prototype**

void Xil\_ICacheDisable(void);

#### **Returns**

None.

# **Xil\_ICacheInvalidate**

Invalidate the entire instruction cache.

# **Prototype**

void Xil\_ICacheInvalidate(void);

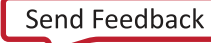

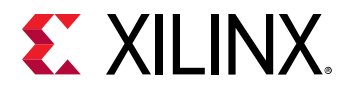

None.

# **Xil\_ICacheInvalidateRange**

Invalidate the instruction cache for the given address range.

If the bytes specified by the address (adr) are cached by the Data cache, the cacheline containing that byte is invalidated. If the cachelineis modified (dirty), the modified contents are lost and are NOT written to system memory before the line is invalidated.

# **Prototype**

void Xil\_ICacheInvalidateRange(INTPTR adr, u32 len);

## **Parameters**

The following table lists the  $X\text{il}_\text{I}C\text{achel}$  nvalidateRange function arguments.

## *Table 93:* **Xil\_ICacheInvalidateRange Arguments**

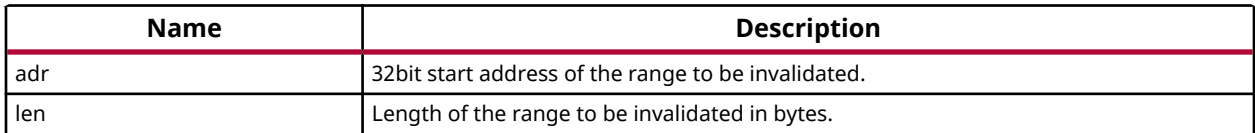

#### **Returns**

None.

# **Xil\_ICacheInvalidateLine**

Invalidate an instruction cache line.If the instruction specified by the address is cached by the instruction cache, the cacheline containing that instruction is invalidated.

*Note***:** The bottom 4 bits are set to 0, forced by architecture.

# **Prototype**

void Xil\_ICacheInvalidateLine(INTPTR adr);

# **Parameters**

The following table lists the Xil\_ICacheInvalidateLine function arguments.

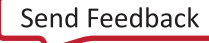

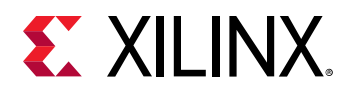

## *Table 94:* **Xil\_ICacheInvalidateLine Arguments**

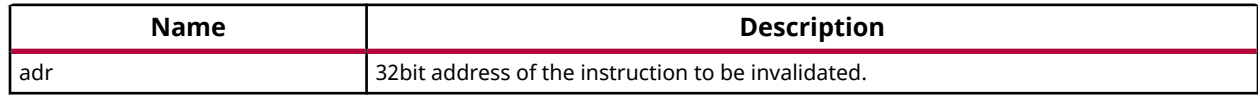

## **Returns**

None.

# **Arm Cortex-R5F Time Functions**

The xtime\_l.h provides access to 32-bit TTC timer counter.

These functions can be used by applications to track the time.

## *Table 95:* **Quick Function Reference**

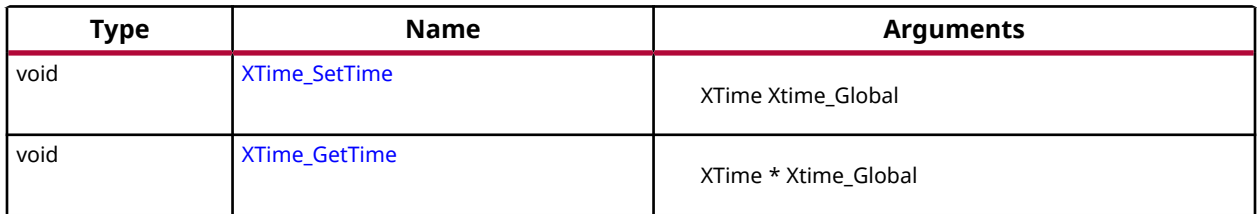

# *Functions*

# **XTime\_SetTime**

TTC Timer runs continuously and the time can not be set as desired.

This API doesn't contain anything. It is defined to have uniformity across platforms.

*Note***:** In multiprocessor environment reference time will reset/lost for all processors, when this function called by any one processor.

# **Prototype**

void XTime\_SetTime(XTime Xtime\_Global);

#### **Parameters**

The following table lists the XTime\_SetTime function arguments.

#### *Table 96:* **XTime\_SetTime Arguments**

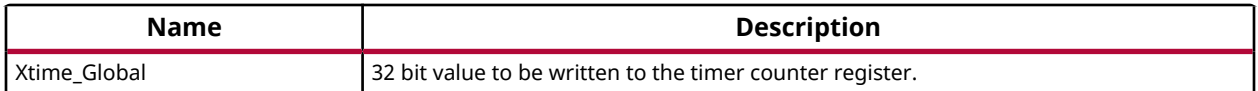

<span id="page-77-0"></span>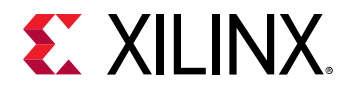

None.

# **XTime\_GetTime**

Get the time from the timer counter register.

# **Prototype**

```
void XTime_GetTime(XTime *Xtime_Global);
```
## **Parameters**

The following table lists the XTime\_GetTime function arguments.

# *Table 97:* **XTime\_GetTime Arguments**

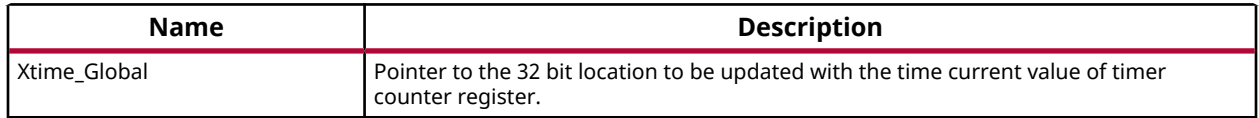

## **Returns**

None.

# **Arm Cortex-R5F Event Counters Functions**

Cortex-R5F event counter functions can be utilized to configure and control the Cortex-R5F performance monitor events.

Cortex-R5F Performance Monitor has 3 event counters which can be used to count a variety of events described in Coretx-R5 TRM. The xpm\_counter.h file defines configurations XPM\_CNTRCFGx which can be used to program the event counters to count a set of events.

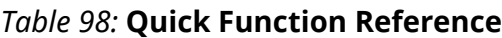

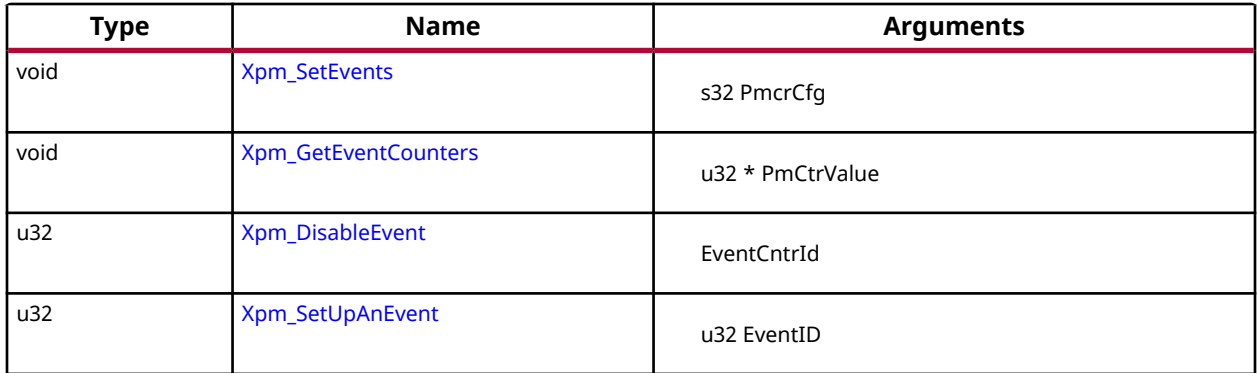

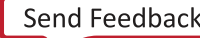

<span id="page-78-0"></span>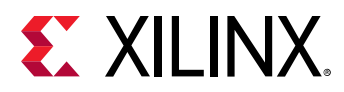

# *Table 98:* **Quick Function Reference** *(cont'd)*

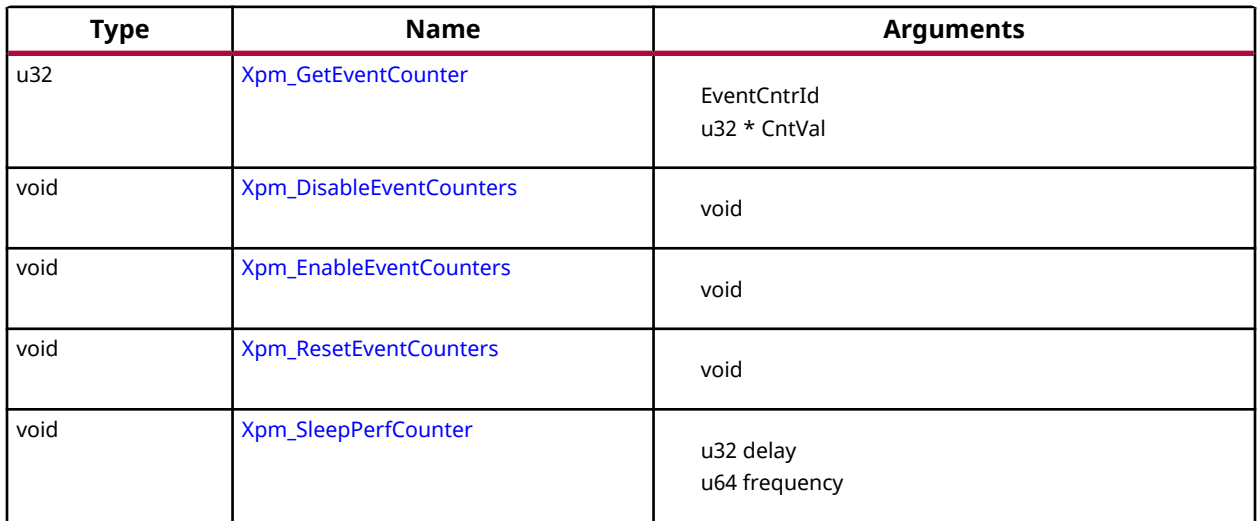

# *Functions*

# **Xpm\_SetEvents**

This function configures the Cortex-R5F event counters controller, with the event codes, in a configuration selected by the user and enables the counters.

# **Prototype**

void Xpm\_SetEvents(s32 PmcrCfg);

#### **Parameters**

The following table lists the Xpm\_SetEvents function arguments.

#### *Table 99:* **Xpm\_SetEvents Arguments**

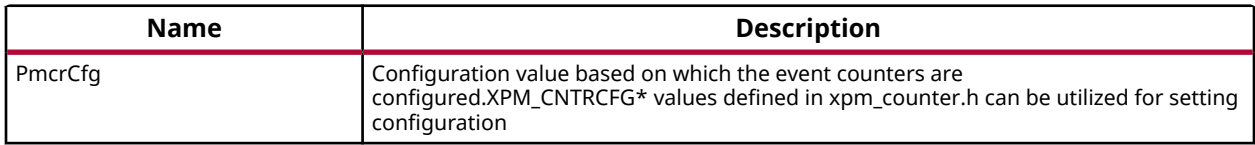

# **Returns**

None.

# **Xpm\_GetEventCounters**

This function disables the event counters and returns the counter values.

<span id="page-79-0"></span>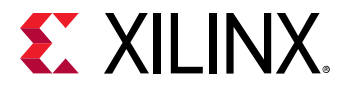

void Xpm\_GetEventCounters(u32 \*PmCtrValue);

#### **Parameters**

The following table lists the Xpm\_GetEventCounters function arguments.

#### *Table 100:* **Xpm\_GetEventCounters Arguments**

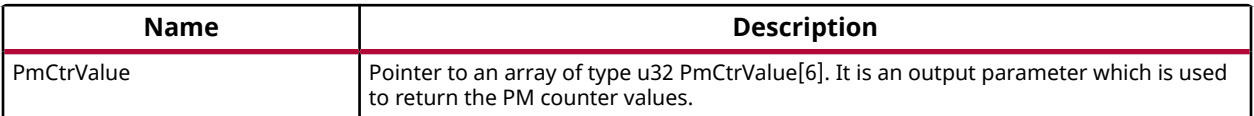

#### **Returns**

None.

## **Xpm\_DisableEvent**

Disables the requested event counter.

#### **Prototype**

u32 Xpm\_DisableEvent(u32 EventHandlerId);

#### **Parameters**

The following table lists the Xpm\_DisableEvent function arguments.

#### *Table 101:* **Xpm\_DisableEvent Arguments**

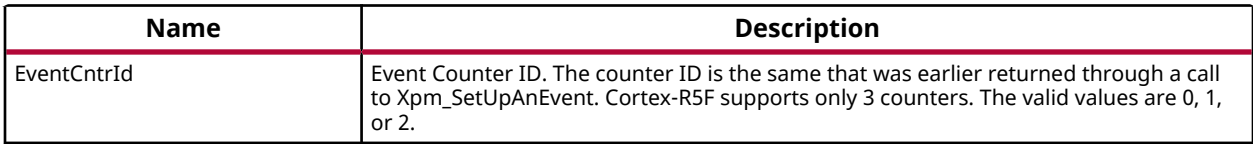

#### **Returns**

- XST\_SUCCESS if successful.
- XST\_FAILURE if the passed Counter ID is invalid (i.e. greater than 2).

# **Xpm\_SetUpAnEvent**

Sets up one of the event counters to count events based on the Event ID passed.

<span id="page-80-0"></span>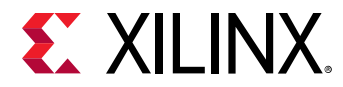

For supported Event IDs please refer xpm\_counter.h. Upon invoked, the API searches for an available counter. After finding one, it sets up the counter to count events for the requested event.

# **Prototype**

```
u32 Xpm_SetUpAnEvent(u32 EventID);
```
## **Parameters**

The following table lists the Xpm\_SetUpAnEvent function arguments.

## *Table 102:* **Xpm\_SetUpAnEvent Arguments**

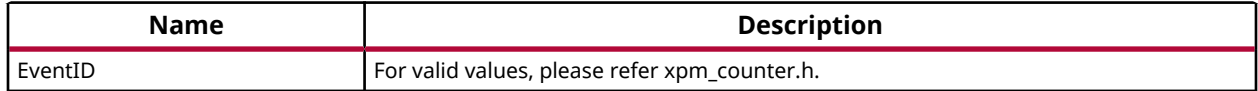

## **Returns**

- Counter Number if successful. For Cortex-R5F, valid return values are 0, 1, or 2.
- XPM\_NO\_COUNTERS\_AVAILABLE (0xFF) if all counters are being used

# **Xpm\_GetEventCounter**

Reads the counter value for the requested counter ID.

This is used to read the number of events that has been counted for the requsted event ID. This can only be called after a call to Xpm\_SetUpAnEvent.

# **Prototype**

u32 Xpm\_GetEventCounter(u32 EventHandlerId, u32 \*CntVal);

# **Parameters**

The following table lists the Xpm\_GetEventCounter function arguments.

#### *Table 103:* **Xpm\_GetEventCounter Arguments**

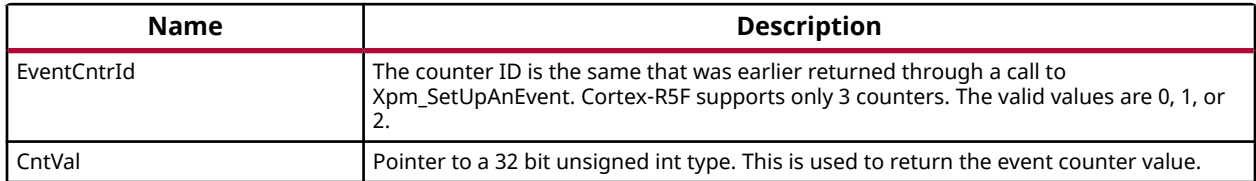

<span id="page-81-0"></span>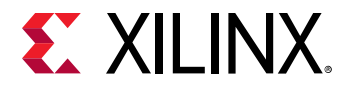

- XST\_SUCCESS if successful.
- XST\_FAILURE if the passed Counter ID is invalid (i.e. greater than 2).

# **Xpm\_DisableEventCounters**

This function disables the Cortex-R5F event counters.

#### **Prototype**

void Xpm\_DisableEventCounters(void);

#### **Returns**

None.

# **Xpm\_EnableEventCounters**

This function enables the Cortex-R5F event counters.

#### **Prototype**

```
void Xpm_EnableEventCounters(void);
```
#### **Returns**

None.

# **Xpm\_ResetEventCounters**

This function resets the Cortex-R5F event counters.

# **Prototype**

void Xpm\_ResetEventCounters(void);

#### **Returns**

None.

# **Xpm\_SleepPerfCounter**

This is helper function used by sleep/usleep APIs to generate delay in sec/usec.

# **Prototype**

void Xpm\_SleepPerfCounter(u32 delay, u64 frequency);

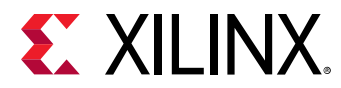

#### **Parameters**

The following table lists the  $\texttt{Xpm\_SleepPerfCounter}$  function arguments.

## *Table 104:* **Xpm\_SleepPerfCounter Arguments**

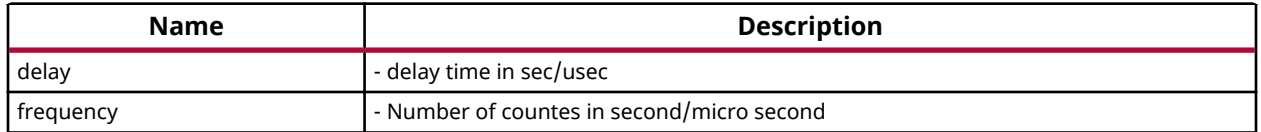

## **Returns**

None.

# **Arm Cortex-R5F Processor Specific Include Files**

The xpseudo\_asm.h includes xreg\_cortexr5.h and xpseudo\_asm\_gcc.h.

The xreg\_cortexr5.h file contains definitions for inline assembler code. It provides inline definitions for Cortex-R5F GPRs, SPRs,co-processor registers and Debug register

The xpseudo asm gcc.h contains the definitions for the most often used inline assembler instructions, available as macros. These can be very useful for tasks such as setting or getting special purpose registers, synchronization,or cache manipulation. These inline assembler instructions can be used from drivers and user applications written in C.

# **Arm Cortex-R5F Peripheral Definitions**

The xparameters ps.h file contains the canonical definitions and constant declarations for peripherals within hardblock, attached to the Arm Cortex-R5F core.

These definitions can be used by drivers or applications to access the peripherals.

# **Arm Cortex-A9 Processor APIs**

# **Arm Cortex-A9 Processor API**

Standalone BSP contains boot code, cache, exception handling, file and memory management, configuration, time and processor-specific include functions.

It supports gcc compilers.

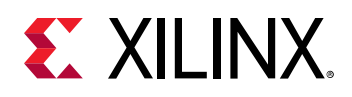

# **Arm Cortex-A9 Processor Boot Code**

The boot code performs minimum configuration which is required for an application to run starting from processor reset state of the processor. Below is a sequence illustrating what all configuration is performed before control reaches to main function.

- 1. Program vector table base for exception handling
- 2. Invalidate instruction cache, data cache and TLBs
- 3. Program stack pointer for various modes (IRQ, FIQ, supervisor, undefine, abort, system)
- 4. Configure MMU with short descriptor translation table format and program base address of translation table
- 5. Enable data cache, instruction cache and MMU
- 6. Enable Floating point unit
- 7. Transfer control to \_start which clears BSS sections, initializes global timer and runs global constructor before jumping to main application

The translation table.S contains a static page table required by MMU for cortex-A9. This translation table is flat mapped (input address = output address) with default memory attributes defined for Zynq-7000 architecture. It utilizes short descriptor translation table format with each section defining 1 MB of memory.

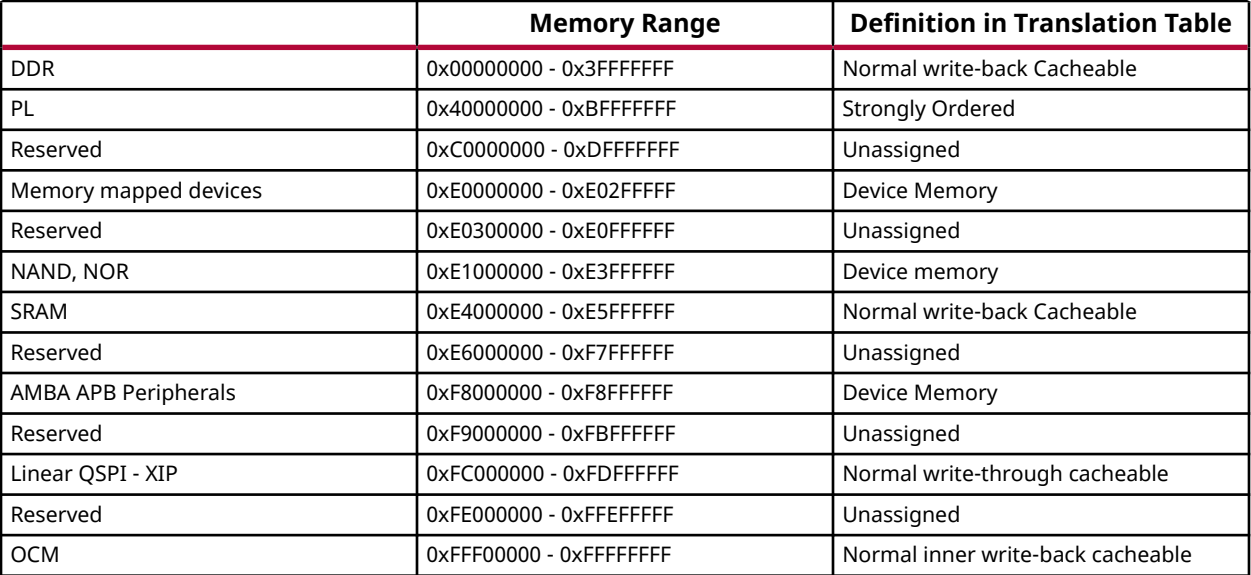

The overview of translation table memory attributes is described below.

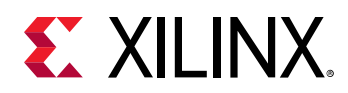

*Note***:** For region 0x00000000 - 0x3FFFFFFF, a system where DDR is less than 1 GB, region after DDR and before PL is marked as undefined/reserved in translation table. In 0xF8000000 - 0xF8FFFFFF, 0xF8000C00 - 0xF8000FFF, 0xF8010000 - 0xF88FFFFF and 0xF8F03000 to 0xF8FFFFFF are reserved but due to granual size of 1 MB, it is not possible to define separate regions for them. For region 0xFFF00000 - 0xFFFFFFFF, 0xFFF00000 to 0xFFFB0000 is reserved but due to 1MB granual size, it is not possible to define separate region for it.

# **Arm Cortex-A9 Processor Cache Functions**

Cache functions provide access to cache related operations such as flush and invalidate for instruction and data caches.

It gives option to perform the cache operations on a single cacheline, a range of memory and an entire cache.

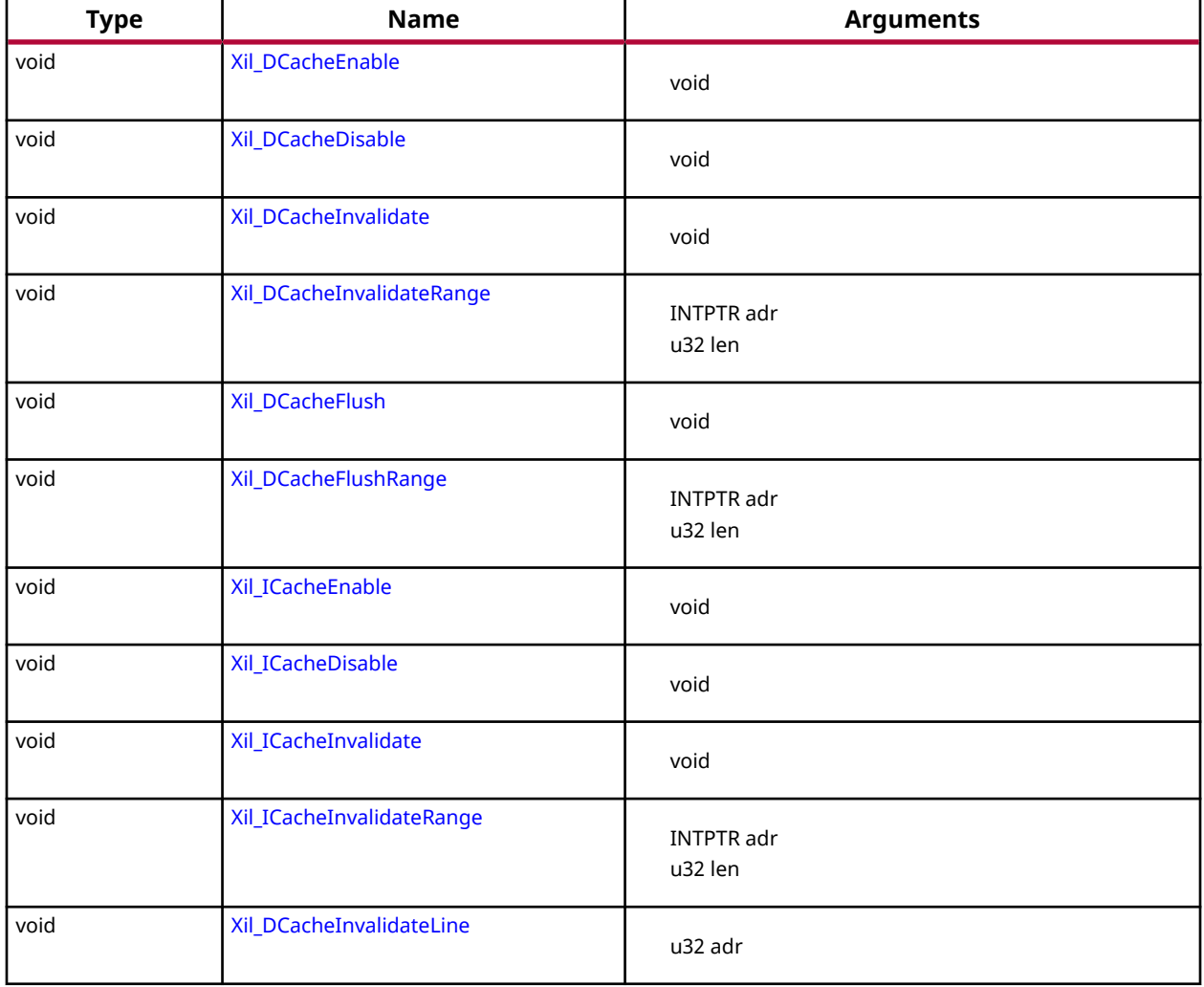

## *Table 105:* **Quick Function Reference**

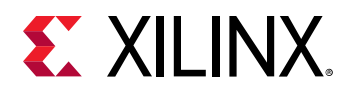

# *Table 105:* **Quick Function Reference** *(cont'd)*

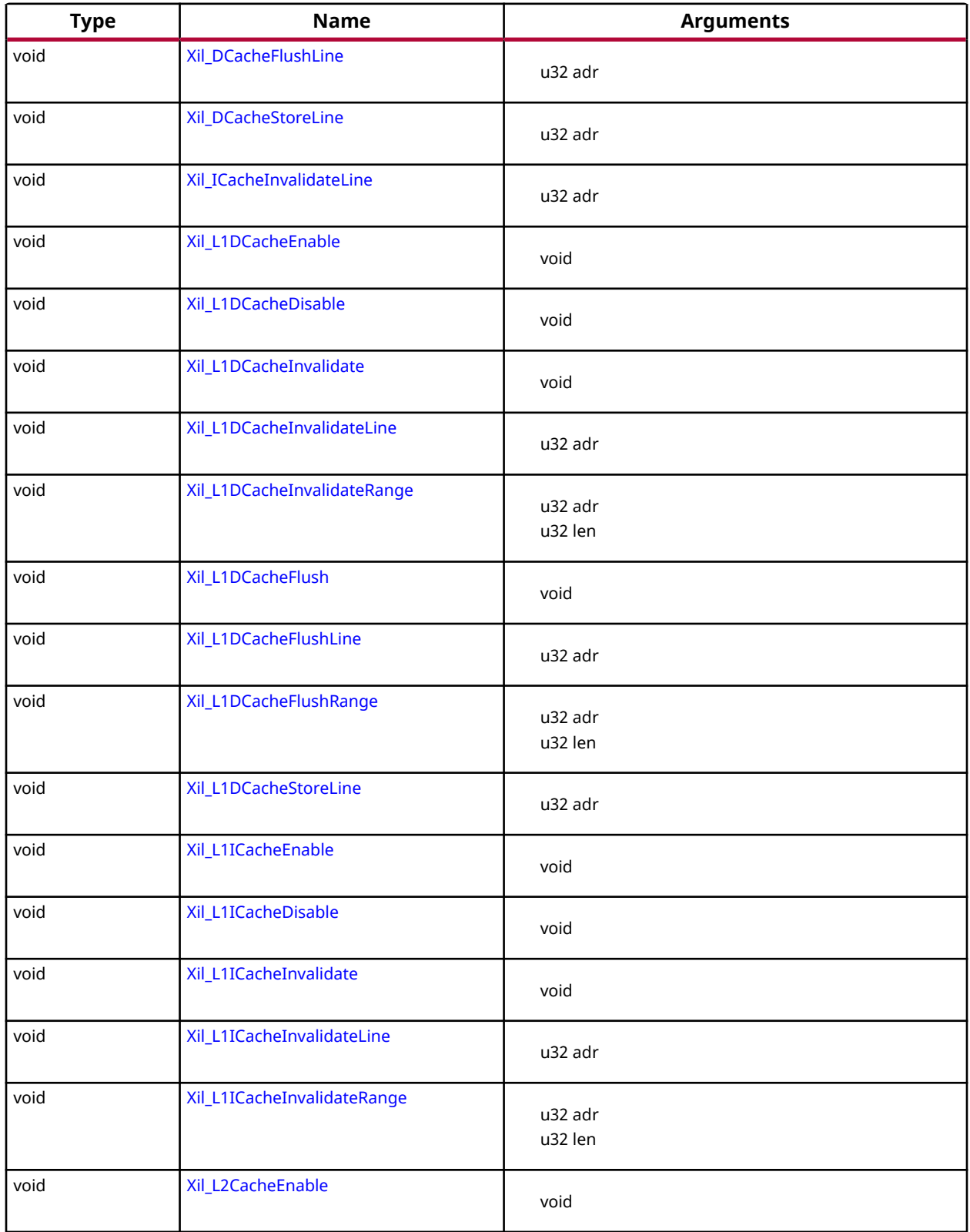

<span id="page-86-0"></span>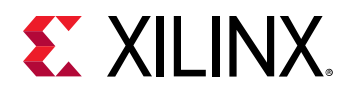

# *Table 105:* **Quick Function Reference** *(cont'd)*

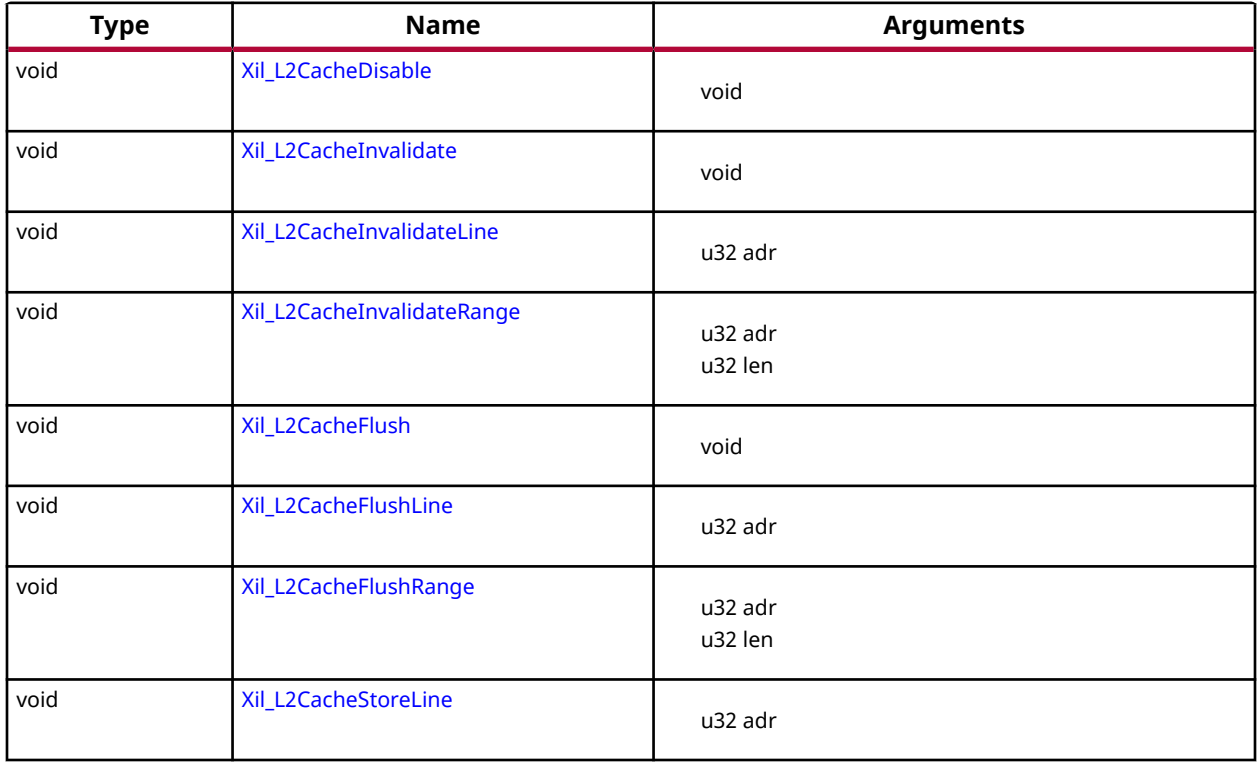

# *Functions*

# **Xil\_DCacheEnable**

Enable the Data cache.

# **Prototype**

void Xil\_DCacheEnable(void);

# **Returns**

None.

# **Xil\_DCacheDisable**

Disable the Data cache.

# **Prototype**

void Xil\_DCacheDisable(void);

<span id="page-87-0"></span>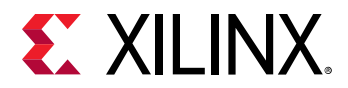

None.

# **Xil\_DCacheInvalidate**

Invalidate the entire Data cache.

# **Prototype**

```
void Xil_DCacheInvalidate(void);
```
# **Returns**

None.

# **Xil\_DCacheInvalidateRange**

Invalidate the Data cache for the given address range.

If the bytes specified by the address range are cached by the Data cache, the cachelines containing those bytes are invalidated. If the cachelines are modified (dirty), the modified contents are lost and NOT written to the system memory before the lines are invalidated.

In this function, if start address or end address is not aligned to cache-line, particular cache-line containing unaligned start or end address is flush first and then invalidated the others as invalidating the same unaligned cache line may result into loss of data. This issue raises few possibilities.

If the address to be invalidated is not cache-line aligned, the following choices are available:

- 1. Invalidate the cache line when required and do not bother much for the side effects. Though it sounds good, it can result in hard-to-debug issues. The problem is, if some other variable are allocated in the same cache line and had been recently updated (in cache), the invalidation would result in loss of data.
- 2. Flush the cache line first. This will ensure that if any other variable present in the same cache line and updated recently are flushed out to memory. Then it can safely be invalidated. Again it sounds good, but this can result in issues. For example, when the invalidation happens in a typical ISR (after a DMA transfer has updated the memory), then flushing the cache line means, losing data that were updated recently before the ISR got invoked.

Linux prefers the second one. To have uniform implementation (across standalone and Linux), the second option is implemented. This being the case, following needs to be taken care of:

1. Whenever possible, the addresses must be cache line aligned. Please nore that, not just start address, even the end address must be cache line aligned. If that is taken care of, this will always work.

<span id="page-88-0"></span>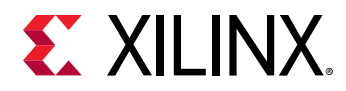

2. Avoid situations where invalidation has to be done after the data is updated by peripheral/DMA directly into the memory. It is not tough to achieve (may be a bit risky). The common use case to do invalidation is when a DMA happens. Generally for such use cases, buffers can be allocated first and then start the DMA. The practice that needs to be followed here is, immediately after buffer allocation and before starting the DMA, do the invalidation. With this approach, invalidation need not to be done after the DMA transfer is over.

This is going to always work if done carefully. However, the concern is, there is no guarantee that invalidate has not needed to be done after DMA is complete. For example, because of some reasons if the first cache line or last cache line (assuming the buffer in question comprises of multiple cache lines) are brought into cache (between the time it is invalidated and DMA completes) because of some speculative prefetching or reading data for a variable present in the same cache line, then we will have to invalidate the cache after DMA is complete.

## **Prototype**

void Xil\_DCacheInvalidateRange(INTPTR adr, u32 len);

#### **Parameters**

The following table lists the  $X\text{in}D\text{CacheInvalidateRange}$  function arguments.

#### *Table 106:* **Xil\_DCacheInvalidateRange Arguments**

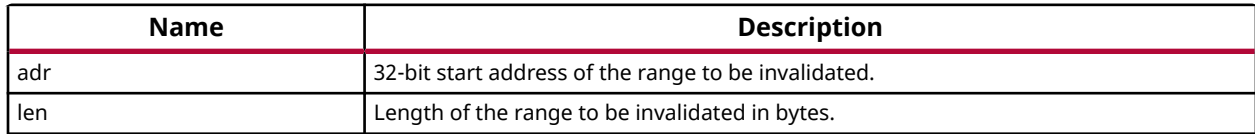

#### **Returns**

None.

# **Xil\_DCacheFlush**

Flush the entire Data cache.

#### **Prototype**

void Xil\_DCacheFlush(void);

#### **Returns**

None.

# **Xil\_DCacheFlushRange**

Flush the Data cache for the given address range.

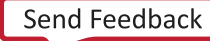

<span id="page-89-0"></span>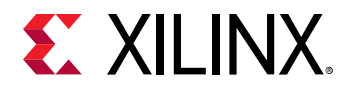

If the bytes specified by the address range are cached by the data cache, the cachelines containing those bytes are invalidated. If the cachelines are modified (dirty), they are written to the system memory before the lines are invalidated.

# **Prototype**

void Xil\_DCacheFlushRange(INTPTR adr, u32 len);

#### **Parameters**

The following table lists the Xil\_DCacheFlushRange function arguments.

## *Table 107:* **Xil\_DCacheFlushRange Arguments**

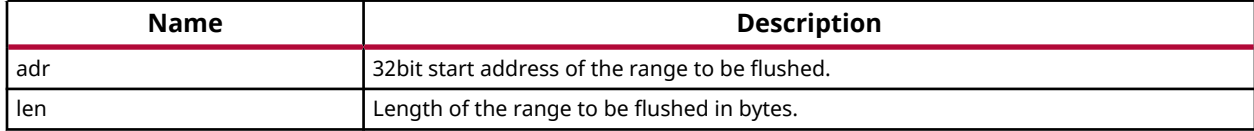

#### **Returns**

None.

# **Xil\_ICacheEnable**

Enable the instruction cache.

#### **Prototype**

void Xil\_ICacheEnable(void);

#### **Returns**

None.

# **Xil\_ICacheDisable**

Disable the instruction cache.

#### **Prototype**

```
void Xil_ICacheDisable(void);
```
#### **Returns**

None.

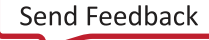

<span id="page-90-0"></span>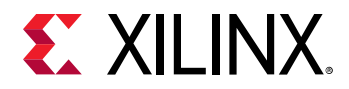

# **Xil\_ICacheInvalidate**

Invalidate the entire instruction cache.

# **Prototype**

void Xil\_ICacheInvalidate(void);

## **Returns**

None.

# **Xil\_ICacheInvalidateRange**

Invalidate the instruction cache for the given address range.

If the instructions specified by the address range are cached by the instrunction cache, the cachelines containing those instructions are invalidated.

## **Prototype**

void Xil\_ICacheInvalidateRange(INTPTR adr, u32 len);

#### **Parameters**

The following table lists the  $X\text{il}_\text{I}C\text{ach}e\text{Invalid}x$  at  $e\text{Range}$  function arguments.

#### *Table 108:* **Xil\_ICacheInvalidateRange Arguments**

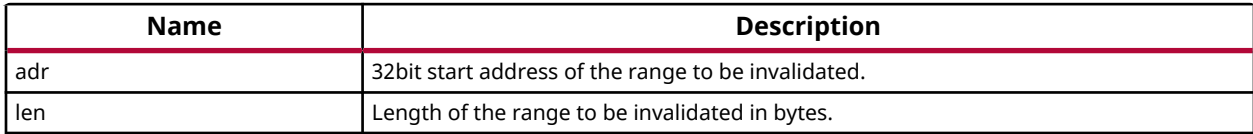

#### **Returns**

None.

# **Xil\_DCacheInvalidateLine**

Invalidate a Data cache line.

If the byte specified by the address (adr) is cached by the Data cache, the cacheline containing that byte is invalidated. If the cacheline is modified (dirty), the modified contents are lost and are NOT written to the system memory before the line is invalidated.

*Note***:** The bottom 4 bits are set to 0, forced by architecture.

<span id="page-91-0"></span>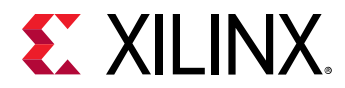

```
void Xil_DCacheInvalidateLine(u32 adr);
```
## **Parameters**

The following table lists the Xil\_DCacheInvalidateLine function arguments.

#### *Table 109:* **Xil\_DCacheInvalidateLine Arguments**

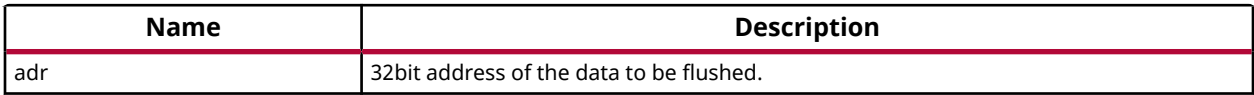

#### **Returns**

None.

# **Xil\_DCacheFlushLine**

Flush a Data cache line.

If the byte specified by the address (adr) is cached by the Data cache, the cacheline containing that byte is invalidated. If the cacheline is modified (dirty), the entire contents of the cacheline are written to system memory before the line is invalidated.

*Note***:** The bottom 4 bits are set to 0, forced by architecture.

#### **Prototype**

```
void Xil_DCacheFlushLine(u32 adr);
```
#### **Parameters**

The following table lists the Xil\_DCacheFlushLine function arguments.

#### *Table 110:* **Xil\_DCacheFlushLine Arguments**

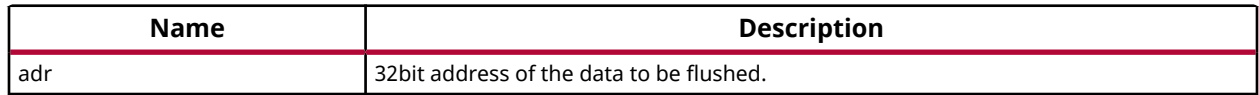

#### **Returns**

None.

# **Xil\_DCacheStoreLine**

Store a Data cache line.

<span id="page-92-0"></span>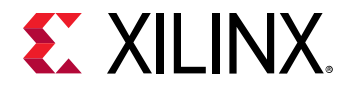

If the byte specified by the address (adr) is cached by the Data cache and the cacheline is modified (dirty), the entire contents of the cacheline are written to system memory. After the store completes, the cacheline is marked as unmodified (not dirty).

*Note***:** The bottom 4 bits are set to 0, forced by architecture.

## **Prototype**

```
void Xil_DCacheStoreLine(u32 adr);
```
#### **Parameters**

The following table lists the Xil\_DCacheStoreLine function arguments.

#### *Table 111:* **Xil\_DCacheStoreLine Arguments**

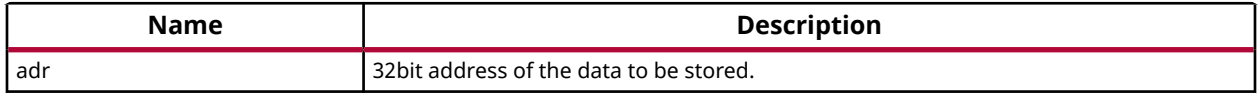

#### **Returns**

None.

## **Xil\_ICacheInvalidateLine**

Invalidate an instruction cache line.

If the instruction specified by the address is cached by the instruction cache, the cacheline containing that instruction is invalidated.

*Note***:** The bottom 4 bits are set to 0, forced by architecture.

#### **Prototype**

void Xil\_ICacheInvalidateLine(u32 adr);

#### **Parameters**

The following table lists the Xil\_ICacheInvalidateLine function arguments.

#### *Table 112:* **Xil\_ICacheInvalidateLine Arguments**

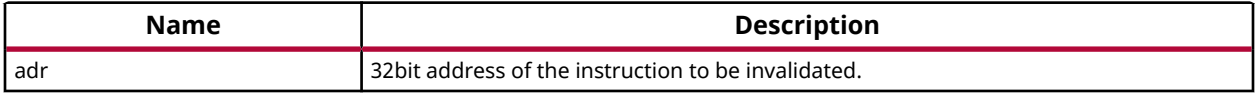

#### **Returns**

None.

<span id="page-93-0"></span>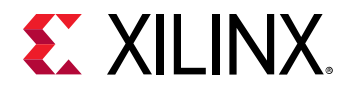

# **Xil\_L1DCacheEnable**

Enable the level 1 Data cache.

# **Prototype**

void Xil\_L1DCacheEnable(void);

# **Returns**

None.

# **Xil\_L1DCacheDisable**

Disable the level 1 Data cache.

# **Prototype**

void Xil\_L1DCacheDisable(void);

# **Returns**

None.

# **Xil\_L1DCacheInvalidate**

Invalidate the level 1 Data cache.

*Note***:** In Cortex A9, there is no cp instruction for invalidating the whole D-cache. This function invalidates each line by set/way.

# **Prototype**

```
void Xil_L1DCacheInvalidate(void);
```
# **Returns**

None.

# **Xil\_L1DCacheInvalidateLine**

Invalidate a level 1 Data cache line.

If the byte specified by the address (Addr) is cached by the Data cache, the cacheline containing that byte is invalidated. If the cacheline is modified (dirty), the modified contents are lost and are NOT written to system memory before the line is invalidated.

*Note***:** The bottom 5 bits are set to 0, forced by architecture.

<span id="page-94-0"></span>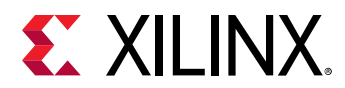

```
void Xil_L1DCacheInvalidateLine(u32 adr);
```
## **Parameters**

The following table lists the Xil\_L1DCacheInvalidateLine function arguments.

#### *Table 113:* **Xil\_L1DCacheInvalidateLine Arguments**

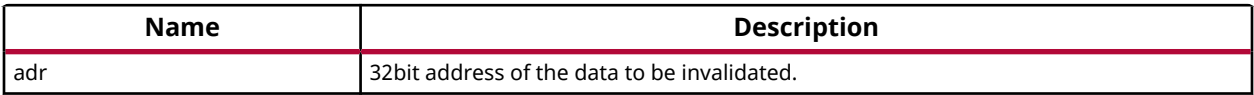

#### **Returns**

None.

# **Xil\_L1DCacheInvalidateRange**

Invalidate the level 1 Data cache for the given address range.

If the bytes specified by the address range are cached by the Data cache, the cachelines containing those bytes are invalidated. If the cachelines are modified (dirty), the modified contents are lost and NOT written to the system memory before the lines are invalidated.

#### **Prototype**

void Xil\_L1DCacheInvalidateRange(u32 adr, u32 len);

#### **Parameters**

The following table lists the  $X\text{il}_\text{LIDCacheIrvalidateRange}$  function arguments.

#### *Table 114:* **Xil\_L1DCacheInvalidateRange Arguments**

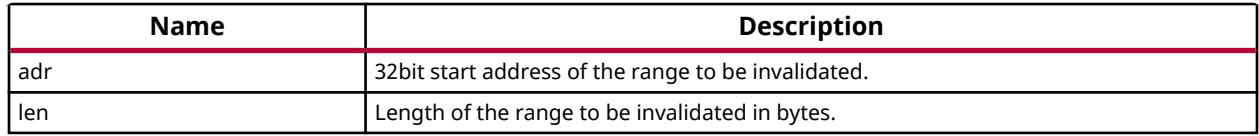

#### **Returns**

None.

# **Xil\_L1DCacheFlush**

Flush the level 1 Data cache.

*Note***:** In Cortex A9, there is no cp instruction for flushing the whole D-cache. Need to flush each line.

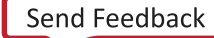

<span id="page-95-0"></span>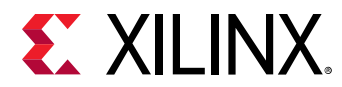

void Xil\_L1DCacheFlush(void);

## **Returns**

None.

# **Xil\_L1DCacheFlushLine**

Flush a level 1 Data cache line.

If the byte specified by the address (adr) is cached by the Data cache, the cacheline containing that byte is invalidated. If the cacheline is modified (dirty), the entire contents of the cacheline are written to system memory before the line is invalidated.

*Note***:** The bottom 5 bits are set to 0, forced by architecture.

## **Prototype**

```
void Xil_L1DCacheFlushLine(u32 adr);
```
## **Parameters**

The following table lists the Xil\_L1DCacheFlushLine function arguments.

#### *Table 115:* **Xil\_L1DCacheFlushLine Arguments**

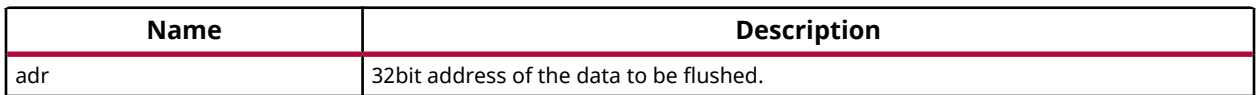

#### **Returns**

None.

# **Xil\_L1DCacheFlushRange**

Flush the level 1 Data cache for the given address range.

If the bytes specified by the address range are cached by the Data cache, the cacheline containing those bytes are invalidated. If the cachelines are modified (dirty), they are written to system memory before the lines are invalidated.

# **Prototype**

```
void Xil_L1DCacheFlushRange(u32 adr, u32 len);
```
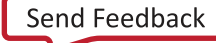

<span id="page-96-0"></span>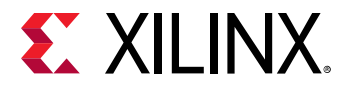

#### **Parameters**

The following table lists the Xil\_L1DCacheFlushRange function arguments.

#### *Table 116:* **Xil\_L1DCacheFlushRange Arguments**

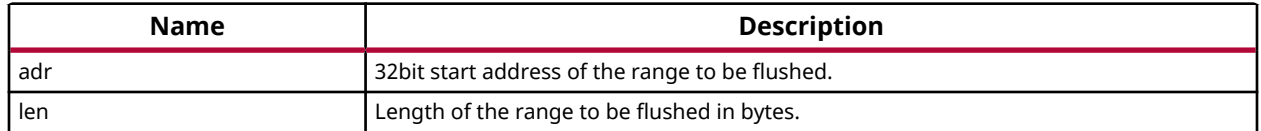

#### **Returns**

None.

# **Xil\_L1DCacheStoreLine**

Store a level 1 Data cache line.

If the byte specified by the address (adr) is cached by the Data cache and the cacheline is modified (dirty), the entire contents of the cacheline are written to system memory. After the store completes, the cacheline is marked as unmodified (not dirty).

*Note***:** The bottom 5 bits are set to 0, forced by architecture.

#### **Prototype**

void Xil\_L1DCacheStoreLine(u32 adr);

#### **Parameters**

The following table lists the  $Xi1_L1DCacheStoreLine$  function arguments.

#### *Table 117:* **Xil\_L1DCacheStoreLine Arguments**

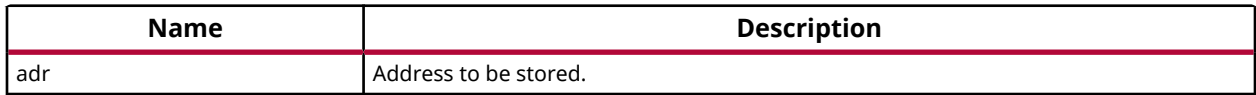

#### **Returns**

None.

# **Xil\_L1ICacheEnable**

Enable the level 1 instruction cache.

#### **Prototype**

void Xil\_L1ICacheEnable(void);

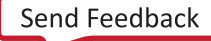

<span id="page-97-0"></span>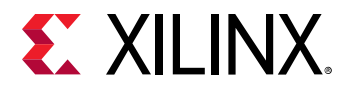

None.

# **Xil\_L1ICacheDisable**

Disable level 1 the instruction cache.

# **Prototype**

```
void Xil_L1ICacheDisable(void);
```
# **Returns**

None.

# **Xil\_L1ICacheInvalidate**

Invalidate the entire level 1 instruction cache.

# **Prototype**

```
void Xil_L1ICacheInvalidate(void);
```
# **Returns**

None.

# **Xil\_L1ICacheInvalidateLine**

Invalidate a level 1 instruction cache line.

If the instruction specified by the address is cached by the instruction cache, the cacheline containing that instruction is invalidated.

*Note***:** The bottom 5 bits are set to 0, forced by architecture.

# **Prototype**

void Xil\_L1ICacheInvalidateLine(u32 adr);

# **Parameters**

The following table lists the Xil\_L1ICacheInvalidateLine function arguments.

#### *Table 118:* **Xil\_L1ICacheInvalidateLine Arguments**

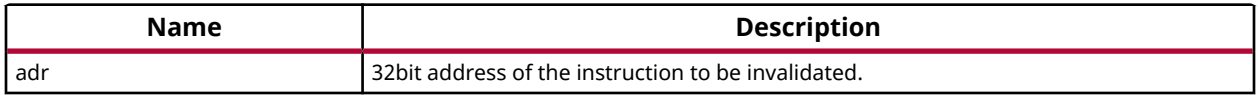

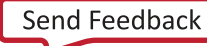

<span id="page-98-0"></span>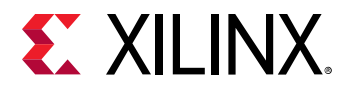

None.

# **Xil\_L1ICacheInvalidateRange**

Invalidate the level 1 instruction cache for the given address range.

If the instrucions specified by the address range are cached by the instruction cache, the cacheline containing those bytes are invalidated.

# **Prototype**

void Xil\_L1ICacheInvalidateRange(u32 adr, u32 len);

## **Parameters**

The following table lists the Xil\_L1ICacheInvalidateRange function arguments.

## *Table 119:* **Xil\_L1ICacheInvalidateRange Arguments**

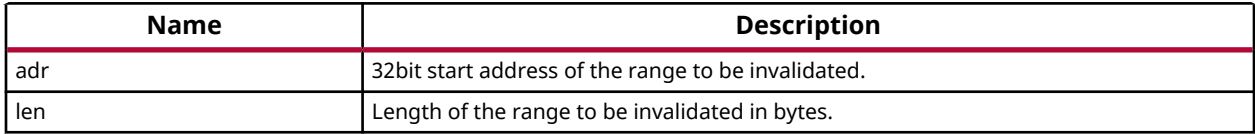

#### **Returns**

None.

# **Xil\_L2CacheEnable**

Enable the L2 cache.

# **Prototype**

void Xil\_L2CacheEnable(void);

# **Returns**

None.

# **Xil\_L2CacheDisable**

Disable the L2 cache.

# **Prototype**

void Xil\_L2CacheDisable(void);

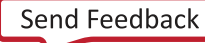

<span id="page-99-0"></span>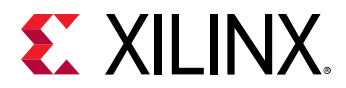

None.

# **Xil\_L2CacheInvalidate**

Invalidate the entire level 2 cache.

# **Prototype**

```
void Xil_L2CacheInvalidate(void);
```
# **Returns**

None.

# **Xil\_L2CacheInvalidateLine**

Invalidate a level 2 cache line.

If the byte specified by the address (adr) is cached by the Data cache, the cacheline containing that byte is invalidated. If the cacheline is modified (dirty), the modified contents are lost and are NOT written to system memory before the line is invalidated.

*Note***:** The bottom 4 bits are set to 0, forced by architecture.

# **Prototype**

```
void Xil_L2CacheInvalidateLine(u32 adr);
```
# **Parameters**

The following table lists the Xil\_L2CacheInvalidateLine function arguments.

#### *Table 120:* **Xil\_L2CacheInvalidateLine Arguments**

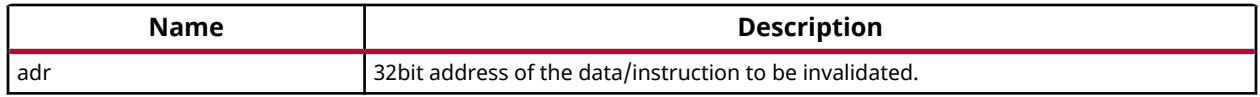

# **Returns**

None.

# **Xil\_L2CacheInvalidateRange**

Invalidate the level 2 cache for the given address range.

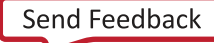

<span id="page-100-0"></span>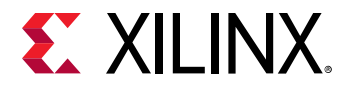

If the bytes specified by the address range are cached by the L2 cache, the cacheline containing those bytes are invalidated. If the cachelines are modified (dirty), the modified contents are lost and are NOT written to system memory before the lines are invalidated.

## **Prototype**

void Xil\_L2CacheInvalidateRange(u32 adr, u32 len);

#### **Parameters**

The following table lists the  $XilLZCacheInvalidateRange$  function arguments.

#### *Table 121:* **Xil\_L2CacheInvalidateRange Arguments**

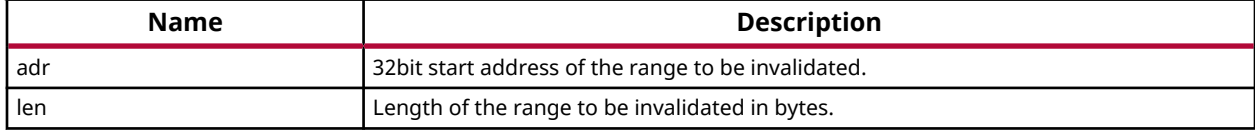

#### **Returns**

None.

# **Xil\_L2CacheFlush**

Flush the entire level 2 cache.

#### **Prototype**

void Xil\_L2CacheFlush(void);

#### **Returns**

None.

# **Xil\_L2CacheFlushLine**

Flush a level 2 cache line.

If the byte specified by the address (adr) is cached by the L2 cache, the cacheline containing that byte is invalidated. If the cacheline is modified (dirty), the entire contents of the cacheline are written to system memory before the line is invalidated.

*Note***:** The bottom 4 bits are set to 0, forced by architecture.

#### **Prototype**

```
void Xil_L2CacheFlushLine(u32 adr);
```
<span id="page-101-0"></span>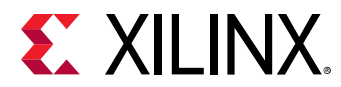

#### **Parameters**

The following table lists the Xil\_L2CacheFlushLine function arguments.

## *Table 122:* **Xil\_L2CacheFlushLine Arguments**

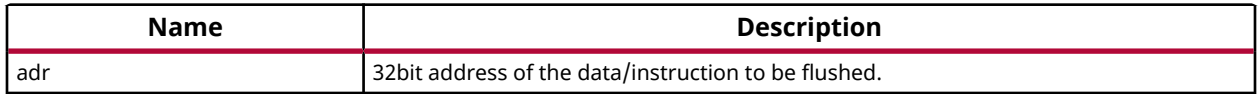

## **Returns**

None.

# **Xil\_L2CacheFlushRange**

Flush the level 2 cache for the given address range.

If the bytes specified by the address range are cached by the L2 cache, the cacheline containing those bytes are invalidated. If the cachelines are modified (dirty), they are written to the system memory before the lines are invalidated.

# **Prototype**

void Xil\_L2CacheFlushRange(u32 adr, u32 len);

# **Parameters**

The following table lists the Xil\_L2CacheFlushRange function arguments.

#### *Table 123:* **Xil\_L2CacheFlushRange Arguments**

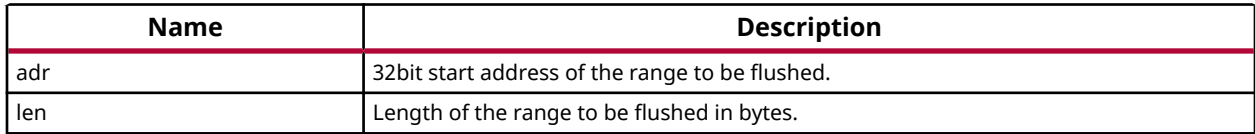

# **Returns**

None.

# **Xil\_L2CacheStoreLine**

Store a level 2 cache line.

If the byte specified by the address (adr) is cached by the L2 cache and the cacheline is modified (dirty), the entire contents of the cacheline are written to system memory. After the store completes, the cacheline is marked as unmodified (not dirty).

*Note***:** The bottom 4 bits are set to 0, forced by architecture.

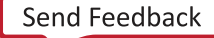

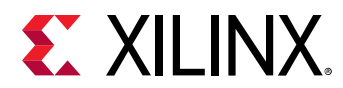

```
void Xil_L2CacheStoreLine(u32 adr);
```
## **Parameters**

The following table lists the Xil\_L2CacheStoreLine function arguments.

#### *Table 124:* **Xil\_L2CacheStoreLine Arguments**

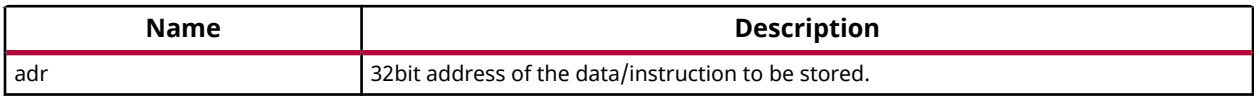

#### **Returns**

None.

# **Arm Cortex-A9 Processor MMU Functions**

MMU functions equip users to enable MMU, disable MMU and modify default memory attributes of MMU table as per the need.

## *Table 125:* **Quick Function Reference**

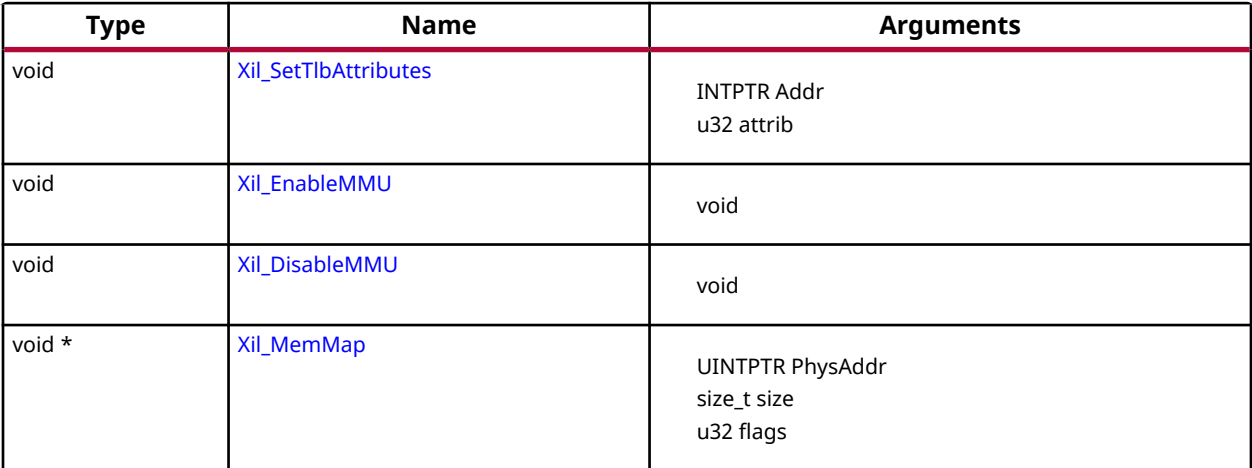

# *Functions*

# **Xil\_SetTlbAttributes**

This function sets the memory attributes for a section covering 1MB of memory in the translation table.

*Note***:** The MMU or D-cache does not need to be disabled before changing a translation table entry.

<span id="page-103-0"></span>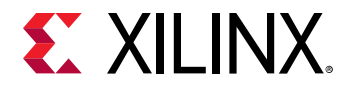

void Xil\_SetTlbAttributes(INTPTR Addr, u32 attrib);

#### **Parameters**

The following table lists the Xil\_SetTlbAttributes function arguments.

#### *Table 126:* **Xil\_SetTlbAttributes Arguments**

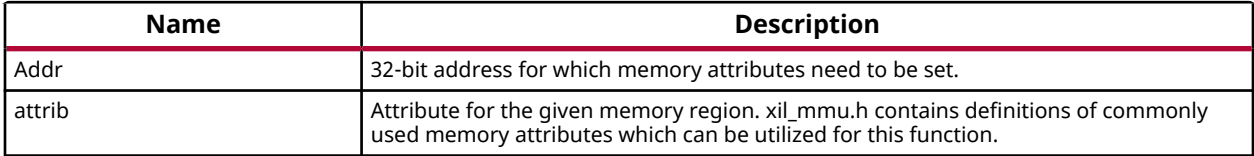

#### **Returns**

None.

# **Xil\_EnableMMU**

Enable MMU for cortex A9 processor.

This function invalidates the instruction and data caches, and then enables MMU.

#### **Prototype**

void Xil\_EnableMMU(void);

#### **Returns**

None.

# **Xil\_DisableMMU**

Disable MMU for Cortex A9 processors.

This function invalidates the TLBs, Branch Predictor Array and flushed the D Caches before disabling the MMU.

*Note***:** When the MMU is disabled, all the memory accesses are treated as strongly ordered.

#### **Prototype**

void Xil\_DisableMMU(void);

#### **Returns**

None.

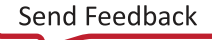

<span id="page-104-0"></span>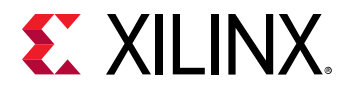

# **Xil\_MemMap**

Memory mapping for Cortex A9 processor.

*Note***:** : Previously this was implemented in libmetal. Move to embeddedsw as this functionality is specific to A9 processor.

## **Prototype**

void \* Xil\_MemMap(UINTPTR PhysAddr, size\_t size, u32 flags);

#### **Parameters**

The following table lists the Xil\_MemMap function arguments.

#### *Table 127:* **Xil\_MemMap Arguments**

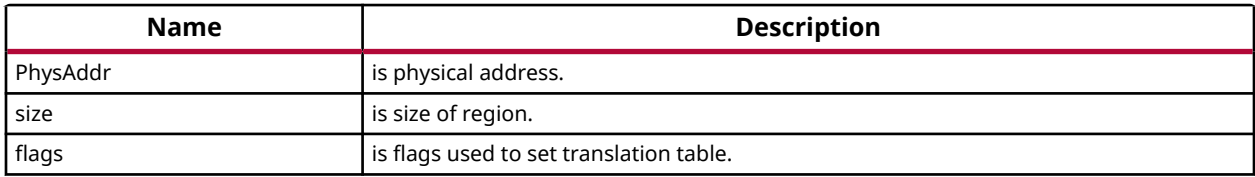

#### **Returns**

Pointer to virtual address.

# **Arm Cortex-A9 Time Functions**

xtime\_l.h provides access to the 64-bit Global Counter in the PMU.

This counter increases by one at every two processor cycles. These functions can be used to get/set time in the global timer.

*Table 128:* **Quick Function Reference**

| Type | <b>Name</b>          | <b>Arguments</b>     |
|------|----------------------|----------------------|
| void | <b>XTime SetTime</b> | XTime Xtime Global   |
| void | <b>XTime GetTime</b> | XTime * Xtime Global |

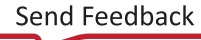

<span id="page-105-0"></span>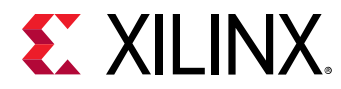

# *Functions*

# **XTime\_SetTime**

Set the time in the Global Timer Counter Register.

*Note***:** When this function is called by any one processor in a multi- processor environment, reference time will reset/lost for all processors.

#### **Prototype**

```
void XTime_SetTime(XTime Xtime_Global);
```
#### **Parameters**

The following table lists the XTime\_SetTime function arguments.

## *Table 129:* **XTime\_SetTime Arguments**

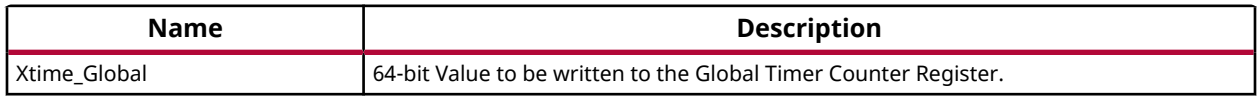

#### **Returns**

None.

# **XTime\_GetTime**

Get the time from the Global Timer Counter Register.

*Note***:** None.

#### **Prototype**

```
void XTime_GetTime(XTime *Xtime_Global);
```
#### **Parameters**

The following table lists the XTime\_GetTime function arguments.

#### *Table 130:* **XTime\_GetTime Arguments**

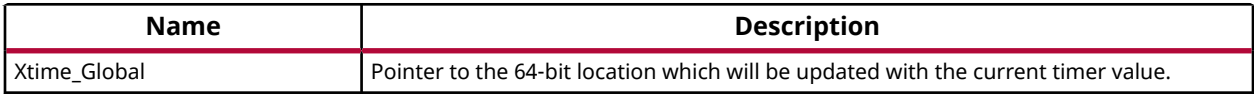

#### **Returns**

None.

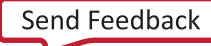

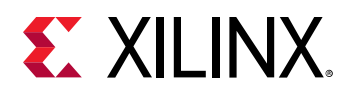

# **Arm Cortex-A9 Event Counter Function**

Cortex A9 event counter functions can be utilized to configure and control the Cortex-A9 performance monitor events.

Cortex-A9 performance monitor has six event counters which can be used to count a variety of events described in Coretx-A9 TRM. xpm\_counter.h defines configurations XPM\_CNTRCFGx which can be used to program the event counters to count a set of events.

*Note***:** It doesn't handle the Cortex-A9 cycle counter, as the cycle counter is being used for time keeping.

## *Table 131:* **Quick Function Reference**

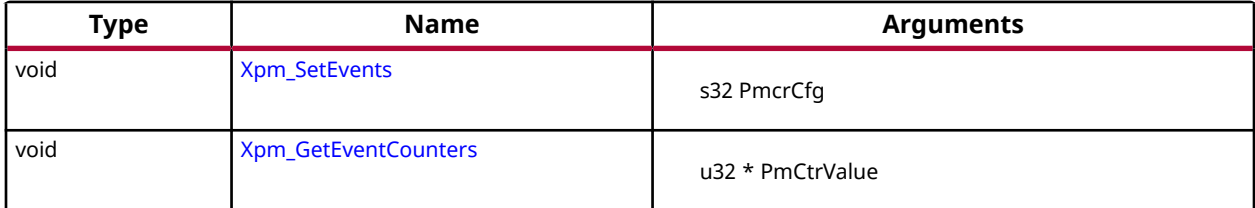

# *Functions*

# **Xpm\_SetEvents**

This function configures the Cortex A9 event counters controller, with the event codes, in a configuration selected by the user and enables the counters.

# **Prototype**

```
void Xpm_SetEvents(s32 PmcrCfg);
```
# **Parameters**

The following table lists the Xpm\_SetEvents function arguments.

# *Table 132:* **Xpm\_SetEvents Arguments**

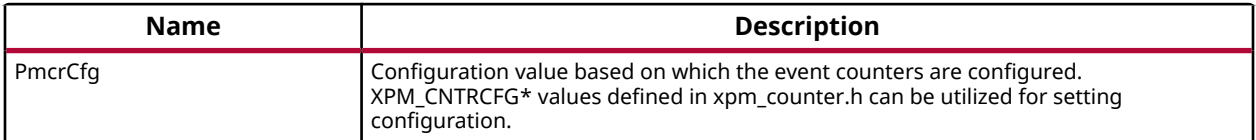

# **Returns**

None.

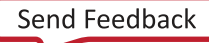

<span id="page-107-0"></span>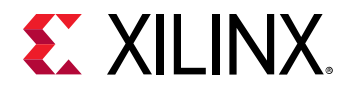

# **Xpm\_GetEventCounters**

This function disables the event counters and returns the counter values.

## **Prototype**

void Xpm\_GetEventCounters(u32 \*PmCtrValue);

#### **Parameters**

The following table lists the Xpm\_GetEventCounters function arguments.

#### *Table 133:* **Xpm\_GetEventCounters Arguments**

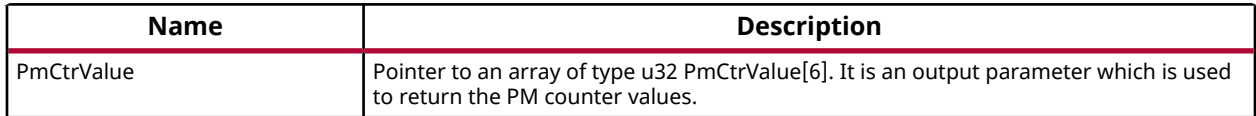

#### **Returns**

None.

# **PL310 L2 Event Counters Functions**

xl2cc\_counter.h contains APIs for configuring and controlling the event counters in PL310 L2 cache controller.

PL310 has two event counters which can be used to count variety of events like DRHIT, DRREQ, DWHIT, DWREQ, etc. xl2cc\_counter.h contains definitions for different configurations which can be used for the event counters to count a set of events.

*Table 134:* **Quick Function Reference**

| <b>Type</b> | <b>Name</b>                | <b>Arguments</b>                 |
|-------------|----------------------------|----------------------------------|
| void        | XL2cc_EventCtrInit         | s32 Event0<br>s32 Event1         |
| void        | <b>XL2cc EventCtrStart</b> | void                             |
| void        | <b>XL2cc EventCtrStop</b>  | $u32 *$ EveCtr0<br>u32 * EveCtr1 |
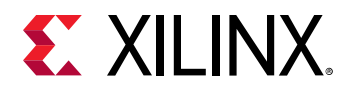

## *Functions*

#### **XL2cc\_EventCtrInit**

This function initializes the event counters in L2 Cache controller with a set of event codes specified by the user.

*Note***:** The definitions for event codes XL2CC\_\* can be found in xl2cc\_counter.h.

#### **Prototype**

```
void XL2cc_EventCtrInit(s32 Event0, s32 Event1);
```
#### **Parameters**

The following table lists the XL2cc\_EventCtrInit function arguments.

#### *Table 135:* **XL2cc\_EventCtrInit Arguments**

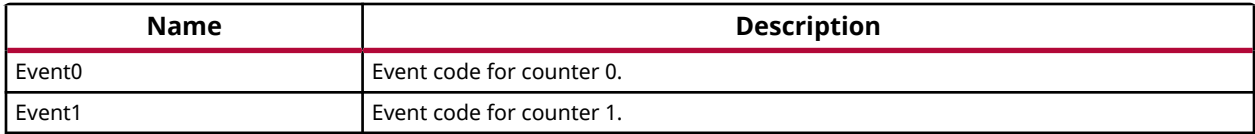

#### **Returns**

None.

#### **XL2cc\_EventCtrStart**

This function starts the event counters in L2 Cache controller.

#### **Prototype**

```
void XL2cc_EventCtrStart(void);
```
#### **Returns**

None.

#### **XL2cc\_EventCtrStop**

This function disables the event counters in L2 Cache controller, saves the counter values and resets the counters.

#### **Prototype**

```
void XL2cc_EventCtrStop(u32 *EveCtr0, u32 *EveCtr1);
```
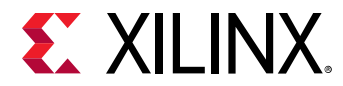

#### **Parameters**

The following table lists the XL2cc\_EventCtrStop function arguments.

*Table 136:* **XL2cc\_EventCtrStop Arguments**

| Name    | <b>Description</b>                                                     |  |
|---------|------------------------------------------------------------------------|--|
| EveCtr0 | Output parameter which is used to return the value in event counter 0. |  |
| EveCtr1 | Output parameter which is used to return the value in event counter 1. |  |

#### **Returns**

None.

# **Arm Cortex-A9 Processor and pl310 Errata Support**

Various ARM errata are handled in the standalone BSP.

The implementation for errata handling follows ARM guidelines and is based on the open source Linux support for these errata.

*Note***:** The errata handling is enabled by default. To disable handling of all the errata globally, un-define the macro ENABLE\_ARM\_ERRATA in xil\_errata.h. To disable errata on a per-erratum basis, un-define relevant macros in xil\_errata.h.

## *Definitions*

#### **Define CONFIG\_ARM\_ERRATA\_742230**

#### **Definition**

#define CONFIG\_ARM\_ERRATA\_7422301

#### **Description**

Errata No: 742230 Description: DMB operation may be faulty.

#### **Define CONFIG\_ARM\_ERRATA\_743622**

#### **Definition**

#define CONFIG\_ARM\_ERRATA\_7436221

#### **Description**

Errata No: 743622 Description: Faulty hazard checking in the Store Buffer may lead to data corruption.

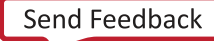

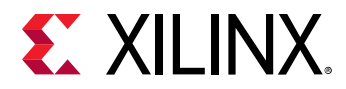

#### **Define CONFIG\_ARM\_ERRATA\_775420**

#### **Definition**

#define CONFIG\_ARM\_ERRATA\_7754201

#### **Description**

Errata No: 775420 Description: A data cache maintenance operation which aborts, might lead to deadlock.

#### **Define CONFIG\_ARM\_ERRATA\_794073**

#### **Definition**

#define CONFIG\_ARM\_ERRATA\_7940731

#### **Description**

Errata No: 794073 Description: Speculative instruction fetches with MMU disabled might not comply with architectural requirements.

#### **Define CONFIG\_PL310\_ERRATA\_588369**

#### **Definition**

#define CONFIG\_PL310\_ERRATA\_5883691

#### **Description**

PL310 L2 Cache Errata.

Errata No: 588369 Description: Clean & Invalidate maintenance operations do not invalidate clean lines

#### **Define CONFIG\_PL310\_ERRATA\_727915**

#### **Definition**

#define CONFIG\_PL310\_ERRATA\_7279151

#### **Description**

Errata No: 727915 Description: Background Clean and Invalidate by Way operation can cause data corruption.

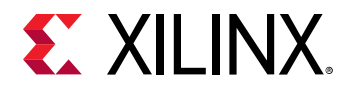

# **Arm Cortex-A9 Processor Specific Include Files**

The xpseudo\_asm.h includes xreg\_cortexa9.h and xpseudo\_asm\_gcc.h.

The xreg\_cortexa9.h file contains definitions for inline assembler code. It provides inline definitions for Cortex A9 GPRs, SPRs, MPE registers, co-processor registers and Debug registers.

The xpseudo\_asm\_gcc.h contains the definitions for the most often used inline assembler instructions, available as macros. These can be very useful for tasks such as setting or getting special purpose registers, synchronization, or cache manipulation etc. These inline assembler instructions can be used from drivers and user applications written in C.

# **Arm Cortex-A53 32-bit Processor APIs**

# **Arm Cortex-A53 32-bit Processor API**

Cortex-A53 standalone BSP contains two separate BSPs for 32-bit mode and 64-bit mode.

The 32-bit mode of cortex-A53 is compatible with Armv7-A architecture.

# **Arm Cortex-A53 32-bit Processor Boot Code**

The boot.S file contains a minimal set of code for transferring control from the processor reset location to the start of the application. The boot code performs minimum configuration which is required for an application to run starting from processor reset state of the processor. Below is a sequence illustrating what all configuration is performed before control reaches to main function.

- 1. Program vector table base for exception handling
- 2. Invalidate instruction cache, data cache and TLBs
- 3. Program stack pointer for various modes (IRQ, FIQ, supervisor, undefine, abort, system)
- 4. Program counter frequency
- 5. Configure MMU with short descriptor translation table format and program base address of translation table
- 6. Enable data cache, instruction cache and MMU
- 7. Transfer control to \_start which clears BSS sections and runs global constructor before jumping to main application

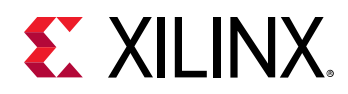

The translation\_table.S contains a static page table required by MMU for cortex-A53. This translation table is flat mapped (input address = output address) with default memory attributes defined for Zynq Ultrascale+ architecture. It utilizes short descriptor translation table format with each section defining 1 MB of memory.

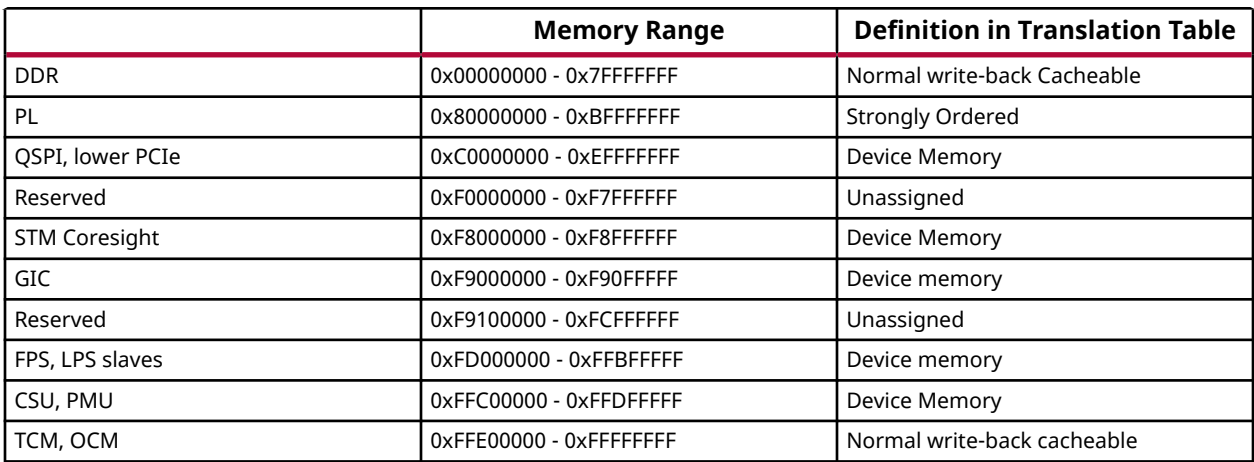

The overview of translation table memory attributes is described below.

*Note***:** For DDR in region 0x00000000 - 0x7FFFFFFF, a system where DDR is less than 2 GB, region after DDR and before PL is marked as undefined/reserved in translation table. In region 0xFFC00000 - 0xFFDFFFFF, it contains CSU and PMU memory which are marked as Device since it is less than 1 MB and falls in a region with device memory.

# **Arm Cortex-A53 32-bit Processor Cache Functions**

Cache functions provide access to cache related operations such as flush and invalidate for instruction and data caches.

It gives option to perform the cache operations on a single cacheline, a range of memory and an entire cache.

| <b>Type</b> | <b>Name</b>               | <b>Arguments</b>             |
|-------------|---------------------------|------------------------------|
| void        | Xil_DCacheEnable          | void                         |
| void        | Xil_DCacheDisable         | void                         |
| void        | Xil_DCacheInvalidate      | void                         |
| void        | Xil_DCacheInvalidateRange | <b>INTPTR</b> adr<br>u32 len |

*Table 137:* **Quick Function Reference**

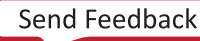

<span id="page-113-0"></span>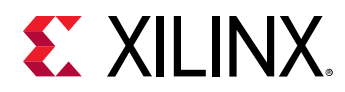

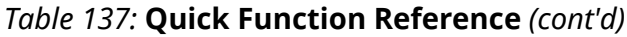

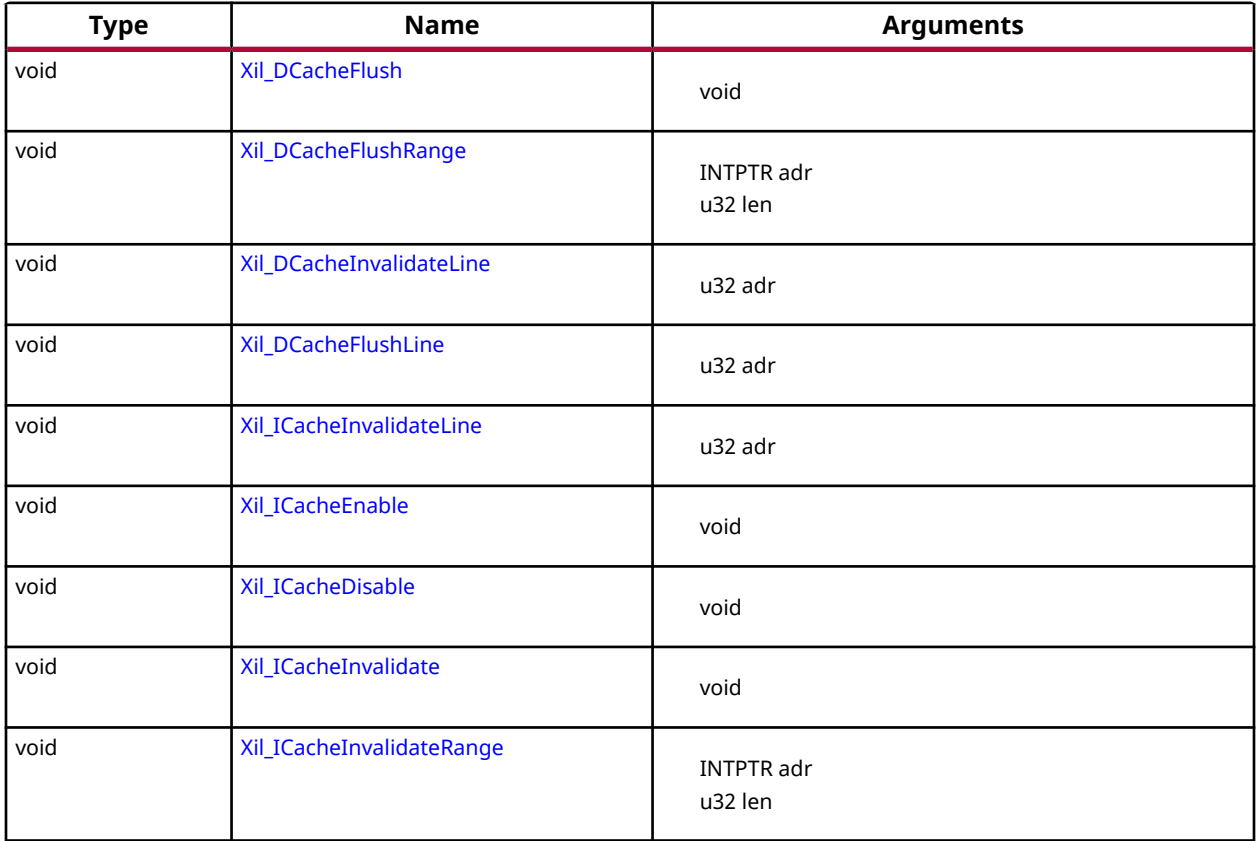

## *Functions*

## **Xil\_DCacheEnable**

Enable the Data cache.

#### **Prototype**

void Xil\_DCacheEnable(void);

#### **Returns**

None.

## **Xil\_DCacheDisable**

Disable the Data cache.

#### **Prototype**

void Xil\_DCacheDisable(void);

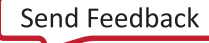

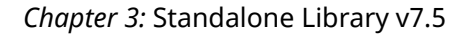

<span id="page-114-0"></span>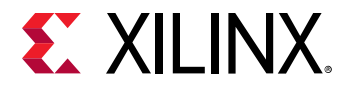

#### **Returns**

None.

## **Xil\_DCacheInvalidate**

Invalidate the Data cache.

The contents present in the data cache are cleaned and invalidated.

*Note***:** In Cortex-A53, functionality to simply invalid the cachelines is not present. Such operations are a problem for an environment that supports virtualisation. It would allow one OS to invalidate a line belonging to another OS. This could lead to the other OS crashing because of the loss of essential data. Hence, such operations are promoted to clean and invalidate to avoid such corruption.

#### **Prototype**

void Xil\_DCacheInvalidate(void);

#### **Returns**

None.

### **Xil\_DCacheInvalidateRange**

Invalidate the Data cache for the given address range.

The cachelines present in the adderss range are cleaned and invalidated

*Note***:** In Cortex-A53, functionality to simply invalid the cachelines is not present. Such operations are a problem for an environment that supports virtualisation. It would allow one OS to invalidate a line belonging to another OS. This could lead to the other OS crashing because of the loss of essential data. Hence, such operations are promoted to clean and invalidate to avoid such corruption.

#### **Prototype**

void Xil\_DCacheInvalidateRange(INTPTR adr, u32 len);

#### **Parameters**

The following table lists the  $X\text{il}_D\nC \text{achel} \text{mvalidatedRange}$  function arguments.

#### *Table 138:* **Xil\_DCacheInvalidateRange Arguments**

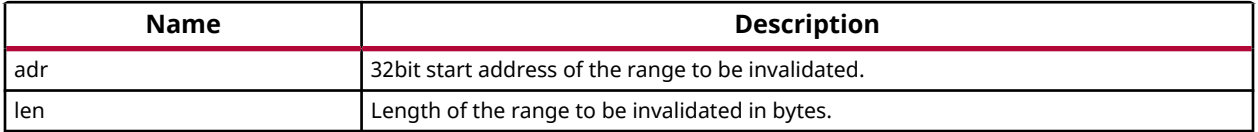

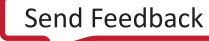

<span id="page-115-0"></span>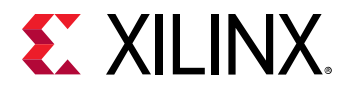

#### **Returns**

None.

## **Xil\_DCacheFlush**

Flush the Data cache.

#### **Prototype**

```
void Xil_DCacheFlush(void);
```
#### **Returns**

None.

### **Xil\_DCacheFlushRange**

Flush the Data cache for the given address range.

If the bytes specified by the address range are cached by the Data cache, the cachelines containing those bytes are invalidated. If the cachelines are modified (dirty), they are written to system memory before the lines are invalidated.

#### **Prototype**

void Xil\_DCacheFlushRange(INTPTR adr, u32 len);

#### **Parameters**

The following table lists the Xil\_DCacheFlushRange function arguments.

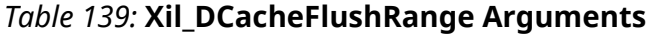

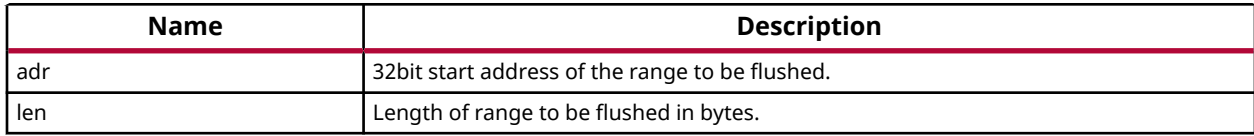

#### **Returns**

None.

#### **Xil\_DCacheInvalidateLine**

Invalidate a Data cache line.

The cacheline is cleaned and invalidated.

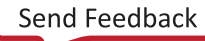

<span id="page-116-0"></span>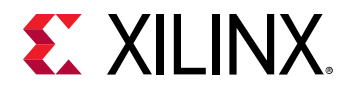

*Note***:** In Cortex-A53, functionality to simply invalid the cachelines is not present. Such operations are a problem for an environment that supports virtualisation. It would allow one OS to invalidate a line belonging to another OS. This could lead to the other OS crashing because of the loss of essential data. Hence, such operations are promoted to clean and invalidate to avoid such corruption.

#### **Prototype**

```
void Xil_DCacheInvalidateLine(u32 adr);
```
#### **Parameters**

The following table lists the Xil\_DCacheInvalidateLine function arguments.

#### *Table 140:* **Xil\_DCacheInvalidateLine Arguments**

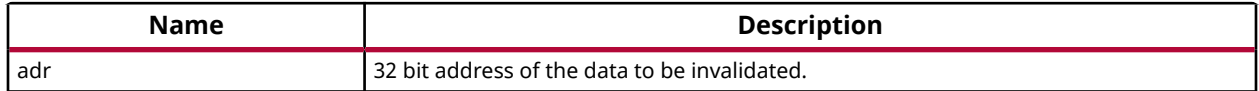

#### **Returns**

None.

#### **Xil\_DCacheFlushLine**

Flush a Data cache line.

If the byte specified by the address (adr) is cached by the Data cache, the cacheline containing that byte is invalidated. If the cacheline is modified (dirty), the entire contents of the cacheline are written to system memory before the line is invalidated.

*Note***:** The bottom 4 bits are set to 0, forced by architecture.

#### **Prototype**

void Xil\_DCacheFlushLine(u32 adr);

#### **Parameters**

The following table lists the Xil\_DCacheFlushLine function arguments.

#### *Table 141:* **Xil\_DCacheFlushLine Arguments**

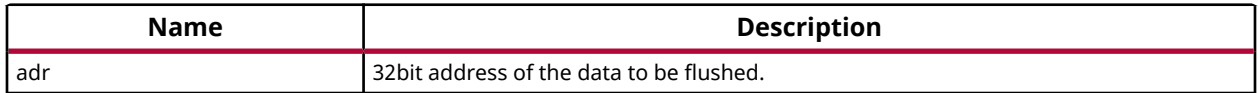

#### **Returns**

<span id="page-117-0"></span>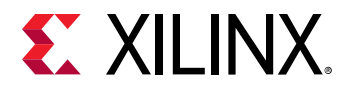

## **Xil\_ICacheInvalidateLine**

Invalidate an instruction cache line.

If the instruction specified by the address is cached by the instruction cache, the cachecline containing that instruction is invalidated.

*Note***:** The bottom 4 bits are set to 0, forced by architecture.

#### **Prototype**

```
void Xil_ICacheInvalidateLine(u32 adr);
```
#### **Parameters**

The following table lists the Xil\_ICacheInvalidateLine function arguments.

#### *Table 142:* **Xil\_ICacheInvalidateLine Arguments**

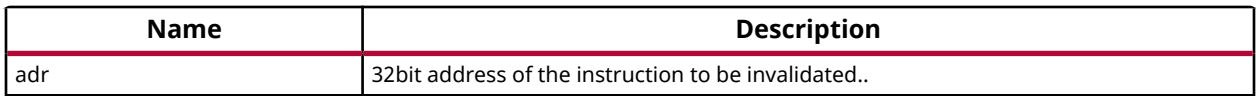

#### **Returns**

None.

## **Xil\_ICacheEnable**

Enable the instruction cache.

#### **Prototype**

```
void Xil_ICacheEnable(void);
```
#### **Returns**

None.

#### **Xil\_ICacheDisable**

Disable the instruction cache.

#### **Prototype**

```
void Xil_ICacheDisable(void);
```
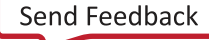

<span id="page-118-0"></span>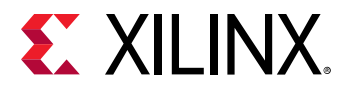

#### **Returns**

None.

## **Xil\_ICacheInvalidate**

Invalidate the entire instruction cache.

#### **Prototype**

```
void Xil_ICacheInvalidate(void);
```
#### **Returns**

None.

## **Xil\_ICacheInvalidateRange**

Invalidate the instruction cache for the given address range.

If the instructions specified by the address range are cached by the instrunction cache, the cachelines containing those instructions are invalidated.

#### **Prototype**

void Xil\_ICacheInvalidateRange(INTPTR adr, u32 len);

#### **Parameters**

The following table lists the  $X\text{il}_\text{I}C\text{achel}$  nvalidateRange function arguments.

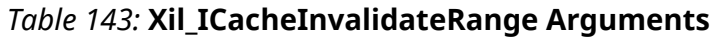

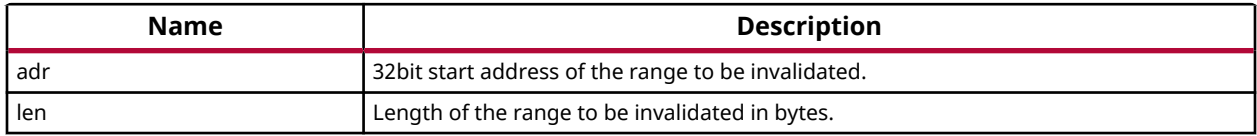

#### **Returns**

None.

# **Arm Cortex-A53 32-bit Processor MMU Handling**

MMU functions equip users to enable MMU, disable MMU and modify default memory attributes of MMU table as per the need.

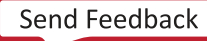

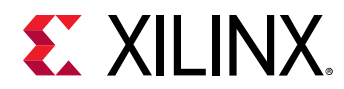

*Note***:**

#### *Table 144:* **Quick Function Reference**

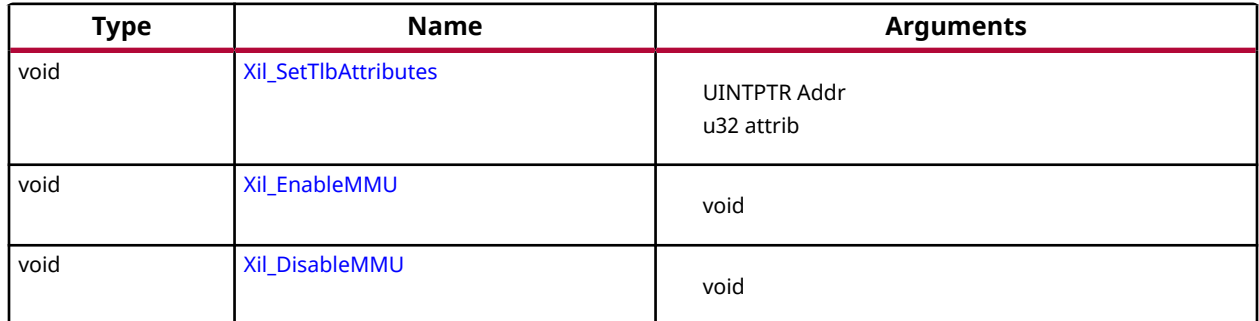

## *Functions*

### **Xil\_SetTlbAttributes**

This function sets the memory attributes for a section covering 1MB of memory in the translation table.

*Note***:** The MMU or D-cache does not need to be disabled before changing a translation table entry.

#### **Prototype**

void Xil\_SetTlbAttributes(UINTPTR Addr, u32 attrib);

#### **Parameters**

The following table lists the Xil\_SetTlbAttributes function arguments.

*Table 145:* **Xil\_SetTlbAttributes Arguments**

| Name   | <b>Description</b>                                                                                                    |
|--------|----------------------------------------------------------------------------------------------------|
| Addr   | 32-bit address for which the attributes need to be set.                                                                                                |
| attrib | Attributes for the specified memory region. xil_mmu.h contains commonly used<br>memory attributes definitions which can be utilized for this function. |

#### **Returns**

None.

#### **Xil\_EnableMMU**

Enable MMU for Cortex-A53 processor in 32bit mode.

This function invalidates the instruction and data caches before enabling MMU.

<span id="page-120-0"></span>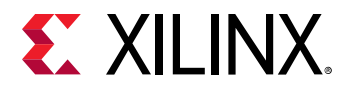

#### **Prototype**

void Xil\_EnableMMU(void);

#### **Returns**

None.

#### **Xil\_DisableMMU**

Disable MMU for Cortex A53 processors in 32bit mode.

This function invalidates the TLBs, Branch Predictor Array and flushed the data cache before disabling the MMU.

*Note***:** When the MMU is disabled, all the memory accesses are treated as strongly ordered.

#### **Prototype**

void Xil\_DisableMMU(void);

#### **Returns**

None.

# **Arm Cortex-A53 32-bit Mode Time Functions**

xtime\_l.h provides access to the 64-bit physical timer counter.

#### *Table 146:* **Quick Function Reference**

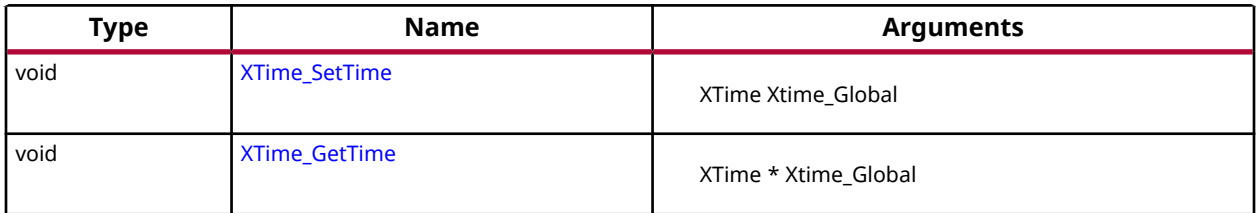

## *Functions*

#### **XTime\_SetTime**

Timer of A53 runs continuously and the time can not be set as desired.

This API doesn't contain anything. It is defined to have uniformity across platforms.

<span id="page-121-0"></span>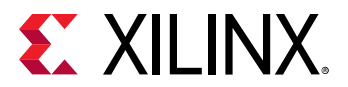

#### **Prototype**

void XTime\_SetTime(XTime Xtime\_Global);

#### **Parameters**

The following table lists the XTime\_SetTime function arguments.

#### *Table 147:* **XTime\_SetTime Arguments**

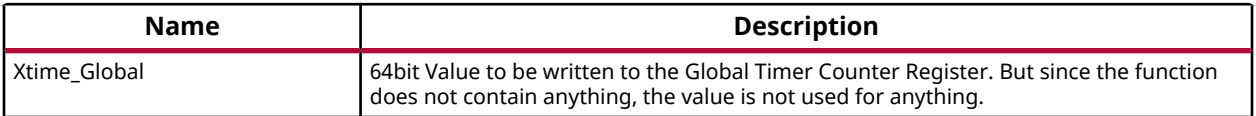

#### **Returns**

None.

#### **XTime\_GetTime**

Get the time from the physical timer counter register.

#### **Prototype**

void XTime\_GetTime(XTime \*Xtime\_Global);

#### **Parameters**

The following table lists the XTime\_GetTime function arguments.

#### *Table 148:* **XTime\_GetTime Arguments**

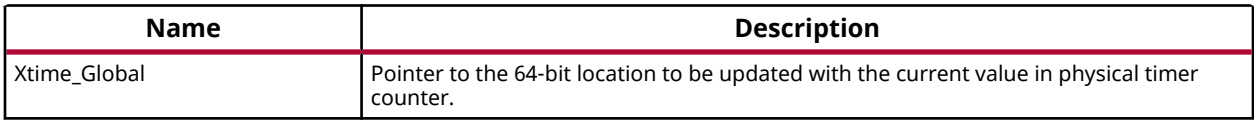

#### **Returns**

None.

# **Arm Cortex-A53 32-bit Processor Specific Include Files**

The xpseudo\_asm.h includes xreg\_cortexa53.h and xpseudo\_asm\_gcc.h.

The xreg\_cortexa53.h file contains definitions for inline assembler code. It provides inline definitions for Cortex A53 GPRs, SPRs, co-processor registers and floating point registers.

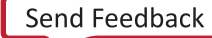

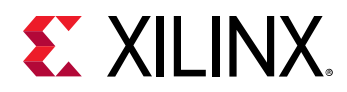

The xpseudo\_asm\_gcc.h contains the definitions for the most often used inline assembler instructions, available as macros. These can be very useful for tasks such as setting or getting special purpose registers, synchronization, or cache manipulation etc. These inline assembler instructions can be used from drivers and user applications written in C.

# **Arm Cortex-A53 64-bit Processor APIs**

# **Arm Cortex-A53 64-bit Processor API**

Cortex-A53 standalone BSP contains two separate BSPs for 32-bit mode and 64-bit mode.

The 64-bit mode of cortex-A53 contains Armv8-A architecture. This section provides a linked summary and detailed descriptions of the Arm Cortex-A53 64-bit Processor APIs.

*Note***:** These APIs are applicable for the Cortex-A72 processor as well.

# **Arm Cortex-A53 64-bit Processor Boot Code**

The boot code performs minimum configuration which is required for an application. Cortex-A53 starts by checking current exception level. If the current exception level is EL3 and BSP is built for EL3, it will do initialization required for application execution at EL3. Below is a sequence illustrating what all configuration is performed before control reaches to main function for EL3 execution.

- 1. Program vector table base for exception handling
- 2. Set reset vector table base address
- 3. Program stack pointer for EL3
- 4. Routing of interrupts to EL3
- 5. Enable ECC protection
- 6. Program generic counter frequency
- 7. Invalidate instruction cache, data cache and TLBs
- 8. Configure MMU registers and program base address of translation table
- 9. Transfer control to \_start which clears BSS sections and runs global constructor before jumping to main application

If the current exception level is EL1 and BSP is also built for EL1\_NONSECURE it will perform initialization required for application execution at EL1 non-secure. For all other combination, the execution will go into infinite loop. Below is a sequence illustrating what all configuration is performed before control reaches to main function for EL1 execution.

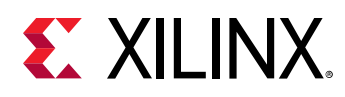

- 1. Program vector table base for exception handling
- 2. Program stack pointer for EL1
- 3. Invalidate instruction cache, data cache and TLBs
- 4. Configure MMU registers and program base address of translation table
- 5. Transfer control to \_start which clears BSS sections and runs global constructor before jumping to main application

The translation table.S contains a static page table required by MMU for cortex-A53. This translation table is flat mapped (input address = output address) with default memory attributes defined for zynq ultrascale+ architecture. It utilizes translation granual size of 4 KB with 2 MB section size for initial 4 GB memory and 1 GB section size for memory after 4 GB. The overview of translation table memory attributes is described below.

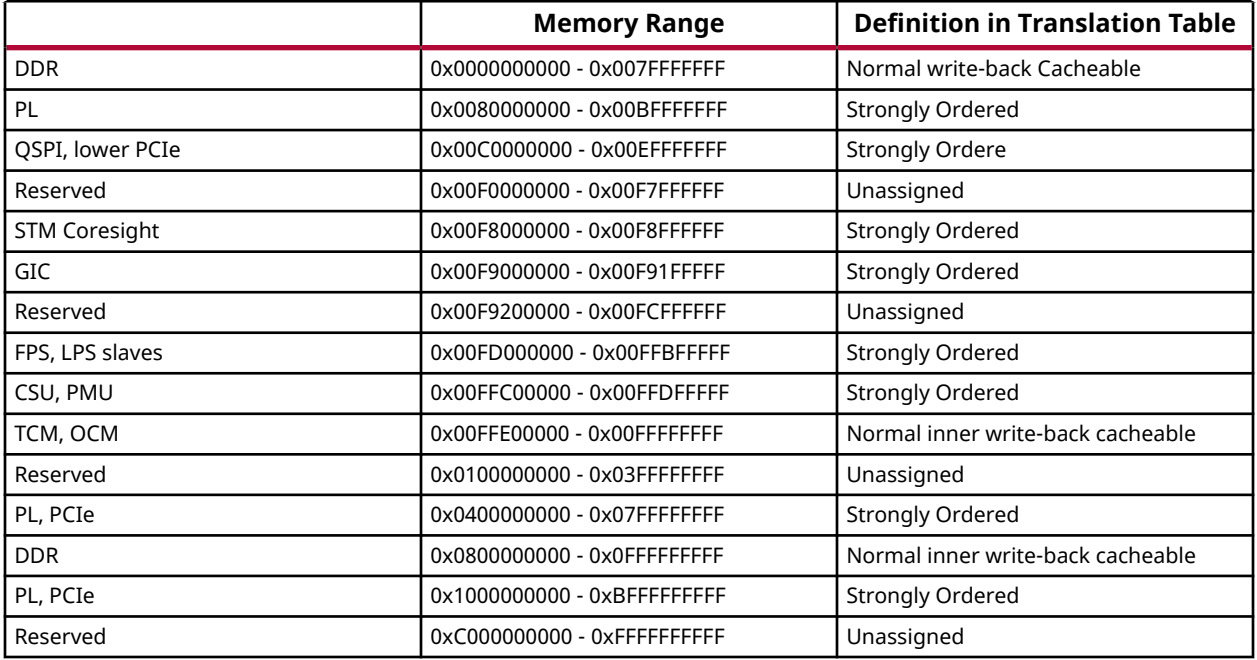

*Note***:** For DDR region 0x0000000000 - 0x007FFFFFFF, a system where DDR is less than 2 GB, region after DDR and before PL is marked as undefined/reserved in translation table. Region 0xF9100000 - 0xF91FFFFF is reserved memory in 0x00F9000000 - 0x00F91FFFFF range, but it is marked as strongly ordered because minimum section size in translation table section is 2 MB. Region 0x00FFC00000 - 0x00FFDFFFFF contains CSU and PMU memory which are marked as Device since it is less than 1MB and falls in a region with device memory.

# **Arm Cortex-A53 64-bit Processor Cache Functions**

Cache functions provide access to cache related operations such as flush and invalidate for instruction and data caches.

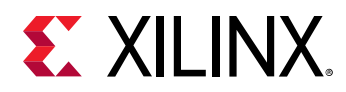

It gives option to perform the cache operations on a single cacheline, a range of memory and an entire cache.

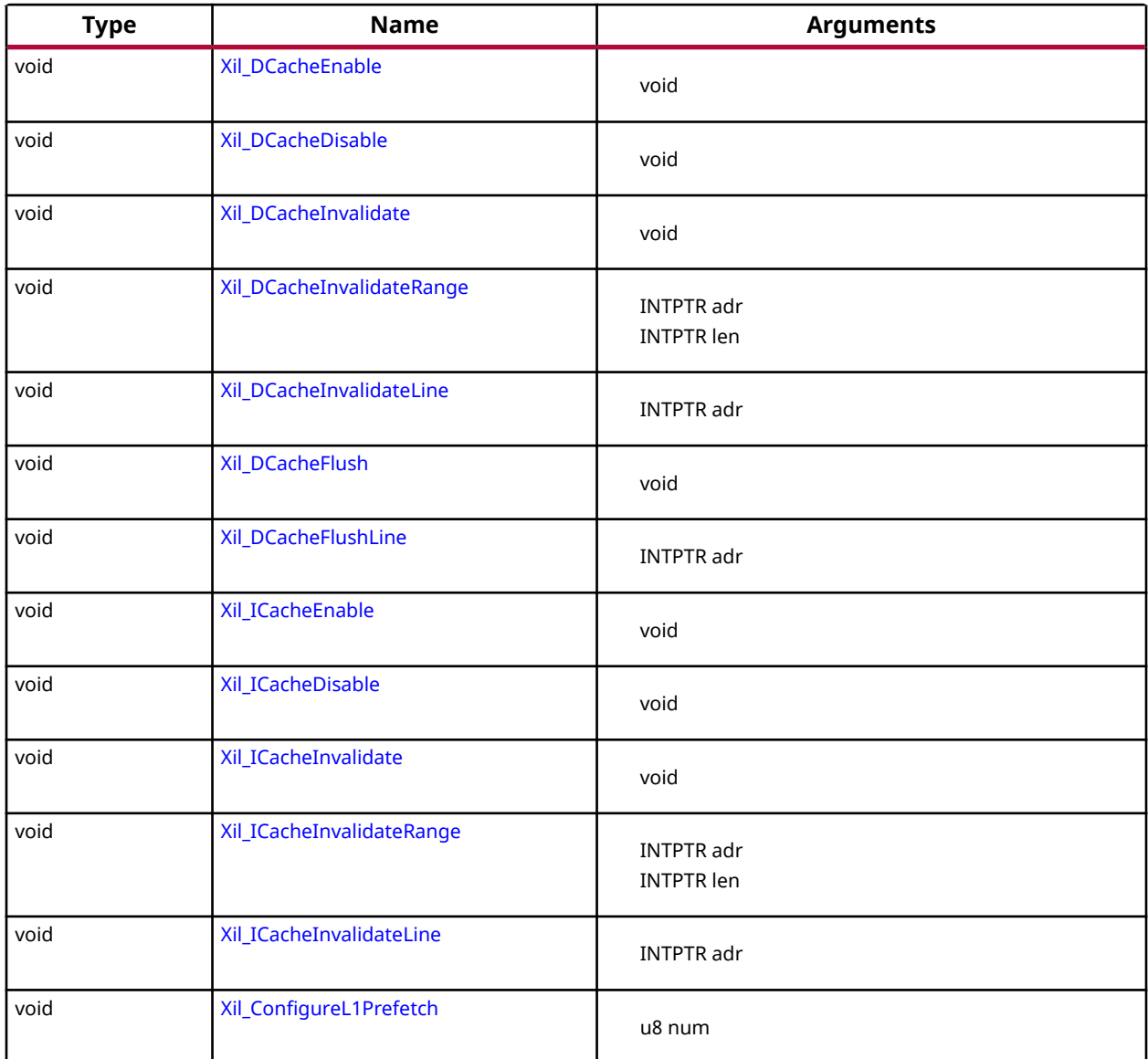

#### *Table 149:* **Quick Function Reference**

## *Functions*

## **Xil\_DCacheEnable**

Enable the Data cache.

#### **Prototype**

void Xil\_DCacheEnable(void);

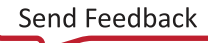

<span id="page-125-0"></span>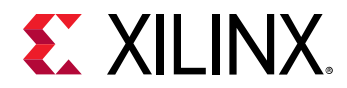

#### **Returns**

None.

## **Xil\_DCacheDisable**

Disable the Data cache.

#### **Prototype**

```
void Xil_DCacheDisable(void);
```
#### **Returns**

None.

## **Xil\_DCacheInvalidate**

Invalidate the Data cache.

The contents present in the cache are cleaned and invalidated.

*Note***:** In Cortex-A53, functionality to simply invalid the cachelines is not present. Such operations are a problem for an environment that supports virtualisation. It would allow one OS to invalidate a line belonging to another OS. This could lead to the other OS crashing because of the loss of essential data. Hence, such operations are promoted to clean and invalidate which avoids such corruption.

#### **Prototype**

void Xil\_DCacheInvalidate(void);

#### **Returns**

None.

#### **Xil\_DCacheInvalidateRange**

Invalidate the Data cache for the given address range.

The cachelines present in the adderss range are cleaned and invalidated

*Note***:** In Cortex-A53, functionality to simply invalid the cachelines is not present. Such operations are a problem for an environment that supports virtualisation. It would allow one OS to invalidate a line belonging to another OS. This could lead to the other OS crashing because of the loss of essential data. Hence, such operations are promoted to clean and invalidate which avoids such corruption.

#### **Prototype**

void Xil\_DCacheInvalidateRange(INTPTR adr, INTPTR len);

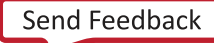

<span id="page-126-0"></span>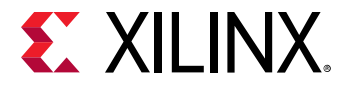

#### **Parameters**

The following table lists the  $X_{1}1_{D}$ CacheInvalidateRange function arguments.

#### *Table 150:* **Xil\_DCacheInvalidateRange Arguments**

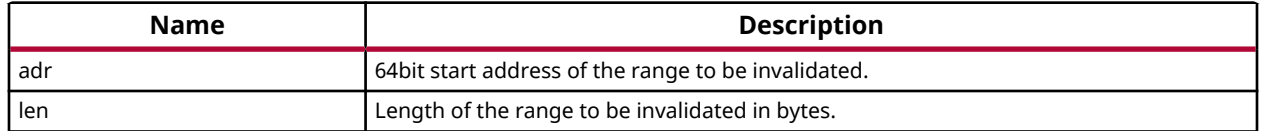

#### **Returns**

None.

#### **Xil\_DCacheInvalidateLine**

Invalidate a Data cache line.

The cacheline is cleaned and invalidated.

*Note***:** In Cortex-A53, functionality to simply invalid the cachelines is not present. Such operations are a problem for an environment that supports virtualisation. It would allow one OS to invalidate a line belonging to another OS. This could lead to the other OS crashing because of the loss of essential data. Hence, such operations are promoted to clean and invalidate which avoids such corruption.

#### **Prototype**

void Xil\_DCacheInvalidateLine(INTPTR adr);

#### **Parameters**

The following table lists the Xil\_DCacheInvalidateLine function arguments.

#### *Table 151:* **Xil\_DCacheInvalidateLine Arguments**

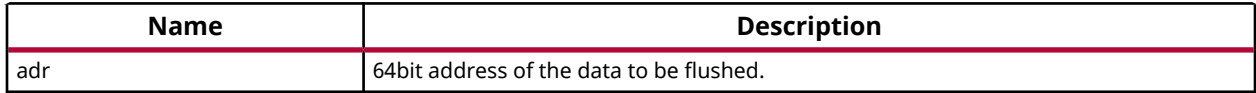

#### **Returns**

None.

#### **Xil\_DCacheFlush**

Flush the Data cache.

<span id="page-127-0"></span>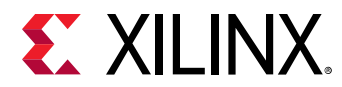

#### **Prototype**

void Xil\_DCacheFlush(void);

#### **Returns**

None.

### **Xil\_DCacheFlushLine**

Flush a Data cache line.

If the byte specified by the address (adr) is cached by the Data cache, the cacheline containing that byte is invalidated. If the cacheline is modified (dirty), the entire contents of the cacheline are written to system memory before the line is invalidated.

*Note***:** The bottom 6 bits are set to 0, forced by architecture.

#### **Prototype**

```
void Xil_DCacheFlushLine(INTPTR adr);
```
#### **Parameters**

The following table lists the Xil\_DCacheFlushLine function arguments.

#### *Table 152:* **Xil\_DCacheFlushLine Arguments**

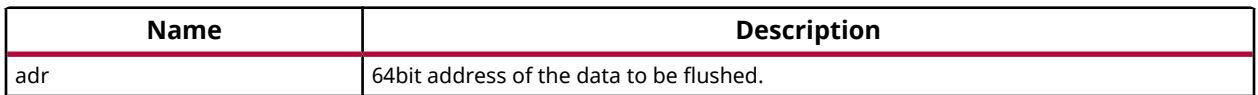

#### **Returns**

None.

#### **Xil\_ICacheEnable**

Enable the instruction cache.

#### **Prototype**

```
void Xil_ICacheEnable(void);
```
#### **Returns**

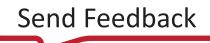

<span id="page-128-0"></span>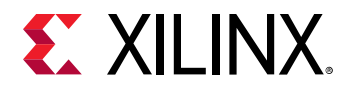

### **Xil\_ICacheDisable**

Disable the instruction cache.

#### **Prototype**

void Xil\_ICacheDisable(void);

#### **Returns**

None.

#### **Xil\_ICacheInvalidate**

Invalidate the entire instruction cache.

#### **Prototype**

void Xil\_ICacheInvalidate(void);

#### **Returns**

None.

#### **Xil\_ICacheInvalidateRange**

Invalidate the instruction cache for the given address range.

If the instructions specified by the address range are cached by the instrunction cache, the cachelines containing those instructions are invalidated.

#### **Prototype**

void Xil\_ICacheInvalidateRange(INTPTR adr, INTPTR len);

#### **Parameters**

The following table lists the  $X\text{il}_\text{I}C\text{achel}$  nvalidateRange function arguments.

#### *Table 153:* **Xil\_ICacheInvalidateRange Arguments**

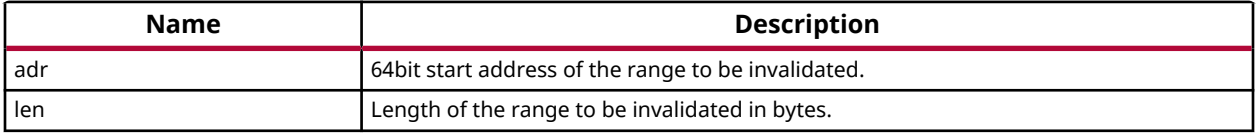

#### **Returns**

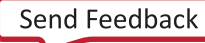

<span id="page-129-0"></span>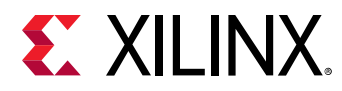

## **Xil\_ICacheInvalidateLine**

Invalidate an instruction cache line.

If the instruction specified by the parameter adr is cached by the instruction cache, the cacheline containing that instruction is invalidated.

*Note***:** The bottom 6 bits are set to 0, forced by architecture.

#### **Prototype**

void Xil\_ICacheInvalidateLine(INTPTR adr);

#### **Parameters**

The following table lists the Xil\_ICacheInvalidateLine function arguments.

#### *Table 154:* **Xil\_ICacheInvalidateLine Arguments**

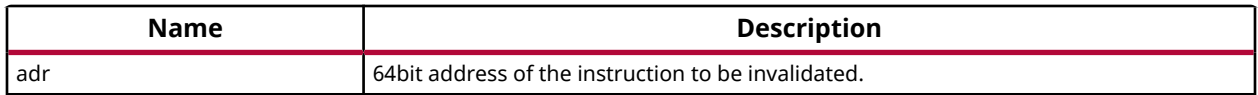

#### **Returns**

None.

## **Xil\_ConfigureL1Prefetch**

Configure the maximum number of outstanding data prefetches allowed in L1 cache.

*Note***:** This function is implemented only for EL3 privilege level.

#### **Prototype**

void Xil\_ConfigureL1Prefetch(u8 num);

#### **Parameters**

The following table lists the Xil\_ConfigureL1Prefetch function arguments.

#### *Table 155:* **Xil\_ConfigureL1Prefetch Arguments**

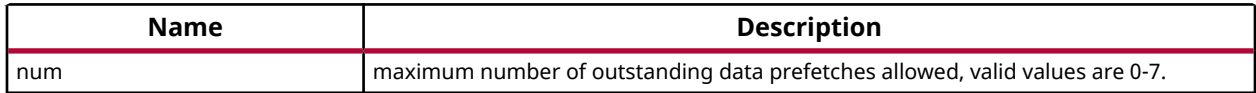

#### **Returns**

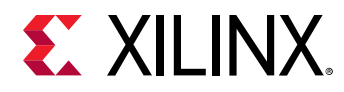

# **Arm Cortex-A53 64-bit Processor MMU Handling**

MMU function equip users to modify default memory attributes of MMU table as per the need.

None.

*Note***:**

#### *Table 156:* **Quick Function Reference**

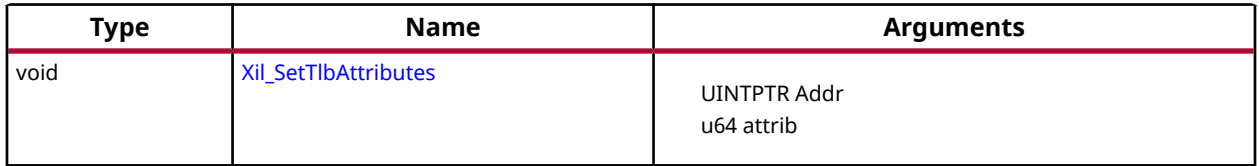

## *Functions*

#### **Xil\_SetTlbAttributes**

It sets the memory attributes for a section, in the translation table.

If the address (defined by Addr) is less than 4GB, the memory attribute(attrib) is set for a section of 2MB memory. If the address (defined by Addr) is greater than 4GB, the memory attribute (attrib) is set for a section of 1GB memory.

*Note***:** The MMU and D-cache need not be disabled before changing an translation table attribute.

#### **Prototype**

void Xil\_SetTlbAttributes(UINTPTR Addr, u64 attrib);

#### **Parameters**

The following table lists the Xil\_SetTlbAttributes function arguments.

#### *Table 157:* **Xil\_SetTlbAttributes Arguments**

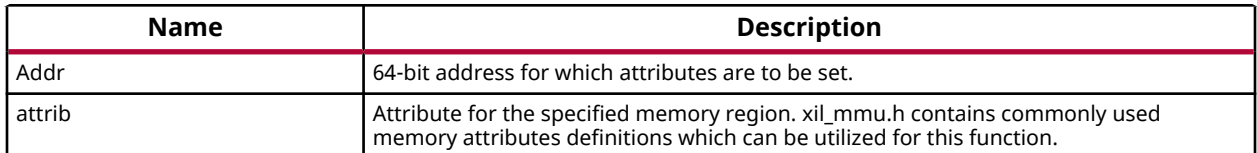

#### **Returns**

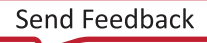

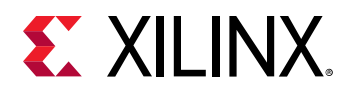

# **Arm Cortex-A53 64-bit Mode Time Functions**

xtime\_l.h provides access to the 64-bit physical timer counter.

#### *Table 158:* **Quick Function Reference**

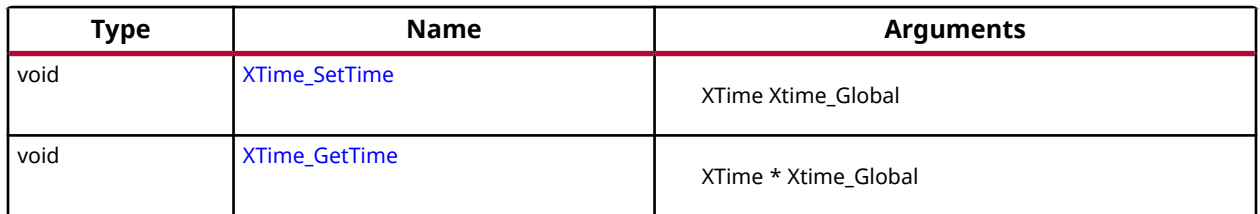

## *Functions*

#### **XTime\_SetTime**

Timer of A53 runs continuously and the time can not be set as desired.

This API doesn't contain anything. It is defined to have uniformity across platforms.

#### **Prototype**

void XTime\_SetTime(XTime Xtime\_Global);

#### **Parameters**

The following table lists the XTime\_SetTime function arguments.

#### *Table 159:* **XTime\_SetTime Arguments**

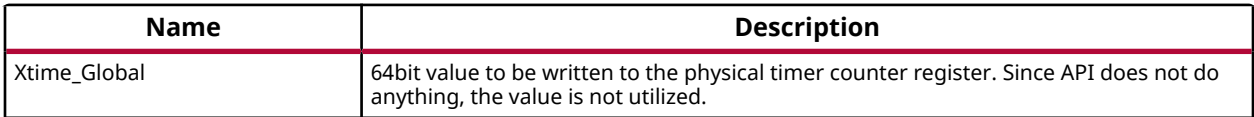

#### **Returns**

None.

#### **XTime\_GetTime**

Get the time from the physical timer counter register.

#### **Prototype**

void XTime\_GetTime(XTime \*Xtime\_Global);

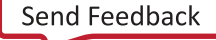

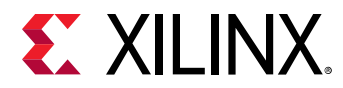

#### **Parameters**

The following table lists the XTime\_GetTime function arguments.

#### *Table 160:* **XTime\_GetTime Arguments**

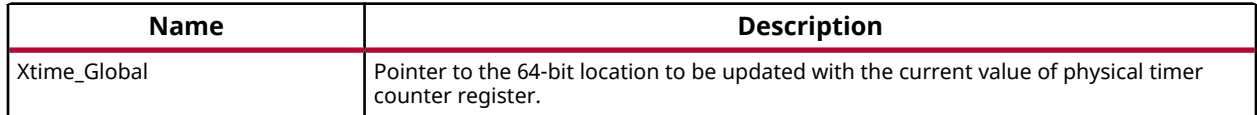

#### **Returns**

None.

# **Arm Cortex-A53 64-bit Processor Specific Include Files**

The xpseudo\_asm.h includes xreg\_cortexa53.h and xpseudo\_asm\_gcc.h.

The xreg\_cortexa53.h file contains definitions for inline assembler code. It provides inline definitions for Cortex A53 GPRs, SPRs and floating point registers.

The xpseudo\_asm\_gcc.h contains the definitions for the most often used inline assembler instructions, available as macros. These can be very useful for tasks such as setting or getting special purpose registers, synchronization, or cache manipulation etc. These inline assembler instructions can be used from drivers and user applications written in C.

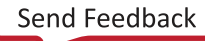

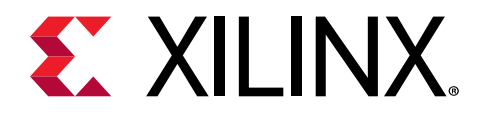

# *Chapter 4*

# LwIP 2.1.1 Library v1.5

# **Introduction**

The lwIP is an open source TCP/IP protocol suite available under the BSD license. The lwIP is a standalone stack; there are no operating systems dependencies, although it can be used along with operating systems. The lwIP provides two A05PIs for use by applications:

- RAW API: Provides access to the core lwIP stack.
- Socket API: Provides a BSD sockets style interface to the stack.

The lwip211\_v1.5 is built on the open source lwIP library version 2.1.1. The lwip211 library provides adapters for the Ethernetlite (axi\_ethernetlite), the TEMAC (axi\_ethernet), and the Gigabit Ethernet controller and MAC (GigE) cores. The library can run on MicroBlaze™, Arm® Cortex-A9, Arm Cortex®-A53, Arm Cortex-A72, and Arm Cortex-R5F processors. The Ethernetlite and TEMAC cores apply for MicroBlaze systems. The Gigabit Ethernet controller and MAC (GigE) core is applicable only for Arm Cortex-A9 system (Zynq®-7000 processor devices) and Arm Cortex-A53 & Arm Cortex-R5F system (Zynq® UltraScale+™ MPSoC), and Arm Cortex-A72 and Arm Cortex-R5F system (Versal™ ACAP).

# **Features**

The lwIP provides support for the following protocols:

- Internet Protocol (IP)
- Internet Control Message Protocol (ICMP)
- User Datagram Protocol (UDP)
- TCP (Transmission Control Protocol (TCP)
- Address Resolution Protocol (ARP)
- Dynamic Host Configuration Protocol (DHCP)
- Internet Group Message Protocol (IGMP)

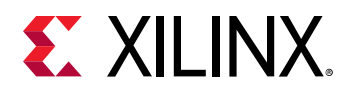

# **References**

- FreeRTOS: [http://www.freertos.org/](https://www.freertos.org/)
- [LwIP Wiki](https://lwip.fandom.com/wiki/Introduction_to_lwIP)
- Xilinx LwIP designs and application examples: *LightWeight IP Application Examples* ([XAPP1026](https://www.xilinx.com/cgi-bin/docs/ndoc?t=application_notes;d=xapp1026.pdf))
- LwIP examples using RAW and Socket APIs: <http://savannah.nongnu.org/projects/lwip/>
- FreeRTOS port for Zynq®-7000 devices is available for download from the [FreeRTOS website.](http://www.freertos.org)

# **Using lwIP**

# **Overview**

The following are the key steps to use lwIP for networking:

- 1. Creating a hardware system containing the processor, ethernet core, and a timer. The timer and ethernet interrupts must be connected to the processor using an interrupt controller.
- 2. Configuring lwip211 v1.5 to be a part of the software platform. For operating with lwIP socket API, the Xilkernel library or FreeRTOS BSP is a prerequisite. See the Note below.

*Note***:** The Xilkernel library is available only for MicroBlaze systems. For Cortex-A9 based systems (Zynq devices), Cortex-A53 or Cortex-R5F based systems (Zynq UltraScale+ MPSoC), and Arm Cortex-A72 and Arm Cortex-R5F system (Versal ACAP). There is no support for Xilkernel. Instead, use FreeRTOS. A FreeRTOS BSP is available for Zynq, Zynq UltraScale+ MPSoC, and Versal systems and must be included for using lwIP socket API. The FreeRTOS BSP for Zynq devices, Zynq UltraScale+ MPSoC, and Versal ACAP is available for download from the [FreeRTOS website](http://www.freertos.org/Interactive_Frames/Open_Frames.html?http://interactive.freertos.org/forums).

# **Setting up the Hardware System**

This section describes the hardware configurations supported by lwIP. The key components of the hardware system include:

- **Processor:** Either a MicroBlaze or a Cortex-A9 or a Cortex-A53 or a Cortex-R5F processor or a Cortex-A72. The Cortex-A9 processor applies to Zynq systems. The Cortex-A53 and Cortex-R5F processors apply to Zynq UltraScale+ MPSoC systems. The Cortex-A72 and Cortex-R5F processors apply to Versal ACAP systems.
- **MAC:** LwIP supports axi ethernetlite, axi ethernet, and Gigabit Ethernet controller and MAC (GigE) cores.
- **Timer:** To maintain TCP timers, lwIP raw API based applications require that certain functions are called at periodic intervals by the application. An application can do this by registering an interrupt handler with a timer.

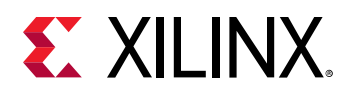

• **DMA:** For axi\_ethernet based systems, the axi\_ethernet cores can be configured with a soft DMA engine (AXI DMA and MCDMA) or a FIFO interface. For GigE-based Zynq devices, Zynq UltraScale+ MPSoC, and Versal ACAP systems, there is a built-in DMA and so no extra configuration is needed. Same applies to axi\_ethernetlite based systems, which have their built-in buffer management provisions.

The following figure shows a sample system architecture with a Kintex-6 device using the axi ethernet core with DMA.

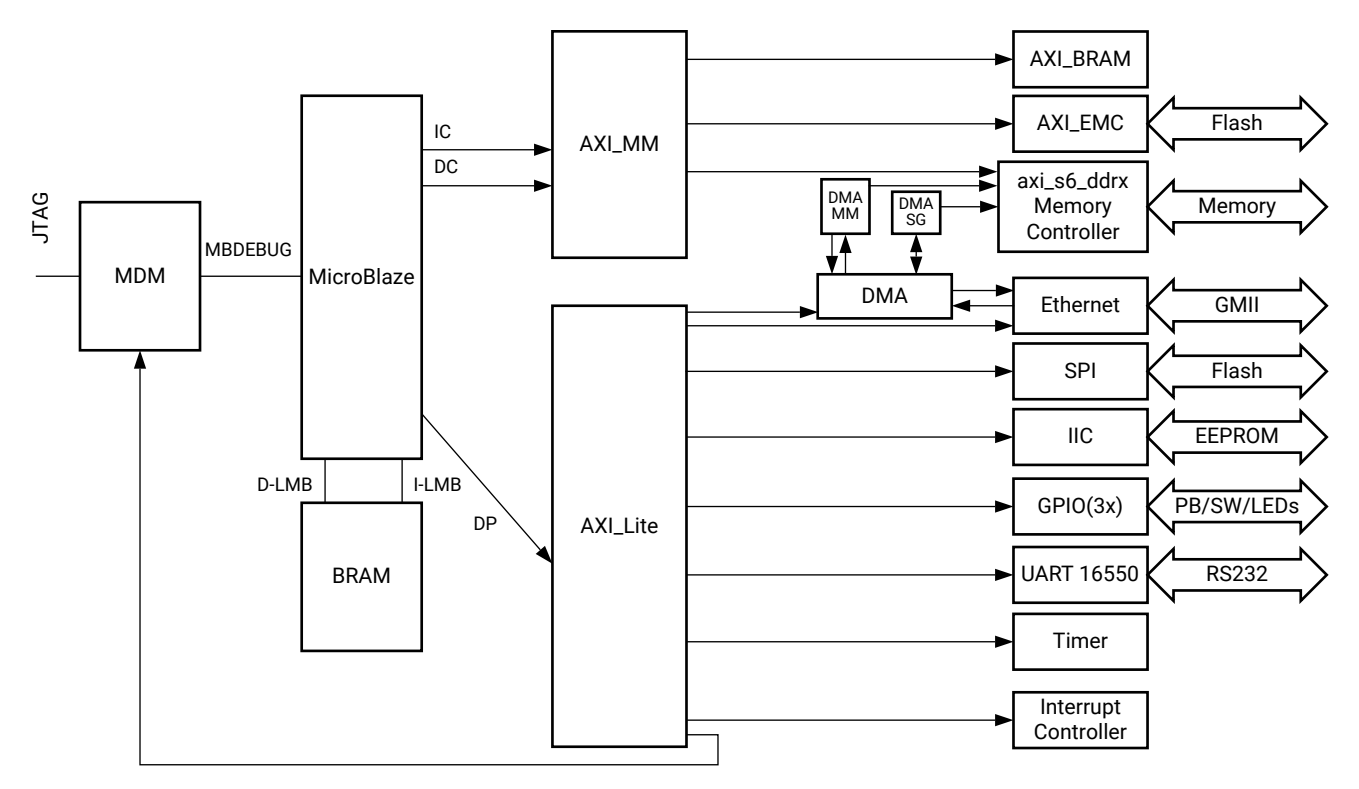

*Figure 1:* **System Architecture using axi\_ethernet core with DMA**

**Arrow direction indicates AXI Master/Slave relationship**

X24798-110920

# **Setting up the Software System**

To use lwIP in a software application, you must first compile the lwIP library as a part of the software application.

- 1. Click File > New > Platform Project.
- 2. Click Specify to create a new Hardware Platform Specification.
- 3. Provide a new name for the domain in the Project name field if you wish to override the default value.

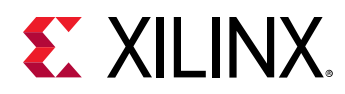

- 4. Select the location for the board support project files. To use the default location, as displayed in the Location field, leave the Use default location check box selected. Otherwise, deselect the checkbox and then type or browse to the directory location.
- 5. From the Hardware Platform drop-down choose the appropriate platform for your application or click the New button to browse to an existing Hardware Platform.
- 6. Select the target CPU from the drop-down list.
- 7. From the Board Support Package OS list box, select the type of board support package to create. A description of the platform types displays in the box below the drop-down list.
- 8. Click Finish. The wizard creates a new software platform and displays it in the Vitis Navigator pane.
- 9. Select Project > Build Automatically to automatically build the board support package. The Board Support Package Settings dialog box opens. Here you can customize the settings for the domain.
- 10. Click OK to accept the settings, build the platform, and close the dialog box.
- 11. From the Explorer, double-click platform.spr file and select the appropriate domain/board support package. The overview page opens.
- 12. In the overview page, click Modify BSP Settings.
- 13. Using the Board Support Package Settings page, you can select the OS Version and which of the Supported Libraries are to be enabled in this domain/BSP.
- 14. Select the lwip211 library from the list of Supported Libraries.
- 15. Expand the Overview tree and select lwip211. The configuration options for the lwip211 library are listed.
- 16. Configure the lwip211 library and click OK.

## *Configuring lwIP Options*

The lwIP library provides configurable parameters. There are two major categories of configurable options:

- Xilinx Adapter to lwIP options: These control the settings used by Xilinx adapters for the ethernet cores.
- Base lwIP options: These options are part of lwIP library itself, and include parameters for TCP, UDP, IP and other protocols supported by lwIP. The following sections describe the available lwIP configurable options.

## *Customizing lwIP API Mode*

The lwip211\_v1.5 supports both raw API and socket API:

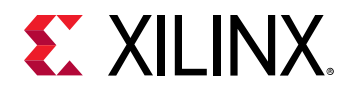

- The raw API is customized for high performance and lower memory overhead. The limitation of raw API is that it is callback-based, and consequently does not provide portability to other TCP stacks.
- The socket API provides a BSD socket-style interface and is very portable; however, this mode is not as efficient as raw API mode in performance and memory requirements. The lwip211\_v1.5 also provides the ability to set the priority on TCP/IP and other lwIP application threads.

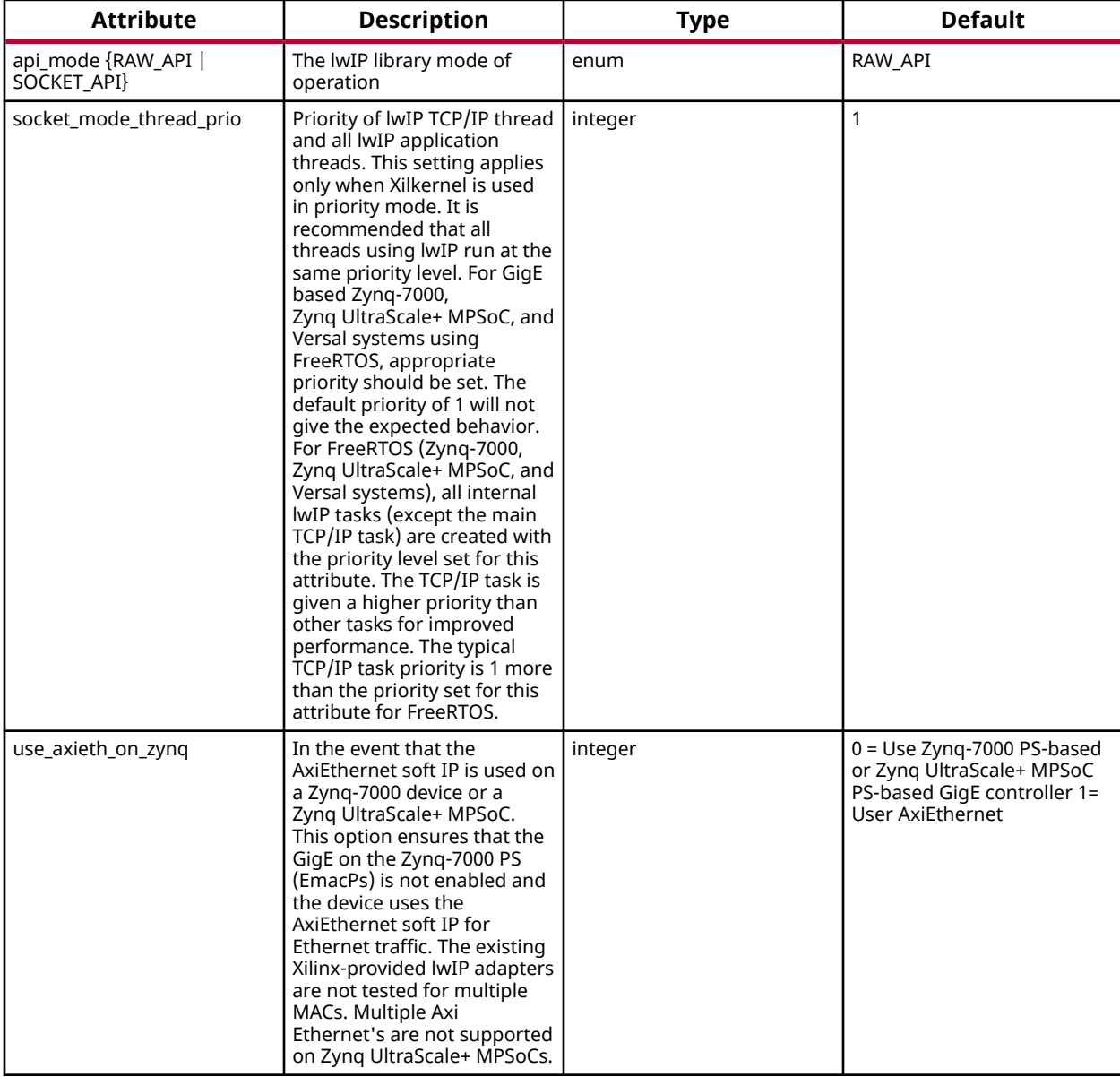

The following table describes the lwIP library API mode options.

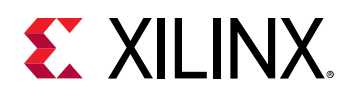

# *Configuring Xilinx Adapter Options*

The Xilinx adapters for EMAC/GigE cores are configurable.

#### **Ethernetlite Adapter Options**

The following table describes the configuration parameters for the axi\_ethernetlite adapter.

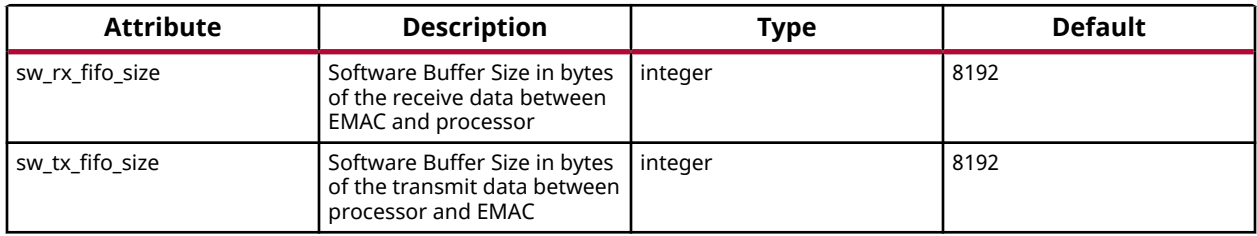

#### **TEMAC Adapter Options**

The following table describes the configuration parameters for the axi\_ethernet and GigE adapters.

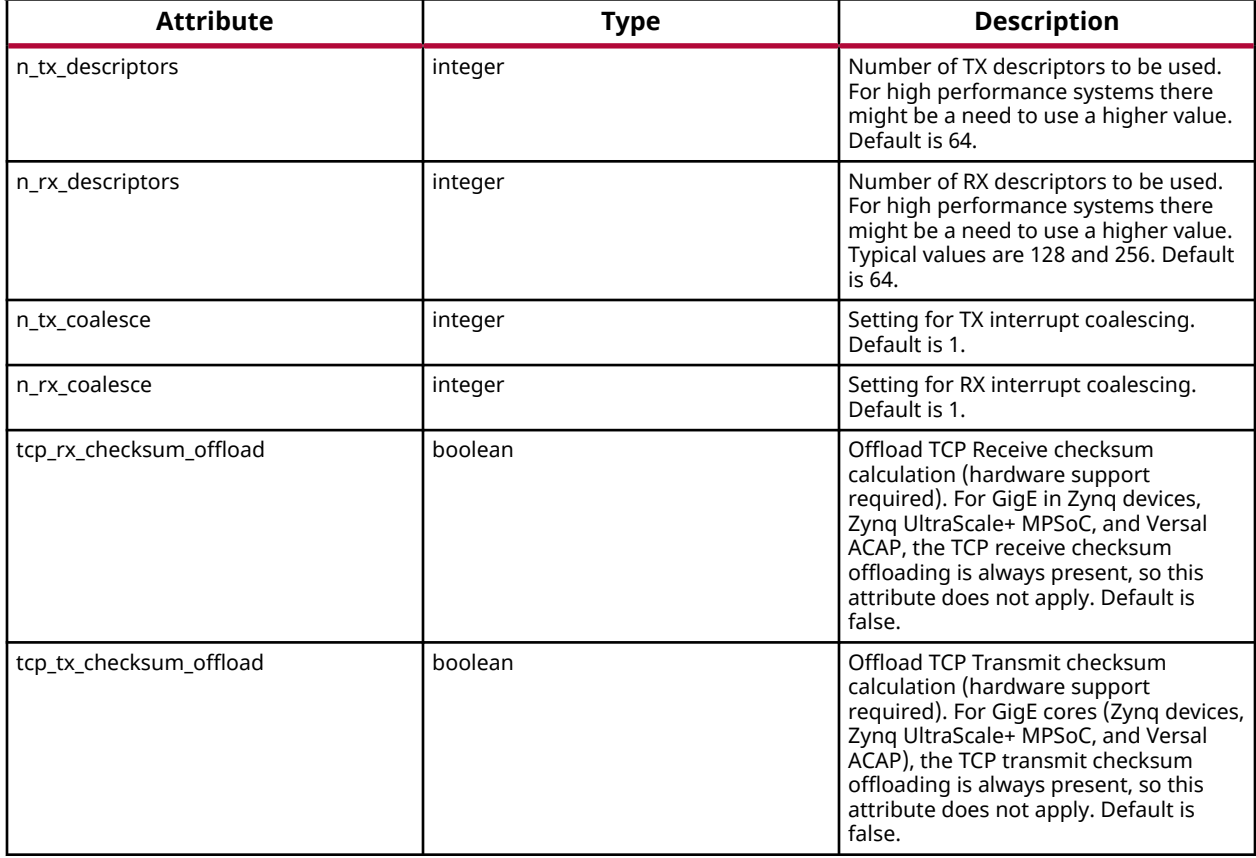

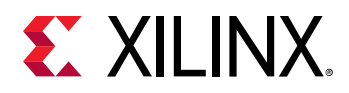

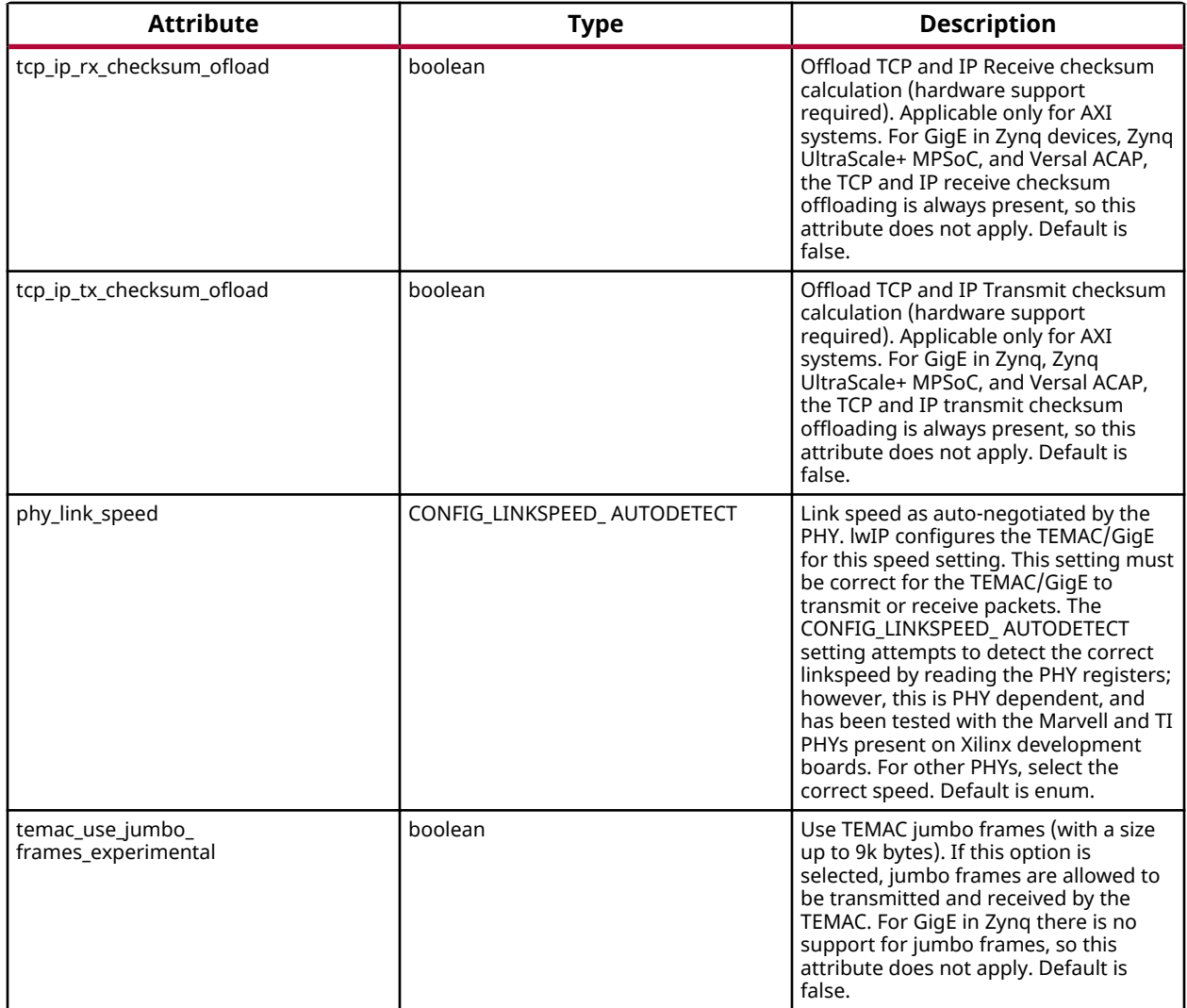

## *Configuring Memory Options*

The lwIP stack provides different kinds of memories. Similarly, when the application uses socket mode, different memory options are used. All the configurable memory options are provided as a separate category. Default values work well unless application tuning is required. The following table describes the memory parameter options.

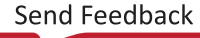

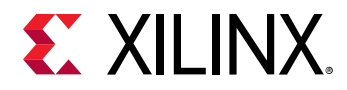

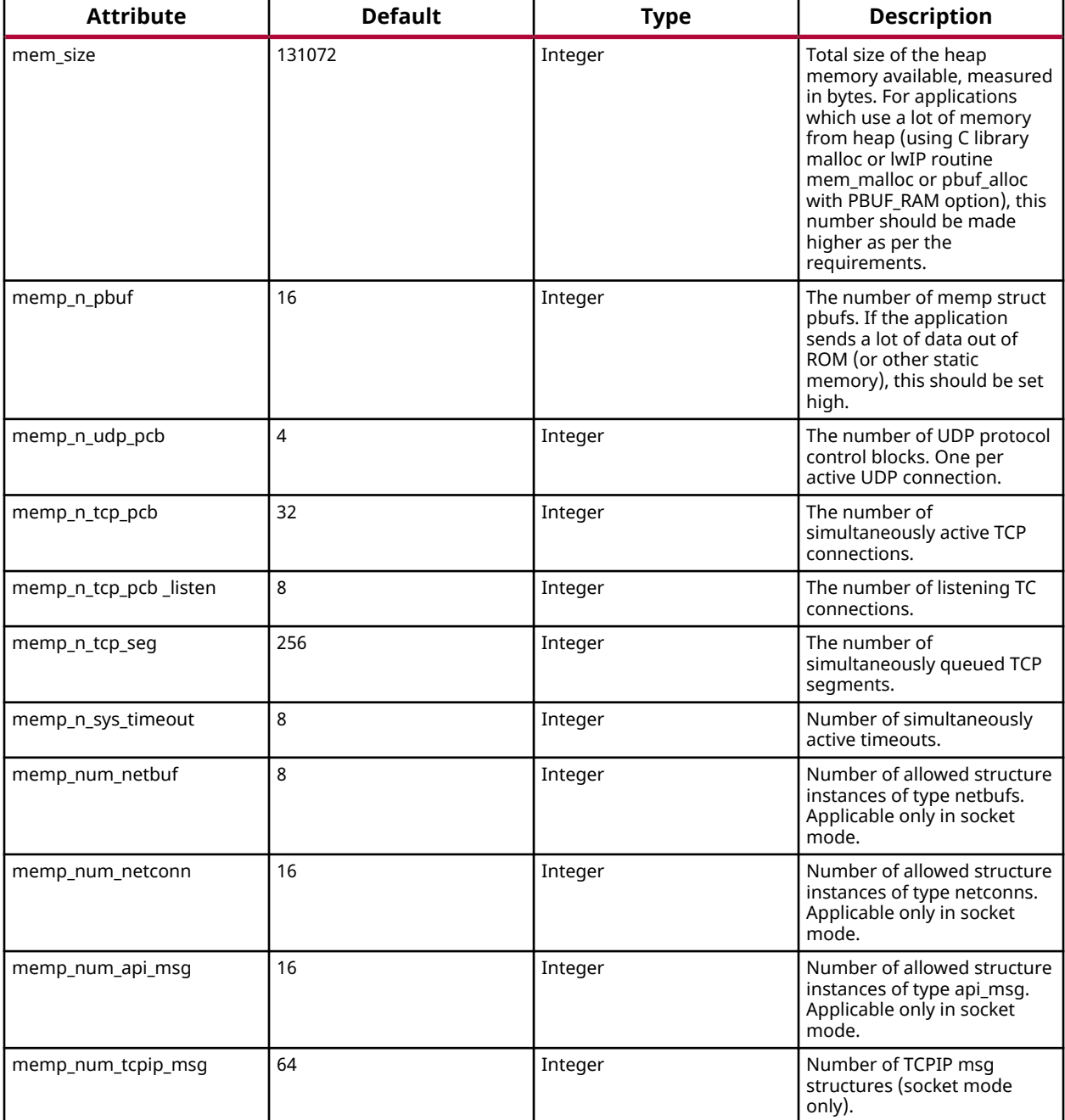

*Note***:** Because Sockets Mode support uses Xilkernel services, the number of semaphores chosen in the Xilkernel configuration must take the value set for the memp\_num\_netbuf parameter into account. For FreeRTOS BSP there is no setting for the maximum number of semaphores. For FreeRTOS, you can create semaphores as long as memory is available.

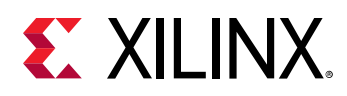

# *Configuring Packet Buffer (Pbuf) Memory Options*

Packet buffers (Pbufs) carry packets across various layers of the TCP/IP stack. The following are the pbuf memory options provided by the lwIP stack. Default values work well unless application tuning is required. The following table describes the parameters for the Pbuf memory options.

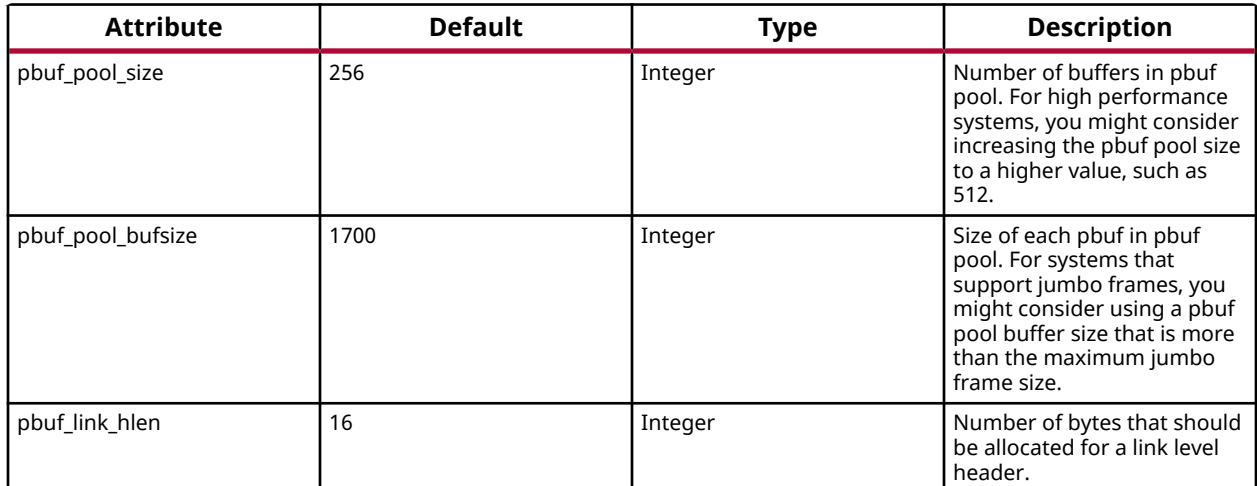

# *Configuring ARP Options*

The following table describes the parameters for the ARP options. Default values work well unless application tuning is required.

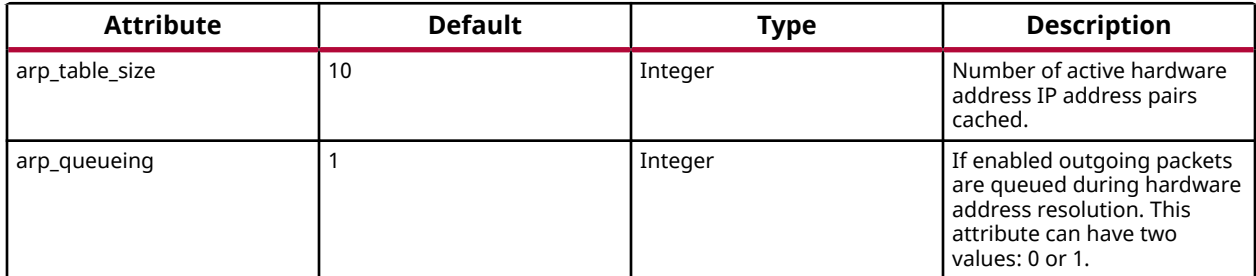

## *Configuring IP Options*

The following table describes the IP parameter options. Default values work well unless application tuning is required.

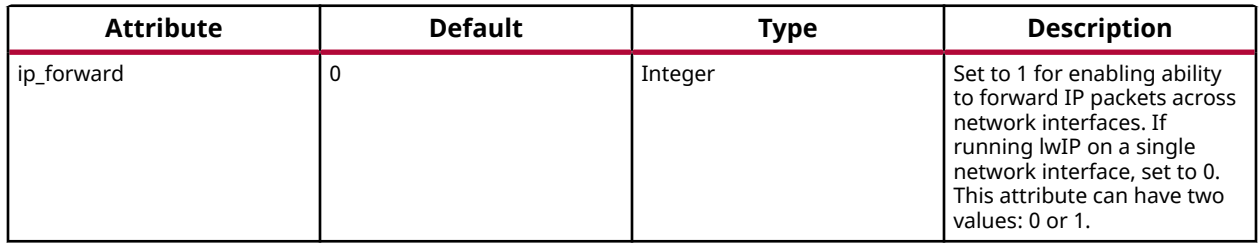

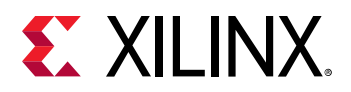

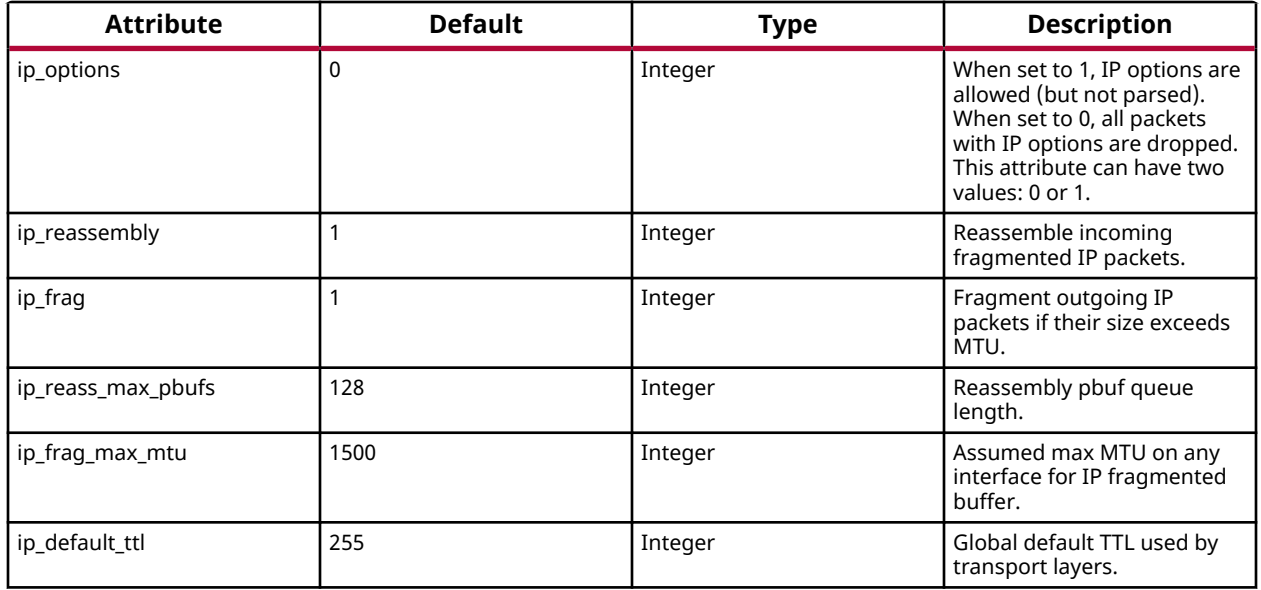

# *Configuring ICMP Options*

The following table describes the parameter for ICMP protocol option. Default values work well unless application tuning is required.

For GigE cores (for Zynq and Zynq MPSoC) there is no support for ICMP in the hardware.

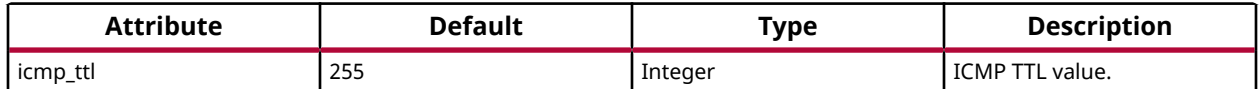

## *Configuring IGMP Options*

The IGMP protocol is supported by lwIP stack. When set true, the following option enables the IGMP protocol.

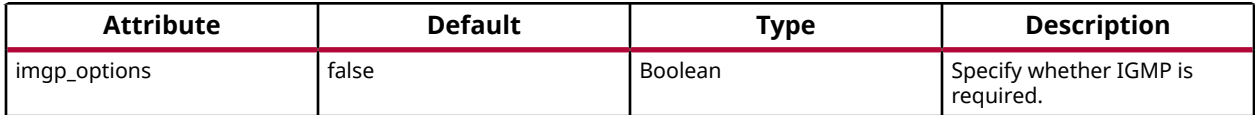

## *Configuring UDP Options*

The following table describes UDP protocol options. Default values work well unless application tuning is required.

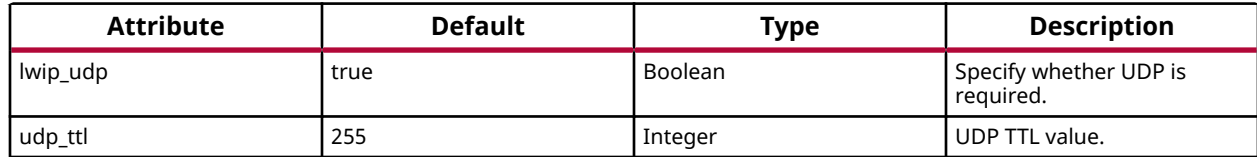

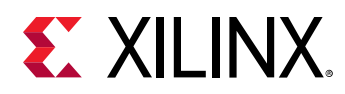

# *Configuring TCP Options*

The following table describes the TCP protocol options. Default values work well unless application tuning is required.

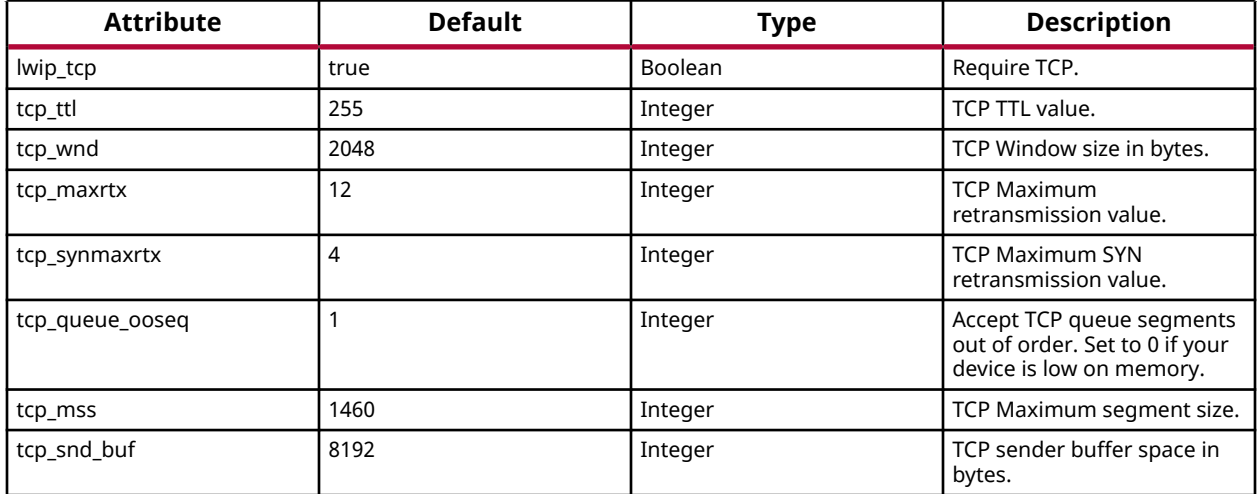

## *Configuring DHCP Options*

The DHCP protocol is supported by lwIP stack. The following table describes DHCP protocol options. Default values work well unless application tuning is required.

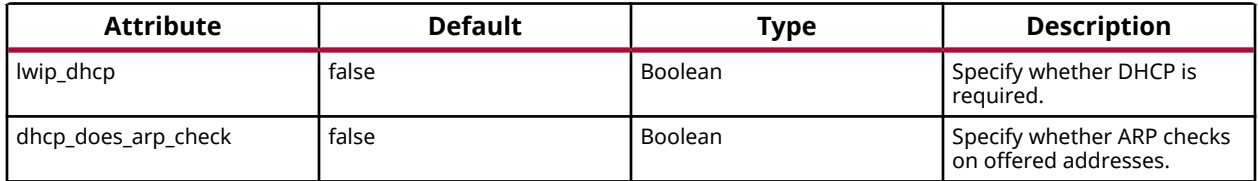

# *Configuring the Stats Option*

lwIP stack has been written to collect statistics, such as the number of connections used; amount of memory used; and number of semaphores used, for the application. The library provides the stats\_display() API to dump out the statistics relevant to the context in which the call is used. The stats option can be turned on to enable the statistics information to be collected and displayed when the stats display API is called from user code. Use the following option to enable collecting the stats information for the application.

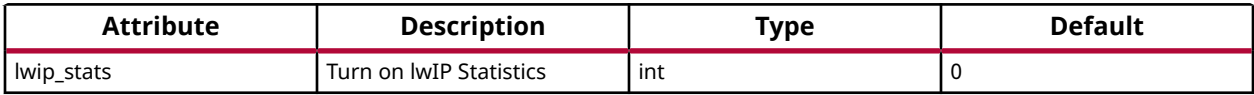
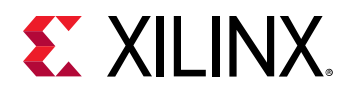

### *Configuring the Debug Option*

lwIP provides debug information. The following table lists all the available options.

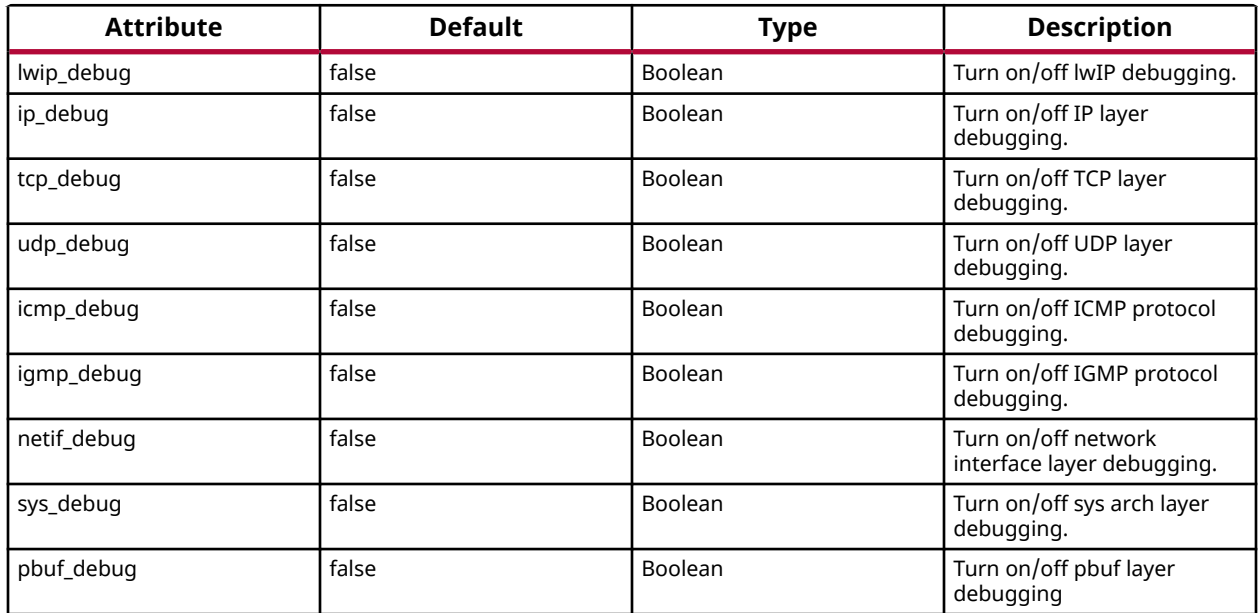

# **LwIP Library APIs**

The lwIP library provides two different APIs: RAW API and Socket API.

### **Raw API**

The Raw API is callback based. Applications obtain access directly into the TCP stack and viceversa. As a result, there is no extra socket layer, and using the Raw API provides excellent performance at the price of compatibility with other TCP stacks.

#### **Xilinx Adapter Requirements when using the RAW API**

In addition to the IwIP RAW API, the Xilinx adapters provide the  $x$ emacif\_input utility function for receiving packets. This function must be called at frequent intervals to move the received packets from the interrupt handlers to the lwIP stack. Depending on the type of packet received, lwIP then calls registered application callbacks. The  $\le$ Vitis\_install\_path>/sw/ ThirdParty/sw\_services/lwip211/src/lwip-2.1.1/doc/rawapi.txt file describes the lwIP Raw API.

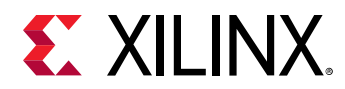

#### **LwIP Performance**

The following table provides the maximum TCP throughput achievable by FPGA, CPU, EMAC, and system frequency in RAW modes. Applications requiring high performance should use the RAW API.

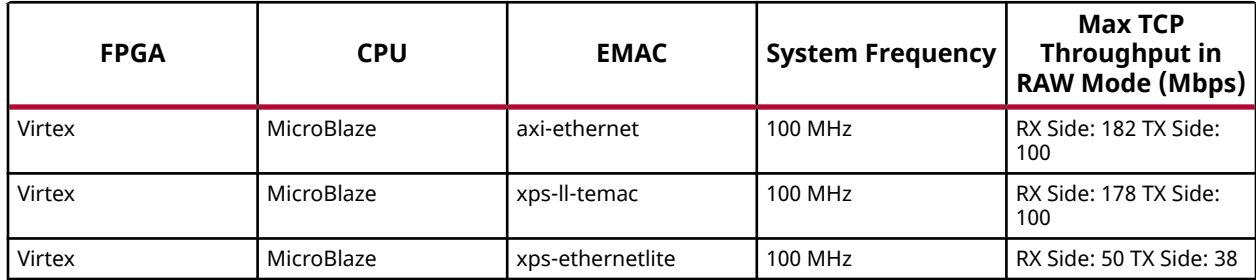

#### **RAW API Example**

Applications using the RAW API are single threaded. The following pseudo-code illustrates a typical RAW mode program structure.

```
int main()
{
         struct netif *netif, server_netif;
         ip_addr_t ipaddr, netmask, gw;
         unsigned char mac_ethernet_address[] = 
                  {0x00, 0x0a, 0x35, 0x00, 0x01, 0x02};
         lwip_init();
         if (!xemac_add(netif, &ipaddr, &netmask, 
                  &gw, mac_ethernet_address, 
                  EMAC_BASEADDR)) {
                  printf("Error adding N/W interface\n\r");
                  return -1;
         }
         netif_set_default(netif);
         platform_enable_interrupts();
         netif_set_up(netif);
         start_application();
         while (1) {
                  xemacif_input(netif);
                  transfer_data();
         }
}
```
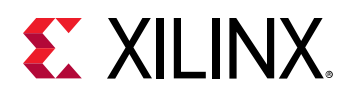

### **Socket API**

The lwIP socket API provides a BSD socket-style API to programs. This API provides an execution model that is a blocking, open-read-write-close paradigm.

#### **Xilinx Adapter Requirements when using the Socket API**

Applications using the Socket API with Xilinx adapters need to spawn a separate thread called xemacif\_input\_thread. This thread takes care of moving received packets from the interrupt handlers to the  $topip_t$  thread of the lwIP. Application threads that use lwIP must be created using the lwIP  $sys\_threead_new$  API. Internally, this function makes use of the appropriate thread or task creation routines provided by XilKernel or FreeRTOS.

#### **Xilkernel/FreeRTOS scheduling policy when using the Socket API**

lwIP in socket mode requires the use of the Xilkernel or FreeRTOS, which provides two policies for thread scheduling: round-robin and priority based. There are no special requirements when round-robin scheduling policy is used because all threads or tasks with same priority receive the same time quanta. This quanta is fixed by the RTOS (Xilkernel or FreeRTOS) being used. With priority scheduling, care must be taken to ensure that lwIP threads or tasks are not starved. For Xilkernel, lwIP internally launches all threads at the priority level specified in socket\_mode\_thread\_prio. For FreeRTOS, lwIP internally launches all tasks except the main TCP/IP task at the priority specified in socket\_mode\_thread\_prio. The TCP/IP task in FreeRTOS is launched with a higher priority (one more than priority set in socket\_mode\_thread\_prio). In addition, application threads must launch xemacif\_input\_thread. The priorities of both xemacif\_input\_thread, and the lwIP internal threads ( $\text{socket\_mode\_thread\_prio}$ ) must be high enough in relation to the other application threads so that they are not starved.

#### **Socket API Example**

XilKernel-based applications in socket mode can specify a static list of threads that Xilkernel spawns on startup in the Xilkernel Software Platform Settings dialog box. Assuming that main\_thread() is a thread specified to be launched by XIlkernel, control reaches this first thread from application  $main$  after the Xilkernel schedule is started. In  $main\_thread$ , one more thread (network\_thread) is created to initialize the MAC layer. For FreeRTOS (Zynq, Zynq Ultrascale+, and Versal processor systems) based applications, once the control reaches

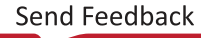

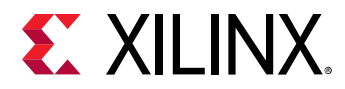

application main routine, a task (can be termed as main\_thread) with an entry point function as main\_thread() is created before starting the scheduler. After the FreeRTOS scheduler starts, the control reaches  $\text{main\_thread}($ ), where the lwIP internal initialization happens. The application then creates one more thread (network\_thread) to initialize the MAC layer. The following pseudo-code illustrates a typical socket mode program structure.

```
void network_thread(void *p)
{
         struct netif *netif;
         ip_addr_t ipaddr, netmask, gw;
         unsigned char mac_ethernet_address[] = 
                 {0x00, 0x0a, 0x35, 0x00, 0x01, 0x02};
         netif = &server_netif;
         IP4_ADDR(&ipaddr,192,168,1,10);
         IP4_ADDR(&netmask,255,255,255,0);
         IP4_ADDR(&gw,192,168,1,1);
         if (!xemac_add(netif, &ipaddr, &netmask, 
                          &gw, mac_ethernet_address, 
                          EMAC_BASEADDR)) {
                  printf("Error adding N/W interface\n\r");
        eturn;<br>}
 }
         netif_set_default(netif);
         netif_set_up(netif);
         sys_thread_new("xemacif_input_thread", xemacif_input_thread,
                 netif,
                  THREAD_STACKSIZE, DEFAULT_THREAD_PRIO);
         sys_thread_new("httpd" web_application_thread, 0,
                          THREAD_STACKSIZE DEFAULT_THREAD_PRIO);
}
int main_thread()
{
         lwip_init();
         sys_thread_new("network_thread" network_thread, NULL,
                          THREAD_STACKSIZE DEFAULT_THREAD_PRIO);
         return 0;
}
```
<span id="page-148-0"></span>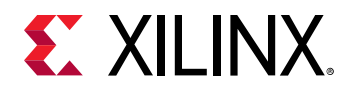

### **Using the Xilinx Adapter Helper Functions**

The Xilinx adapters provide the following helper functions to simplify the use of the lwIP APIs.

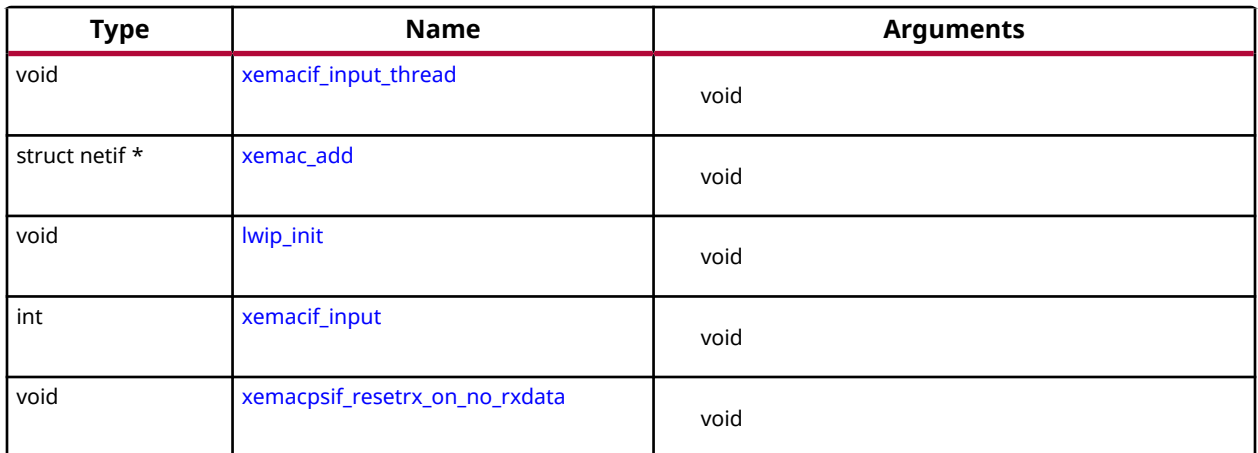

#### *Table 161:* **Quick Function Reference**

### *Functions*

#### **xemacif\_input\_thread**

In the socket mode, the application thread must launch a separate thread to receive the input packets. This performs the same work as the RAW mode function,  $x$ emacif input (), except that it resides in its own separate thread; consequently, any lwIP socket mode application is required to have code similar to the following in its main thread:

*Note***:** For Socket mode only.

```
sys_thread_new("xemacif_input_thread", 
                xemacif_input_thread
              , netif, THREAD_STACK_SIZE, DEFAULT_THREAD_PRIO);
```
The application can then continue launching separate threads for doing application specific tasks. The xemacif\_input\_thread() receives data processed by the interrupt handlers, and passes them to the lwIP tcpip\_thread.

### **Prototype**

void xemacif\_input\_thread(struct netif \*netif);

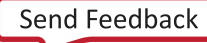

<span id="page-149-0"></span>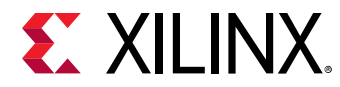

#### **Returns**

#### **xemac\_add**

The  $xemac\_add()$  function provides a unified interface to add any Xilinx EMAC IP as well as GigE core. This function is a wrapper around the lwIP netif\_add function that initializes the network interface 'netif' given its IP address ipaddr, netmask, the IP address of the gateway, gw, the 6 byte ethernet address mac\_ethernet\_address, and the base address, mac\_baseaddr, of the axi ethernetlite or axi ethernet MAC core.

#### **Prototype**

```
struct netif * xemac_add(struct netif *netif, ip_addr_t *ipaddr, ip_addr_t 
*netmask, ip_addr_t *gw, unsigned char *mac_ethernet_address, unsigned 
mac_baseaddr);
```
#### **lwip\_init**

Initialize all modules. Use this in NO\_SYS mode. Use tcpip\_init() otherwise.

This function provides a single initialization function for the lwIP data structures. This replaces specific calls to initialize stats, system, memory, pbufs, ARP, IP, UDP, and TCP layers.

#### **Prototype**

```
void lwip_init(void);
```
#### **xemacif\_input**

The Xilinx lwIP adapters work in interrupt mode. The receive interrupt handlers move the packet data from the EMAC/GigE and store them in a queue. The  $x$ emacif<sub>-input</sub> () function takes those packets from the queue, and passes them to lwIP; consequently, this function is required for lwIP operation in RAW mode. The following is a sample lwIP application in RAW mode.

*Note***:** For RAW mode only.

```
 while (1) {
    xemacif_input
 (netif);
```
*Note***:** The program is notified of the received data through callbacks.

#### **Prototype**

}

```
int xemacif_input(struct netif *netif);
```
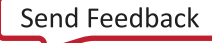

<span id="page-150-0"></span>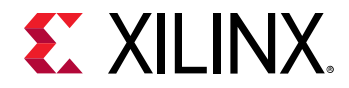

#### **Returns**

#### **xemacpsif\_resetrx\_on\_no\_rxdata**

There is an errata on the GigE controller that is related to the Rx path. The errata describes conditions whereby the Rx path of GigE becomes completely unresponsive with heavy Rx traffic of small sized packets. The condition occurrence is rare; however a software reset of the Rx logic in the controller is required when such a condition occurs. This API must be called periodically (approximately every 100 milliseconds using a timer or thread) from user applications to ensure that the Rx path never becomes unresponsive for more than 100 milliseconds.

*Note***:** Used in both Raw and Socket mode and applicable only for the Zynq-7000 devices, Zynq UltraScale+ MPSoC, and Versal processors and the GigE controller

#### **Prototype**

void xemacpsif\_resetrx\_on\_no\_rxdata(struct netif \*netif);

#### **Returns**

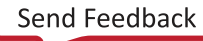

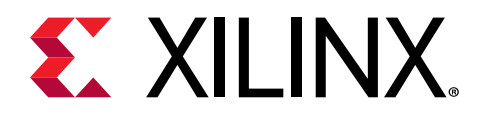

# *Chapter 5*

# XilFlash Library v4.9

# **Overview**

The XilFlash library provides read/write/erase/lock/unlock features to access a parallel flash device.

This library implements the functionality for flash memory devices that conform to the "Common Flash Interface" (CFI) standard. CFI allows a single flash library to be used for an entire family of parts and helps us determine the algorithm to utilize during runtime.

*Note***:** All the calls in the library are blocking in nature in that the control is returned back to user only after the current operation is completed successfully or an error is reported.

#### **Library Initialization**

The  $XFlash_Initialize()$  function should be called by the application before any other function in the library. The initialization function checks for the device family and initializes the XFlash instance with the family specific data. The VT table (contains the function pointers to family specific APIs) is setup and family specific initialization routine is called.

*Note***:** The XilFlash library is not supported by Zynq Ultrascale+ MPSoC and Versal platforms.

## **Device Geometry**

The device geometry varies for different flash device families.

Following sections describes the geometry of different flash device families:

#### **Intel Flash Device Geometry**

Flash memory space is segmented into areas called blocks. The size of each block is based on a power of 2. A region is defined as a contiguous set of blocks of the same size. Some parts have several regions while others have one. The arrangement of blocks and regions is referred to by this module as the part's geometry. Some Intel flash supports multiple banks on the same device. This library supports single and multiple bank flash devices.

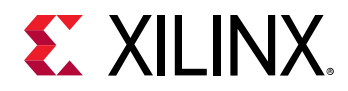

#### **AMD Flash Device Geometry**

Flash memory space is segmented into areas called banks and further in to regions and blocks. The size of each block is based on a power of 2. A region is defined as a contiguous set of blocks of the same size. Some parts have several regions while others have one. A bank is defined as a contiguous set of blocks. The bank may contain blocks of different size. The arrangement of blocks, regions and banks is referred to by this module as the part's geometry. The cells within the part can be programmed from a logic 1 to a logic 0 and not the other way around. To change a cell back to a logic 1, the entire block containing that cell must be erased. When a block is erased all bytes contain the value 0xFF. The number of times a block can be erased is finite. Eventually the block will wear out and will no longer be capable of erasure. As of this writing, the typical flash block can be erased 100,000 or more times.

#### **Write Operation**

The write call can be used to write a minimum of zero bytes and a maximum entire flash. If the Offset Address specified to write is out of flash or if the number of bytes specified from the Offset address exceed flash boundaries an error is reported back to the user. The write is blocking in nature in that the control is returned back to user only after the write operation is completed successfully or an error is reported.

#### **Read Operation**

The read call can be used to read a minimum of zero bytes and maximum of entire flash. If the Offset Address specified to write is out of flash boundary an error is reported back to the user. The read function reads memory locations beyond Flash boundary. Care should be taken by the user to make sure that the Number of Bytes + Offset address is within the Flash address boundaries. The read is blocking in nature in that the control is returned back to user only after the read operation is completed successfully or an error is reported.

#### **Erase Operation**

The erase operations are provided to erase a Block in the Flash memory. The erase call is blocking in nature in that the control is returned back to user only after the erase operation is completed successfully or an error is reported.

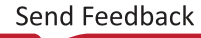

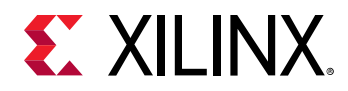

#### **Sector Protection**

The Flash Device is divided into Blocks. Each Block can be protected individually from unwarranted writing/erasing. The Block locking can be achieved using  $XFLash\_Lock$  () lock. All the memory locations from the Offset address specified will be locked. The block can be unlocked using XFlash\_UnLock() call. All the Blocks which are previously locked will be unlocked. The Lock and Unlock calls are blocking in nature in that the control is returned back to user only after the operation is completed successfully or an error is reported. The AMD flash device requires high voltage on Reset pin to perform lock and unlock operation. User must provide this high voltage (As defined in datasheet) to reset pin before calling lock and unlock API for AMD flash devices. Lock and Unlock features are not tested for AMD flash device.

#### **Device Control**

Functionalities specific to a Flash Device Family are implemented as Device Control. The following are the Intel specific device control:

- Retrieve the last error data.
- Get Device geometry.
- Get Device properties.
- Set RYBY pin mode.
- Set the Configuration register (Platform Flash only).

The following are the AMD specific device control:

- Get Device geometry.
- Get Device properties.
- Erase Resume.
- Erase Suspend.
- Enter Extended Mode.
- Exit Extended Mode.
- Get Protection Status of Block Group.
- Erase Chip.

*Note***:** This library needs to know the type of EMC core (AXI or XPS) used to access the cfi flash, to map the correct APIs. This library should be used with the emc driver, v3\_01\_a and above, so that this information can be automatically obtained from the emc driver.

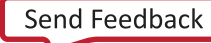

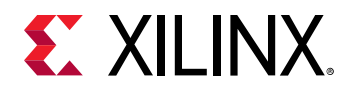

This library is intended to be RTOS and processor independent. It works with physical addresses only. Any needs for dynamic memory management, threads, mutual exclusion, virtual memory, cache control, or HW write protection management must be satisfied by the layer above this library. All writes to flash occur in units of bus-width bytes. If more than one part exists on the data bus, then the parts are written in parallel. Reads from flash are performed in any width up to the width of the data bus. It is assumed that the flash bus controller or local bus supports these types of accesses.

# **XilFlash Library API**

This section provides a linked summary and detailed descriptions of the XilFlash library APIs.

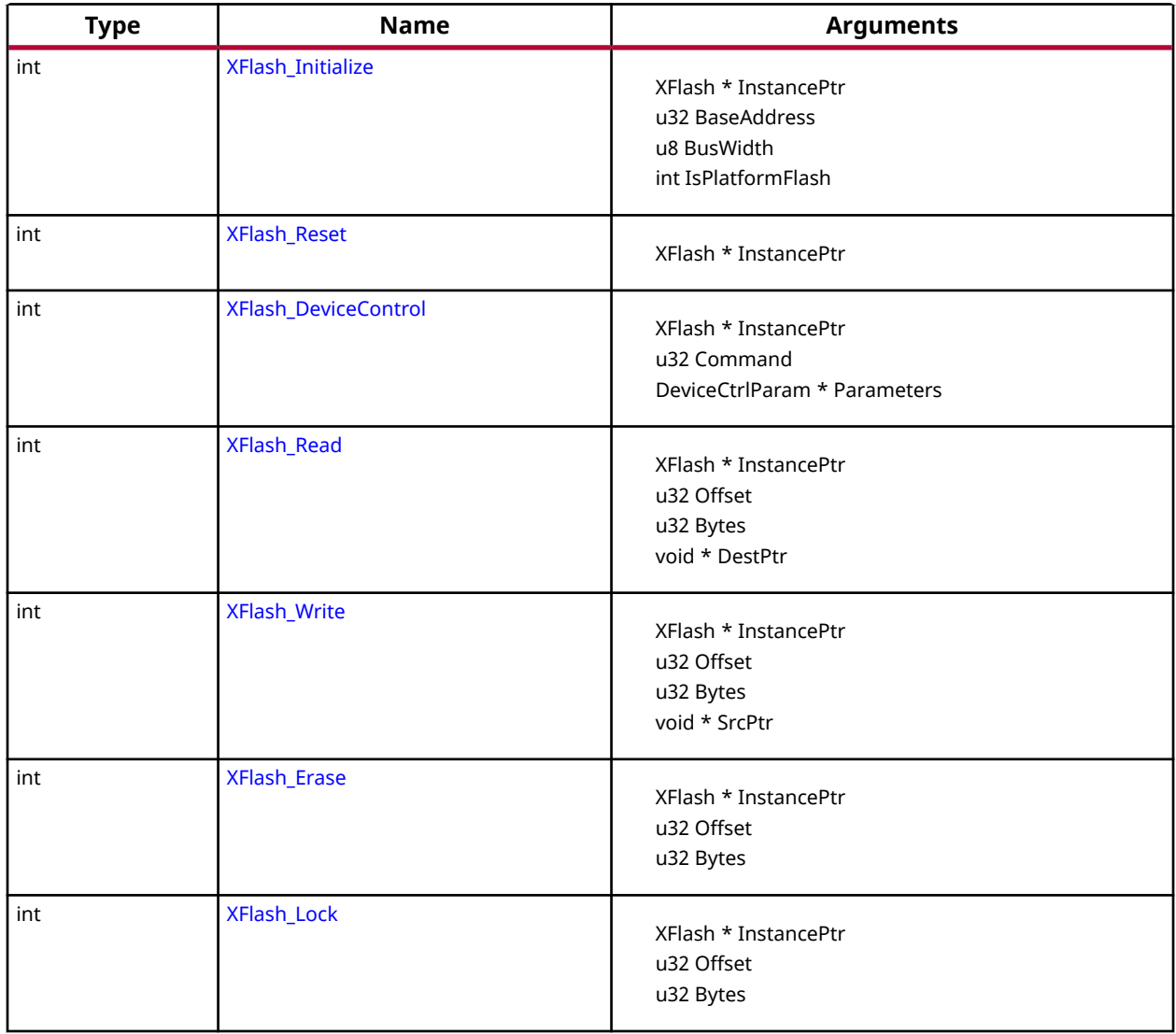

#### *Table 162:* **Quick Function Reference**

<span id="page-155-0"></span>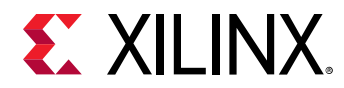

#### *Table 162:* **Quick Function Reference** *(cont'd)*

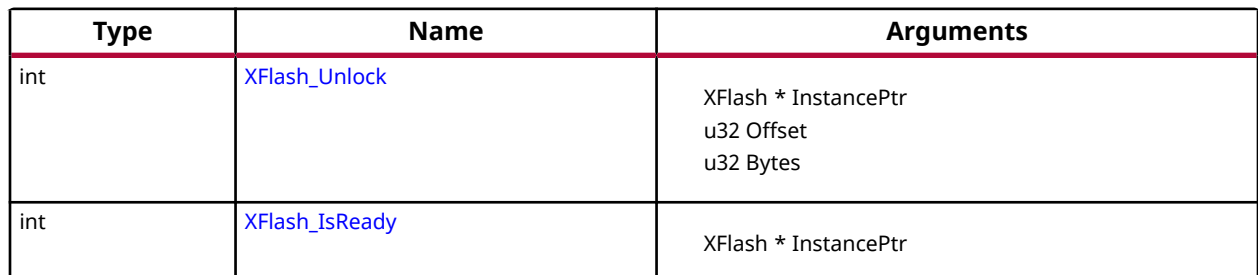

### **Functions**

### *XFlash\_Initialize*

This function initializes a specific XFlash instance.

The initialization entails:

- Check the Device family type.
- Issuing the CFI query command.
- Get and translate relevant CFI query information.
- Set default options for the instance.
- Setup the VTable.
- Call the family initialize function of the instance.

Initialize the Xilinx Platform Flash XL to Async mode if the user selects to use the Platform Flash XL in the MLD. The Platform Flash XL is an Intel CFI complaint device.

- XFLASH\_PART\_NOT\_SUPPORTED if the command set algorithm or Layout is not supported by any flash family compiled into the system.
- XFLASH\_CFI\_QUERY\_ERROR if the device would not enter CFI query mode. Either the device(s) do not support CFI, the wrong BaseAddress param was used, an unsupported part layout exists, or a hardware problem exists with the part.

*Note***:** BusWidth is not the width of an individual part. Its the total operating width. For example, if there are two 16-bit parts, with one tied to data lines D0-D15 and other tied to D15-D31, BusWidth would be  $(32 / 8) = 4$ . If a single 16-bit flash is in 8-bit mode, then BusWidth should be  $(8 / 8) = 1$ .

#### **Prototype**

```
int XFlash_Initialize(XFlash *InstancePtr, u32 BaseAddress, u8 BusWidth, 
int IsPlatformFlash);
```
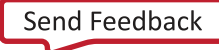

<span id="page-156-0"></span>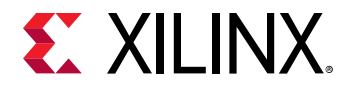

#### **Parameters**

The following table lists the XFlash\_Initialize function arguments.

#### *Table 163:* **XFlash\_Initialize Arguments**

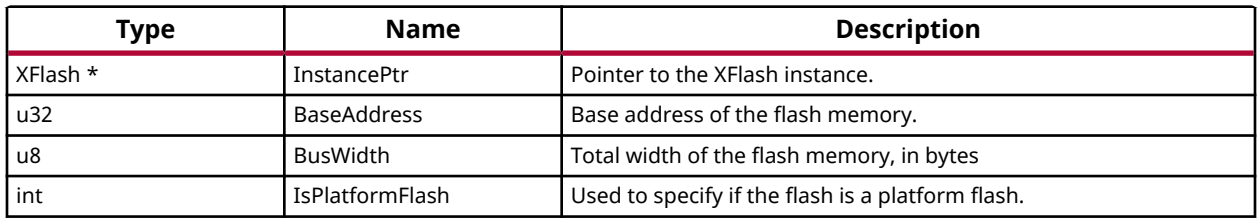

#### **Returns**

• XST\_SUCCESS if successful.

### *XFlash\_Reset*

This function resets the flash device and places it in read mode.

*Note***:** None.

#### **Prototype**

int XFlash\_Reset(XFlash \*InstancePtr);

#### **Parameters**

The following table lists the XFlash\_Reset function arguments.

#### *Table 164:* **XFlash\_Reset Arguments**

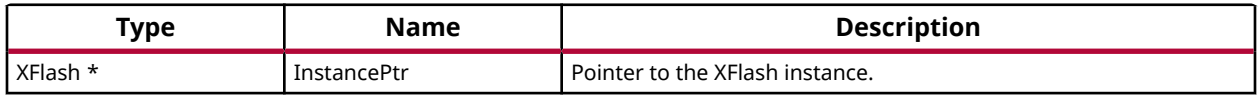

#### **Returns**

- XST\_SUCCESS if successful.
- XFLASH BUSY if the flash devices were in the middle of an operation and could not be reset.
- XFLASH\_ERROR if the device(s) have experienced an internal error during the operation. XFlash\_DeviceControl() must be used to access the cause of the device specific error. condition.

### *XFlash\_DeviceControl*

This function is used to execute device specific commands.

<span id="page-157-0"></span>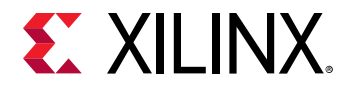

For a list of device specific commands, see the xilflash.h.

*Note***:** None.

#### **Prototype**

```
int XFlash_DeviceControl(XFlash *InstancePtr, u32 Command, DeviceCtrlParam 
*Parameters);
```
#### **Parameters**

The following table lists the XFlash\_DeviceControl function arguments.

#### *Table 165:* **XFlash\_DeviceControl Arguments**

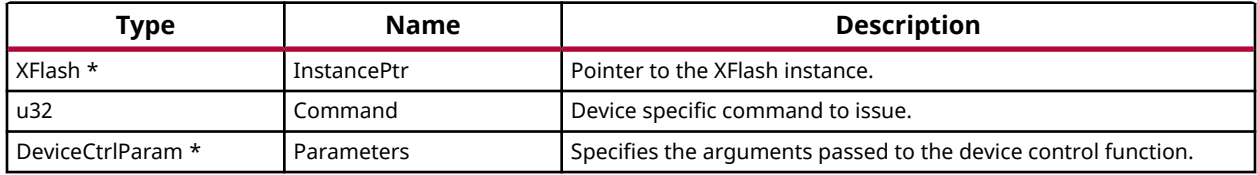

#### **Returns**

- XST\_SUCCESS if successful.
- XFLASH\_NOT\_SUPPORTED if the command is not recognized/supported by the device(s).

### *XFlash\_Read*

This function reads the data from the Flash device and copies it into the specified user buffer.

The source and destination addresses can be on any alignment supported by the processor.

The device is polled until an error or the operation completes successfully.

*Note***:** This function allows the transfer of data past the end of the device's address space. If this occurs, then results are undefined.

#### **Prototype**

int XFlash\_Read(XFlash \*InstancePtr, u32 Offset, u32 Bytes, void \*DestPtr);

#### **Parameters**

The following table lists the XFlash\_Read function arguments.

<span id="page-158-0"></span>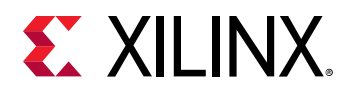

#### *Table 166:* **XFlash\_Read Arguments**

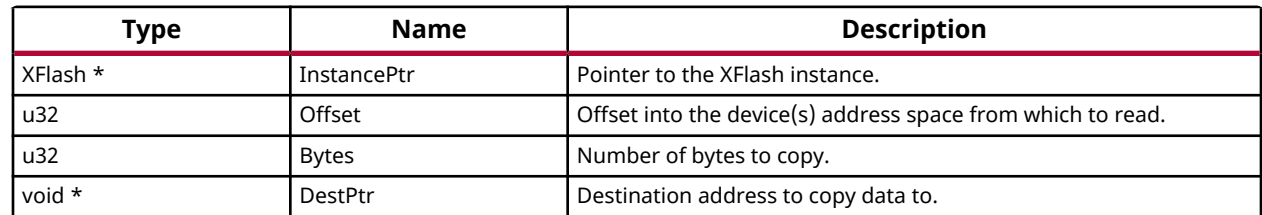

#### **Returns**

- XST\_SUCCESS if successful.
- XFLASH\_ADDRESS\_ERROR if the source address does not start within the addressable areas of the device(s).

### *XFlash\_Write*

This function programs the flash device(s) with data specified in the user buffer.

The source and destination address must be aligned to the width of the flash's data bus.

The device is polled until an error or the operation completes successfully.

*Note***:** None.

#### **Prototype**

```
int XFlash_Write(XFlash *InstancePtr, u32 Offset, u32 Bytes, void *SrcPtr);
```
#### **Parameters**

The following table lists the XFlash\_Write function arguments.

#### *Table 167:* **XFlash\_Write Arguments**

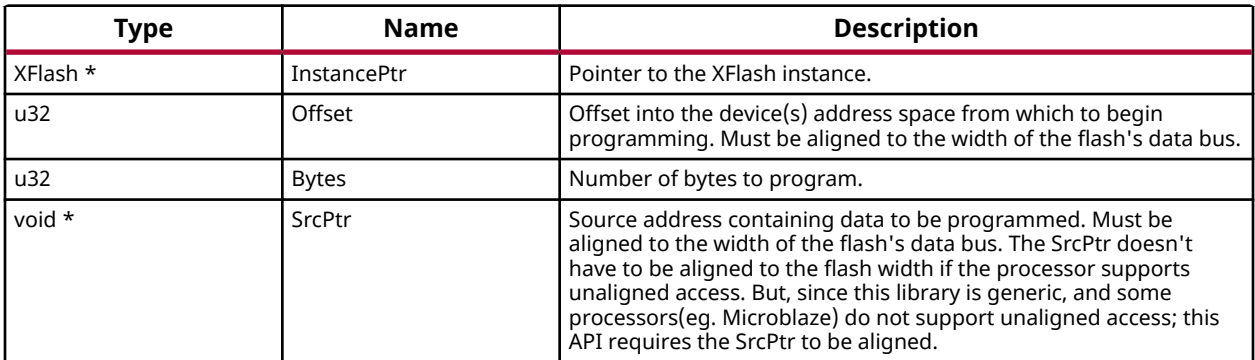

<span id="page-159-0"></span>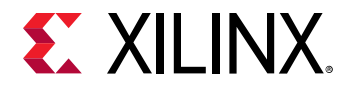

#### **Returns**

- XST\_SUCCESS if successful.
- XFLASH\_ERROR if a write error occurred. This error is usually device specific. Use [XFlash\\_DeviceControl\(\)](#page-156-0) to retrieve specific error conditions. When this error is returned, it is possible that the target address range was only partially programmed.

### *XFlash\_Erase*

This function erases the specified address range in the flash device.

The number of bytes to erase can be any number as long as it is within the bounds of the device(s).

The device is polled until an error or the operation completes successfully.

*Note***:** Due to flash memory design, the range actually erased may be larger than what was specified by the Offset & Bytes parameters. This will occur if the parameters do not align to block boundaries.

#### **Prototype**

int XFlash\_Erase(XFlash \*InstancePtr, u32 Offset, u32 Bytes);

#### **Parameters**

The following table lists the  $XF$ lash\_Erase function arguments.

#### *Table 168:* **XFlash\_Erase Arguments**

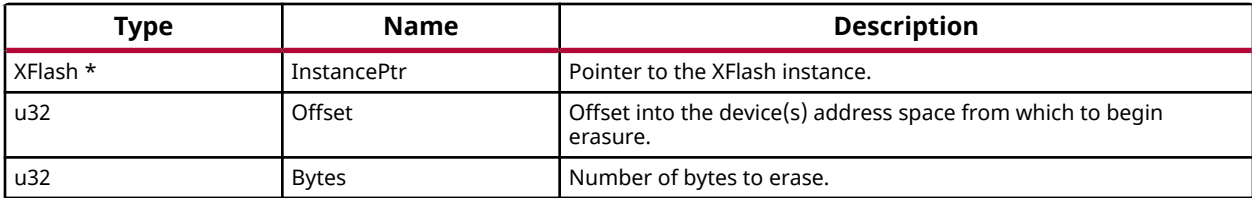

#### **Returns**

- XST\_SUCCESS if successful.
- XFLASH\_ADDRESS\_ERROR if the destination address range is not completely within the addressable areas of the device(s).

### *XFlash\_Lock*

This function Locks the blocks in the specified range of the flash device(s).

The device is polled until an error or the operation completes successfully.

<span id="page-160-0"></span>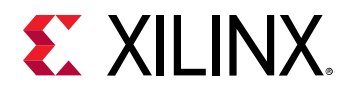

• XFLASH\_ADDRESS\_ERROR if the destination address range is not completely within the addressable areas of the device(s).

*Note***:** Due to flash memory design, the range actually locked may be larger than what was specified by the Offset & Bytes parameters. This will occur if the parameters do not align to block boundaries.

#### **Prototype**

int XFlash\_Lock(XFlash \*InstancePtr, u32 Offset, u32 Bytes);

#### **Parameters**

The following table lists the  $XF$   $1$   $a$   $sh$   $\bot$   $oc$   $k$  function arguments.

#### *Table 169:* **XFlash\_Lock Arguments**

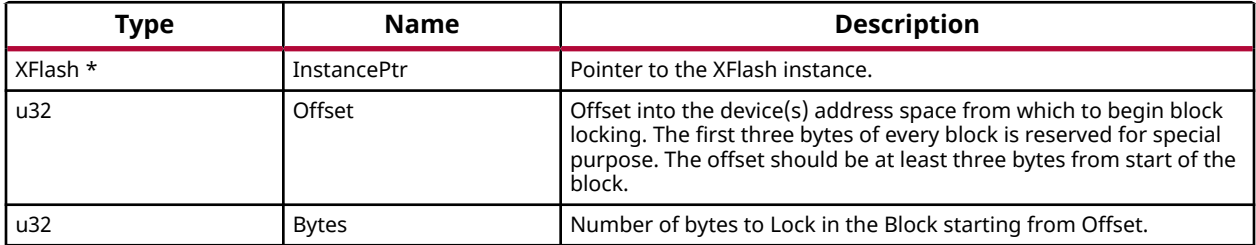

#### **Returns**

• XST\_SUCCESS if successful.

### *XFlash\_Unlock*

This function Unlocks the blocks in the specified range of the flash device(s).

The device is polled until an error or the operation completes successfully.

*Note***:** None.

#### **Prototype**

int XFlash\_Unlock(XFlash \*InstancePtr, u32 Offset, u32 Bytes);

#### **Parameters**

The following table lists the XFlash\_Unlock function arguments.

#### *Table 170:* **XFlash\_Unlock Arguments**

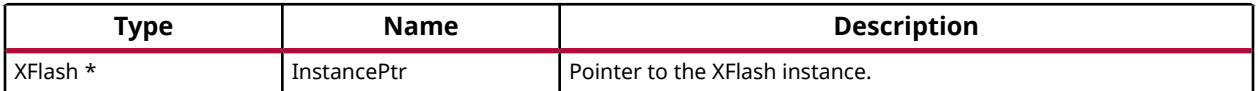

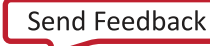

<span id="page-161-0"></span>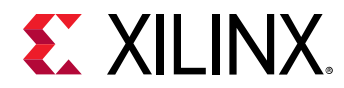

#### *Table 170:* **XFlash\_Unlock Arguments** *(cont'd)*

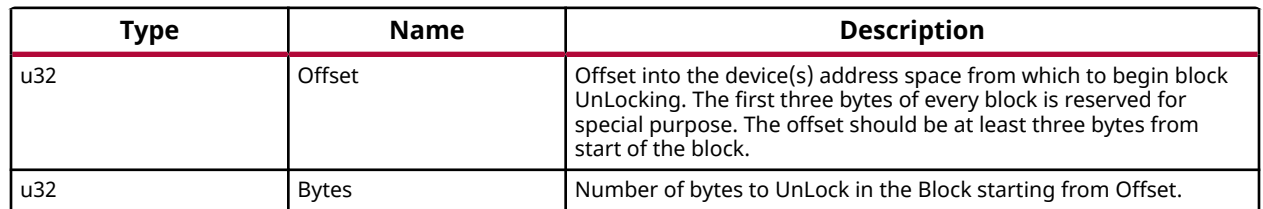

#### **Returns**

- XST\_SUCCESS if successful.
- XFLASH\_ADDRESS\_ERROR if the destination address range is not completely within the addressable areas of the device(s).

### *XFlash\_IsReady*

This function checks the readiness of the device, which means it has been successfully initialized.

*Note***:** None.

#### **Prototype**

int XFlash\_IsReady(XFlash \*InstancePtr);

#### **Parameters**

The following table lists the XFlash\_IsReady function arguments.

#### *Table 171:* **XFlash\_IsReady Arguments**

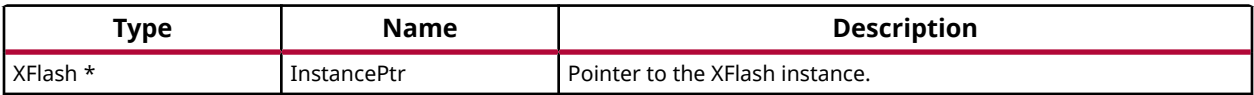

#### **Returns**

TRUE if the device has been initialized (but not necessarily started), and FALSE otherwise.

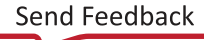

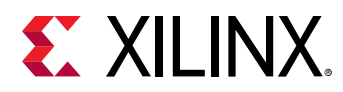

# **Library Parameters in MSS File**

XilFlash Library can be integrated with a system using the following snippet in the Microprocessor Software Specification (MSS) file:

```
BEGIN LIBRARY
PARAMETER LIBRARY_NAME = xilflash
PARAMETER LIBRARY_VER = 4.8
PARAMETER PROC_INSTANCE = microblaze_0
PARAMETER ENABLE_INTEL = true
PARAMETER ENABLE_AMD = false
END
```
The table below describes the libgen customization parameters.

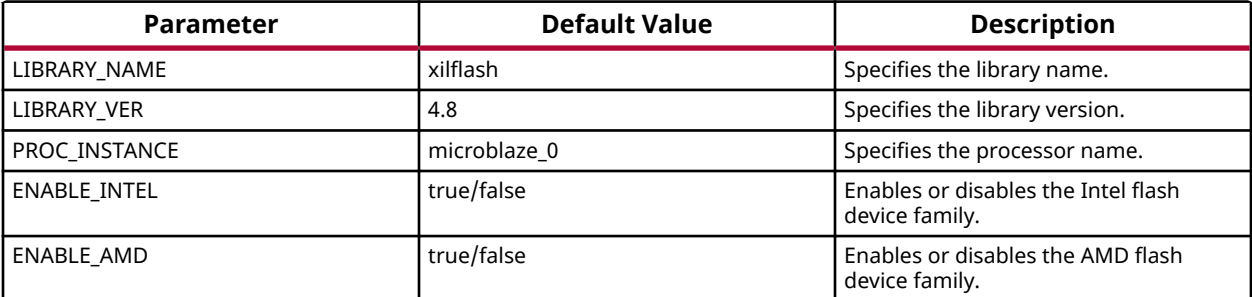

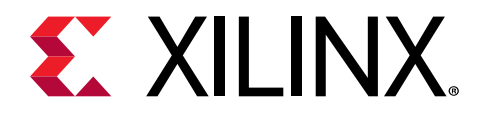

# *Chapter 6*

# XilFFS Library v4.5

# **XilFFS Library API Reference**

The Xilinx fat file system (FFS) library consists of a file system and a glue layer. This FAT file system can be used with an interface supported in the glue layer. The file system code is open source and is used as it is. Currently, the Glue layer implementation supports the SD/eMMC interface and a RAM based file system. Application should make use of APIs provided in ff.h. These file system APIs access the driver functions through the glue layer.

The file system supports FAT16, FAT32, and exFAT (optional). The APIs are standard file system APIs. For more information, see the [http://elm-chan.org/fsw/ff/00index\\_e.html.](http://elm-chan.org/fsw/ff/00index_e.html)

*Note***:** The XilFFS library uses Revision R0.13b of the generic FAT filesystem module.

#### **Library Files**

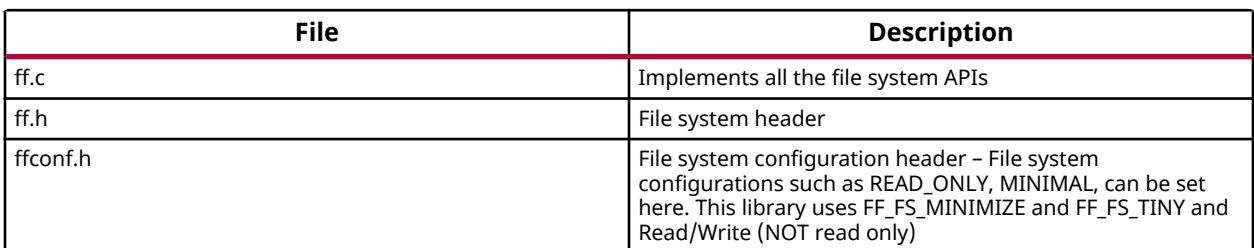

The table below lists the file system files.

The table below lists the glue layer files.

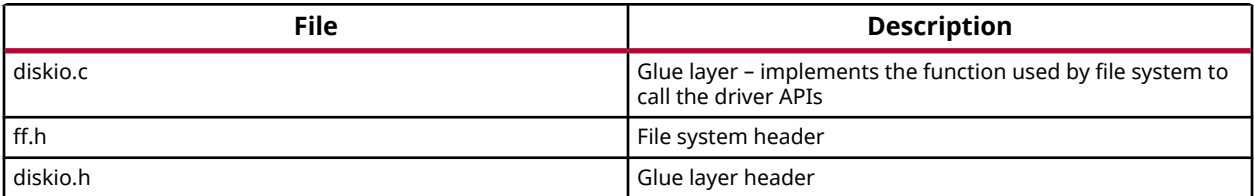

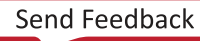

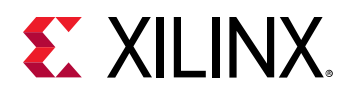

### **Selecting a File System with an SD Interface**

To select a file system with an SD interface:

- 1. Click **File → New → Platform Project**.
- 2. Click **Specify** to create a new hardware platform specification.
- 3. Provide a new name for the domain in the **Project name** field if you wish to override the default value.
- 4. Select the location for the board support project files. To use the default location, as displayed in the **Location** field, leave the **Use default location** check box selected. Otherwise, deselect the checkbox and then type or browse to the directory location.
- 5. From the **Hardware Platform** drop-down, choose the appropriate platform for your application or click the **New** button to browse to an existing hardware platform.
- 6. Select the target CPU from the drop-down list.
- 7. From the **Board Support Package OS** list box, select the type of board support package to create. A description of the platform types displays in the box below the drop-down list.
- 8. Click **Finish**. The wizard creates a new software platform and displays it in the Vitis Navigator pane.
- 9. Select **Project → Build Automatically** to automatically build the board support package. The **Board Support Package Settings** dialog box opens. Here you can customize the settings for the domain.
- 10. Click **OK** to accept the settings, build the platform, and close the dialog box.
- 11. From the Explorer, double-click  $\text{plateform}$ .  $\text{spr}$  file and select the appropriate domain/ board support package. The **Overview** page opens.
- 12. In the overview page, click **Modify BSP Settings**.
- 13. Using the Board Support Package Settings page, you can select the OS version and which of the supported libraries are to be enabled in this domain/BSP.
- 14. Select the **xilffs** library from the list of **Supported Libraries**.
- 15. Expand the **Overview** tree and select **xilffs**. The configuration options for xilffs are listed.
- 16. Configure the xilffs by setting the  $fs\_interface = 1$  to select the  $SD/eMMC$ . This is the default value. Ensure that the SD/eMMC interface is available, prior to selecting the fs\_interface = 1 option.
- 17. Build the bsp and the application to use the file system with SD/eMMC. SD or eMMC will be recognized by the low level driver.

### **Selecting a RAM Based File System**

To select a RAM based file system:

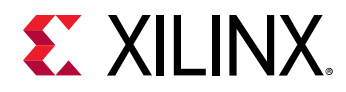

- 1. Click **File → New → Platform Project**.
- 2. Click **Specify** to create a new hardware platform specification.
- 3. Provide a new name for the domain in the **Project name** field if you wish to override the default value.
- 4. Select the location for the board support project files. To use the default location, as displayed in the **Location** field, leave the **Use default location** check box selected. Otherwise, deselect the checkbox and then type or browse to the directory location.
- 5. From the **Hardware Platform** drop-down, choose the appropriate platform for your application or click the **New** button to browse to an existing hardware platform.
- 6. Select the target CPU from the drop-down list.
- 7. From the **Board Support Package OS** list box, select the type of board support package to create. A description of the platform types displays in the box below the drop-down list.
- 8. Click **Finish**. The wizard creates a new software platform and displays it in the Vitis Navigator pane.
- 9. Select **Project → Build Automatically** to automatically build the board support package. The **Board Support Package Settings** dialog box opens. Here you can customize the settings for the domain.
- 10. Click **OK** to accept the settings, build the platform, and close the dialog box.
- 11. From the Explorer, double-click  $\text{plateform}$ .  $\text{spr}$  file and select the appropriate domain/ board support package. The **Overview** page opens.
- 12. In the **Overview** page, click **Modify BSP Settings**.
- 13. Using the Board Support Package Settings page, you can select the OS version and which of the supported libraries are to be enabled in this domain/BSP.
- 14. Select the **xilffs** library from the list of **Supported Libraries**.
- 15. Expand the **Overview** tree and select **xilffs**. The configuration options for xilffs are listed.
- 16. Configure the xilffs by setting the  $fs\_interface = 2$  to select the RAM.
- 17. As this project is used by LWIP based application, select **lwip library** and configure according to your requirements. For more information, see the LwIP Library API Reference documentation.
- 18. Use any lwip application that requires a RAM based file system TCP/UDP performance test apps or tftp or webserver examples.
- 19. Build the bsp and the application to use the RAM based file system.

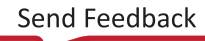

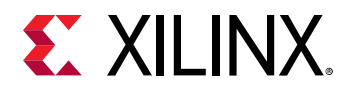

# **Library Parameters in MSS File**

XilFFS Library can be integrated with a system using the following code snippet in the Microprocessor Software Specification (MSS) file:

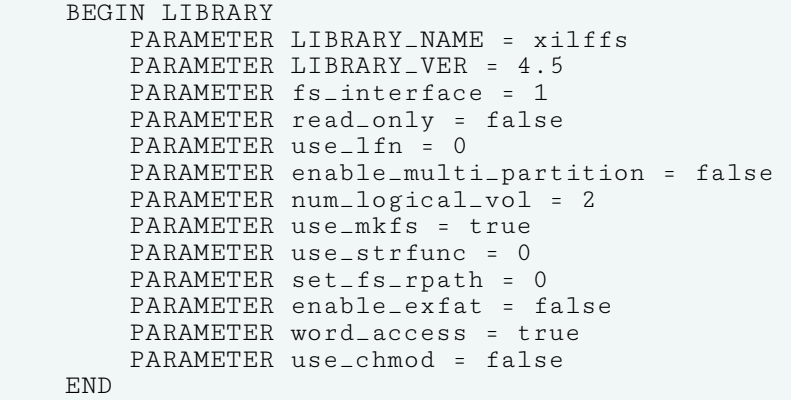

The table below describes the libgen customization parameters.

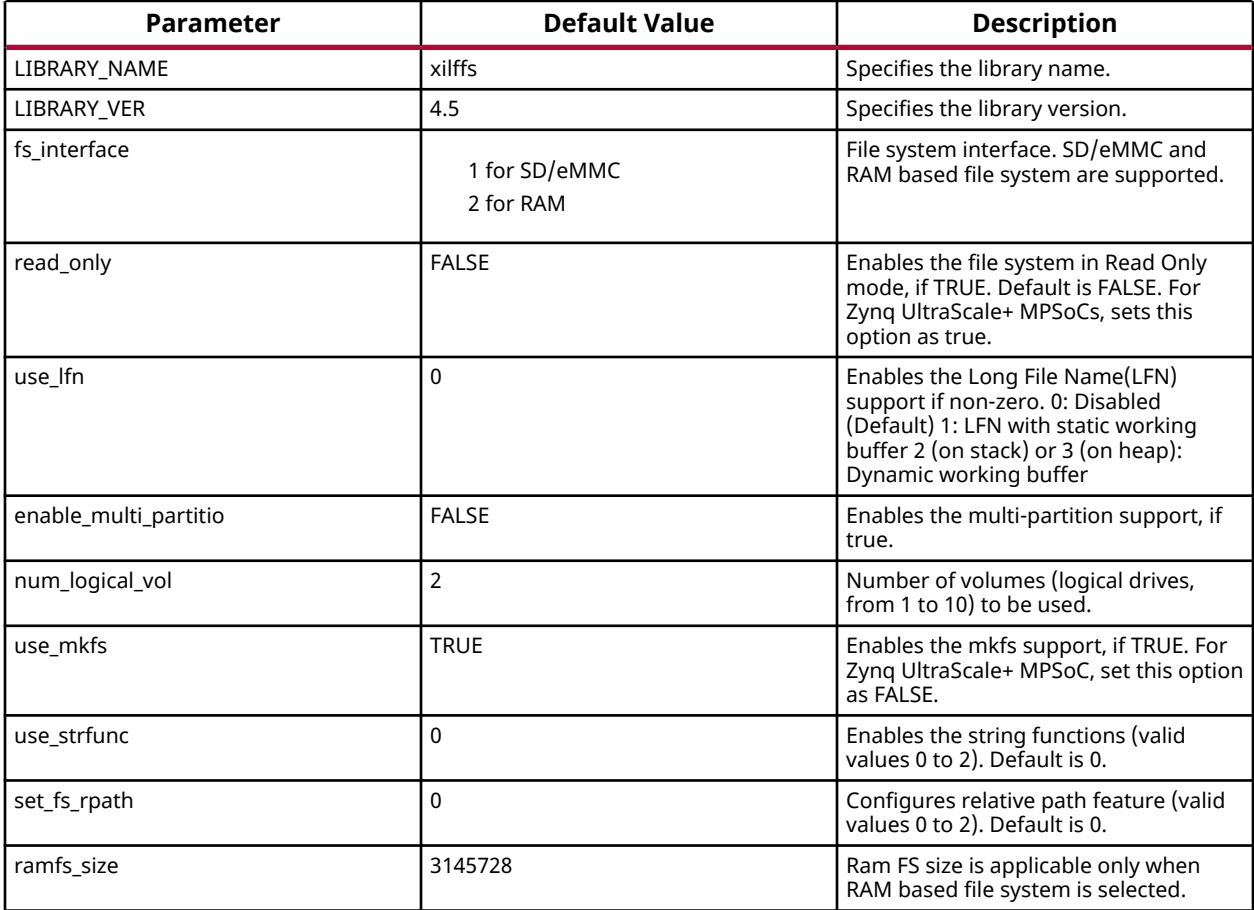

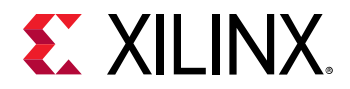

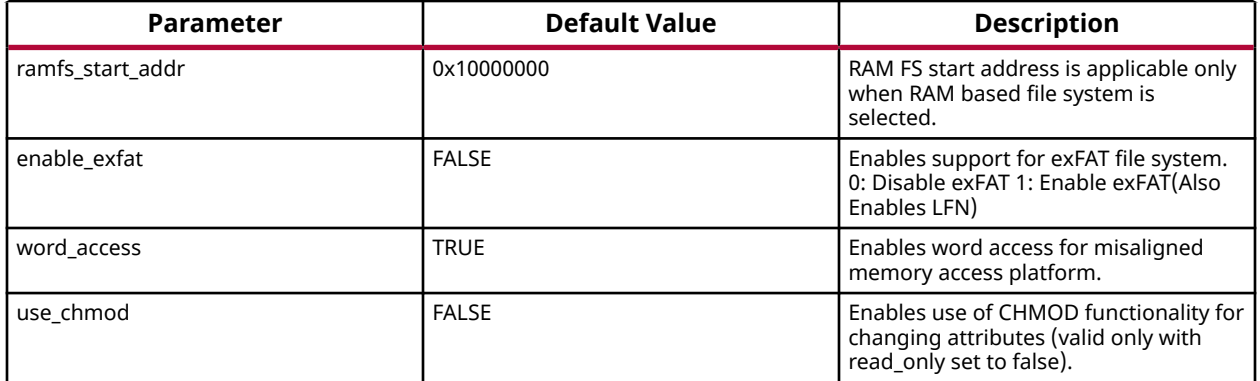

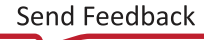

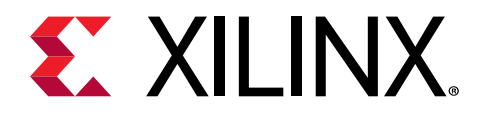

# *Chapter 7*

# XilSecure Library v4.5

## **Overview**

The XilSecure library provides APIs to access cryptographic accelerators on the Zynq® UltraScale +™ MPSoC devices. The library is designed to run on top of Xilinx standalone BSPs. It is tested for Arm® Cortex™-A53, Arm Cortex-R5F, and MicroBlaze™ processors. XilSecure is used during the secure boot process. The primary post-boot use case is to run this library on the PMU MicroBlaze with PMUFW to service requests from the U-Boot or Linux for cryptographic acceleration.

The XilSecure library includes:

*Note***:** The XilSecure library does not check for memory bounds while performing cryptographic operations. You must check the bounds before using the functions provided in this library. If needed, you can take advantage of the XMPU, XPPU, or TrustZone to limit memory access.

- SHA-3/384 engine for 384 bit hash calculation.
- AES-GCM engine for symmetric key encryption and decryption using a 256-bit key.
- RSA engine for signature generation, signature verification, encryption and decryption. Key sizes supported include 2048, 3072, and 4096.

**CAUTION!** *SDK defaults to using a software stack in DDR and any variables used by XilSecure will be placed in the DDR memory. For better security, change the linker settings to make sure the stack used by XilSecure is either in the OCM or the TCM.*

*Note***:** The XilSecure library does not check for memory bounds while performing cryptographic operations. You must check the bounds before using the functions provided in this library. If needed, you can take advantage of the XMPU, XPPU, or TrustZone to limit memory access.

#### **Board Support Package Settings**

XilSecure provides an user configuration under BSP settings to enable or disable secure environment, this bsp parameter is valid only when BSP is build for the PMU MicroBlaze for post boot use cases and XilSecure is been accessed using the IPI response calls to PMUFW from Linux or U-boot or baremetal applications. When the application environment is secure and trusted this variable should be set to TRUE.

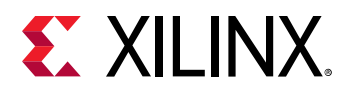

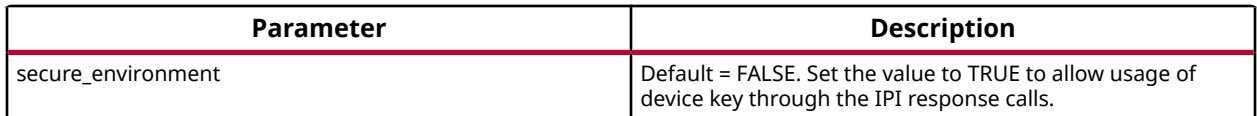

By default, PMUFW will not allow device key for any decryption operation requested through IPI response unless authentication is enabled. If the user space is secure and trusted PMUFW can be build by setting the secure\_environment variable. Only then the PMUFW allows usage of the device key for encrypting or decrypting the data blobs, decryption of bitstream or image.

#### **Source Files**

The source files for the library can be found at:

- [https://github.com/Xilinx/embeddedsw/tree/master/lib/sw\\_services/xilsecure/src/zynqmp](https://github.com/Xilinx/embeddedsw/tree/master/lib/sw_services/xilsecure/src/zynqmp)
- [https://github.com/Xilinx/embeddedsw/tree/master/lib/sw\\_services/xilsecure/src/common](https://github.com/Xilinx/embeddedsw/tree/master/lib/sw_services/xilsecure/src/common)

# **AES-GCM**

This software uses AES-GCM hardened cryptographic accelerator to encrypt or decrypt the provided data and requires a key of size 256 bits and initialization vector(IV) of size 96 bits.

XilSecure library supports the following features:

- Encryption of data with provided key and IV
- Decryption of data with provided key and IV
- Authentication using a GCM tag.
- Key loading based on key selection, the key can be either the user provided key loaded into the KUP key or the device key used during boot.

For either encryption or decryption the AES-GCM engine should be initialized first using the XSecure\_AesInitialize function.

#### **AES Encryption Function Usage**

When all the data to be encrypted is available, the  $XSecure\_AesEncryptData()$  can be used. When all the data is not available, use the following functions in the suggested order:

- 1. [XSecure\\_AesEncryptInit\(\)](#page-177-0)
- 2. [XSecure\\_AesEncryptUpdate\(\)](#page-178-0) This function can be called multiple times till input data is completed.

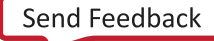

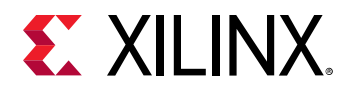

#### **AES Decryption Function Usage**

When all the data to be decrypted is available, the  $XSecure\_AesDecryptData()$  can be used. When all the data is not available, use the following functions in the suggested order:

- 1. [XSecure\\_AesDecryptInit\(\)](#page-174-0)
- 2. [XSecure\\_AesDecryptUpdate\(\)](#page-175-0) This function can be called multiple times till input data is completed.

During decryption, the provided GCM tag is compared to the GCM tag calculated by the engine. The two tags are then compared in the software and returned to the user as to whether or not the tags matched.

**CAUTION!** *when using the KUP key for encryption/decryption of the data, where the key is stored should be carefully considered. Key should be placed in an internal memory region that has access controls. Not doing so may result in security vulnerability.*

### **AES-GCM Error Codes**

The table below lists the AES-GCM error codes.

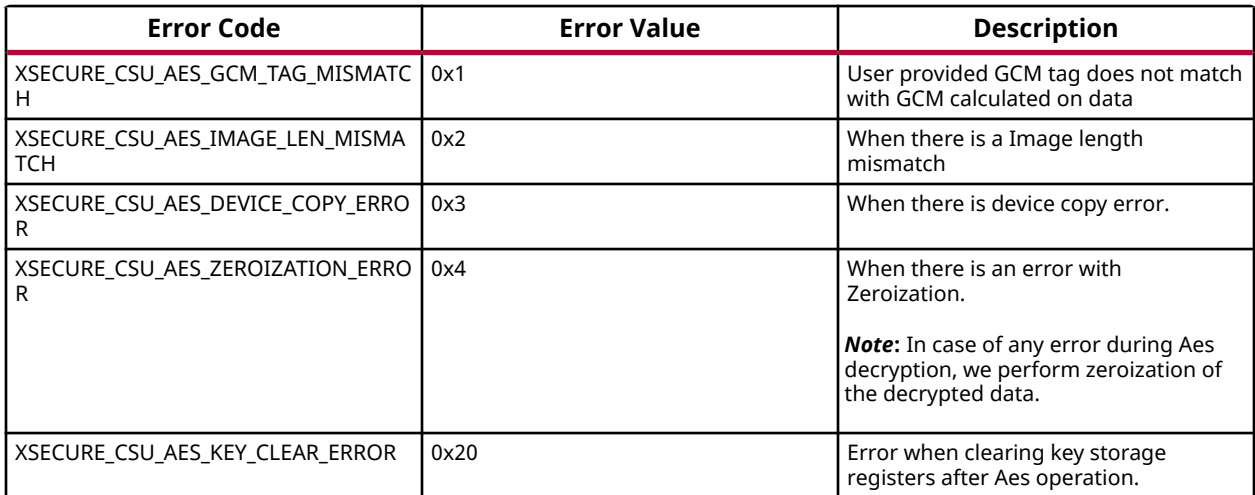

### **AES-GCM API Example Usage**

The following example illustrates the usage of AES encryption and decryption APIs.

```
static s32 SecureAesExample(void)
{
         XCsuDma_Config *Config;
         s32 Status;
         u32 Index;
         XCsuDma CsuDmaInstance;
         XSecure_Aes Secure_Aes;
```
# **EXALINX.**

```
 /* Initialize CSU DMA driver */
         Config = XCsuDma_LookupConfig(XSECURE_CSUDMA_DEVICEID);
         if (NULL == Config) {
                 return XST_FAILURE;
 }
         Status = XCsuDma_CfgInitialize(&CsuDmaInstance, Config,
                                           Config->BaseAddress);
         if (Status != XST_SUCCESS) {
                 return XST_FAILURE;
         }
         /* Initialize the Aes driver so that it's ready to use */
         XSecure_AesInitialize(&Secure_Aes, &CsuDmaInstance,
                                  XSECURE_CSU_AES_KEY_SRC_KUP,
                                  (u32 *)Iv, (u32 *)Key);
        xil_printf('Data to be encrypted: \n\n\chi\circ\ddot{\eta});
         for (Index = 0; Index < XSECURE_DATA_SIZE; Index++) {
                 xil_printf("%02x", Data[Index]);
 }
        xil_printf( " \r\n\nn\n');
         /* Encryption of Data */
         /*
          * If all the data to be encrypted is contiguous one can call
          * XSecure_AesEncryptData API directly.
          */
         XSecure_AesEncryptInit(&Secure_Aes, EncData, XSECURE_DATA_SIZE);
         XSecure_AesEncryptUpdate(&Secure_Aes, Data, XSECURE_DATA_SIZE);
         xil_printf("Encrypted data: \n\r");
         for (Index = 0; Index < XSECURE_DATA_SIZE; Index++) {
                 xil_printf("%02x", EncData[Index]);
         }
        xil_printf( " \r\n\ n" );
        xil_printf('GCM tag: \n\n\chi\gamma');
         for (Index = 0; Index < XSECURE_SECURE_GCM_TAG_SIZE; Index++) {
                 xil_printf("%02x", EncData[XSECURE_DATA_SIZE + Index]);
 }
        xil_printf( " \r\n\nn\n');
         /* Decrypt's the encrypted data */
         /*
          * If data to be decrypted is contiguous one can also call
          * single API XSecure_AesDecryptData
          */
         XSecure_AesDecryptInit(&Secure_Aes, DecData, XSECURE_DATA_SIZE,
                                           EncData + XSECURE_DATA_SIZE);
         /* Only the last update will return the GCM TAG matching status */
         Status = XSecure_AesDecryptUpdate(&Secure_Aes, EncData,
                                                    XSECURE_DATA_SIZE);
         if (Status != XST_SUCCESS) {
                 xil_printf("Decryption failure- GCM tag was not matched\n
\langle r");
                 return Status;
         }
         xil_printf("Decrypted data\n\r");
         for (Index = 0; Index < XSECURE_DATA_SIZE; Index++) {
                 xil_printf("%02x", DecData[Index]);
 }
```
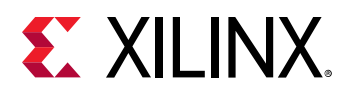

```
xil_printf( " \r\nu'); /* Comparison of Decrypted Data with original data */
        for(Index = 0; Index < XSECURE_DATA_SIZE; Index++) {
                if (Data[Index] != DecData[Index]) {
                        xil_printf("Failure during comparison of the data\n
\langle r"):
               return XST_FAILURE;<br>}
1
 }
        return XST_SUCCESS;
}
```
*Note***:** Relevant examples are available in the <library-install-path>\examples folder. Where <library-installpath> is the XilSecure library installation path.

### **AES-GCM Usage to decrypt Boot Image**

The Multiple key(Key Rolling) or Single key encrypted images will have the same format. The images include:

- Secure header This includes the dummy AES key of 32byte + Block 0 IV of 12byte + DLC for Block 0 of 4byte + GCM tag of 16byte(Un-Enc).
- Block N This includes the boot image data for the block N of n size + Block N+1 AES key of 32byte + Block N+1 IV of 12byte + GCM tag for Block N of 16byte(Un-Enc).

The Secure header and Block 0 will be decrypted using the device key or user provided key. If more than one block is found then the key and the IV obtained from previous block will be used for decryption.

Following are the instructions to decrypt an image:

- 1. Read the first 64 bytes and decrypt 48 bytes using the selected Device key.
- 2. Decrypt Block 0 using the IV + Size and the selected Device key.
- 3. After decryption, you will get the decrypted data+KEY+IV+Block Size. Store the KEY/IV into KUP/IV registers.
- 4. Using Block size, IV and the next Block key information, start decrypting the next block.
- 5. If the current image size is greater than the total image length, perform the next step. Else, go back to the previous step.
- 6. If there are failures, an error code is returned. Else, the decryption is successful.

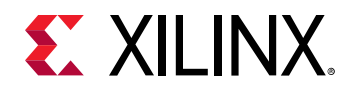

## **XilSecure AES ZynqMP APIs**

#### *Table 172:* **Quick Function Reference**

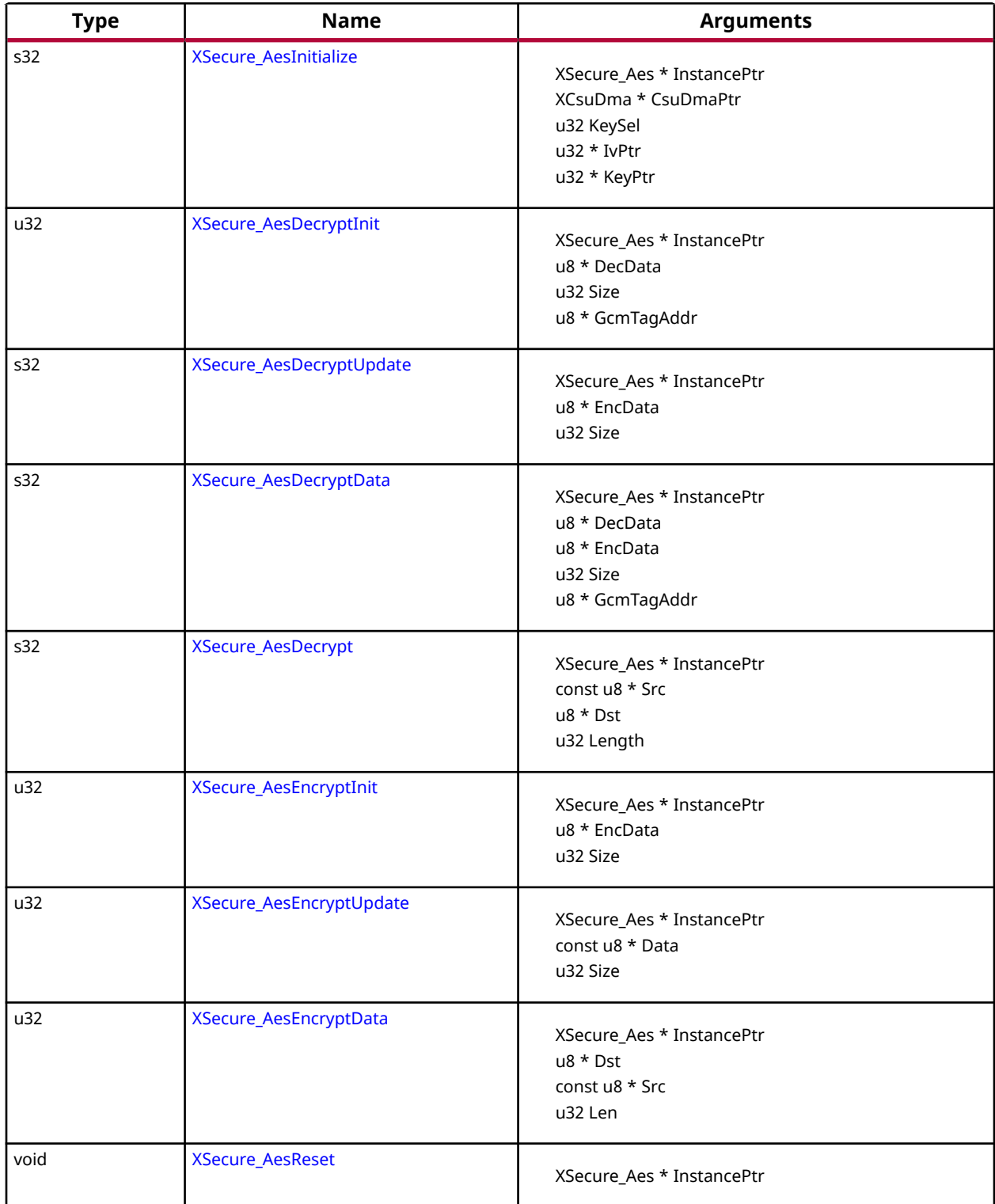

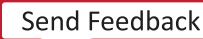

<span id="page-174-0"></span>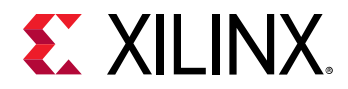

### *Functions*

#### **XSecure\_AesInitialize**

This function initializes the instance pointer.

*Note***:** All the inputs are accepted in little endian format but the AES engine accepts the data in big endian format, The decryption and encryption functions in xsecure\_aes handle the little endian to big endian conversion using few API's, Xil\_Htonl (provided by Xilinx xil\_io library) and XSecure\_AesCsuDmaConfigureEndiannes for handling data endianness conversions. If higher performance is needed, users can strictly use data in big endian format and modify the xsecure\_aes functions to remove the use of the Xil Htonl and XSecure AesCsuDmaConfigureEndiannes functions as required.

#### **Prototype**

```
s32 XSecure_AesInitialize(XSecure_Aes *InstancePtr, XCsuDma *CsuDmaPtr, u32 
KeySel, u32 *IvPtr, u32 *KeyPtr);
```
#### **Parameters**

The following table lists the XSecure\_AesInitialize function arguments.

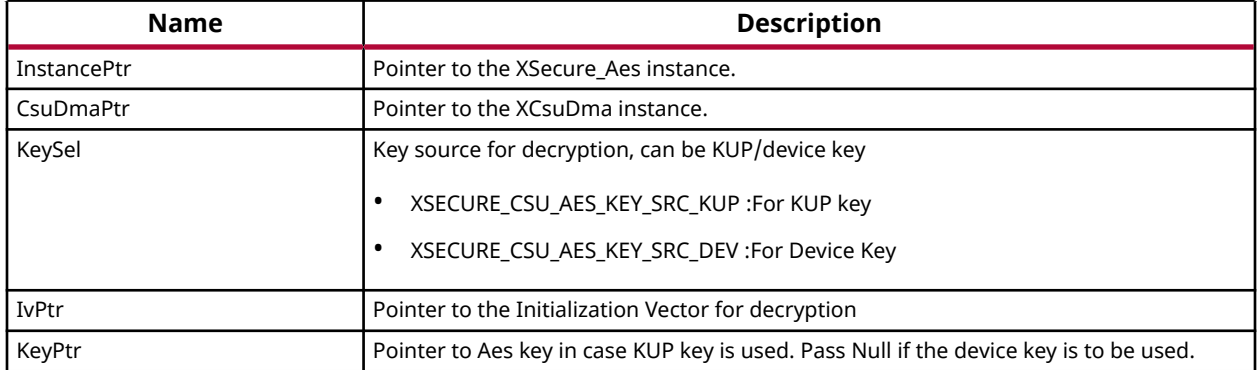

#### *Table 173:* **XSecure\_AesInitialize Arguments**

#### **Returns**

XST\_SUCCESS if initialization was successful.

#### **XSecure\_AesDecryptInit**

This function initializes the AES engine for decryption and is required to be called before calling XSecure\_AesDecryptUpdate.

*Note***:** If all of the data to be decrypted is available, the XSecure\_AesDecryptData function can be used instead.

<span id="page-175-0"></span>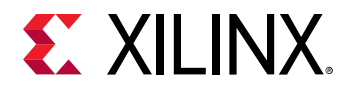

#### **Prototype**

```
u32 XSecure_AesDecryptInit(XSecure_Aes *InstancePtr, u8 *DecData, u32 Size, 
u8 *GcmTagAddr);
```
#### **Parameters**

The following table lists the  $X \text{Secure\_AesDecryptInit}$  function arguments.

#### *Table 174:* **XSecure\_AesDecryptInit Arguments**

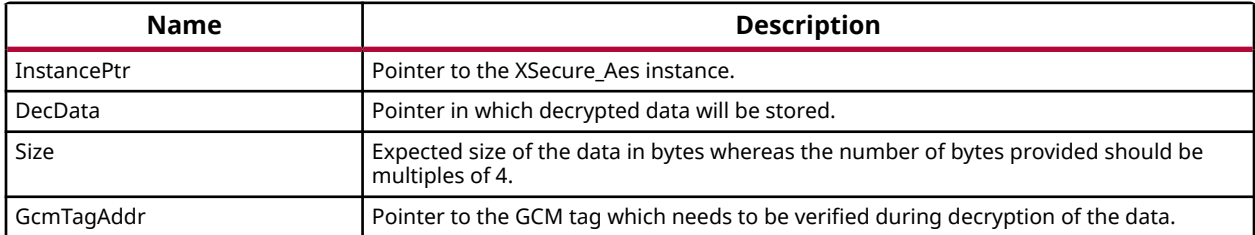

#### **Returns**

Returns XST\_SUCCESS if initialization was successful for decryption

#### **XSecure\_AesDecryptUpdate**

This function decrypts the encrypted data passed in and updates the GCM tag from any previous calls. The size from XSecure\_AesDecryptInit is decremented from the size passed into this function to determine when the GCM tag passed to XSecure\_AesDecryptInit needs to be compared to the GCM tag calculated in the AES engine.

*Note***:** When Size of the data equals to size of the remaining data that data will be treated as final data. This API can be called multpile times but sum of all Sizes should be equal to Size mention in init. Return of the final call of this API tells whether GCM tag is matching or not.

#### **Prototype**

```
s32 XSecure_AesDecryptUpdate(XSecure_Aes *InstancePtr, u8 *EncData, u32 
Size);
```
#### **Parameters**

The following table lists the XSecure\_AesDecryptUpdate function arguments.

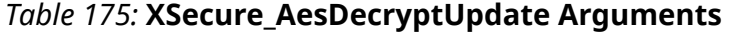

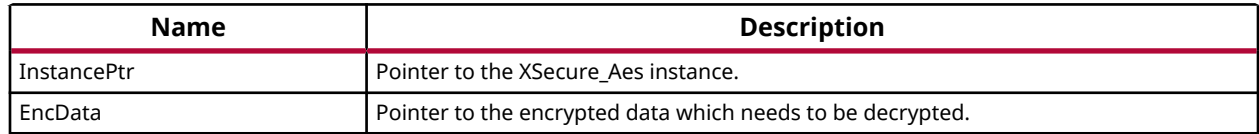

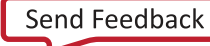

<span id="page-176-0"></span>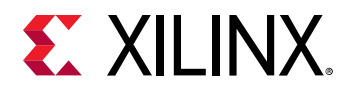

#### *Table 175:* **XSecure\_AesDecryptUpdate Arguments** *(cont'd)*

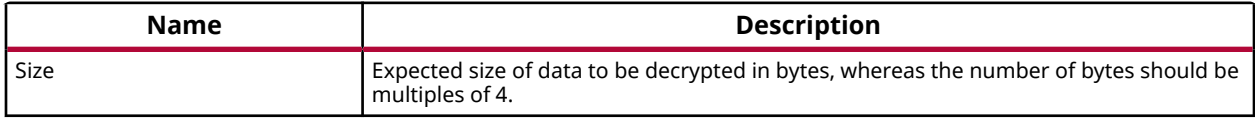

#### **Returns**

Final call of this API returns the status of GCM tag matching.

- XSECURE\_CSU\_AES\_GCM\_TAG\_MISMATCH: If GCM tag is mismatched
- XSECURE CSU AES ZEROIZATION ERROR: If GCM tag is mismatched, zeroize the decrypted data and send the status of zeroization.
- XST\_SUCCESS: If GCM tag is matching.

#### **XSecure\_AesDecryptData**

This function decrypts the encrypted data provided and updates the DecData buffer with decrypted data.

*Note***:** When using this function to decrypt data that was encrypted with XSecure\_AesEncryptData, the GCM tag will be stored as the last sixteen (16) bytes of data in XSecure\_AesEncryptData's Dst (destination) buffer and should be used as the GcmTagAddr's pointer.

#### **Prototype**

```
s32 XSecure_AesDecryptData(XSecure_Aes *InstancePtr, u8 *DecData, u8 
*EncData, u32 Size, u8 *GcmTagAddr);
```
#### **Parameters**

The following table lists the XSecure\_AesDecryptData function arguments.

#### *Table 176:* **XSecure\_AesDecryptData Arguments**

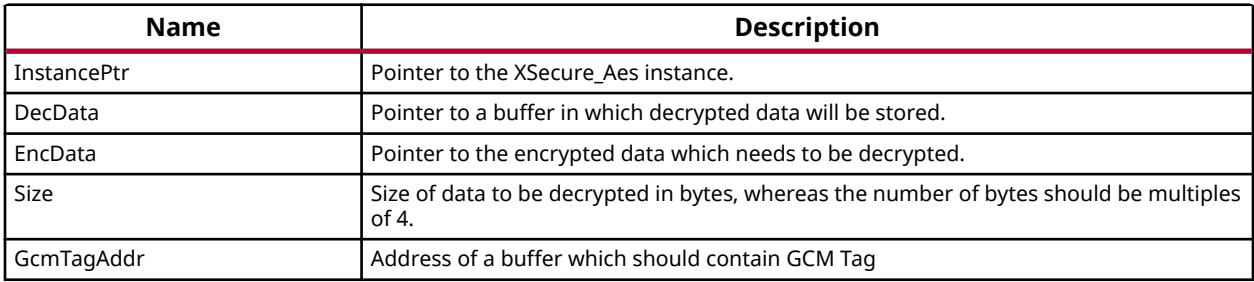

#### **Returns**

This API returns the status of GCM tag matching.

<span id="page-177-0"></span>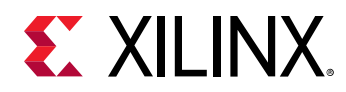

- XSECURE\_CSU\_AES\_GCM\_TAG\_MISMATCH: If GCM tag was mismatched
- XST\_SUCCESS: If GCM tag was matched.

#### **XSecure\_AesDecrypt**

This function will handle the AES-GCM Decryption.

*Note***:** This function is used for decrypting the Image's partition encrypted by Bootgen

#### **Prototype**

```
s32 XSecure_AesDecrypt(XSecure_Aes *InstancePtr, u8 *Dst, const u8 *Src, 
u32 Length);
```
#### **Parameters**

The following table lists the XSecure\_AesDecrypt function arguments.

#### *Table 177:* **XSecure\_AesDecrypt Arguments**

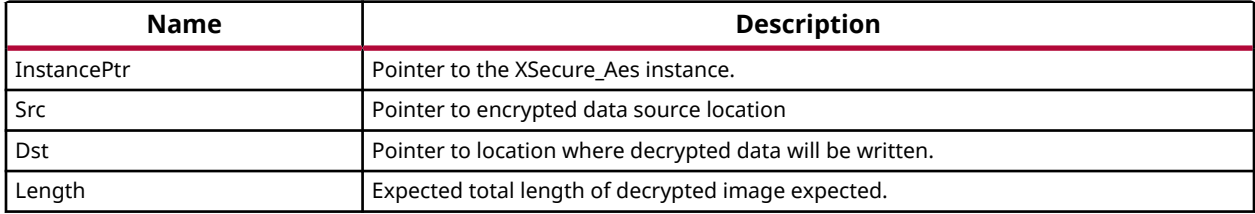

#### **Returns**

Returns XST\_SUCCESS if successful, or the relevant error code.

#### **XSecure\_AesEncryptInit**

This function is used to initialize the AES engine for encryption.

*Note***:** If all of the data to be encrypted is available, the XSecure\_AesEncryptData function can be used instead.

#### **Prototype**

u32 XSecure\_AesEncryptInit(XSecure\_Aes \*InstancePtr, u8 \*EncData, u32 Size);

#### **Parameters**

The following table lists the XSecure\_AesEncryptInit function arguments.

<span id="page-178-0"></span>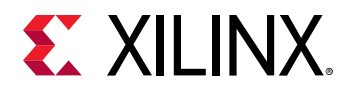

#### *Table 178:* **XSecure\_AesEncryptInit Arguments**

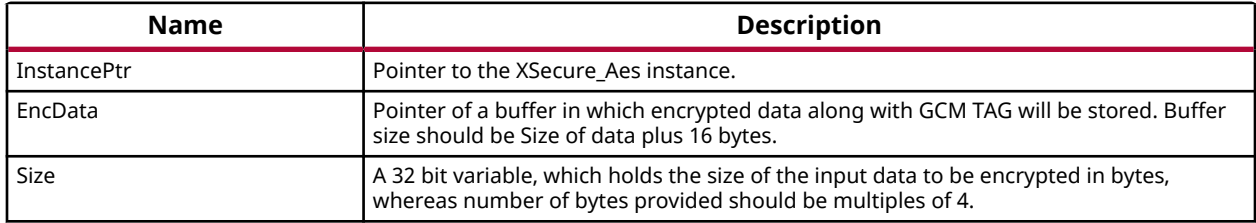

#### **Returns**

Returns XST\_SUCCESS if initialization was successful for encryption

#### **XSecure\_AesEncryptUpdate**

This function encrypts the clear-text data passed in and updates the GCM tag from any previous calls. The size from XSecure\_AesEncryptInit is decremented from the size passed into this function to determine when the final CSU DMA transfer of data to the AES-GCM cryptographic core.

*Note***:** If all of the data to be encrypted is available, the XSecure\_AesEncryptData function can be used instead.

#### **Prototype**

```
u32 XSecure_AesEncryptUpdate(XSecure_Aes *InstancePtr, const u8 *Data, u32 
Size);
```
#### **Parameters**

The following table lists the XSecure\_AesEncryptUpdate function arguments.

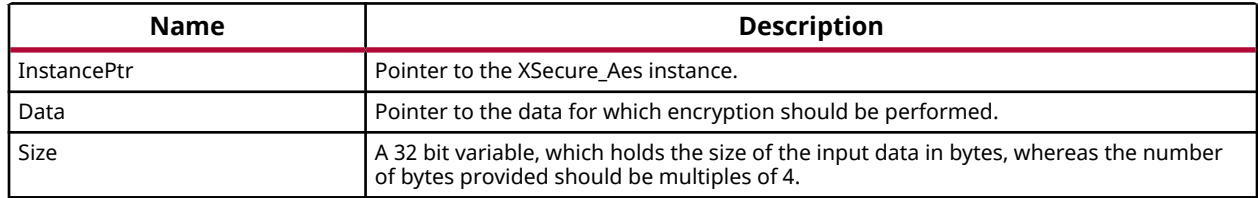

#### *Table 179:* **XSecure\_AesEncryptUpdate Arguments**

#### **Returns**

Returns XST\_SUCCESS if data to be encrypted was successfully updated in AES engine

#### **XSecure\_AesEncryptData**

This function encrypts Len (length) number of bytes of the passed in Src (source) buffer and stores the encrypted data along with its associated 16 byte tag in the Dst (destination) buffer.

<span id="page-179-0"></span>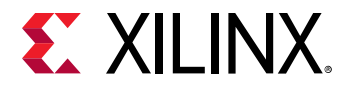

**Note:** If data to be encrypted is not available in one buffer one can call [XSecure\\_AesEncryptInit\(\)](#page-177-0) and update the AES engine with data to be encrypted by calling [XSecure\\_AesEncryptUpdate\(\)](#page-178-0) API multiple times as required.

#### **Prototype**

```
u32 XSecure_AesEncryptData(XSecure_Aes *InstancePtr, u8 *Dst, const u8 
*Src, u32 Len);
```
#### **Parameters**

The following table lists the XSecure\_AesEncryptData function arguments.

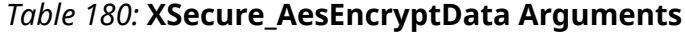

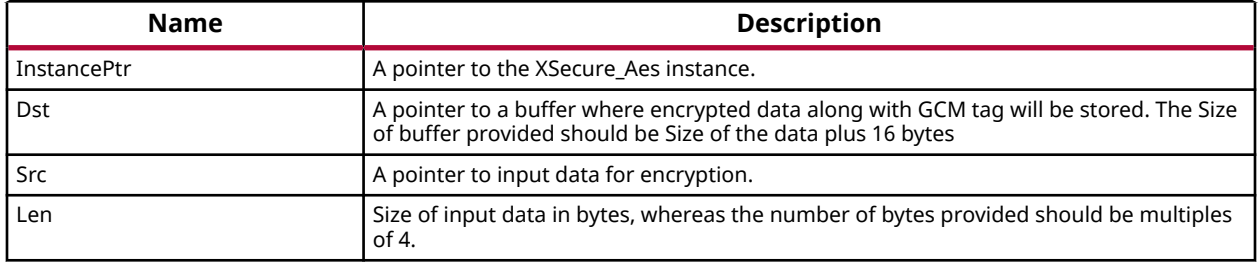

#### **Returns**

Returns XST\_SUCCESS if encryption is successful

#### **XSecure\_AesReset**

This function sets and then clears the AES-GCM's reset line.

#### **Prototype**

void XSecure\_AesReset(XSecure\_Aes \*InstancePtr);

#### **Parameters**

The following table lists the XSecure\_AesReset function arguments.

#### *Table 181:* **XSecure\_AesReset Arguments**

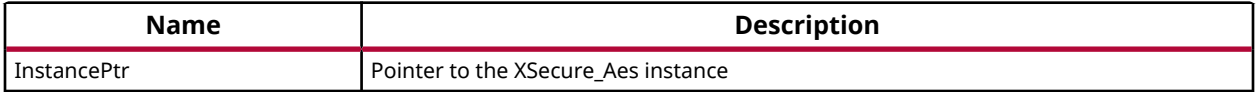

#### **Returns**

None

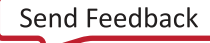
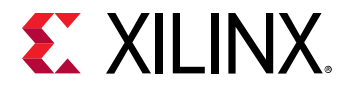

### *Definitions*

#### **XSecure\_AesWaitForDone**

This macro waits for AES engine completes configured operation.

#### **Definition**

```
#define XSecure_AesWaitForDone(InstancePtr) \
     Xil_WaitForEvent((InstancePtr)->BaseAddress + 
XSECURE_CSU_AES_STS_OFFSET, XSECURE_CSU_AES_STS_AES_BUSY, 0U, 
XSECURE_AES_TIMEOUT_MAX)
```
#### **Parameters**

The following table lists the XSecure\_AesWaitForDone definition values.

#### *Table 182:* **XSecure\_AesWaitForDone Values**

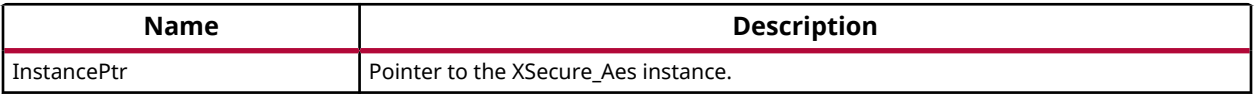

#### **Returns**

XST\_SUCCESS if the AES engine completes configured operation. XST\_FAILURE if a timeout has occurred.

# **RSA**

The xsecure\_rsa.h file contains hardware interface related information for the RSA hardware accelerator. This hardened cryptographic accelerator, within the CSU, performs the modulus math based on the Rivest-Shamir-Adelman (RSA) algorithm. It is an asymmetric algorithm.

#### **Initialization & Configuration**

The RSA driver instance can be initialized by using the  $XSearch$  and  $R$  and  $i$  and  $i$  function. The method used for RSA implementation can take a pre-calculated value of  $R^2$  mod N. If you do not have the pre-calculated exponential value pass NULL, the controller will take care of the exponential value.

#### *Note***:**

- From the RSA key modulus, the exponent should be extracted.
- For verification, PKCS  $v1.5$  padding scheme has to be applied for comparing the data hash with decrypted hash.

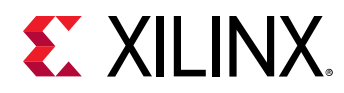

## **RSA API Example Usage**

The following example illustrates the usage of the RSA library to encrypt data using the public key and to decrypt the data using private key.

*Note***:** Application should take care of the padding.

```
static u32 SecureRsaExample(void)
\{ u32 Index;
         /* RSA signature decrypt with private key */
        /*
         * Initialize the Rsa driver with private key components
         * so that it's ready to use
         */
        XSecure_RsaInitialize(&Secure_Rsa, Modulus, NULL, PrivateExp);
        if(XST_SUCCESS != XSecure_RsaPrivateDecrypt(&Secure_Rsa, Data,
                                               Size, Signature)) {
                xil_printf("Failed at RSA signature decryption\n\r");
                return XST_FAILURE;
        }
        xil_printf("\r\n Decrypted Signature with private key\r\n ");
        for(Index = 0; Index < Size; Index++) {
       xil_printf(" %02x ", Signature[Index]);
 }
       xil_printf(' \ \r \n' );
        /* Verification if Data is expected */
       for(Index = 0; Index < Size; Index + +) {
                if (Signature[Index] != ExpectedSign[Index]) {
                        xil_printf("\r\nError at verification of RSA 
signature"
                                        " Decryption\n\r");
               return XST_FAILURE;
1
        }
        /* RSA signature encrypt with Public key components */
         /*
         * Initialize the Rsa driver with public key components
         * so that it's ready to use
         */
        XSecure_RsaInitialize(&Secure_Rsa, Modulus, NULL, (u8 *)&PublicExp);
        if(XST_SUCCESS != XSecure_RsaPublicEncrypt(&Secure_Rsa, Signature,
 Size, 
EncryptSignatureOut)) {
               xil_printf("\r\nFailed at RSA signature encryption\nr'); return XST_FAILURE;
 }
       xil_printf(''\r\n) Encrypted Signature with public key\r\n ");
        for(Index = 0; Index < Size; Index++) {
                xil_printf(" %02x ", EncryptSignatureOut[Index]);
```
UG643 (v2021.1) June 16, 2021<br>
Constantine December Callectics OS and Libraries Document Collection 182

<span id="page-182-0"></span>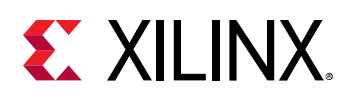

```
 }
 /* Verification if Data is expected */
 for(Index = 0; Index < Size; Index++) {
               if (EncryptSignatureOut[Index] != Data[Index]) {
                      xil_printf("\r\nError at verification of RSA 
signature"
                                     " encryption\n\r");
              return XST_FAILURE;
1
        }
        return XST_SUCCESS;
}
```
*Note***:** Relevant examples are available in the <library-install-path>\examples folder. Where <library-installpath> is the XilSecure library installation path.

# **XilSecure RSA Common APIs**

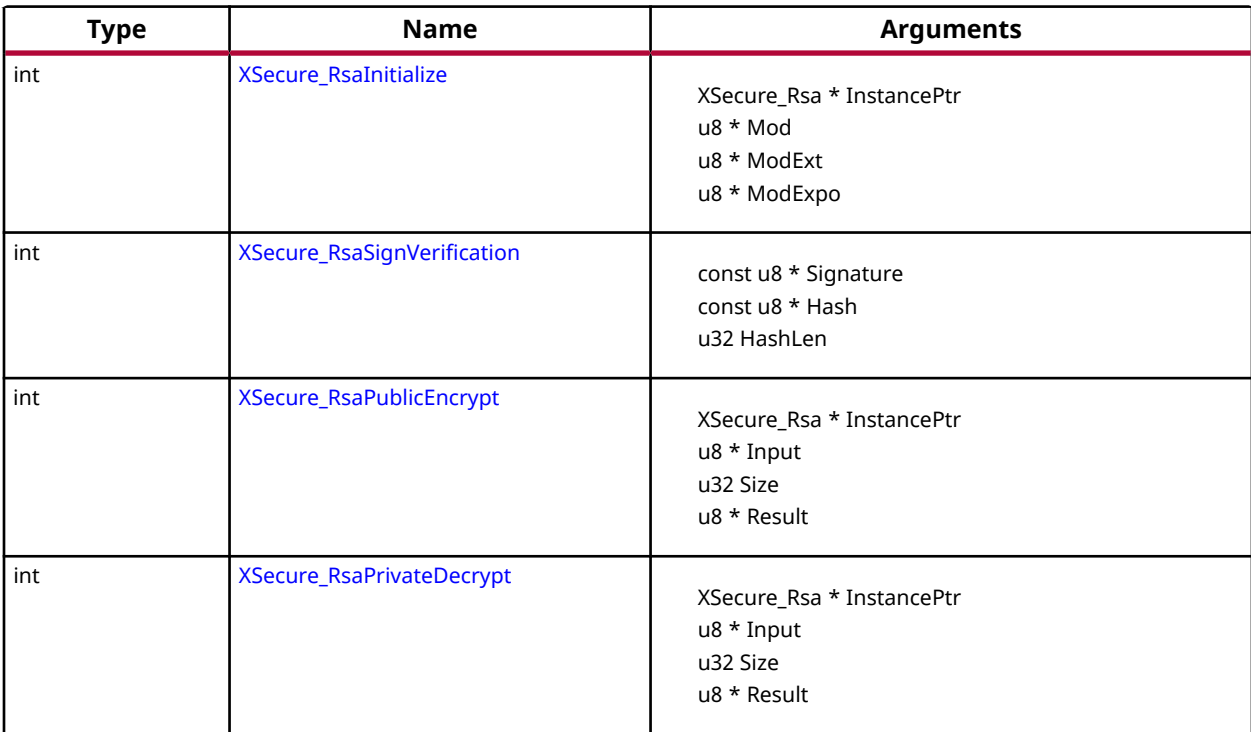

#### *Table 183:* **Quick Function Reference**

## *Functions*

#### **XSecure\_RsaInitialize**

This function initializes a a XSecure\_Rsa structure with the default values required for operating the RSA cryptographic engine.

<span id="page-183-0"></span>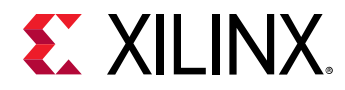

*Note***:** Modulus, ModExt and ModExpo are part of partition signature when authenticated boot image is generated by bootgen, else the all of them should be extracted from the key

#### **Prototype**

```
int XSecure_RsaInitialize(XSecure_Rsa *InstancePtr, u8 *Mod, u8 *ModExt, u8 
*ModExpo);
```
#### **Parameters**

The following table lists the XSecure\_RsaInitialize function arguments.

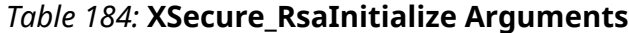

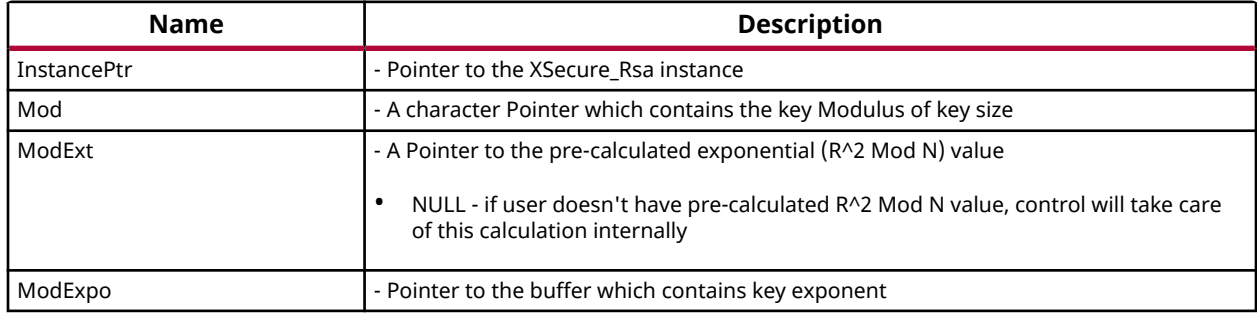

#### **Returns**

- XST SUCCESS If initialization was successful
- XSECURE\_RSA\_INVALID\_PARAM On invalid arguments

#### **XSecure\_RsaSignVerification**

This function verifies the RSA decrypted data provided is either matching with the provided expected hash by taking care of PKCS padding.

#### **Prototype**

```
int XSecure_RsaSignVerification(const u8 *Signature, const u8 *Hash, u32 
HashLen);
```
#### **Parameters**

The following table lists the XSecure\_RsaSignVerification function arguments.

#### *Table 185:* **XSecure\_RsaSignVerification Arguments**

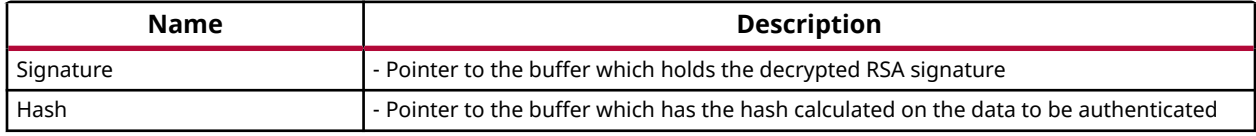

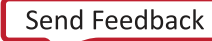

<span id="page-184-0"></span>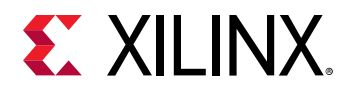

#### *Table 185:* **XSecure\_RsaSignVerification Arguments** *(cont'd)*

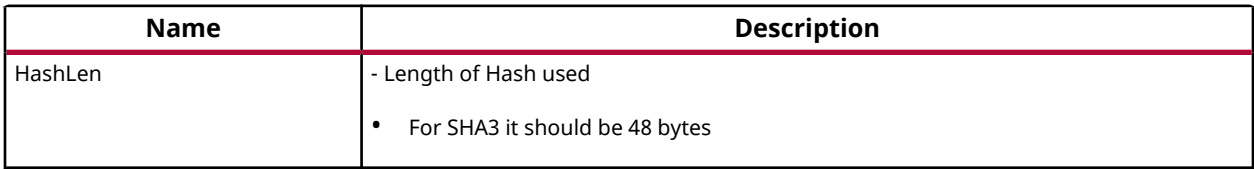

#### **Returns**

- XST\_SUCCESS If decryption was successful
- XSECURE RSA INVALID PARAM On invalid arguments
- XST\_FAILURE In case of mismatch

#### **XSecure\_RsaPublicEncrypt**

This function handles the RSA encryption with the public key components provided when initializing the RSA cryptographic core with the XSecure\_RsaInitialize function.

*Note***:** The Size passed here needs to match the key size used in the XSecure\_RsaInitialize function

#### **Prototype**

```
int XSecure_RsaPublicEncrypt(XSecure_Rsa *InstancePtr, u8 *Input, u32 Size, 
u8 *Result);
```
#### **Parameters**

The following table lists the XSecure\_RsaPublicEncrypt function arguments.

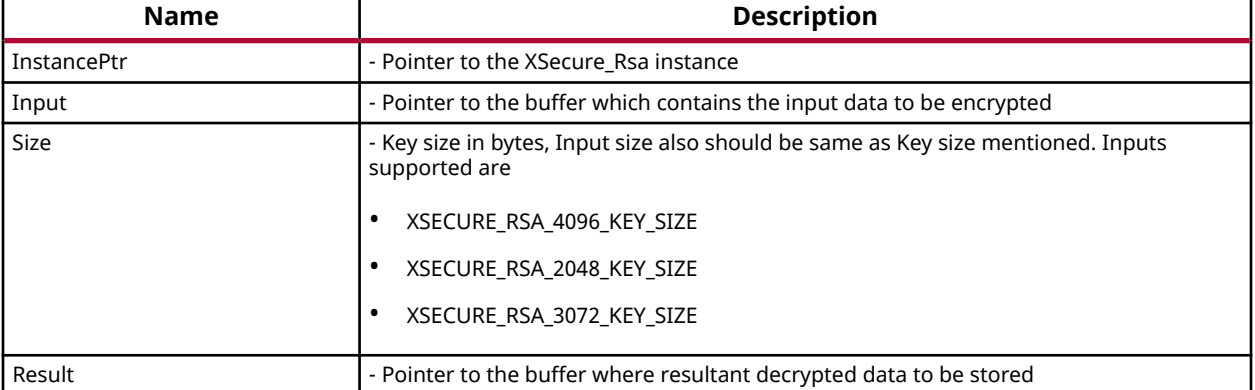

#### *Table 186:* **XSecure\_RsaPublicEncrypt Arguments**

#### **Returns**

• XST\_SUCCESS - If encryption was successful

<span id="page-185-0"></span>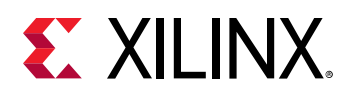

- XSECURE\_RSA\_INVALID\_PARAM On invalid arguments
- XSECURE\_RSA\_STATE\_MISMATCH\_ERROR If State mismatch is occurred

#### **XSecure\_RsaPrivateDecrypt**

This function handles the RSA decryption with the private key components provided when initializing the RSA cryptographic core with the XSecure\_RsaInitialize function.

*Note***:** The Size passed here needs to match the key size used in the XSecure\_RsaInitialize function

#### **Prototype**

```
int XSecure_RsaPrivateDecrypt(XSecure_Rsa *InstancePtr, u8 *Input, u32 
Size, u8 *Result);
```
#### **Parameters**

The following table lists the XSecure\_RsaPrivateDecrypt function arguments.

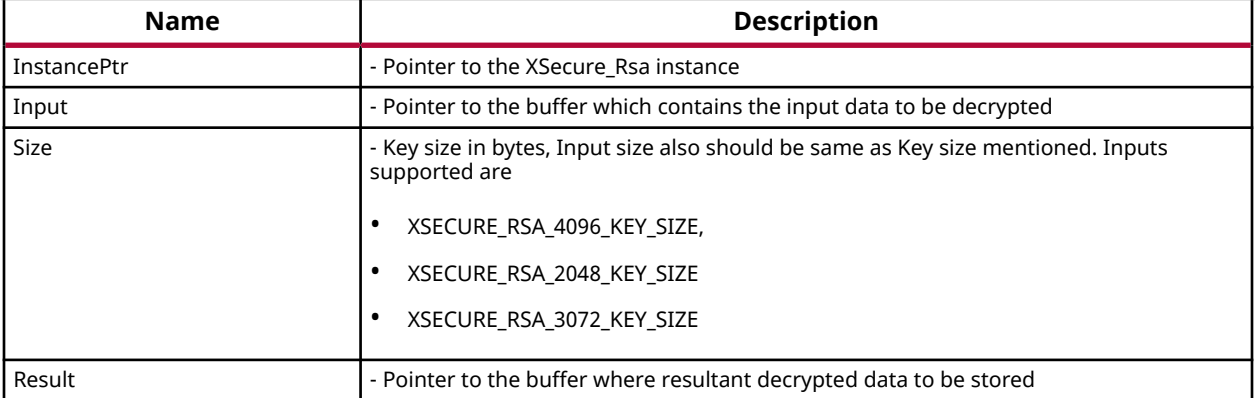

#### *Table 187:* **XSecure\_RsaPrivateDecrypt Arguments**

#### **Returns**

- XST\_SUCCESS If decryption was successful
- XSECURE\_RSA\_DATA\_VALUE\_ERROR If input data is greater than modulus
- XSECURE\_RSA\_STATE\_MISMATCH\_ERROR If State mismatch is occurred
- XST\_FAILURE On RSA operation failure

## *Definitions*

### **XSECURE\_RSA\_BYTE\_PAD\_LENGTH**

PKCS Byte Padding

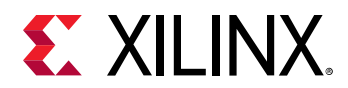

#### **Definition**

#define XSECURE\_RSA\_BYTE\_PAD\_LENGTH(3U)

### **XSECURE\_RSA\_T\_PAD\_LENGTH**

PKCS T Padding

#### **Definition**

#define XSECURE\_RSA\_T\_PAD\_LENGTH(19U)

#### **XSECURE\_RSA\_BYTE\_PAD1**

PKCS T Padding Byte

#### **Definition**

#define XSECURE\_RSA\_BYTE\_PAD1(0X00U)

#### **XSECURE\_RSA\_BYTE\_PAD2**

PKCS T Padding Byte

#### **Definition**

#define XSECURE\_RSA\_BYTE\_PAD2(0X01U)

#### **XSECURE\_RSA\_BYTE\_PAD3**

PKCS T Padding Byte

#### **Definition**

#define XSECURE\_RSA\_BYTE\_PAD3(0XFFU)

#### **XSECURE\_RSA\_INVALID\_PARAM**

Error code for invalid argument

#### **Definition**

#define XSECURE\_RSA\_INVALID\_PARAM(0x82U)

### **XSECURE\_RSA\_STATE\_MISMATCH\_ERROR**

Error code for RSA state mismatch

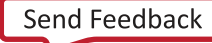

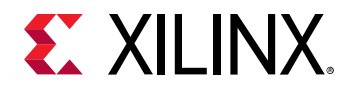

#### **Definition**

#define XSECURE\_RSA\_STATE\_MISMATCH\_ERROR(0x84U)

# **SHA-3**

This block uses the NIST-approved SHA-3 algorithm to generate a 384-bit hash on the input data. Because the SHA-3 hardware only accepts 104 byte blocks as the minimum input size, the input data will be padded with user selectable Keccak or NIST SHA-3 padding and is handled internally in the SHA-3 library.

#### **Initialization & Configuration**

The SHA-3 driver instance can be initialized using the  $X \& \text{course\_Sha3Initialize( )}$ function. A pointer to CsuDma instance has to be passed during initialization as the CSU DMA will be used for data transfers to the SHA module.

#### **SHA-3 Function Usage**

When all the data is available on which the SHA3 hash must be calculated, the [XSecure\\_Sha3Digest\(\)](#page-192-0) can be used with the appropriate parameters as described. When all the data is not available, use the SHA3 functions in the following order:

- 1. [XSecure\\_Sha3Start\(\)](#page-190-0)
- 2. [XSecure\\_Sha3Update\(\)](#page-191-0) This function can be called multiple times until all input data has been passed to the SHA-3 cryptographic core.
- 3. [XSecure\\_Sha3Finish\(\)](#page-191-0) Provides the final hash of the data. To get intermediate hash values after each [XSecure\\_Sha3Update\(\)](#page-191-0) , you can call [XSecure\\_Sha3\\_ReadHash\(\)](#page-192-0) after the [XSecure\\_Sha3Update\(\)](#page-191-0) call.

# **SHA-3 API Example Usage**

The xilsecure\_sha\_example.c file is a simple example application that demonstrates the usage of SHA-3 accelerator to calculate a 384-bit hash on the Hello World string. A typical use case for the SHA3 accelerator is for calcuation of the boot image hash as part of the autentication operation. This is illustrated in the xilsecure\_rsa\_example.c.

The contents of the xilsecure\_sha\_example.c file are shown below:

```
static u32 SecureSha3Example()
{
         XSecure_Sha3 Secure_Sha3;
         XCsuDma CsuDma;
         XCsuDma_Config *Config;
```
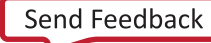

# **EXALINX.**

```
 u8 Out[SHA3_HASH_LEN_IN_BYTES];
         u32 Status = XST_FAILURE;
        u32 Size = 0U;
         Size = Xil_Strnlen(Data, SHA3_INPUT_DATA_LEN);
         if (Size != SHA3_INPUT_DATA_LEN) {
                 xil_printf("Provided data length is Invalid\n Status = XST_FAILURE;
                  goto END;
         }
         Config = XCsuDma_LookupConfig(0);
         if (NULL == Config) {
                 xil_printf("config failed\n\r");
                  Status = XST_FAILURE;
                  goto END;
         }
         Status = XCsuDma_CfgInitialize(&CsuDma, Config, Config-
>BaseAddress);
         if (Status != XST_SUCCESS) {
                  Status = XST_FAILURE;
                  goto END;
         }
         /*
          * Initialize the SHA-3 driver so that it's ready to use
          */
         XSecure_Sha3Initialize(&Secure_Sha3, &CsuDma);
         XSecure_Sha3Digest(&Secure_Sha3, (u8*)Data, Size, Out);
         xil_printf(" Calculated Hash \r\n ");
         SecureSha3PrintHash(Out);
         Status = SecureSha3CompareHash(Out, ExpHash);
END:
         return Status;
}
/
                             ****************************************************************************
/
static u32 SecureSha3CompareHash(u8 *Hash, u8 *ExpectedHash)
{
         u32 Index;
         u32 Status = XST_FAILURE;
         for (Index = 0U; Index < SHA3_HASH_LEN_IN_BYTES; Index++) {
                  if (Hash[Index] != ExpectedHash[Index]) {
                           xil_printf("Expected Hash \r\n");
                           SecureSha3PrintHash(ExpectedHash);
                          xil_printf("SHA Example Failed at Hash Comparison \r
\langle n");
                           break;
Example 20 in the set of \mathbb{R}^2 }
         if (Index == SHA3_HASH_LEN_IN_BYTES) {
        Status = XST_SUCCESS;
 }
         return Status;
}
```
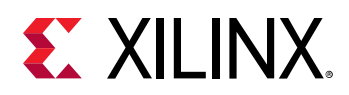

```
/
                        **********************************
/
static void SecureSha3PrintHash(u8 *Hash)
{
         u32 Index;
         for (Index = 0U; Index < SHA3_HASH_LEN_IN_BYTES; Index++) {
                 xil_printf(" %0x ", Hash[Index]);
         }
        xil_printf(' \ \r \n'');
  }
```
*Note***:** The xilsecure\_sha\_example.c and xilsecure\_rsa\_example.c example files are available in the <libraryinstall-path>\examples folder. Where <library-install-path> is the XilSecure library installation path.

# **XilSecure SHA3 ZynqMP APIs**

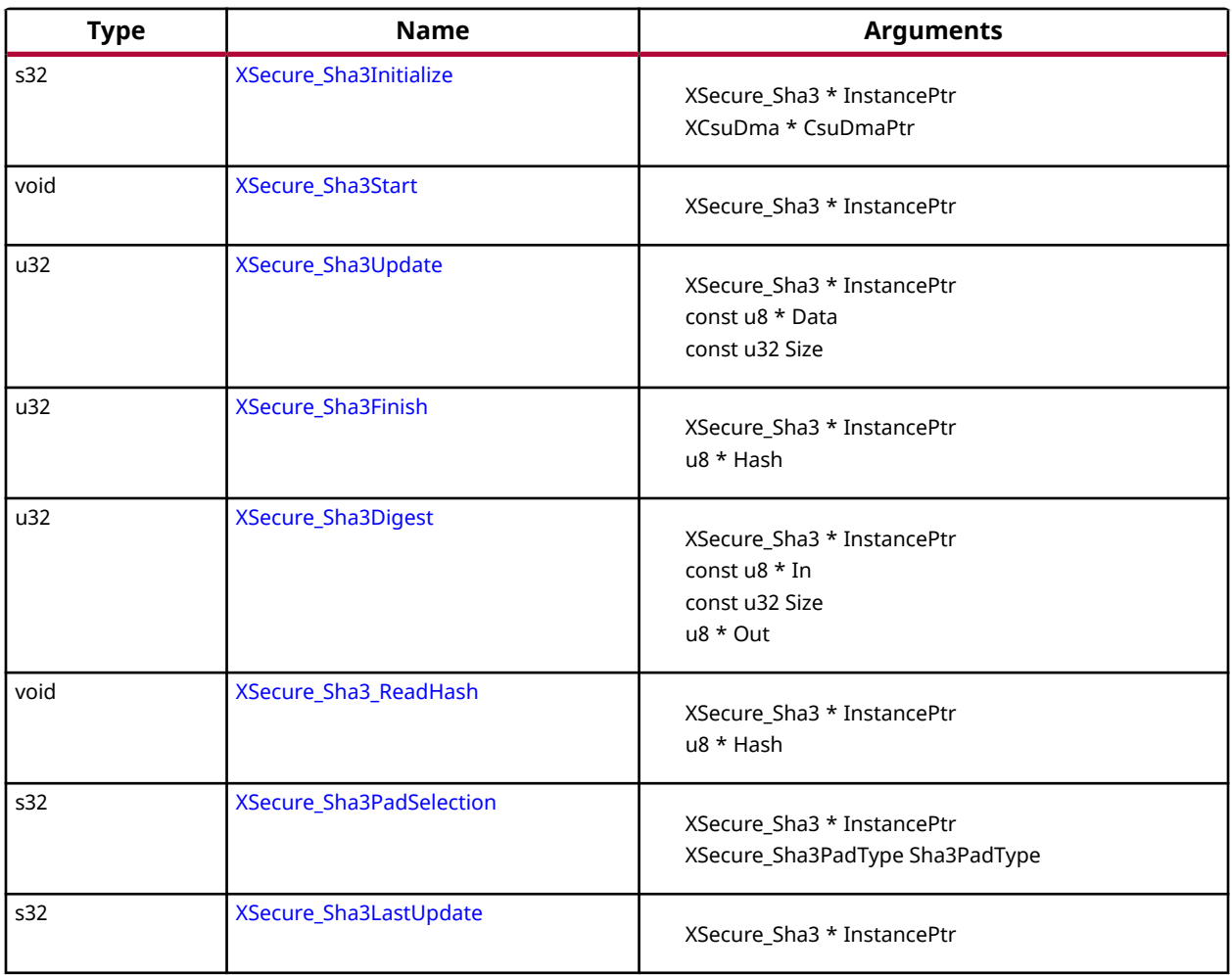

*Table 188:* **Quick Function Reference**

<span id="page-190-0"></span>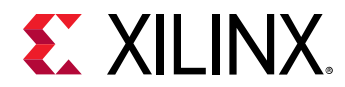

#### *Table 188:* **Quick Function Reference** *(cont'd)*

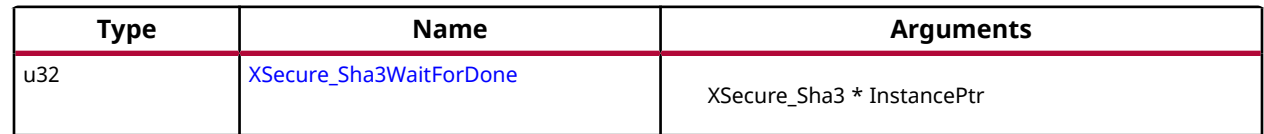

### *Functions*

#### **XSecure\_Sha3Initialize**

This function initializes a XSecure\_Sha3 structure with the default values required for operating the SHA3 cryptographic engine.

*Note***:** The base address is initialized directly with value from xsecure\_hw.h The default is NIST SHA3 padding, to change to KECCAK padding call [XSecure\\_Sha3PadSelection\(\)](#page-193-0) after XSecure\_Sha3Initialize() .

#### **Prototype**

s32 XSecure\_Sha3Initialize(XSecure\_Sha3 \*InstancePtr, XCsuDma \*CsuDmaPtr);

#### **Parameters**

The following table lists the XSecure\_Sha3Initialize function arguments.

#### *Table 189:* **XSecure\_Sha3Initialize Arguments**

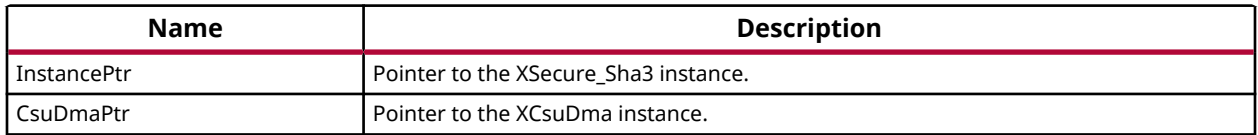

#### **Returns**

XST\_SUCCESS if initialization was successful

#### **XSecure\_Sha3Start**

This function configures Secure Stream Switch and starts the SHA-3 engine.

#### **Prototype**

void XSecure\_Sha3Start(XSecure\_Sha3 \*InstancePtr);

#### **Parameters**

The following table lists the XSecure\_Sha3Start function arguments.

<span id="page-191-0"></span>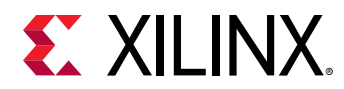

#### *Table 190:* **XSecure\_Sha3Start Arguments**

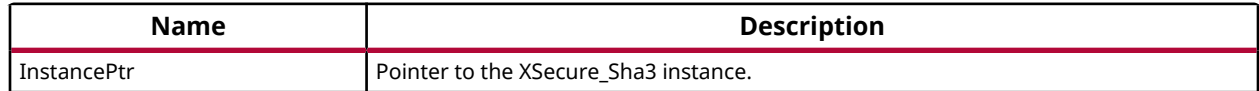

#### **Returns**

None

#### **XSecure\_Sha3Update**

This function updates the SHA3 engine with the input data.

#### **Prototype**

```
u32 XSecure_Sha3Update(XSecure_Sha3 *InstancePtr, const u8 *Data, const u32 
Size);
```
#### **Parameters**

The following table lists the XSecure\_Sha3Update function arguments.

#### *Table 191:* **XSecure\_Sha3Update Arguments**

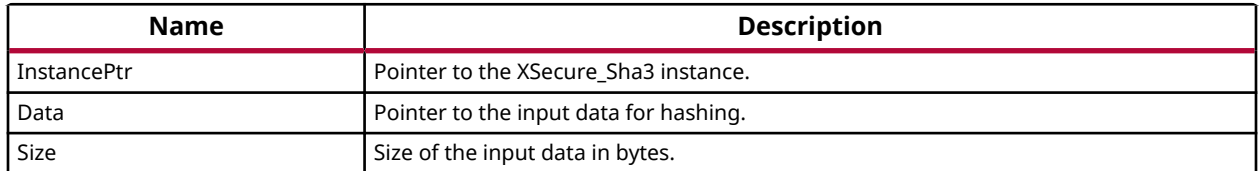

#### **Returns**

XST\_SUCCESS if the update is successful XST\_FAILURE if there is a failure in SSS config

#### **XSecure\_Sha3Finish**

This function updates SHA3 engine with final data which includes SHA3 padding and reads final hash on complete data.

#### **Prototype**

u32 XSecure\_Sha3Finish(XSecure\_Sha3 \*InstancePtr, u8 \*Hash);

#### **Parameters**

The following table lists the XSecure\_Sha3Finish function arguments.

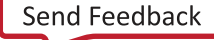

<span id="page-192-0"></span>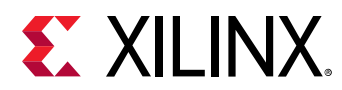

#### *Table 192:* **XSecure\_Sha3Finish Arguments**

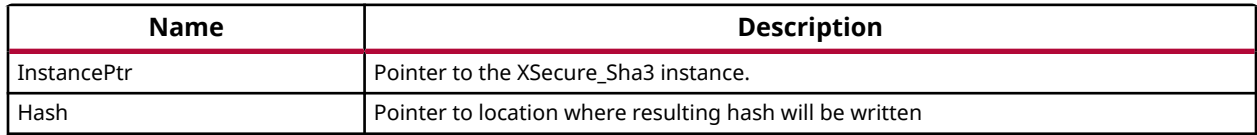

#### **Returns**

XST\_SUCCESS if finished without any errors XST\_FAILURE if Sha3PadType is other than KECCAK or NIST

#### **XSecure\_Sha3Digest**

This function calculates the SHA-3 digest on the given input data.

#### **Prototype**

```
u32 XSecure_Sha3Digest(XSecure_Sha3 *InstancePtr, const u8 *In, const u32 
Size, u8 *Out);
```
#### **Parameters**

The following table lists the XSecure\_Sha3Digest function arguments.

#### *Table 193:* **XSecure\_Sha3Digest Arguments**

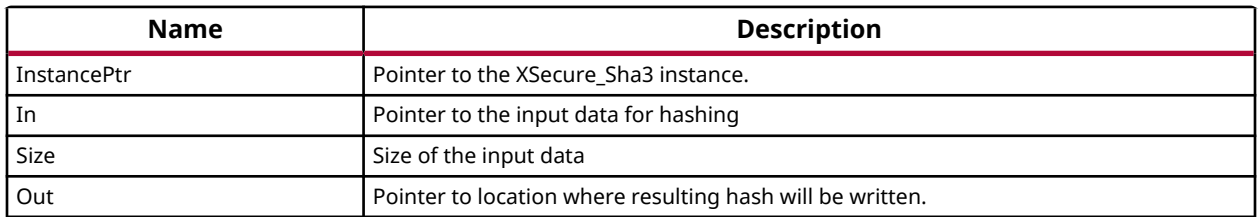

#### **Returns**

XST\_SUCCESS if digest calculation done successfully XST\_FAILURE if any error from Sha3Update or Sha3Finish.

#### **XSecure\_Sha3\_ReadHash**

This function reads the SHA3 hash of the data and it can be called between calls to XSecure\_Sha3Update.

#### **Prototype**

```
void XSecure_Sha3_ReadHash(XSecure_Sha3 *InstancePtr, u8 *Hash);
```
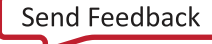

<span id="page-193-0"></span>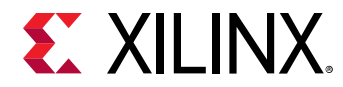

#### **Parameters**

The following table lists the XSecure\_Sha3\_ReadHash function arguments.

#### *Table 194:* **XSecure\_Sha3\_ReadHash Arguments**

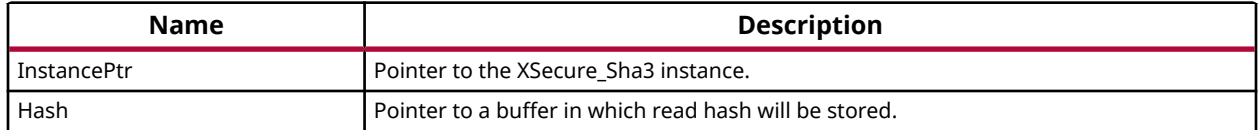

#### **Returns**

None

#### **XSecure\_Sha3PadSelection**

This function provides an option to select the SHA-3 padding type to be used while calculating the hash.

*Note***:** The default provides support for NIST SHA-3. If a user wants to change the padding to Keccak SHA-3, this function should be called after [XSecure\\_Sha3Initialize\(\)](#page-190-0)

#### **Prototype**

```
s32 XSecure_Sha3PadSelection(XSecure_Sha3 *InstancePtr, XSecure_Sha3PadType 
Sha3PadType);
```
#### **Parameters**

The following table lists the XSecure\_Sha3PadSelection function arguments.

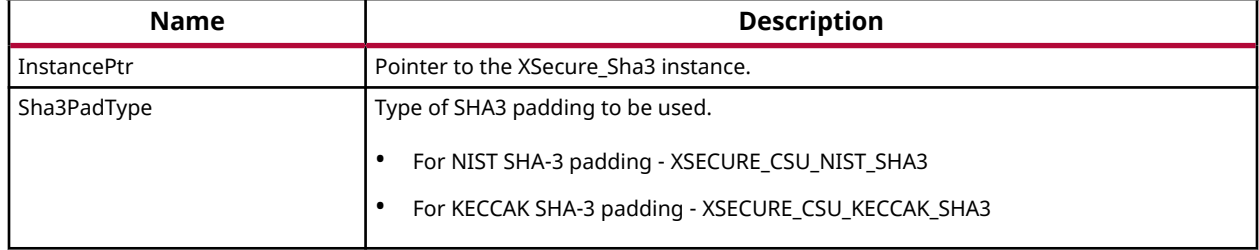

#### *Table 195:* **XSecure\_Sha3PadSelection Arguments**

#### **Returns**

XST\_SUCCESS if pad selection is successful. XST\_FAILURE if pad selecction is failed.

<span id="page-194-0"></span>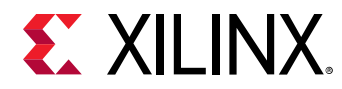

### **XSecure\_Sha3LastUpdate**

This function is to notify this is the last update of data where sha padding is also been included along with the data in the next update call.

#### **Prototype**

s32 XSecure\_Sha3LastUpdate(XSecure\_Sha3 \*InstancePtr);

#### **Parameters**

The following table lists the XSecure\_Sha3LastUpdate function arguments.

#### *Table 196:* **XSecure\_Sha3LastUpdate Arguments**

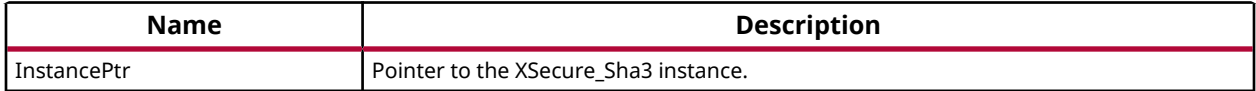

#### **Returns**

XST\_SUCCESS if last update can be accepted

#### **XSecure\_Sha3WaitForDone**

This inline function waits till SHA3 completes its operation.

#### **Prototype**

u32 XSecure\_Sha3WaitForDone(XSecure\_Sha3 \*InstancePtr);

#### **Parameters**

The following table lists the XSecure\_Sha3WaitForDone function arguments.

#### *Table 197:* **XSecure\_Sha3WaitForDone Arguments**

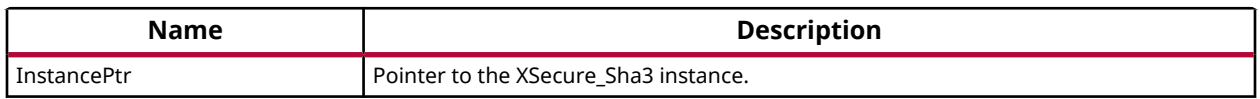

#### **Returns**

XST\_SUCCESS if the SHA3 completes its operation. XST\_FAILURE if a timeout has occurred.

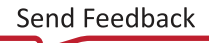

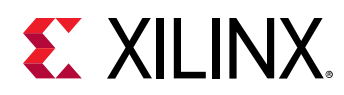

# **Data Structure Index**

The following is a list of data structures:

- XSecure AesParams
- [XSecure\\_AuthParam](#page-196-0)
- [XSecure\\_DataAddr](#page-196-0)
- [XSecure\\_ImageInfo](#page-197-0)
- [XSecure\\_PartitionHeader](#page-197-0)
- [XSecure\\_RsaKey](#page-198-0)

## **XSecure\_AesParams**

#### **Declaration**

```
typedef struct
{
  u64 Src,
  u64 Iv,
  u64 Key,
  u64 Dst,
  u64 Size,
  u64 AesOp,
  u64 KeySrc
} XSecure_AesParams;
```
#### *Table 198:* **Structure XSecure\_AesParams member description**

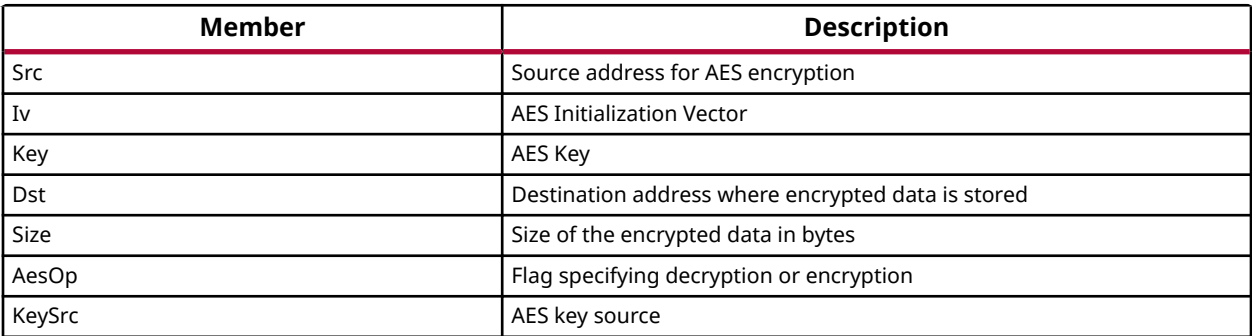

<span id="page-196-0"></span>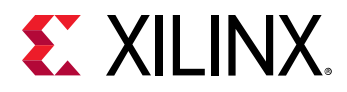

# **XSecure\_AuthParam**

#### **Declaration**

```
typedef struct
{
  XCsuDma * CsuDmaInstPtr,
  u8 * Data,
  u32 Size,
  u8 * AuthCertPtr,
  u32 SignatureOffset,
  XSecure_Sha3PadType PaddingType,
  u8 AuthIncludingCert
} XSecure_AuthParam;
```
#### *Table 199:* **Structure XSecure\_AuthParam member description**

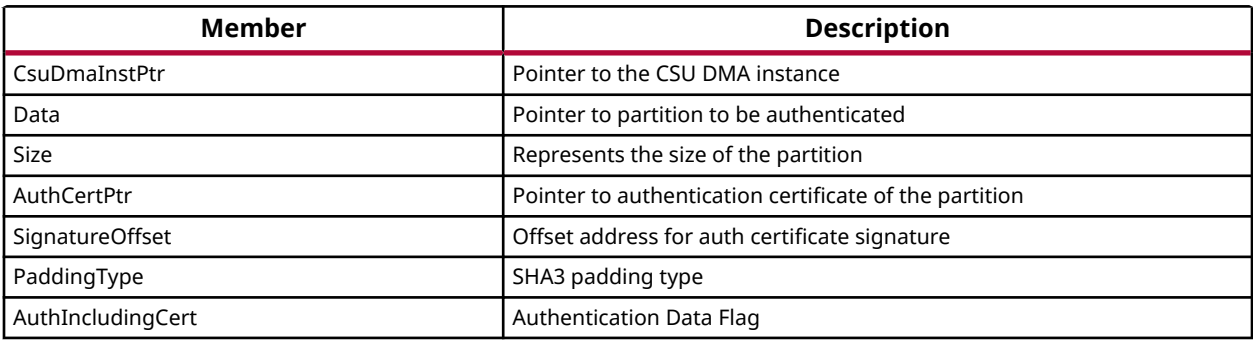

## **XSecure\_DataAddr**

#### **Declaration**

```
typedef struct
{
  u32 AddrHigh,
   u32 AddrLow
} XSecure_DataAddr;
```
#### *Table 200:* **Structure XSecure\_DataAddr member description**

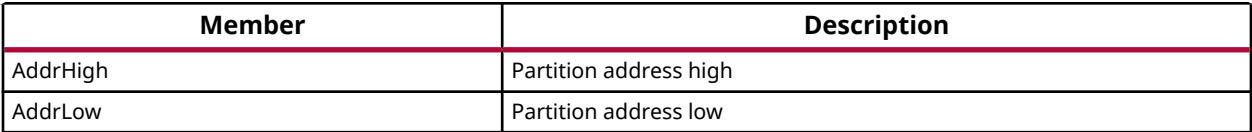

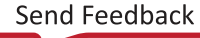

<span id="page-197-0"></span>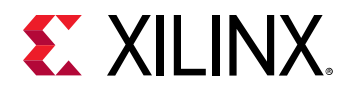

# **XSecure\_ImageInfo**

#### **Declaration**

```
typedef struct
{
   u32 EfuseRsaenable,
   XSecure_PartitionHeader * PartitionHdr,
  u32 BhdrAuth,
  u32 KeySrc,
  u32 * Iv,
   u8 * AuthCerPtr
} XSecure_ImageInfo;
```
#### *Table 201:* **Structure XSecure\_ImageInfo member description**

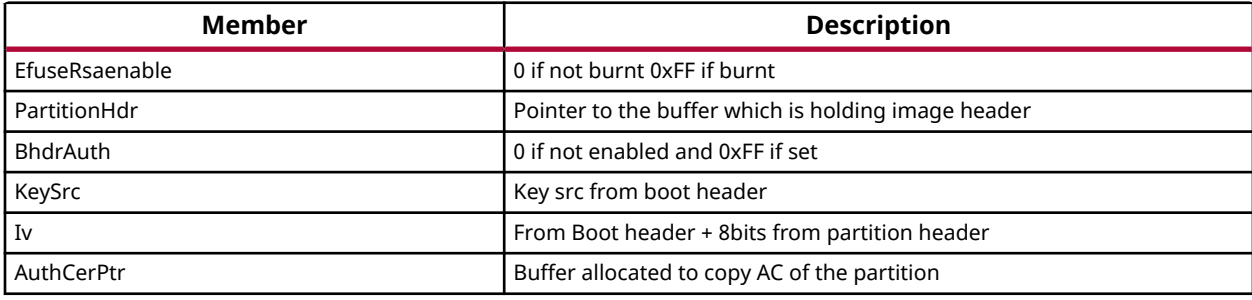

## **XSecure\_PartitionHeader**

Structure to store the partition header details. It contains all the information of partition header in order.

#### **Declaration**

```
typedef struct
{
  u32 EncryptedDataWordLength,
  u32 UnEncryptedDataWordLength,
  u32 TotalDataWordLength,
  u32 NextPartitionOffset,
  u64 DestinationExecutionAddress,
  u64 DestinationLoadAddress,
  u32 DataWordOffset,
  u32 PartitionAttributes,
  u32 SectionCount,
  u32 ChecksumWordOffset,
  u32 ImageHeaderOffset,
  u32 AuthCertificateOffset,
  u32 Iv,
  u32 Checksum
} XSecure_PartitionHeader;
```
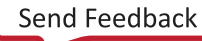

<span id="page-198-0"></span>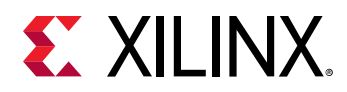

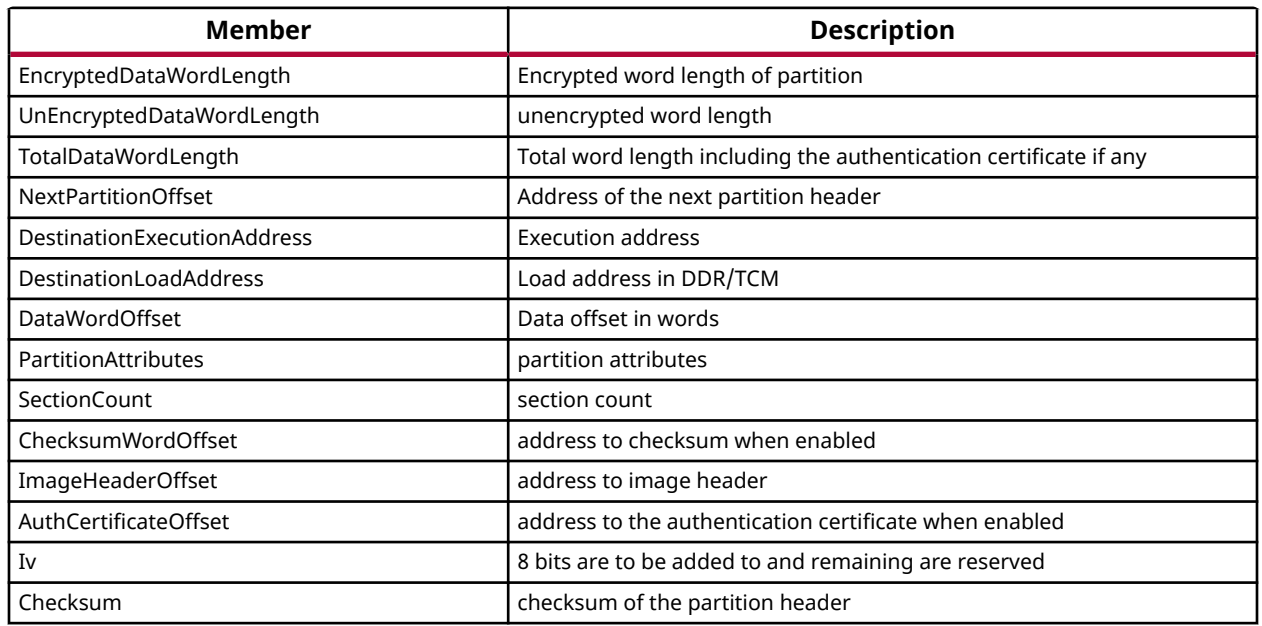

#### *Table 202:* **Structure XSecure\_PartitionHeader member description**

# **XSecure\_RsaKey**

#### **Declaration**

```
typedef struct
{
  u8 * Modulus,
  u8 * Exponentiation,
  u8 * Exponent
} XSecure_RsaKey;
```
#### *Table 203:* **Structure XSecure\_RsaKey member description**

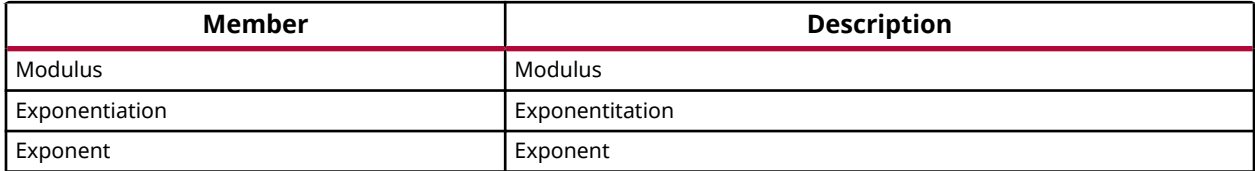

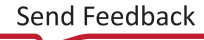

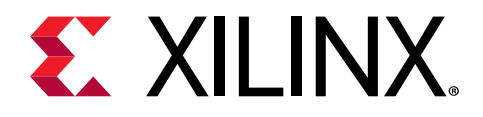

# *Chapter 8*

# XilSkey Library v7.1

# **Overview**

The XilSKey library provides APIs for programming and reading eFUSE bits and for programming the battery-backed RAM (BBRAM) of Zynq-7000 SoC, UltraScale, UltraScale+ and the Zynq UltraScale+ MPSoC devices.

- In Zynq-7000 devices:
	- PS eFUSE holds the RSA primary key hash bits and user feature bits, which can enable or disable some Zynq-7000 processor features.
	- . PL eFUSE holds the AES key, the user key and some of the feature bits.
	- PL BBRAM holds the AES key.
- In Kintex/Virtex UltraScale or UltraScale+:
	- PL eFUSE holds the AES key, 32 bit and 128 bit user key, RSA hash and some of the feature bits.
	- a PL BBRAM holds AES key with or without DPA protection enable or obfuscated key programming.
- In Zyng UltraScale+ MPSoC:
	- **PUF registration and Regeneration.**
	- **PS eFUSE holds:**

Programming AES key and can perform CRC verification of AES key

- Programming/Reading User fuses
- Programming/Reading PPK0/PPK1 sha3 hash
- Programming/Reading SPKID
- Programming/Reading secure control bits
	- **PS BBRAM holds the AES key.**
	- PL eFUSE holds the AES key, 32 bit and 128 bit user key, RSA hash and some of the feature bits.

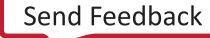

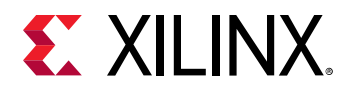

• PL BBRAM holds AES key with or without DPA protection enable or obfuscated key programming.

# **BOARD Support Package Settings**

There are few configurable parameters available under bsp settings, which can be configured during compilation of board support package.

#### **Configurations For Adding New device**

The below configurations helps in adding new device information not supported by default. Currently, MicroBlaze, Zynq UltraScale and Zynq UltraScale+ MPSoC devices are supported.

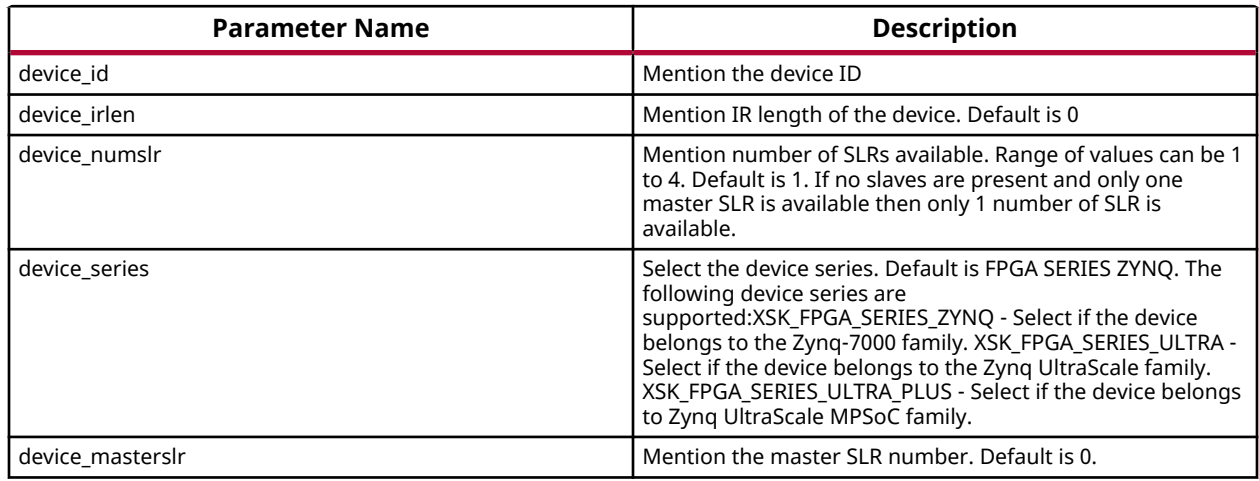

#### **Configurations For Zynq UltraScale+ MPSoC devices**

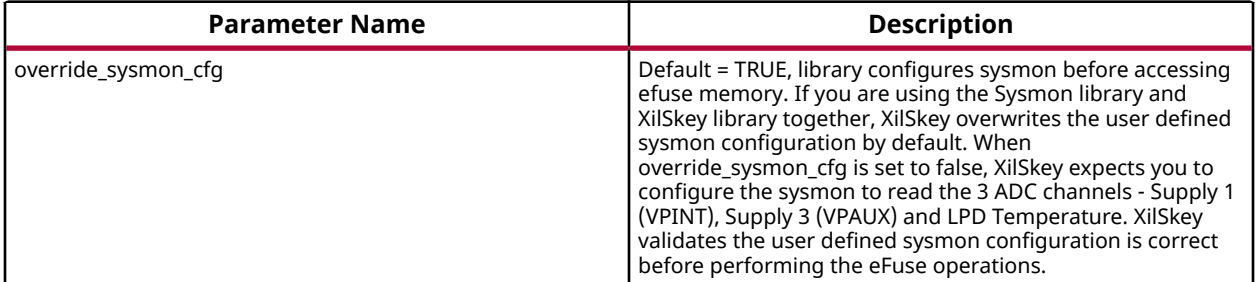

.. note:: On Ultrascale and Ultrascale plus devices there can be multiple or single SLRs and among which one can be master and the others are slaves, where SLR 0 is not always the master SLR. Based on master and slave SLR order SLRs in this library are referred with config order index. Master SLR is mentioned with CONFIG ORDER 0, then follows the slaves config order, CONFIG ORDER 1,2 and 3 are for slaves in order. Due to the added support for the SSIT devices, it is recommended to use the updated library with updated examples only for the UltraScale and the UltraScale+ devices.

<span id="page-201-0"></span>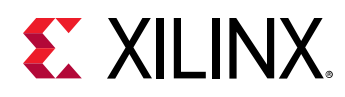

# **Hardware Setup**

This section describes the hardware setup required for programming PL BBRAM or PL eFUSE.

#### **Hardware setup for Zynq PL**

This section describes the hardware setup required for programming BBRAM or eFUSE of Zynq PL devices. PL eFUSE or PL BBRAM is accessed through PS via MIO pins which are used for communication PL eFUSE or PL BBRAM through JTAG signals, these can be changed depending on the hardware setup. A hardware setup which dedicates four MIO pins for JTAG signals should be used and the MIO pins should be mentioned in application header file (xilskey input.h). There should be a method to download this example and have the MIO pins connected to JTAG before running this application. You can change the listed pins at your discretion.

#### **MUX Usage Requirements**

To write the PL eFUSE or PL BBRAM using a driver you must:

- Use four MIO lines (TCK,TMS,TDO,TDI)
- Connect the MIO lines to a JTAG port

If you want to switch between the external JTAG and JTAG operation driven by the MIOs, you must:

- Include a MUX between the external JTAG and the JTAG operation driven by the MIOs
- Assign a MUX selection PIN

To rephrase, to select JTAG for PL EFUSE or PL BBRAM writing, you must define the following:

- The MIOs used for JTAG operations (TCK,TMS,TDI,TDO).
- The MIO used for the MUX Select Line.
- The Value on the MUX Select line, to select JTAG for PL eFUSE or PL BBRAM writing.

The following graphic illustrates the correct MUX usage:

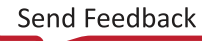

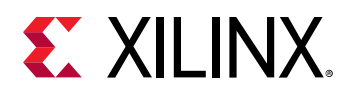

*Figure 2:* **MUX Usage**

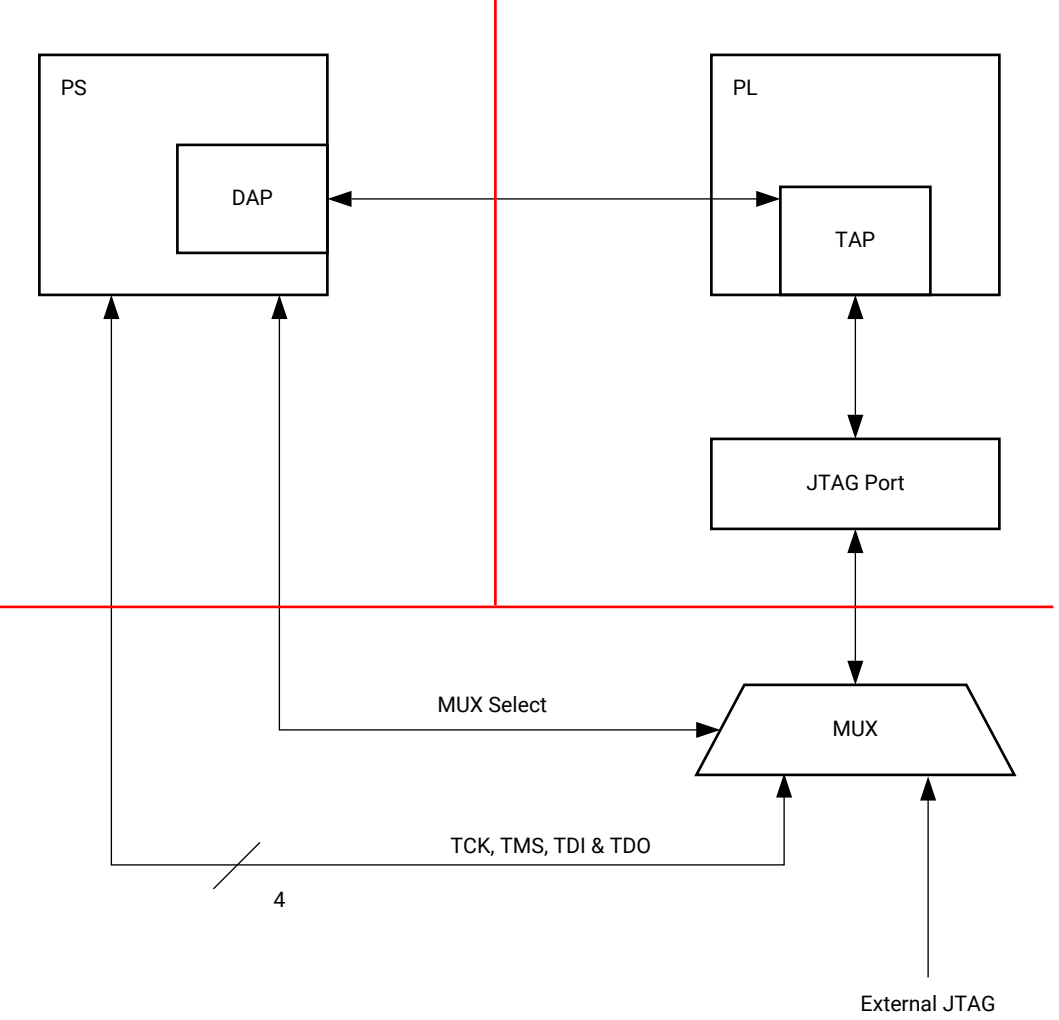

X24792-110920

*Note***:** If you use the Vivado Device Programmer tool to burn PL eFUSEs, there is no need for MUX circuitry or MIO pins.

#### **Hardware setup for UltraScale or UltraScale+**

This section describes the hardware setup required for programming BBRAM or eFUSE of UltraScale devices. Accessing UltraScale MicroBlaze eFuse is done by using block RAM initialization. UltraScale eFUSE programming is done through MASTER JTAG. Crucial Programming sequence will be taken care by Hardware module. It is mandatory to add Hardware module in the design. Use hardware module's vhd code and instructions provided to add Hardware module in the design.

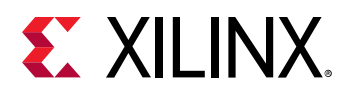

- You need to add the Master JTAG primitive to design, that is, the MASTER\_JTAG\_inst instantiation has to be performed and AXI GPIO pins have to be connected to TDO, TDI, TMS and TCK signals of the MASTER\_JTAG primitive.
- For programming eFUSE, along with master JTAG, hardware module(HWM) has to be added in design and it's signals XSK\_EFUSEPL\_AXI\_GPIO\_HWM\_READY , XSK\_EFUSEPL\_AXI\_GPIO\_HWM\_END and XSK\_EFUSEPL\_AXI\_GPIO\_HWM\_START, needs to be connected to AXI GPIO pins to communicate with HWM. Hardware module is not mandatory for programming BBRAM. If your design has a HWM, it is not harmful for accessing BBRAM.
- All inputs (Master JTAG's TDO and HWM's HWM\_READY, HWM\_END) and all outputs (Master JTAG TDI, TMS, TCK and HWM's HWM\_START) can be connected in one channel (or) inputs in one channel and outputs in other channel.
- Some of the outputs of GPIO in one channel and some others in different channels are not supported.
- The design should contain AXI BRAM control memory mapped (1MB).

*Note***:** MASTER\_JTAG will disable all other JTAGs.

For providing inputs of MASTER JTAG signals and HWM signals connected to the GPIO pins and GPIO channels, refer GPIO Pins Used for PL Master JTAG Signal and GPIO Channels sections of the UltraScale User-Configurable PL eFUSE Parameters and UltraScale User-Configurable PL BBRAM Parameters. The procedure for programming BBRAM of eFUSE of UltraScale or UltraScale+ can be referred at UltraScale BBRAM Access Procedure and UltraScale eFUSE Access Procedure.

#### **Source Files**

The following is a list of eFUSE and BBRAM application project files, folders and macros.

- xilskey\_efuse\_example.c: This file contains the main application code. The file helps in the PS/PL structure initialization and writes/reads the PS/PL eFUSE based on the user settings provided in the xilskey\_input.h file.
- $\bullet$  xilskey input.h: This file ontains all the actions that are supported by the eFUSE library. Using the preprocessor directives given in the file, you can read/write the bits in the PS/PL eFUSE. More explanation of each directive is provided in the following sections. Burning or reading the PS/PL eFUSE bits is based on the values set in the xilskey input.h file. Also contains GPIO pins and channels connected to MASTER JTAG primitive and hardware module to access Ultrascale eFUSE.

In this file:

- s specify the 256 bit key to be programmed into BBRAM.
- $\epsilon$  specify the AES(256 bit) key, User (32 bit and 128 bit) keys and RSA key hash(384 bit) key to be programmed into UltraScale eFUSE.

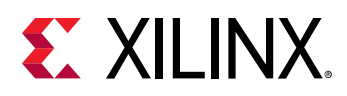

- XSK\_EFUSEPS\_DRIVER: Define to enable the writing and reading of PS eFUSE.
- 8 XSK\_EFUSEPL\_DRIVER: Define to enable the writing of PL eFUSE.
- xilskey\_bbram\_example.c: This file contains the example to program a key into BBRAM and verify the key.

*Note***:** This algorithm only works when programming and verifying key are both executed in the recommended order.

- xilskey efuseps zyngmp example.c: This file contains the example code to program the PS eFUSE and read back of eFUSE bits from the cache.
- xilskey\_efuseps\_zynqmp\_input.h: This file contains all the inputs supported for eFUSE PS of Zynq UltraScale+ MPSoC. eFUSE bits are programmed based on the inputs from the xilskey\_efuseps\_zynqmp\_input.h file.
- xilskey\_bbramps\_zynqmp\_example.c: This file contains the example code to program and verify BBRAM key of Zynq UltraScale+ MPSoC. Default is zero. You can modify this key on top of the file.
- xilskey\_bbram\_ultrascale\_example.c: This file contains example code to program and verify BBRAM key of UltraScale.

*Note***:** Programming and verification of BBRAM key cannot be done separately.

- xilskey\_bbram\_ultrascale\_input.h: This file contains all the preprocessor directives you need to provide. In this file, specify BBRAM AES key or Obfuscated AES key to be programmed, DPA protection enable and, GPIO pins and channels connected to MASTER JTAG primitive.
- xilskey\_puf\_registration.c: This file contains all the PUF related code. This example illustrates PUF registration and generating black key and programming eFUSE with PUF helper data, CHash and Auxilary data along with the Black key.
- xilskey puf registration.h: This file contains all the preprocessor directives based on which read/write the eFUSE bits and Syndrome data generation. More explanation of each directive is provided in the following sections.

**CAUTION!** *Ensure that you enter the correct information before writing or 'burning' eFUSE bits. Once burned, they cannot be changed. The BBRAM key can be programmed any number of times.*

*Note***:** POR reset is required for the eFUSE values to be recognized.

# **BBRAM PL API**

This section provides a linked summary and detailed descriptions of the battery-backed RAM (BBRAM) APIs of Zynq PL and UltraScale devices.

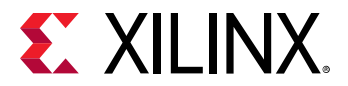

#### **Example Usage**

- Zynq BBRAM PL example usage:
	- The Zyng BBRAM PL example application should contain the xilskey bbram example.c and xilskey\_input.h files.
	- o You should provide user configurable parameters in the xilskey\_input.h file. For more information, refer [Zynq User-Configurable PL BBRAM Parameters](#page-244-0).
- UltraScale BBRAM example usage:
	- o The UltraScale BBRAM example application should contain the xilskey\_bbram\_ultrascale\_input.h and xilskey\_bbram\_ultrascale\_example.c files.
	- You should provide user configurable parameters in the xilskey\_bbram\_ultrascale\_input.h file. For more information, refer [UltraScale or UltraScale+ User-](#page-245-0)[Configurable BBRAM PL Parameters](#page-245-0).

*Note***:** It is assumed that you have set up your hardware prior to working on the example application. For more information, refer [Hardware Setup](#page-201-0).

#### *Table 204:* **Quick Function Reference**

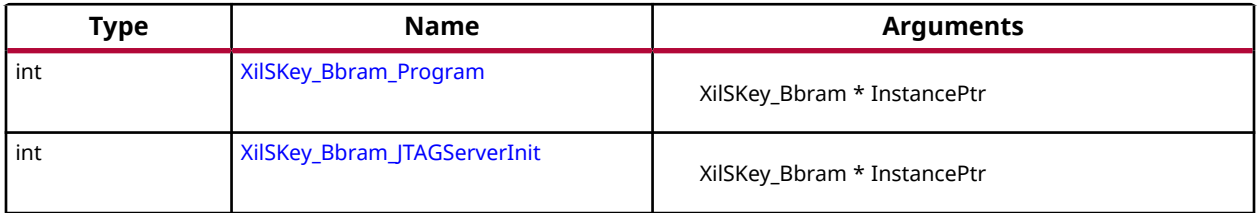

## **Functions**

## *XilSKey\_Bbram\_Program*

This function implements the BBRAM algorithm for programming and verifying key. The program and verify will only work together in and in that order.

*Note***:** This function will program BBRAM of Ultrascale and Zynq as well.

#### **Prototype**

int XilSKey\_Bbram\_Program(XilSKey\_Bbram \*InstancePtr);

#### **Parameters**

The following table lists the XilSKey\_Bbram\_Program function arguments.

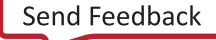

<span id="page-206-0"></span>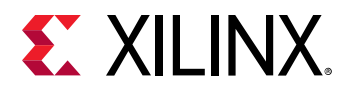

#### *Table 205:* **XilSKey\_Bbram\_Program Arguments**

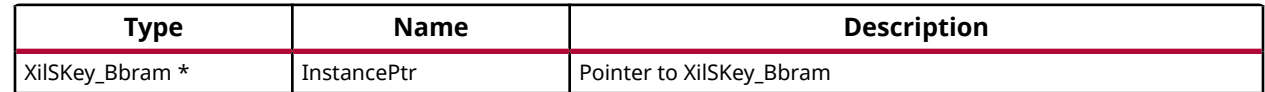

#### **Returns**

## *XilSKey\_Bbram\_JTAGServerInit*

This function initializes JTAG server.

#### **Prototype**

int XilSKey\_Bbram\_JTAGServerInit(XilSKey\_Bbram \*InstancePtr);

#### **Parameters**

The following table lists the XilSKey\_Bbram\_JTAGServerInit function arguments.

#### *Table 206:* **XilSKey\_Bbram\_JTAGServerInit Arguments**

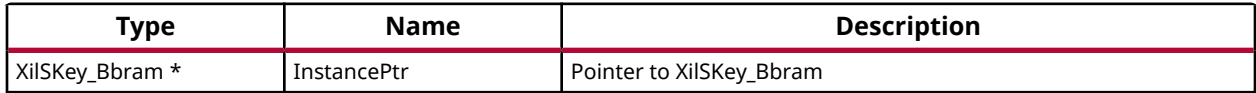

#### **Returns**

# **Zynq UltraScale+ MPSoC BBRAM PS API**

This section provides a linked summary and detailed descriptions of the battery-backed RAM (BBRAM) APIs for Zynq UltraScale+ MPSoC devices.

#### **Example Usage**

- The Zynq UltraScale+ MPSoc example application should contain the xilskey\_bbramps\_zynqmp\_example.c file.
- User configurable key can be modified in the same file (xilskey bbramps zynqmp example.c), at the XSK\_ZYNQMP\_BBRAMPS\_AES\_KEY macro.

#### *Table 207:* **Quick Function Reference**

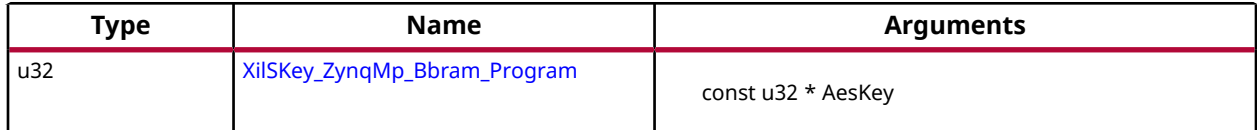

<span id="page-207-0"></span>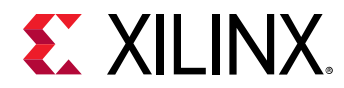

#### *Table 207:* **Quick Function Reference** *(cont'd)*

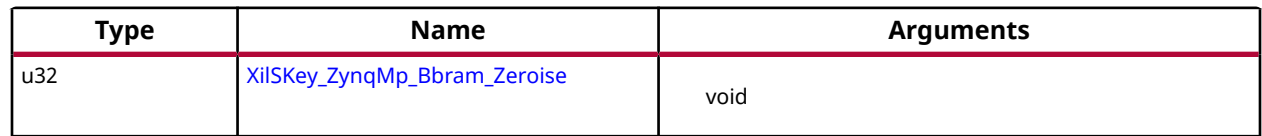

## **Functions**

## *XilSKey\_ZynqMp\_Bbram\_Program*

This function implements the BBRAM programming and verifying the key written. Program and verification of AES will work only together. CRC of the provided key will be calculated internally and verified after programming.

#### **Prototype**

u32 XilSKey\_ZynqMp\_Bbram\_Program(const u32 \*AesKey);

#### **Parameters**

The following table lists the  $Xi1SKey_Zy_nqMp_Bbram_Zr_2gram$  function arguments.

#### *Table 208:* **XilSKey\_ZynqMp\_Bbram\_Program Arguments**

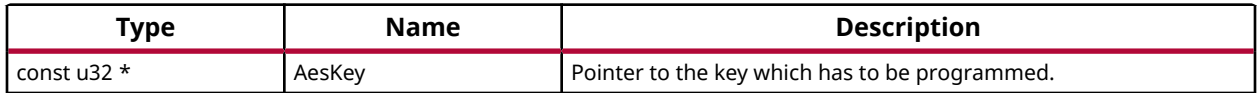

#### **Returns**

- Error code from XskZynqMp\_Ps\_Bbram\_ErrorCodes enum if it fails
- XST\_SUCCESS if programming is done.

## *XilSKey\_ZynqMp\_Bbram\_Zeroise*

This function zeroize's Bbram Key.

*Note***:** BBRAM key will be zeroized.

#### **Prototype**

u32 XilSKey\_ZynqMp\_Bbram\_Zeroise(void);

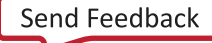

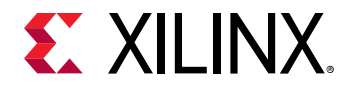

**Returns**

# **Zynq eFUSE PS API**

This chapter provides a linked summary and detailed descriptions of the Zynq eFUSE PS APIs.

#### **Example Usage**

- The Zyng eFUSE PS example application should contain the xilskey efuse example.c and the xilskey\_input.h files.
- There is no need of any hardware setup. By default, both the eFUSE PS and PL are enabled in the application. You can comment 'XSK\_EFUSEPL\_DRIVER' to execute only the PS. For more details, refer [Zynq User-Configurable PS eFUSE Parameters](#page-240-0).

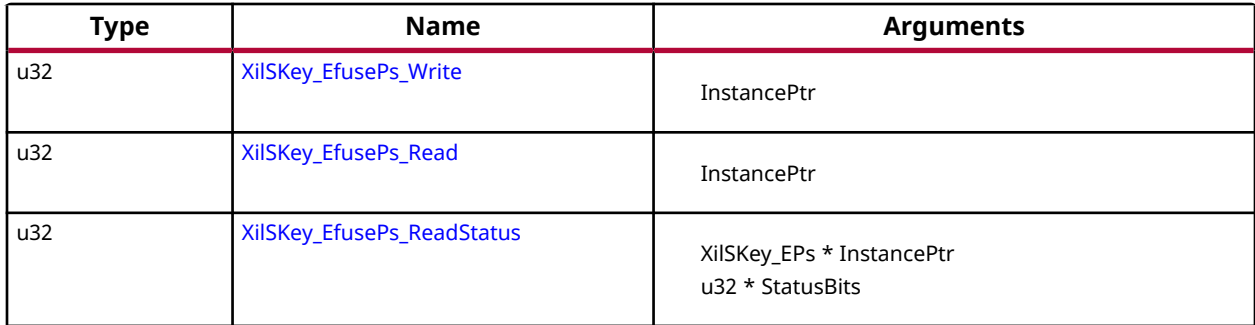

#### *Table 209:* **Quick Function Reference**

## **Functions**

## *XilSKey\_EfusePs\_Write*

PS eFUSE interface functions

This function is used to write to the PS eFUSE.

*Note***:** When called, this Initializes the timer, XADC subsystems. Unlocks the PS eFUSE controller.Configures the PS eFUSE controller. Writes the hash and control bits if requested. Programs the PS eFUSE to enable the RSA authentication if requested. Locks the PS eFUSE controller. Returns an error, if the reference clock frequency is not in between 20 and 60 MHz or if the system not in a position to write the requested PS eFUSE bits (because the bits are already written or not allowed to write) or if the temperature and voltage are not within range

#### **Prototype**

u32 XilSKey\_EfusePs\_Write(XilSKey\_EPs \*PsInstancePtr);

<span id="page-209-0"></span>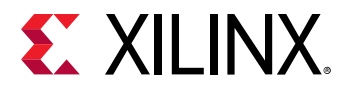

#### **Parameters**

The following table lists the  $Xi1SKey_EfusePs_Write$  function arguments.

#### *Table 210:* **XilSKey\_EfusePs\_Write Arguments**

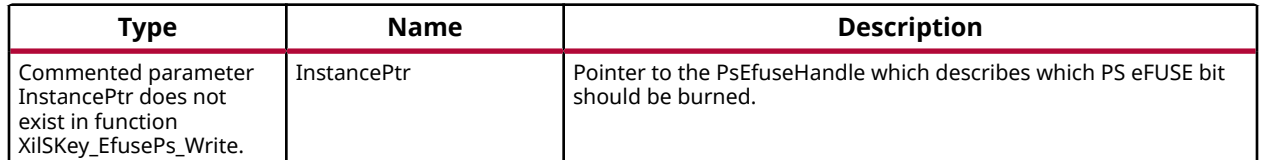

#### **Returns**

- XST\_SUCCESS.
- In case of error, value is as defined in xilskey\_utils.h Error value is a combination of Upper 8 bit value and Lower 8 bit value. For example, 0x8A03 should be checked in error.h as 0x8A00 and 0x03. Upper 8 bit value signifies the major error and lower 8 bit values tells more precisely.

## *XilSKey\_EfusePs\_Read*

This function is used to read the PS eFUSE.

*Note***:** When called: This API initializes the timer, XADC subsystems. Unlocks the PS eFUSE Controller. Configures the PS eFUSE Controller and enables read-only mode. Reads the PS eFUSE (Hash Value), and enables read-only mode. Locks the PS eFUSE Controller. Returns an error, if the reference clock frequency is not in between 20 and 60MHz. or if unable to unlock PS eFUSE controller or requested address corresponds to restricted bits. or if the temperature and voltage are not within range

#### **Prototype**

u32 XilSKey\_EfusePs\_Read(XilSKey\_EPs \*PsInstancePtr);

#### **Parameters**

The following table lists the  $Xi1SKey_EEfusePs_Ehead$  function arguments.

#### *Table 211:* **XilSKey\_EfusePs\_Read Arguments**

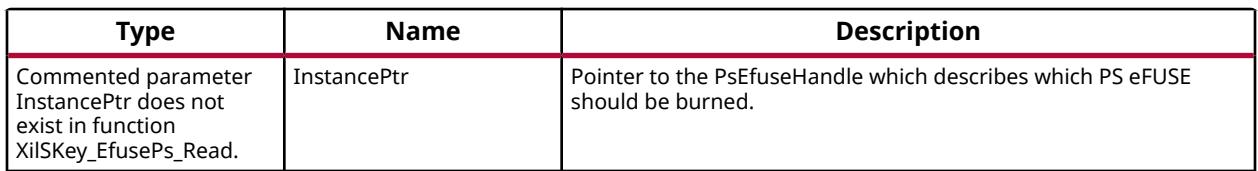

#### **Returns**

• XST SUCCESS no errors occurred.

<span id="page-210-0"></span>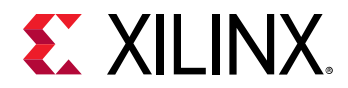

• In case of error, value is as defined in xilskey\_utils.h. Error value is a combination of Upper 8 bit value and Lower 8 bit value. For example, 0x8A03 should be checked in error.h as 0x8A00 and 0x03. Upper 8 bit value signifies the major error and lower 8 bit values tells more precisely.

## *XilSKey\_EfusePs\_ReadStatus*

This function is used to read the PS efuse status register.

*Note***:** This API unlocks the controller and reads the Zynq PS eFUSE status register.

#### **Prototype**

```
u32 XilSKey_EfusePs_ReadStatus(XilSKey_EPs *InstancePtr, u32 *StatusBits);
```
#### **Parameters**

The following table lists the XilSKey\_EfusePs\_ReadStatus function arguments.

#### *Table 212:* **XilSKey\_EfusePs\_ReadStatus Arguments**

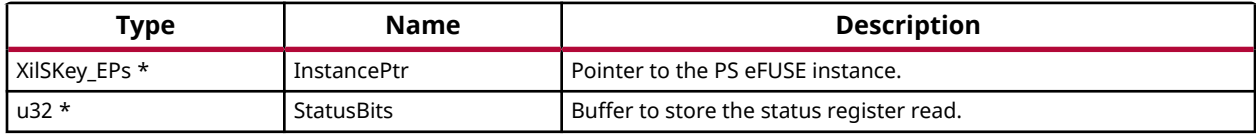

#### **Returns**

- XST SUCCESS.
- XST\_FAILURE

# **Zynq UltraScale+ MPSoC eFUSE PS API**

This chapter provides a linked summary and detailed descriptions of the Zynq MPSoC UltraScale + eFUSE PS APIs.

#### **Example Usage**

- For programming eFUSEs other than the PUF, the Zynq UltraScale+ MPSoC example application should contain the xilskey\_efuseps\_zynqmp\_example.c and the xilskey\_efuseps\_zynqmp\_input.h files.
- For PUF registration, programming PUF helper data, AUX, chash, and black key, the Zynq UltraScale+ MPSoC example application should contain the xilskey\_puf\_registration.c and the xilskey\_puf\_registration.h files.

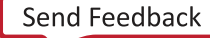

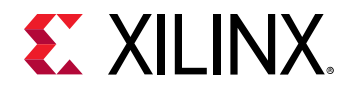

• For more details on the user configurable parameters, refer [Zynq UltraScale+ MPSoC](#page-256-0) [User-Configurable PS eFUSE Parameters](#page-256-0) and [Zynq UltraScale+ MPSoC](#page-263-0) [User-Configurable PS PUF Parameters](#page-263-0).

This file contains the PS eFUSE API's of Zynq UltraScale+ MPSoC to program/read the eFUSE array.

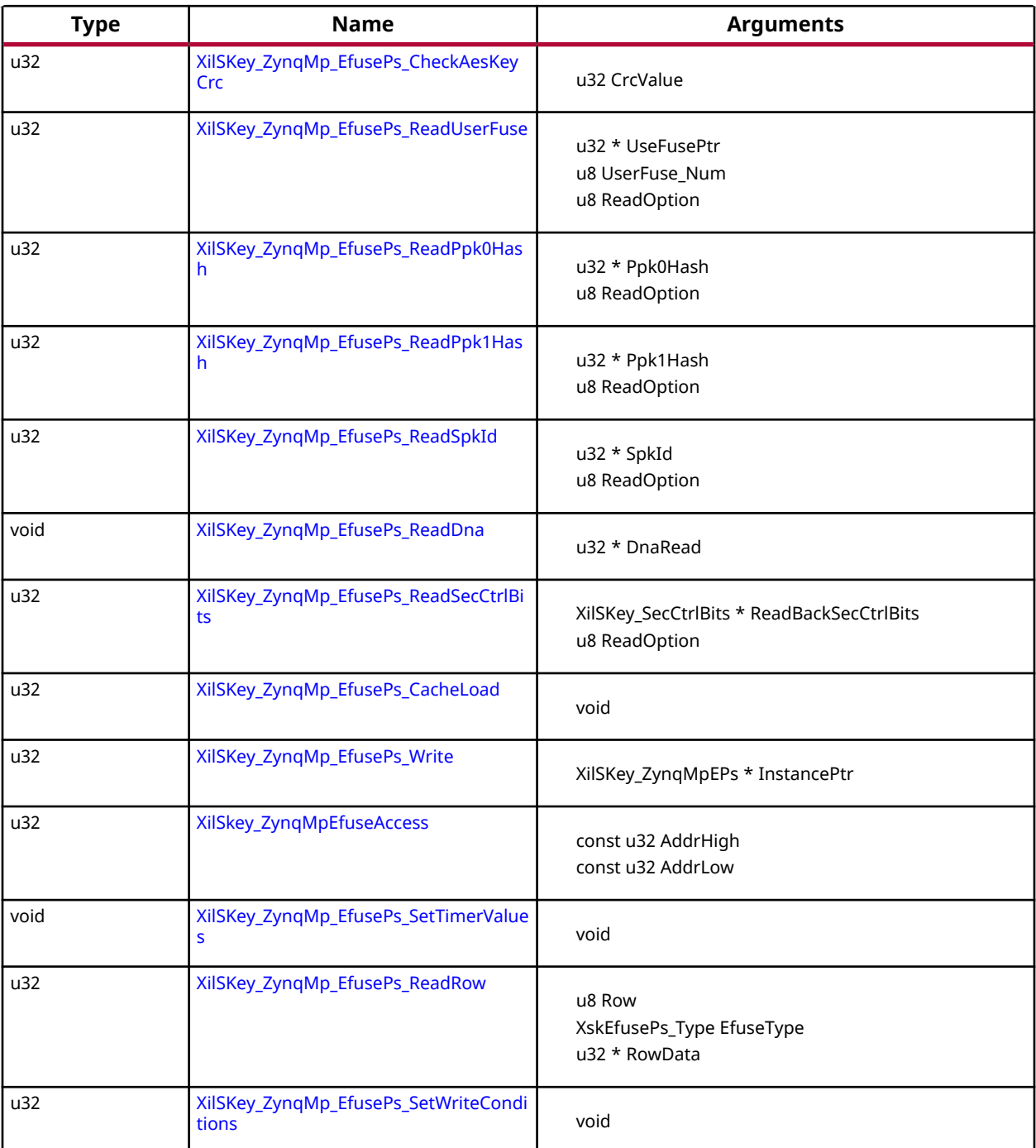

#### *Table 213:* **Quick Function Reference**

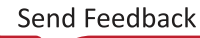

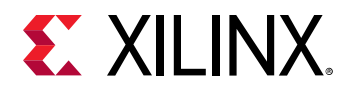

#### *Table 213:* **Quick Function Reference** *(cont'd)*

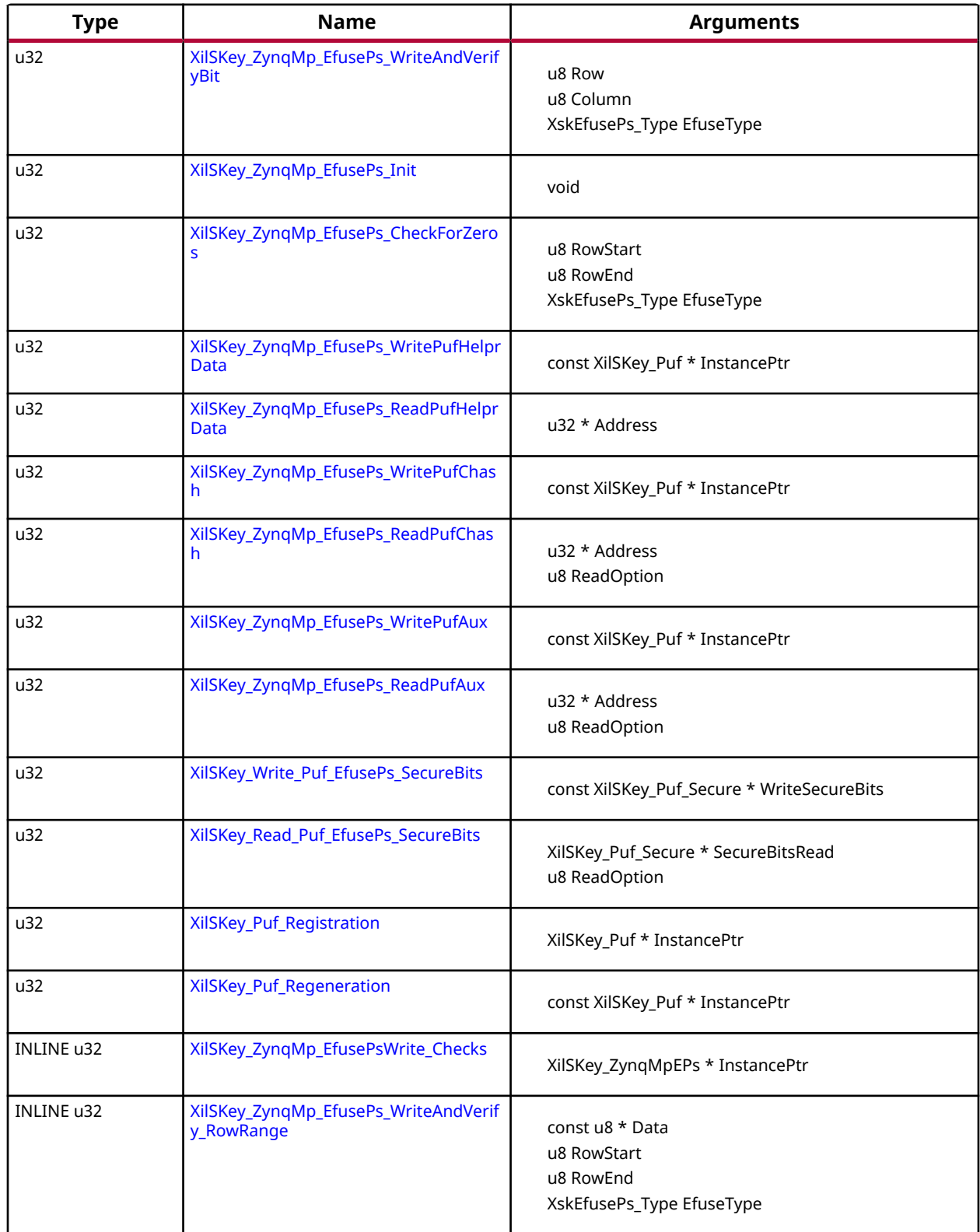

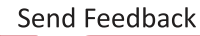

<span id="page-213-0"></span>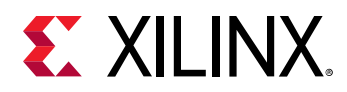

#### *Table 213:* **Quick Function Reference** *(cont'd)*

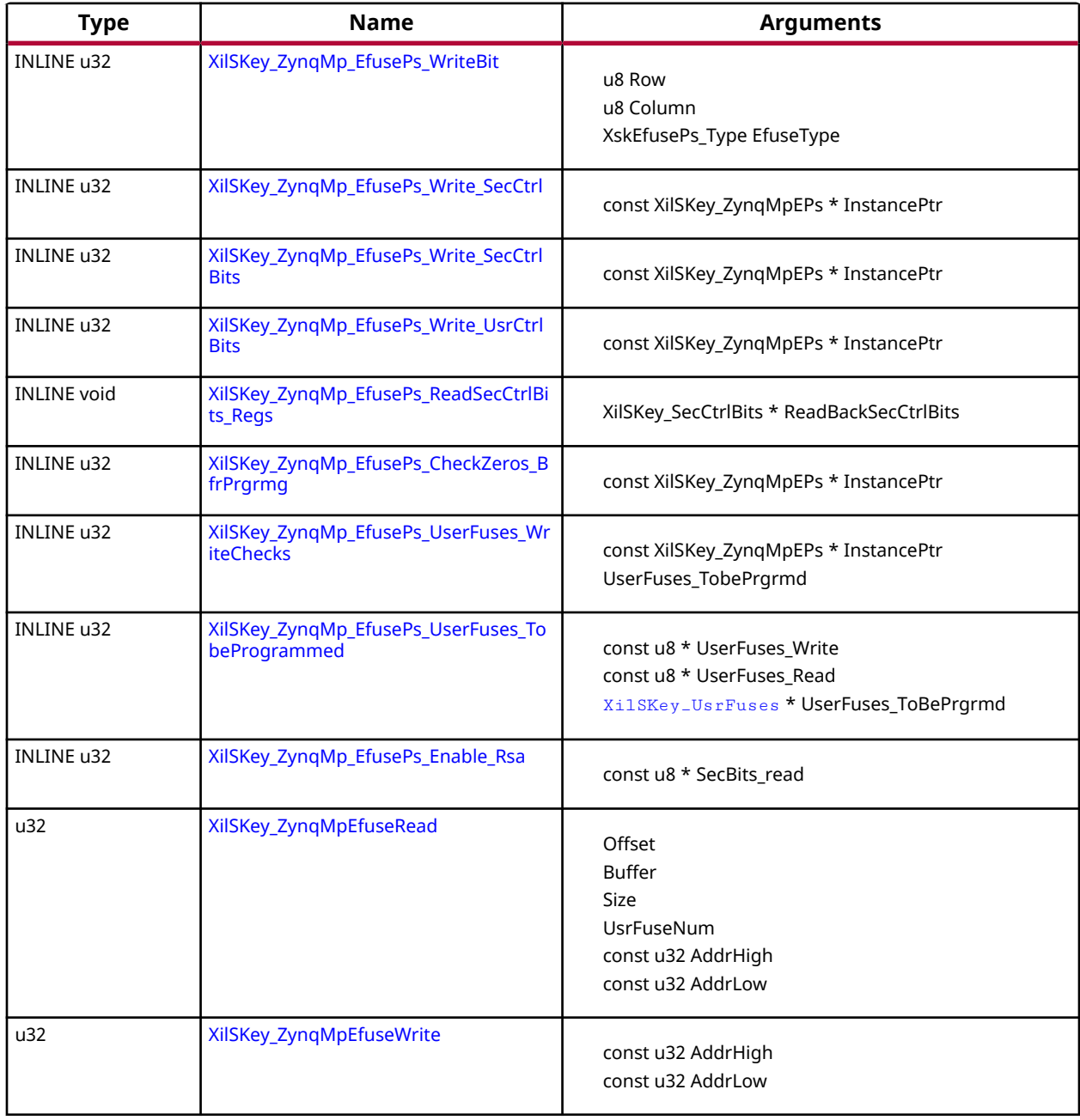

# **Functions**

## *XilSKey\_ZynqMp\_EfusePs\_CheckAesKeyCrc*

This function performs the CRC check of AES key

*Note***:** For Calculating the CRC of the AES key use the [XilSKey\\_CrcCalculation\(\)](#page-239-0) function or [XilSkey\\_CrcCalculation\\_AesKey\(\)](#page-239-0) function

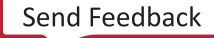

<span id="page-214-0"></span>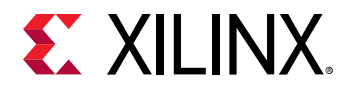

#### **Prototype**

```
u32 XilSKey_ZynqMp_EfusePs_CheckAesKeyCrc(u32 CrcValue);
```
#### **Parameters**

The following table lists the XilSKey\_ZynqMp\_EfusePs\_CheckAesKeyCrc function arguments.

#### *Table 214:* **XilSKey\_ZynqMp\_EfusePs\_CheckAesKeyCrc Arguments**

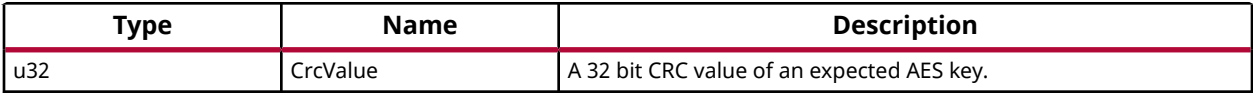

#### **Returns**

- XST\_SUCCESS on successful CRC check.
- ErrorCode on failure

## *XilSKey\_ZynqMp\_EfusePs\_ReadUserFuse*

This function is used to read a user fuse from the eFUSE or cache

*Note***:** It is highly recommended to read from eFuse cache. Because reading from efuse may reduce the life of the efuse. And Cache reload is required for obtaining updated values for ReadOption 0.

#### **Prototype**

```
u32 XilSKey_ZynqMp_EfusePs_ReadUserFuse(u32 *UseFusePtr, u8 UserFuse_Num, 
u8 ReadOption);
```
#### **Parameters**

The following table lists the XilSKey\_ZynqMp\_EfusePs\_ReadUserFuse function arguments.

#### *Table 215:* **XilSKey\_ZynqMp\_EfusePs\_ReadUserFuse Arguments**

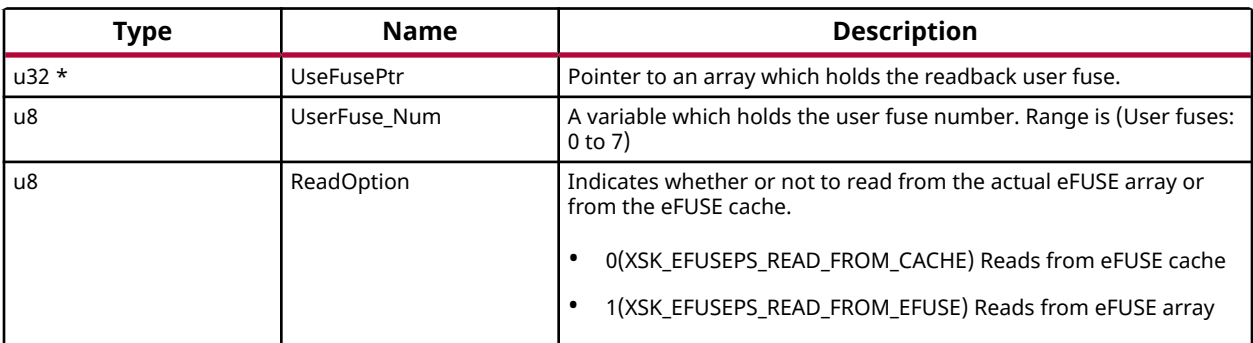

#### <span id="page-215-0"></span>**Returns**

- XST\_SUCCESS on successful read
- ErrorCode on failure

## *XilSKey\_ZynqMp\_EfusePs\_ReadPpk0Hash*

This function is used to read the PPK0 hash from an eFUSE or eFUSE cache.

*Note***:** It is highly recommended to read from eFuse cache. Because reading from efuse may reduce the life of the efuse. And Cache reload is required for obtaining updated values for ReadOption 0.

#### **Prototype**

```
u32 XilSKey_ZynqMp_EfusePs_ReadPpk0Hash(u32 *Ppk0Hash, u8 ReadOption);
```
#### **Parameters**

The following table lists the XilSKey\_ZynqMp\_EfusePs\_ReadPpk0Hash function arguments.

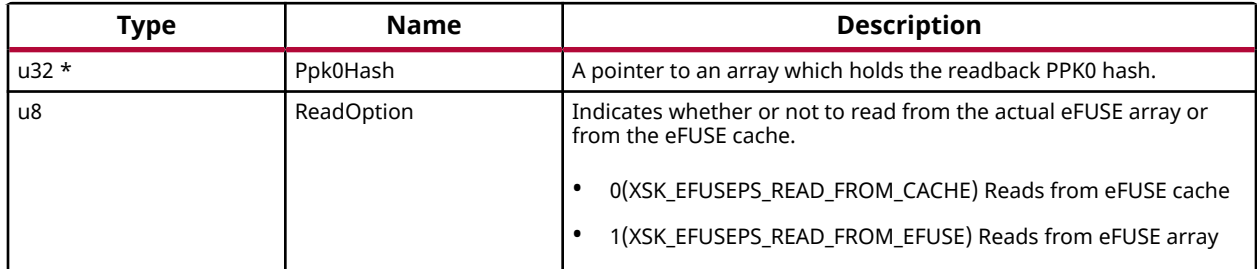

#### *Table 216:* **XilSKey\_ZynqMp\_EfusePs\_ReadPpk0Hash Arguments**

#### **Returns**

- XST\_SUCCESS on successful read
- ErrorCode on failure

## *XilSKey\_ZynqMp\_EfusePs\_ReadPpk1Hash*

This function is used to read the PPK1 hash from eFUSE or cache.

*Note***:** It is highly recommended to read from eFuse cache. Because reading from efuse may reduce the life of the efuse. And Cache reload is required for obtaining updated values for ReadOption 0.

#### **Prototype**

```
u32 XilSKey_ZynqMp_EfusePs_ReadPpk1Hash(u32 *Ppk1Hash, u8 ReadOption);
```
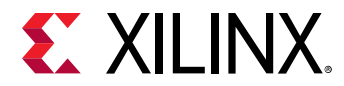

#### **Parameters**

The following table lists the XilSKey\_ZynqMp\_EfusePs\_ReadPpk1Hash function arguments.

#### *Table 217:* **XilSKey\_ZynqMp\_EfusePs\_ReadPpk1Hash Arguments**

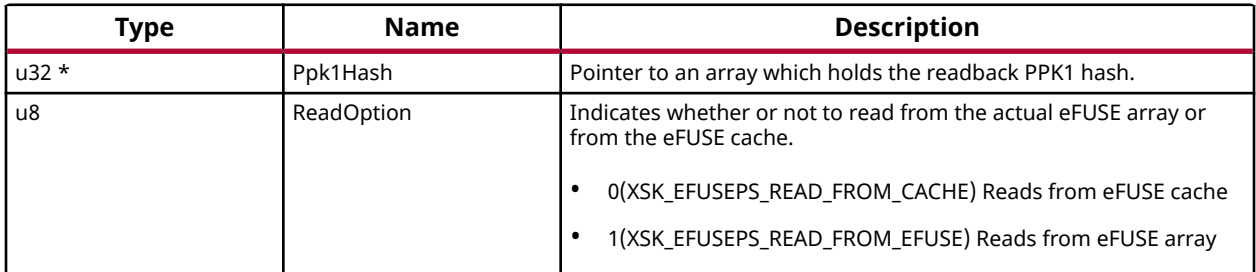

#### **Returns**

- XST\_SUCCESS on successful read
- ErrorCode on failure

### *XilSKey\_ZynqMp\_EfusePs\_ReadSpkId*

This function is used to read SPKID from eFUSE or cache based on user's read option.

*Note***:** It is highly recommended to read from eFuse cache. Because reading from efuse may reduce the life of the efuse. And Cache reload is required for obtaining updated values for ReadOption 0.

#### **Prototype**

u32 XilSKey\_ZynqMp\_EfusePs\_ReadSpkId(u32 \*SpkId, u8 ReadOption);

#### **Parameters**

The following table lists the XilSKey\_ZynqMp\_EfusePs\_ReadSpkId function arguments.

#### *Table 218:* **XilSKey\_ZynqMp\_EfusePs\_ReadSpkId Arguments**

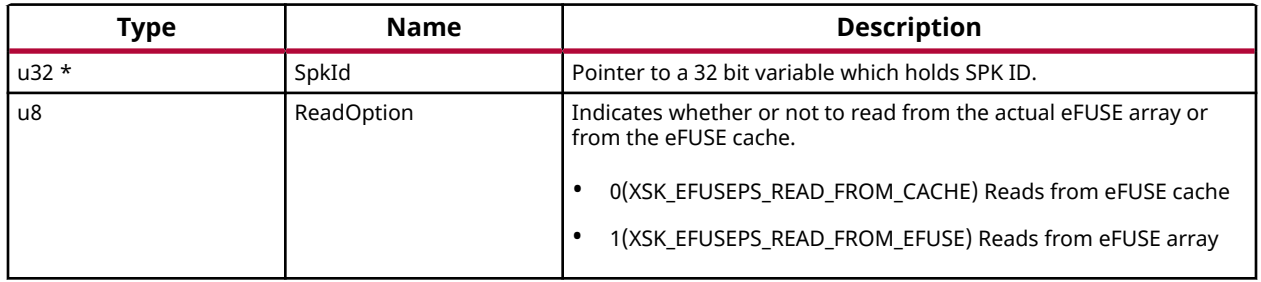

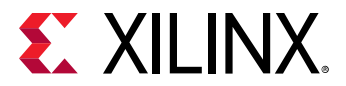

#### **Returns**

- XST\_SUCCESS on successful read
- ErrorCode on failure

### *XilSKey\_ZynqMp\_EfusePs\_ReadDna*

This function is used to read DNA from eFUSE.

#### **Prototype**

```
void XilSKey_ZynqMp_EfusePs_ReadDna(u32 *DnaRead);
```
#### **Parameters**

The following table lists the  $Xi1SKey_Zy_nqMp_EfusePs_RedDna$  function arguments.

#### *Table 219:* **XilSKey\_ZynqMp\_EfusePs\_ReadDna Arguments**

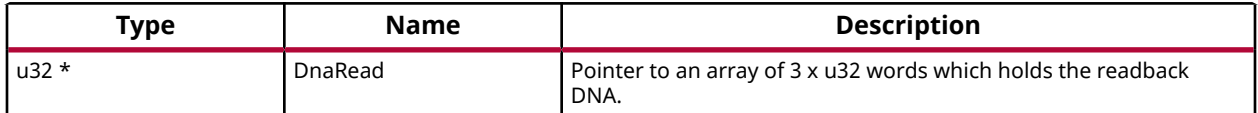

### *XilSKey\_ZynqMp\_EfusePs\_ReadSecCtrlBits*

This function is used to read the PS eFUSE secure control bits from cache or eFUSE based on user input provided.

*Note***:** It is highly recommended to read from eFuse cache. Because reading from efuse may reduce the life of the efuse. And Cache reload is required for obtaining updated values for ReadOption 0.

#### **Prototype**

```
u32 XilSKey_ZynqMp_EfusePs_ReadSecCtrlBits(XilSKey_SecCtrlBits 
*ReadBackSecCtrlBits, u8 ReadOption);
```
#### **Parameters**

The following table lists the XilSKey\_ZynqMp\_EfusePs\_ReadSecCtrlBits function arguments.

#### *Table 220:* **XilSKey\_ZynqMp\_EfusePs\_ReadSecCtrlBits Arguments**

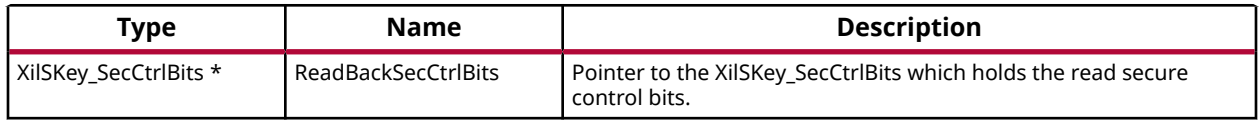

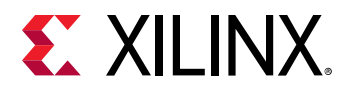

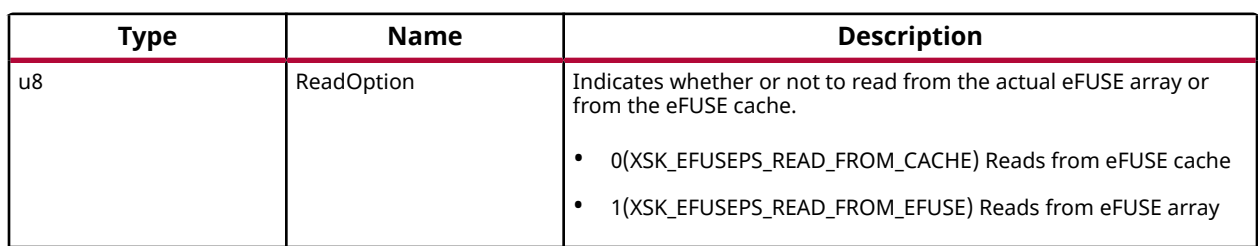

#### *Table 220:* **XilSKey\_ZynqMp\_EfusePs\_ReadSecCtrlBits Arguments** *(cont'd)*

#### **Returns**

- XST\_SUCCESS if reads successfully
- XST\_FAILURE if reading is failed

### *XilSKey\_ZynqMp\_EfusePs\_CacheLoad*

This function reloads the cache of eFUSE so that can be directly read from cache.

*Note***:** Not recommended to call this API frequently, if this API is called all the cache memory is reloded by reading eFUSE array, reading eFUSE bit multiple times may diminish the life time.

#### **Prototype**

u32 XilSKey\_ZynqMp\_EfusePs\_CacheLoad(void);

#### **Returns**

- XST\_SUCCESS on successful cache reload
- ErrorCode on failure

### *XilSKey\_ZynqMp\_EfusePs\_Write*

This function is used to program the PS eFUSE of ZynqMP, based on user inputs

*Note***:** After eFUSE programming is complete, the cache is automatically reloaded so all programmed eFUSE bits can be directly read from cache.

#### **Prototype**

u32 XilSKey\_ZynqMp\_EfusePs\_Write(XilSKey\_ZynqMpEPs \*InstancePtr);

#### **Parameters**

The following table lists the  $Xi1SKey_Zy_nqMp_EfusePs_Writte$  function arguments.

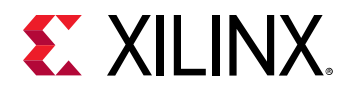

#### *Table 221:* **XilSKey\_ZynqMp\_EfusePs\_Write Arguments**

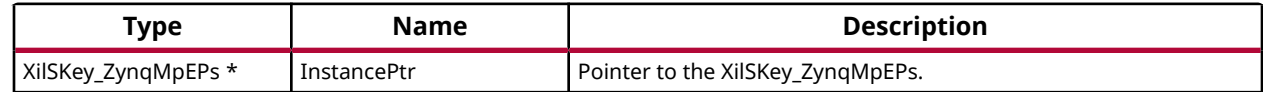

#### **Returns**

- XST\_SUCCESS if programs successfully.
- Errorcode on failure

### *XilSkey\_ZynqMpEfuseAccess*

This function is used by PMUFW IPI call handler for programming eFUSE.

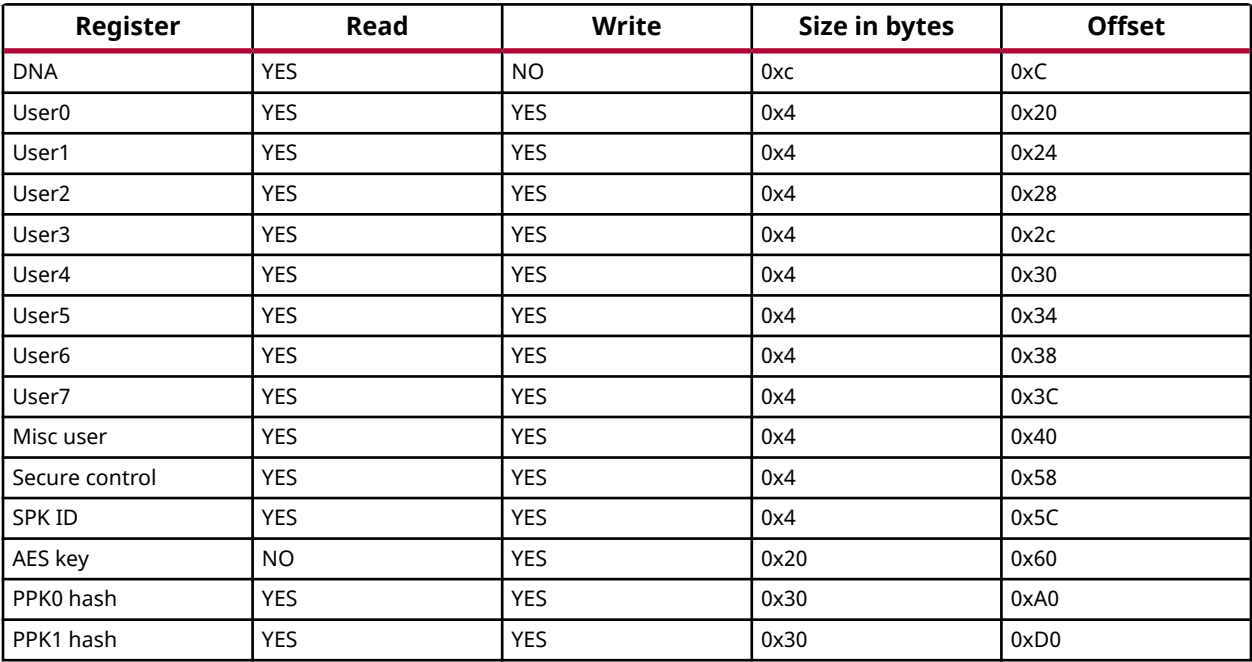

#### **Prototype**

u32 XilSkey\_ZynqMpEfuseAccess(const u32 AddrHigh, const u32 AddrLow);

#### **Parameters**

The following table lists the XilSkey\_ZynqMpEfuseAccess function arguments.

#### *Table 222:* **XilSkey\_ZynqMpEfuseAccess Arguments**

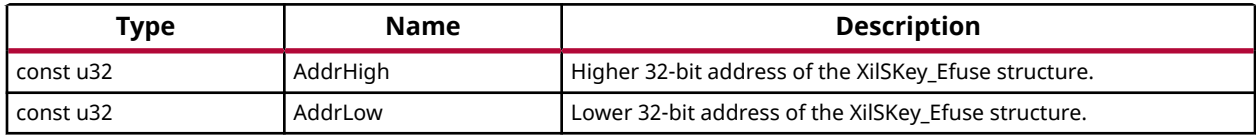

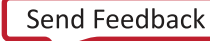

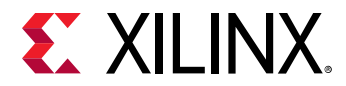

#### **Returns**

- XST\_SUCCESS On success
- ErrorCode on Failure

### *XilSKey\_ZynqMp\_EfusePs\_SetTimerValues*

This function sets timers for programming and reading from eFUSE.

#### **Prototype**

```
void XilSKey_ZynqMp_EfusePs_SetTimerValues(void);
```
### *XilSKey\_ZynqMp\_EfusePs\_ReadRow*

This function returns particular row data directly from eFUSE array.

#### **Prototype**

```
u32 XilSKey_ZynqMp_EfusePs_ReadRow(u8 Row, XskEfusePs_Type EfuseType, u32 
*RowData);
```
#### **Parameters**

The following table lists the  $X\text{in}S_{X\text{in}}Z$ ynqMp\_EfusePs\_ReadRow function arguments.

#### *Table 223:* **XilSKey\_ZynqMp\_EfusePs\_ReadRow Arguments**

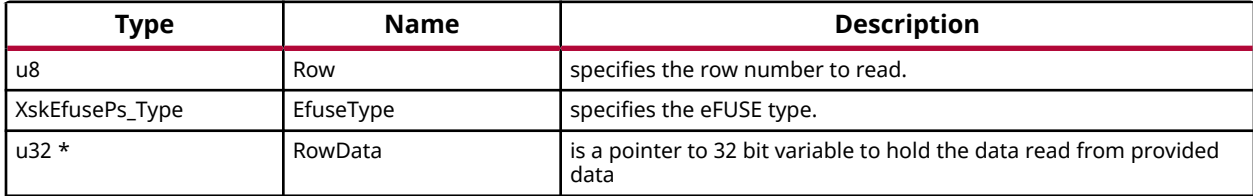

#### **Returns**

XST\_SUCCESS - On success ErrorCode - on Failure

### *XilSKey\_ZynqMp\_EfusePs\_SetWriteConditions*

This function sets all the required parameters to program eFUSE array.

#### **Prototype**

```
u32 XilSKey_ZynqMp_EfusePs_SetWriteConditions(void);
```
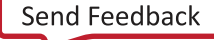

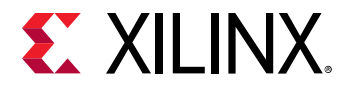

#### **Returns**

XST\_SUCCESS - On success ErrorCode - on Failure

### *XilSKey\_ZynqMp\_EfusePs\_WriteAndVerifyBit*

This function programs and verifies the particular bit of eFUSE array

#### **Prototype**

```
u32 XilSKey_ZynqMp_EfusePs_WriteAndVerifyBit(u8 Row, u8 Column, 
XskEfusePs_Type EfuseType);
```
#### **Parameters**

The following table lists the XilSKey\_ZynqMp\_EfusePs\_WriteAndVerifyBit function arguments.

#### *Table 224:* **XilSKey\_ZynqMp\_EfusePs\_WriteAndVerifyBit Arguments**

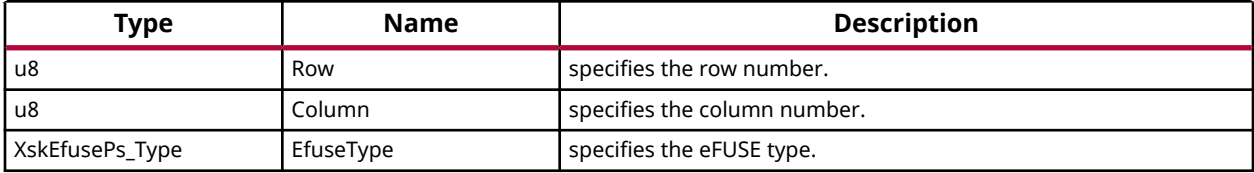

#### **Returns**

XST\_SUCCESS - On success ErrorCode - on Failure

### *XilSKey\_ZynqMp\_EfusePs\_Init*

This function initializes sysmonpsu driver.

#### **Prototype**

u32 XilSKey\_ZynqMp\_EfusePs\_Init(void);

#### **Returns**

XST\_SUCCESS - On success ErrorCode - on Failure

### *XilSKey\_ZynqMp\_EfusePs\_CheckForZeros*

This function is used verify eFUSE keys for Zeros

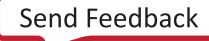

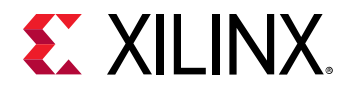

#### **Prototype**

```
u32 XilSKey_ZynqMp_EfusePs_CheckForZeros(u8 RowStart, u8 RowEnd, 
XskEfusePs_Type EfuseType);
```
#### **Parameters**

The following table lists the XilSKey\_ZynqMp\_EfusePs\_CheckForZeros function arguments.

#### *Table 225:* **XilSKey\_ZynqMp\_EfusePs\_CheckForZeros Arguments**

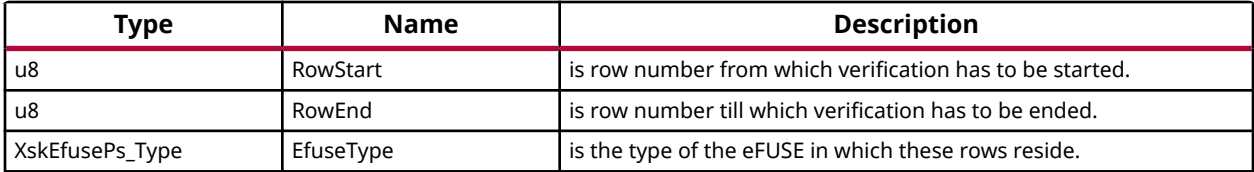

#### **Returns**

XST\_SUCCESS if keys are not programmed. Errorcode on failure.

### *XilSKey\_ZynqMp\_EfusePs\_WritePufHelprData*

This function programs the PS eFUSEs with the PUF helper data.

*Note***:** To generate PufSyndromeData please use XilSKey\_Puf\_Registration API

#### **Prototype**

```
u32 XilSKey_ZynqMp_EfusePs_WritePufHelprData(const XilSKey_Puf 
*InstancePtr);
```
#### **Parameters**

The following table lists the XilSKey\_ZynqMp\_EfusePs\_WritePufHelprData function arguments.

#### *Table 226:* **XilSKey\_ZynqMp\_EfusePs\_WritePufHelprData Arguments**

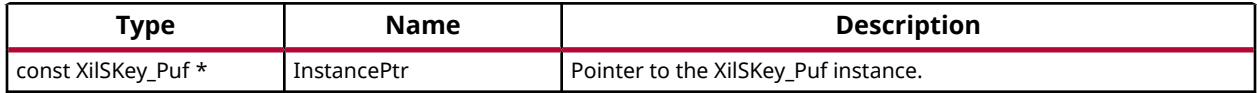

#### **Returns**

- XST SUCCESS if programs successfully.
- Errorcode on failure

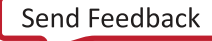

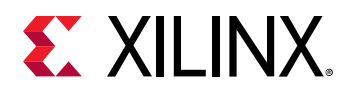

### *XilSKey\_ZynqMp\_EfusePs\_ReadPufHelprData*

This function reads the PUF helper data from eFUSE.

*Note***:** This function only reads from eFUSE non-volatile memory. There is no option to read from Cache.

#### **Prototype**

u32 XilSKey\_ZynqMp\_EfusePs\_ReadPufHelprData(u32 \*Address);

#### **Parameters**

The following table lists the XilSKey\_ZynqMp\_EfusePs\_ReadPufHelprData function arguments.

#### *Table 227:* **XilSKey\_ZynqMp\_EfusePs\_ReadPufHelprData Arguments**

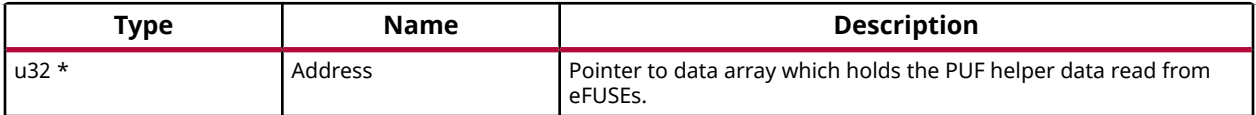

#### **Returns**

- XST\_SUCCESS if reads successfully.
- Errorcode on failure.

### *XilSKey\_ZynqMp\_EfusePs\_WritePufChash*

This function programs eFUSE with CHash value.

*Note***:** To generate the CHash value, please use XilSKey\_Puf\_Registration function.

#### **Prototype**

u32 XilSKey\_ZynqMp\_EfusePs\_WritePufChash(const XilSKey\_Puf \*InstancePtr);

#### **Parameters**

The following table lists the XilSKey\_ZynqMp\_EfusePs\_WritePufChash function arguments.

#### *Table 228:* **XilSKey\_ZynqMp\_EfusePs\_WritePufChash Arguments**

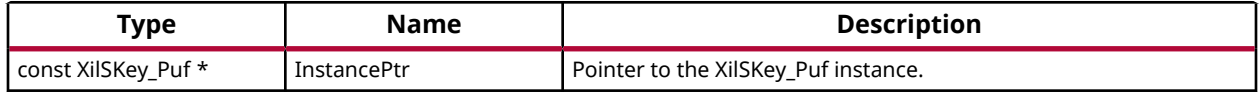

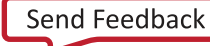

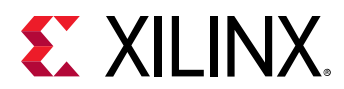

#### **Returns**

- XST\_SUCCESS if chash is programmed successfully.
- An Error code on failure

### *XilSKey\_ZynqMp\_EfusePs\_ReadPufChash*

This function reads eFUSE PUF CHash data from the eFUSE array or cache based on the user read option.

**Note:** Cache reload is required for obtaining updated values for reading from cache..

#### **Prototype**

u32 XilSKey\_ZynqMp\_EfusePs\_ReadPufChash(u32 \*Address, u8 ReadOption);

#### **Parameters**

The following table lists the XilSKey\_ZynqMp\_EfusePs\_ReadPufChash function arguments.

#### *Table 229:* **XilSKey\_ZynqMp\_EfusePs\_ReadPufChash Arguments**

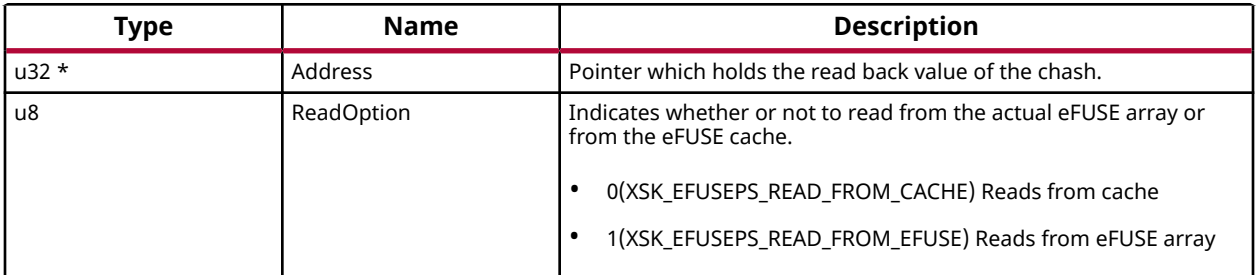

#### **Returns**

- XST\_SUCCESS if programs successfully.
- Errorcode on failure

### *XilSKey\_ZynqMp\_EfusePs\_WritePufAux*

This function programs eFUSE PUF auxiliary data.

*Note***:** To generate auxiliary data, please use XilSKey\_Puf\_Registration function.

#### **Prototype**

u32 XilSKey\_ZynqMp\_EfusePs\_WritePufAux(const XilSKey\_Puf \*InstancePtr);

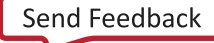

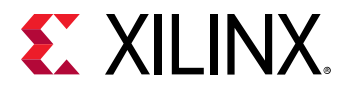

#### **Parameters**

The following table lists the XilSKey\_ZynqMp\_EfusePs\_WritePufAux function arguments.

#### *Table 230:* **XilSKey\_ZynqMp\_EfusePs\_WritePufAux Arguments**

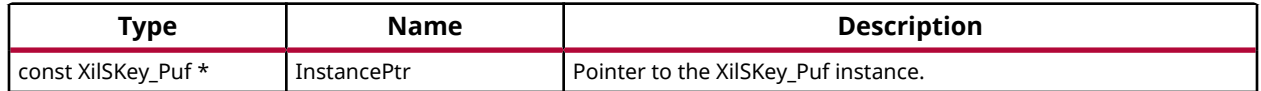

#### **Returns**

- XST\_SUCCESS if the eFUSE is programmed successfully.
- Errorcode on failure

### *XilSKey\_ZynqMp\_EfusePs\_ReadPufAux*

This function reads eFUSE PUF auxiliary data from eFUSE array or cache based on user read option.

*Note***:** Cache reload is required for obtaining updated values for reading from cache.

#### **Prototype**

u32 XilSKey\_ZynqMp\_EfusePs\_ReadPufAux(u32 \*Address, u8 ReadOption);

#### **Parameters**

The following table lists the  $Xi1SKey_ZYnqMp_EEtusePs_RedPutAux$  function arguments.

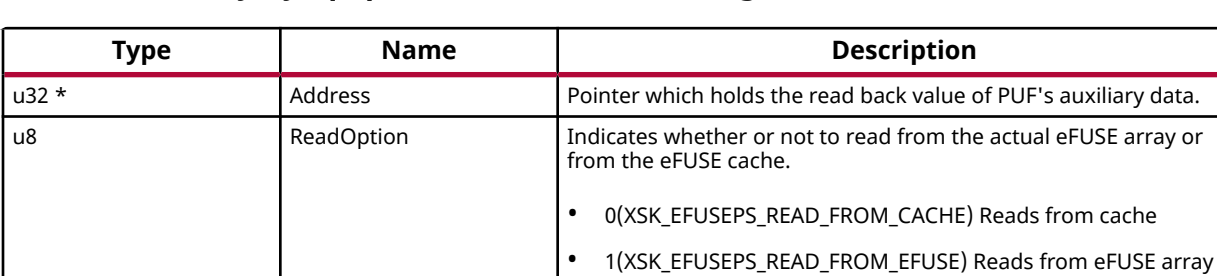

#### *Table 231:* **XilSKey\_ZynqMp\_EfusePs\_ReadPufAux Arguments**

#### **Returns**

- XST SUCCESS if PUF auxiliary data is read successfully.
- Errorcode on failure

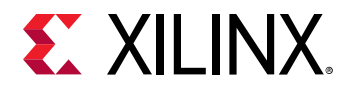

### *XilSKey\_Write\_Puf\_EfusePs\_SecureBits*

This function programs the eFUSE PUF secure bits

#### **Prototype**

```
u32 XilSKey_Write_Puf_EfusePs_SecureBits(const XilSKey_Puf_Secure 
*WriteSecureBits);
```
#### **Parameters**

The following table lists the XilSKey\_Write\_Puf\_EfusePs\_SecureBits function arguments.

#### *Table 232:* **XilSKey\_Write\_Puf\_EfusePs\_SecureBits Arguments**

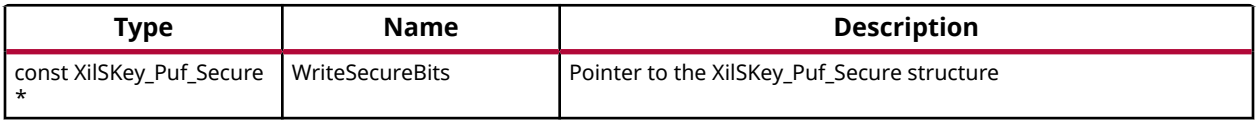

#### **Returns**

- XST\_SUCCESS if eFUSE PUF secure bits are programmed successfully.
- Errorcode on failure.

### *XilSKey\_Read\_Puf\_EfusePs\_SecureBits*

This function is used to read the PS eFUSE PUF secure bits from cache or from eFUSE array.

#### **Prototype**

```
u32 XilSKey_Read_Puf_EfusePs_SecureBits(XilSKey_Puf_Secure *SecureBitsRead, 
u8 ReadOption);
```
#### **Parameters**

The following table lists the XilSKey\_Read\_Puf\_EfusePs\_SecureBits function arguments.

#### *Table 233:* **XilSKey\_Read\_Puf\_EfusePs\_SecureBits Arguments**

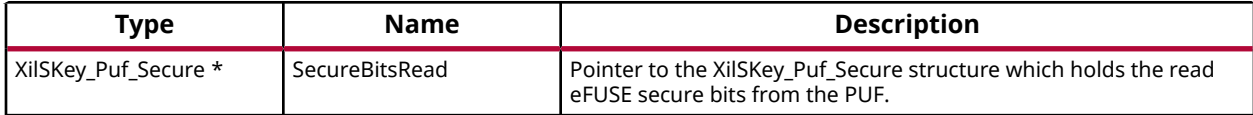

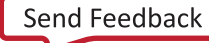

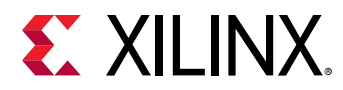

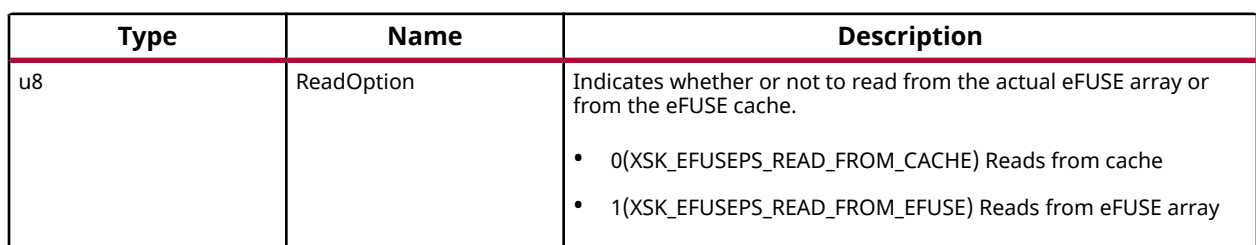

#### *Table 233:* **XilSKey\_Read\_Puf\_EfusePs\_SecureBits Arguments** *(cont'd)*

#### **Returns**

- XST\_SUCCESS if reads successfully.
- Errorcode on failure.

### *XilSKey\_Puf\_Registration*

This function performs registration of PUF which generates a new KEK and associated CHash, Auxiliary and PUF-syndrome data which are unique for each silicon.

*Note***:** With the help of generated PUF syndrome data, it will be possible to re-generate same PUF KEK.

#### **Prototype**

u32 XilSKey\_Puf\_Registration(XilSKey\_Puf \*InstancePtr);

#### **Parameters**

The following table lists the  $X\text{in}S$ <sub>E</sub>  $Puf\text{-}Registration$  function arguments.

#### *Table 234:* **XilSKey\_Puf\_Registration Arguments**

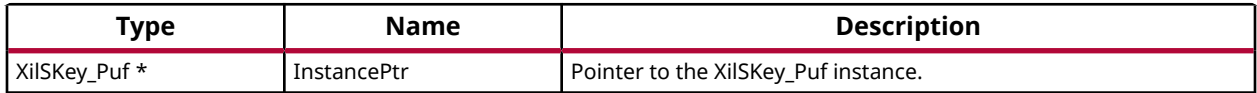

#### **Returns**

- XST\_SUCCESS if registration/re-registration was successful.
- ERROR if registration was unsuccessful

### *XilSKey\_Puf\_Regeneration*

This function regenerates the PUF data so that the PUF's output can be used as the key source to the AES-GCM hardware cryptographic engine.

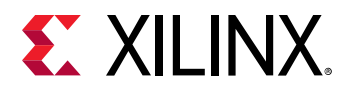

#### **Prototype**

```
u32 XilSKey_Puf_Regeneration(const XilSKey_Puf *InstancePtr);
```
#### **Parameters**

The following table lists the XilSKey\_Puf\_Regeneration function arguments.

#### *Table 235:* **XilSKey\_Puf\_Regeneration Arguments**

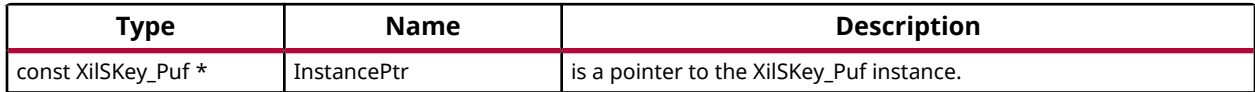

#### **Returns**

- XST SUCCESS if regeneration was successful.
- ERROR if regeneration was unsuccessful

### *XilSKey\_ZynqMp\_EfusePsWrite\_Checks*

This function performs pre checks for programming all the specified bits.

#### **Prototype**

```
INLINE u32 XilSKey_ZynqMp_EfusePsWrite_Checks(XilSKey_ZynqMpEPs 
*InstancePtr);
```
#### **Parameters**

The following table lists the  $Xi1SKey_Zy_nqMp_EfusePsWrite_Checks$  function arguments.

#### *Table 236:* **XilSKey\_ZynqMp\_EfusePsWrite\_Checks Arguments**

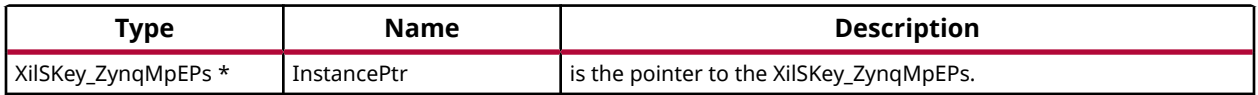

#### **Returns**

XST\_SUCCESS - if all the conditions for programming is satisfied Errorcode - if any of the conditions are not met

### *XilSKey\_ZynqMp\_EfusePs\_WriteAndVerify\_RowRange*

This function programs and verifys the row range provided with provided data.

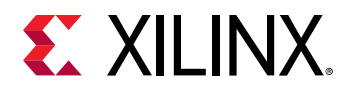

#### **Prototype**

```
INLINE u32 XilSKey_ZynqMp_EfusePs_WriteAndVerify_RowRange(const u8 *Data, 
u8 RowStart, u8 RowEnd, XskEfusePs_Type EfuseType);
```
#### **Parameters**

The following table lists the XilSKey\_ZynqMp\_EfusePs\_WriteAndVerify\_RowRange function arguments.

#### *Table 237:* **XilSKey\_ZynqMp\_EfusePs\_WriteAndVerify\_RowRange Arguments**

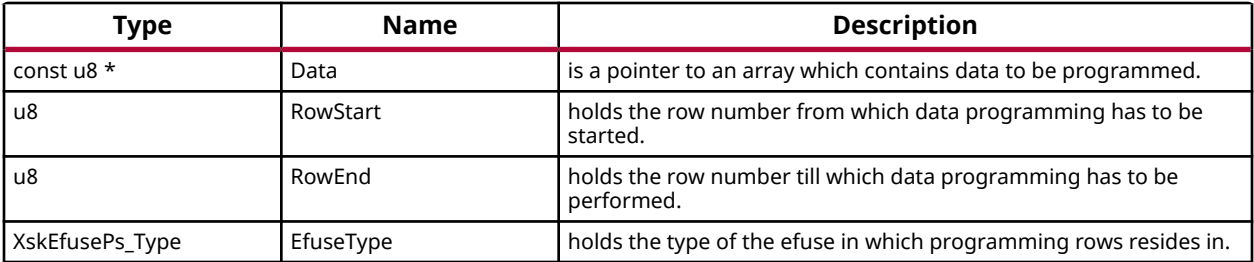

#### **Returns**

XST\_SUCCESS - On success XST\_FAILURE - on Failure

### *XilSKey\_ZynqMp\_EfusePs\_WriteBit*

This function programs a particular bit.

#### **Prototype**

```
INLINE u32 XilSKey_ZynqMp_EfusePs_WriteBit(u8 Row, u8 Column, 
XskEfusePs_Type EfuseType);
```
#### **Parameters**

The following table lists the  $Xi1SKey_Zy_nqMp_EfusePs_Writebit$  function arguments.

#### *Table 238:* **XilSKey\_ZynqMp\_EfusePs\_WriteBit Arguments**

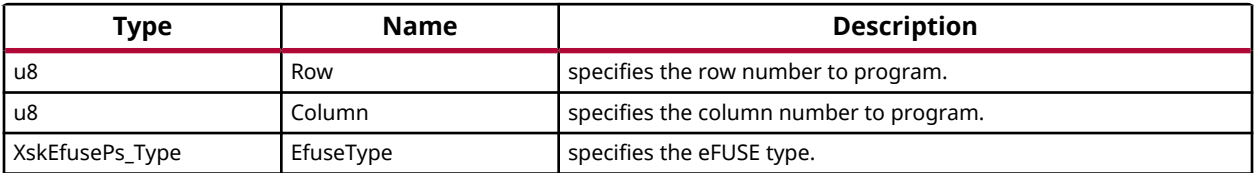

#### **Returns**

XST\_SUCCESS - On success ErrorCode - on Failure

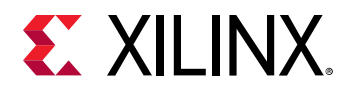

### *XilSKey\_ZynqMp\_EfusePs\_Write\_SecCtrl*

This function programs secure control bits specified by user.

#### **Prototype**

```
INLINE u32 XilSKey_ZynqMp_EfusePs_Write_SecCtrl(const XilSKey_ZynqMpEPs 
*InstancePtr);
```
#### **Parameters**

The following table lists the XilSKey\_ZynqMp\_EfusePs\_Write\_SecCtrl function arguments.

#### *Table 239:* **XilSKey\_ZynqMp\_EfusePs\_Write\_SecCtrl Arguments**

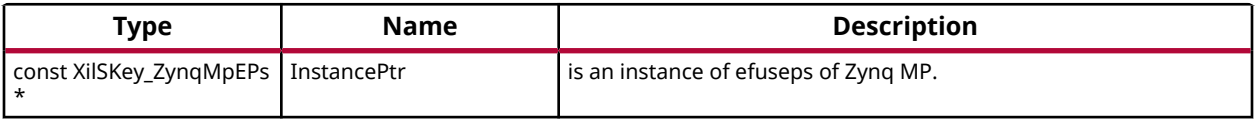

#### **Returns**

XST\_SUCCESS - On success ErrorCode - on Failure

### *XilSKey\_ZynqMp\_EfusePs\_Write\_SecCtrlBits*

This function programs secure control bits of eFUSE

#### **Prototype**

```
INLINE u32 XilSKey_ZynqMp_EfusePs_Write_SecCtrlBits(const XilSKey_ZynqMpEPs 
*InstancePtr);
```
#### **Parameters**

The following table lists the XilSKey\_ZynqMp\_EfusePs\_Write\_SecCtrlBits function arguments.

#### *Table 240:* **XilSKey\_ZynqMp\_EfusePs\_Write\_SecCtrlBits Arguments**

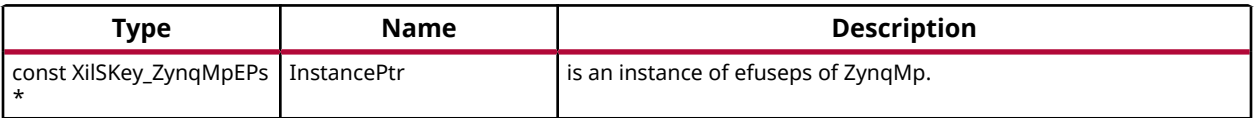

#### **Returns**

XST\_SUCCESS - On success ErrorCode - on Failure

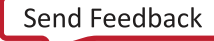

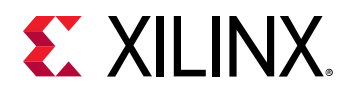

### *XilSKey\_ZynqMp\_EfusePs\_Write\_UsrCtrlBits*

This function programs misc user control bits of eFUSE

#### **Prototype**

```
INLINE u32 XilSKey_ZynqMp_EfusePs_Write_UsrCtrlBits(const XilSKey_ZynqMpEPs 
*InstancePtr);
```
#### **Parameters**

The following table lists the XilSKey\_ZynqMp\_EfusePs\_Write\_UsrCtrlBits function arguments.

#### *Table 241:* **XilSKey\_ZynqMp\_EfusePs\_Write\_UsrCtrlBits Arguments**

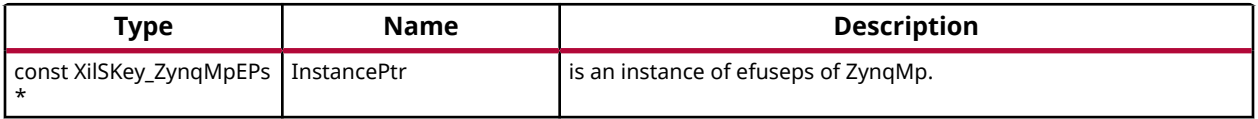

#### **Returns**

XST\_SUCCESS - On success ErrorCode - on Failure

### *XilSKey\_ZynqMp\_EfusePs\_ReadSecCtrlBits\_Regs*

This function is used to read the PS eFUSE secure control bits from cache or from eFUSE array based on user selection.

*Note***:** It is highly recommended to read from eFuse cache. Because reading from efuse may reduce the life of the efuse. And Cache reload is required for obtaining updated values for ReadOption 0.

#### **Prototype**

```
INLINE void XilSKey_ZynqMp_EfusePs_ReadSecCtrlBits_Regs(XilSKey_SecCtrlBits 
*ReadBackSecCtrlBits);
```
#### **Parameters**

The following table lists the XilSKey\_ZynqMp\_EfusePs\_ReadSecCtrlBits\_Regs function arguments.

#### *Table 242:* **XilSKey\_ZynqMp\_EfusePs\_ReadSecCtrlBits\_Regs Arguments**

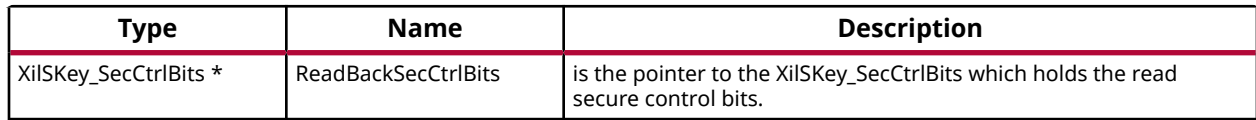

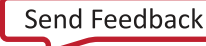

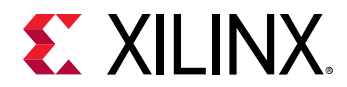

#### **Returns**

- XST\_SUCCESS if reads successfully
- XST\_FAILURE if reading is failed

### *XilSKey\_ZynqMp\_EfusePs\_CheckZeros\_BfrPrgrmg*

This function is used verify eFUSE keys for Zeros before programming.

• ErrorCode if keys are already programmed.

#### **Prototype**

```
INLINE u32 XilSKey_ZynqMp_EfusePs_CheckZeros_BfrPrgrmg(const 
XilSKey_ZynqMpEPs *InstancePtr);
```
#### **Parameters**

The following table lists the XilSKey\_ZynqMp\_EfusePs\_CheckZeros\_BfrPrgrmg function arguments.

#### *Table 243:* **XilSKey\_ZynqMp\_EfusePs\_CheckZeros\_BfrPrgrmg Arguments**

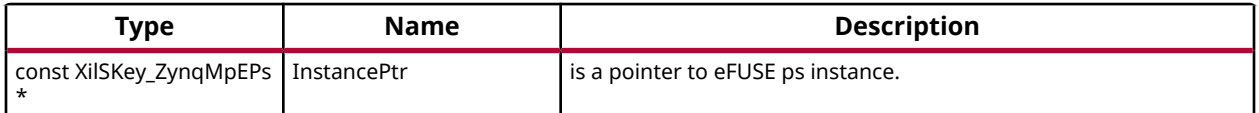

#### **Returns**

• XST\_SUCCESS if keys are not programmed

### *XilSKey\_ZynqMp\_EfusePs\_UserFuses\_WriteChecks*

This function throws an error if user requests already programmed User FUSE bit to revert, and copies the User FUSE bits which needs actually to be programmed into provided UserFuses\_TobePrgrmd pointer.

*Note***:** If user requests a non-zero bit for making to zero throws an error which is not possible

#### **Prototype**

```
INLINE u32 XilSKey_ZynqMp_EfusePs_UserFuses_WriteChecks(const 
XilSKey_ZynqMpEPs *InstancePtr, XilSKey_UsrFuses *ToBePrgrmd);
```
#### **Parameters**

The following table lists the XilSKey\_ZynqMp\_EfusePs\_UserFuses\_WriteChecks function arguments.

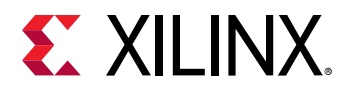

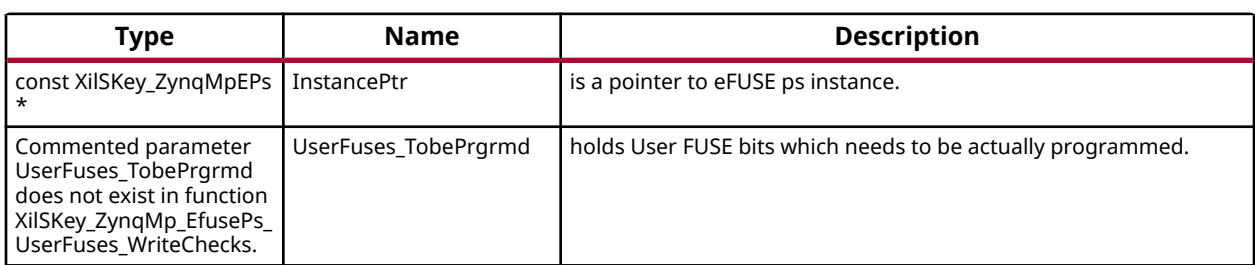

#### *Table 244:* **XilSKey\_ZynqMp\_EfusePs\_UserFuses\_WriteChecks Arguments**

#### **Returns**

- ErrorCode if user requests programmed bit to revert.
- XST SUCCESS if user requests valid bits

### *XilSKey\_ZynqMp\_EfusePs\_UserFuses\_TobeProgrammed*

This function throws an error if user requests already programmed User FUSE bit to revert, and copies the bits to be programmed in particular row into provided UserFuses\_TobePrgrmd pointer.

*Note***:** If user requests a non-zero bit for making to zero throws an error which is not possible

#### **Prototype**

```
INLINE u32 XilSKey_ZynqMp_EfusePs_UserFuses_TobeProgrammed(const u8 
*UserFuses_Write, const u8 *UserFuses_Read, XilSKey_UsrFuses 
*UserFuses_ToBePrgrmd);
```
#### **Parameters**

The following table lists the XilSKey\_ZynqMp\_EfusePs\_UserFuses\_TobeProgrammed function arguments.

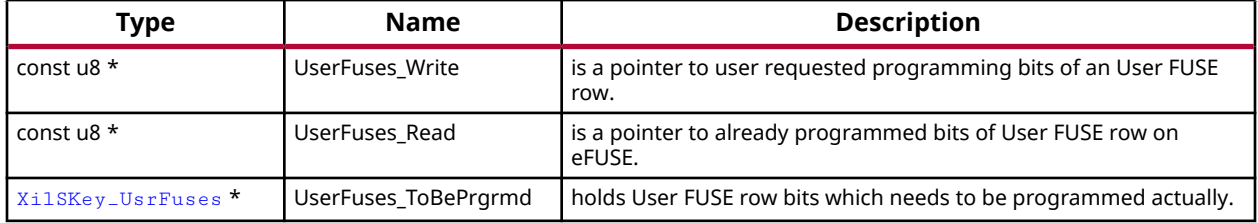

#### *Table 245:* **XilSKey\_ZynqMp\_EfusePs\_UserFuses\_TobeProgrammed Arguments**

#### **Returns**

- XST\_FAILURE: Returns error if user requests programmed bit to revert
- XST\_SUCCESS: If User requests valid bits.

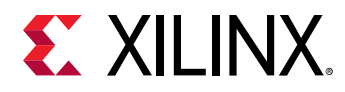

### *XilSKey\_ZynqMp\_EfusePs\_Enable\_Rsa*

This function programs RSA enable secure control bits of eFUSE

*Note***:** For ZynqMP silicon version 1.0 and 2.0 RSA authentication is enabled only by programming 24 and 25 bits of SEC\_CTRL register but from silicon V3.0 bits 11:25 should be programmed

#### **Prototype**

INLINE u32 XilSKey\_ZynqMp\_EfusePs\_Enable\_Rsa(const u8 \*SecBits\_read);

#### **Parameters**

The following table lists the  $X\text{in}S_{\text{avg}}$   $Z$ ynq $M$ p EfusePs $Z$ Enable $Z$ Rsa function arguments.

#### *Table 246:* **XilSKey\_ZynqMp\_EfusePs\_Enable\_Rsa Arguments**

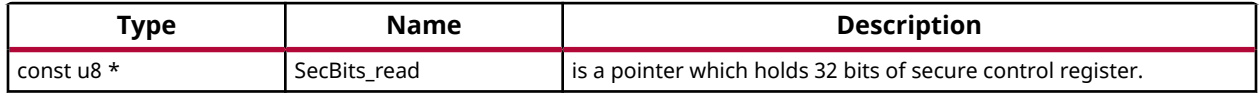

#### **Returns**

XST\_SUCCESS - On success ErrorCode - on Failure

### *XilSKey\_ZynqMpEfuseRead*

This function provides support to read user eFUSEs

#### **Prototype**

```
u32 XilSKey_ZynqMpEfuseRead(const u32 AddrHigh, const u32 AddrLow);
```
#### **Parameters**

The following table lists the  $Xi1SKey_Zy_nqMpEffect$ useRead function arguments.

#### *Table 247:* **XilSKey\_ZynqMpEfuseRead Arguments**

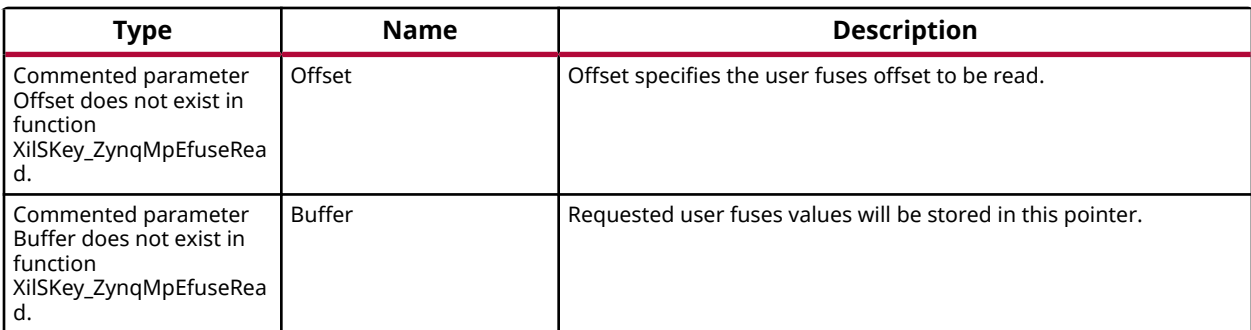

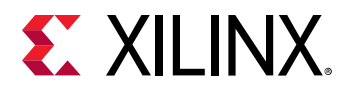

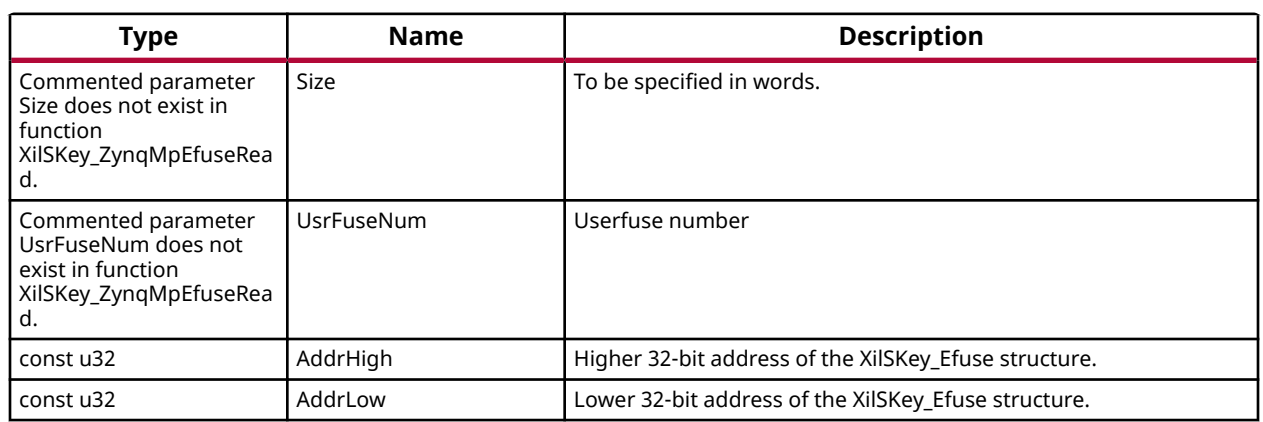

#### *Table 247:* **XilSKey\_ZynqMpEfuseRead Arguments** *(cont'd)*

#### **Returns**

XST\_SUCCESS - On success ErrorCode - on Failure This function provides support to read eFUSE memoryXST\_SUCCESS - On success ErrorCode - on Failure

### *XilSKey\_ZynqMpEfuseWrite*

This function provides support to program eFUSE memory

#### **Prototype**

u32 XilSKey\_ZynqMpEfuseWrite(const u32 AddrHigh, const u32 AddrLow);

#### **Parameters**

The following table lists the XilSKey\_ZynqMpEfuseWrite function arguments.

#### *Table 248:* **XilSKey\_ZynqMpEfuseWrite Arguments**

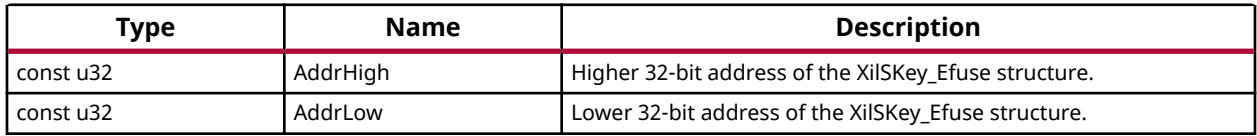

#### **Returns**

XST\_SUCCESS - On success ErrorCode - on Failure

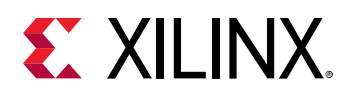

# **eFUSE PL API**

This chapter provides a linked summary and detailed descriptions of the eFUSE APIs of Zynq eFUSE PL and UltraScale eFUSE.

#### **Example Usage**

- The Zynq eFUSE PL and UltraScale example application should contain the xilskey\_efuse\_example.c and the xilskey\_input.h files.
- By default, both the eFUSE PS and PL are enabled in the application. You can comment 'XSK\_EFUSEPL\_DRIVER' to execute only the PS.
- For UltraScale, it is mandatory to comment `XSK\_EFUSEPS\_DRIVER else the example will generate an error.
- For more details on the user configurable parameters, refer  $Zynq$  User-Configurable PL [eFUSE Parameters](#page-241-0) and [UltraScale or UltraScale+ User-Configurable PL](#page-250-0) [eFUSE Parameters](#page-250-0).
- Requires hardware setup to program PL eFUSE of Zynq or UltraScale.

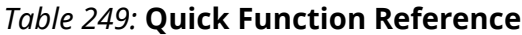

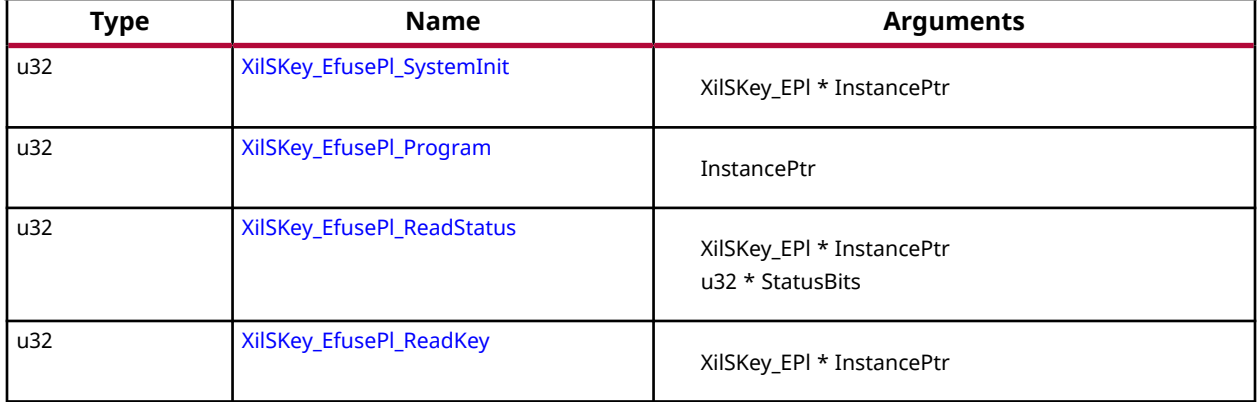

## **Functions**

### *XilSKey\_EfusePl\_SystemInit*

*Note***:** Updates the global variable ErrorCode with error code(if any).

#### **Prototype**

```
u32 XilSKey_EfusePl_SystemInit(XilSKey_EPl *InstancePtr);
```
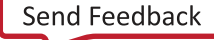

<span id="page-237-0"></span>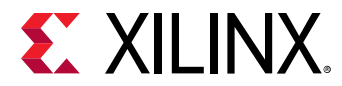

#### **Parameters**

The following table lists the  $Xi1SKey_EfusePL_SystemInit$  function arguments.

#### *Table 250:* **XilSKey\_EfusePl\_SystemInit Arguments**

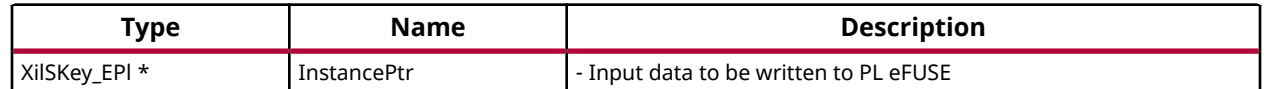

#### **Returns**

### *XilSKey\_EfusePl\_Program*

Programs PL eFUSE with input data given through InstancePtr.

*Note***:** When this API is called: Initializes the timer, XADC/xsysmon and JTAG server subsystems. Returns an error in the following cases, if the reference clock frequency is not in the range or if the PL DAP ID is not identified, if the system is not in a position to write the requested PL eFUSE bits (because the bits are already written or not allowed to write) if the temperature and voltage are not within range.

#### **Prototype**

u32 XilSKey\_EfusePl\_Program(XilSKey\_EPl \*PlInstancePtr);

#### **Parameters**

The following table lists the  $Xi1SKey_EfusePL_Program$  function arguments.

#### *Table 251:* **XilSKey\_EfusePl\_Program Arguments**

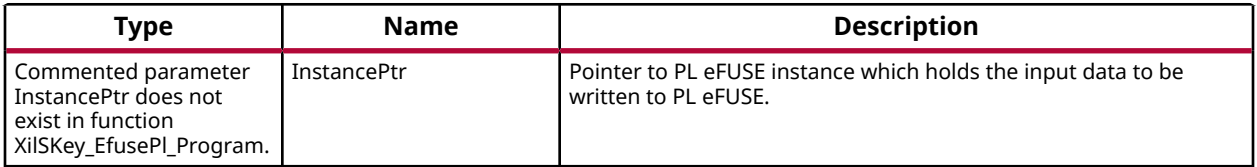

#### **Returns**

- XST\_FAILURE In case of failure
- XST\_SUCCESS In case of Success

### *XilSKey\_EfusePl\_ReadStatus*

Reads the PL efuse status bits and gets all secure and control bits.

#### **Prototype**

u32 XilSKey\_EfusePl\_ReadStatus(XilSKey\_EPl \*InstancePtr, u32 \*StatusBits);

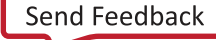

<span id="page-238-0"></span>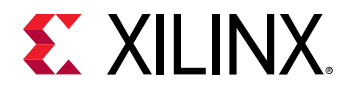

#### **Parameters**

The following table lists the  $Xi1SKey_EfusePL\_ReadStatus$  function arguments.

#### *Table 252:* **XilSKey\_EfusePl\_ReadStatus Arguments**

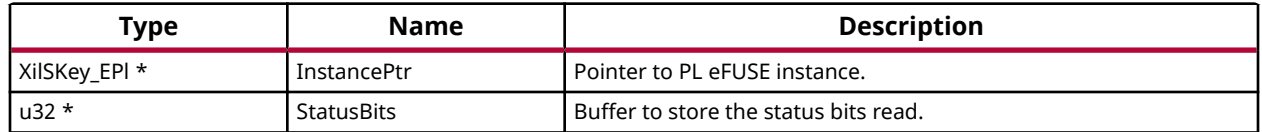

#### **Returns**

### *XilSKey\_EfusePl\_ReadKey*

Reads the PL efuse keys and stores them in the corresponding arrays in instance structure.

*Note***:** This function initializes the timer, XADC and JTAG server subsystems, if not already done so. In Zynq - Reads AES key and User keys. In Ultrascale - Reads 32 bit and 128 bit User keys and RSA hash But AES key cannot be read directly it can be verified with CRC check (for that we need to update the instance with 32 bit CRC value, API updates whether provided CRC value is matched with actuals or not). To calculate the CRC of expected AES key one can use any of the following APIs  $Xi1SKey\_CrcCalculation()$  or [XilSkey\\_CrcCalculation\\_AesKey\(\)](#page-239-0)

#### **Prototype**

u32 XilSKey\_EfusePl\_ReadKey(XilSKey\_EPl \*InstancePtr);

#### **Parameters**

The following table lists the  $Xi1SKey_EfusePL\_ReadKey$  function arguments.

#### *Table 253:* **XilSKey\_EfusePl\_ReadKey Arguments**

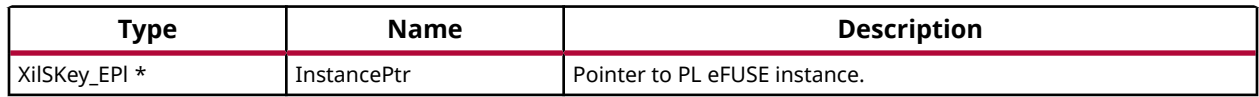

**Returns**

# **CRC Calculation API**

This chapter provides a linked summary and detailed descriptions of the CRC calculation APIs. For UltraScale and Zynq UltraScale+ MPSoC devices, the programmed AES cannot be read back. The programmed AES key can only be verified by reading the CRC value of AES key.

<span id="page-239-0"></span>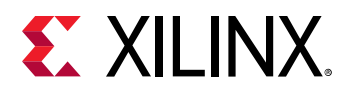

#### *Table 254:* **Quick Function Reference**

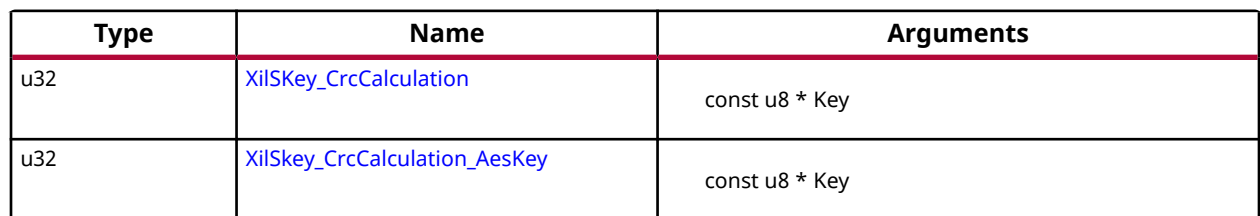

## **Functions**

### *XilSKey\_CrcCalculation*

This function Calculates CRC value based on hexadecimal string passed.

*Note***:** If the length of the string provided is less than 64, this function appends the string with zeros. For calculation of AES key's CRC one can use u32 XilSKey\_CrcCalculation(u8 \*Key) API or reverse polynomial 0x82F63B78.

#### **Prototype**

u32 XilSKey\_CrcCalculation(const u8 \*Key);

#### **Parameters**

The following table lists the XilSKey\_CrcCalculation function arguments.

#### *Table 255:* **XilSKey\_CrcCalculation Arguments**

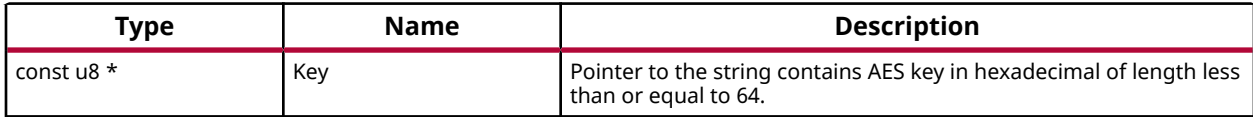

#### **Returns**

- On Success returns the Crc of AES key value.
- On failure returns the error code when string length is greater than 64

### *XilSkey\_CrcCalculation\_AesKey*

Calculates CRC value of the provided key. Key should be provided in hexa buffer.

#### **Prototype**

```
u32 XilSkey_CrcCalculation_AesKey(const u8 *Key);
```
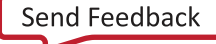

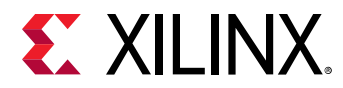

#### **Parameters**

The following table lists the XilSkey\_CrcCalculation\_AesKey function arguments.

#### *Table 256:* **XilSkey\_CrcCalculation\_AesKey Arguments**

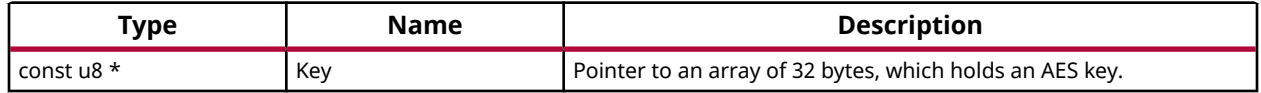

#### **Returns**

Crc of provided AES key value. To calculate CRC on the AES key in string format please use XilSKey\_CrcCalculation.

# **User-Configurable Parameters**

This section provides detailed descriptions of the various user configurable parameters.

## **Zynq User-Configurable PS eFUSE Parameters**

Define the XSK\_EFUSEPS\_DRIVER macro to use the PS eFUSE. After defining the macro, provide the inputs defined with XSK\_EFUSEPS\_DRIVER to burn the bits in PS eFUSE. If the bit is to be burned, define the macro as TRUE; otherwise define the macro as FALSE. For details, refer the following table.

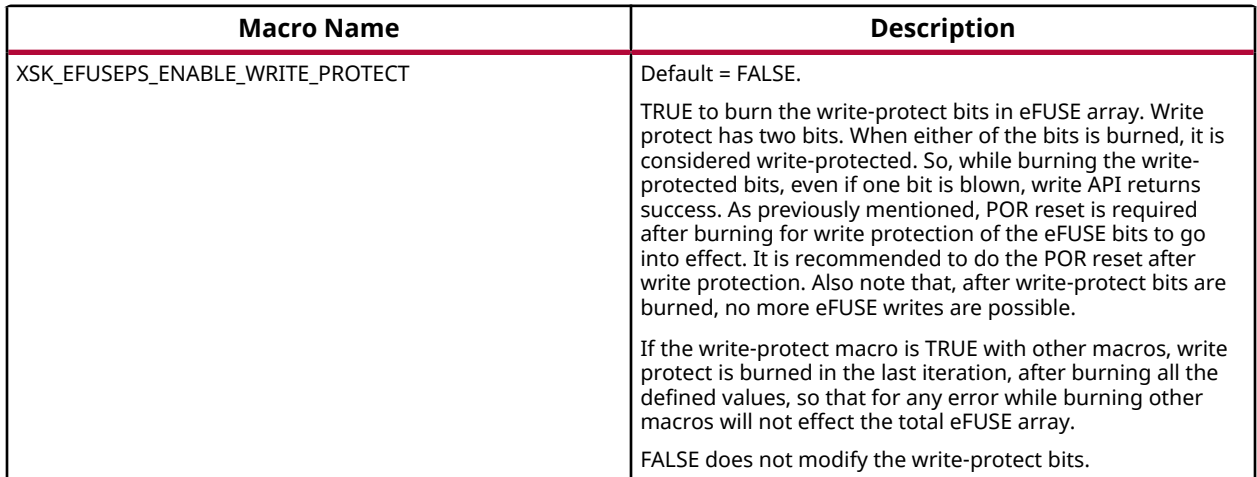

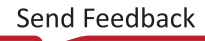

<span id="page-241-0"></span>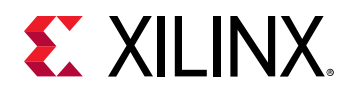

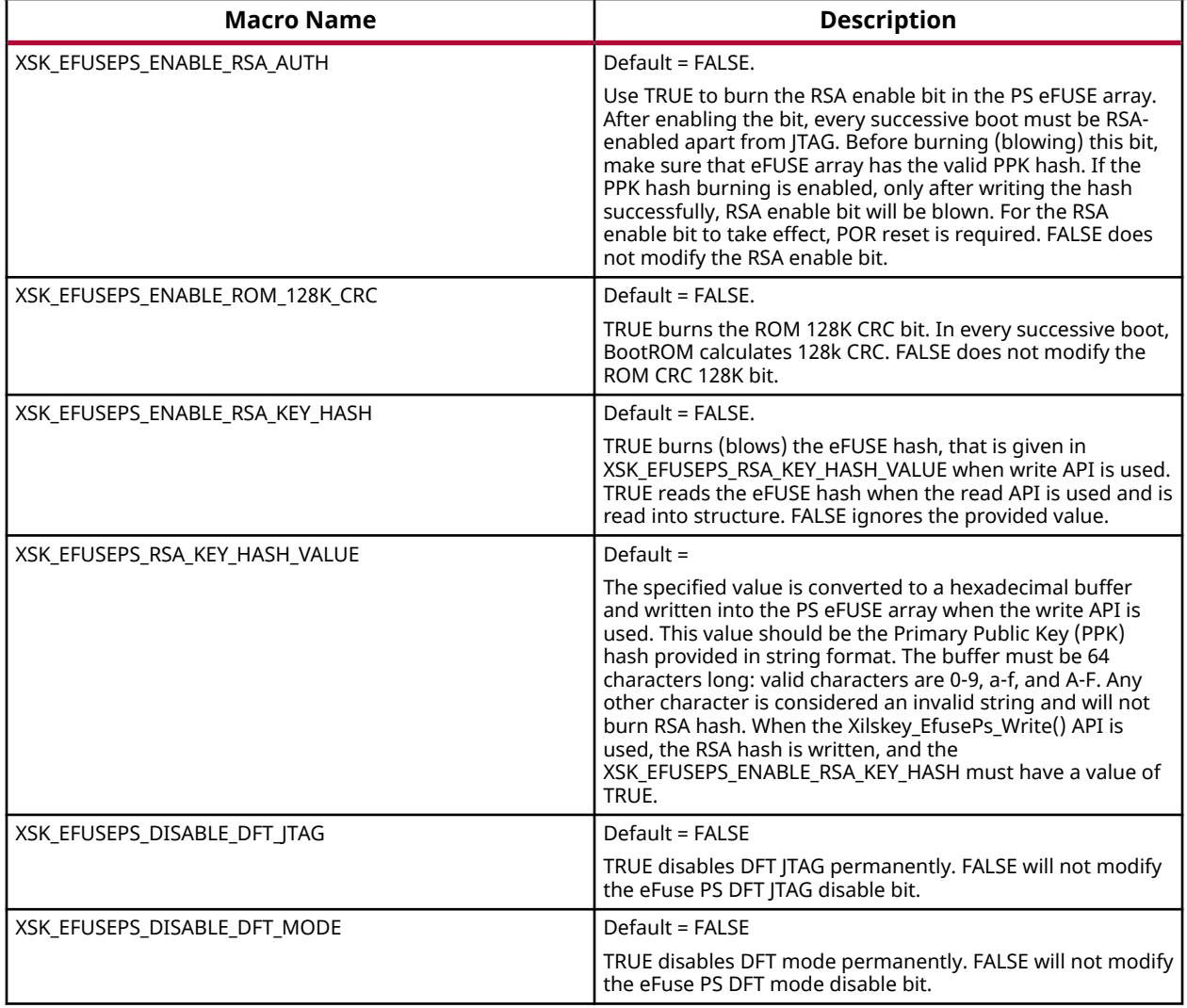

## **Zynq User-Configurable PL eFUSE Parameters**

Define the XSK\_EFUSEPL\_DRIVER macro to use the PL eFUSE. After defining the macro, provide the inputs defined with XSK\_EFUSEPL\_DRIVER to burn the bits in PL eFUSE bits. If the bit is to be burned, define the macro as TRUE; otherwise define the macro as FALSE. The table below lists the user-configurable PL eFUSE parameters for Zynq devices.

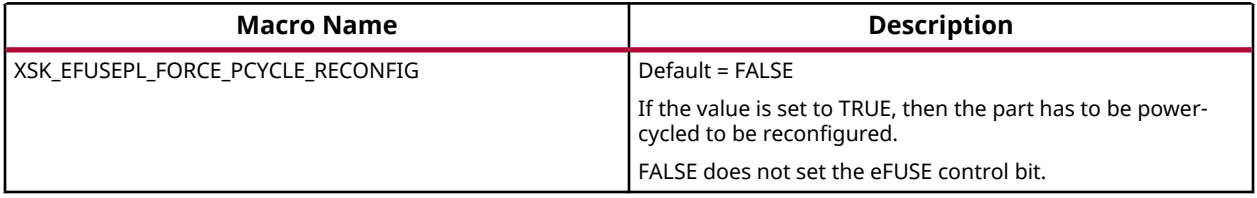

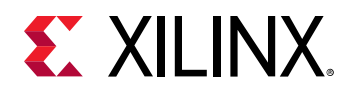

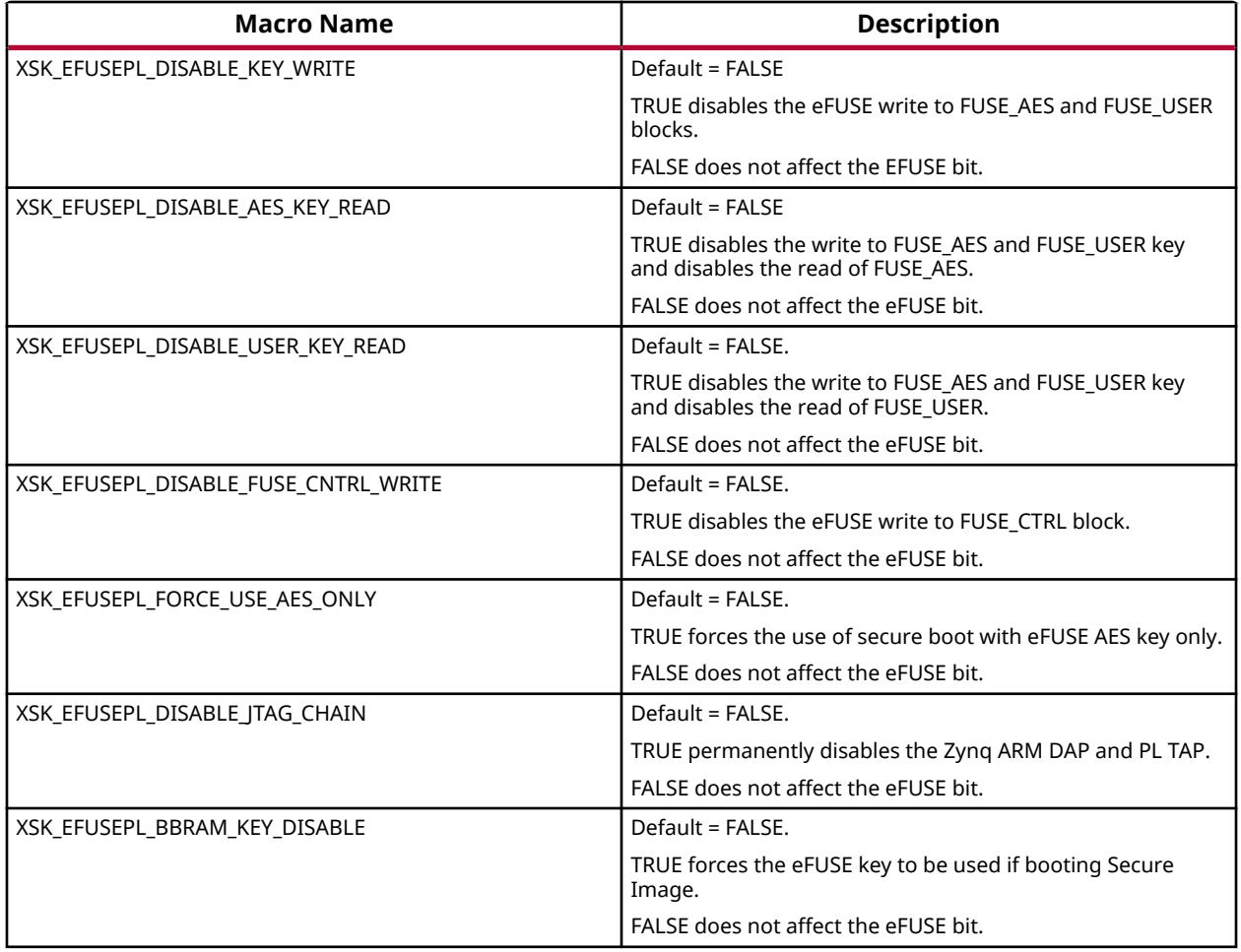

## *MIO Pins for Zynq PL eFUSE JTAG Operations*

The table below lists the MIO pins for Zynq PL eFUSE JTAG operations. You can change the listed pins at your discretion.

*Note***:** The pin numbers listed in the table below are examples. You must assign appropriate pin numbers as per your hardware design.

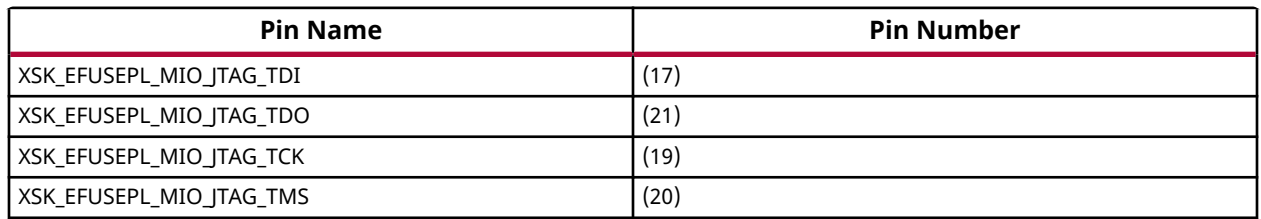

## *MUX Selection Pin for Zynq PL eFUSE JTAG Operations*

The table below lists the MUX selection pin.

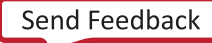

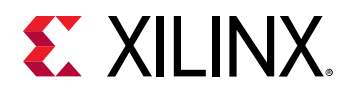

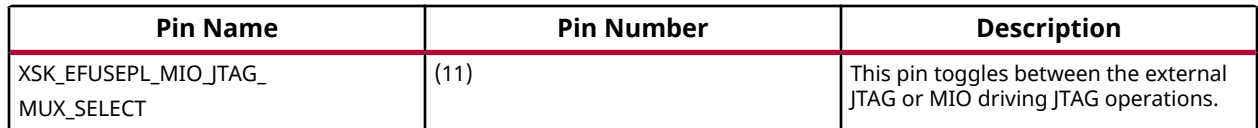

### *MUX Parameter for Zynq PL eFUSE JTAG Operations*

The table below lists the MUX parameter.

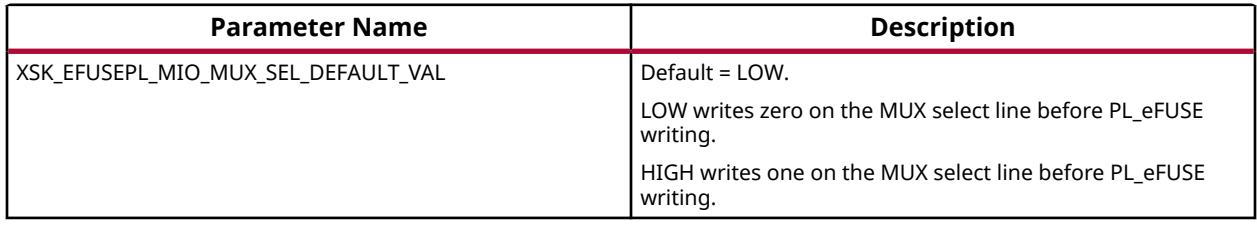

### *AES and User Key Parameters*

The table below lists the AES and user key parameters.

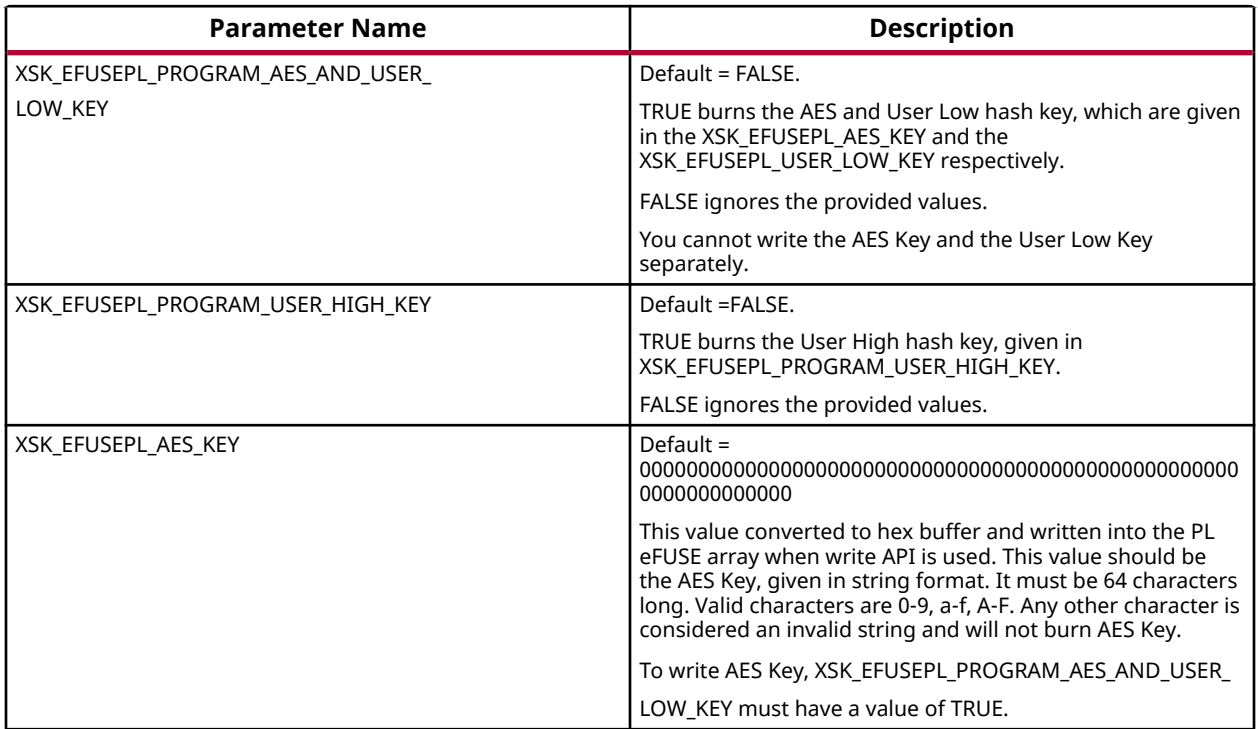

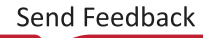

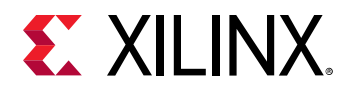

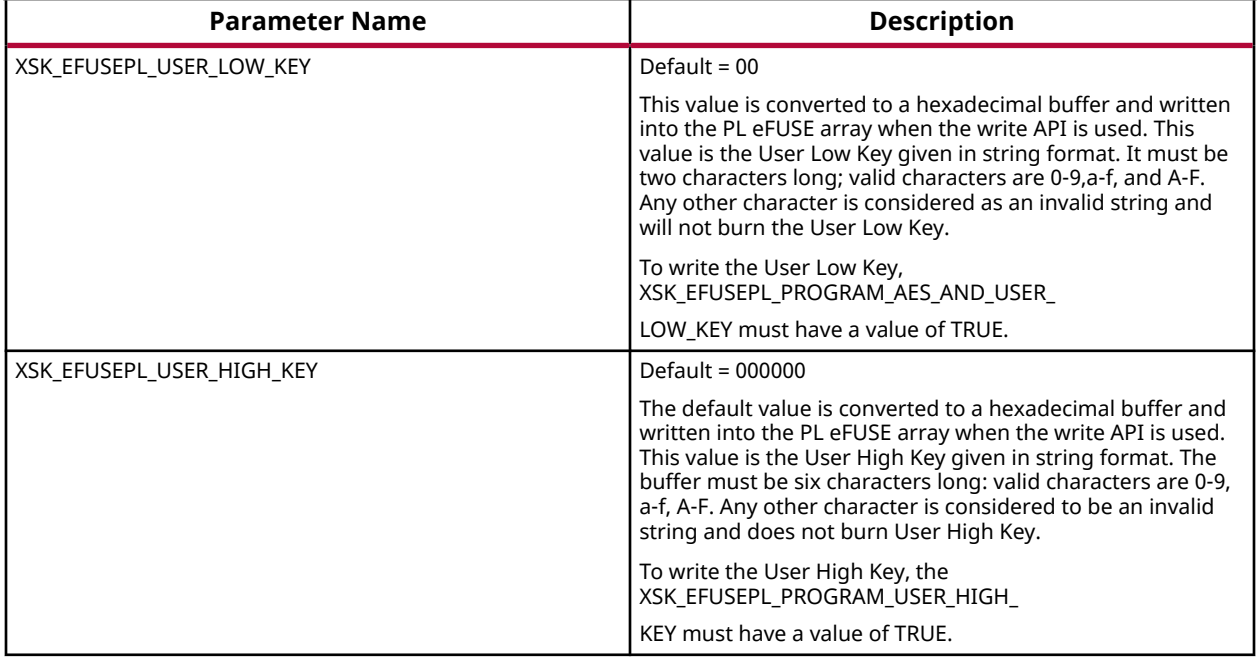

## **Zynq User-Configurable PL BBRAM Parameters**

The table below lists the MIO pins for Zynq PL BBRAM JTAG operations.

The table below lists the MUX selection pin for Zynq BBRAM PL JTAG operations.

*Note***:** The pin numbers listed in the table below are examples. You must assign appropriate pin numbers as per your hardware design.

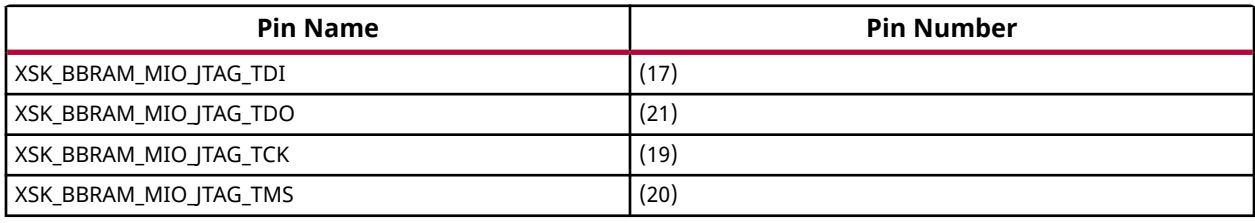

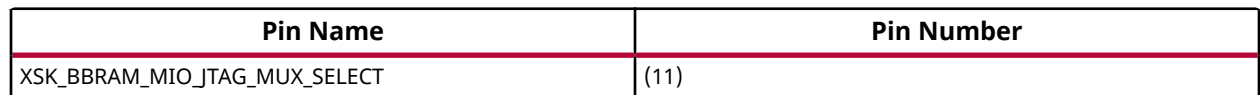

### *MUX Parameter for Zynq BBRAM PL JTAG Operations*

The table below lists the MUX parameter for Zynq BBRAM PL JTAG operations.

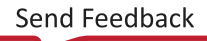

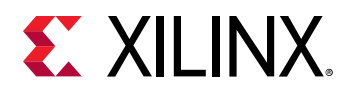

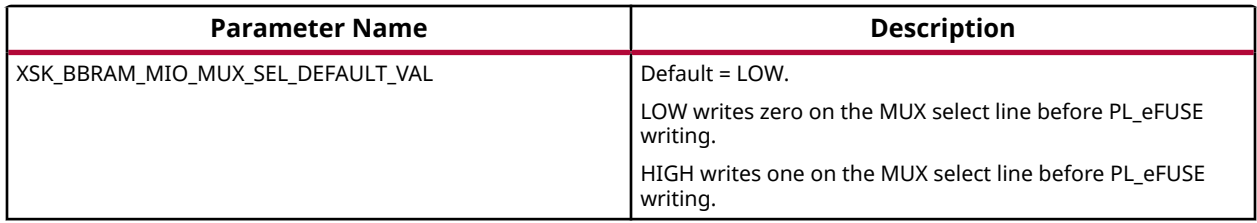

### *AES and User Key Parameters*

The table below lists the AES and user key parameters.

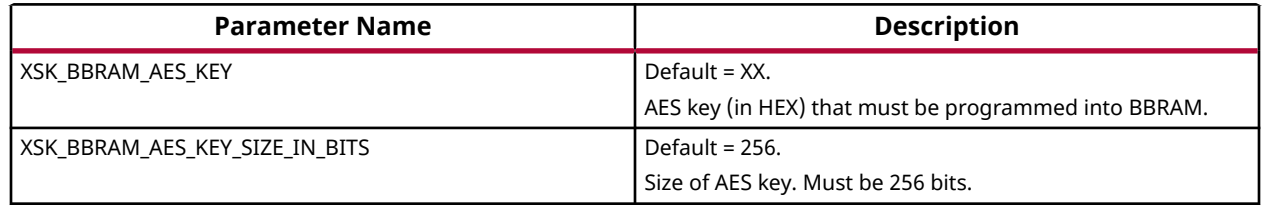

## **UltraScale or UltraScale+ User-Configurable BBRAM PL Parameters**

Following parameters need to be configured. Based on your inputs, BBRAM is programmed with the provided AES key.

### *AES Keys and Related Parameters*

The following table shows AES key related parameters.

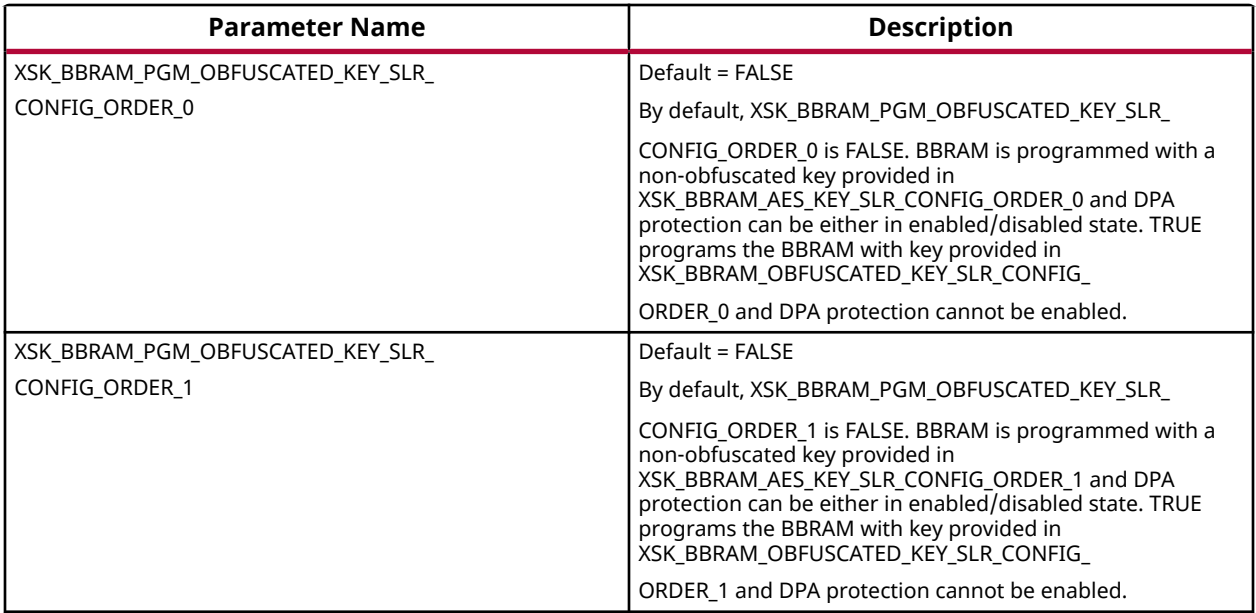

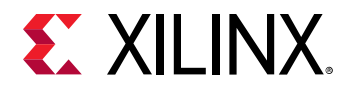

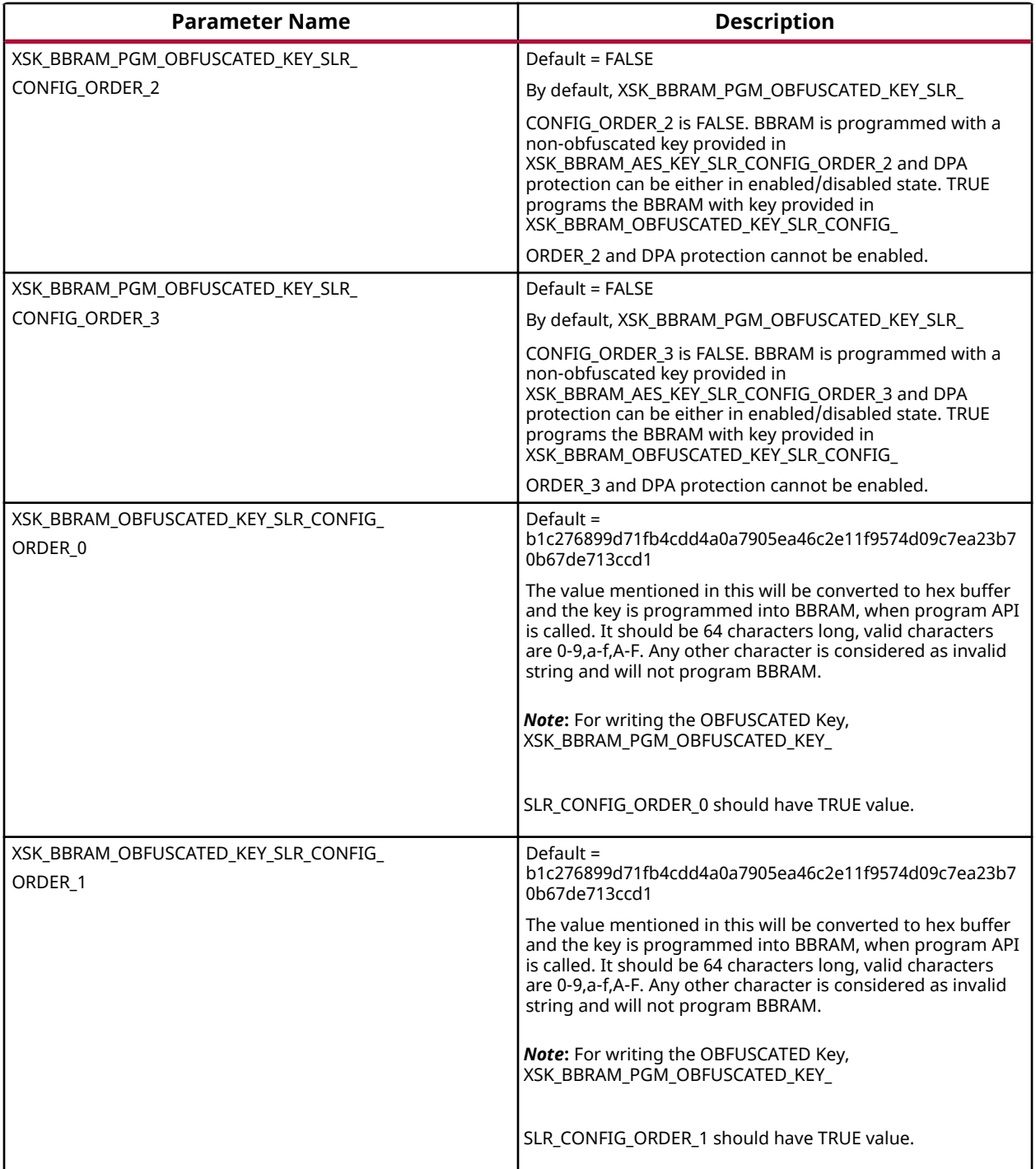

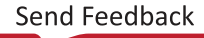

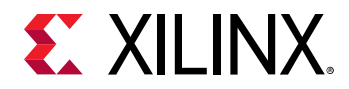

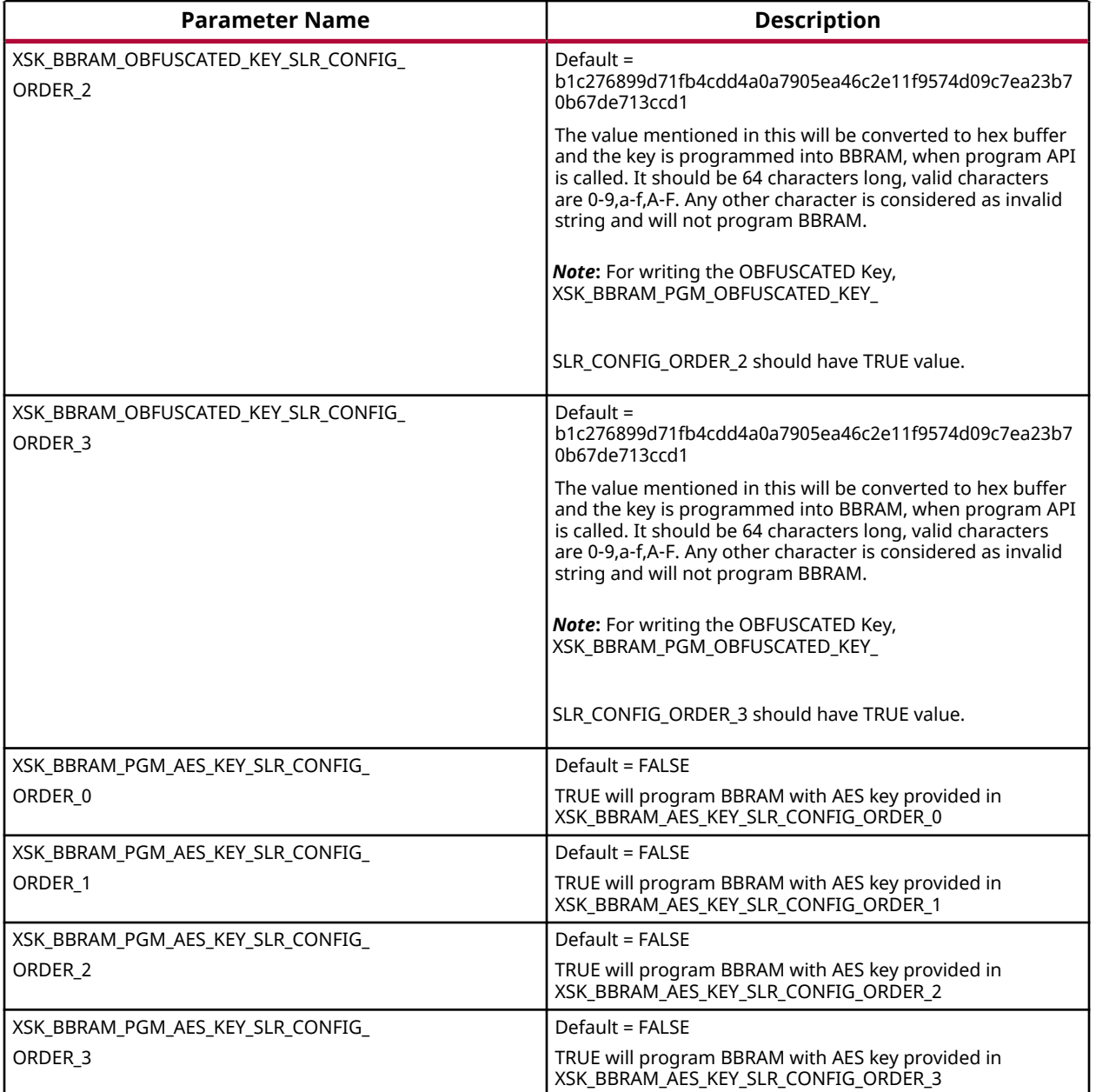

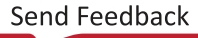

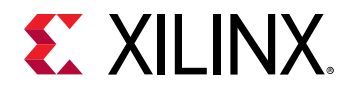

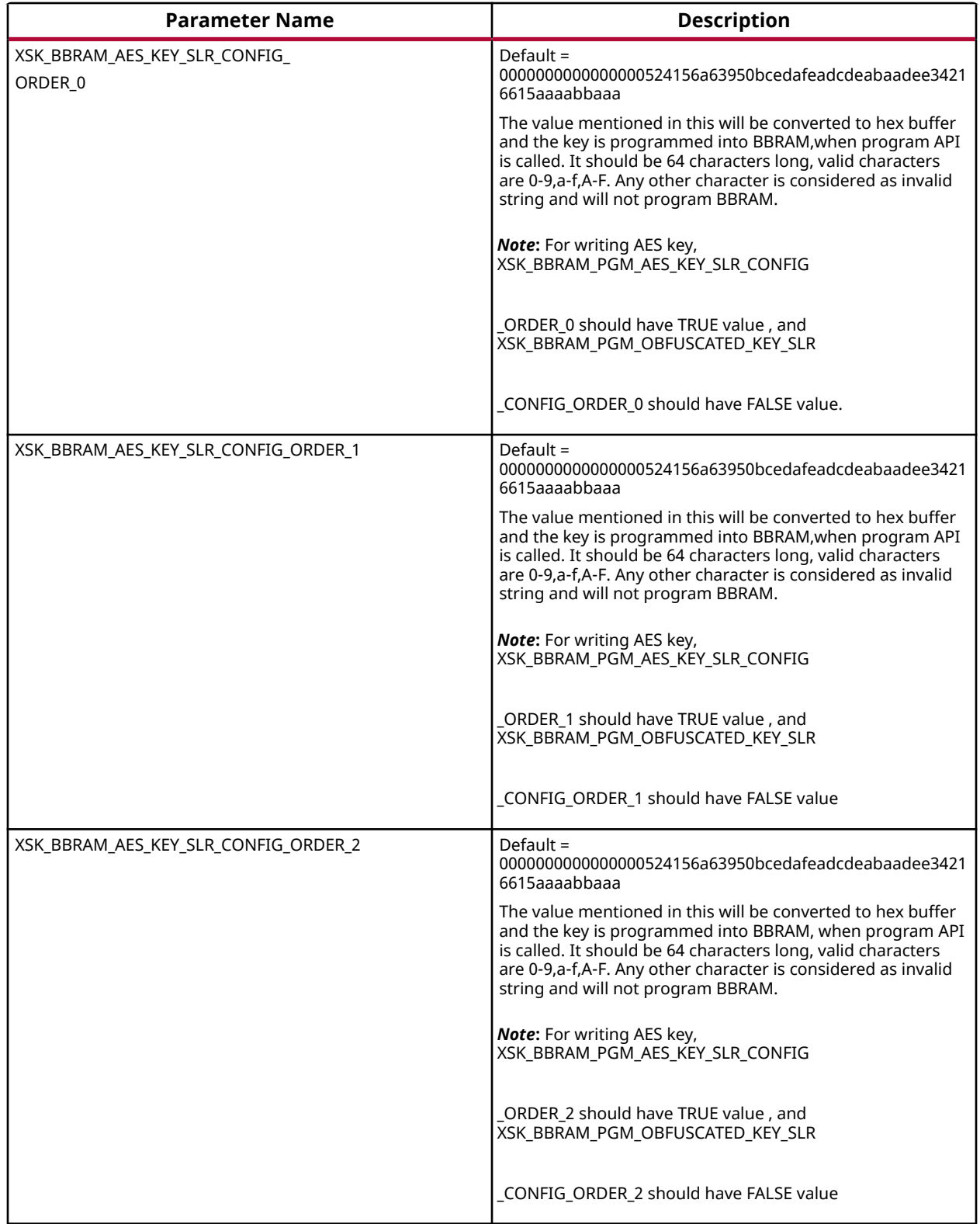

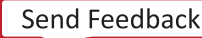

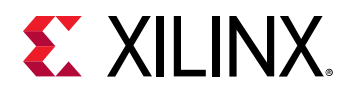

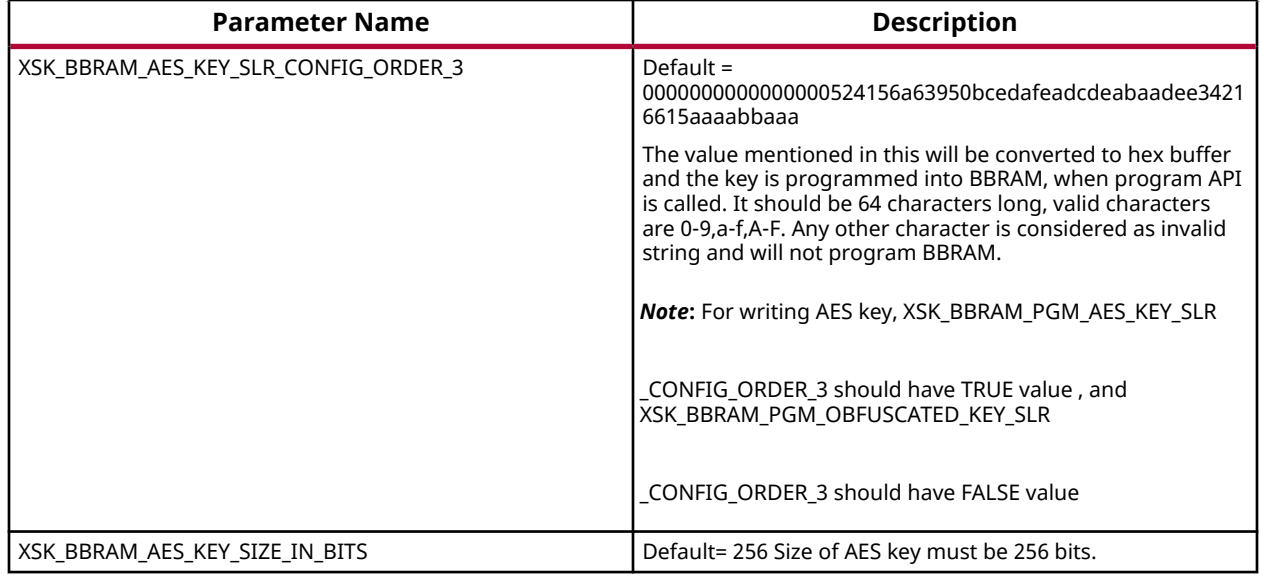

### *DPA Protection for BBRAM key*

The following table shows DPA protection configurable parameter

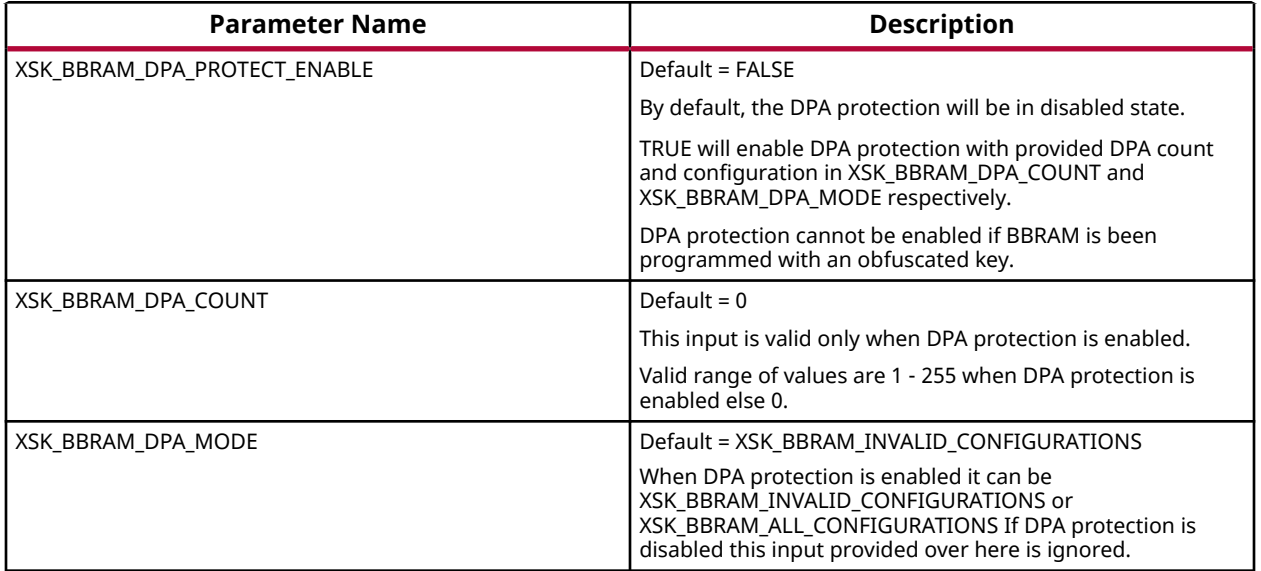

### *GPIO Device Used for Connecting PL Master JTAG Signals*

In hardware design MASTER JTAG can be connected to any one of the available GPIO devices, based on the design the following parameter should be provided with corresponding device ID of selected GPIO device.

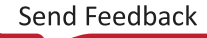

<span id="page-250-0"></span>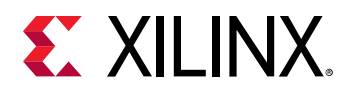

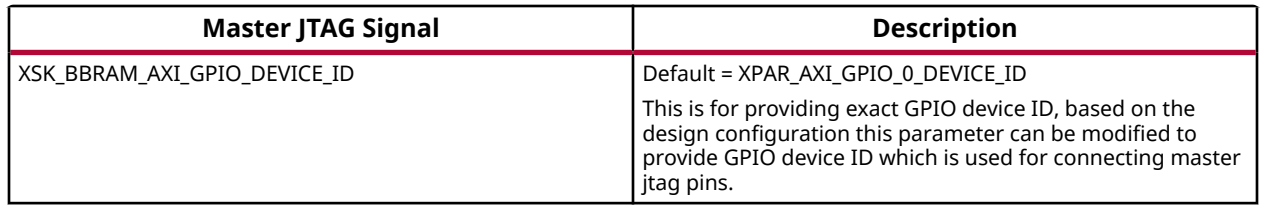

### *GPIO Pins Used for PL Master JTAG Signals*

In Ultrascale the following GPIO pins are used for connecting MASTER\_JTAG pins to access BBRAM. These can be changed depending on your hardware.The table below shows the GPIO pins used for PL MASTER JTAG signals.

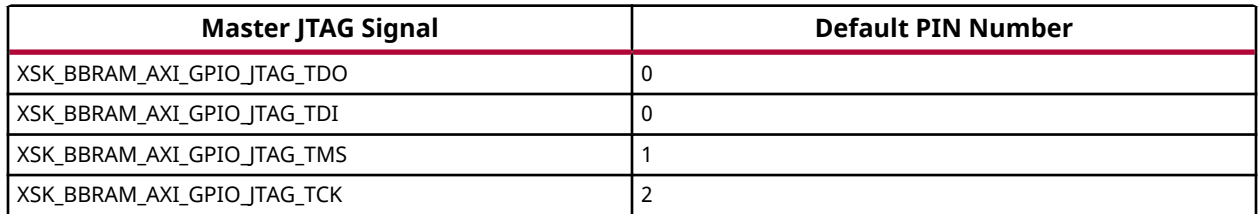

### *GPIO Channels*

The following table shows GPIO channel number.

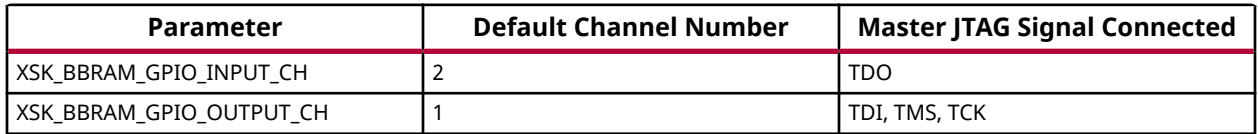

*Note***:** All inputs and outputs of GPIO should be configured in single channel. For example, XSK\_BBRAM\_GPIO\_INPUT\_CH = XSK\_BBRAM\_GPIO\_OUTPUT\_CH = 1 or 2. Among (TDI, TCK, TMS) Outputs of GPIO cannot be connected to different GPIO channels all the 3 signals should be in same channel. TDO can be a other channel of (TDI, TCK, TMS) or the same. DPA protection can be enabled only when programming non-obfuscated key.

## **UltraScale or UltraScale+ User-Configurable PL eFUSE Parameters**

The table below lists the user-configurable PL eFUSE parameters for UltraScale devices.

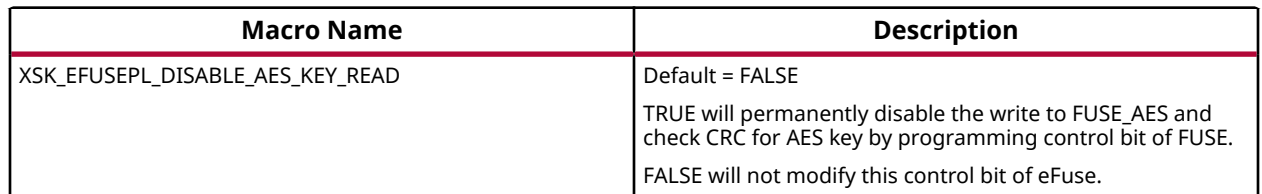

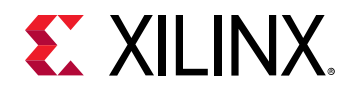

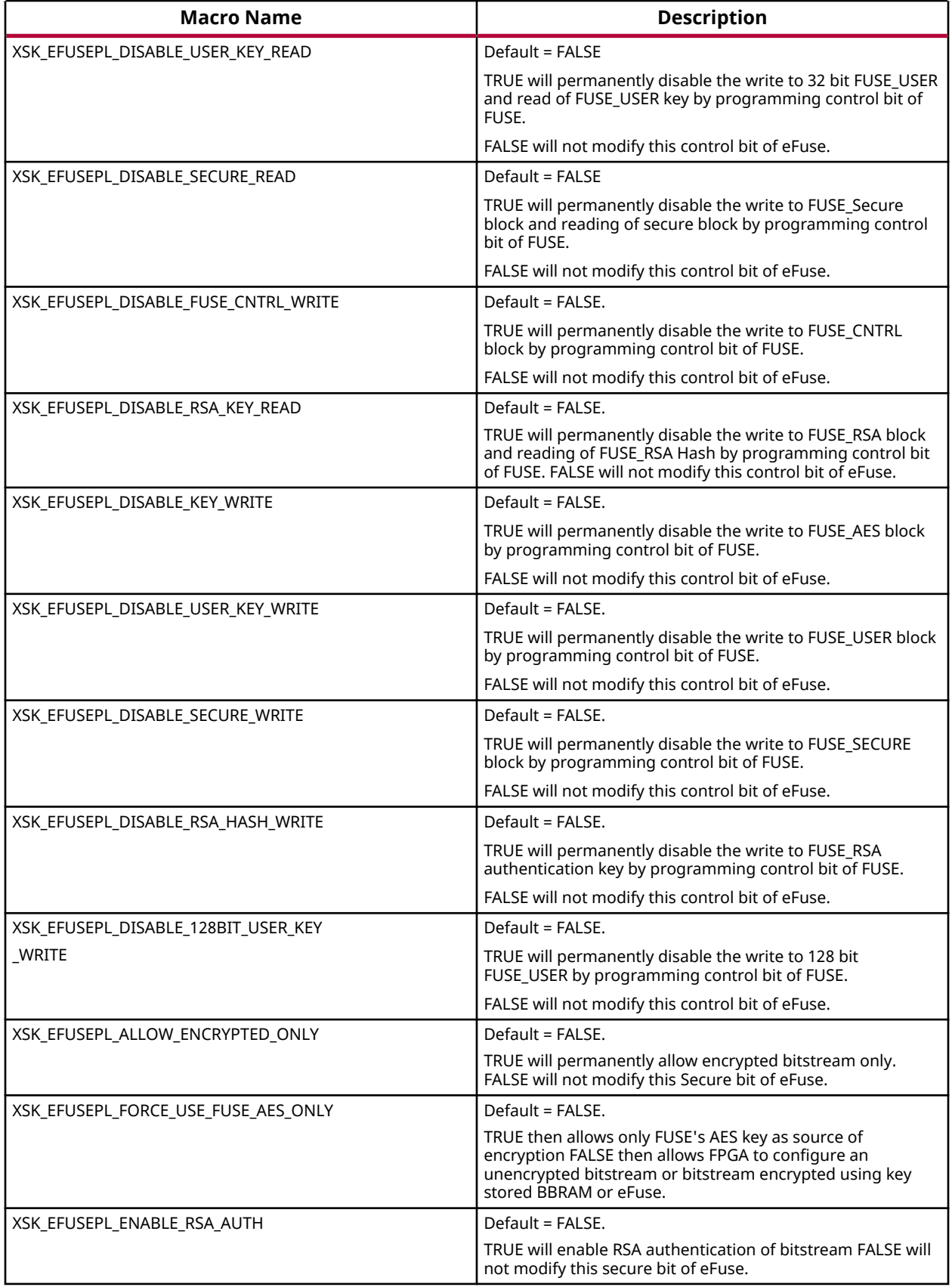

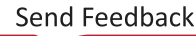
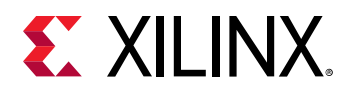

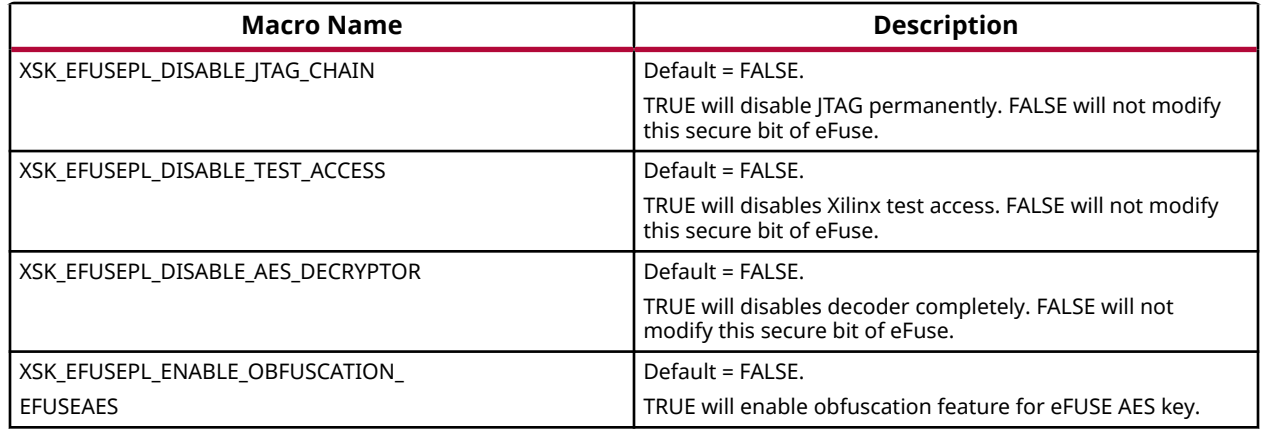

# *GPIO Device Used for Connecting PL Master JTAG Signals*

In hardware design MASTER JTAG can be connected to any one of the available GPIO devices, based on the design the following parameter should be provided with corresponding device ID of selected GPIO device.

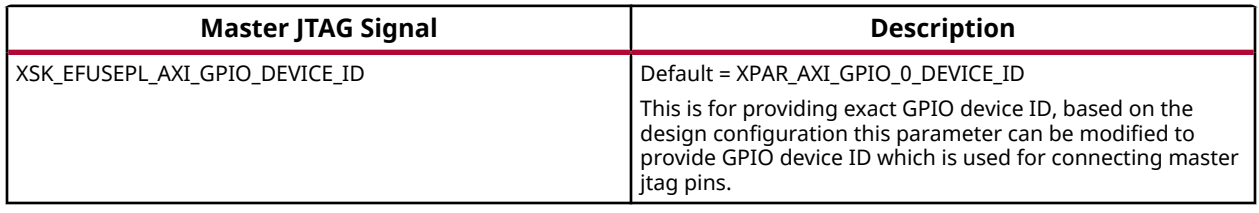

# *GPIO Pins Used for PL Master JTAG and HWM Signals*

In Ultrascale the following GPIO pins are used for connecting MASTER\_JTAG pins to access eFUSE. These can be changed depending on your hardware.The table below shows the GPIO pins used for PL MASTER JTAG signals.

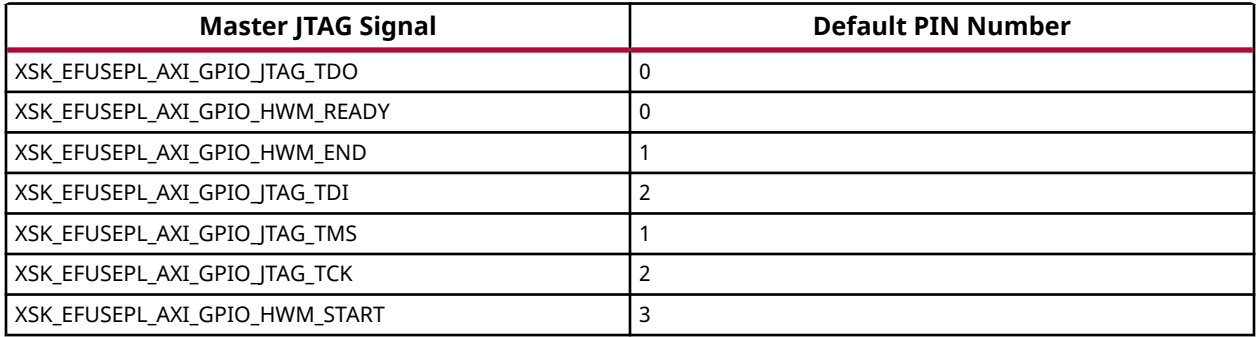

# *GPIO Channels*

The following table shows GPIO channel number.

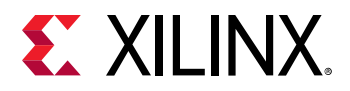

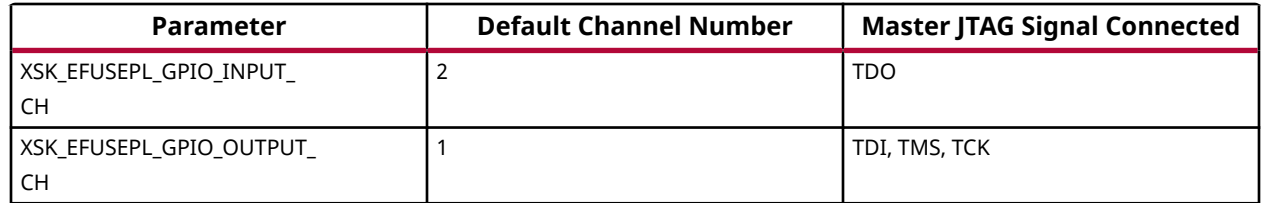

*Note***:** All inputs and outputs of GPIO should be configured in single channel. For example, XSK\_EFUSEPL\_GPIO\_INPUT\_CH = XSK\_EFUSEPL\_GPIO\_OUTPUT\_CH = 1 or 2. Among (TDI, TCK, TMS) Outputs of GPIO cannot be connected to different GPIO channels all the 3 signals should be in same channel. TDO can be a other channel of (TDI, TCK, TMS) or the same.

# *SLR Selection to Program eFUSE on MONO/SSIT Devices*

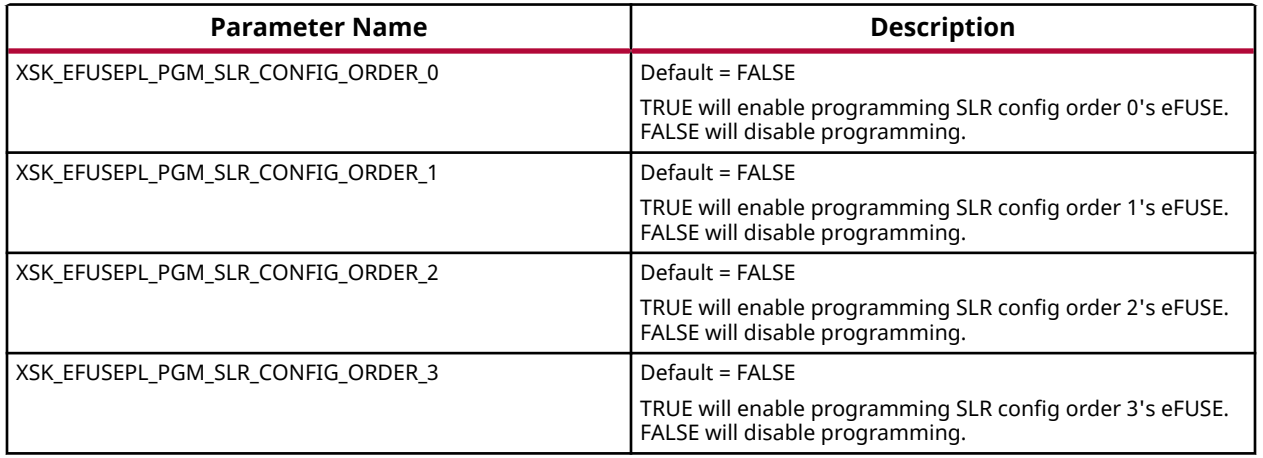

The following table shows parameters for programming different SLRs.

### *eFUSE PL Read Parameters*

The following table shows parameters related to read USER 32/128bit keys and RSA hash.

By enabling any of the below parameters, by default will read corresponding hash/key associated with all the available SLRs. For example, if XSK\_EFUSEPL\_READ\_USER\_KEY is TRUE, USER key for all the available SLRs will be read.

*Note***:** For only reading keys it is not required to enable XSK\_EFUSEPL\_PGM\_SLR1, XSK\_EFUSEPL\_PGM\_SLR2, XSK\_EFUSEPL\_PGM\_SLR3, XSK\_EFUSEPL\_PGM\_SLR4 macros, they can be in FALSE state.

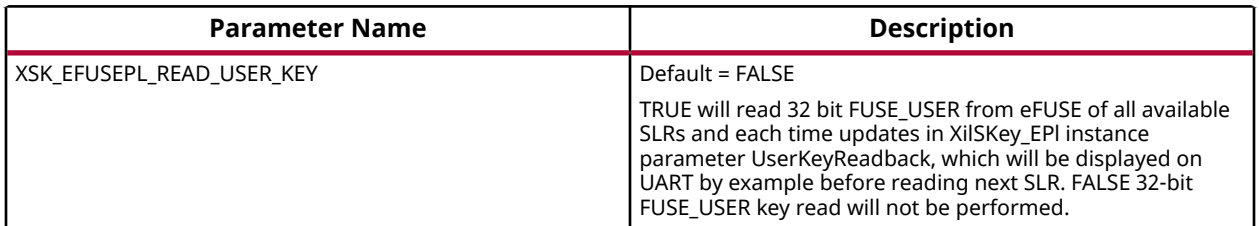

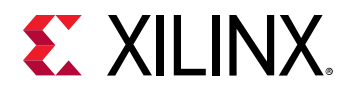

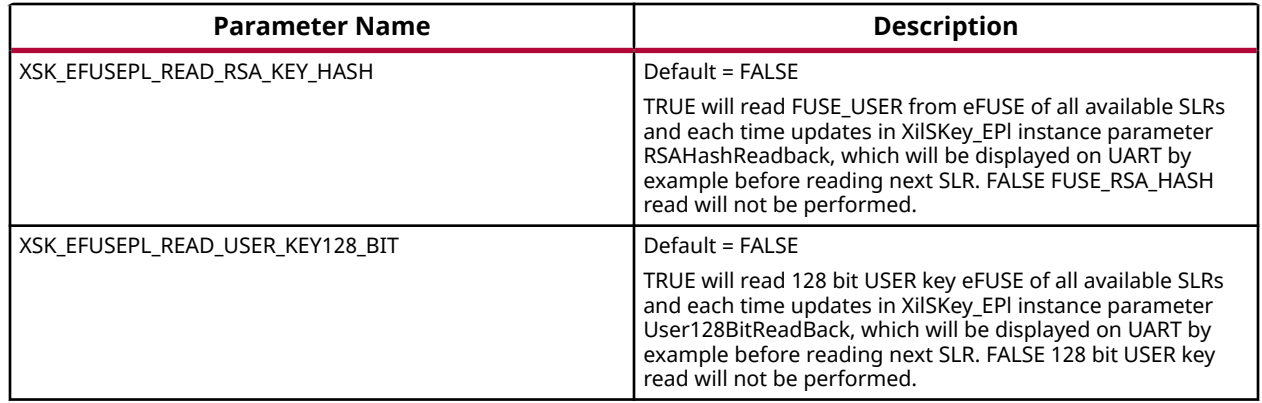

# *AES Keys and Related Parameters*

*Note***:** For programming AES key for MONO/SSIT device, the corresponding SLR should be selected and AES key programming should be enabled.

# *USER Keys (32-bit) and Related Parameters*

*Note***:** For programming USER key for MONO/SSIT device, the corresponding SLR should be selected and USER key programming should be enabled.

# *RSA Hash and Related Parameters*

*Note***:** For programming RSA hash for MONO/SSIT device, the corresponding SLR should be selected and RSA hash programming should be enabled.

# *USER Keys (128-bit) and Related Parameters*

*Note***:** For programming USER key 128 bit for MONO/SSIT device, the corresponding SLR and programming for USER key 128 bit should be enabled.

# *AES key CRC verification*

You cannot read the AES key. You can verify only by providing the CRC of the expected AES key. The following lists the parameters that may help you in verifying the AES key:

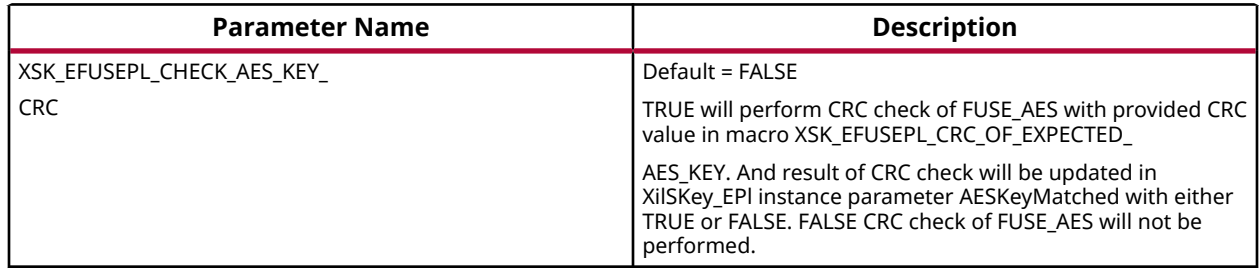

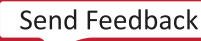

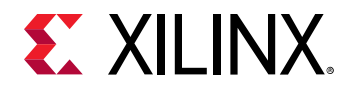

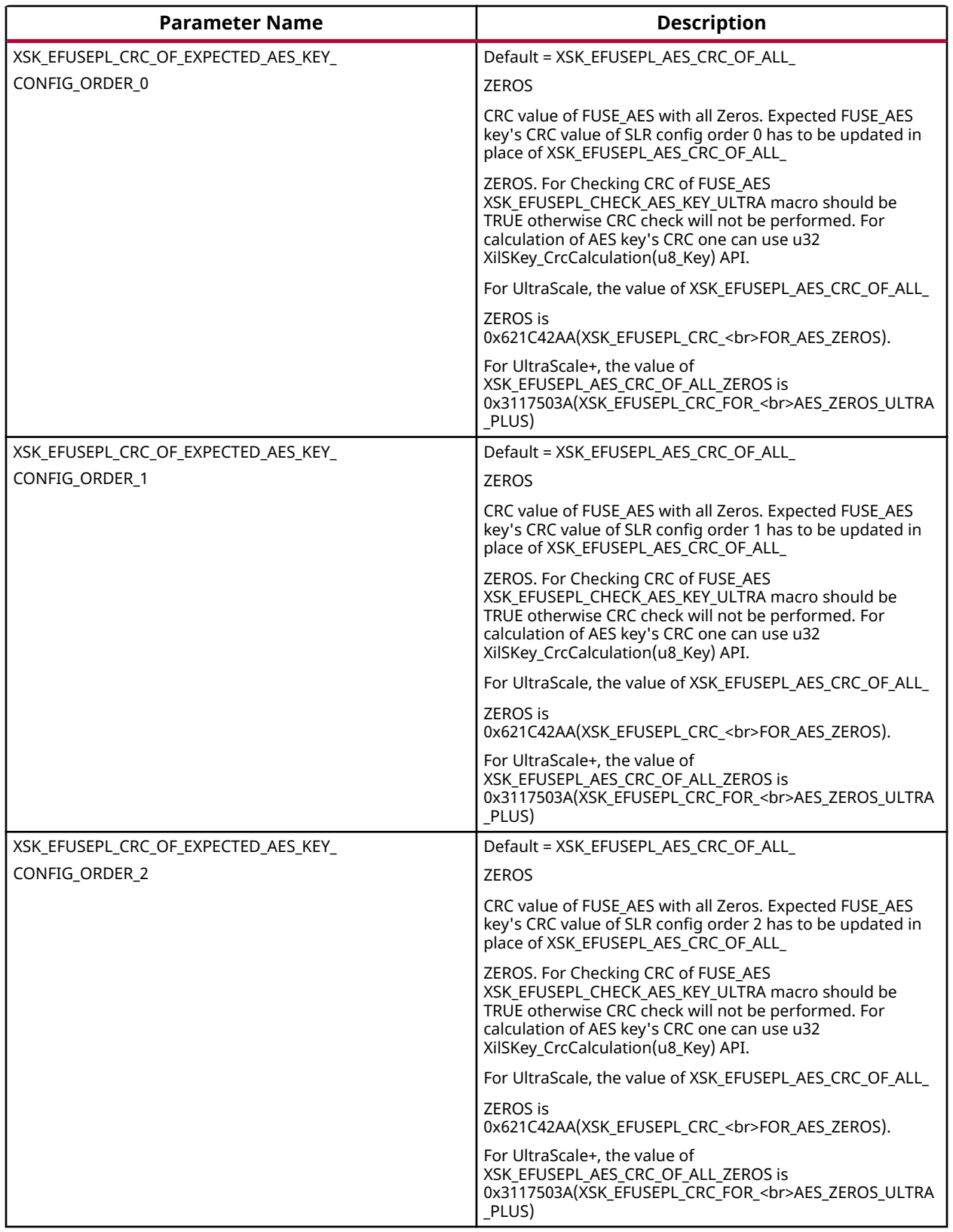

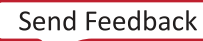

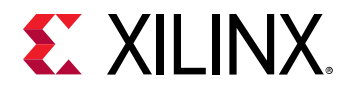

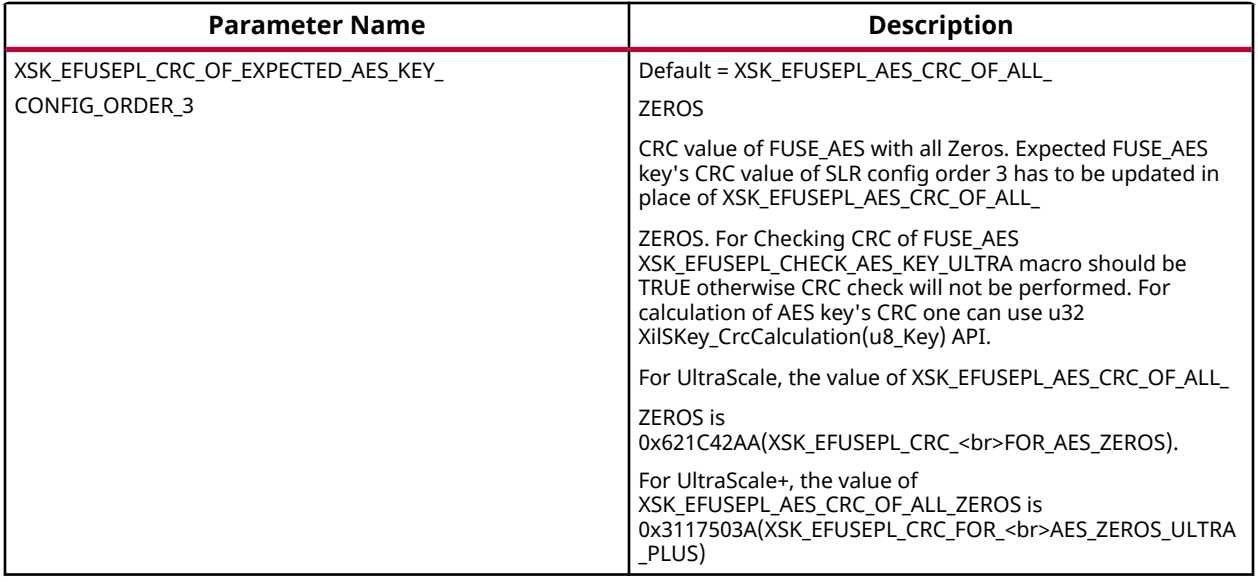

# **Zynq UltraScale+ MPSoC User-Configurable PS eFUSE Parameters**

The table below lists the user-configurable PS eFUSE parameters for Zynq UltraScale+ MPSoC devices.

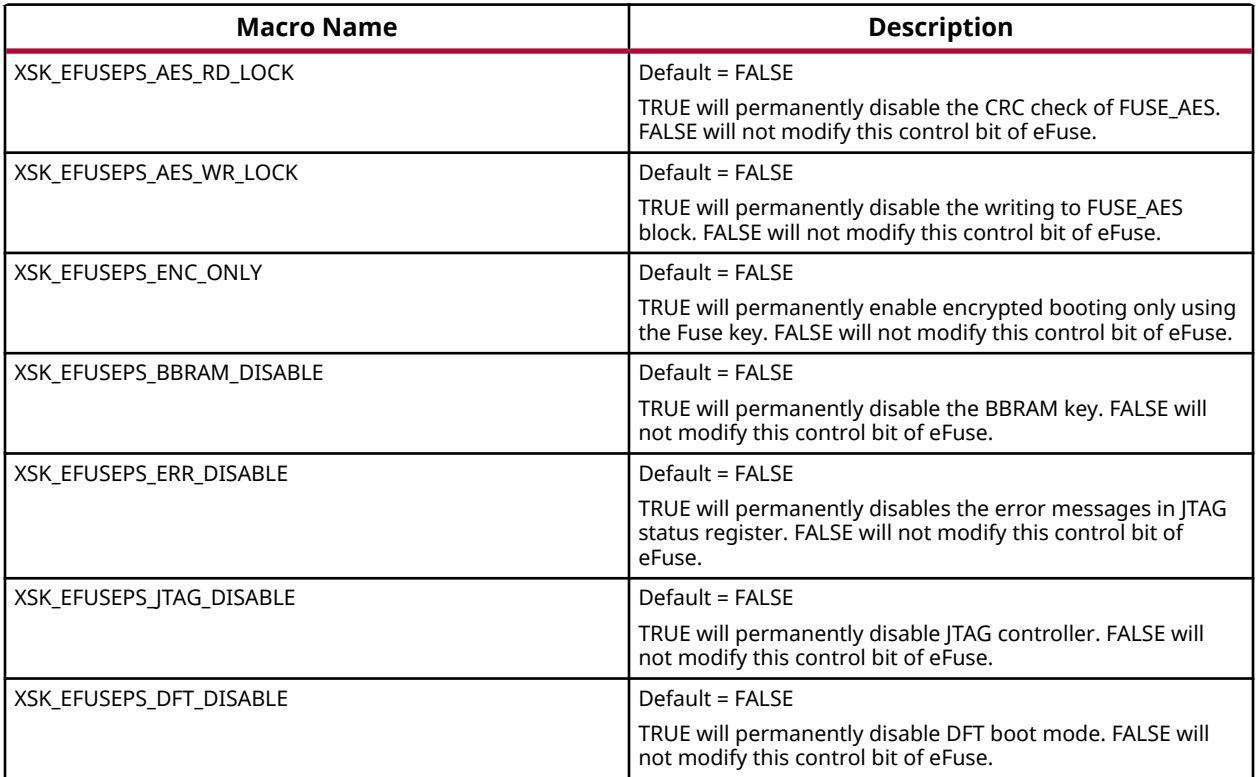

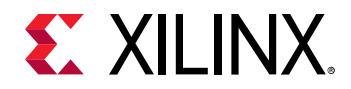

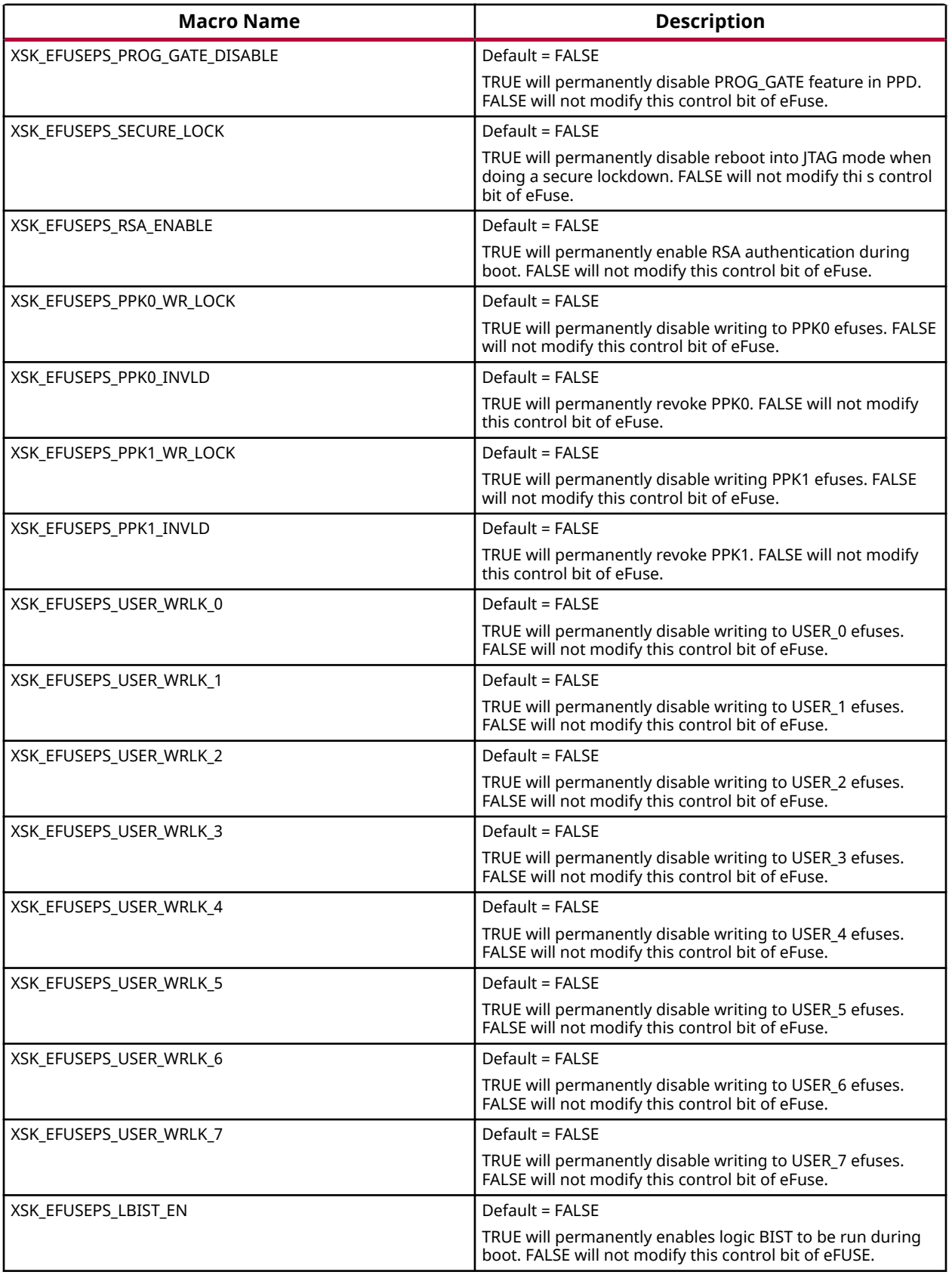

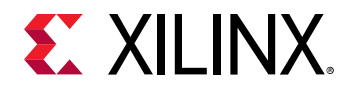

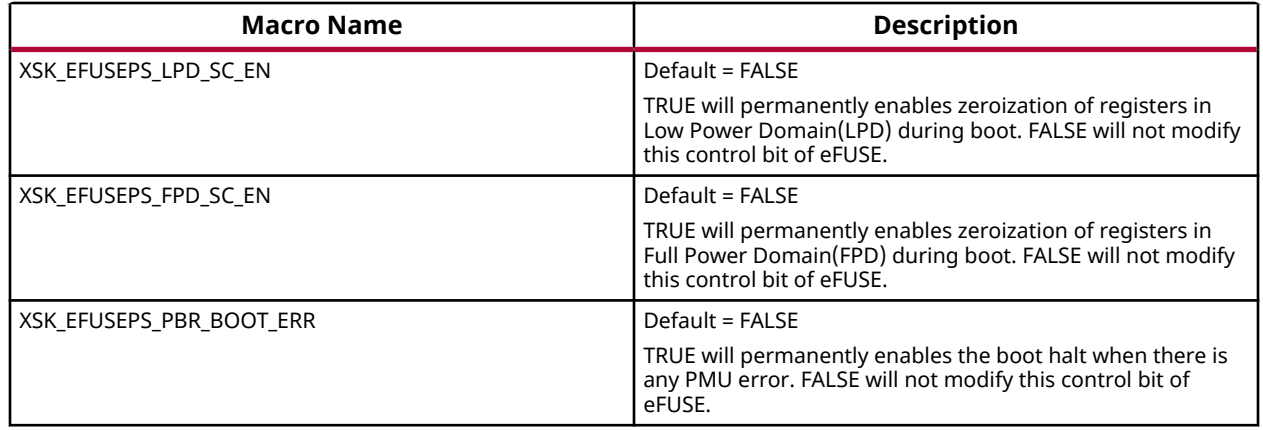

# *AES Keys and Related Parameters*

The following table shows AES key related parameters.

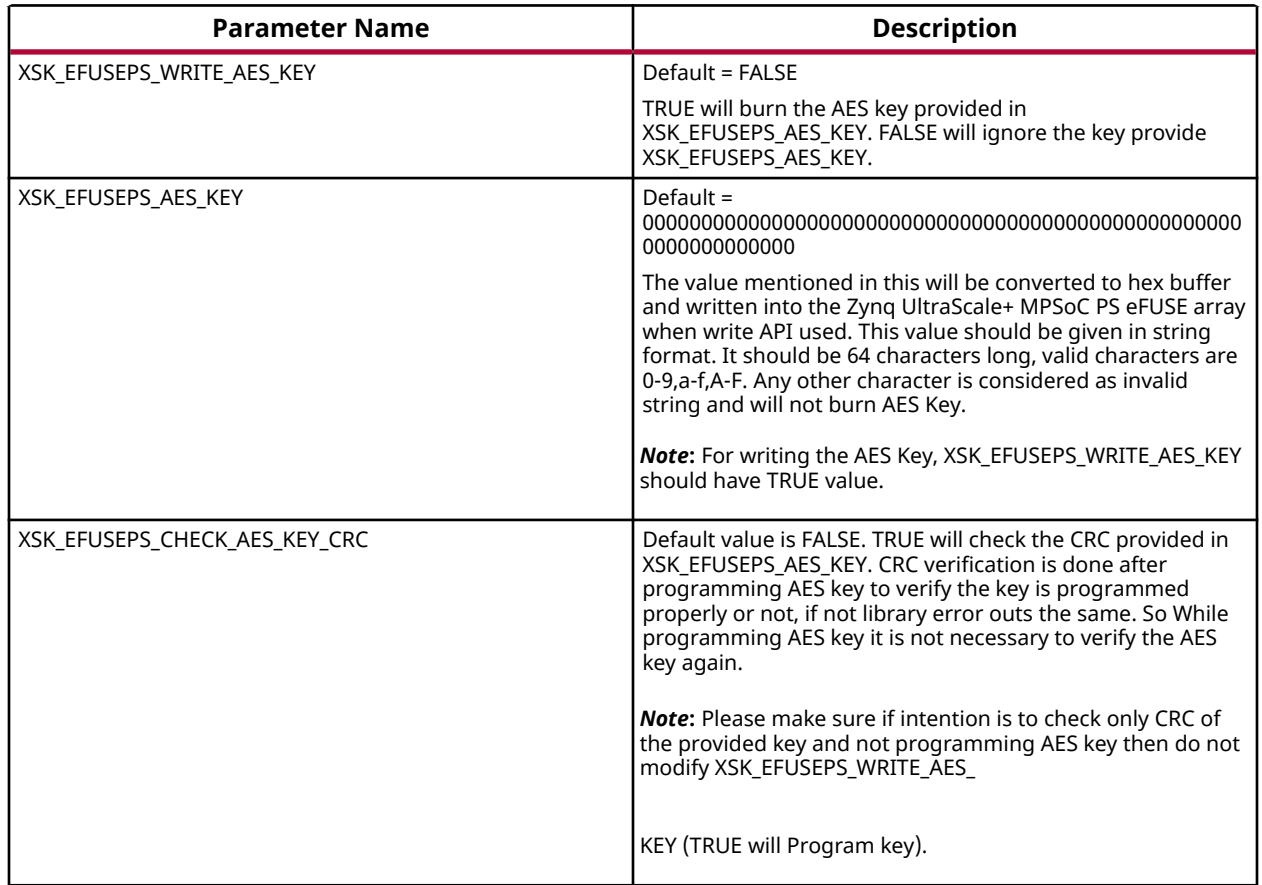

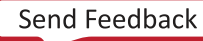

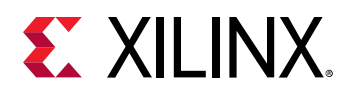

# *User Keys and Related Parameters*

Single bit programming is allowed for all the user eFUSEs. When you request to revert already programmed bit, the library will return an error. Also, if the user eFUSEs is non-zero, the library will not throw an error for valid requests. The following table shows the user keys and related parameters.

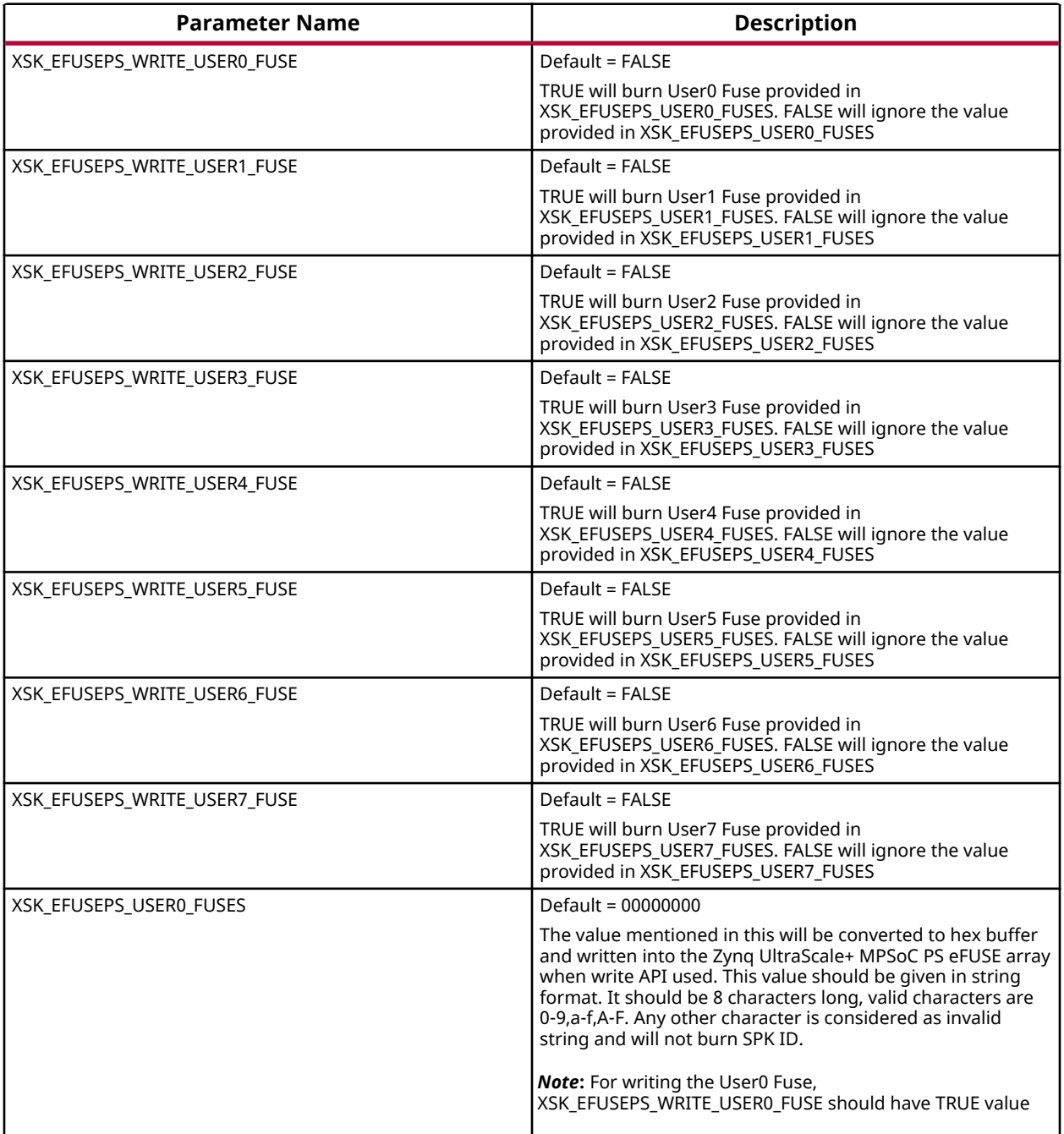

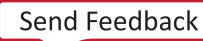

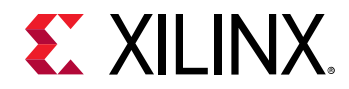

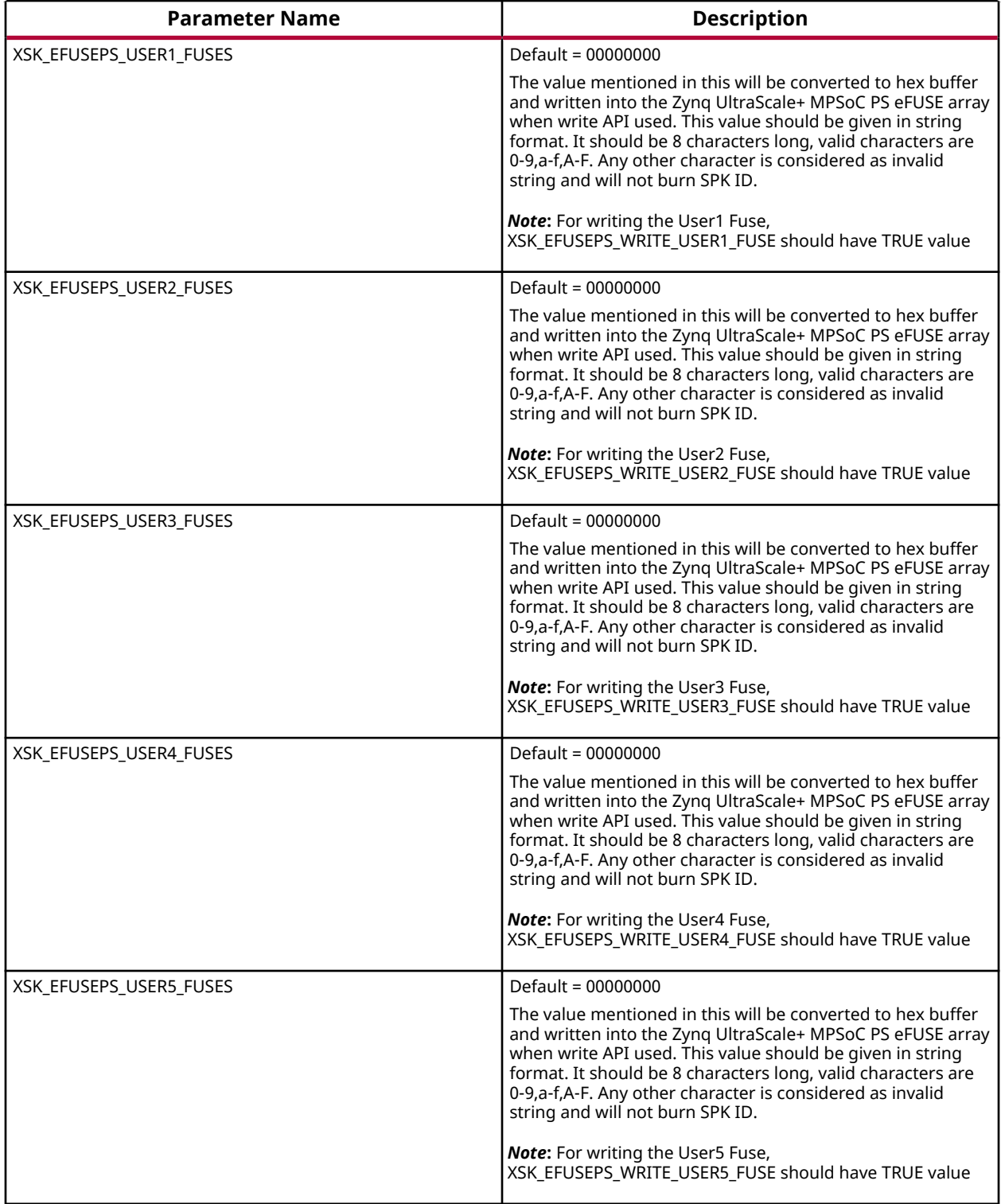

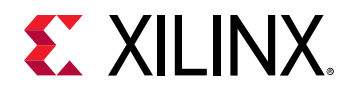

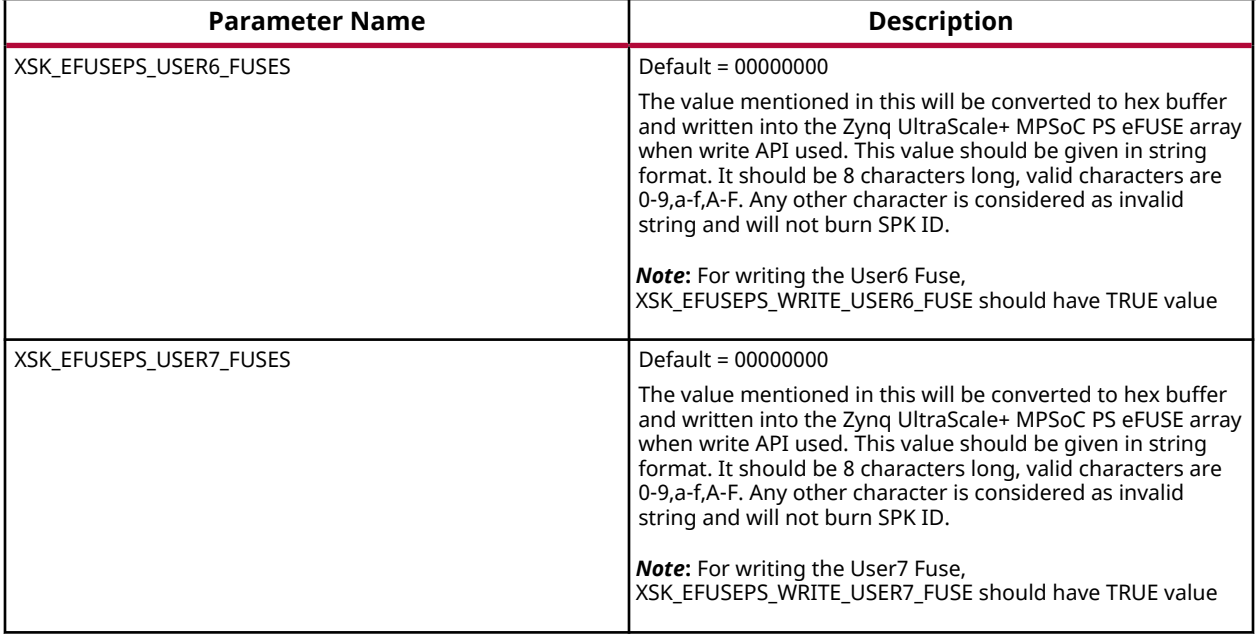

# *PPK0 Keys and Related Parameters*

The following table shows the PPK0 keys and related parameters.

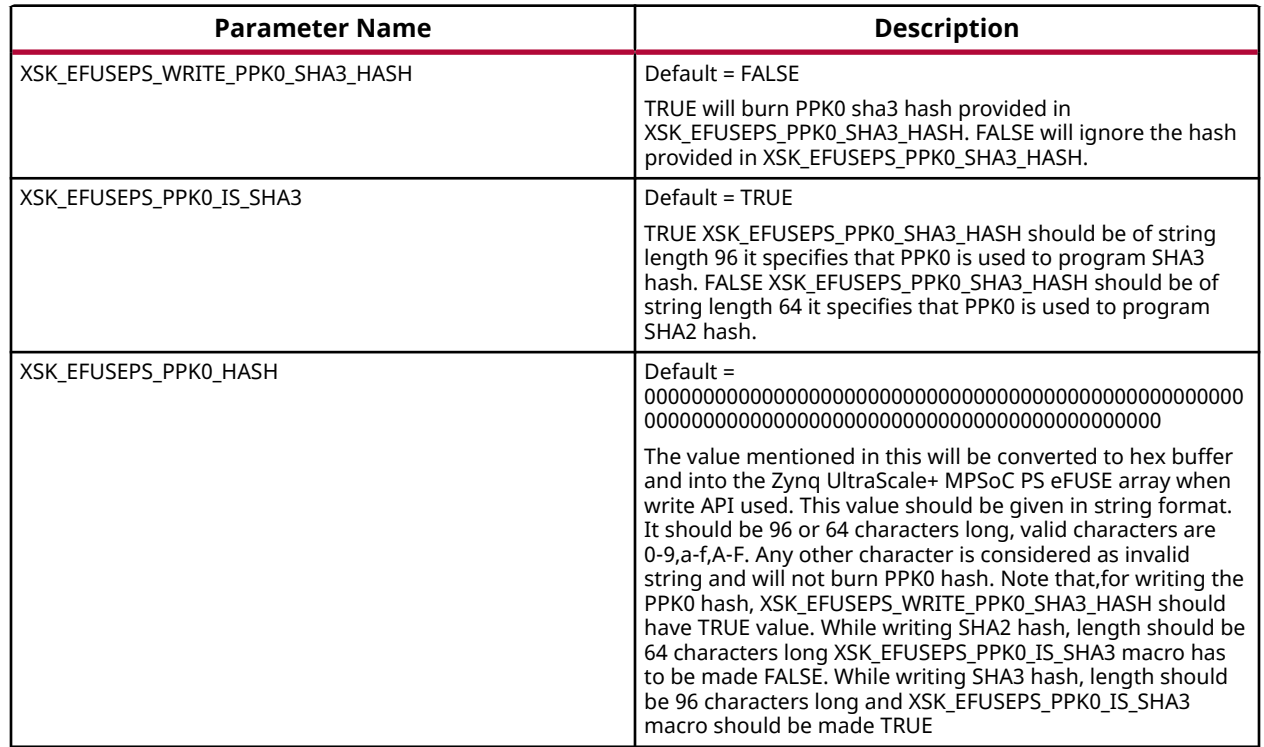

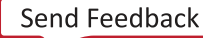

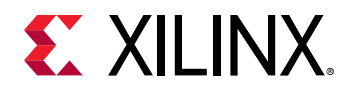

# *PPK1 Keys and Related Parameters*

The following table shows the PPK1 keys and related parameters.

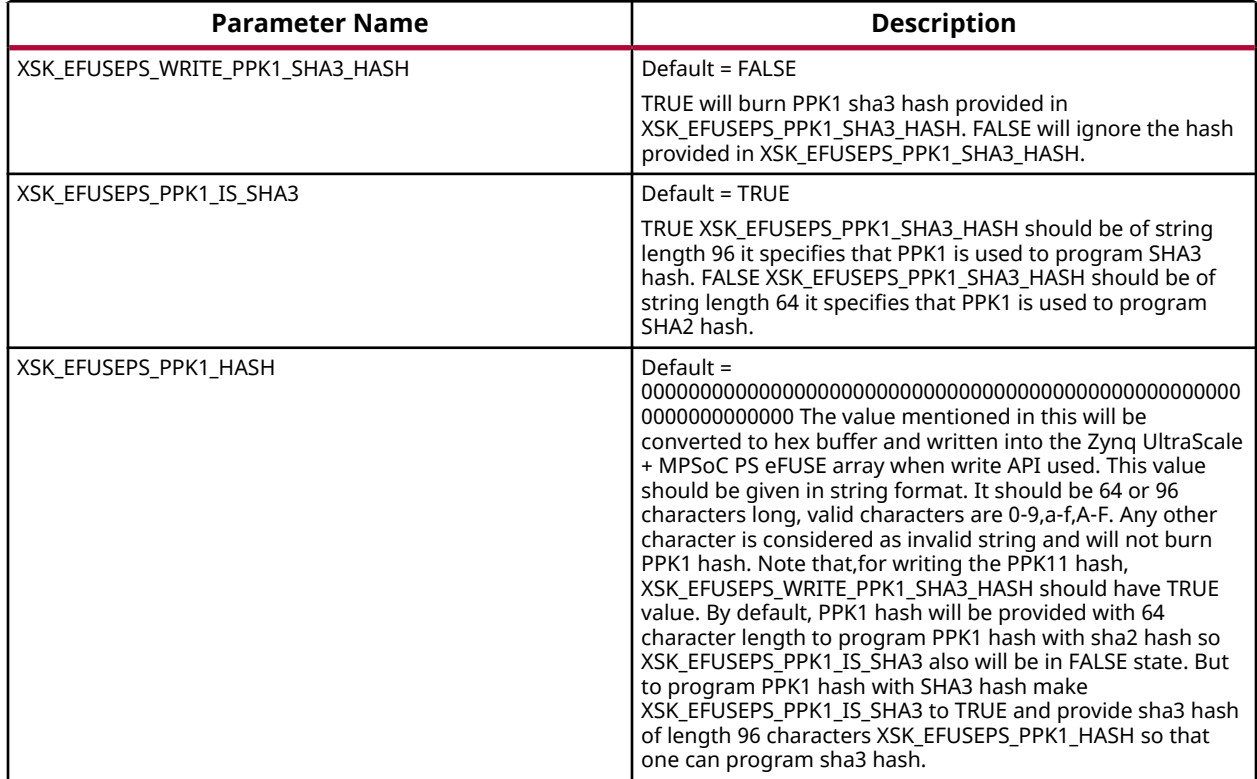

# *SPK ID and Related Parameters*

The following table shows the SPK ID and related parameters.

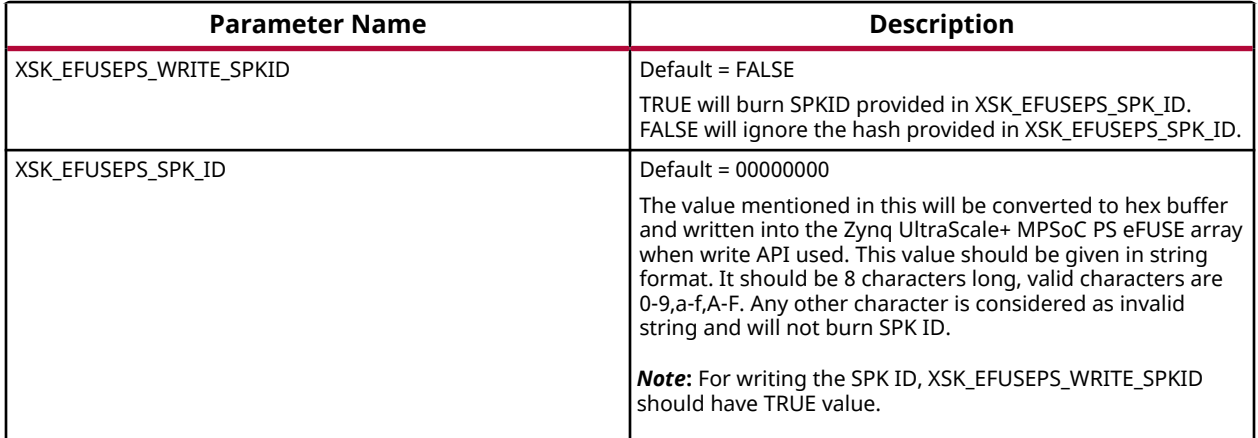

*Note***:** PPK hash should be unmodified hash generated by bootgen. Single bit programming is allowed for User FUSEs (0 to 7), if you specify a value that tries to set a bit that was previously programmed to 1 back to 0, you will get an error. you have to provide already programmed bits also along with new requests.

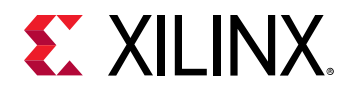

# **Zynq UltraScale+ MPSoC User-Configurable PS BBRAM Parameters**

The table below lists the AES and user key parameters.

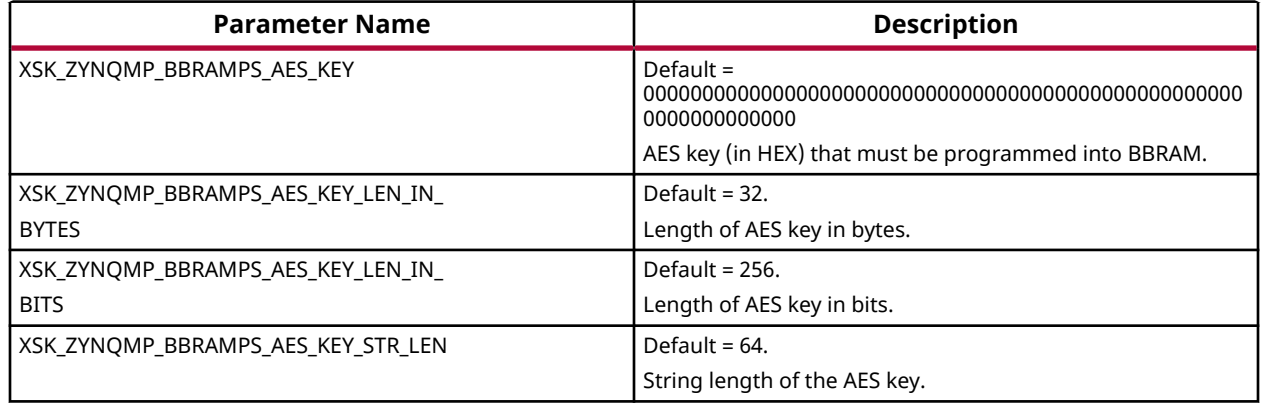

# **Zynq UltraScale+ MPSoC User-Configurable PS PUF Parameters**

The table below lists the user-configurable PS PUF parameters for Zynq UltraScale+ MPSoC devices.

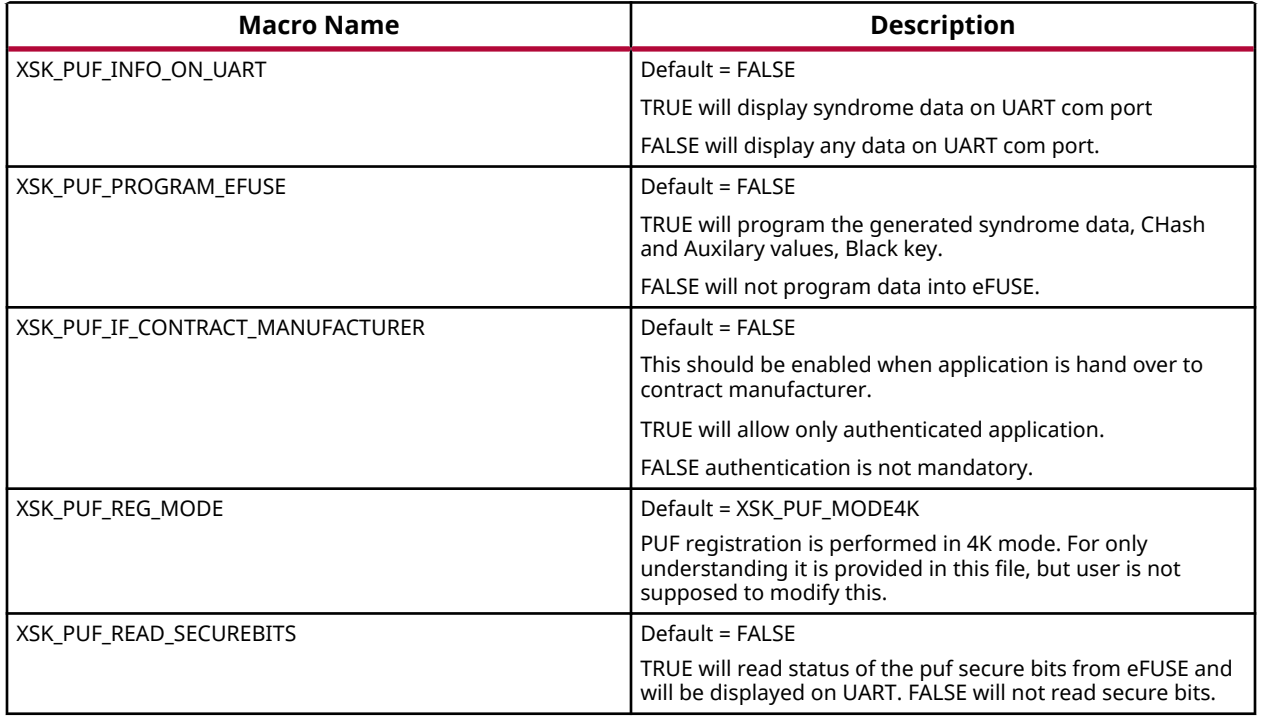

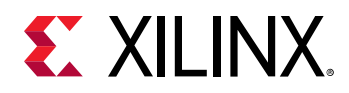

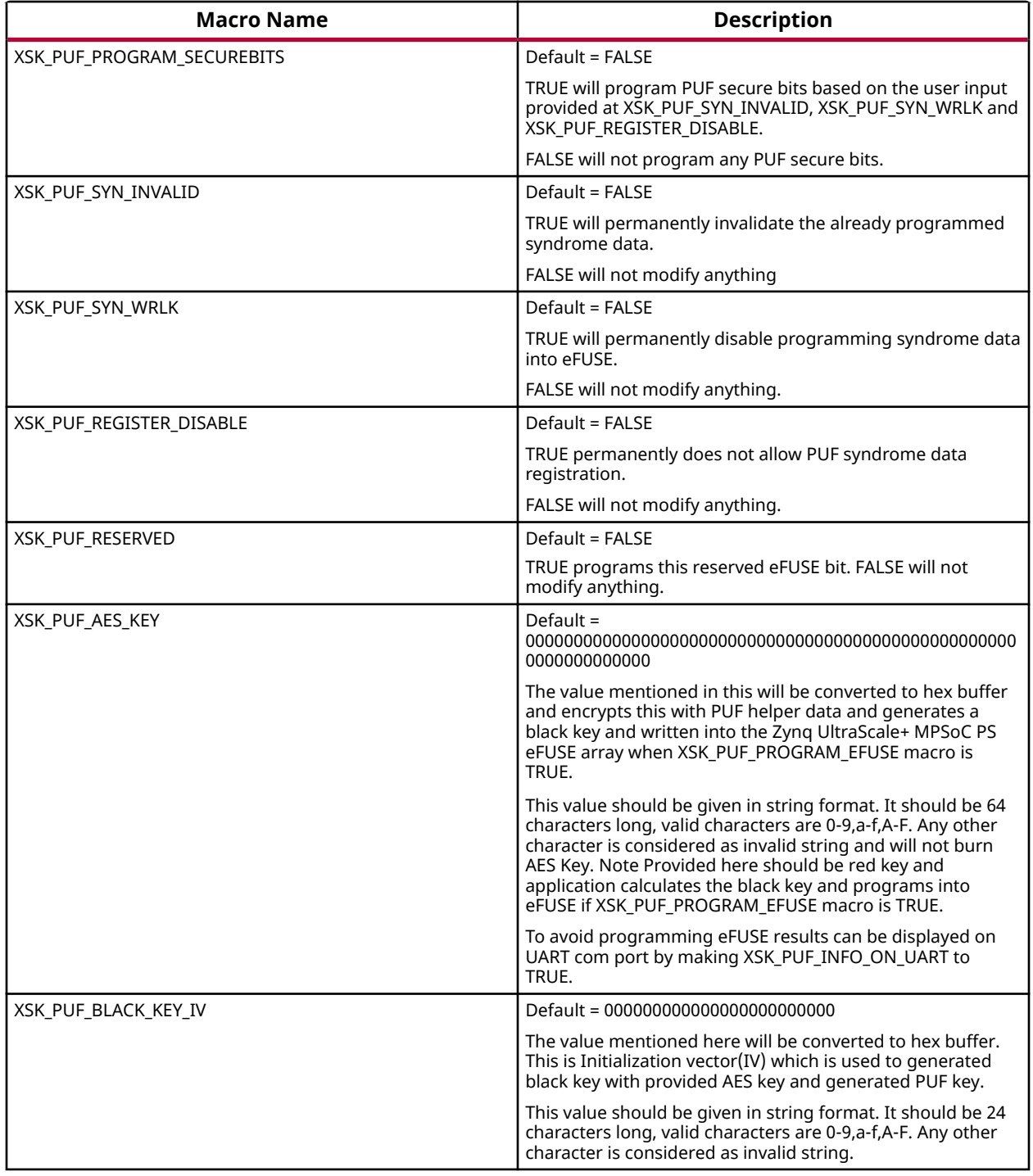

# **Error Codes**

The application error code is 32 bits long. For example, if the error code for PS is 0x8A05:

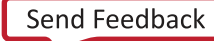

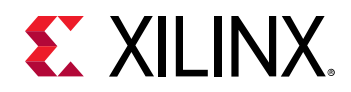

- 0x8A indicates that a write error has occurred while writing RSA Authentication bit.
- 0x05 indicates that write error is due to the write temperature out of range.

Applications have the following options on how to show error status. Both of these methods of conveying the status are implemented by default. However, UART is required to be present and initialized for status to be displayed through UART.

- Send the error code through UART pins
- Write the error code in the reboot status register

# **PL eFUSE Error Codes**

### *Enumerations*

#### **Enumeration XSKEfusePl\_ErrorCodes**

#### *Table 257:* **Enumeration XSKEfusePl\_ErrorCodes Values**

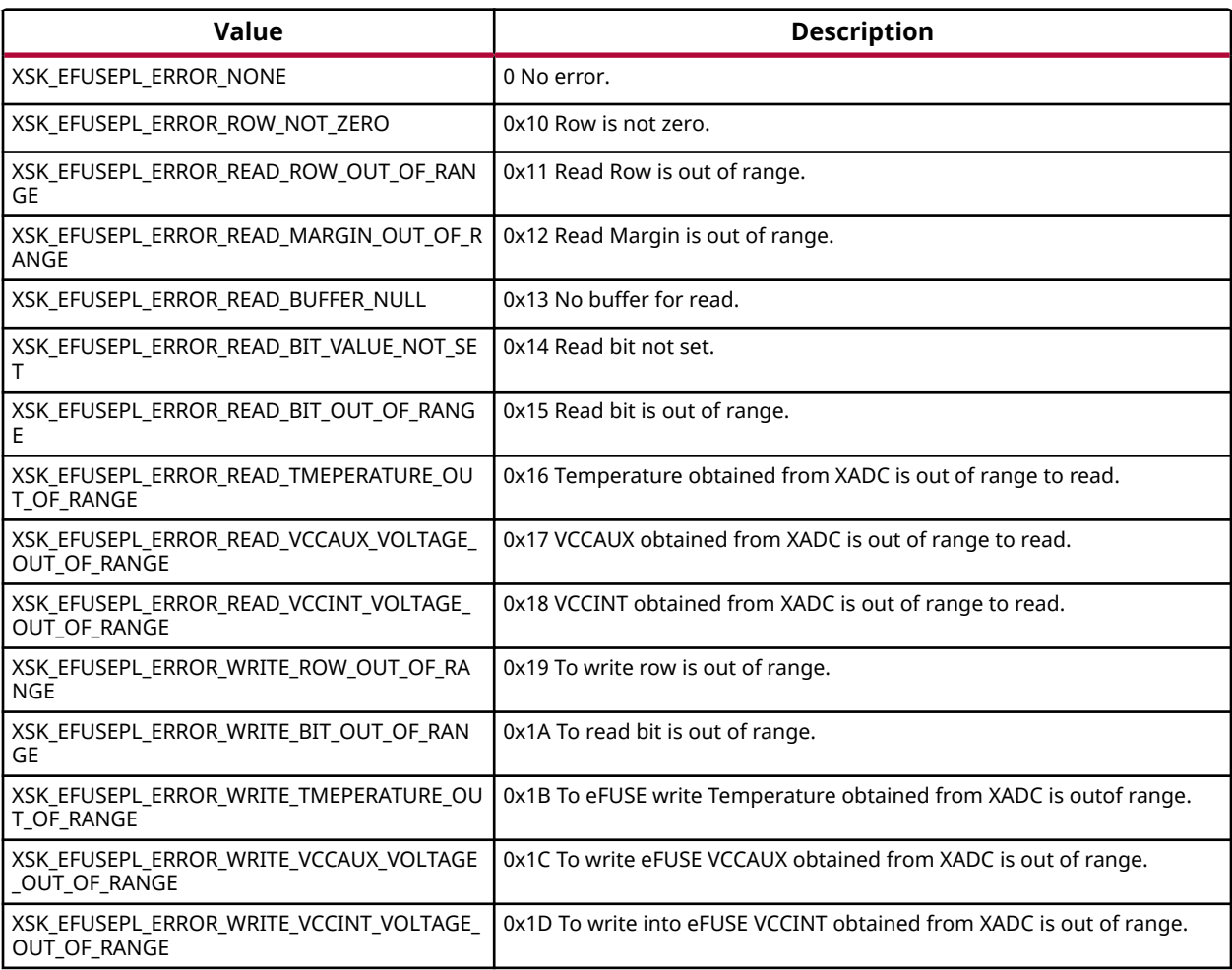

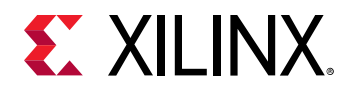

#### *Table 257:* **Enumeration XSKEfusePl\_ErrorCodes Values** *(cont'd)*

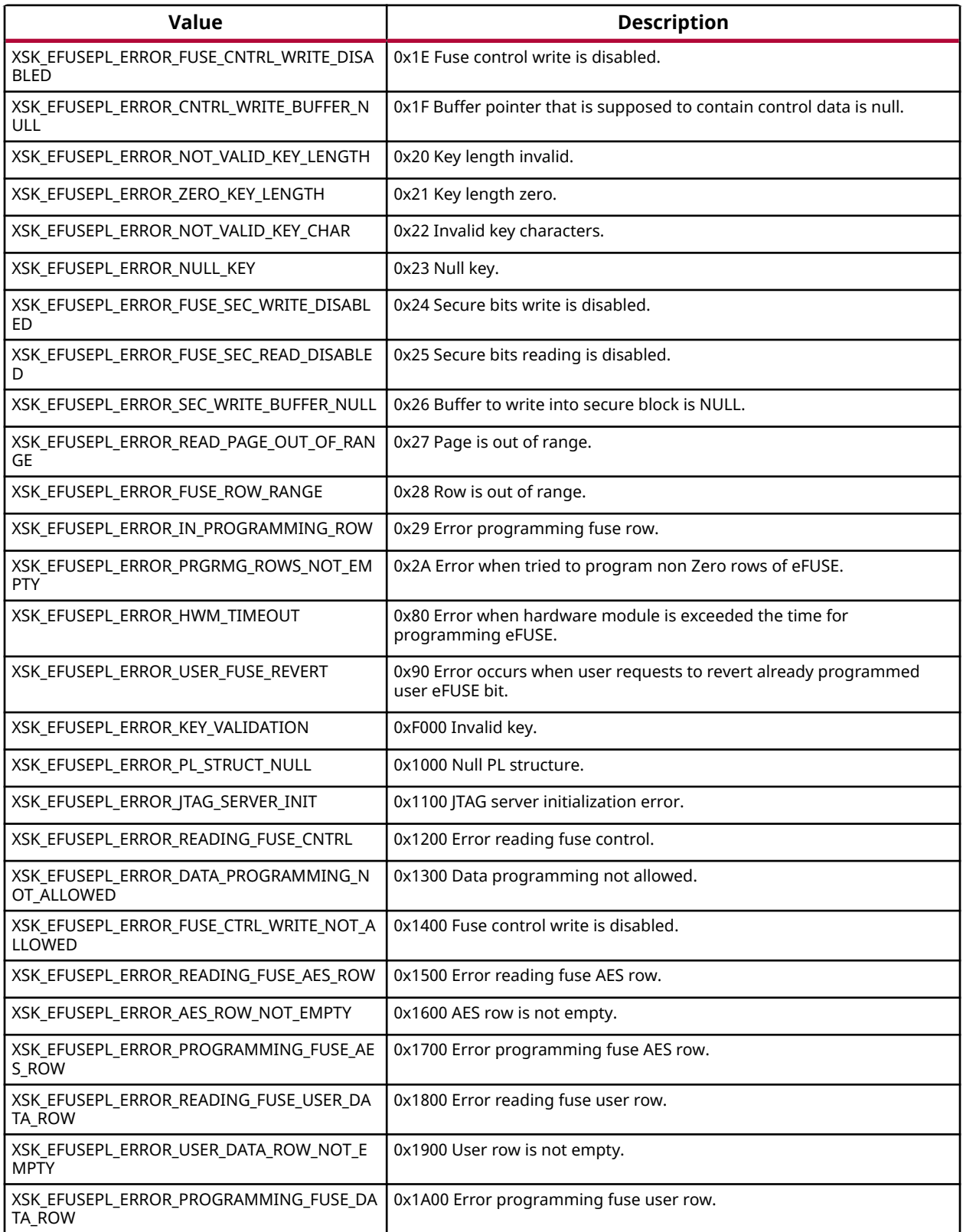

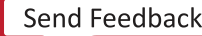

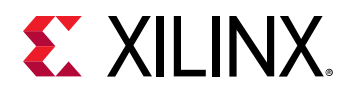

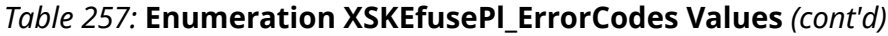

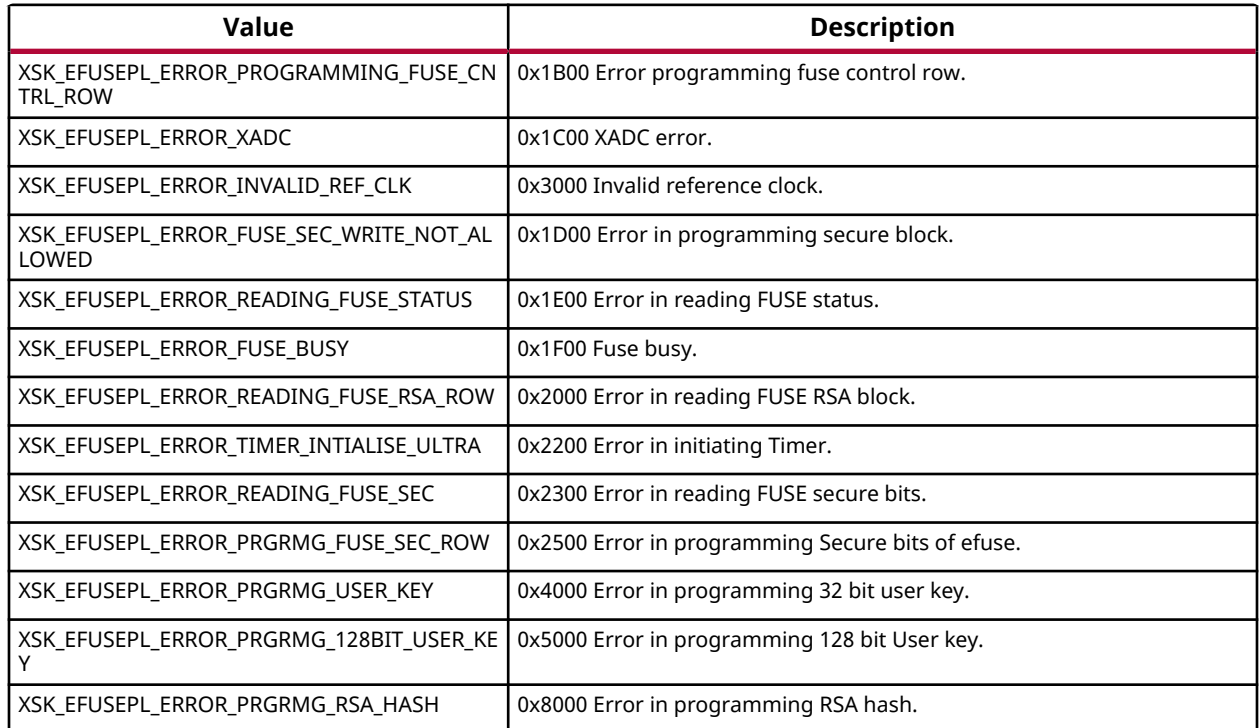

# **PS eFUSE Error Codes**

### *Enumerations*

#### **Enumeration XSKEfusePs\_ErrorCodes**

#### *Table 258:* **Enumeration XSKEfusePs\_ErrorCodes Values**

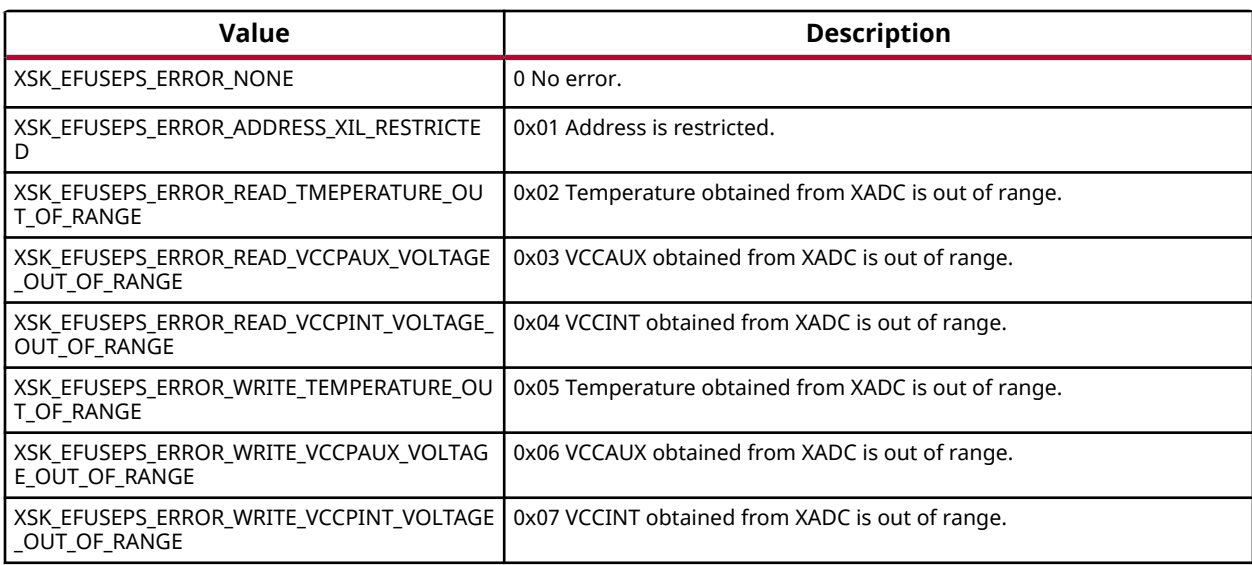

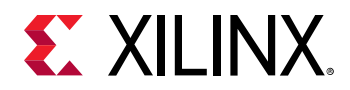

#### *Table 258:* **Enumeration XSKEfusePs\_ErrorCodes Values** *(cont'd)*

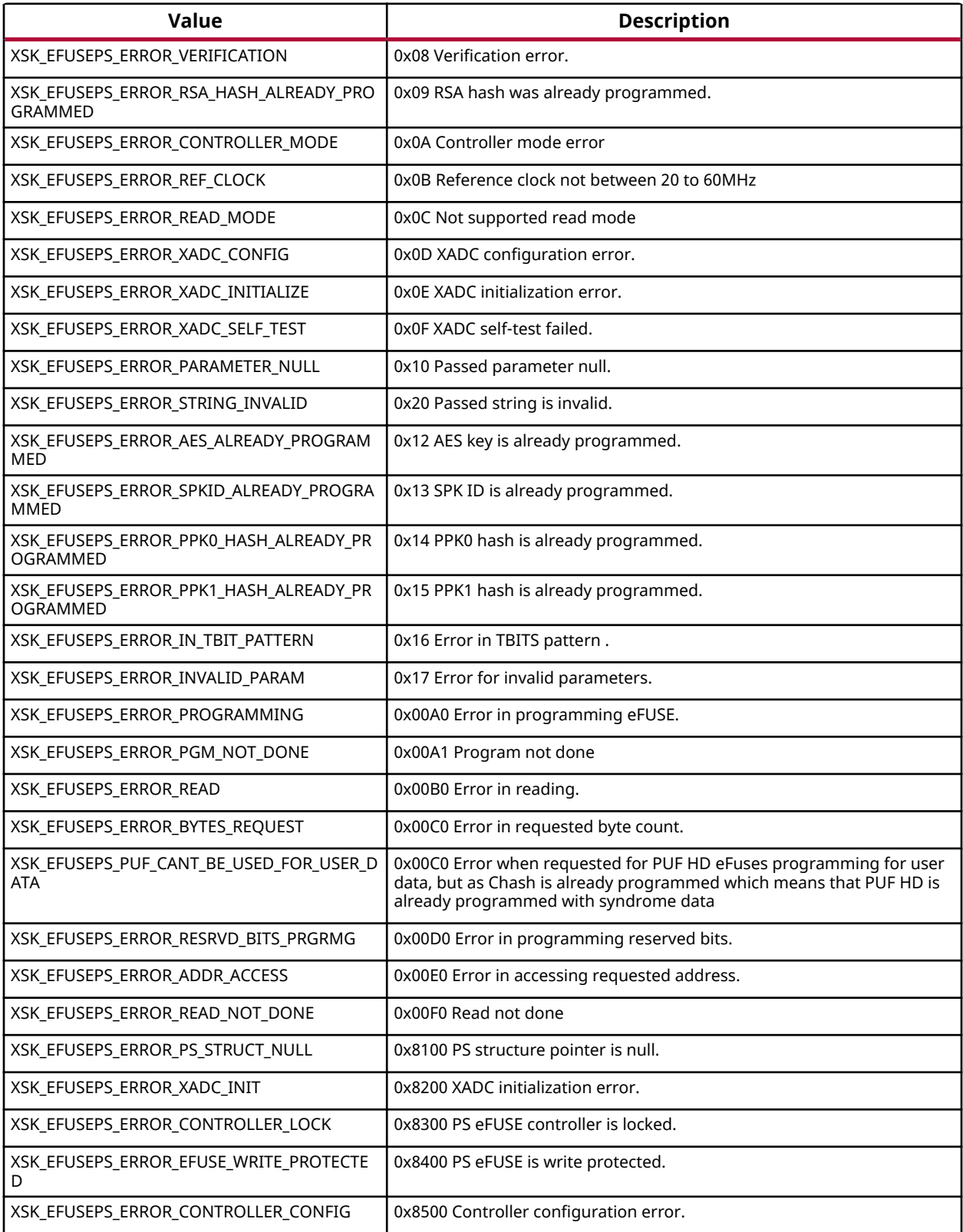

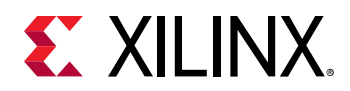

#### *Table 258:* **Enumeration XSKEfusePs\_ErrorCodes Values** *(cont'd)*

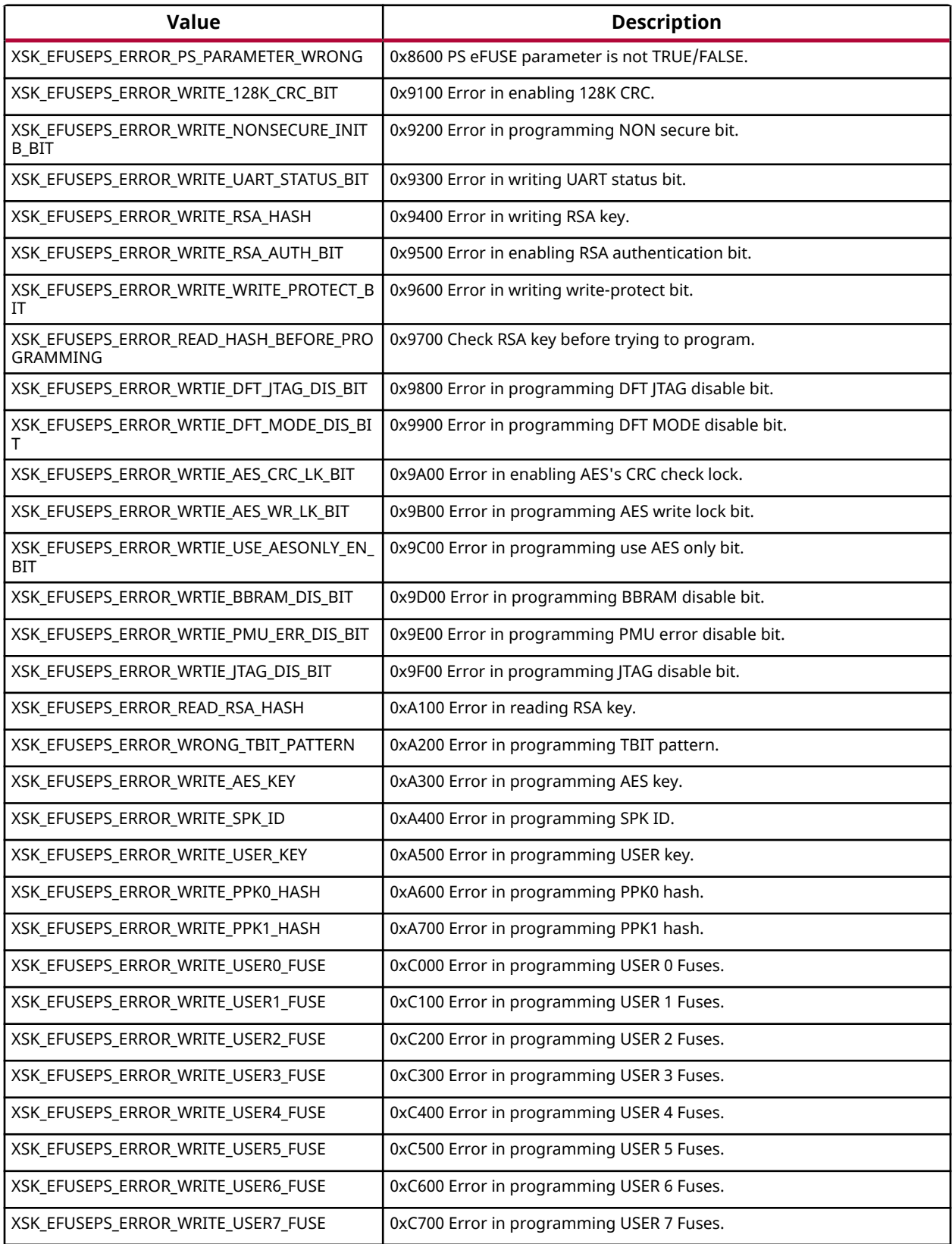

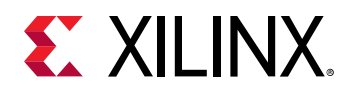

#### *Table 258:* **Enumeration XSKEfusePs\_ErrorCodes Values** *(cont'd)*

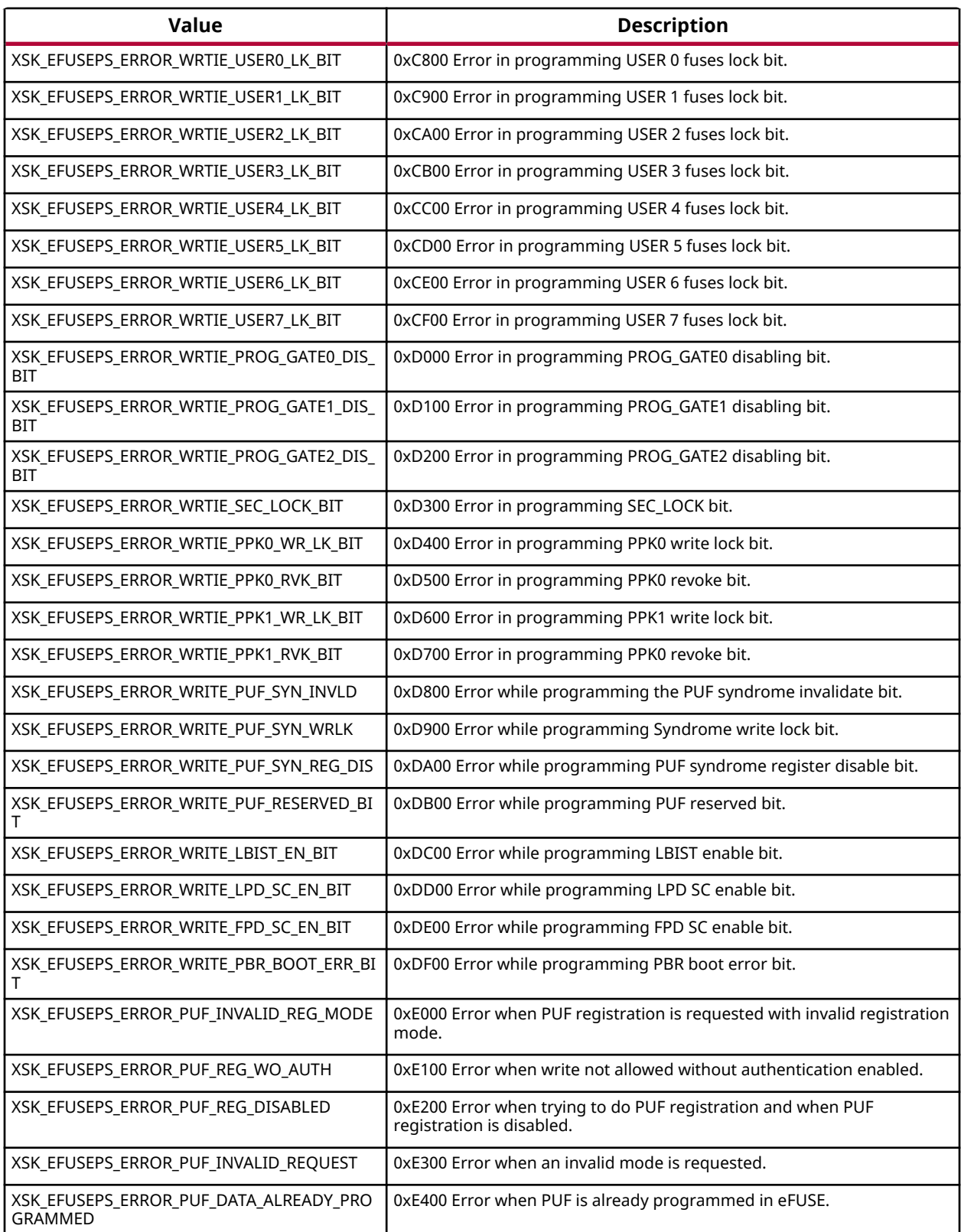

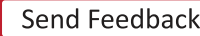

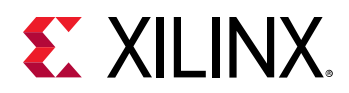

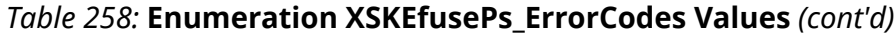

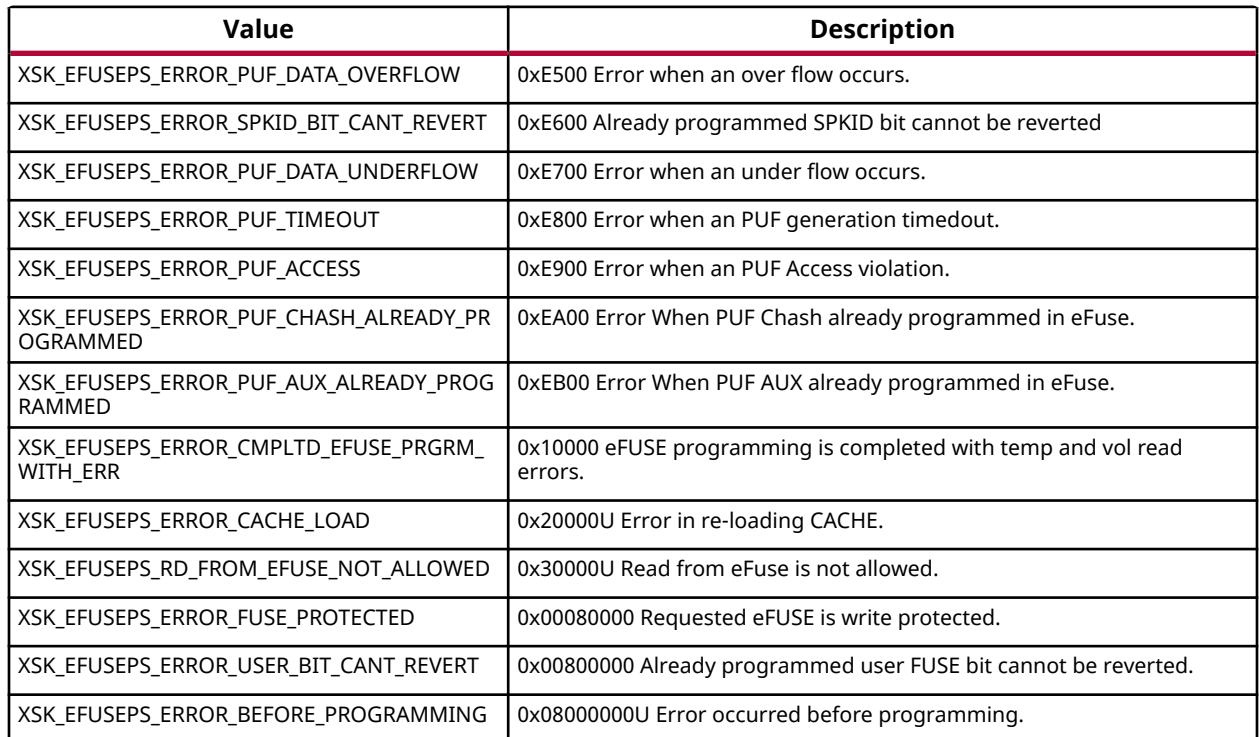

# **Zynq UltraScale+ MPSoC BBRAM PS Error Codes**

### *Enumerations*

### **Enumeration XskZynqMp\_Ps\_Bbram\_ErrorCodes**

#### *Table 259:* **Enumeration XskZynqMp\_Ps\_Bbram\_ErrorCodes Values**

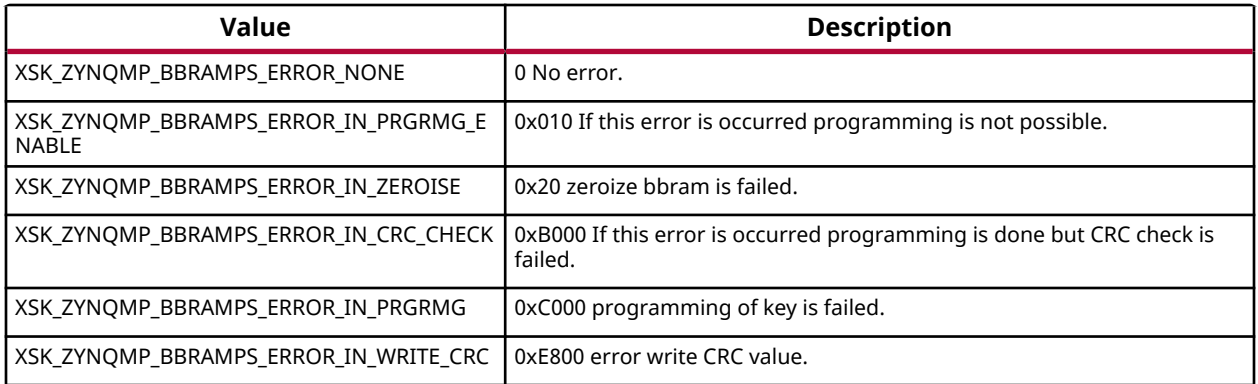

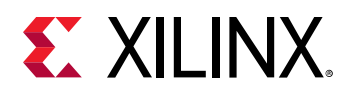

# **Status Codes**

For Zynq and UltraScale, the status in the xilskey\_efuse\_example.c file is conveyed through a UART or reboot status register in the following format: 0xYYYYZZZZ, where:

- YYYY represents the PS eFUSE Status.
- ZZZZ represents the PL eFUSE Status.

The table below lists the status codes.

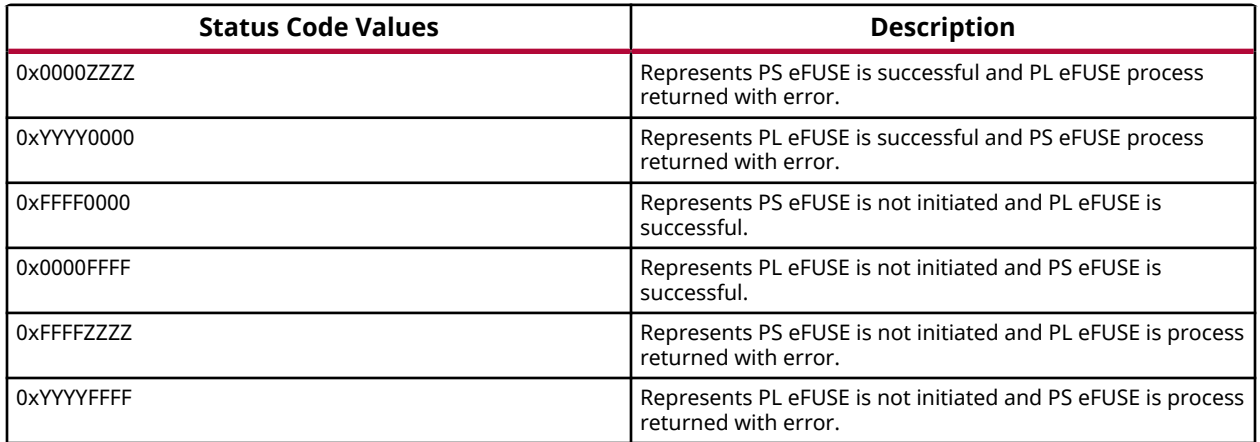

For Zynq UltraScale+ MPSoC, the status in the xilskey\_bbramps\_zynqmp\_example.c, xilskey\_puf\_registration.c and xilskey\_efuseps\_zynqmp\_example.c files is conveyed as 32 bit error code. Where Zero represents that no error has occurred and if the value is other than Zero, a 32 bit error code is returned.

# **Procedures**

This section provides detailed descriptions of the various procedures.

#### **Zynq eFUSE Writing Procedure Running from DDR as an Application**

This sequence is same as the existing flow described below.

- 1. Provide the required inputs in  $x = 1$ skey\_input.h, then compile the platform project.
- 2. Take the latest FSBL (ELF), stitch the  $\langle output \rangle$ . elf generated to it (using the bootgen utility), and generate a bootable image.
- 3. Write the generated binary image into the flash device (for example: QSPI, NAND).
- 4. To burn the eFUSE key bits, execute the image.

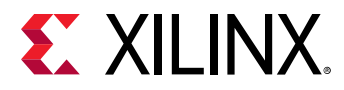

#### **Zynq eFUSE Driver Compilation Procedure for OCM**

The procedure is as follows:

- 1. Open the linker script  $(1 \text{script} 1 \text{d})$  in the platform project.
- 2. Map all the sections to point to ps7\_ram\_0\_S\_AXI\_BASEADDR instead of ps7\_ddr\_0\_S\_AXI\_BASEADDR. For example, Click the Memory Region tab for the .text section and select ps7\_ram\_0\_S\_AXI\_BASEADDR from the drop-down list.
- 3. Copy the ps7\_init.c and ps7\_init.h files from the hw\_platform folder into the example folder.
- 4. In  $x$ ilskey\_efuse\_example.c, un-comment the code that calls the  $ps7$ \_init() routine.
- 5. Compile the project.

The <Project name>.elf file is generated and is executed out of OCM.

When executed, this example displays the success/failure of the eFUSE application in a display message via UART (if UART is present and initialized) or the reboot status register.

#### **UltraScale eFUSE Access Procedure**

The procedure is as follows:

- 1. After providing the required inputs in  $x$ ilskey\_input.h, compile the project.
- 2. Generate a memory mapped interface file using TCL command write\_mem\_info
- 3. Update memory has to be done using the tcl command updatemem.
- 4. Program the board using \$Final.bit bitstream.
- 5. Output can be seen in UART terminal.

#### **UltraScale BBRAM Access Procedure**

The procedure is as follows:

- 1. After providing the required inputs in the  $x$ ilskey\_bbram\_ultrascale\_input.h` file, compile the project.
- 2. Generate a memory mapped interface file using TCL command
- 3. Update memory has to be done using the tcl command updatemem:
- 4. Program the board using \$Final.bit bitstream.
- 5. Output can be seen in UART terminal.

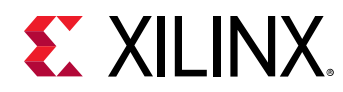

# **Data Structure Index**

The following is a list of data structures:

- XilSKey\_JtagSlr
- XilSKey\_UsrFuses

# **XilSKey\_JtagSlr**

#### **Declaration**

```
typedef struct
{
   u32 NumSlr,
  u32 CurSlr,
  u32 IrLen
} XilSKey_JtagSlr;
```
#### *Table 260:* **Structure XilSKey\_JtagSlr member description**

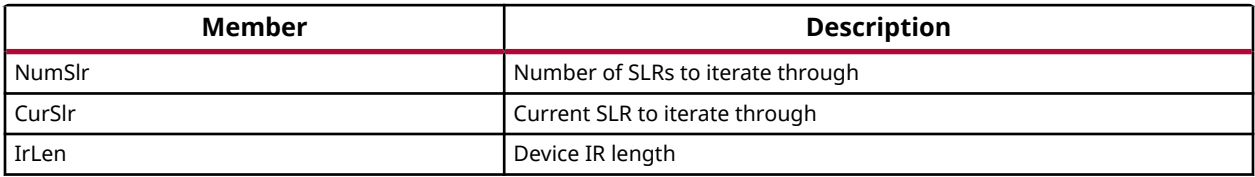

# **XilSKey\_UsrFuses**

XilSKey\_UsrFuses holds the User FUSES which needs to be actually programmed

#### **Declaration**

```
typedef struct
{
  u8 UserFuse[XSK_ZYNQMP_EFUSEPS_USER_FUSE_ROW_LEN_IN_BITS]
} XilSKey_UsrFuses;
```
#### *Table 261:* **Structure XilSKey\_UsrFuses member description**

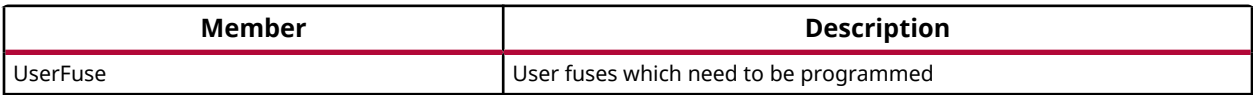

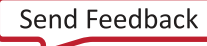

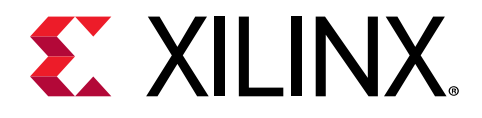

# *Chapter 9*

# XilPM Library v3.4

# **XilPM Zynq UltraScale+ MPSoC APIs**

Xilinx Power Management (XilPM) provides Embedded Energy Management Interface (EEMI) APIs for power management on Zynq UltraScale+ MPSoC. For more details about EEMI, see the Embedded Energy Management Interface (EEMI) API User Guide (UG1200).

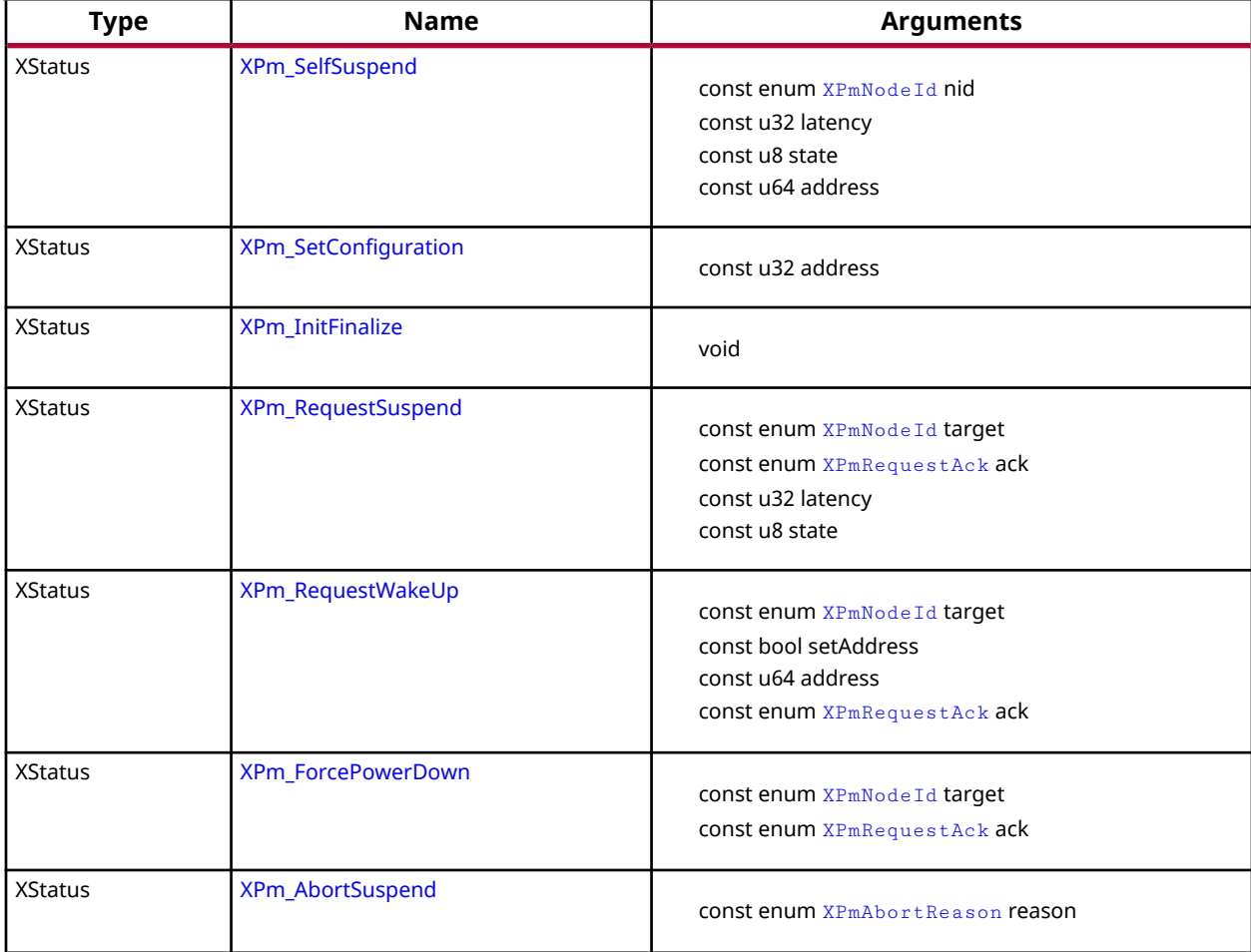

#### *Table 262:* **Quick Function Reference**

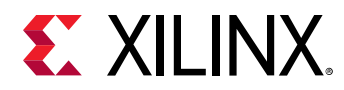

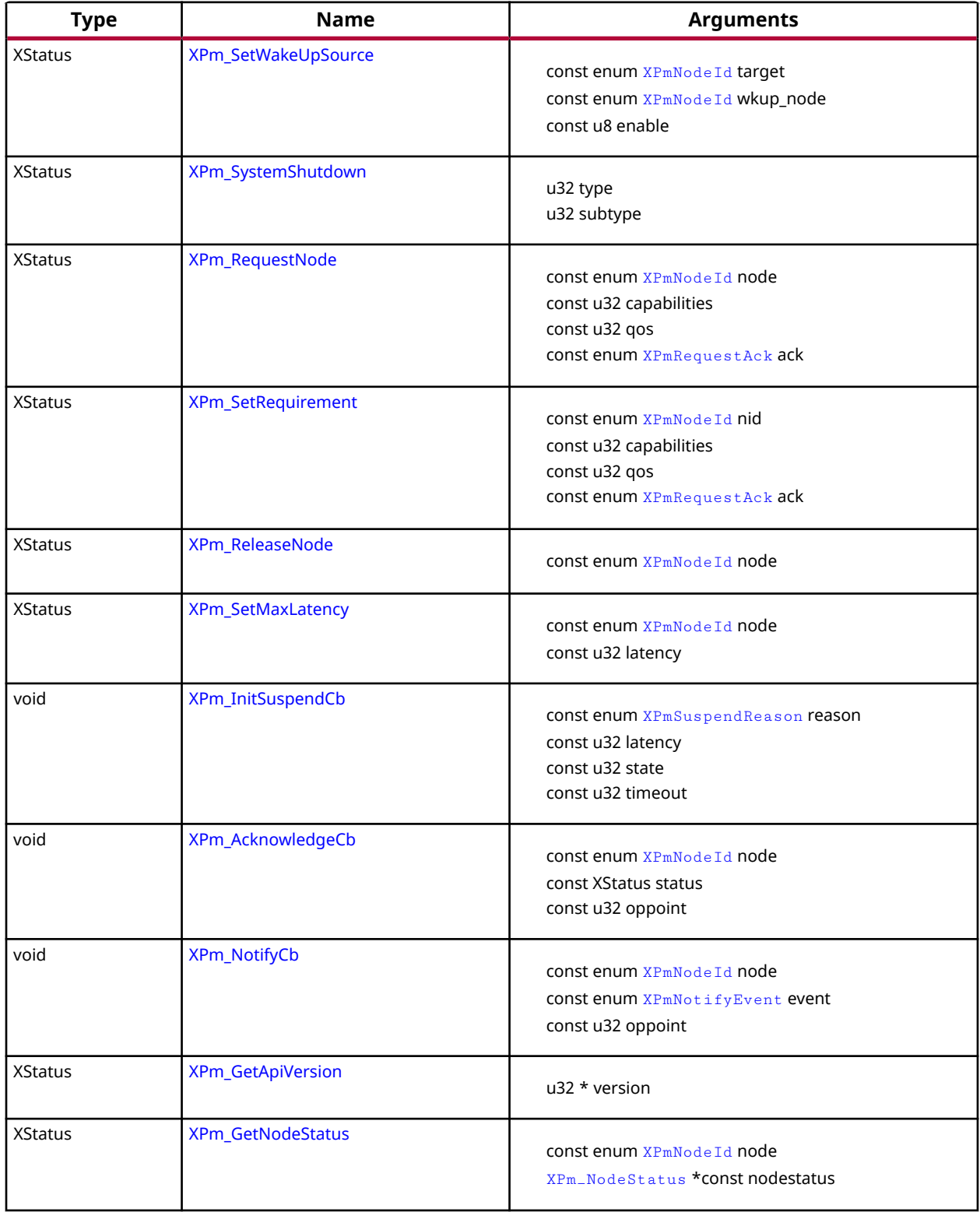

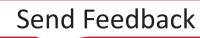

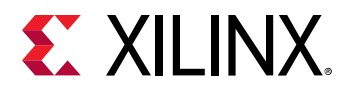

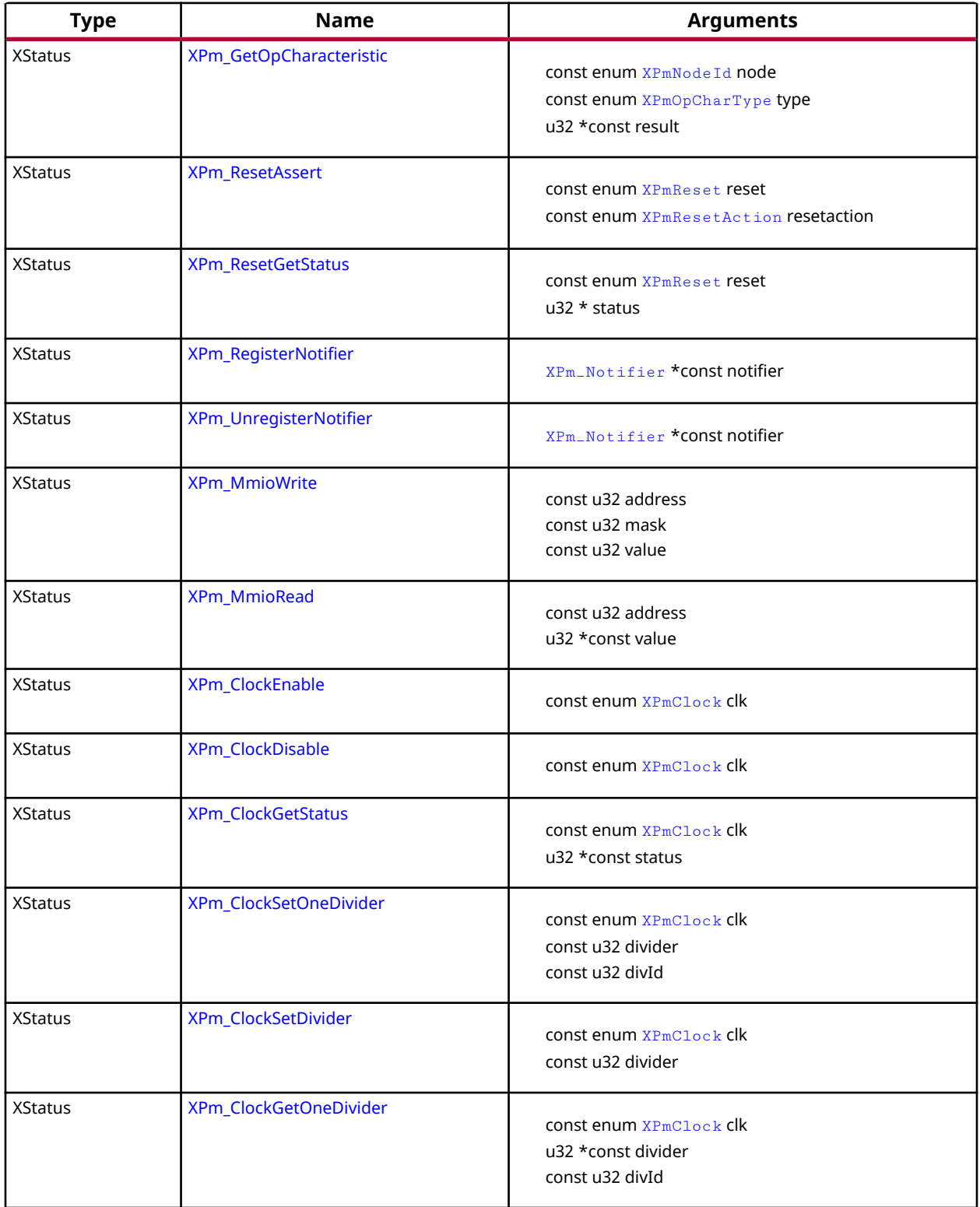

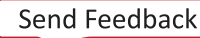

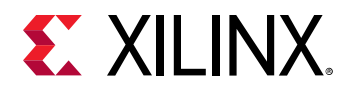

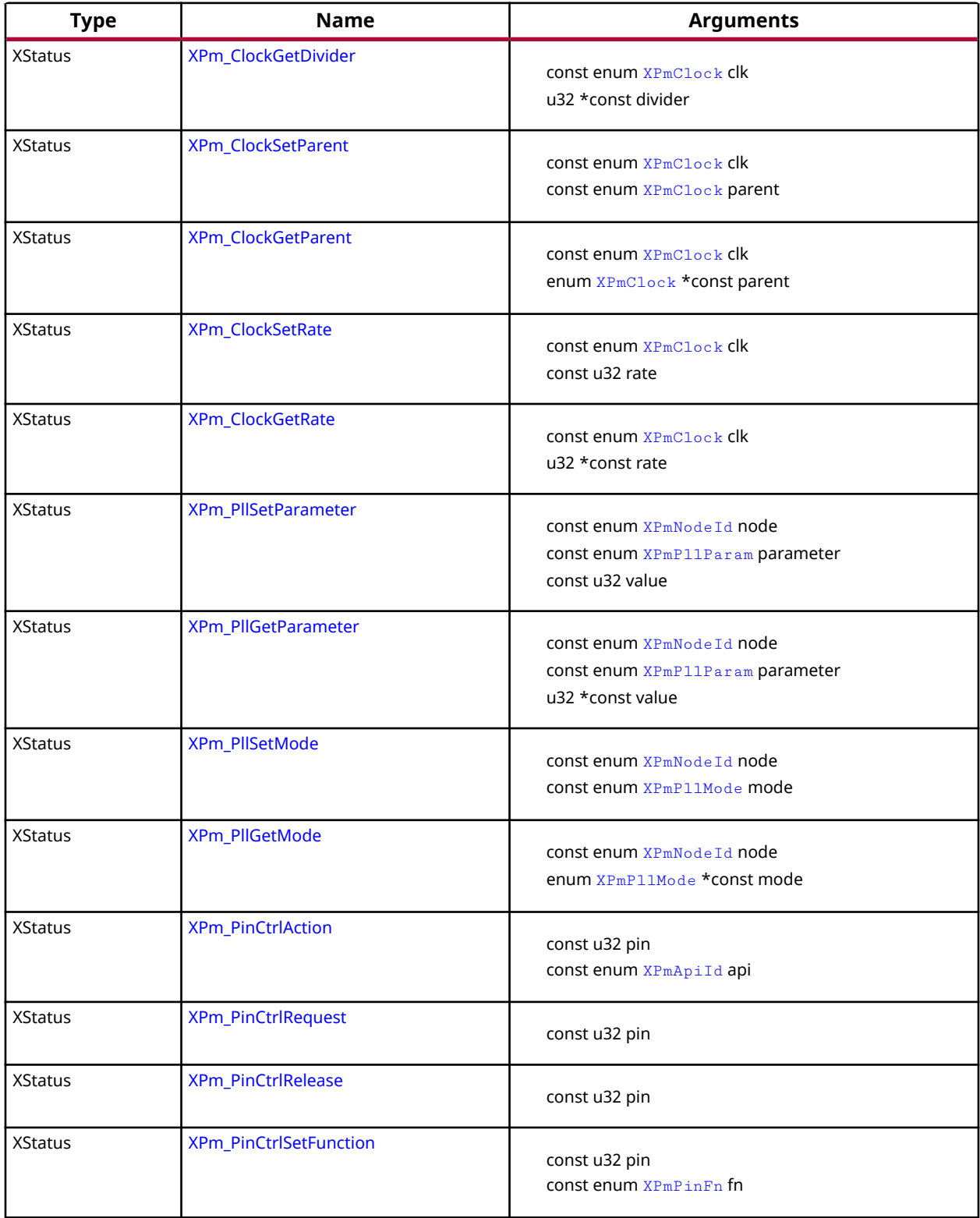

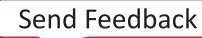

<span id="page-279-0"></span>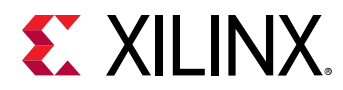

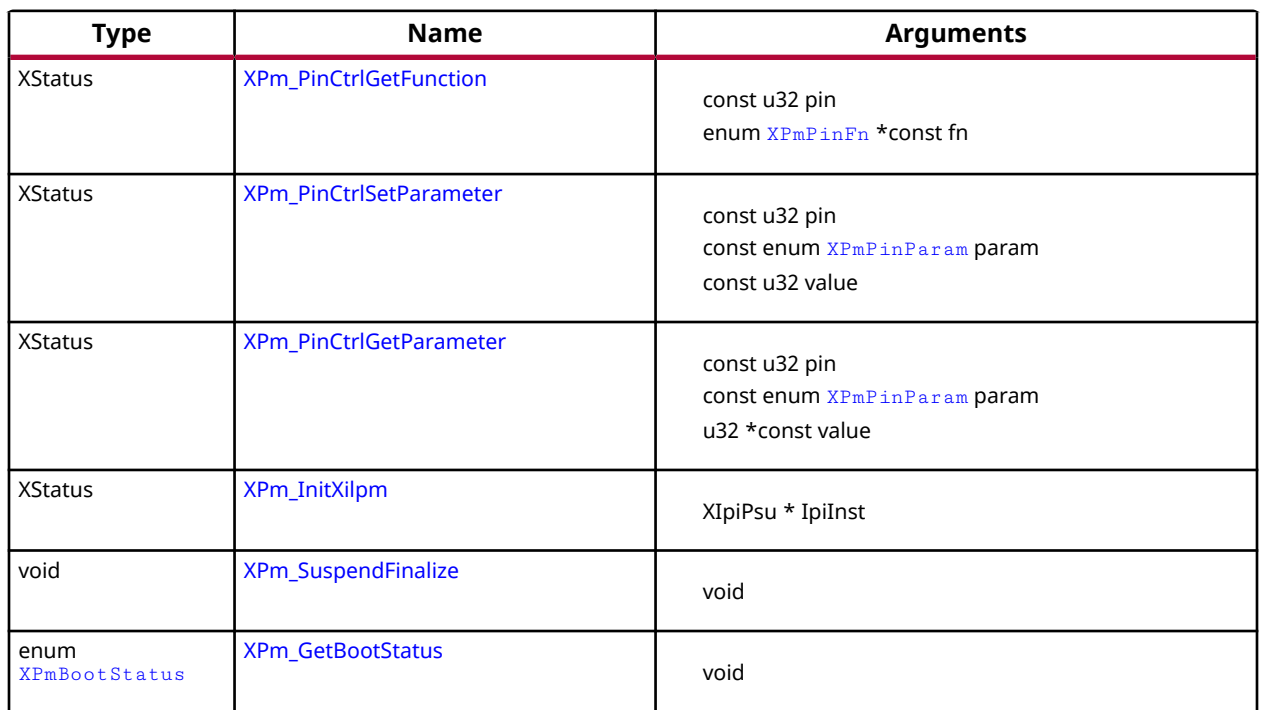

# **Functions**

# *XPm\_SelfSuspend*

This function is used by a CPU to declare that it is about to suspend itself. After the PMU processes this call it will wait for the requesting CPU to complete the suspend procedure and become ready to be put into a sleep state.

*Note***:** This is a blocking call, it will return only once PMU has responded

#### **Prototype**

```
XStatus XPm_SelfSuspend(const enum XPmNodeId nid, const u32 latency, const 
u8 state, const u64 address);
```
#### **Parameters**

The following table lists the XPm\_SelfSuspend function arguments.

#### *Table 263:* **XPm\_SelfSuspend Arguments**

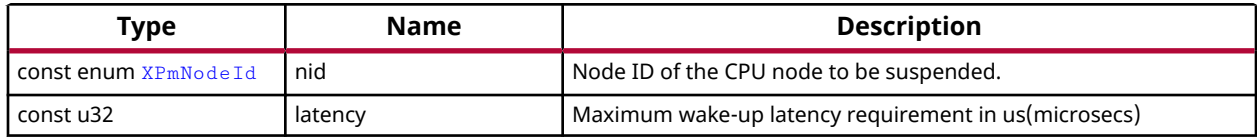

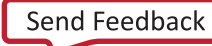

<span id="page-280-0"></span>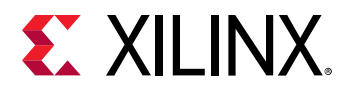

#### *Table 263:* **XPm\_SelfSuspend Arguments** *(cont'd)*

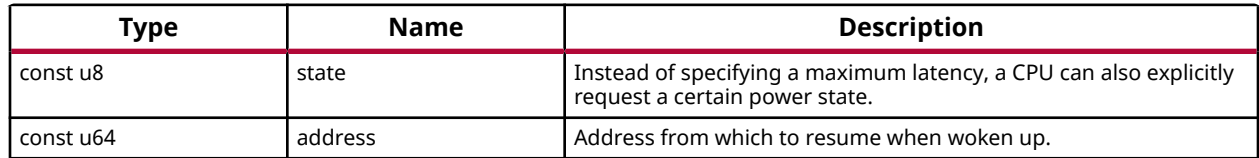

#### **Returns**

XST\_SUCCESS if successful else XST\_FAILURE or an error code or a reason code

### *XPm\_SetConfiguration*

This function is called to configure the power management framework. The call triggers power management controller to load the configuration object and configure itself according to the content of the object.

*Note***:** The provided address must be in 32-bit address space which is accessible by the PMU.

#### **Prototype**

XStatus XPm\_SetConfiguration(const u32 address);

#### **Parameters**

The following table lists the XPm\_SetConfiguration function arguments.

#### *Table 264:* **XPm\_SetConfiguration Arguments**

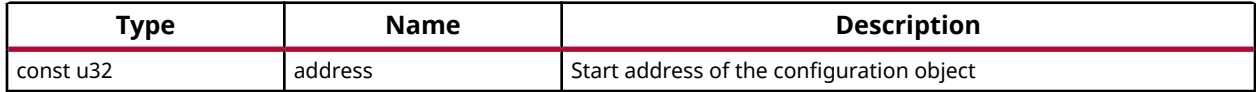

#### **Returns**

XST\_SUCCESS if successful, otherwise an error code

### *XPm\_InitFinalize*

This function is called to notify the power management controller about the completed power management initialization.

*Note***:** It is assumed that all used nodes are requested when this call is made. The power management controller may power down the nodes which are not requested after this call is processed.

#### **Prototype**

```
XStatus XPm_InitFinalize(void);
```
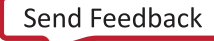

<span id="page-281-0"></span>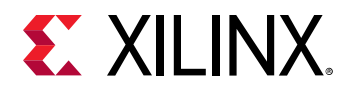

#### **Returns**

XST\_SUCCESS if successful, otherwise an error code

# *XPm\_RequestSuspend*

This function is used by a PU to request suspend of another PU. This call triggers the power management controller to notify the PU identified by 'nodeID' that a suspend has been requested. This will allow said PU to gracefully suspend itself by calling XPm\_SelfSuspend for each of its CPU nodes, or else call XPm\_AbortSuspend with its PU node as argument and specify the reason.

*Note***:** If 'ack' is set to PM\_ACK\_NON\_BLOCKING, the requesting PU will be notified upon completion of suspend or if an error occurred, such as an abort. REQUEST\_ACK\_BLOCKING is not supported for this command.

#### **Prototype**

XStatus XPm\_RequestSuspend(const enum XPmNodeId target, const enum XPmRequestAck ack, const u32 latency, const u8 state);

#### **Parameters**

The following table lists the  $XPm$  Request Suspend function arguments.

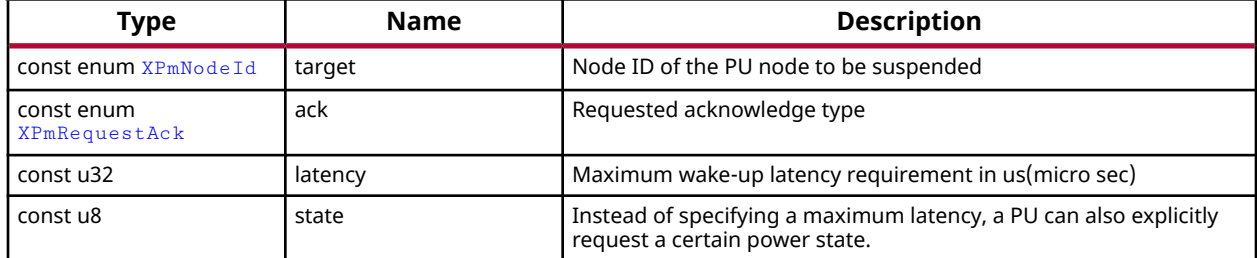

#### *Table 265:* **XPm\_RequestSuspend Arguments**

#### **Returns**

XST\_SUCCESS if successful else XST\_FAILURE or an error code or a reason code

### *XPm\_RequestWakeUp*

This function can be used to request power up of a CPU node within the same PU, or to power up another PU.

*Note***:** If acknowledge is requested, the calling PU will be notified by the power management controller once the wake-up is completed.

<span id="page-282-0"></span>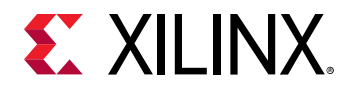

#### **Prototype**

```
XStatus XPm_RequestWakeUp(const enum XPmNodeId target, const bool 
setAddress, const u64 address, const enum XPmRequestAck ack);
```
#### **Parameters**

The following table lists the  $XPm$  Request WakeUp function arguments.

#### *Table 266:* **XPm\_RequestWakeUp Arguments**

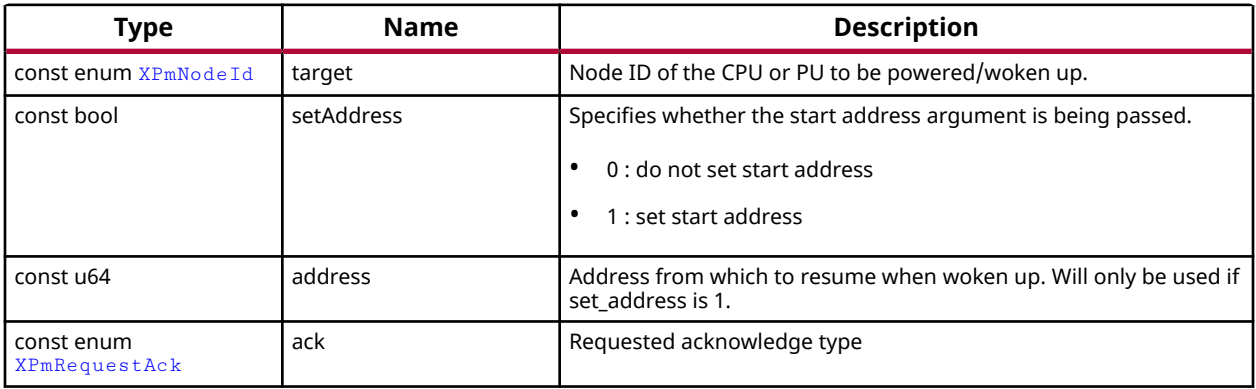

#### **Returns**

XST\_SUCCESS if successful else XST\_FAILURE or an error code or a reason code

### *XPm\_ForcePowerDown*

One PU can request a forced poweroff of another PU or its power island or power domain. This can be used for killing an unresponsive PU, in which case all resources of that PU will be automatically released.

**Note:** Force power down may not be requested by a PU for itself.

#### **Prototype**

```
XStatus XPm_ForcePowerDown(const enum XPmNodeId target, const enum 
XPmRequestAck ack);
```
#### **Parameters**

The following table lists the  $XPm\_ForcePowerDown$  function arguments.

#### *Table 267:* **XPm\_ForcePowerDown Arguments**

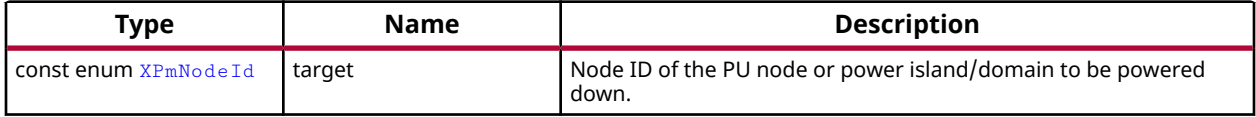

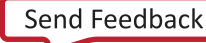

<span id="page-283-0"></span>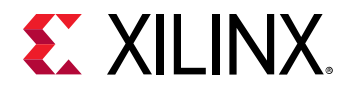

#### *Table 267:* **XPm\_ForcePowerDown Arguments** *(cont'd)*

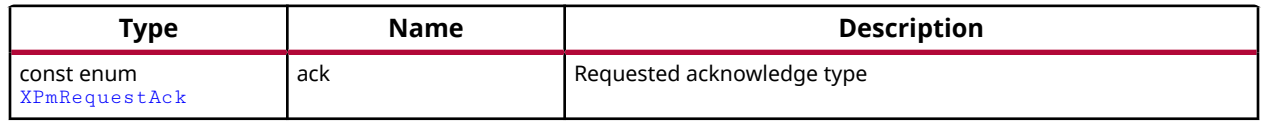

#### **Returns**

XST\_SUCCESS if successful else XST\_FAILURE or an error code or a reason code

### *XPm\_AbortSuspend*

This function is called by a CPU after a XPm\_SelfSuspend call to notify the power management controller that CPU has aborted suspend or in response to an init suspend request when the PU refuses to suspend.

*Note***:** Calling PU expects the PMU to abort the initiated suspend procedure. This is a non-blocking call without any acknowledge.

#### **Prototype**

XStatus XPm\_AbortSuspend(const enum XPmAbortReason reason);

#### **Parameters**

The following table lists the XPm\_AbortSuspend function arguments.

#### *Table 268:* **XPm\_AbortSuspend Arguments**

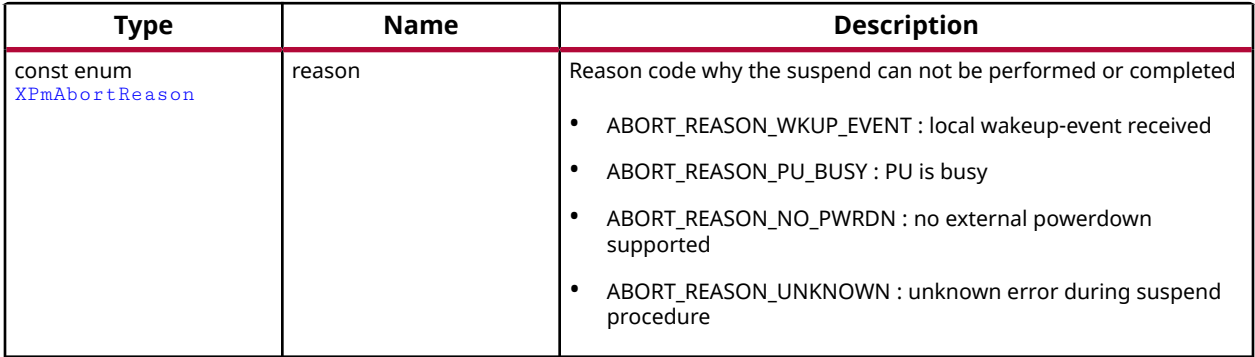

#### **Returns**

XST\_SUCCESS if successful else XST\_FAILURE or an error code or a reason code

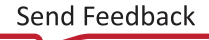

<span id="page-284-0"></span>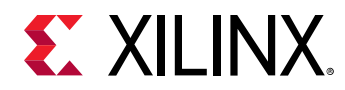

# *XPm\_SetWakeUpSource*

This function is called by a PU to add or remove a wake-up source prior to going to suspend. The list of wake sources for a PU is automatically cleared whenever the PU is woken up or when one of its CPUs aborts the suspend procedure.

*Note***:** Declaring a node as a wakeup source will ensure that the node will not be powered off. It also will cause the PMU to configure the GIC Proxy accordingly if the FPD is powered off.

#### **Prototype**

```
XStatus XPm_SetWakeUpSource(const enum XPmNodeId target, const enum 
XPmNodeId wkup_node, const u8 enable);
```
#### **Parameters**

The following table lists the  $XPm\_SetWakeUpSource$  function arguments.

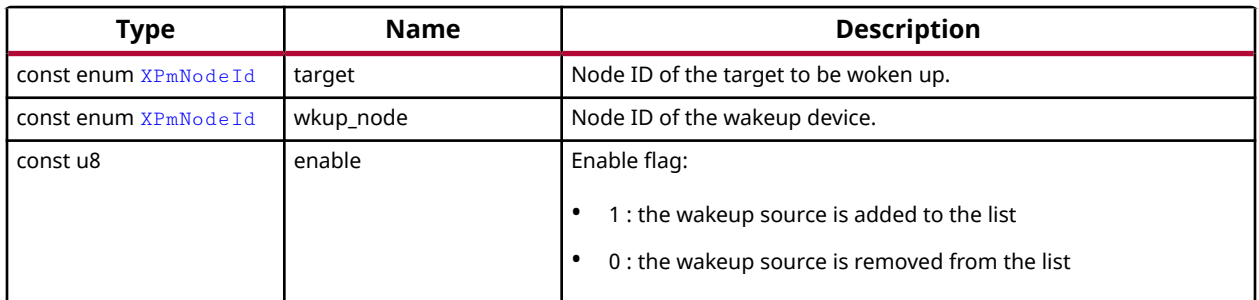

#### *Table 269:* **XPm\_SetWakeUpSource Arguments**

#### **Returns**

XST\_SUCCESS if successful else XST\_FAILURE or an error code or a reason code

### *XPm\_SystemShutdown*

This function can be used by a privileged PU to shut down or restart the complete device.

*Note***:** In either case the PMU will call XPm\_InitSuspendCb for each of the other PUs, allowing them to gracefully shut down. If a PU is asleep it will be woken up by the PMU. The PU making the XPm\_SystemShutdown should perform its own suspend procedure after calling this API. It will not receive an init suspend callback.

#### **Prototype**

```
XStatus XPm_SystemShutdown(u32 type, u32 subtype);
```
<span id="page-285-0"></span>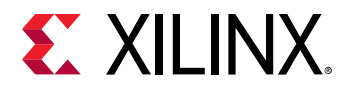

#### **Parameters**

The following table lists the  $XPm=SystemShutdown$  function arguments.

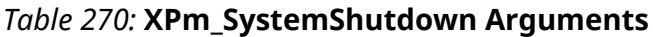

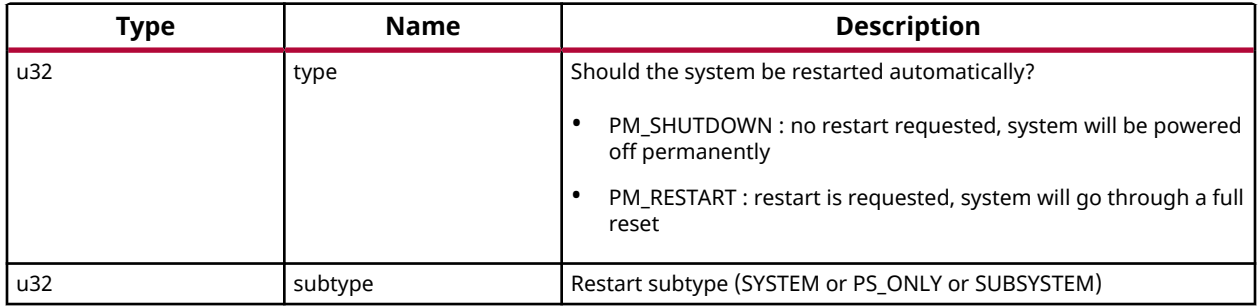

#### **Returns**

XST\_SUCCESS if successful else XST\_FAILURE or an error code or a reason code

### *XPm\_RequestNode*

Used to request the usage of a PM-slave. Using this API call a PU requests access to a slave device and asserts its requirements on that device. Provided the PU is sufficiently privileged, the PMU will enable access to the memory mapped region containing the control registers of that device. For devices that can only be serving a single PU, any other privileged PU will now be blocked from accessing this device until the node is released.

*Note***:** None

#### **Prototype**

```
XStatus XPm_RequestNode(const enum XPmNodeId node, const u32 capabilities, 
const u32 qos, const enum XPmRequestAck ack);
```
#### **Parameters**

The following table lists the XPm\_RequestNode function arguments.

#### *Table 271:* **XPm\_RequestNode Arguments**

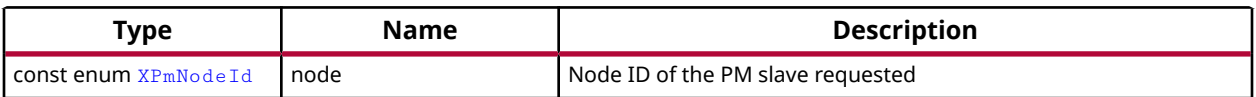

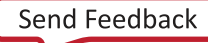

<span id="page-286-0"></span>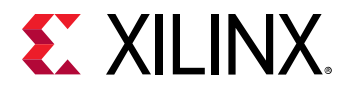

#### *Table 271:* **XPm\_RequestNode Arguments** *(cont'd)*

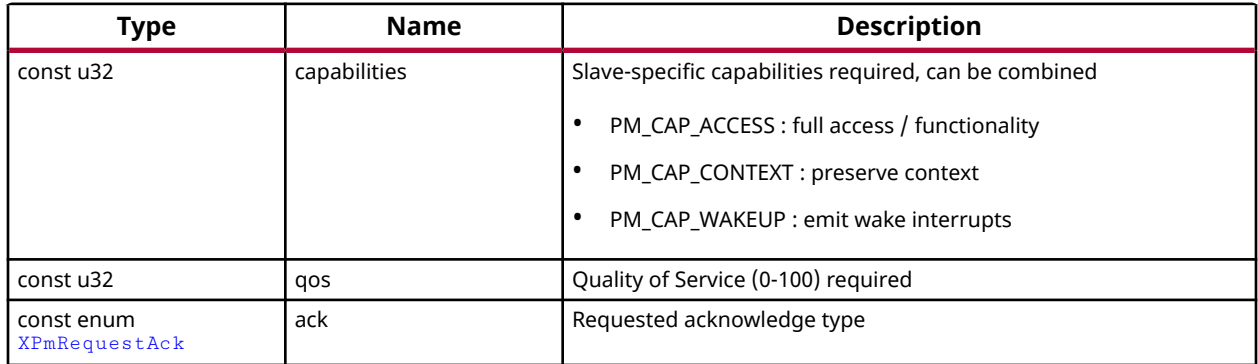

#### **Returns**

XST\_SUCCESS if successful else XST\_FAILURE or an error code or a reason code

# *XPm\_SetRequirement*

This function is used by a PU to announce a change in requirements for a specific slave node which is currently in use.

*Note***:** If this function is called after the last awake CPU within the PU calls SelfSuspend, the requirement change shall be performed after the CPU signals the end of suspend to the power management controller, (e.g. WFI interrupt).

#### **Prototype**

XStatus XPm\_SetRequirement(const enum XPmNodeId nid, const u32 capabilities, const u32 qos, const enum XPmRequestAck ack);

#### **Parameters**

The following table lists the XPm\_SetRequirement function arguments.

*Table 272:* **XPm\_SetRequirement Arguments**

| Type                          | <b>Name</b>  | <b>Description</b>                    |
|-------------------------------|--------------|---------------------------------------|
| const enum XPmNode Id         | nid          | Node ID of the PM slave.              |
| l const u32                   | capabilities | Slave-specific capabilities required. |
| l const u32                   | gos          | Quality of Service (0-100) required.  |
| l const enum<br>XPmRequestAck | ack          | Requested acknowledge type            |

#### **Returns**

XST\_SUCCESS if successful else XST\_FAILURE or an error code or a reason code

<span id="page-287-0"></span>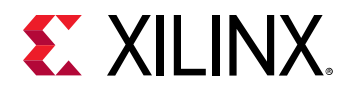

# *XPm\_ReleaseNode*

This function is used by a PU to release the usage of a PM slave. This will tell the power management controller that the node is no longer needed by that PU, potentially allowing the node to be placed into an inactive state.

*Note***:** None

#### **Prototype**

XStatus XPm\_ReleaseNode(const enum XPmNodeId node);

#### **Parameters**

The following table lists the XPm\_ReleaseNode function arguments.

#### *Table 273:* **XPm\_ReleaseNode Arguments**

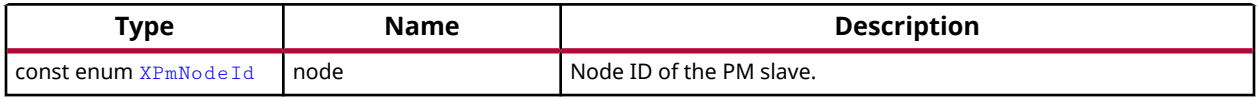

#### **Returns**

XST\_SUCCESS if successful else XST\_FAILURE or an error code or a reason code

### *XPm\_SetMaxLatency*

This function is used by a PU to announce a change in the maximum wake-up latency requirements for a specific slave node currently used by that PU.

*Note***:** Setting maximum wake-up latency can constrain the set of possible power states a resource can be put into.

#### **Prototype**

XStatus XPm\_SetMaxLatency(const enum XPmNodeId node, const u32 latency);

#### **Parameters**

The following table lists the XPm\_SetMaxLatency function arguments.

*Table 274:* **XPm\_SetMaxLatency Arguments**

| Type                          | Name    | <b>Description</b>                |
|-------------------------------|---------|-----------------------------------|
| l <b>const enum</b> XPmNodeId | node    | Node ID of the PM slave.          |
| const u32                     | latency | Maximum wake-up latency required. |

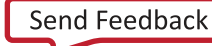
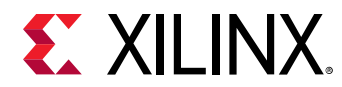

XST\_SUCCESS if successful else XST\_FAILURE or an error code or a reason code

# *XPm\_InitSuspendCb*

Callback function to be implemented in each PU, allowing the power management controller to request that the PU suspend itself.

**Note:** If the PU fails to act on this request the power management controller or the requesting PU may choose to employ the forceful power down option.

## **Prototype**

```
void XPm_InitSuspendCb(const enum XPmSuspendReason reason, const u32 
latency, const u32 state, const u32 timeout);
```
#### **Parameters**

The following table lists the XPm\_InitSuspendCb function arguments.

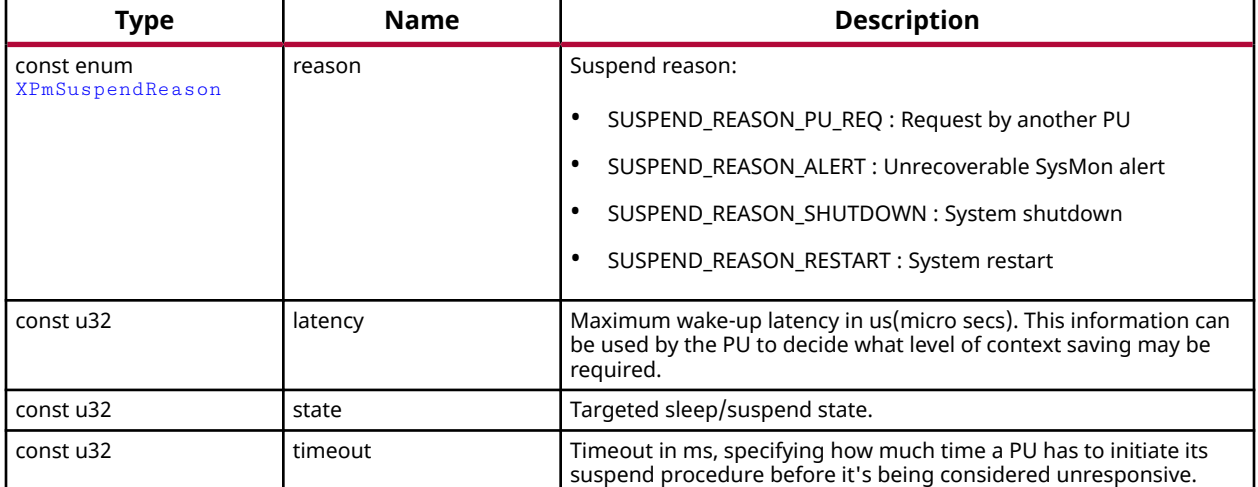

### *Table 275:* **XPm\_InitSuspendCb Arguments**

### **Returns**

None

# *XPm\_AcknowledgeCb*

This function is called by the power management controller in response to any request where an acknowledge callback was requested, i.e. where the 'ack' argument passed by the PU was REQUEST\_ACK\_NON\_BLOCKING.

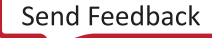

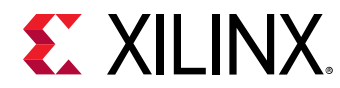

*Note***:** None

### **Prototype**

```
void XPm_AcknowledgeCb(const enum XPmNodeId node, const XStatus status, 
const u32 oppoint);
```
#### **Parameters**

The following table lists the XPm\_AcknowledgeCb function arguments.

#### *Table 276:* **XPm\_AcknowledgeCb Arguments**

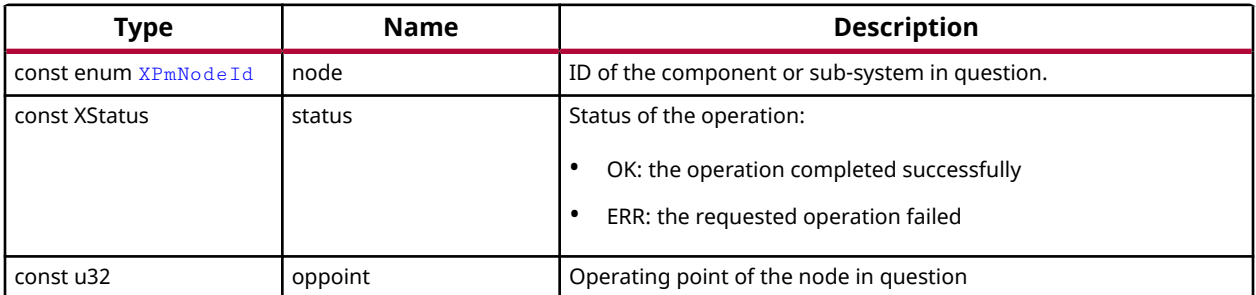

#### **Returns**

None

# *XPm\_NotifyCb*

This function is called by the power management controller if an event the PU was registered for has occurred. It will populate the notifier data structure passed when calling XPm\_RegisterNotifier.

*Note***:** None

#### **Prototype**

```
void XPm_NotifyCb(const enum XPmNodeId node, const enum XPmNotifyEvent 
event, const u32 oppoint);
```
#### **Parameters**

The following table lists the  $XPM$ <sub>n</sub> NotifyCb function arguments.

#### *Table 277:* **XPm\_NotifyCb Arguments**

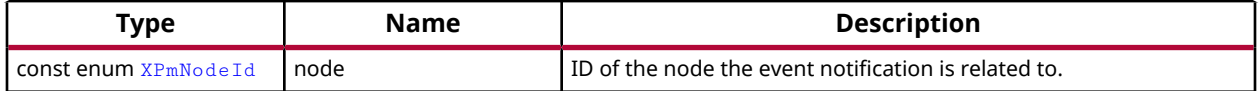

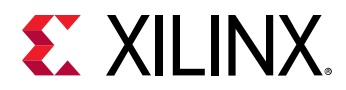

# *Table 277:* **XPm\_NotifyCb Arguments** *(cont'd)*

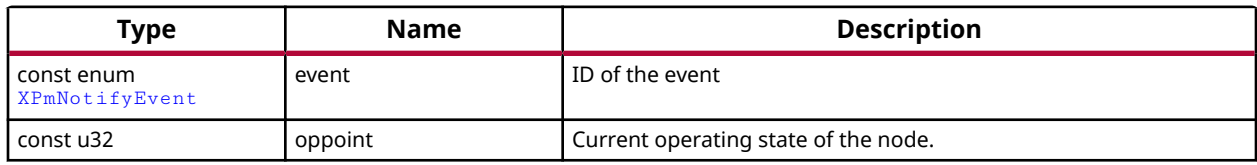

### **Returns**

None

# *XPm\_GetApiVersion*

This function is used to request the version number of the API running on the power management controller.

*Note***:** None

### **Prototype**

XStatus XPm\_GetApiVersion(u32 \*version);

### **Parameters**

The following table lists the XPm\_GetApiVersion function arguments.

### *Table 278:* **XPm\_GetApiVersion Arguments**

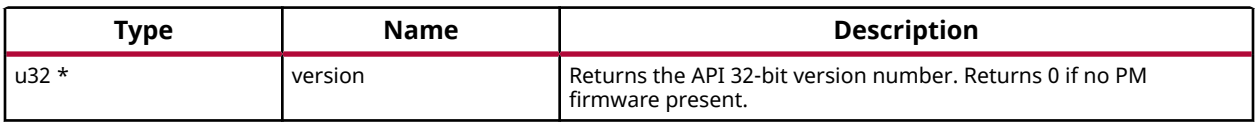

### **Returns**

XST\_SUCCESS if successful else XST\_FAILURE or an error code or a reason code

# *XPm\_GetNodeStatus*

This function is used to obtain information about the current state of a component. The caller must pass a pointer to an  $XPm_N$   $odeStatus$  structure, which must be pre-allocated by the caller.

- status The current power state of the requested node.
	- <sub>o</sub> For CPU nodes:
		- 0 : if CPU is off (powered down),
		- 1 : if CPU is active (powered up),

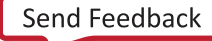

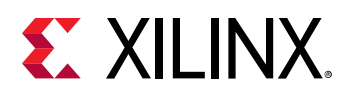

- 2 : if CPU is in sleep (powered down),
- 3 : if CPU is suspending (powered up)
- For power islands and power domains:
	- 0 : if island is powered down,
	- 1 : if island is powered up
- **For PM slaves:** 
	- 0 : if slave is powered down,
	- 1 : if slave is powered up,
	- 2 : if slave is in retention
- requirement Slave nodes only: Returns current requirements the requesting PU has requested of the node.
- usage Slave nodes only: Returns current usage status of the node:
	- 0 : node is not used by any PU,
	- $\sim 1$  : node is used by caller exclusively,
	- $\sim$  2 : node is used by other PU(s) only,
	- $\sim 3$  : node is used by caller and by other PU(s)

*Note***:** None

### **Prototype**

```
XStatus XPm_GetNodeStatus(const enum XPmNodeId node, XPm_NodeStatus *const 
nodestatus);
```
### **Parameters**

The following table lists the XPm\_GetNodeStatus function arguments.

### *Table 279:* **XPm\_GetNodeStatus Arguments**

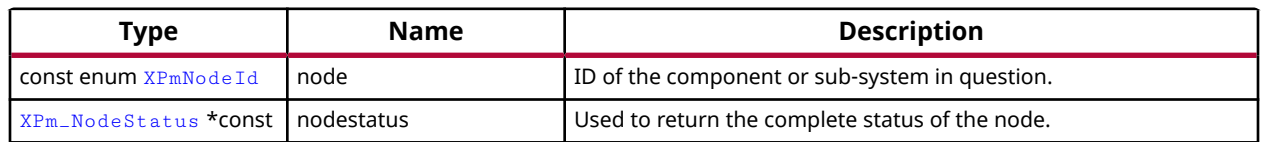

### **Returns**

XST\_SUCCESS if successful else XST\_FAILURE or an error code or a reason code

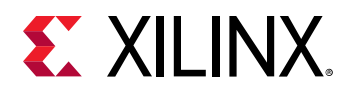

# *XPm\_GetOpCharacteristic*

Call this function to request the power management controller to return information about an operating characteristic of a component.

*Note***:** Power value is not actual power consumption of device. It is default dummy power value which is fixed in PMUFW. Temperature type is not supported for ZynqMP.

### **Prototype**

```
XStatus XPm_GetOpCharacteristic(const enum XPmNodeId node, const enum 
XPmOpCharType type, u32 *const result);
```
#### **Parameters**

The following table lists the XPm\_GetOpCharacteristic function arguments.

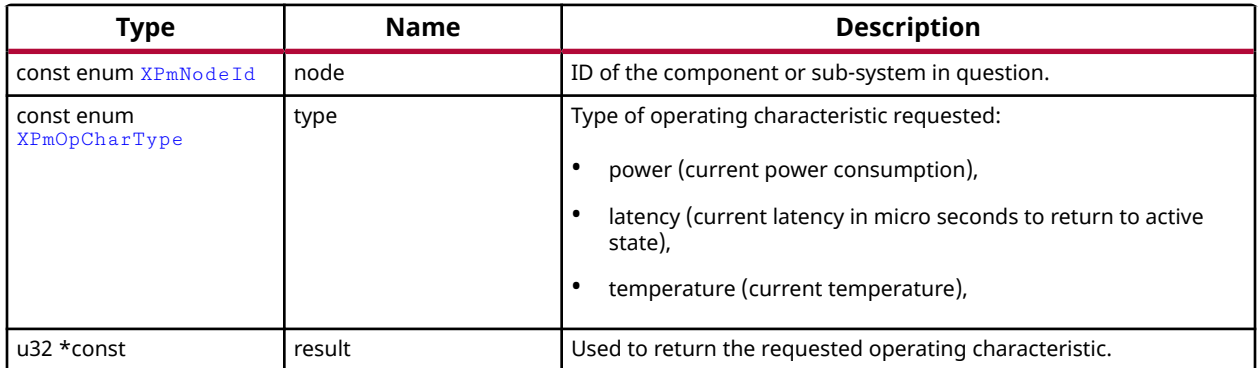

#### *Table 280:* **XPm\_GetOpCharacteristic Arguments**

### **Returns**

XST\_SUCCESS if successful else XST\_FAILURE or an error code or a reason code

# *XPm\_ResetAssert*

This function is used to assert or release reset for a particular reset line. Alternatively a reset pulse can be requested as well.

*Note***:** None

#### **Prototype**

```
XStatus XPm_ResetAssert(const enum XPmReset reset, const enum 
XPmResetAction resetaction);
```
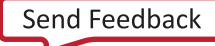

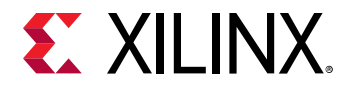

## **Parameters**

The following table lists the XPm\_ResetAssert function arguments.

*Table 281:* **XPm\_ResetAssert Arguments**

| Type                                | <b>Name</b> | <b>Description</b>                                                                                                    |
|-------------------------------------|-------------|----------------------------------------------------------------------------------------------------|
| <b>CONStenum XPmReset</b>           | reset       | ID of the reset line                                                                                                    |
| const enum<br><b>XPmResetAction</b> | resetaction | Identifies action:<br>PM_RESET_ACTION_RELEASE : release reset,<br>PM RESET ACTION ASSERT : assert reset,<br>PM RESET ACTION PULSE : pulse reset, |

### **Returns**

XST\_SUCCESS if successful else XST\_FAILURE or an error code or a reason code

# *XPm\_ResetGetStatus*

Call this function to get the current status of the selected reset line.

*Note***:** None

### **Prototype**

XStatus XPm\_ResetGetStatus(const enum XPmReset reset, u32 \*status);

#### **Parameters**

The following table lists the XPm\_ResetGetStatus function arguments.

#### *Table 282:* **XPm\_ResetGetStatus Arguments**

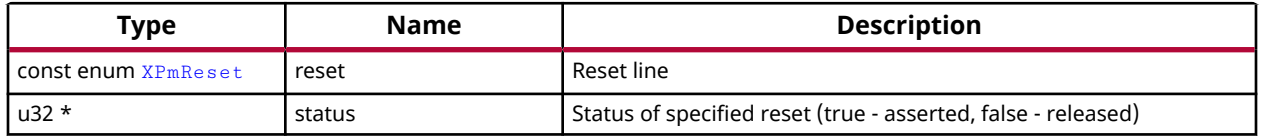

#### **Returns**

Returns 1/XST\_FAILURE for 'asserted' or 0/XST\_SUCCESS for 'released'.

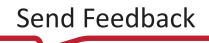

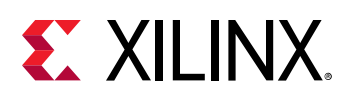

# *XPm\_RegisterNotifier*

A PU can call this function to request that the power management controller call its notify callback whenever a qualifying event occurs. One can request to be notified for a specific or any event related to a specific node.

- nodeID : ID of the node to be notified about,
- eventID : ID of the event in question, '-1' denotes all events ( EVENT STATE CHANGE, EVENT\_ZERO\_USERS),
- wake : true: wake up on event, false: do not wake up (only notify if awake), no buffering/ queueing
- callback : Pointer to the custom callback function to be called when the notification is available. The callback executes from interrupt context, so the user must take special care when implementing the callback. Callback is optional, may be set to NULL.
- received : Variable indicating how many times the notification has been received since the notifier is registered.

*Note***:** The caller shall initialize the notifier object before invoking the XPm\_RegisteredNotifier function. While notifier is registered, the notifier object shall not be modified by the caller.

## **Prototype**

XStatus XPm\_RegisterNotifier(XPm\_Notifier \*const notifier);

### **Parameters**

The following table lists the XPm\_RegisterNotifier function arguments.

### *Table 283:* **XPm\_RegisterNotifier Arguments**

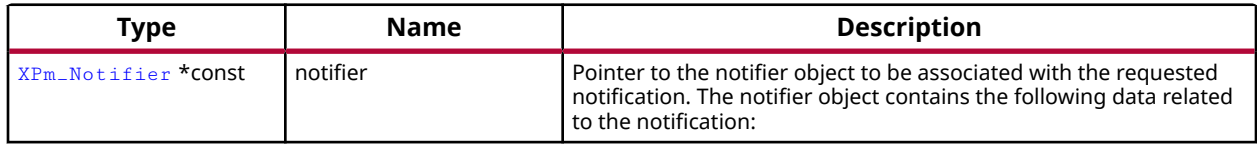

### **Returns**

XST\_SUCCESS if successful else XST\_FAILURE or an error code or a reason code

# *XPm\_UnregisterNotifier*

A PU calls this function to unregister for the previously requested notifications.

*Note***:** None

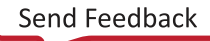

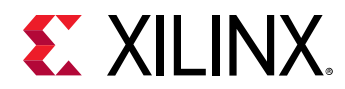

## **Prototype**

XStatus XPm\_UnregisterNotifier(XPm\_Notifier \*const notifier);

## **Parameters**

The following table lists the XPm\_UnregisterNotifier function arguments.

### *Table 284:* **XPm\_UnregisterNotifier Arguments**

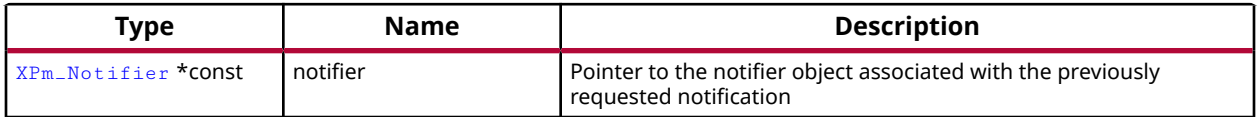

#### **Returns**

XST\_SUCCESS if successful else XST\_FAILURE or an error code or a reason code

# *XPm\_MmioWrite*

Call this function to write a value directly into a register that isn't accessible directly, such as registers in the clock control unit. This call is bypassing the power management logic. The permitted addresses are subject to restrictions as defined in the PCW configuration.

*Note***:** If the access isn't permitted this function returns an error code.

### **Prototype**

XStatus XPm\_MmioWrite(const u32 address, const u32 mask, const u32 value);

### **Parameters**

The following table lists the XPm\_MmioWrite function arguments.

### *Table 285:* **XPm\_MmioWrite Arguments**

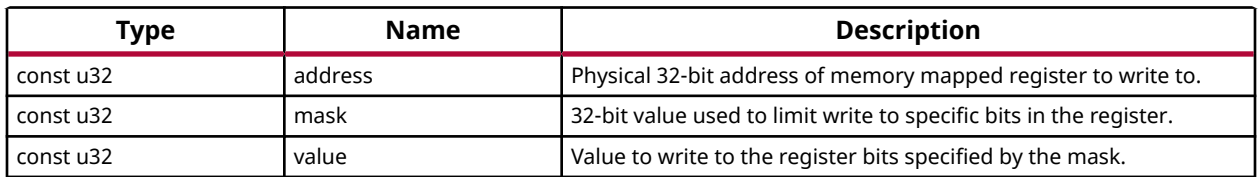

## **Returns**

XST\_SUCCESS if successful else XST\_FAILURE or an error code or a reason code

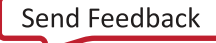

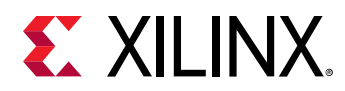

# *XPm\_MmioRead*

Call this function to read a value from a register that isn't accessible directly. The permitted addresses are subject to restrictions as defined in the PCW configuration.

*Note***:** If the access isn't permitted this function returns an error code.

# **Prototype**

XStatus XPm\_MmioRead(const u32 address, u32 \*const value);

### **Parameters**

The following table lists the XPm\_MmioRead function arguments.

#### *Table 286:* **XPm\_MmioRead Arguments**

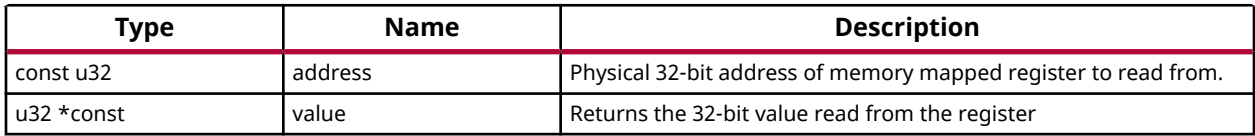

### **Returns**

XST\_SUCCESS if successful else XST\_FAILURE or an error code or a reason code

# *XPm\_ClockEnable*

Call this function to enable (activate) a clock.

*Note***:** If the access isn't permitted this function returns an error code.

# **Prototype**

XStatus XPm\_ClockEnable(const enum XPmClock clk);

### **Parameters**

The following table lists the XPm\_ClockEnable function arguments.

#### *Table 287:* **XPm\_ClockEnable Arguments**

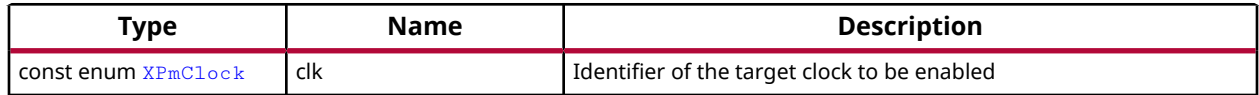

#### **Returns**

Status of performing the operation as returned by the PMU-FW

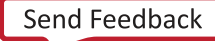

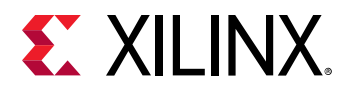

# *XPm\_ClockDisable*

Call this function to disable (gate) a clock.

*Note***:** If the access isn't permitted this function returns an error code.

# **Prototype**

XStatus XPm\_ClockDisable(const enum XPmClock clk);

### **Parameters**

The following table lists the XPm\_ClockDisable function arguments.

#### *Table 288:* **XPm\_ClockDisable Arguments**

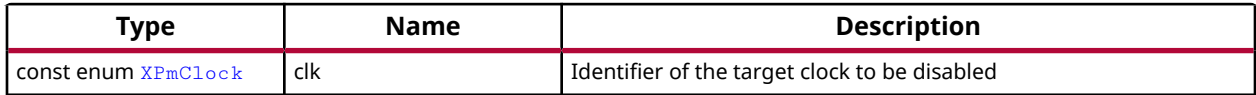

#### **Returns**

Status of performing the operation as returned by the PMU-FW

# *XPm\_ClockGetStatus*

Call this function to get status of a clock gate state.

### **Prototype**

```
XStatus XPm_ClockGetStatus(const enum XPmClock clk, u32 *const status);
```
### **Parameters**

The following table lists the XPm\_ClockGetStatus function arguments.

#### *Table 289:* **XPm\_ClockGetStatus Arguments**

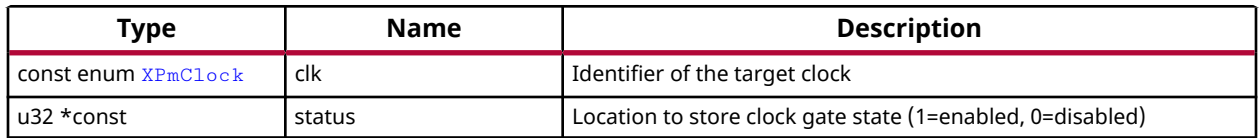

#### **Returns**

Status of performing the operation as returned by the PMU-FW

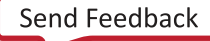

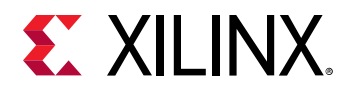

# *XPm\_ClockSetOneDivider*

Call this function to set divider for a clock.

*Note***:** If the access isn't permitted this function returns an error code.

## **Prototype**

```
XStatus XPm_ClockSetOneDivider(const enum XPmClock clk, const u32 divider, 
const u32 divId);
```
#### **Parameters**

The following table lists the XPm\_ClockSetOneDivider function arguments.

#### *Table 290:* **XPm\_ClockSetOneDivider Arguments**

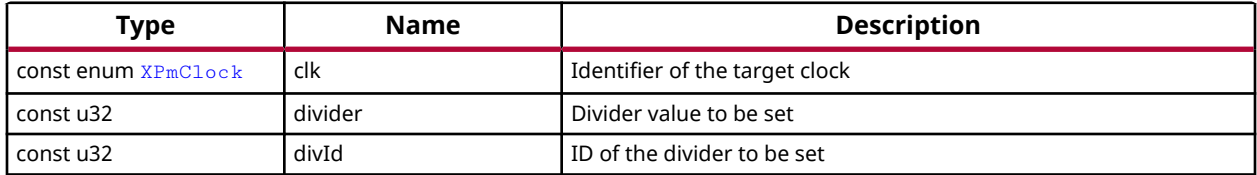

#### **Returns**

Status of performing the operation as returned by the PMU-FW

# *XPm\_ClockSetDivider*

Call this function to set divider for a clock.

*Note***:** If the access isn't permitted this function returns an error code.

### **Prototype**

```
XStatus XPm_ClockSetDivider(const enum XPmClock clk, const u32 divider);
```
### **Parameters**

The following table lists the XPm\_ClockSetDivider function arguments.

#### *Table 291:* **XPm\_ClockSetDivider Arguments**

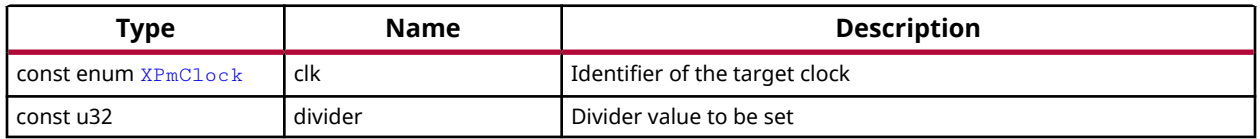

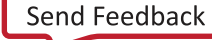

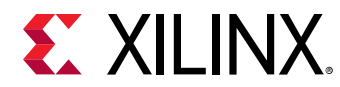

XST\_INVALID\_PARAM or status of performing the operation as returned by the PMU-FW

# *XPm\_ClockGetOneDivider*

Local function to get one divider (DIV0 or DIV1) of a clock.

# **Prototype**

```
XStatus XPm_ClockGetOneDivider(const enum XPmClock clk, u32 *const divider, 
const u32 divId);
```
### **Parameters**

The following table lists the XPm\_ClockGetOneDivider function arguments.

#### *Table 292:* **XPm\_ClockGetOneDivider Arguments**

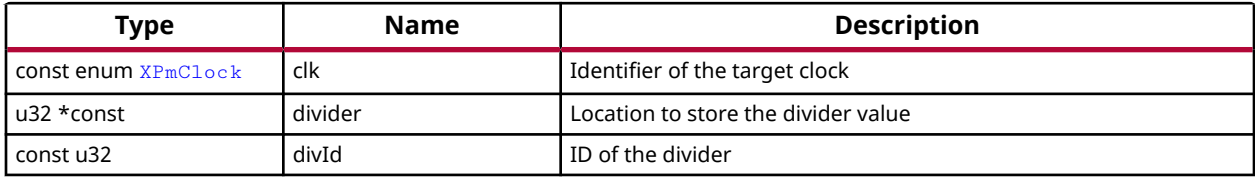

### **Returns**

Status of performing the operation as returned by the PMU-FW

# *XPm\_ClockGetDivider*

Call this function to get divider of a clock.

### **Prototype**

XStatus XPm\_ClockGetDivider(const enum XPmClock clk, u32 \*const divider);

### **Parameters**

The following table lists the XPm\_ClockGetDivider function arguments.

#### *Table 293:* **XPm\_ClockGetDivider Arguments**

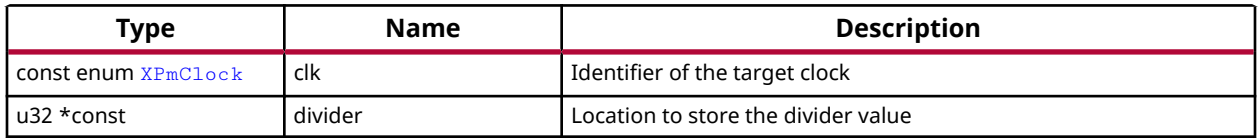

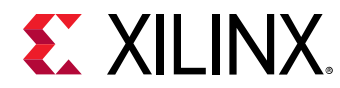

XST\_INVALID\_PARAM or status of performing the operation as returned by the PMU-FW

# *XPm\_ClockSetParent*

Call this function to set parent for a clock.

*Note***:** If the access isn't permitted this function returns an error code.

### **Prototype**

```
XStatus XPm_ClockSetParent(const enum XPmClock clk, const enum XPmClock 
parent);
```
### **Parameters**

The following table lists the XPm\_ClockSetParent function arguments.

#### *Table 294:* **XPm\_ClockSetParent Arguments**

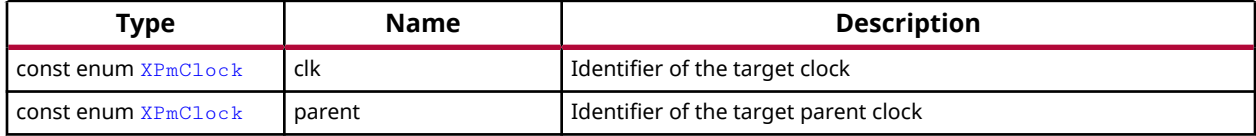

#### **Returns**

XST\_INVALID\_PARAM or status of performing the operation as returned by the PMU-FW.

# *XPm\_ClockGetParent*

Call this function to get parent of a clock.

### **Prototype**

```
XStatus XPm_ClockGetParent(const enum XPmClock clk, enum XPmClock *const 
parent);
```
### **Parameters**

The following table lists the XPm\_ClockGetParent function arguments.

#### *Table 295:* **XPm\_ClockGetParent Arguments**

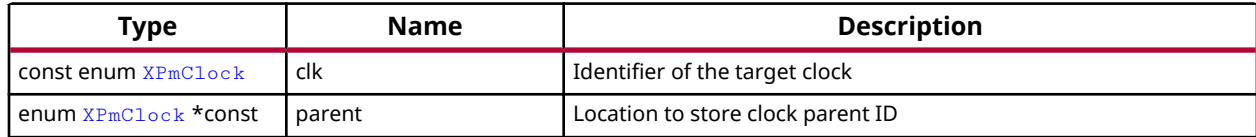

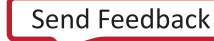

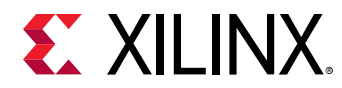

XST\_INVALID\_PARAM or status of performing the operation as returned by the PMU-FW.

# *XPm\_ClockSetRate*

Call this function to set rate of a clock.

*Note***:** If the action isn't permitted this function returns an error code.

### **Prototype**

```
XStatus XPm_ClockSetRate(const enum XPmClock clk, const u32 rate);
```
### **Parameters**

The following table lists the XPm\_ClockSetRate function arguments.

#### *Table 296:* **XPm\_ClockSetRate Arguments**

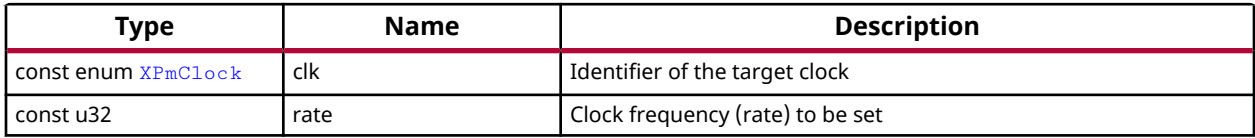

### **Returns**

Status of performing the operation as returned by the PMU-FW

# *XPm\_ClockGetRate*

Call this function to get rate of a clock.

### **Prototype**

XStatus XPm\_ClockGetRate(const enum XPmClock clk, u32 \*const rate);

### **Parameters**

The following table lists the XPm\_ClockGetRate function arguments.

#### *Table 297:* **XPm\_ClockGetRate Arguments**

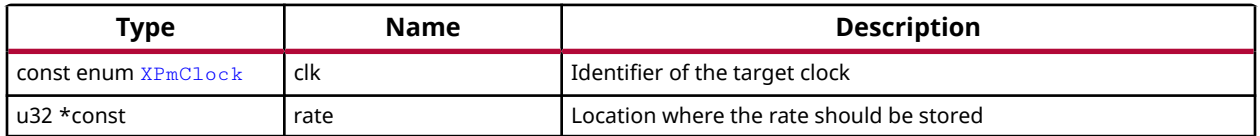

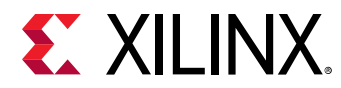

Status of performing the operation as returned by the PMU-FW

# *XPm\_PllSetParameter*

Call this function to set a PLL parameter.

*Note***:** If the access isn't permitted this function returns an error code.

### **Prototype**

```
XStatus XPm_PllSetParameter(const enum XPmNodeId node, const enum 
XPmPllParam parameter, const u32 value);
```
#### **Parameters**

The following table lists the XPm\_PllSetParameter function arguments.

#### *Table 298:* **XPm\_PllSetParameter Arguments**

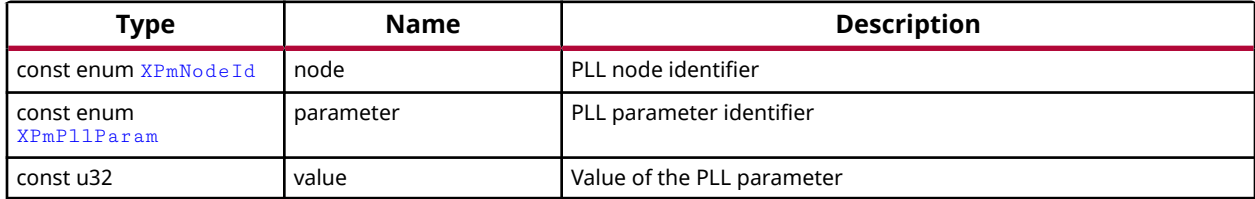

### **Returns**

Status of performing the operation as returned by the PMU-FW

# *XPm\_PllGetParameter*

Call this function to get a PLL parameter.

### **Prototype**

```
XStatus XPm_PllGetParameter(const enum XPmNodeId node, const enum 
XPmPllParam parameter, u32 *const value);
```
#### **Parameters**

The following table lists the  $XPm$ <sub>-PllGetParameter</sub> function arguments.

#### *Table 299:* **XPm\_PllGetParameter Arguments**

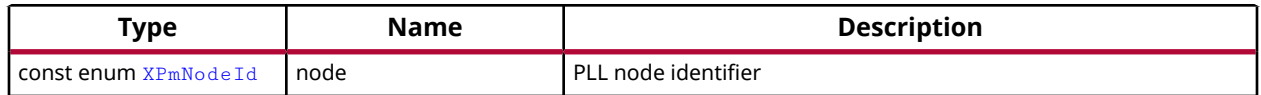

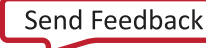

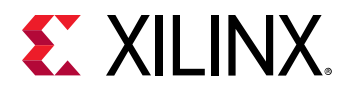

#### *Table 299:* **XPm\_PllGetParameter Arguments** *(cont'd)*

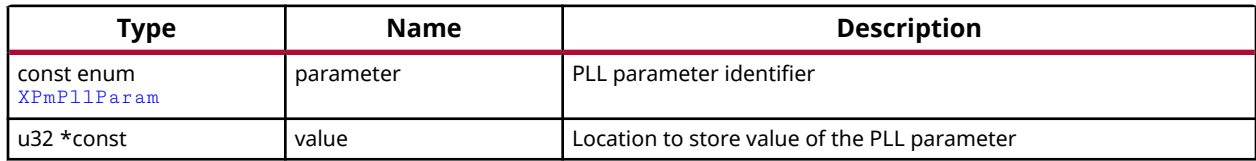

#### **Returns**

Status of performing the operation as returned by the PMU-FW

# *XPm\_PllSetMode*

Call this function to set a PLL mode.

*Note***:** If the access isn't permitted this function returns an error code.

### **Prototype**

```
XStatus XPm_PllSetMode(const enum XPmNodeId node, const enum XPmPllMode 
mode);
```
#### **Parameters**

The following table lists the XPm\_P11SetMode function arguments.

#### *Table 300:* **XPm\_PllSetMode Arguments**

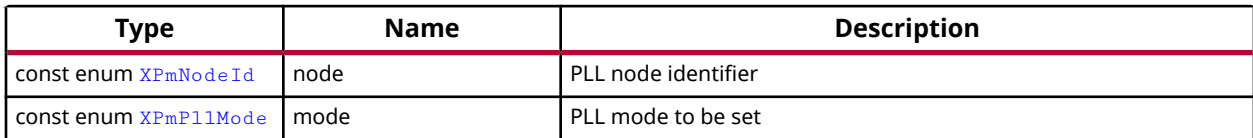

### **Returns**

Status of performing the operation as returned by the PMU-FW

# *XPm\_PllGetMode*

Call this function to get a PLL mode.

### **Prototype**

```
XStatus XPm_PllGetMode(const enum XPmNodeId node, enum XPmPllMode *const 
mode);
```
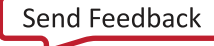

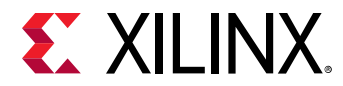

### **Parameters**

The following table lists the XPm\_P11GetMode function arguments.

### *Table 301:* **XPm\_PllGetMode Arguments**

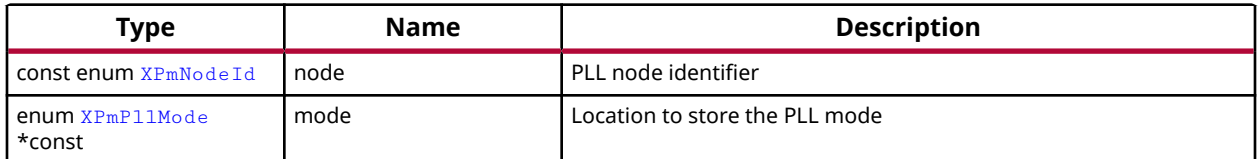

#### **Returns**

Status of performing the operation as returned by the PMU-FW

# *XPm\_PinCtrlAction*

Locally used function to request or release a pin control.

### **Prototype**

XStatus XPm\_PinCtrlAction(const u32 pin, const enum XPmApiId api);

#### **Parameters**

The following table lists the XPm\_PinCtrlAction function arguments.

#### *Table 302:* **XPm\_PinCtrlAction Arguments**

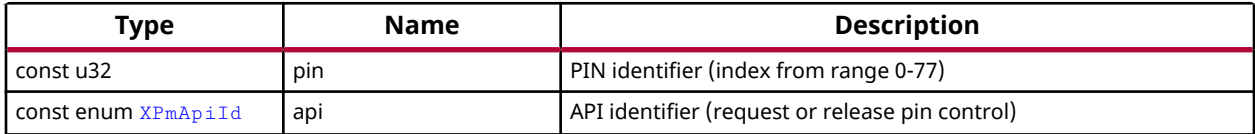

#### **Returns**

Status of performing the operation as returned by the PMU-FW

# *XPm\_PinCtrlRequest*

Call this function to request a pin control.

### **Prototype**

```
XStatus XPm_PinCtrlRequest(const u32 pin);
```
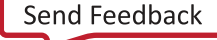

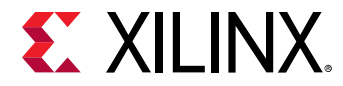

#### **Parameters**

The following table lists the XPm\_PinCtrlRequest function arguments.

### *Table 303:* **XPm\_PinCtrlRequest Arguments**

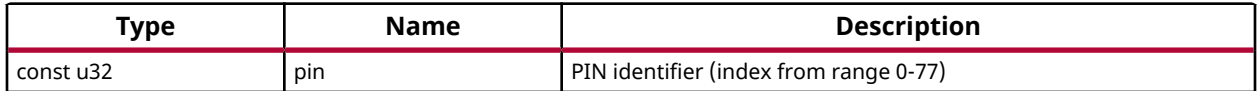

#### **Returns**

Status of performing the operation as returned by the PMU-FW

# *XPm\_PinCtrlRelease*

Call this function to release a pin control.

### **Prototype**

XStatus XPm\_PinCtrlRelease(const u32 pin);

### **Parameters**

The following table lists the XPm\_PinCtrlRelease function arguments.

#### *Table 304:* **XPm\_PinCtrlRelease Arguments**

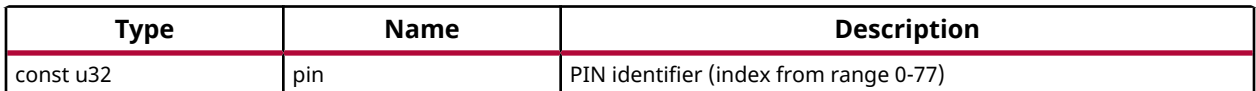

### **Returns**

Status of performing the operation as returned by the PMU-FW

# *XPm\_PinCtrlSetFunction*

Call this function to set a pin function.

*Note***:** If the access isn't permitted this function returns an error code.

### **Prototype**

XStatus XPm\_PinCtrlSetFunction(const u32 pin, const enum XPmPinFn fn);

#### **Parameters**

The following table lists the XPm\_PinCtrlSetFunction function arguments.

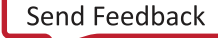

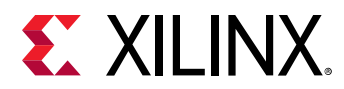

## *Table 305:* **XPm\_PinCtrlSetFunction Arguments**

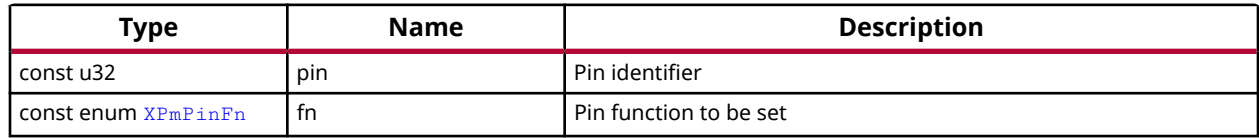

## **Returns**

Status of performing the operation as returned by the PMU-FW

# *XPm\_PinCtrlGetFunction*

Call this function to get currently configured pin function.

# **Prototype**

XStatus XPm\_PinCtrlGetFunction(const u32 pin, enum XPmPinFn \*const fn);

## **Parameters**

The following table lists the  $XPm_PPinCtr1GetFunction$  function arguments.

## *Table 306:* **XPm\_PinCtrlGetFunction Arguments**

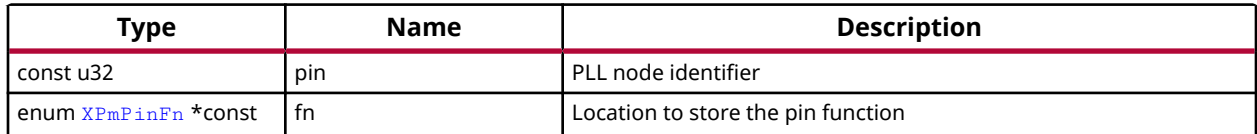

# **Returns**

Status of performing the operation as returned by the PMU-FW

# *XPm\_PinCtrlSetParameter*

Call this function to set a pin parameter.

*Note***:** If the access isn't permitted this function returns an error code.

# **Prototype**

```
XStatus XPm_PinCtrlSetParameter(const u32 pin, const enum XPmPinParam 
param, const u32 value);
```
# **Parameters**

The following table lists the XPm\_PinCtrlSetParameter function arguments.

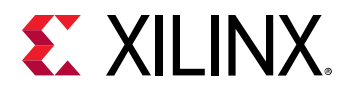

### *Table 307:* **XPm\_PinCtrlSetParameter Arguments**

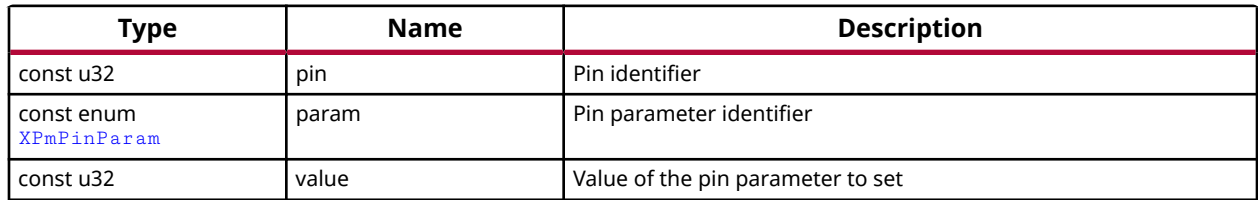

#### **Returns**

Status of performing the operation as returned by the PMU-FW

# *XPm\_PinCtrlGetParameter*

Call this function to get currently configured value of pin parameter.

#### **Prototype**

```
XStatus XPm_PinCtrlGetParameter(const u32 pin, const enum XPmPinParam 
param, u32 *const value);
```
#### **Parameters**

The following table lists the XPm\_PinCtrlGetParameter function arguments.

#### *Table 308:* **XPm\_PinCtrlGetParameter Arguments**

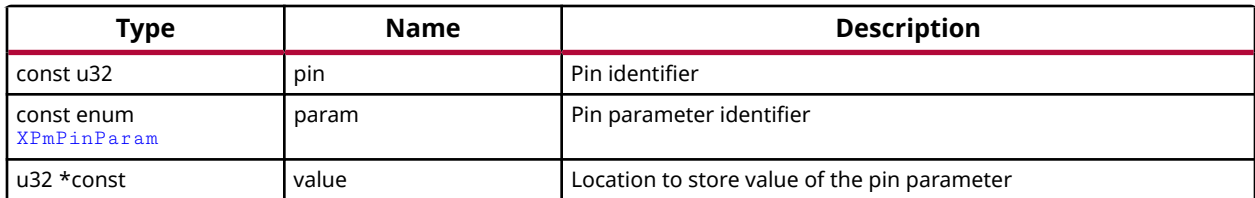

#### **Returns**

Status of performing the operation as returned by the PMU-FW

# *XPm\_InitXilpm*

Initialize xilpm library.

### **Prototype**

```
XStatus XPm_InitXilpm(XIpiPsu *IpiInst);
```
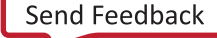

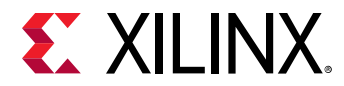

### **Parameters**

The following table lists the  $XPM\_InitXilpm$  function arguments.

## *Table 309:* **XPm\_InitXilpm Arguments**

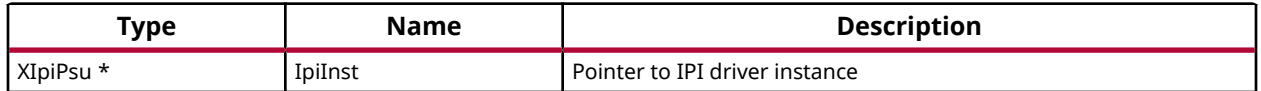

### **Returns**

XST\_SUCCESS if successful else XST\_FAILURE or an error code or a reason code

# *XPm\_SuspendFinalize*

This Function waits for firmware to finish all previous API requests sent by the PU and performs client specific actions to finish suspend procedure (e.g. execution of wfi instruction on Arm Cortex-A53 and Arm Cortex-R5F processors).

*Note***:** This function should not return if the suspend procedure is successful.

## **Prototype**

```
void XPm_SuspendFinalize(void);
```
# **Returns**

# *XPm\_GetBootStatus*

This Function returns information about the boot reason. If the boot is not a system startup but a resume, power down request bitfield for this processor will be cleared.

# **Prototype**

enum

 [XPmBootStatus](#page-351-0) XPm\_GetBootStatus(void);

### **Returns**

Returns processor boot status

- PM\_RESUME : If the boot reason is because of system resume.
- PM\_INITIAL\_BOOT : If this boot is the initial system startup.

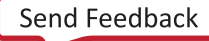

<span id="page-309-0"></span>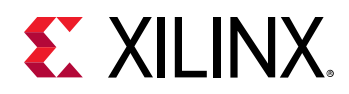

# **Enumerations**

# *Enumeration XPmApiId*

APIs for Miscellaneous functions, suspending of PUs, managing PM slaves and Direct control.

# *Table 310:* **Enumeration XPmApiId Values**

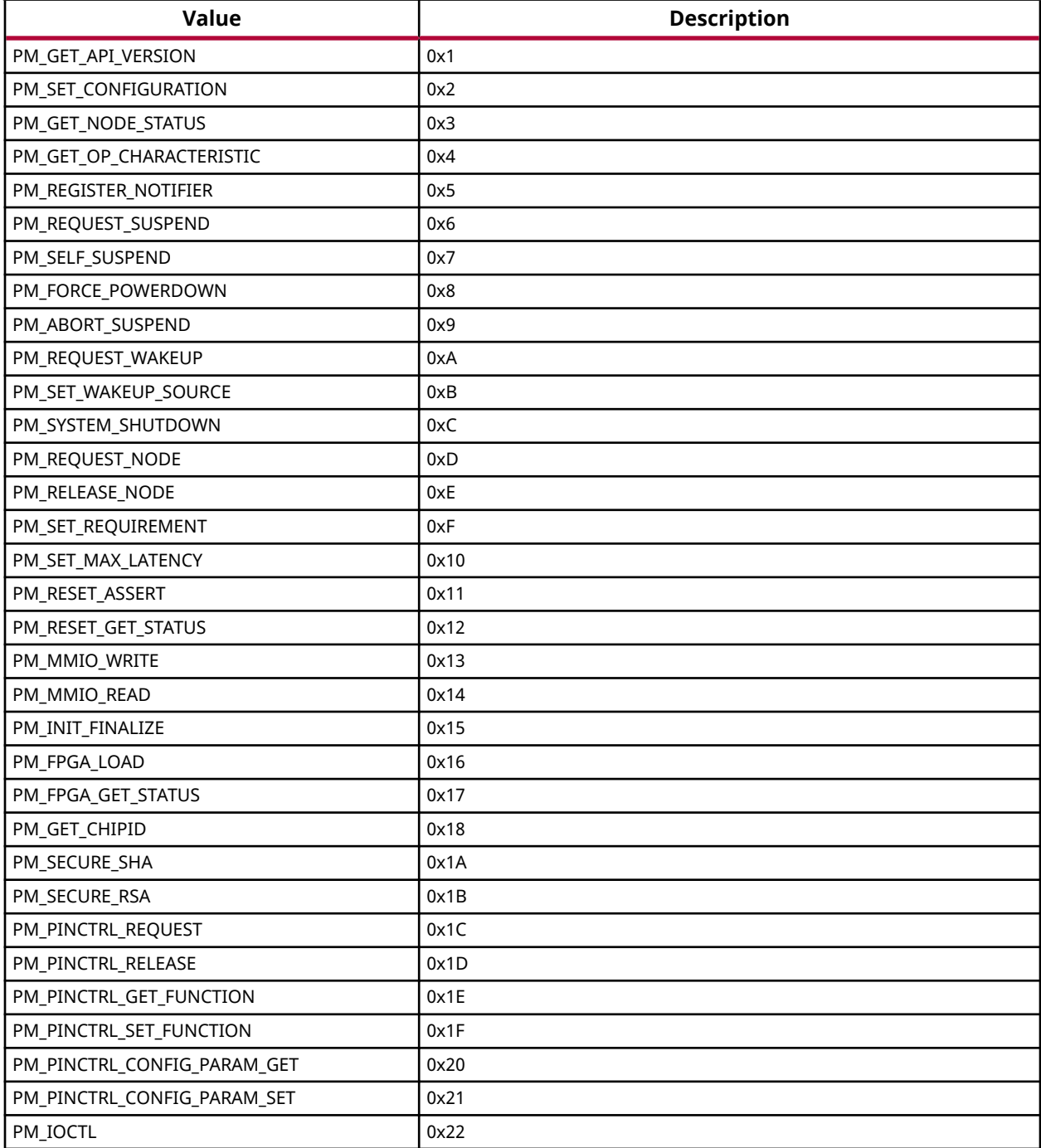

<span id="page-310-0"></span>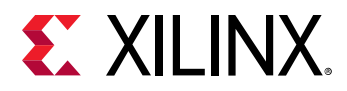

# *Table 310:* **Enumeration XPmApiId Values** *(cont'd)*

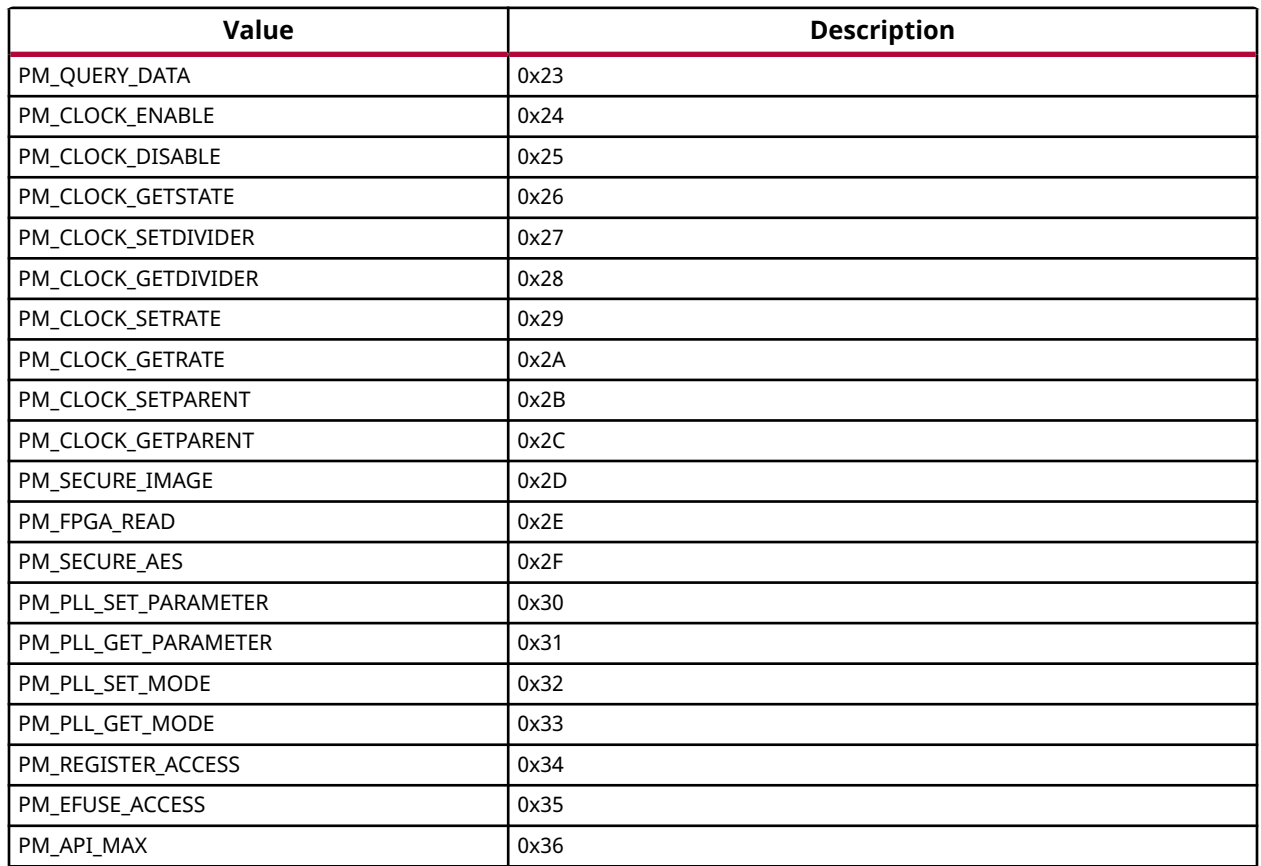

# *Enumeration XPmApiCbId*

PM API Callback ID

# *Table 311:* **Enumeration XPmApiCbId Values**

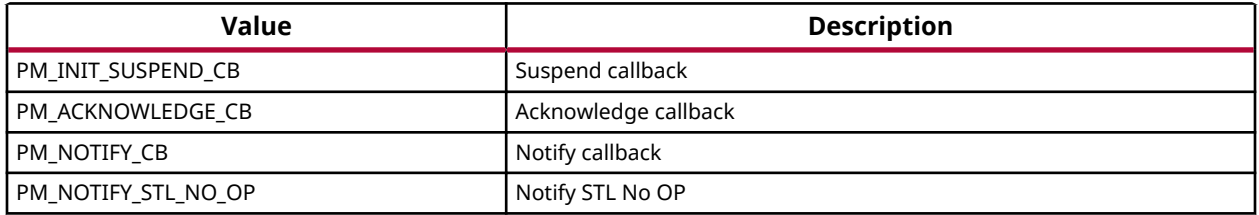

# *Enumeration XPmNodeId*

PM Node ID

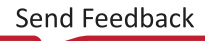

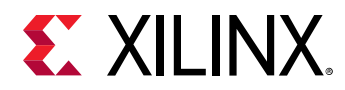

# *Table 312:* **Enumeration XPmNodeId Values**

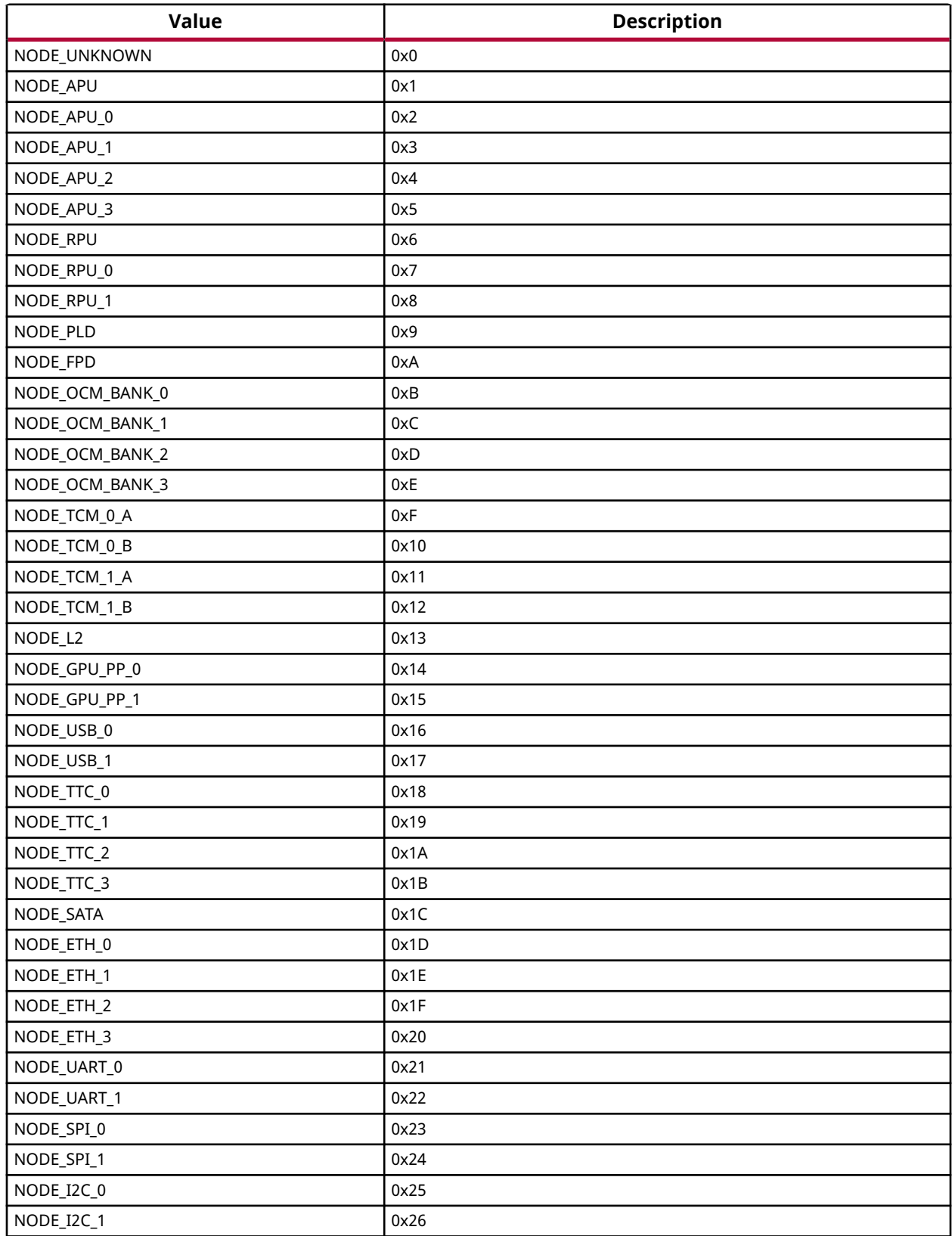

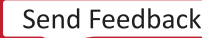

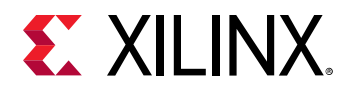

# *Table 312:* **Enumeration XPmNodeId Values** *(cont'd)*

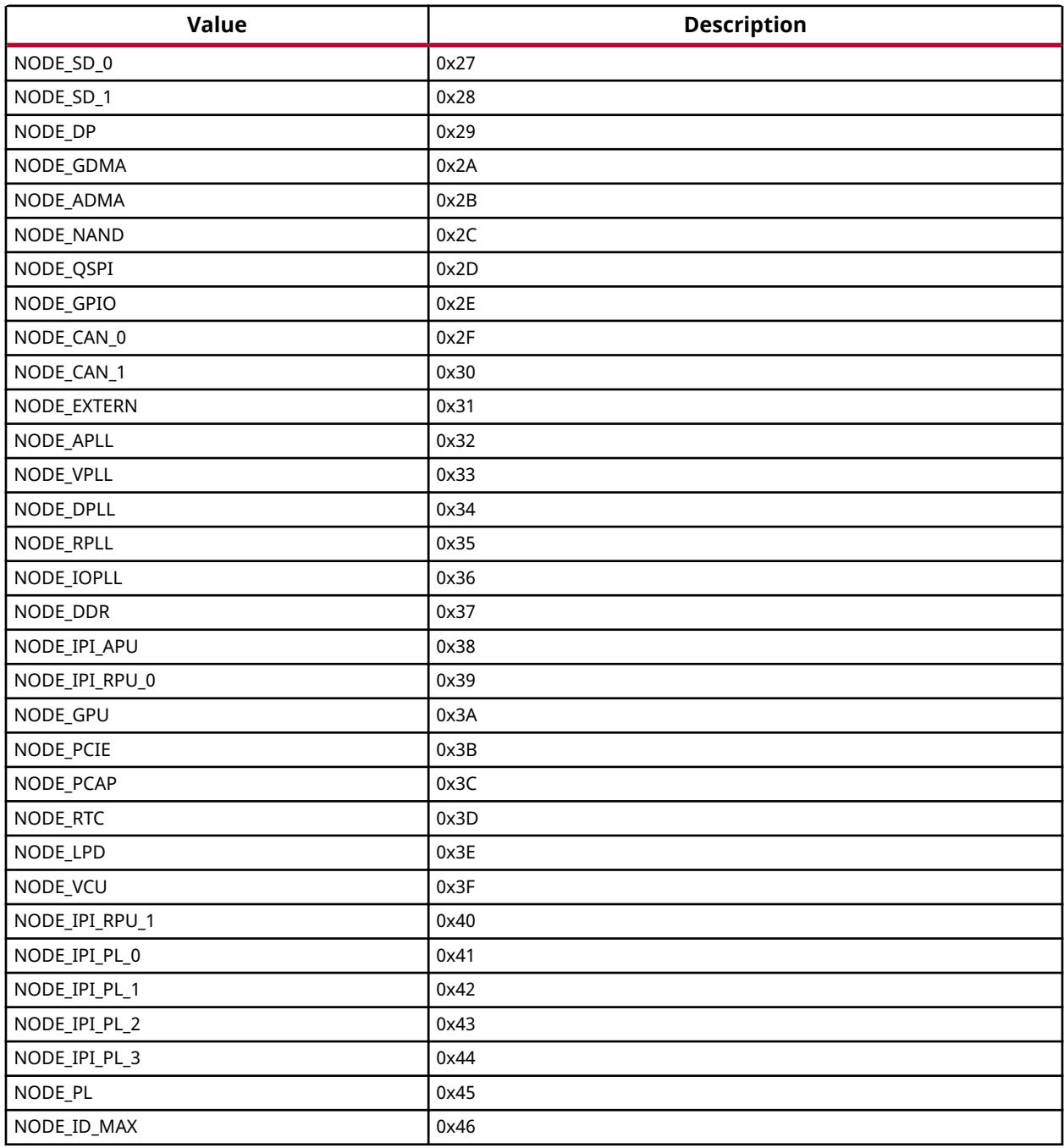

# *Enumeration XPmRequestAck*

PM Acknowledge Request

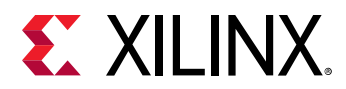

## *Table 313:* **Enumeration XPmRequestAck Values**

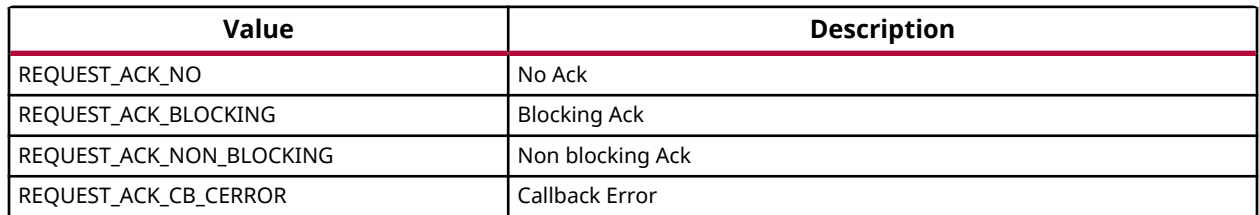

# *Enumeration XPmAbortReason*

PM Abort Reasons

## *Table 314:* **Enumeration XPmAbortReason Values**

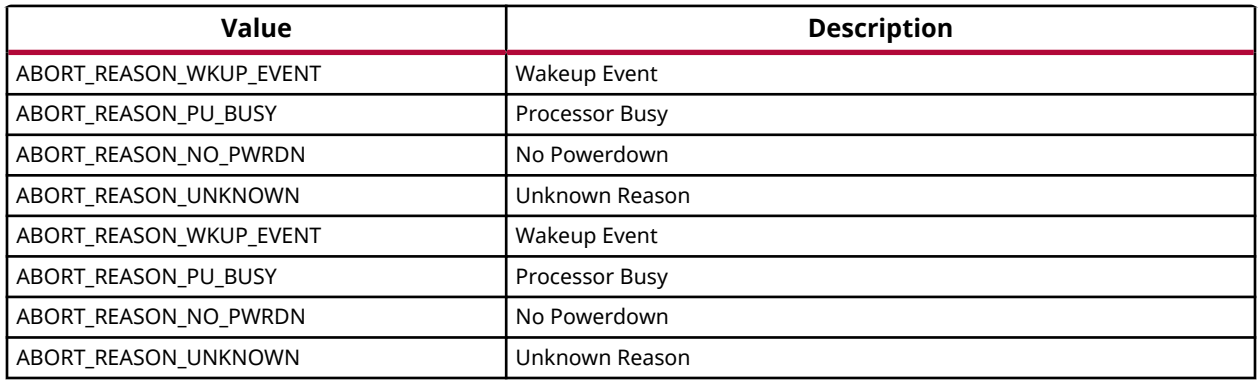

# *Enumeration XPmSuspendReason*

PM Suspend Reasons

# *Table 315:* **Enumeration XPmSuspendReason Values**

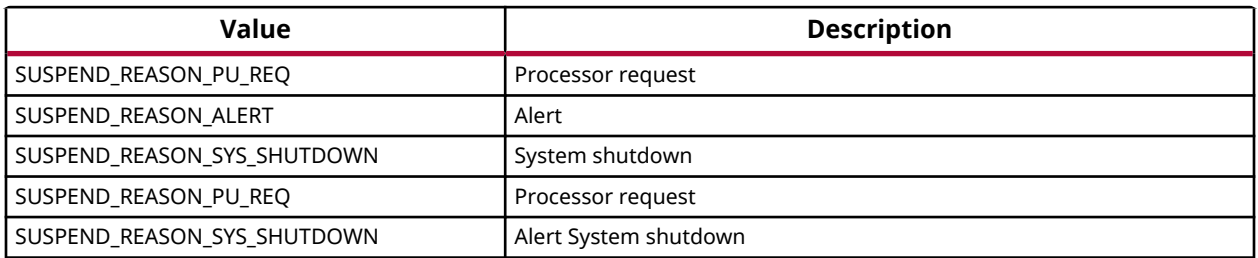

# *Enumeration XPmRamState*

PM RAM States

<span id="page-314-0"></span>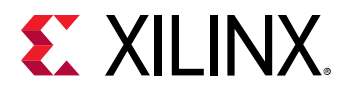

# *Table 316:* **Enumeration XPmRamState Values**

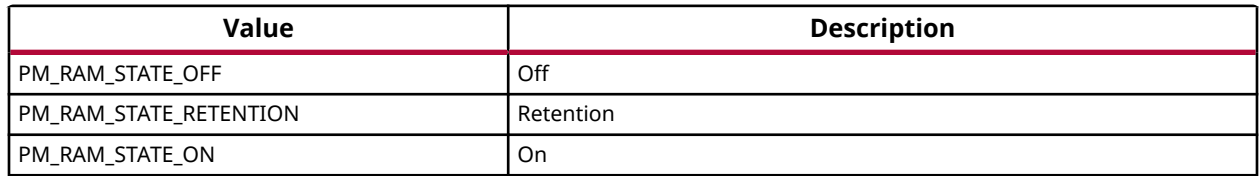

# *Enumeration XPmOpCharType*

PM Operating Characteristic

## *Table 317:* **Enumeration XPmOpCharType Values**

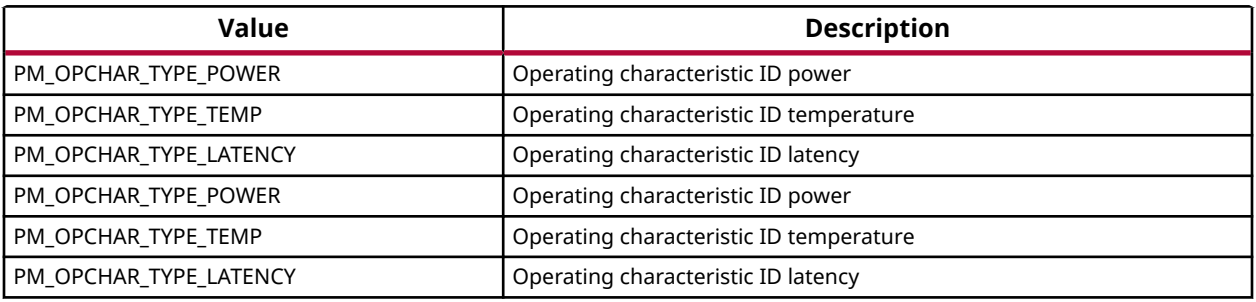

# **Definitions**

# *Define PM\_VERSION\_MAJOR*

# **Definition**

#define PM\_VERSION\_MAJOR1

# **Description**

PM Version Number macros

# *Define PM\_VERSION\_MINOR*

# **Definition**

#define PM\_VERSION\_MINOR1

# **Description**

PM Version Number macros

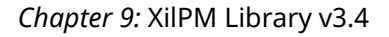

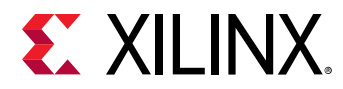

# *Define PM\_VERSION*

# **Definition**

```
#define PM_VERSION((
               PM_VERSION_MAJOR
              16) |
             PM_VERSION_MINOR
\overline{\phantom{a}}
```
# **Description**

PM Version Number macros

# *Define PM\_CAP\_ACCESS*

## **Definition**

#define PM\_CAP\_ACCESS0x1U

# **Description**

Capabilities for RAM

# *Define PM\_CAP\_CONTEXT*

# **Definition**

#define PM\_CAP\_CONTEXT0x2U

# **Description**

Capabilities for RAM

# *Define PM\_CAP\_WAKEUP*

# **Definition**

#define PM\_CAP\_WAKEUP0x4U

# **Description**

Capabilities for RAM

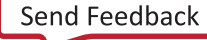

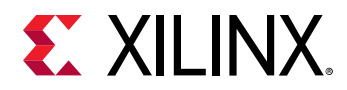

# *Define NODE\_STATE\_OFF*

# **Definition**

#define NODE\_STATE\_OFF0

# **Description**

Node State

# *Define NODE\_STATE\_ON*

## **Definition**

#define NODE\_STATE\_ON1

## **Description**

Node State

# *Define PROC\_STATE\_FORCEDOFF*

# **Definition**

#define PROC\_STATE\_FORCEDOFF0

# **Description**

Processor's state

# *Define PROC\_STATE\_ACTIVE*

# **Definition**

#define PROC\_STATE\_ACTIVE1

# **Description**

Processor's state

# *Define PROC\_STATE\_SLEEP*

# **Definition**

#define PROC\_STATE\_SLEEP2

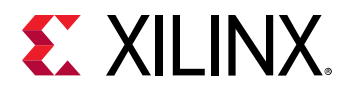

# **Description**

Processor's state

# *Define PROC\_STATE\_SUSPENDING*

# **Definition**

#define PROC\_STATE\_SUSPENDING3

# **Description**

Processor's state

# *Define MAX\_LATENCY*

# **Definition**

#define MAX\_LATENCY(~0U)

# **Description**

Maximum Latency/QOS

# *Define MAX\_QOS*

# **Definition**

#define MAX\_QOS100U

# **Description**

Maximum Latency/QOS

# *Define PMF\_SHUTDOWN\_TYPE\_SHUTDOWN*

# **Definition**

#define PMF\_SHUTDOWN\_TYPE\_SHUTDOWN0U

# **Description**

System shutdown/Restart

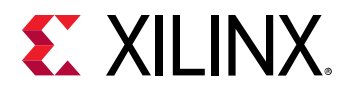

# *Define PMF\_SHUTDOWN\_TYPE\_RESET*

# **Definition**

#define PMF\_SHUTDOWN\_TYPE\_RESET1U

# **Description**

System shutdown/Restart

# *Define PMF\_SHUTDOWN\_SUBTYPE\_SUBSYSTEM*

# **Definition**

#define PMF\_SHUTDOWN\_SUBTYPE\_SUBSYSTEM0U

# **Description**

System shutdown/Restart

# *Define PMF\_SHUTDOWN\_SUBTYPE\_PS\_ONLY*

# **Definition**

#define PMF\_SHUTDOWN\_SUBTYPE\_PS\_ONLY1U

# **Description**

System shutdown/Restart

# *Define PMF\_SHUTDOWN\_SUBTYPE\_SYSTEM*

# **Definition**

#define PMF\_SHUTDOWN\_SUBTYPE\_SYSTEM2U

# **Description**

System shutdown/Restart

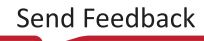

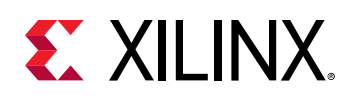

# **XilPM Versal ACAP APIs**

Xilinx Power Management (XilPM) provides Embedded Energy Management Interface (EEMI) APIs for power management on Versal ACAP devices. For more details about EEMI, see the Embedded Energy Management Interface (EEMI) API User Guide (UG1200).

The platform and power management functionality used by the APU/RPU applications is provided by the files in the 'XilPM<version>/versal/client' folder, where '<version>' is the version of the XilPM library.

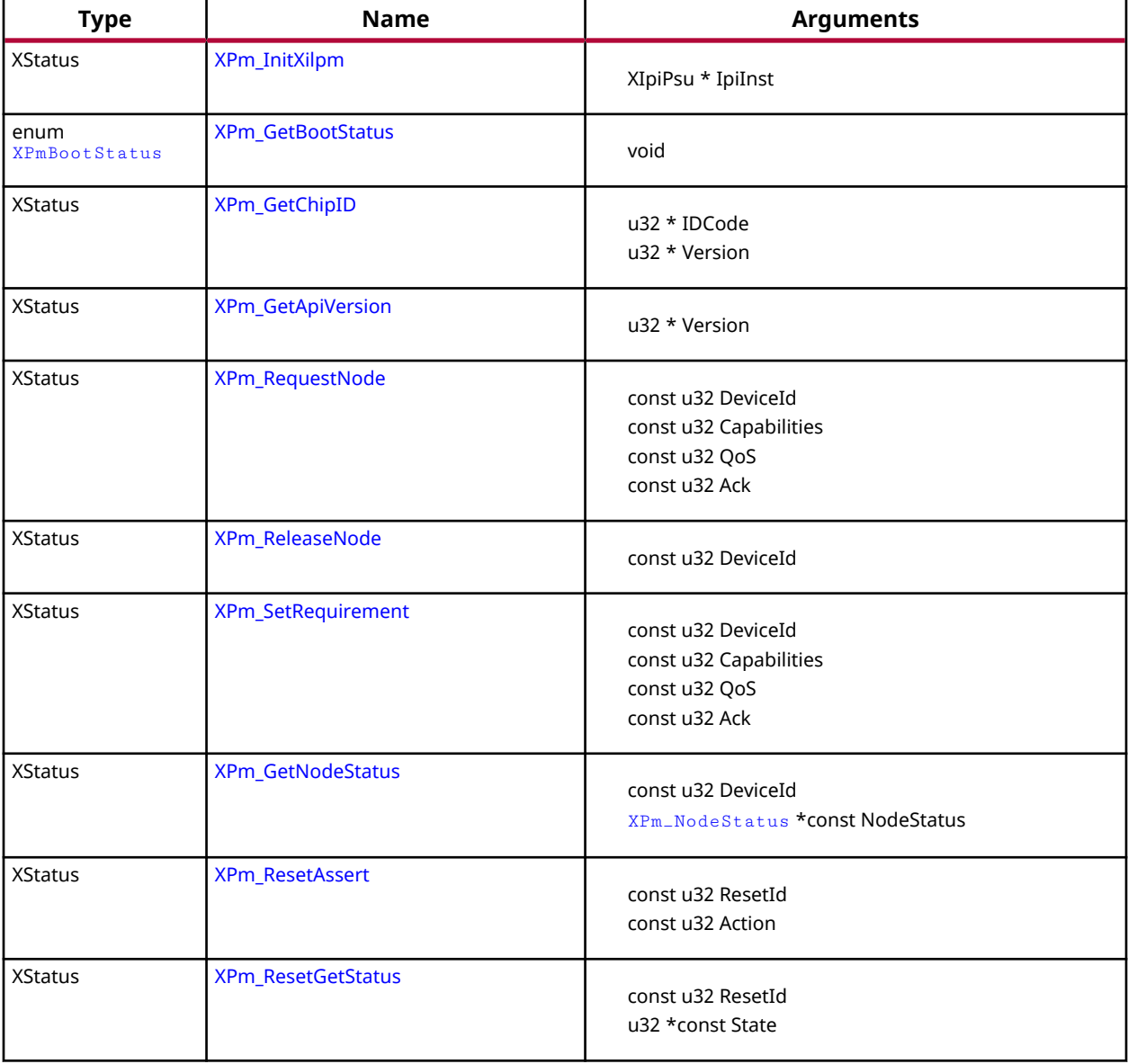

# *Table 318:* **Quick Function Reference**

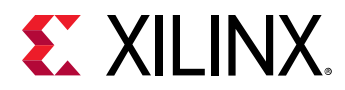

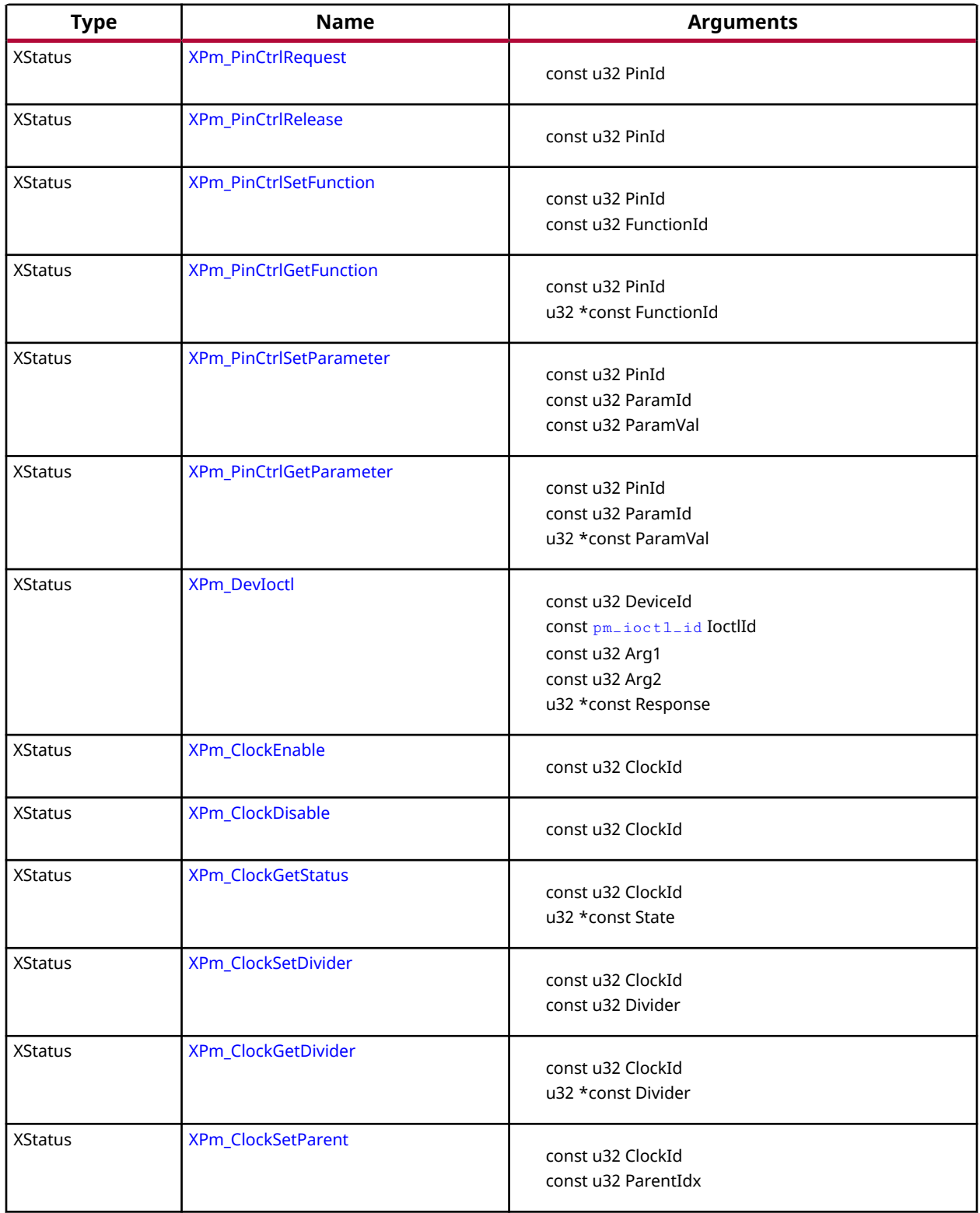

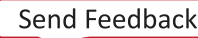

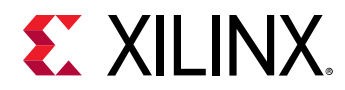

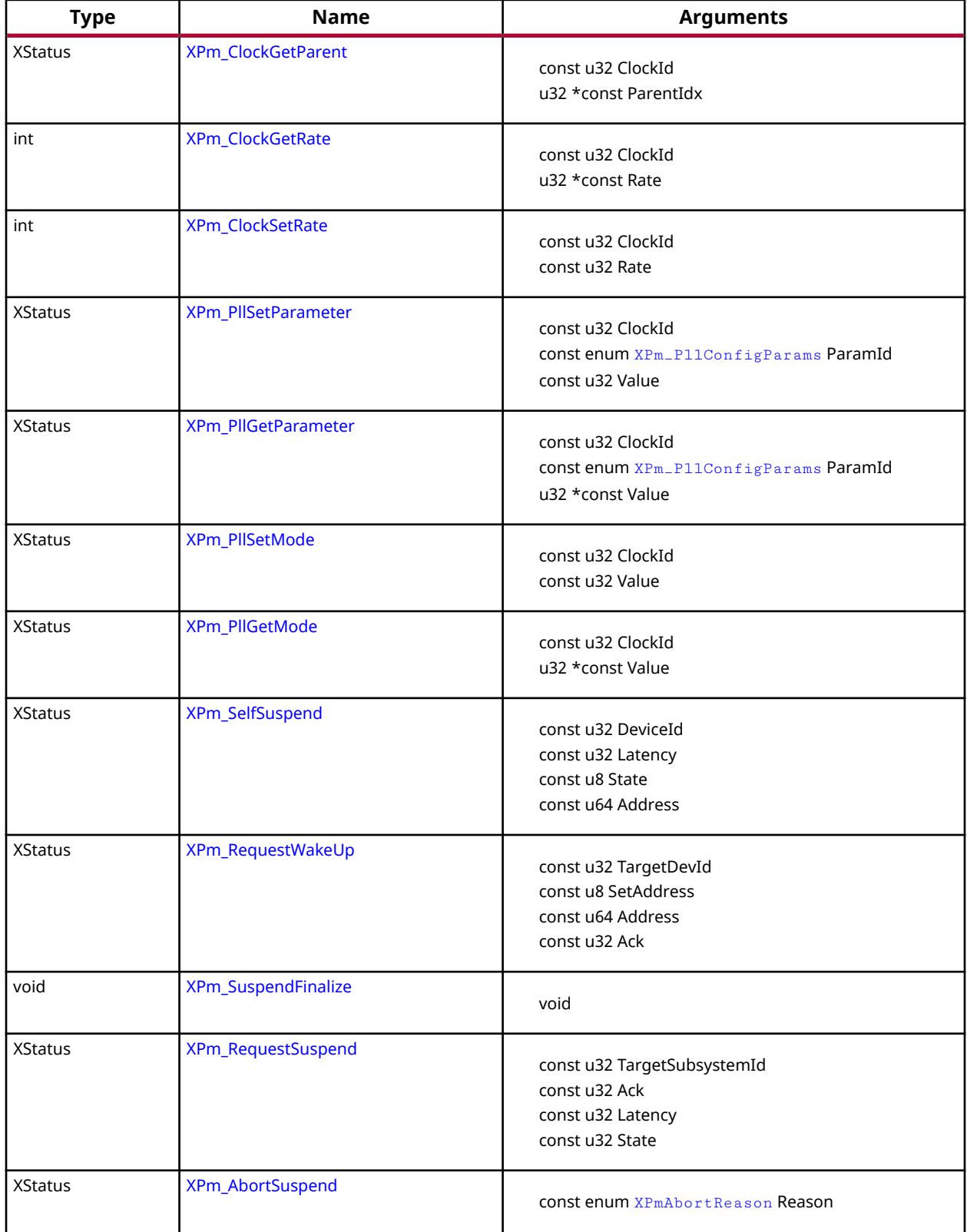

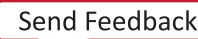

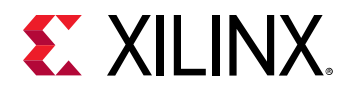

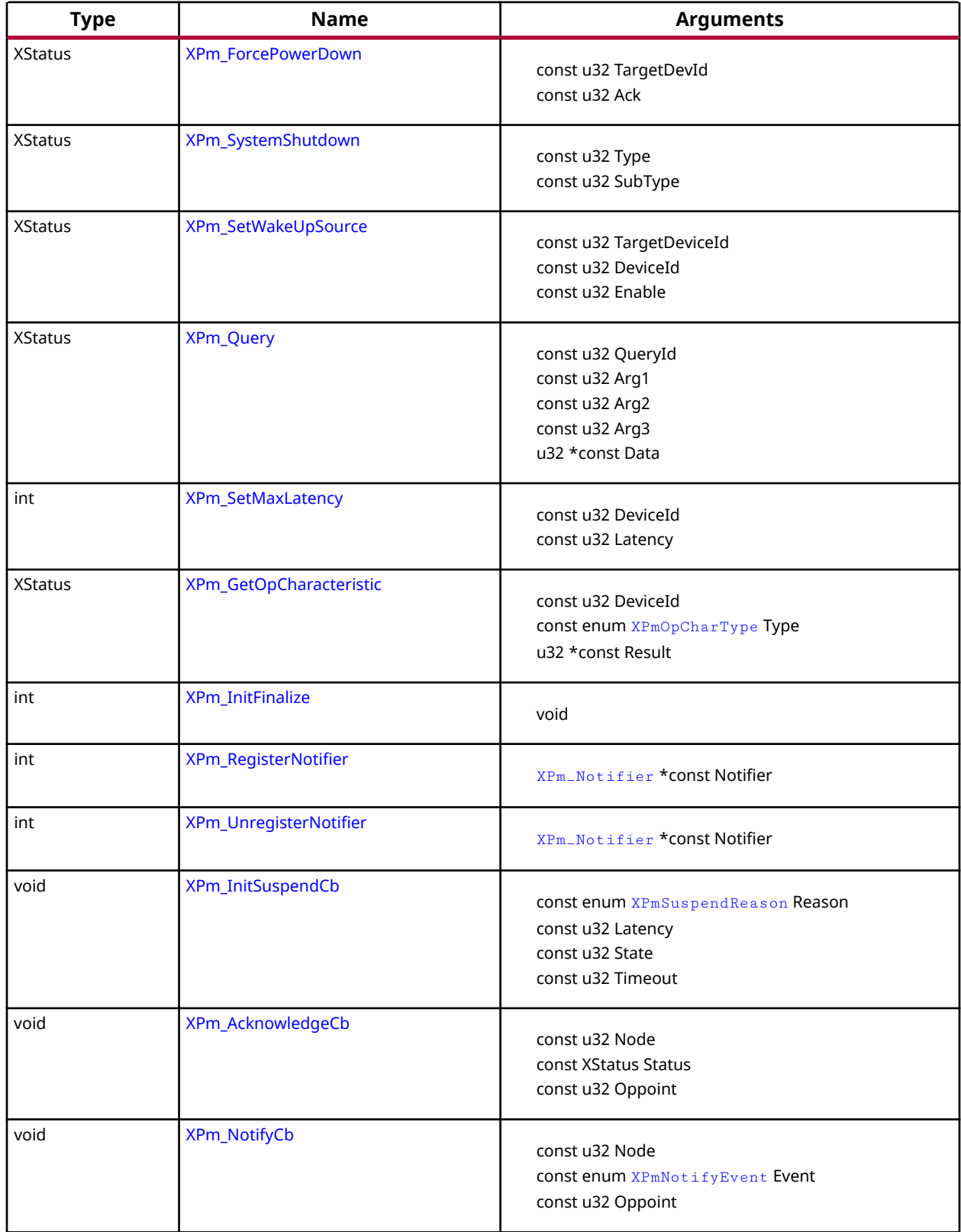

<span id="page-323-0"></span>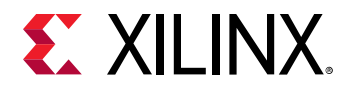

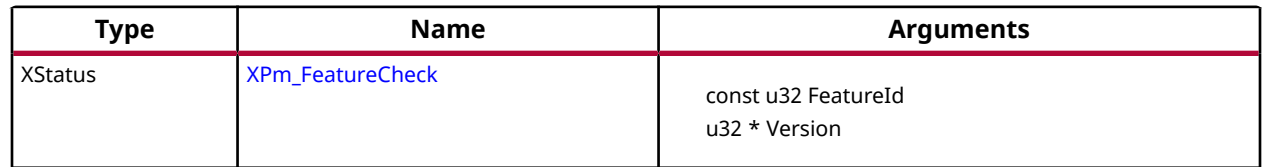

# **Functions**

# *XPm\_InitXilpm*

Initialize xilpm library.

# **Prototype**

XStatus XPm\_InitXilpm(XIpiPsu \*IpiInst);

## **Parameters**

The following table lists the  $XPm_I$ InitXilpm function arguments.

### *Table 319:* **XPm\_InitXilpm Arguments**

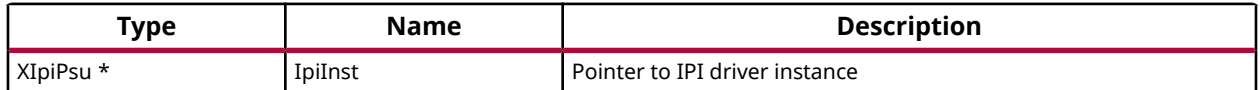

### **Returns**

XST\_SUCCESS if successful else XST\_FAILURE or an error code or a reason code

# *XPm\_GetBootStatus*

This Function returns information about the boot reason. If the boot is not a system startup but a resume, power down request bitfield for this processor will be cleared.

# **Prototype**

```
enum 
                 XPmBootStatus
               XPm_GetBootStatus(void);
```
### **Returns**

Returns processor boot status

• PM\_RESUME : If the boot reason is because of system resume.

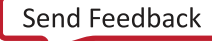
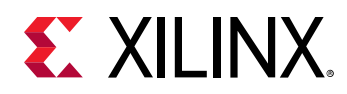

• PM\_INITIAL\_BOOT : If this boot is the initial system startup.

# *XPm\_GetChipID*

This function is used to request the version and ID code of a chip.

### **Prototype**

XStatus XPm\_GetChipID(u32 \*IDCode, u32 \*Version);

### **Parameters**

The following table lists the XPm\_GetChipID function arguments.

### *Table 320:* **XPm\_GetChipID Arguments**

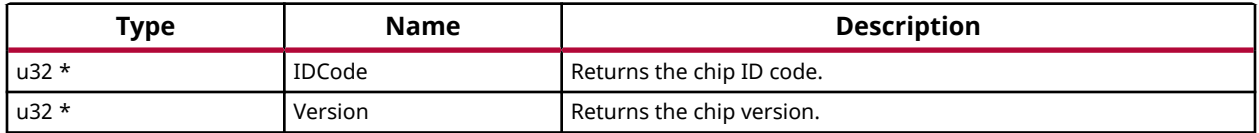

### **Returns**

XST\_SUCCESS if successful else XST\_FAILURE or an error code or a reason code

# *XPm\_GetApiVersion*

This function is used to request the version number of the API running on the platform management controller.

### **Prototype**

XStatus XPm\_GetApiVersion(u32 \*Version);

### **Parameters**

The following table lists the XPm\_GetApiVersion function arguments.

### *Table 321:* **XPm\_GetApiVersion Arguments**

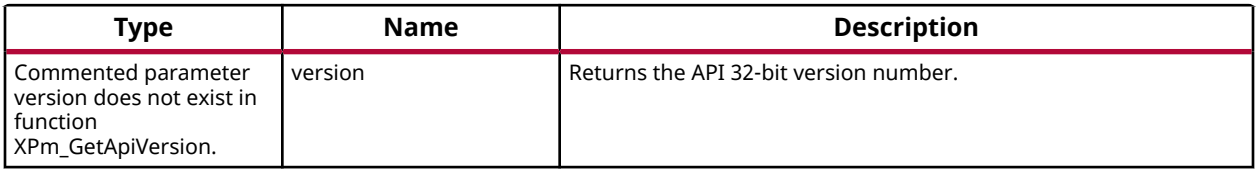

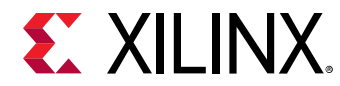

### **Returns**

XST\_SUCCESS if successful else XST\_FAILURE or an error code or a reason code

# *XPm\_RequestNode*

This function is used to request the device.

## **Prototype**

```
XStatus XPm_RequestNode(const u32 DeviceId, const u32 Capabilities, const 
u32 QoS, const u32 Ack);
```
### **Parameters**

The following table lists the XPm\_RequestNode function arguments.

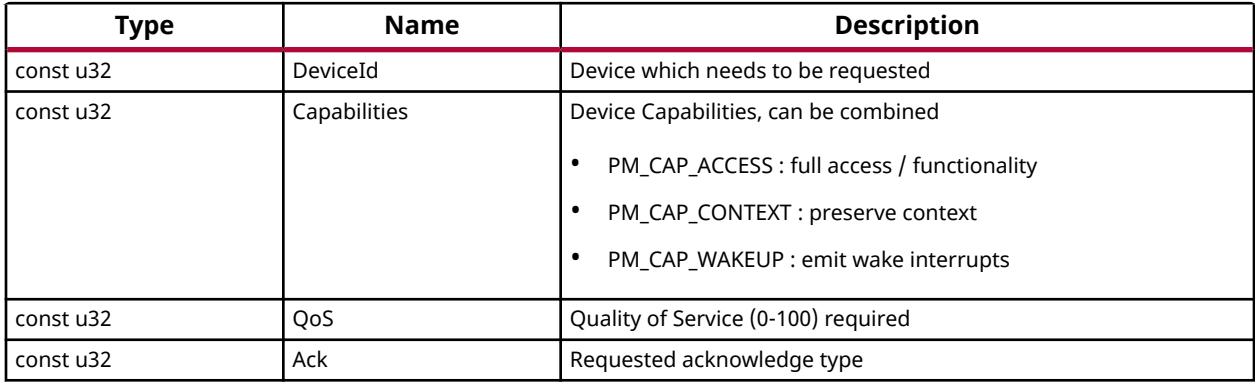

#### *Table 322:* **XPm\_RequestNode Arguments**

## **Returns**

XST\_SUCCESS if successful else XST\_FAILURE or an error code or a reason code

# *XPm\_ReleaseNode*

This function is used to release the requested device.

## **Prototype**

XStatus XPm\_ReleaseNode(const u32 DeviceId);

### **Parameters**

The following table lists the XPm\_ReleaseNode function arguments.

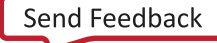

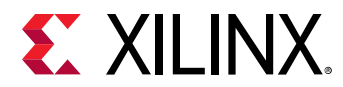

#### *Table 323:* **XPm\_ReleaseNode Arguments**

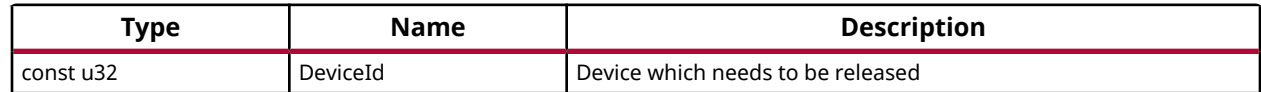

#### **Returns**

XST\_SUCCESS if successful else XST\_FAILURE or an error code or a reason code

# *XPm\_SetRequirement*

This function is used to set the requirement for specified device.

### **Prototype**

```
XStatus XPm_SetRequirement(const u32 DeviceId, const u32 Capabilities, 
const u32 QoS, const u32 Ack);
```
#### **Parameters**

The following table lists the XPm\_SetRequirement function arguments.

#### *Table 324:* **XPm\_SetRequirement Arguments**

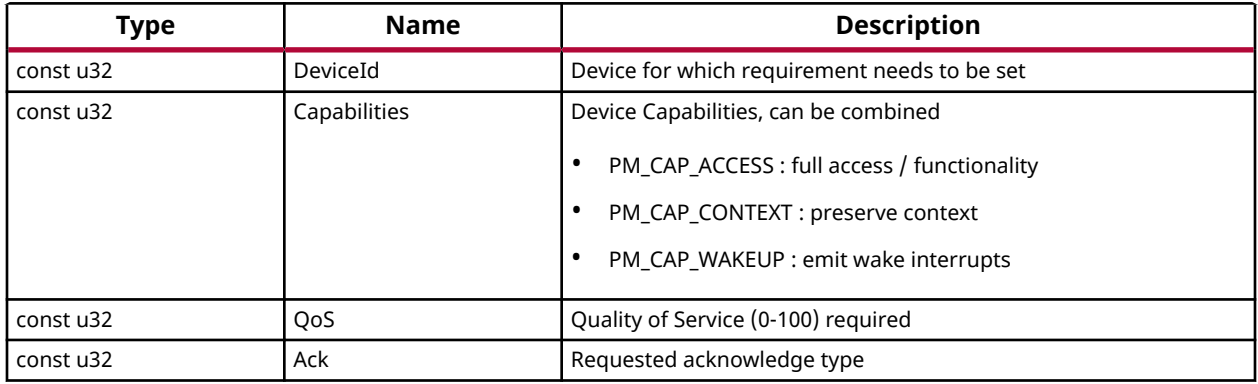

### **Returns**

XST\_SUCCESS if successful else XST\_FAILURE or an error code or a reason code

# *XPm\_GetNodeStatus*

This function is used to get the device status.

### **Prototype**

```
XStatus XPm_GetNodeStatus(const u32 DeviceId, XPm_NodeStatus *const 
NodeStatus);
```
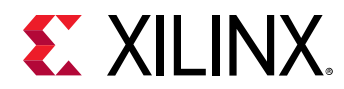

### **Parameters**

The following table lists the XPm\_GetNodeStatus function arguments.

| <b>Type</b>           | <b>Name</b> | <b>Description</b>                                            |
|-----------------------|-------------|---------------------------------------------------------------|
| const u32             | DeviceId    | Device for which status is requested                          |
| XPm_NodeStatus *const | NodeStatus  | Structure pointer to store device status                      |
|                       |             | Status - The current power state of the device<br>٠           |
|                       |             | For CPU nodes:<br>$\circ$                                     |
|                       |             | 0 : if CPU is powered down,                                   |
|                       |             | 1 : if CPU is active (powered up),                            |
|                       |             | 2 : if CPU is suspending (powered up)<br>-                    |
|                       |             | For power islands and power domains:<br>$\circ$               |
|                       |             | 0 : if island is powered down,                                |
|                       |             | 1 : if island is powered up                                   |
|                       |             | For slaves:<br>$\circ$                                        |
|                       |             | 0 : if slave is powered down,                                 |
|                       |             | 1 : if slave is powered up,                                   |
|                       |             | 2 : if slave is in retention                                  |
|                       |             | Requirement - Requirements placed on the device by the caller |
|                       |             | Usage                                                         |
|                       |             | 0 : node is not used by any PU,<br>$\circ$                    |
|                       |             | 1 : node is used by caller exclusively,<br>$\circ$            |
|                       |             | 2 : node is used by other PU(s) only,<br>$\circ$              |
|                       |             | 3 : node is used by caller and by other PU(s)<br>$\circ$      |

*Table 325:* **XPm\_GetNodeStatus Arguments**

## **Returns**

XST\_SUCCESS if successful else XST\_FAILURE or an error code or a reason code

# *XPm\_ResetAssert*

This function is used to assert or release reset for a particular reset line. Alternatively a reset pulse can be requested as well.

## **Prototype**

XStatus XPm\_ResetAssert(const u32 ResetId, const u32 Action);

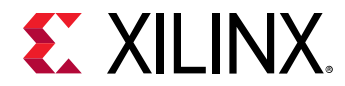

### **Parameters**

The following table lists the XPm\_ResetAssert function arguments.

*Table 326:* **XPm\_ResetAssert Arguments**

| Type      | <b>Name</b> | <b>Description</b>                                                                                                    |
|-----------|-------------|----------------------------------------------------------------------------------------------------|
| const u32 | ResetId     | Reset ID                                                                                                    |
| const u32 | Action      | Reset action to be taken<br>PM_RESET_ACTION_RELEASE for Release Reset<br>PM RESET ACTION ASSERT for Assert Reset<br>PM RESET ACTION PULSE for Pulse Reset |

### **Returns**

XST\_SUCCESS if successful else XST\_FAILURE or an error code or a reason code

## *XPm\_ResetGetStatus*

This function is used to get the status of reset.

### **Prototype**

XStatus XPm\_ResetGetStatus(const u32 ResetId, u32 \*const State);

### **Parameters**

The following table lists the XPm\_ResetGetStatus function arguments.

*Table 327:* **XPm\_ResetGetStatus Arguments**

| Type       | <b>Name</b> | <b>Description</b>                                                     |
|------------|-------------|------------------------------------------------------------------------|
| const u32  | ResetId     | Reset ID                                                               |
| u32 *const | State       | Pointer to store the status of specified reset<br>1 for reset asserted |
|            |             | 2 for reset released                                                   |

### **Returns**

XST\_SUCCESS if successful else XST\_FAILURE or an error code or a reason code

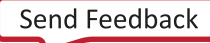

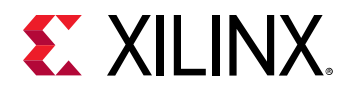

# *XPm\_PinCtrlRequest*

This function is used to request the pin.

## **Prototype**

```
XStatus XPm_PinCtrlRequest(const u32 PinId);
```
### **Parameters**

The following table lists the XPm\_PinCtrlRequest function arguments.

#### *Table 328:* **XPm\_PinCtrlRequest Arguments**

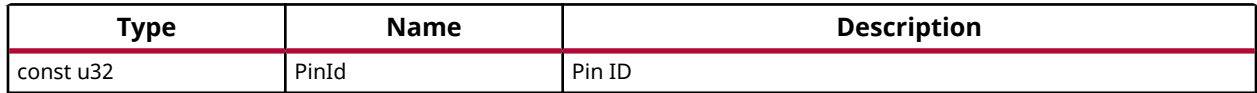

#### **Returns**

XST\_SUCCESS if successful else XST\_FAILURE or an error code or a reason code

## *XPm\_PinCtrlRelease*

This function is used to release the pin.

### **Prototype**

XStatus XPm\_PinCtrlRelease(const u32 PinId);

### **Parameters**

The following table lists the XPm\_PinCtrlRelease function arguments.

#### *Table 329:* **XPm\_PinCtrlRelease Arguments**

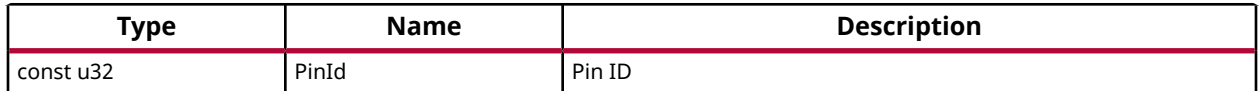

### **Returns**

XST\_SUCCESS if successful else XST\_FAILURE or an error code or a reason code

# *XPm\_PinCtrlSetFunction*

This function is used to set the function on specified pin.

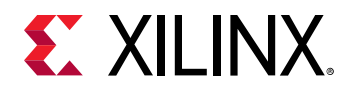

XStatus XPm\_PinCtrlSetFunction(const u32 PinId, const u32 FunctionId);

### **Parameters**

The following table lists the XPm\_PinCtrlSetFunction function arguments.

### *Table 330:* **XPm\_PinCtrlSetFunction Arguments**

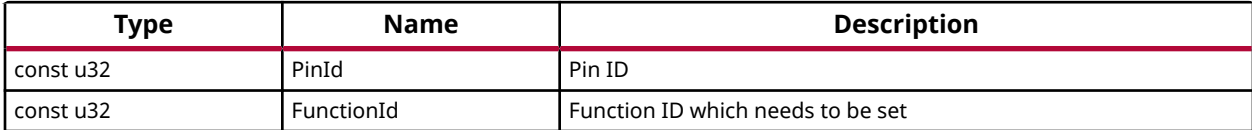

#### **Returns**

XST\_SUCCESS if successful else XST\_FAILURE or an error code or a reason code

# *XPm\_PinCtrlGetFunction*

This function is used to get the function on specified pin.

### **Prototype**

XStatus XPm\_PinCtrlGetFunction(const u32 PinId, u32 \*const FunctionId);

### **Parameters**

The following table lists the XPm\_PinCtrlGetFunction function arguments.

#### *Table 331:* **XPm\_PinCtrlGetFunction Arguments**

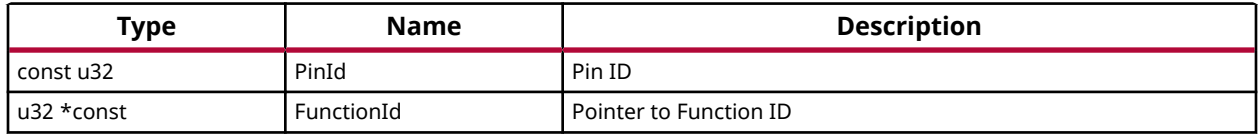

### **Returns**

XST\_SUCCESS if successful else XST\_FAILURE or an error code or a reason code

# *XPm\_PinCtrlSetParameter*

This function is used to set the pin parameter of specified pin.

The following table lists the parameter ID and their respective values:

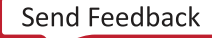

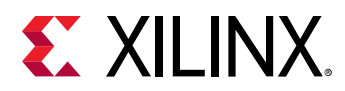

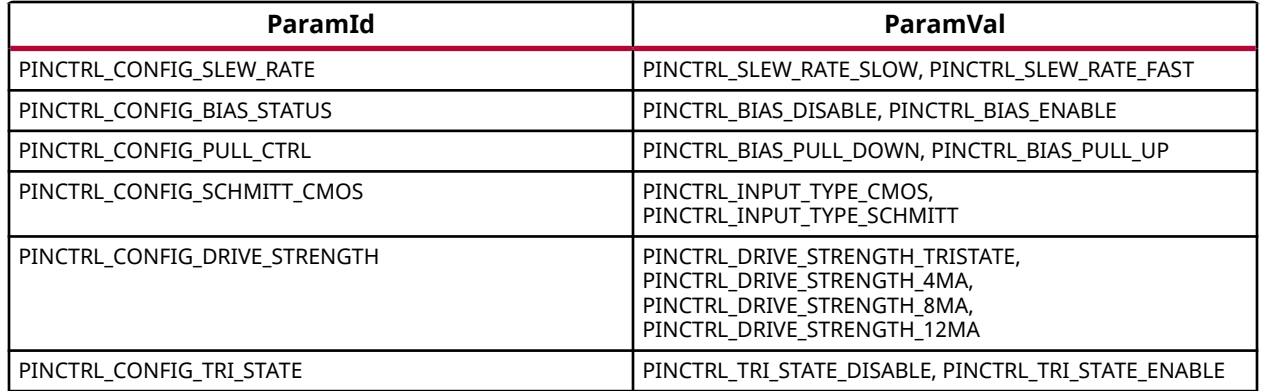

```
XStatus XPm_PinCtrlSetParameter(const u32 PinId, const u32 ParamId, const 
u32 ParamVal);
```
#### **Parameters**

The following table lists the XPm\_PinCtrlSetParameter function arguments.

#### *Table 332:* **XPm\_PinCtrlSetParameter Arguments**

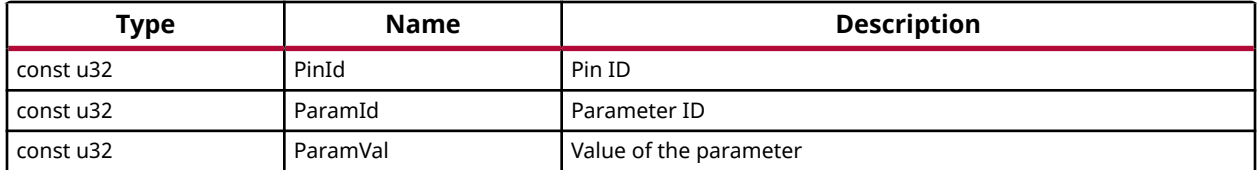

#### **Returns**

XST\_SUCCESS if successful else XST\_FAILURE or an error code or a reason code

## *XPm\_PinCtrlGetParameter*

This function is used to get the pin parameter of specified pin.

The following table lists the parameter ID and their respective values:

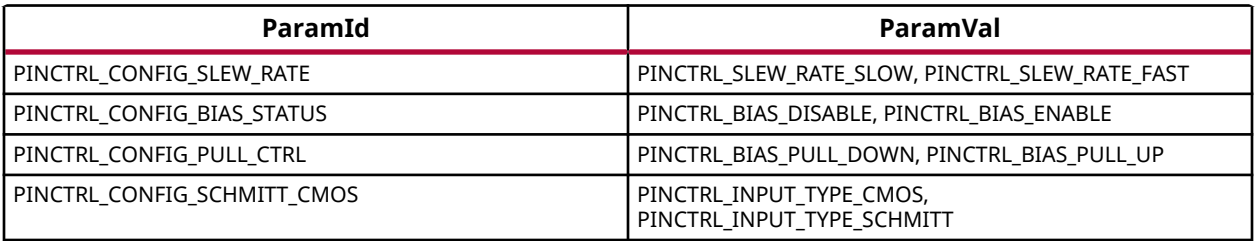

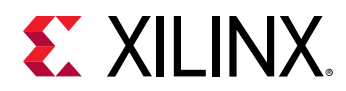

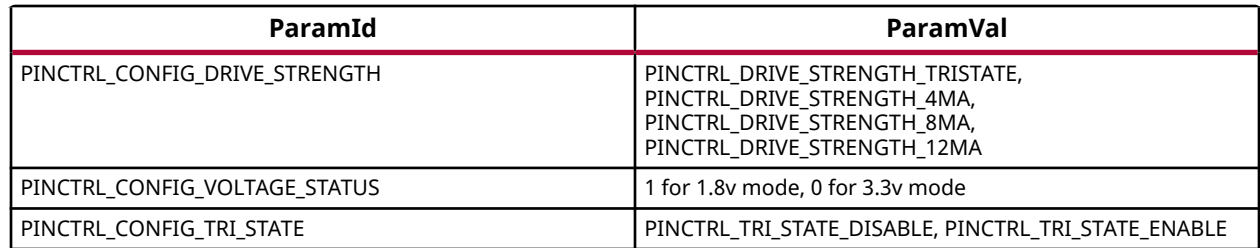

```
XStatus XPm_PinCtrlGetParameter(const u32 PinId, const u32 ParamId, u32 
*const ParamVal);
```
#### **Parameters**

The following table lists the XPm\_PinCtrlGetParameter function arguments.

#### *Table 333:* **XPm\_PinCtrlGetParameter Arguments**

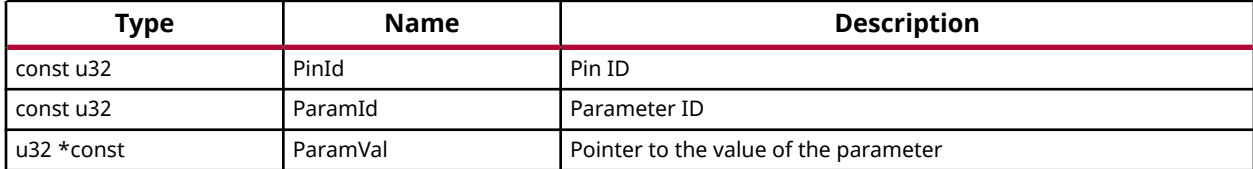

#### **Returns**

XST\_SUCCESS if successful else XST\_FAILURE or an error code or a reason code

## *XPm\_DevIoctl*

This function performs driver-like IOCTL functions on shared system devices.

#### **Prototype**

```
XStatus XPm_DevIoctl(const u32 DeviceId, const pm_ioctl_id IoctlId, const 
u32 Arg1, const u32 Arg2, u32 *const Response);
```
#### **Parameters**

The following table lists the  $XPM$  DevIoctl function arguments.

#### *Table 334:* **XPm\_DevIoctl Arguments**

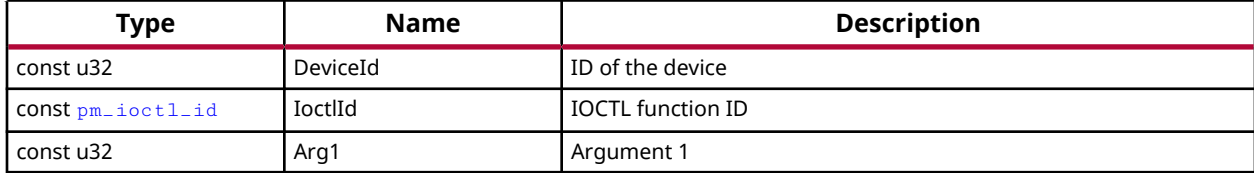

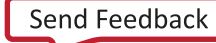

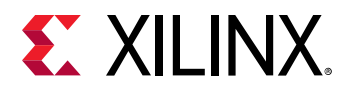

### *Table 334:* **XPm\_DevIoctl Arguments** *(cont'd)*

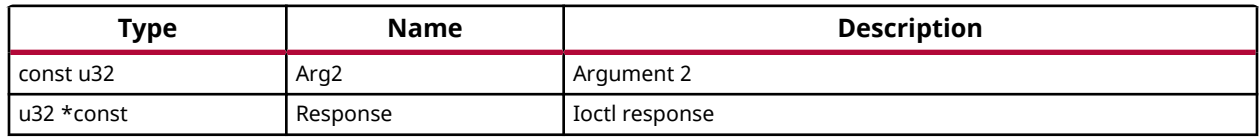

### **Returns**

XST\_SUCCESS if successful else XST\_FAILURE or an error code or a reason code

# *XPm\_ClockEnable*

This function is used to enable the specified clock.

### **Prototype**

```
XStatus XPm_ClockEnable(const u32 ClockId);
```
### **Parameters**

The following table lists the XPm\_ClockEnable function arguments.

### *Table 335:* **XPm\_ClockEnable Arguments**

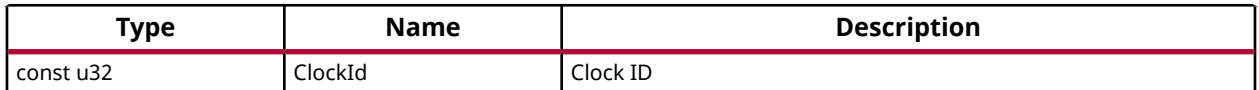

## **Returns**

XST\_SUCCESS if successful else XST\_FAILURE or an error code or a reason code

# *XPm\_ClockDisable*

This function is used to disable the specified clock.

## **Prototype**

XStatus XPm\_ClockDisable(const u32 ClockId);

### **Parameters**

The following table lists the XPm\_ClockDisable function arguments.

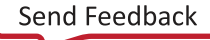

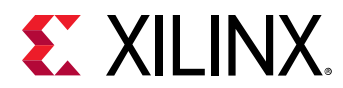

### *Table 336:* **XPm\_ClockDisable Arguments**

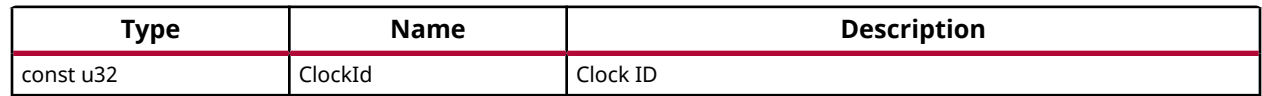

### **Returns**

XST\_SUCCESS if successful else XST\_FAILURE or an error code or a reason code

# *XPm\_ClockGetStatus*

This function is used to get the state of specified clock.

## **Prototype**

```
XStatus XPm_ClockGetStatus(const u32 ClockId, u32 *const State);
```
## **Parameters**

The following table lists the XPm\_ClockGetStatus function arguments.

### *Table 337:* **XPm\_ClockGetStatus Arguments**

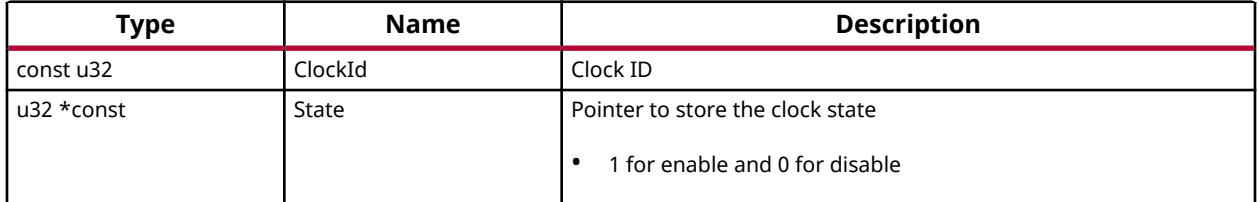

### **Returns**

XST\_SUCCESS if successful else XST\_FAILURE or an error code or a reason code

# *XPm\_ClockSetDivider*

This function is used to set the divider value for specified clock.

## **Prototype**

XStatus XPm\_ClockSetDivider(const u32 ClockId, const u32 Divider);

## **Parameters**

The following table lists the XPm\_ClockSetDivider function arguments.

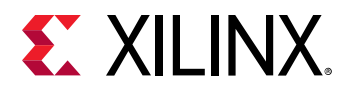

### *Table 338:* **XPm\_ClockSetDivider Arguments**

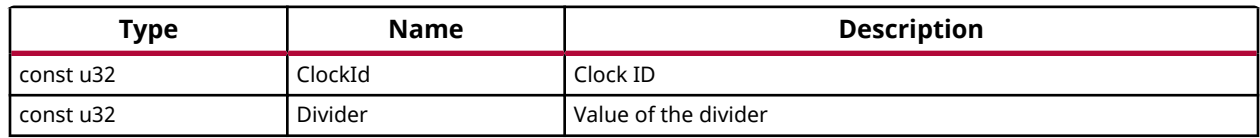

### **Returns**

XST\_SUCCESS if successful else XST\_FAILURE or an error code or a reason code

# *XPm\_ClockGetDivider*

This function is used to get divider value for specified clock.

## **Prototype**

XStatus XPm\_ClockGetDivider(const u32 ClockId, u32 \*const Divider);

## **Parameters**

The following table lists the XPm\_ClockGetDivider function arguments.

### *Table 339:* **XPm\_ClockGetDivider Arguments**

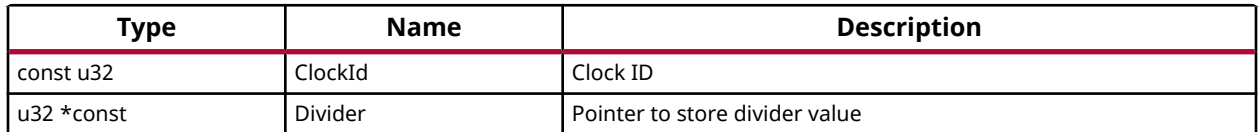

## **Returns**

XST\_SUCCESS if successful else XST\_FAILURE or an error code or a reason code

# *XPm\_ClockSetParent*

This function is used to set the parent for specified clock.

## **Prototype**

XStatus XPm\_ClockSetParent(const u32 ClockId, const u32 ParentIdx);

## **Parameters**

The following table lists the XPm\_ClockSetParent function arguments.

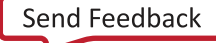

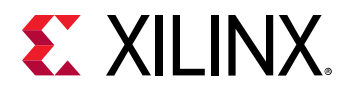

### *Table 340:* **XPm\_ClockSetParent Arguments**

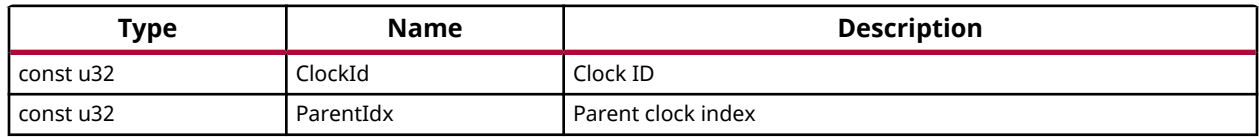

### **Returns**

XST\_SUCCESS if successful else XST\_FAILURE or an error code or a reason code

# *XPm\_ClockGetParent*

This function is used to get the parent of specified clock.

### **Prototype**

XStatus XPm\_ClockGetParent(const u32 ClockId, u32 \*const ParentIdx);

### **Parameters**

The following table lists the XPm\_ClockGetParent function arguments.

### *Table 341:* **XPm\_ClockGetParent Arguments**

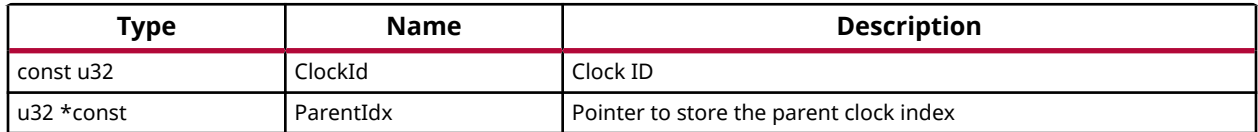

### **Returns**

XST\_SUCCESS if successful else XST\_FAILURE or an error code or a reason code

# *XPm\_ClockGetRate*

This function is used to get rate of specified clock.

## **Prototype**

int XPm\_ClockGetRate(const u32 ClockId, u32 \*const Rate);

### **Parameters**

The following table lists the XPm\_ClockGetRate function arguments.

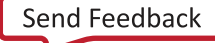

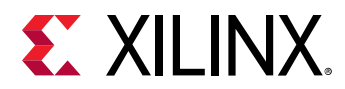

### *Table 342:* **XPm\_ClockGetRate Arguments**

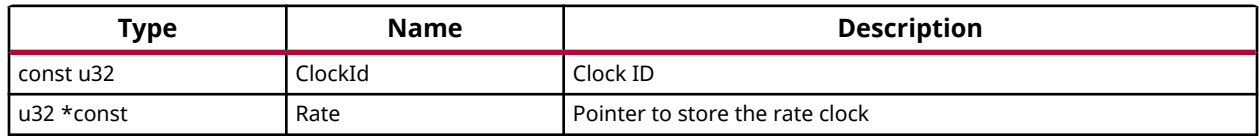

### **Returns**

XST\_SUCCESS if successful else XST\_FAILURE or an error code or a reason code

# *XPm\_ClockSetRate*

This function is used to set the rate of specified clock.

### **Prototype**

int XPm\_ClockSetRate(const u32 ClockId, const u32 Rate);

### **Parameters**

The following table lists the XPm\_ClockSetRate function arguments.

### *Table 343:* **XPm\_ClockSetRate Arguments**

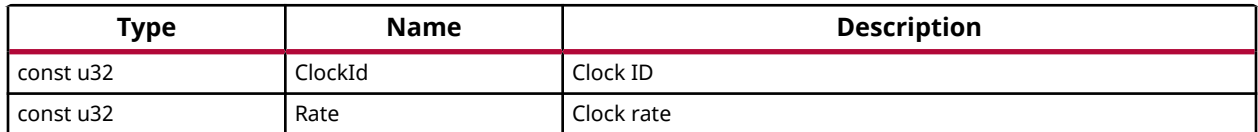

### **Returns**

XST\_SUCCESS if successful else XST\_FAILURE or an error code or a reason code

# *XPm\_PllSetParameter*

This function is used to set the parameters for specified PLL clock.

## **Prototype**

```
XStatus XPm_PllSetParameter(const u32 ClockId, const enum 
XPm_PllConfigParams ParamId, const u32 Value);
```
### **Parameters**

The following table lists the XPm\_P11SetParameter function arguments.

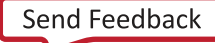

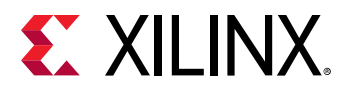

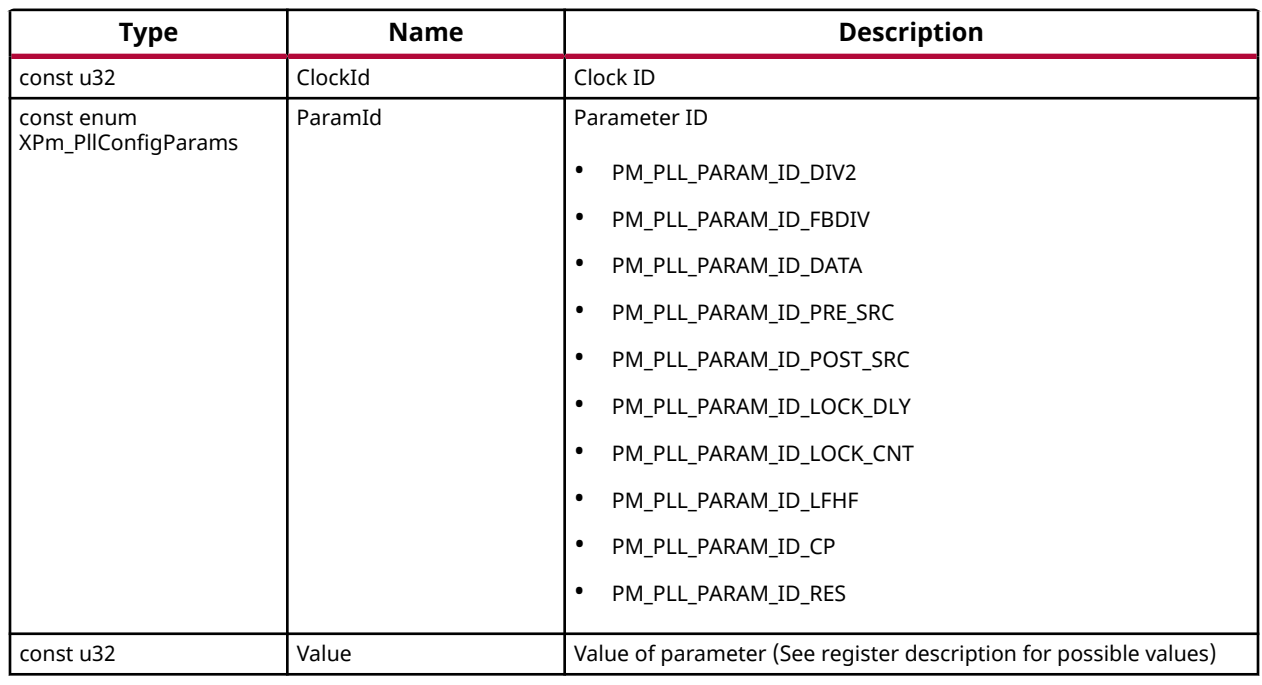

### *Table 344:* **XPm\_PllSetParameter Arguments**

### **Returns**

XST\_SUCCESS if successful else XST\_FAILURE or an error code or a reason code

## *XPm\_PllGetParameter*

This function is used to get the parameter of specified PLL clock.

### **Prototype**

```
XStatus XPm_PllGetParameter(const u32 ClockId, const enum 
XPm_PllConfigParams ParamId, u32 *const Value);
```
#### **Parameters**

The following table lists the XPm\_P11GetParameter function arguments.

#### *Table 345:* **XPm\_PllGetParameter Arguments**

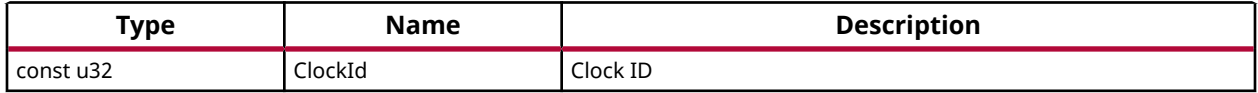

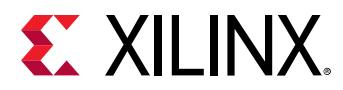

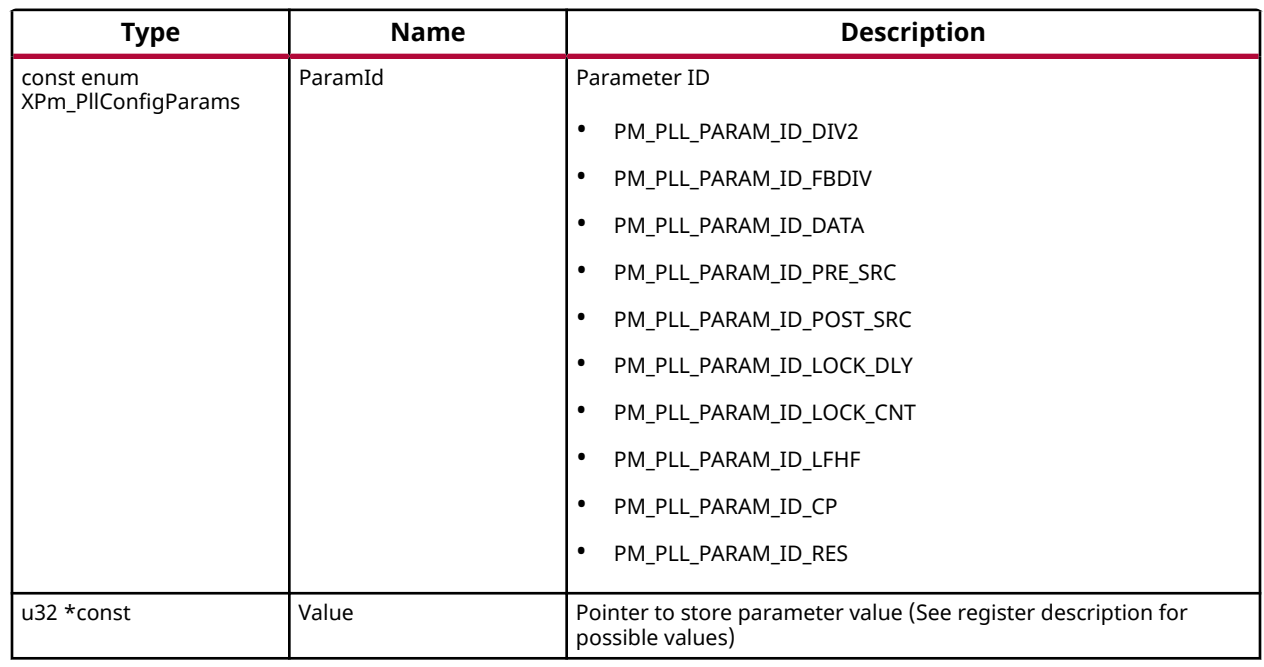

### *Table 345:* **XPm\_PllGetParameter Arguments** *(cont'd)*

### **Returns**

XST\_SUCCESS if successful else XST\_FAILURE or an error code or a reason code

# *XPm\_PllSetMode*

This function is used to set the mode of specified PLL clock.

## **Prototype**

XStatus XPm\_PllSetMode(const u32 ClockId, const u32 Value);

### **Parameters**

The following table lists the XPm\_P11SetMode function arguments.

### *Table 346:* **XPm\_PllSetMode Arguments**

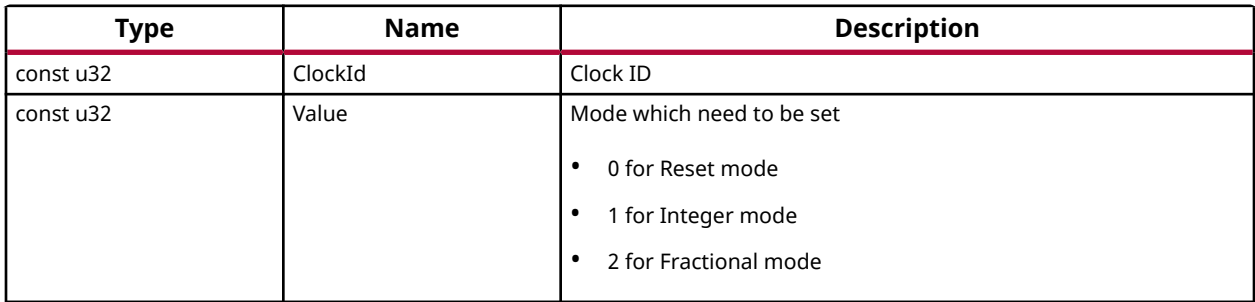

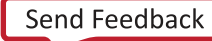

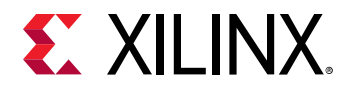

## **Returns**

XST\_SUCCESS if successful else XST\_FAILURE or an error code or a reason code

# *XPm\_PllGetMode*

This function is used to get the mode of specified PLL clock.

## **Prototype**

XStatus XPm\_PllGetMode(const u32 ClockId, u32 \*const Value);

### **Parameters**

The following table lists the XPm\_P11GetMode function arguments.

### *Table 347:* **XPm\_PllGetMode Arguments**

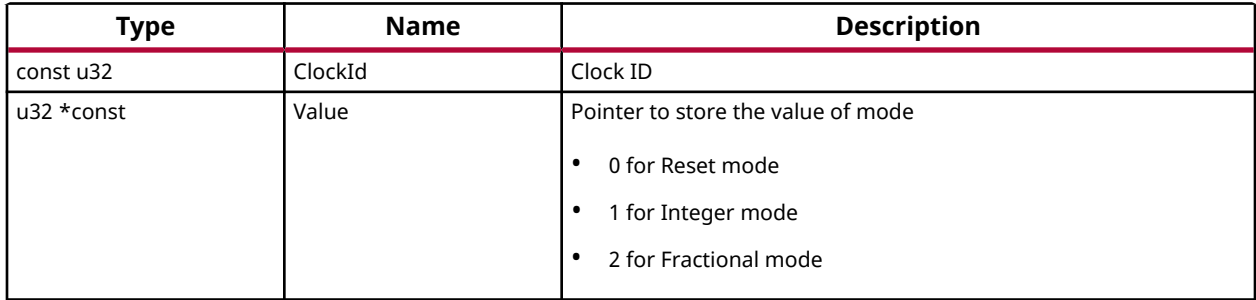

### **Returns**

XST\_SUCCESS if successful else XST\_FAILURE or an error code or a reason code

# *XPm\_SelfSuspend*

This function is used by a CPU to declare that it is about to suspend itself.

## **Prototype**

XStatus XPm\_SelfSuspend(const u32 DeviceId, const u32 Latency, const u8 State, const u64 Address);

### **Parameters**

The following table lists the XPm\_SelfSuspend function arguments.

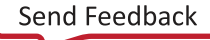

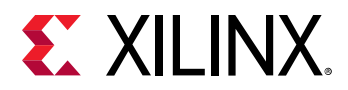

### *Table 348:* **XPm\_SelfSuspend Arguments**

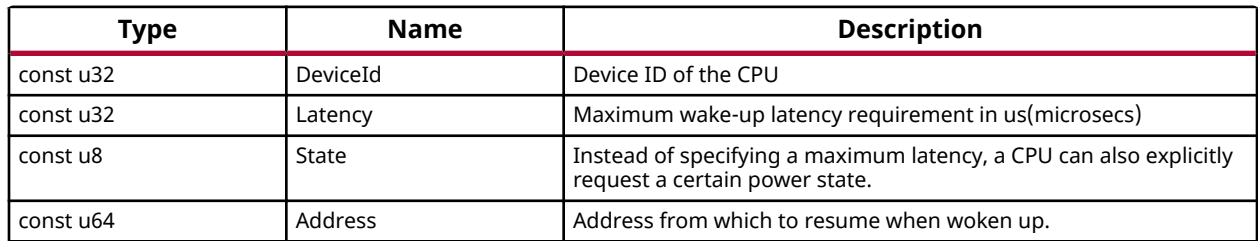

### **Returns**

XST\_SUCCESS if successful else XST\_FAILURE or an error code or a reason code

# *XPm\_RequestWakeUp*

This function can be used to request power up of a CPU node within the same PU, or to power up another PU.

### **Prototype**

```
XStatus XPm_RequestWakeUp(const u32 TargetDevId, const u8 SetAddress, const 
u64 Address, const u32 Ack);
```
### **Parameters**

The following table lists the XPm\_RequestWakeUp function arguments.

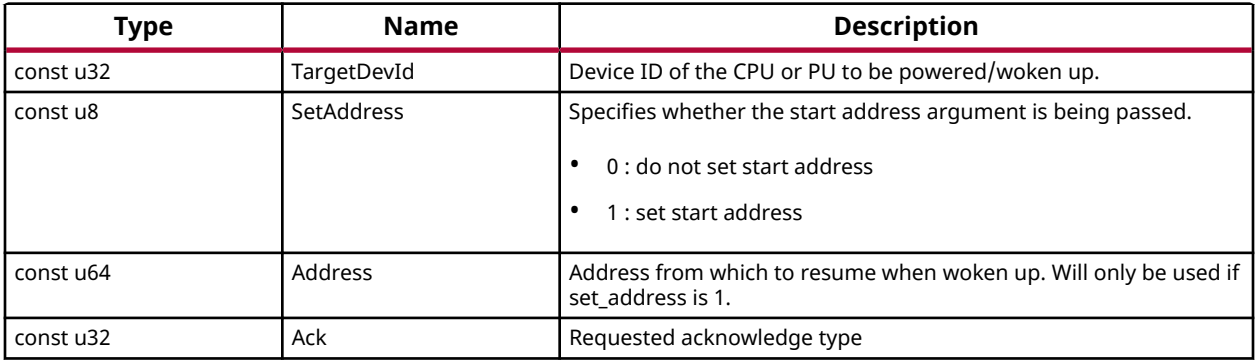

### *Table 349:* **XPm\_RequestWakeUp Arguments**

### **Returns**

XST\_SUCCESS if successful else XST\_FAILURE or an error code or a reason code

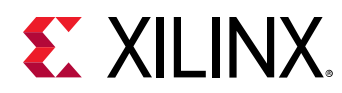

# *XPm\_SuspendFinalize*

This Function waits for firmware to finish all previous API requests sent by the PU and performs client specific actions to finish suspend procedure (e.g. execution of wfi instruction on A72 and R5 processors).

*Note***:** This function should not return if the suspend procedure is successful.

## **Prototype**

```
void XPm_SuspendFinalize(void);
```
### **Returns**

# *XPm\_RequestSuspend*

This function is used by a CPU to request suspend to another CPU.

## **Prototype**

```
XStatus XPm_RequestSuspend(const u32 TargetSubsystemId, const u32 Ack, 
const u32 Latency, const u32 State);
```
### **Parameters**

The following table lists the XPm\_Request Suspend function arguments.

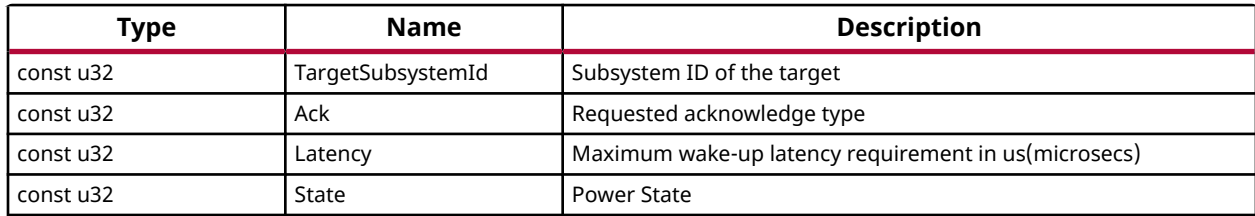

## *Table 350:* **XPm\_RequestSuspend Arguments**

## **Returns**

XST\_SUCCESS if successful else XST\_FAILURE or an error code or a reason code

# *XPm\_AbortSuspend*

This function is called by a CPU after a SelfSuspend call to notify the platform management controller that CPU has aborted suspend or in response to an init suspend request when the PU refuses to suspend.

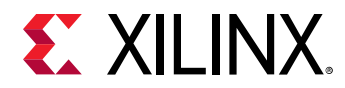

XStatus XPm\_AbortSuspend(const enum XPmAbortReason Reason);

### **Parameters**

The following table lists the XPm\_AbortSuspend function arguments.

#### *Table 351:* **XPm\_AbortSuspend Arguments**

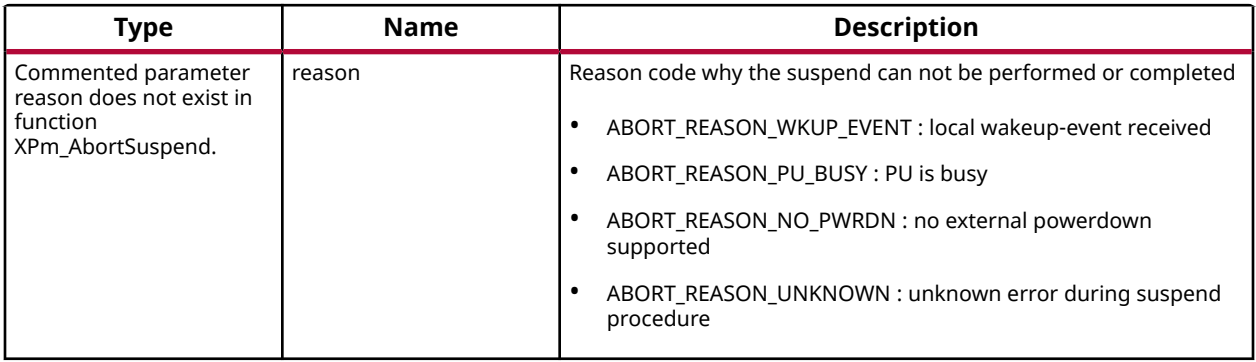

#### **Returns**

XST\_SUCCESS if successful else XST\_FAILURE or an error code or a reason code

## *XPm\_ForcePowerDown*

This function is used by PU to request a forced poweroff of another PU or its power island or power domain. This can be used for killing an unresponsive PU, in which case all resources of that PU will be automatically released.

*Note***:** Force power down may not be requested by a PU for itself.

### **Prototype**

XStatus XPm\_ForcePowerDown(const u32 TargetDevId, const u32 Ack);

#### **Parameters**

The following table lists the XPm\_ForcePowerDown function arguments.

#### *Table 352:* **XPm\_ForcePowerDown Arguments**

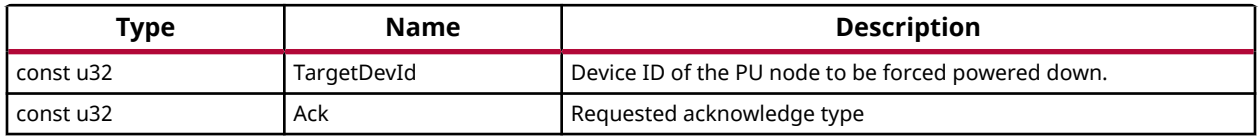

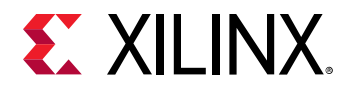

### **Returns**

XST\_SUCCESS if successful else XST\_FAILURE or an error code or a reason code

# *XPm\_SystemShutdown*

This function can be used by a privileged PU to shut down or restart the complete device.

## **Prototype**

XStatus XPm\_SystemShutdown(const u32 Type, const u32 SubType);

### **Parameters**

The following table lists the XPm\_SystemShutdown function arguments.

#### *Table 353:* **XPm\_SystemShutdown Arguments**

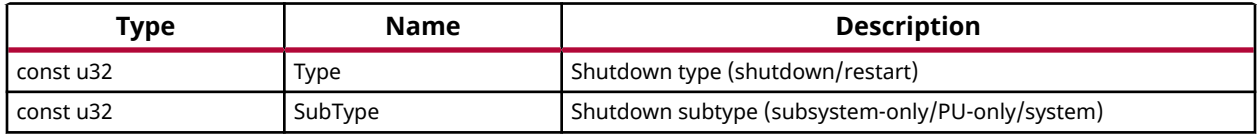

### **Returns**

XST\_SUCCESS if successful else XST\_FAILURE or an error code or a reason code

# *XPm\_SetWakeUpSource*

This function is used by a CPU to set wakeup source.

### **Prototype**

```
XStatus XPm_SetWakeUpSource(const u32 TargetDeviceId, const u32 DeviceId, 
const u32 Enable);
```
### **Parameters**

The following table lists the XPm\_SetWakeUpSource function arguments.

#### *Table 354:* **XPm\_SetWakeUpSource Arguments**

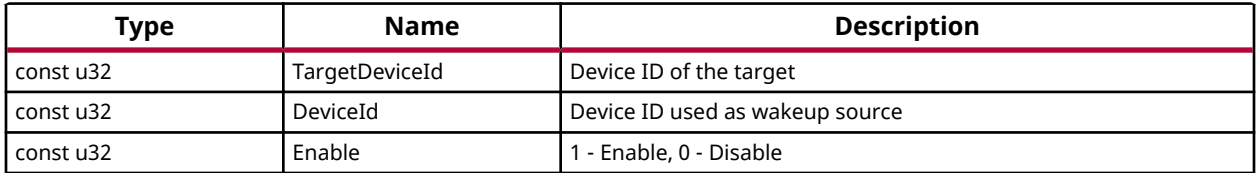

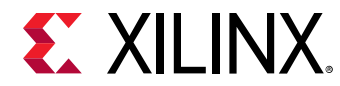

## **Returns**

XST\_SUCCESS if successful else XST\_FAILURE or an error code or a reason code

# *XPm\_Query*

This function queries information about the platform resources.

## **Prototype**

```
XStatus XPm_Query(const u32 QueryId, const u32 Arg1, const u32 Arg2, const 
u32 Arg3, u32 *const Data);
```
### **Parameters**

The following table lists the  $XPm_Query$  function arguments.

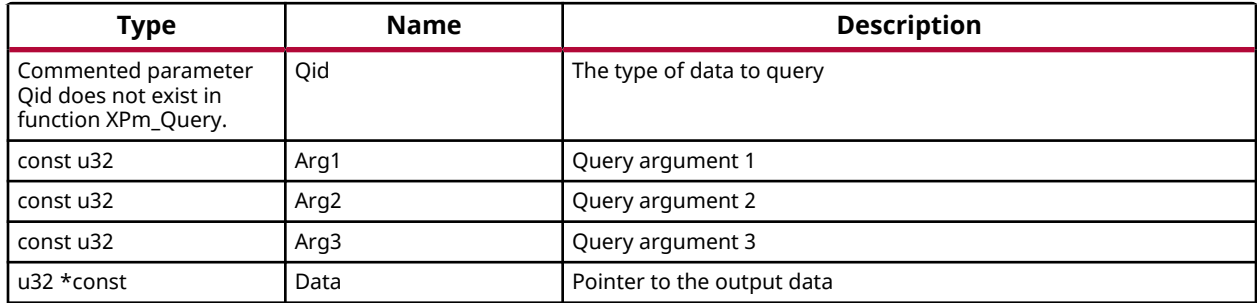

#### *Table 355:* **XPm\_Query Arguments**

## **Returns**

XST\_SUCCESS if successful else XST\_FAILURE or an error code or a reason code

# *XPm\_SetMaxLatency*

This function is used by a CPU to announce a change in the maximum wake-up latency requirements for a specific device currently used by that CPU.

*Note***:** Setting maximum wake-up latency can constrain the set of possible power states a resource can be put into.

## **Prototype**

int XPm\_SetMaxLatency(const u32 DeviceId, const u32 Latency);

### **Parameters**

The following table lists the XPm\_SetMaxLatency function arguments.

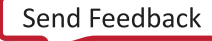

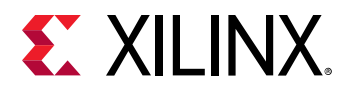

#### *Table 356:* **XPm\_SetMaxLatency Arguments**

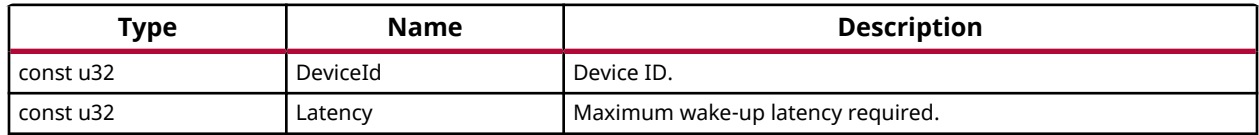

### **Returns**

XST\_SUCCESS if successful else XST\_FAILURE or an error code or a reason code

# *XPm\_GetOpCharacteristic*

Call this function to request the power management controller to return information about an operating characteristic of a component.

#### **Prototype**

```
XStatus XPm_GetOpCharacteristic(const u32 DeviceId, const enum 
XPmOpCharType Type, u32 *const Result);
```
#### **Parameters**

The following table lists the  $XPm_G$ GetOpCharacteristic function arguments.

#### *Table 357:* **XPm\_GetOpCharacteristic Arguments**

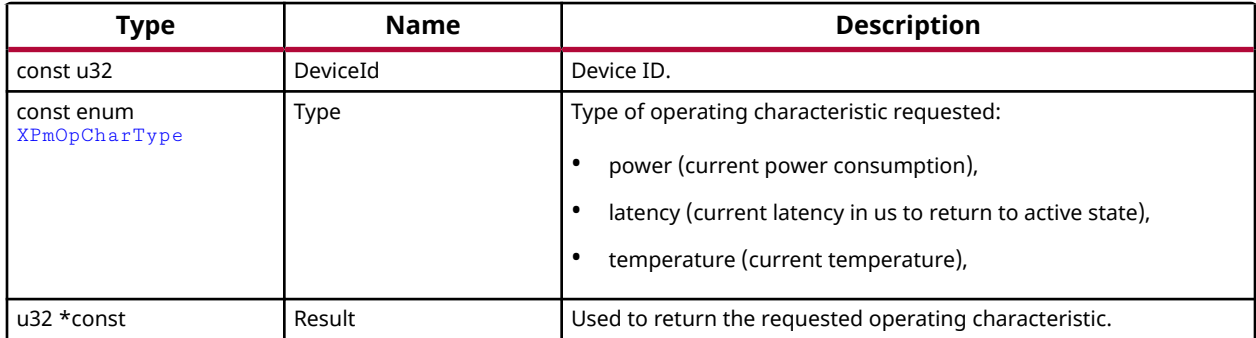

### **Returns**

XST\_SUCCESS if successful else XST\_FAILURE or an error code or a reason code

# *XPm\_InitFinalize*

This function is called to notify the power management controller about the completed power management initialization.

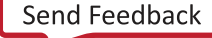

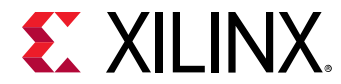

int XPm\_InitFinalize(void);

### **Returns**

XST\_SUCCESS if successful, otherwise an error code

# *XPm\_RegisterNotifier*

A PU can call this function to request that the power management controller call its notify callback whenever a qualifying event occurs. One can request to be notified for a specific or any event related to a specific node.

*Note***:** The caller shall initialize the notifier object before invoking the XPm\_RegisteredNotifier function. While notifier is registered, the notifier object shall not be modified by the caller.

## **Prototype**

int XPm\_RegisterNotifier(XPm\_Notifier \*const Notifier);

### **Parameters**

The following table lists the XPm\_RegisterNotifier function arguments.

### *Table 358:* **XPm\_RegisterNotifier Arguments**

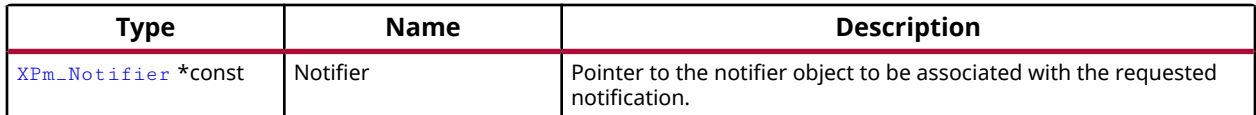

## **Returns**

XST\_SUCCESS if successful else XST\_FAILURE or an error code or a reason code

# *XPm\_UnregisterNotifier*

A PU calls this function to unregister for the previously requested notifications.

## **Prototype**

int XPm\_UnregisterNotifier(XPm\_Notifier \*const Notifier);

## **Parameters**

The following table lists the XPm\_UnregisterNotifier function arguments.

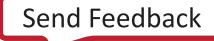

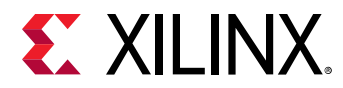

#### *Table 359:* **XPm\_UnregisterNotifier Arguments**

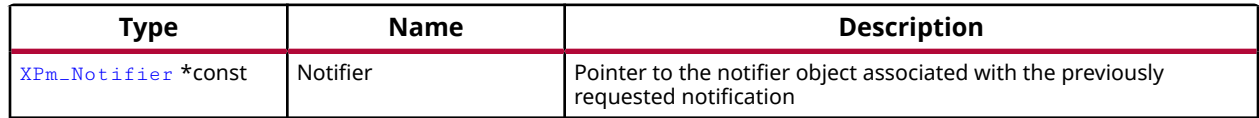

#### **Returns**

XST\_SUCCESS if successful else XST\_FAILURE or an error code or a reason code

# *XPm\_InitSuspendCb*

Callback function to be implemented in each PU, allowing the power management controller to request that the PU suspend itself.

*Note*: If the PU fails to act on this request the power management controller or the requesting PU may choose to employ the forceful power down option.

#### **Prototype**

```
void XPm_InitSuspendCb(const enum XPmSuspendReason Reason, const u32 
Latency, const u32 State, const u32 Timeout);
```
#### **Parameters**

The following table lists the XPm\_Init SuspendCb function arguments.

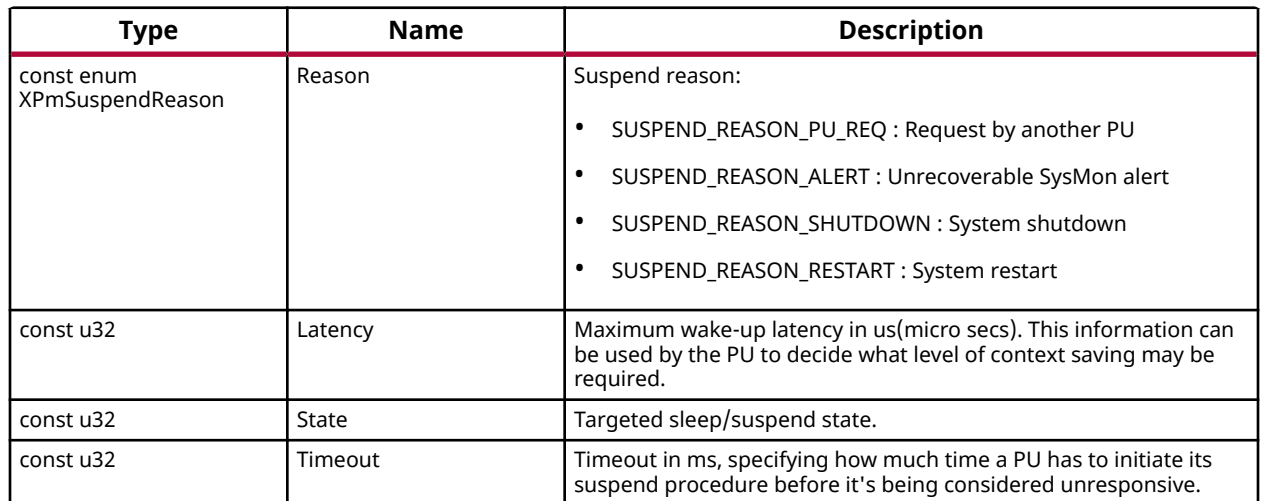

### *Table 360:* **XPm\_InitSuspendCb Arguments**

#### **Returns**

None

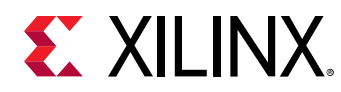

# *XPm\_AcknowledgeCb*

This function is called by the power management controller in response to any request where an acknowledge callback was requested, i.e. where the 'ack' argument passed by the PU was REQUEST ACK NON BLOCKING.

## **Prototype**

```
void XPm_AcknowledgeCb(const u32 Node, const XStatus Status, const u32 
Oppoint);
```
### **Parameters**

The following table lists the XPm\_AcknowledgeCb function arguments.

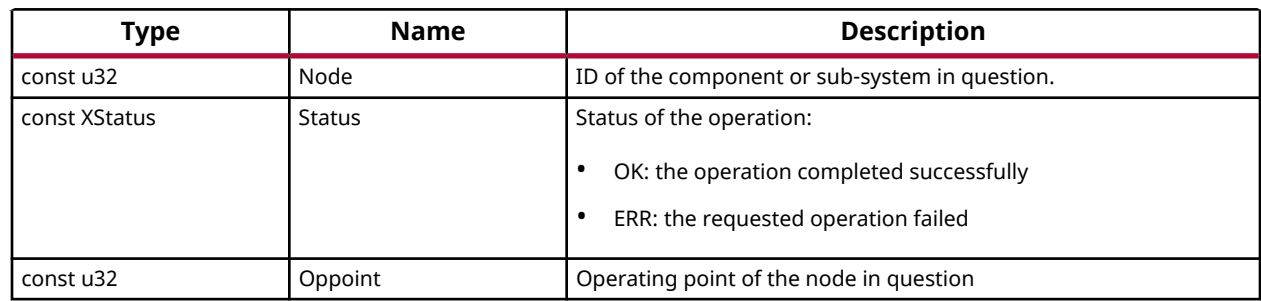

### *Table 361:* **XPm\_AcknowledgeCb Arguments**

## **Returns**

None

# *XPm\_NotifyCb*

This function is called by the power management controller if an event the PU was registered for has occurred. It will populate the notifier data structure passed when calling XPm\_RegisterNotifier.

## **Prototype**

```
void XPm_NotifyCb(const u32 Node, const enum XPmNotifyEvent Event, const 
u32 Oppoint);
```
## **Parameters**

The following table lists the  $XPM$ <sub>n</sub> NotifyCb function arguments.

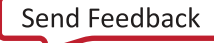

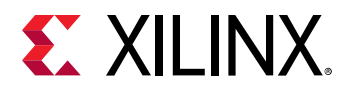

### *Table 362:* **XPm\_NotifyCb Arguments**

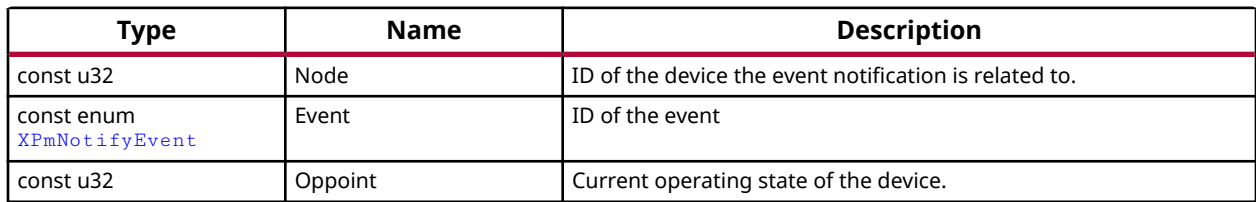

### **Returns**

None

## *XPm\_FeatureCheck*

This function queries information about the feature version.

### **Prototype**

XStatus XPm\_FeatureCheck(const u32 FeatureId, u32 \*Version);

### **Parameters**

The following table lists the XPm\_FeatureCheck function arguments.

### *Table 363:* **XPm\_FeatureCheck Arguments**

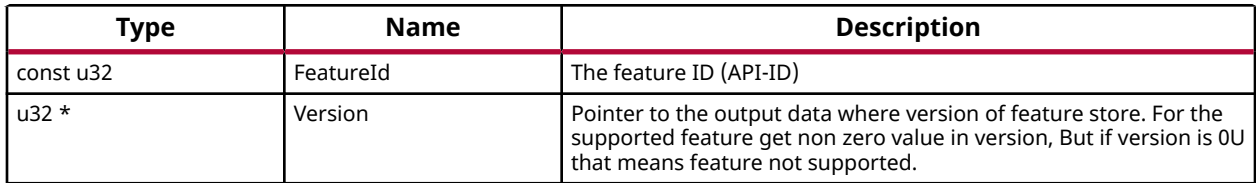

### **Returns**

XST\_SUCCESS if successful else XST\_FAILURE or an error code or a reason code

# **Enumerations**

## *Enumeration XPmAbortReason*

PM abort reasons

### *Table 364:* **Enumeration XPmAbortReason Values**

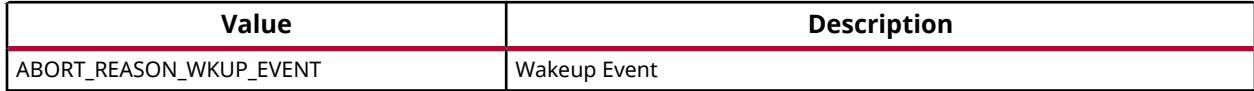

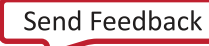

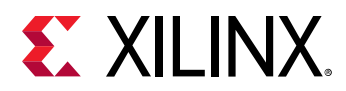

## *Table 364:* **Enumeration XPmAbortReason Values** *(cont'd)*

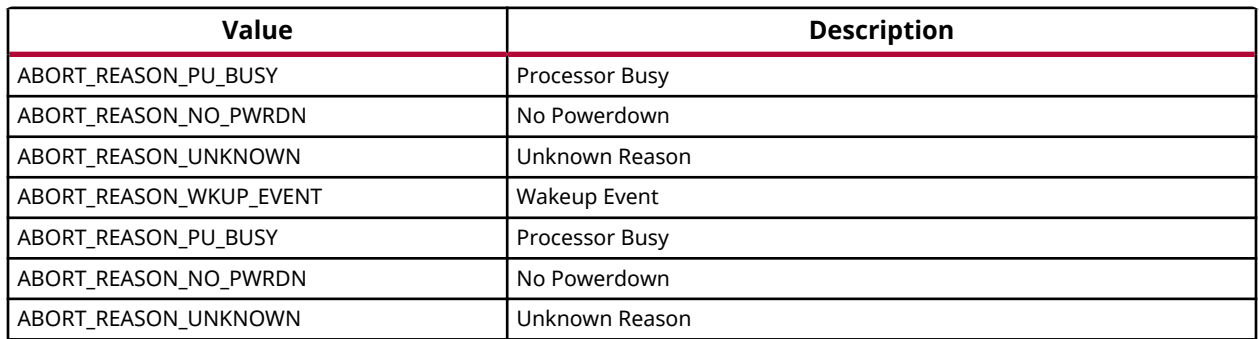

# *Enumeration XPmBootStatus*

Boot status enumeration.

### *Table 365:* **Enumeration XPmBootStatus Values**

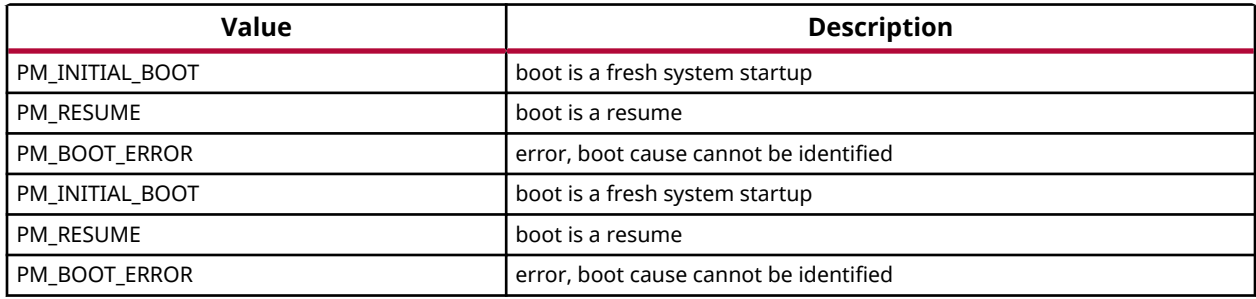

# *Enumeration XPmCapability*

Device capability requirements enumeration.

## *Table 366:* **Enumeration XPmCapability Values**

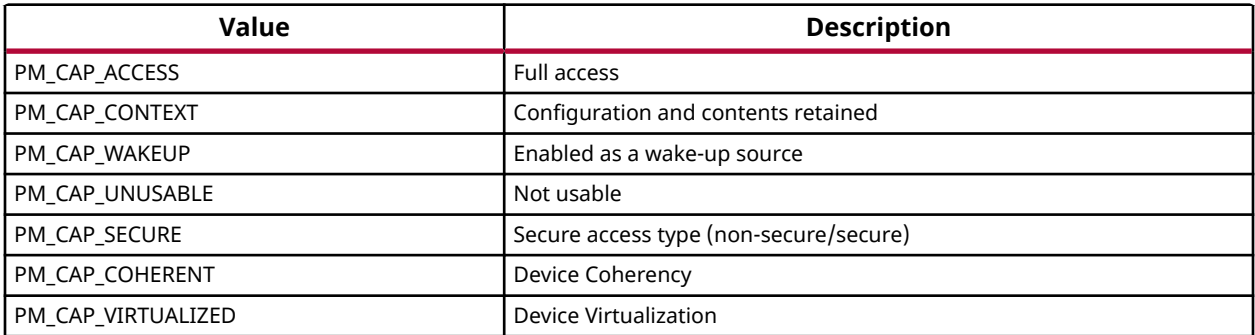

# *Enumeration XPmDeviceUsage*

Usage status, returned by PmGetNodeStatus

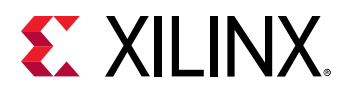

### *Table 367:* **Enumeration XPmDeviceUsage Values**

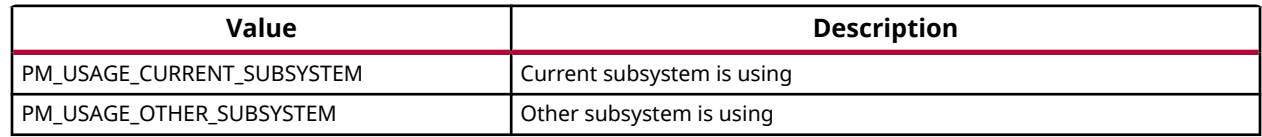

# *Enumeration XPmResetActions*

Reset configuration argument

### *Table 368:* **Enumeration XPmResetActions Values**

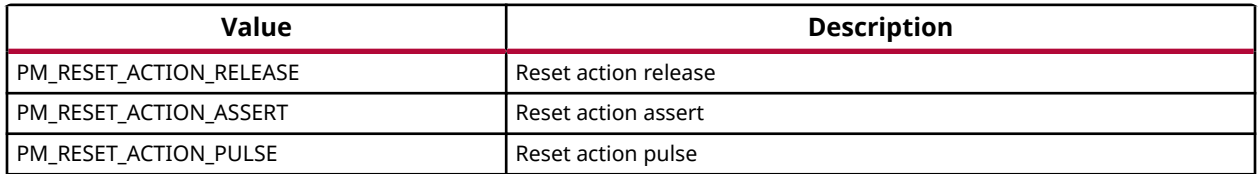

## *Enumeration XPmSuspendReason*

Suspend reasons

### *Table 369:* **Enumeration XPmSuspendReason Values**

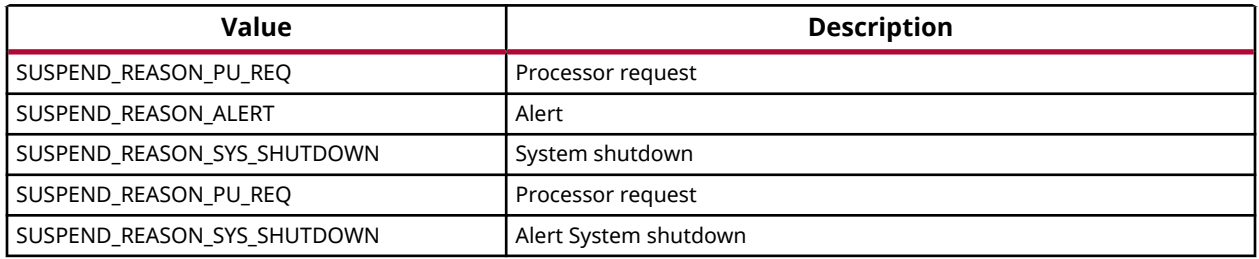

# *Enumeration XPmApiCbId\_t*

PM API callback IDs

### *Table 370:* **Enumeration XPmApiCbId\_t Values**

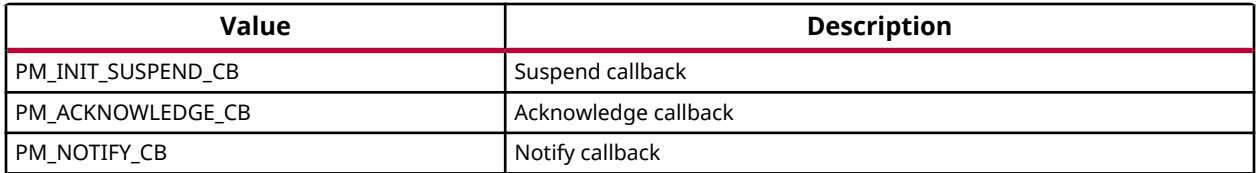

# *Enumeration pm\_query\_id*

Query IDs

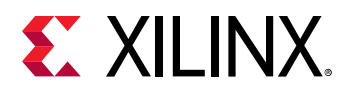

## *Table 371:* **Enumeration pm\_query\_id Values**

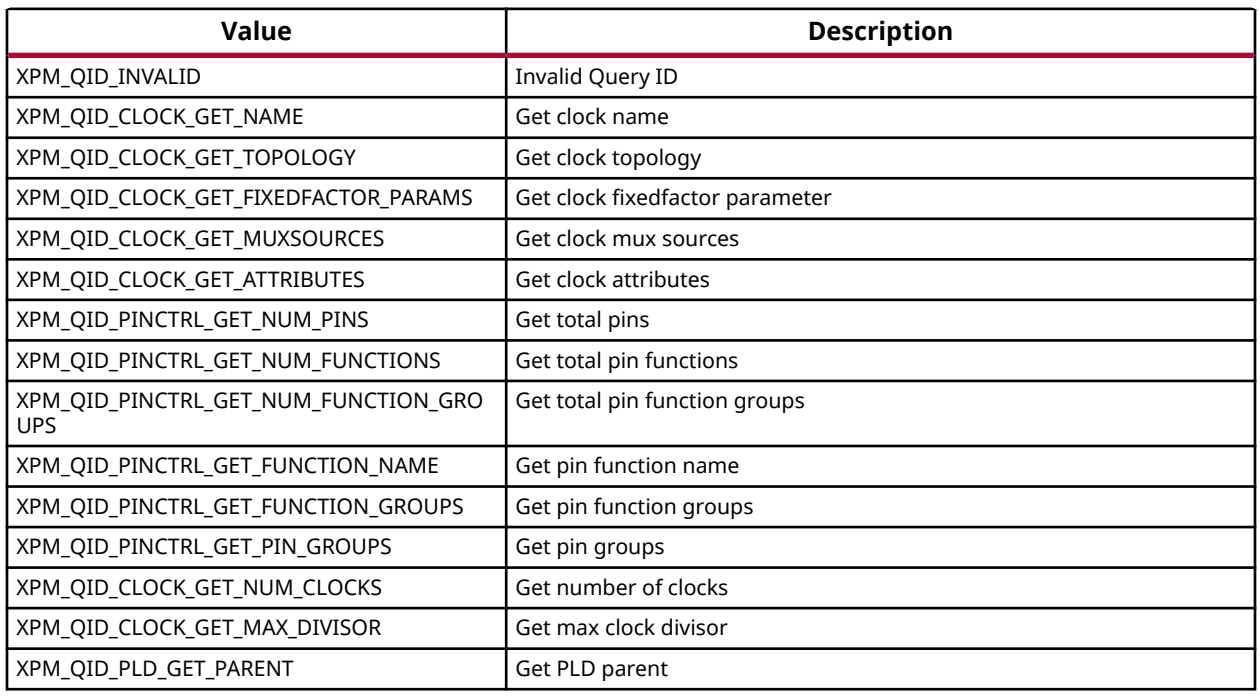

# *Enumeration PmPinFunIds*

Pin Function IDs

## *Table 372:* **Enumeration PmPinFunIds Values**

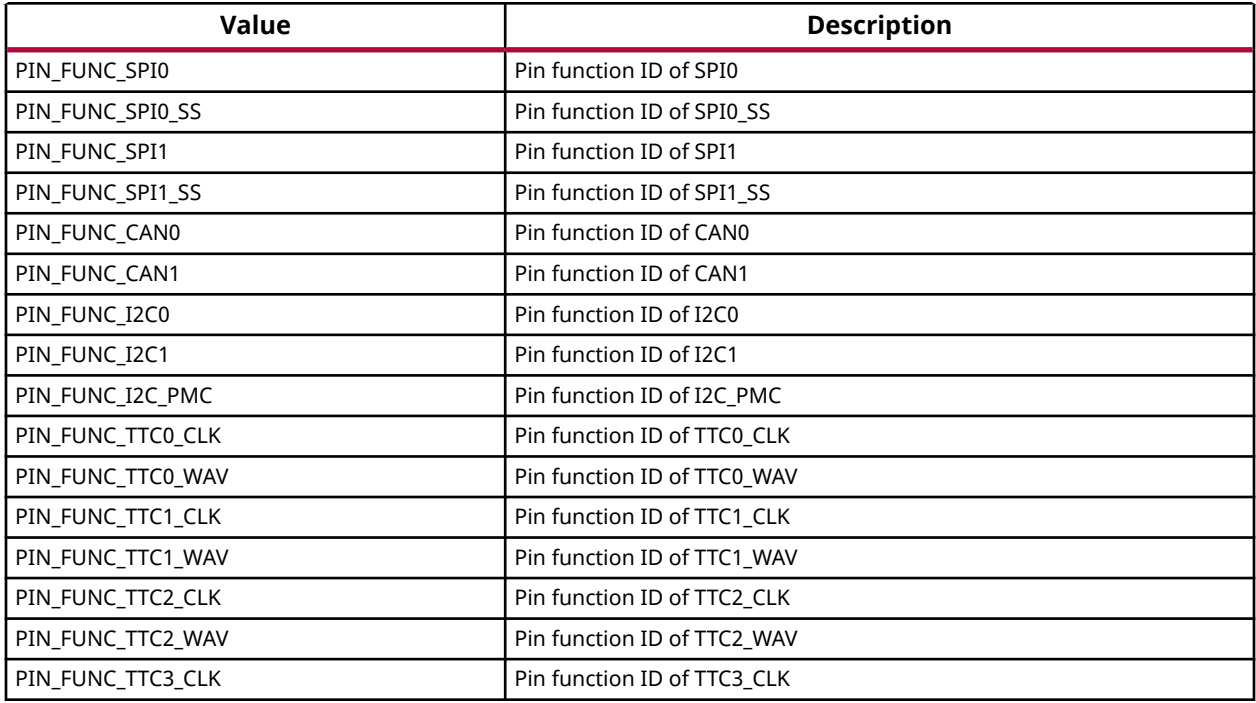

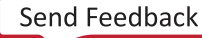

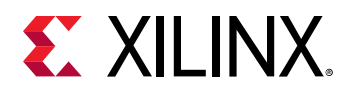

## *Table 372:* **Enumeration PmPinFunIds Values** *(cont'd)*

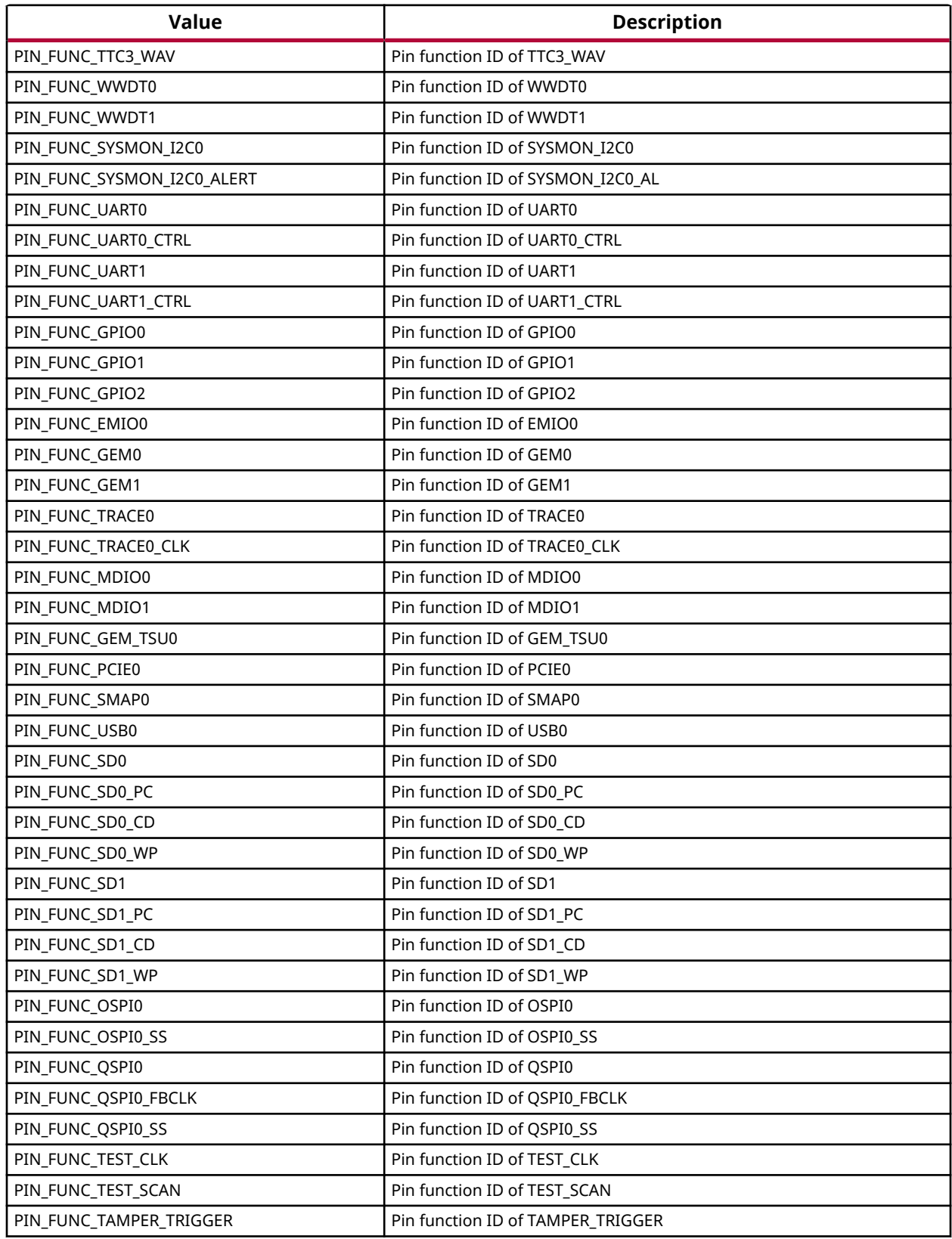

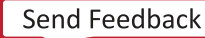

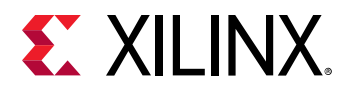

### *Table 372:* **Enumeration PmPinFunIds Values** *(cont'd)*

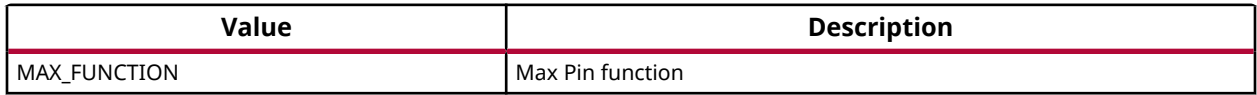

# *Enumeration pm\_pinctrl\_config\_param*

Pin Control Configuration

### *Table 373:* **Enumeration pm\_pinctrl\_config\_param Values**

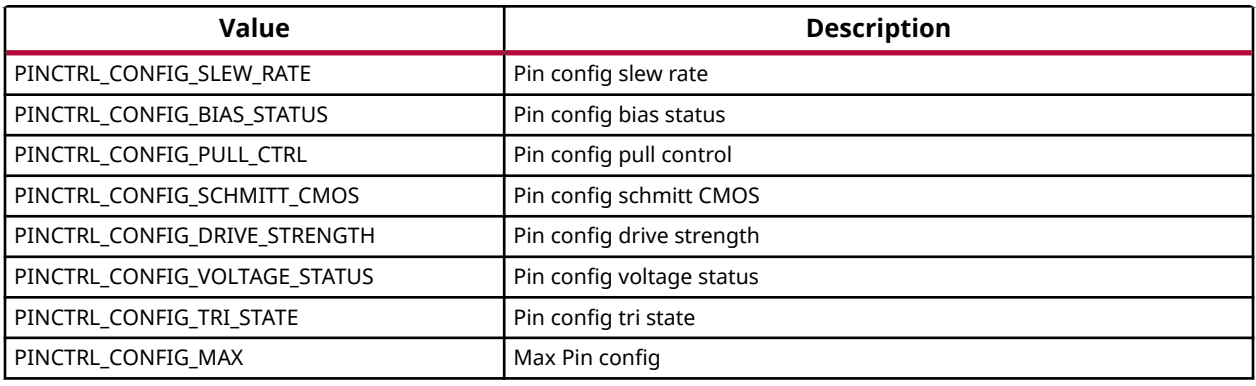

# *Enumeration pm\_pinctrl\_slew\_rate*

Pin Control Slew Rate

### *Table 374:* **Enumeration pm\_pinctrl\_slew\_rate Values**

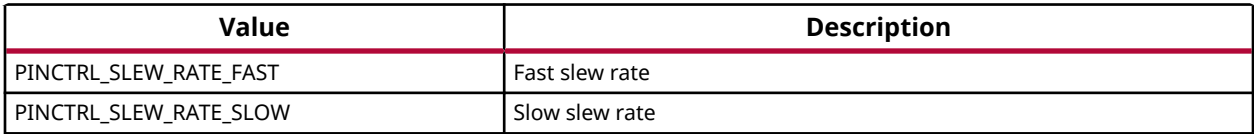

# *Enumeration pm\_pinctrl\_bias\_status*

Pin Control Bias Status

### *Table 375:* **Enumeration pm\_pinctrl\_bias\_status Values**

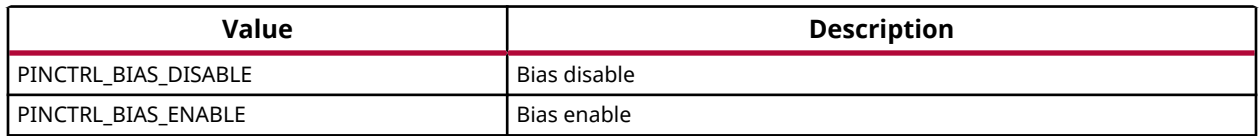

# *Enumeration pm\_pinctrl\_pull\_ctrl*

Pin Control Pull Control

<span id="page-356-0"></span>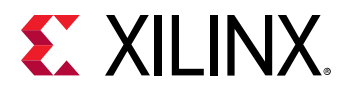

## *Table 376:* **Enumeration pm\_pinctrl\_pull\_ctrl Values**

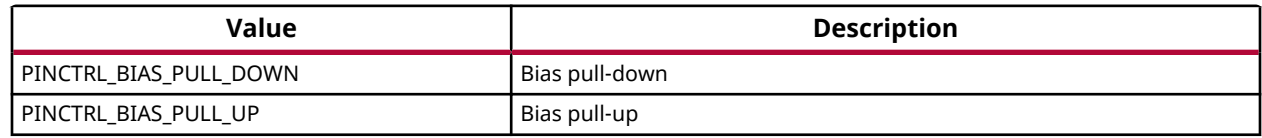

# *Enumeration pm\_pinctrl\_schmitt\_cmos*

Pin Control Input Type

### *Table 377:* **Enumeration pm\_pinctrl\_schmitt\_cmos Values**

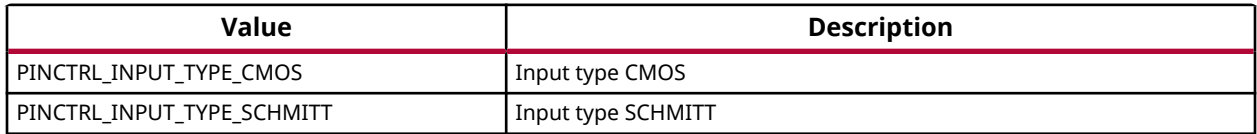

# *Enumeration pm\_pinctrl\_drive\_strength*

Pin Control Drive Strength

## *Table 378:* **Enumeration pm\_pinctrl\_drive\_strength Values**

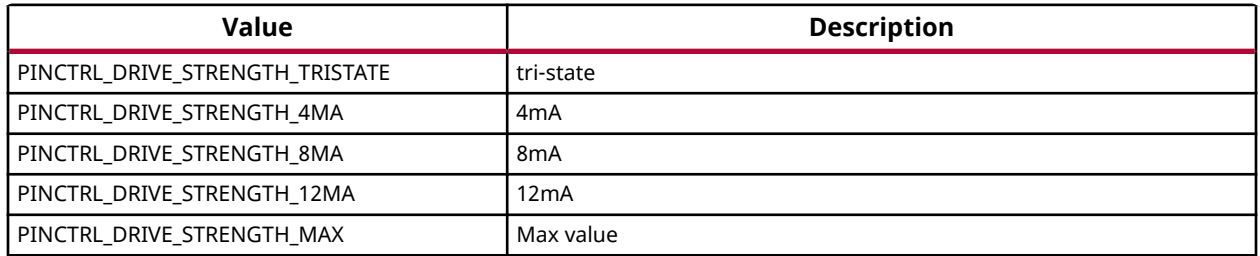

# *Enumeration pm\_pinctrl\_tri\_state*

Pin Control Tri State

## *Table 379:* **Enumeration pm\_pinctrl\_tri\_state Values**

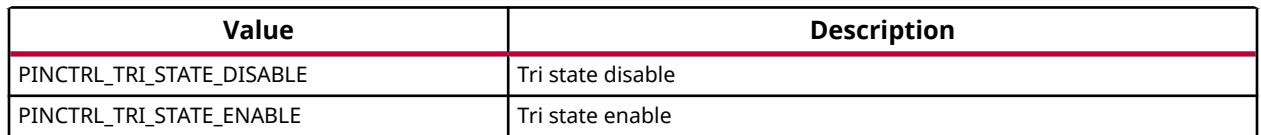

# *Enumeration pm\_ioctl\_id*

IOCTL IDs

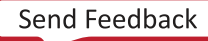

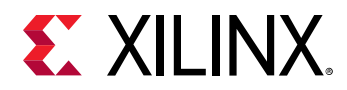

## *Table 380:* **Enumeration pm\_ioctl\_id Values**

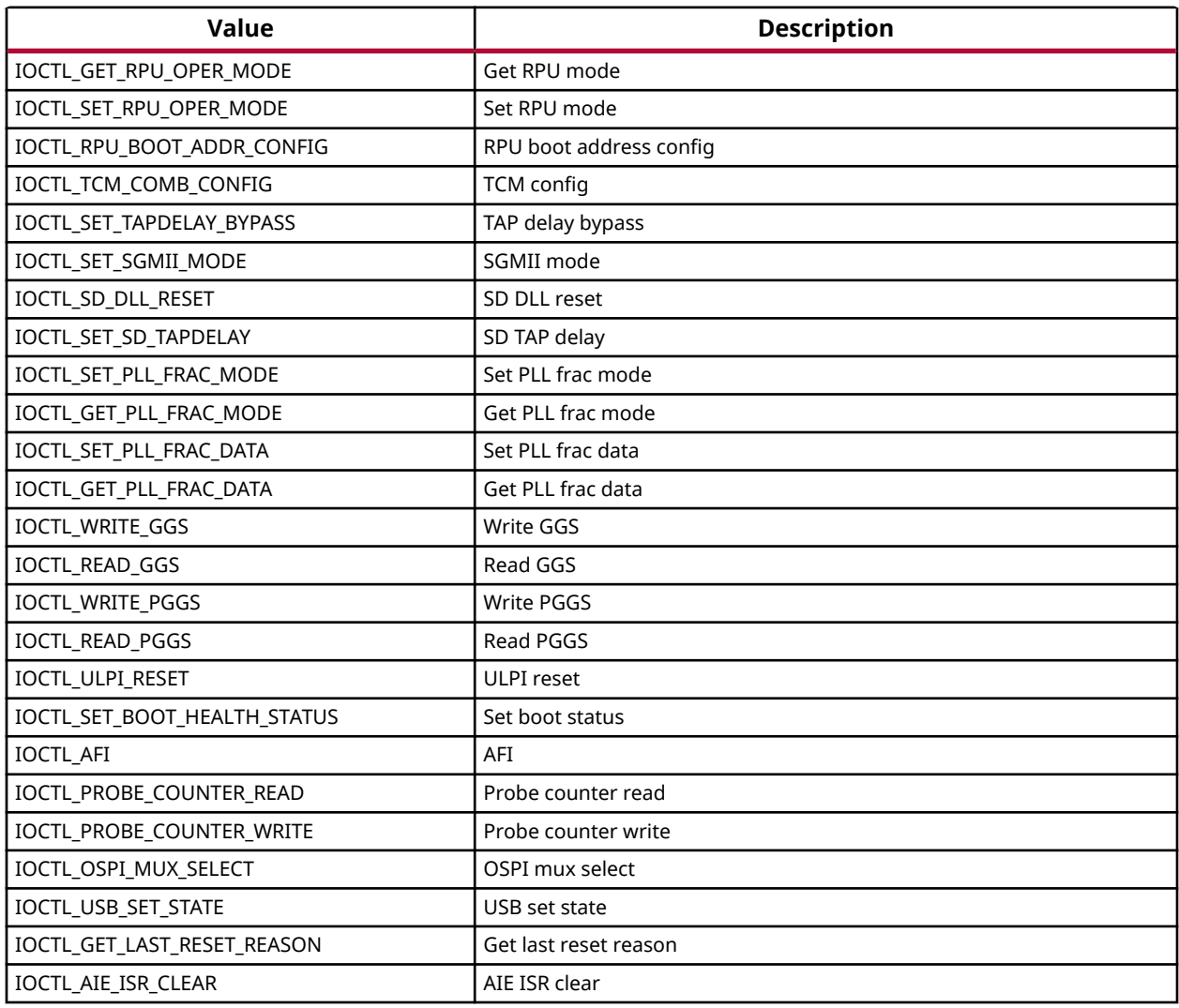

# *Enumeration XPm\_PllConfigParams*

### PLL parameters

## *Table 381:* **Enumeration XPm\_PllConfigParams Values**

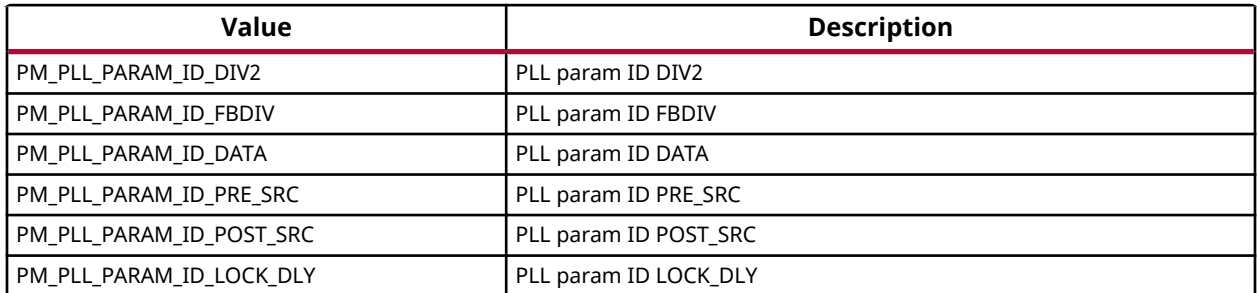

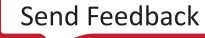

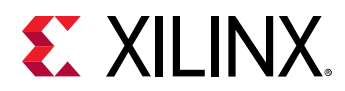

## *Table 381:* **Enumeration XPm\_PllConfigParams Values** *(cont'd)*

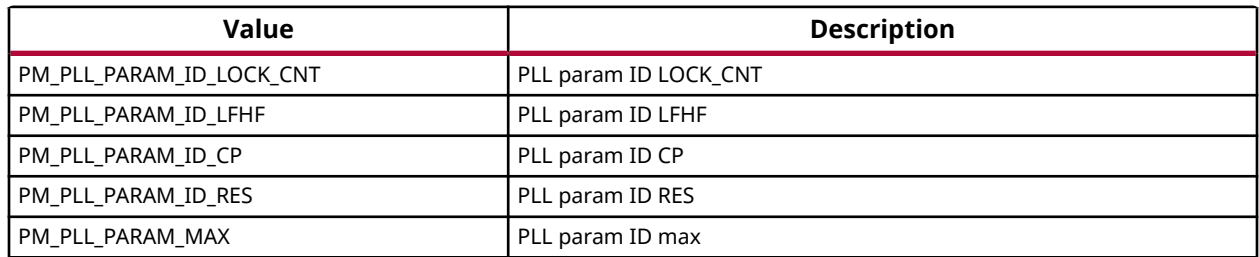

# *Enumeration XPmPllMode*

PLL modes

## *Table 382:* **Enumeration XPmPllMode Values**

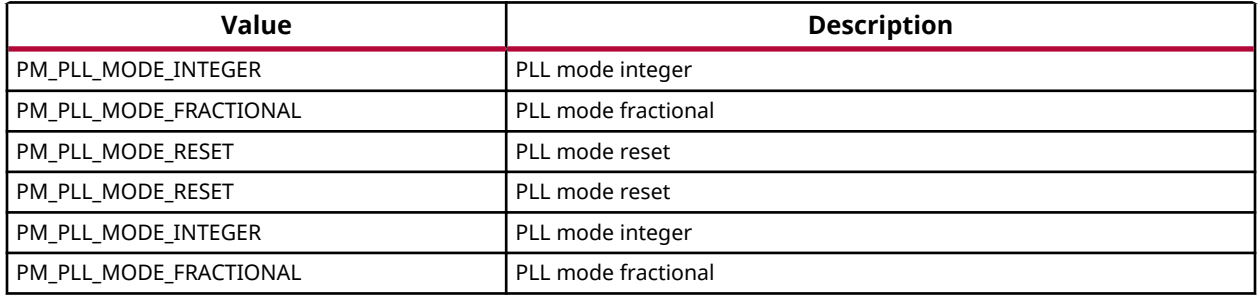

# *Enumeration XPmInitFunctions*

PM init node functions

### *Table 383:* **Enumeration XPmInitFunctions Values**

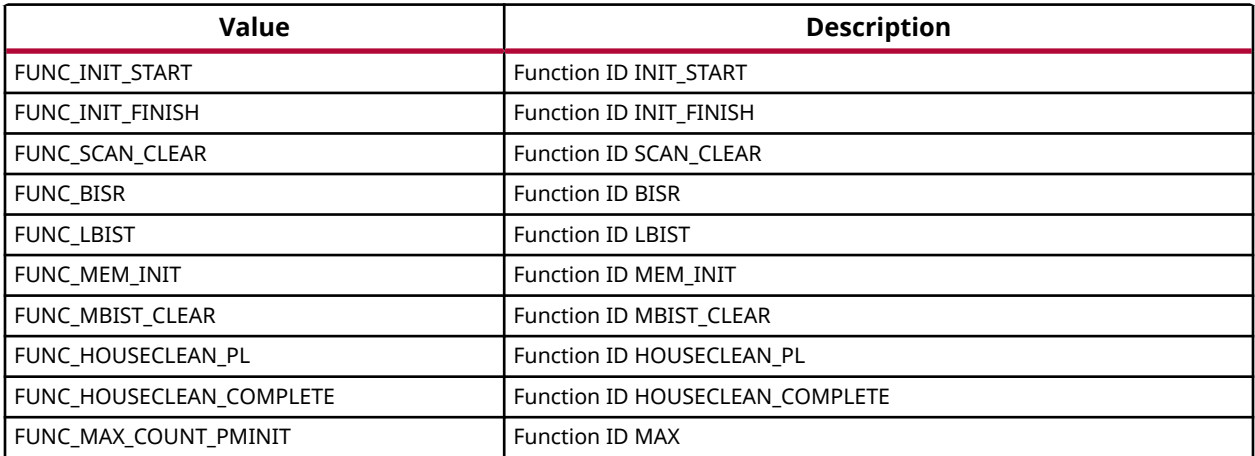

<span id="page-359-0"></span>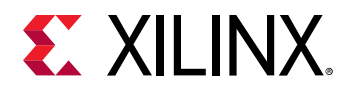

# *Enumeration XPmOpCharType*

PM operating characteristic types

## *Table 384:* **Enumeration XPmOpCharType Values**

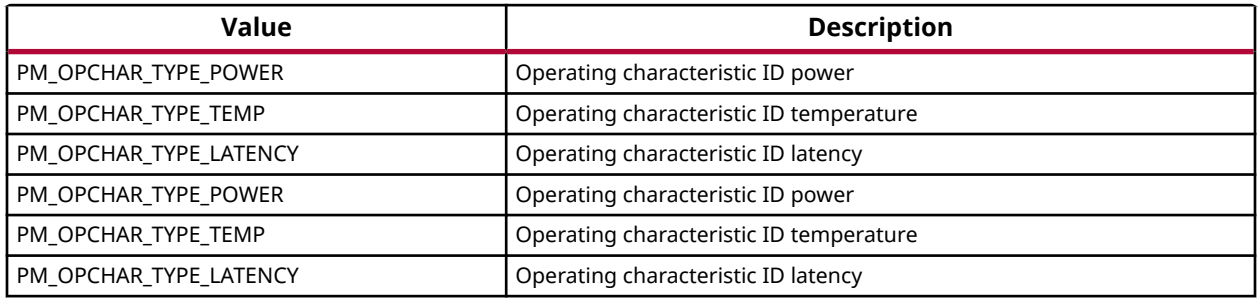

# *Enumeration XPmNotifyEvent*

PM notify events

### *Table 385:* **Enumeration XPmNotifyEvent Values**

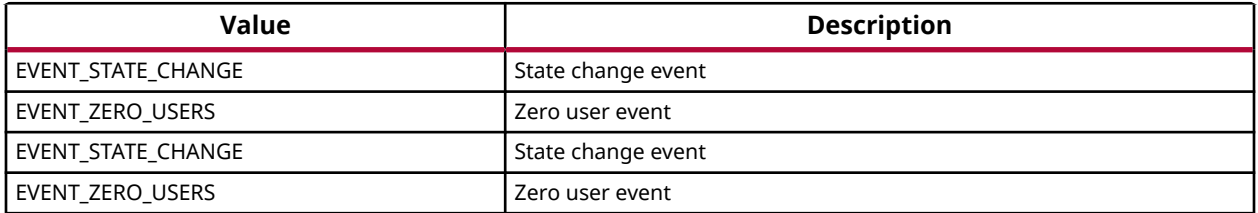

# *Enumeration XPm\_ApiId*

PM API IDs

### *Table 386:* **Enumeration XPm\_ApiId Values**

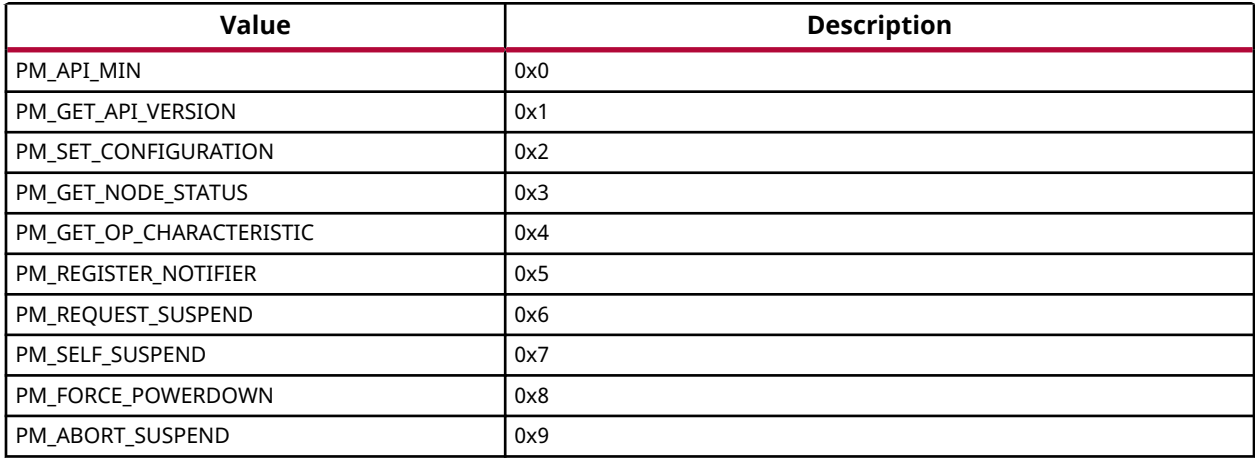

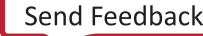
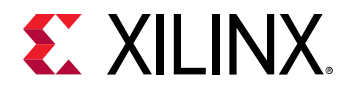

### *Table 386:* **Enumeration XPm\_ApiId Values** *(cont'd)*

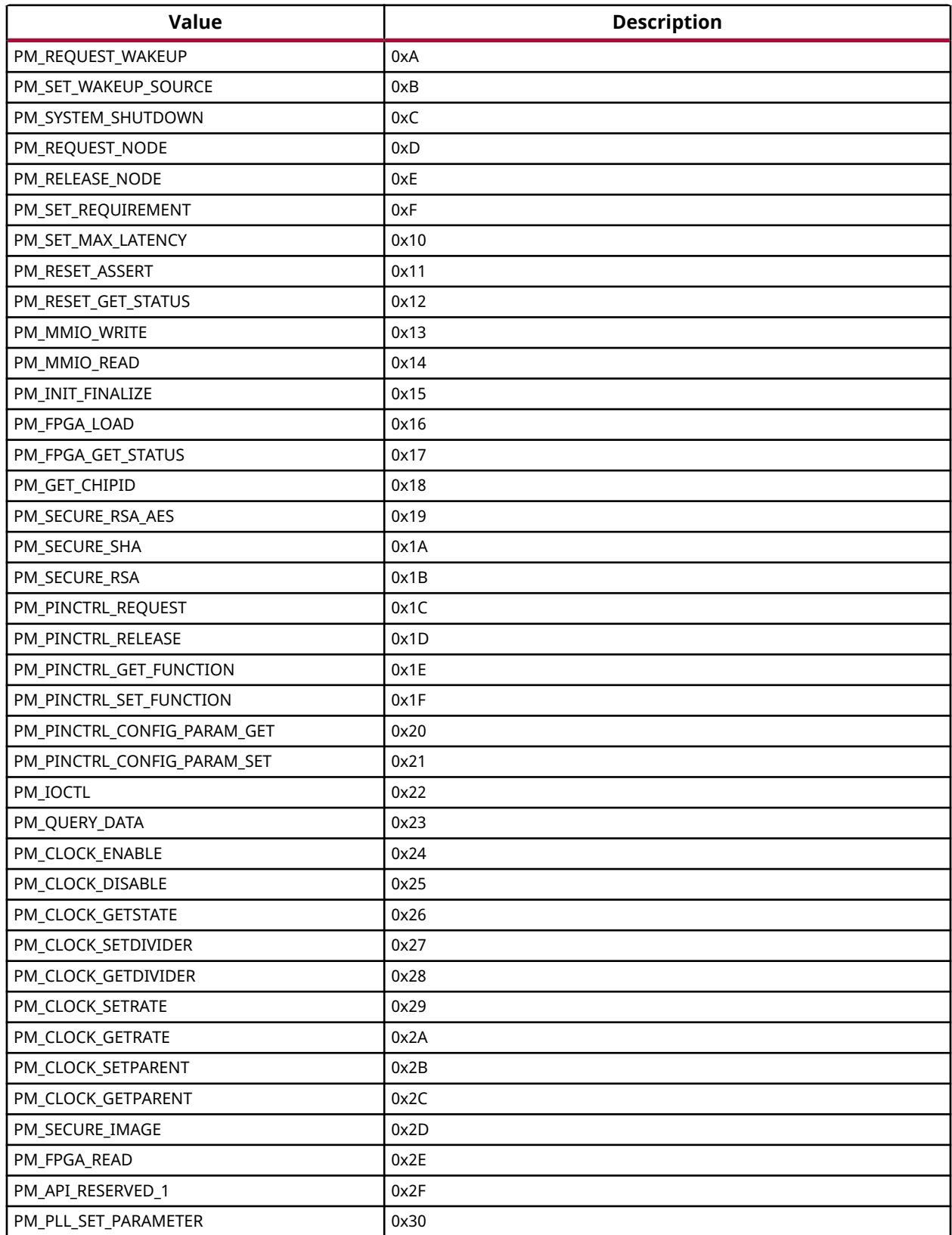

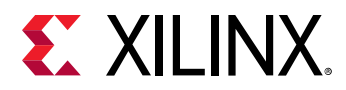

### *Table 386:* **Enumeration XPm\_ApiId Values** *(cont'd)*

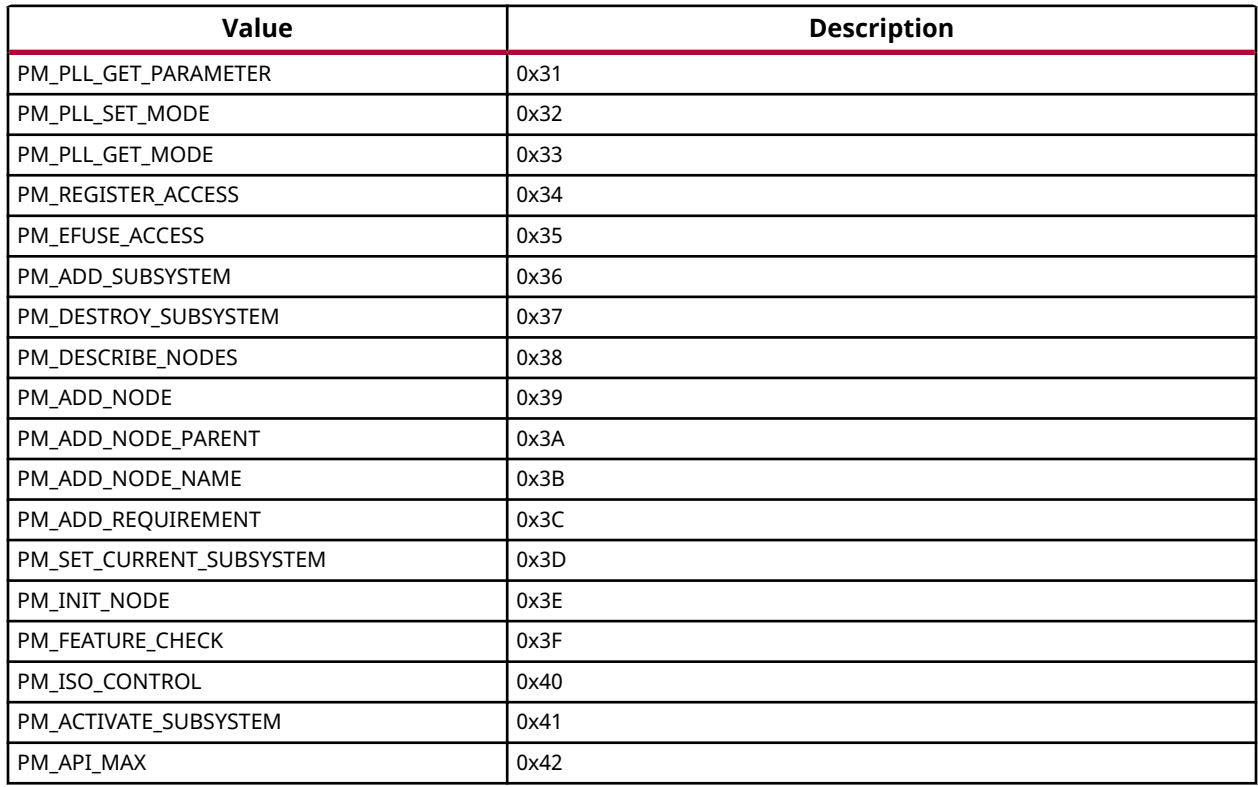

# **Definitions**

# *Define PM\_VERSION\_MAJOR*

### **Definition**

#define PM\_VERSION\_MAJOR1UL

### **Description**

PM Version Number

# *Define PM\_VERSION\_MINOR*

### **Definition**

#define PM\_VERSION\_MINOR0UL

### **Description**

PM Version Number

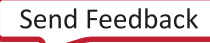

<span id="page-362-0"></span>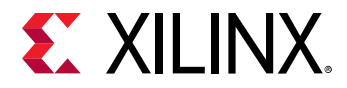

# *Define PM\_VERSION*

### **Definition**

```
#define PM_VERSION((
               PM_VERSION_MAJOR
              16) |
             PM_VERSION_MINOR)
\overline{\phantom{a}}
```
### **Description**

PM Version Number

# *Define XPM\_MAX\_CAPABILITY*

### **Definition**

```
#define XPM_MAX_CAPABILITY((u32)
                    PM_CAP_ACCESS
                  | (u32)
                    PM_CAP_CONTEXT
                  | (u32)
                    PM_CAP_WAKEUP
) and the state \mathcal{L}(\mathcal{A})
```
### **Description**

Requirement limits

# *Define XPM\_MAX\_LATENCY*

### **Definition**

#define XPM\_MAX\_LATENCY(0xFFFFU)

### **Description**

Requirement limits

# *Define XPM\_MAX\_QOS*

### **Definition**

#define XPM\_MAX\_QOS(100U)

### **Description**

Requirement limits

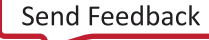

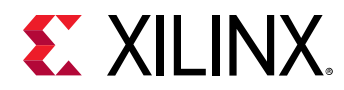

# *Define XPM\_MIN\_CAPABILITY*

# **Definition**

#define XPM\_MIN\_CAPABILITY(0U)

# **Description**

Requirement limits

# *Define XPM\_MIN\_LATENCY*

## **Definition**

#define XPM\_MIN\_LATENCY(0U)

## **Description**

Requirement limits

# *Define XPM\_MIN\_QOS*

## **Definition**

#define XPM\_MIN\_QOS(0U)

## **Description**

Requirement limits

# *Define XPM\_DEF\_CAPABILITY*

### **Definition**

#define XPM\_DEF\_CAPABILITY

 [XPM\\_MAX\\_CAPABILITY](#page-362-0)

## **Description**

Requirement limits

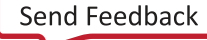

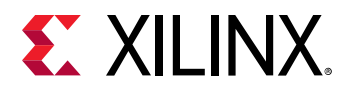

# *Define XPM\_DEF\_LATENCY*

### **Definition**

#define XPM\_DEF\_LATENCY

 [XPM\\_MAX\\_LATENCY](#page-362-0)

### **Description**

Requirement limits

# *Define XPM\_DEF\_QOS*

### **Definition**

#define XPM\_DEF\_QOS

 [XPM\\_MAX\\_QOS](#page-362-0)

### **Description**

Requirement limits

# *Define NODE\_STATE\_OFF*

### **Definition**

#define NODE\_STATE\_OFF(0U)

### **Description**

Device node status

# *Define NODE\_STATE\_ON*

### **Definition**

#define NODE\_STATE\_ON(1U)

### **Description**

Device node status

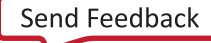

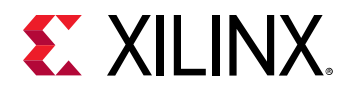

# *Define PROC\_STATE\_SLEEP*

### **Definition**

#define PROC\_STATE\_SLEEP

 [NODE\\_STATE\\_OFF](#page-316-0)

### **Description**

Processor node status

# *Define PROC\_STATE\_ACTIVE*

### **Definition**

#define PROC\_STATE\_ACTIVE

 [NODE\\_STATE\\_ON](#page-316-0)

### **Description**

Processor node status

# *Define PROC\_STATE\_FORCEDOFF*

### **Definition**

#define PROC\_STATE\_FORCEDOFF(7U)

### **Description**

Processor node status

# *Define PROC\_STATE\_SUSPENDING*

### **Definition**

#define PROC\_STATE\_SUSPENDING(8U)

### **Description**

Processor node status

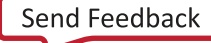

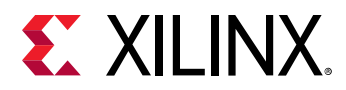

# *Define PM\_SHUTDOWN\_TYPE\_SHUTDOWN*

# **Definition**

#define PM\_SHUTDOWN\_TYPE\_SHUTDOWN(0U)

# **Description**

System shutdown macros

# *Define PM\_SHUTDOWN\_TYPE\_RESET*

### **Definition**

#define PM\_SHUTDOWN\_TYPE\_RESET(1U)

### **Description**

System shutdown macros

# *Define PM\_SHUTDOWN\_SUBTYPE\_RST\_SUBSYSTEM*

## **Definition**

#define PM\_SHUTDOWN\_SUBTYPE\_RST\_SUBSYSTEM(0U)

### **Description**

System shutdown macros

# *Define PM\_SHUTDOWN\_SUBTYPE\_RST\_PS\_ONLY*

### **Definition**

#define PM\_SHUTDOWN\_SUBTYPE\_RST\_PS\_ONLY(1U)

## **Description**

System shutdown macros

# *Define PM\_SHUTDOWN\_SUBTYPE\_RST\_SYSTEM*

## **Definition**

#define PM\_SHUTDOWN\_SUBTYPE\_RST\_SYSTEM(2U)

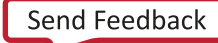

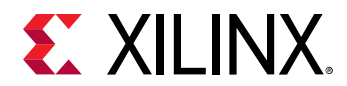

### **Description**

System shutdown macros

# *Define PM\_SUSPEND\_STATE\_CPU\_IDLE*

### **Definition**

#define PM\_SUSPEND\_STATE\_CPU\_IDLE0x0U

### **Description**

State arguments of the self suspend

# *Define PM\_SUSPEND\_STATE\_SUSPEND\_TO\_RAM*

### **Definition**

#define PM\_SUSPEND\_STATE\_SUSPEND\_TO\_RAM0xFU

### **Description**

State arguments of the self suspend

# *Define XPM\_RPU\_MODE\_LOCKSTEP*

### **Definition**

#define XPM\_RPU\_MODE\_LOCKSTEP0U

### **Description**

RPU operation mode

# *Define XPM\_RPU\_MODE\_SPLIT*

### **Definition**

#define XPM\_RPU\_MODE\_SPLIT1U

### **Description**

RPU operation mode

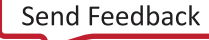

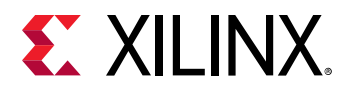

# *Define XPM\_RPU\_BOOTMEM\_LOVEC*

### **Definition**

#define XPM\_RPU\_BOOTMEM\_LOVEC(0U)

### **Description**

RPU Boot memory

# *Define XPM\_RPU\_BOOTMEM\_HIVEC*

### **Definition**

#define XPM\_RPU\_BOOTMEM\_HIVEC(1U)

### **Description**

RPU Boot memory

# *Define XPM\_RPU\_TCM\_SPLIT*

### **Definition**

#define XPM\_RPU\_TCM\_SPLIT0U

### **Description**

RPU TCM mode

# *Define XPM\_RPU\_TCM\_COMB*

### **Definition**

#define XPM\_RPU\_TCM\_COMB1U

### **Description**

RPU TCM mode

# *Define XPM\_TAPDELAY\_BYPASS\_DISABLE*

### **Definition**

#define XPM\_TAPDELAY\_BYPASS\_DISABLE(0U)

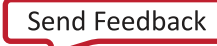

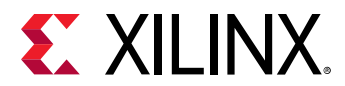

### **Description**

Tap delay bypass

# *Define XPM\_TAPDELAY\_BYPASS\_ENABLE*

### **Definition**

#define XPM\_TAPDELAY\_BYPASS\_ENABLE(1U)

## **Description**

Tap delay bypass

# *Define XPM\_OSPI\_MUX\_SEL\_DMA*

### **Definition**

#define XPM\_OSPI\_MUX\_SEL\_DMA(0U)

### **Description**

Ospi AXI Mux select

# *Define XPM\_OSPI\_MUX\_SEL\_LINEAR*

### **Definition**

#define XPM\_OSPI\_MUX\_SEL\_LINEAR(1U)

## **Description**

Ospi AXI Mux select

# *Define XPM\_OSPI\_MUX\_GET\_MODE*

### **Definition**

#define XPM\_OSPI\_MUX\_GET\_MODE(2U)

### **Description**

Ospi AXI Mux select

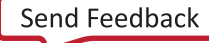

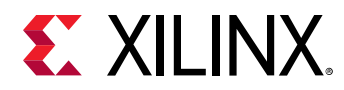

# *Define XPM\_TAPDELAY\_INPUT*

# **Definition**

#define XPM\_TAPDELAY\_INPUT(0U)

# **Description**

Tap delay type

# *Define XPM\_TAPDELAY\_OUTPUT*

## **Definition**

#define XPM\_TAPDELAY\_OUTPUT(1U)

## **Description**

Tap delay type

# *Define XPM\_DLL\_RESET\_ASSERT*

### **Definition**

#define XPM\_DLL\_RESET\_ASSERT(0U)

## **Description**

Dll reset type

# *Define XPM\_DLL\_RESET\_RELEASE*

## **Definition**

#define XPM\_DLL\_RESET\_RELEASE(1U)

## **Description**

Dll reset type

# *Define XPM\_DLL\_RESET\_PULSE*

## **Definition**

#define XPM\_DLL\_RESET\_PULSE(2U)

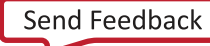

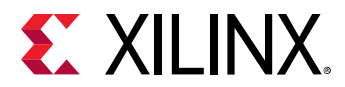

### **Description**

Dll reset type

# *Define XPM\_RESET\_REASON\_EXT\_POR*

### **Definition**

#define XPM\_RESET\_REASON\_EXT\_POR(0U)

### **Description**

Reset Reason

# *Define XPM\_RESET\_REASON\_SW\_POR*

### **Definition**

#define XPM\_RESET\_REASON\_SW\_POR(1U)

### **Description**

Reset Reason

# *Define XPM\_RESET\_REASON\_SLR\_POR*

### **Definition**

#define XPM\_RESET\_REASON\_SLR\_POR(2U)

### **Description**

Reset Reason

# *Define XPM\_RESET\_REASON\_ERR\_POR*

### **Definition**

#define XPM\_RESET\_REASON\_ERR\_POR(3U)

### **Description**

Reset Reason

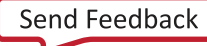

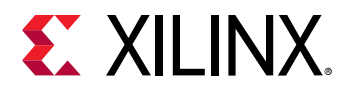

# *Define XPM\_RESET\_REASON\_DAP\_SRST*

### **Definition**

#define XPM\_RESET\_REASON\_DAP\_SRST(7U)

### **Description**

Reset Reason

# *Define XPM\_RESET\_REASON\_ERR\_SRST*

### **Definition**

#define XPM\_RESET\_REASON\_ERR\_SRST(8U)

### **Description**

Reset Reason

# *Define XPM\_RESET\_REASON\_SW\_SRST*

### **Definition**

#define XPM\_RESET\_REASON\_SW\_SRST(9U)

### **Description**

Reset Reason

# *Define XPM\_RESET\_REASON\_SLR\_SRST*

### **Definition**

#define XPM\_RESET\_REASON\_SLR\_SRST(10U)

### **Description**

Reset Reason

# *Define XPM\_RESET\_REASON\_INVALID*

### **Definition**

#define XPM\_RESET\_REASON\_INVALID(0xFFU)

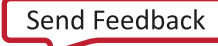

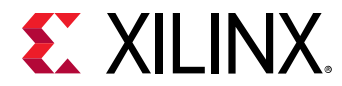

### **Description**

Reset Reason

# *Define XPM\_PROBE\_COUNTER\_TYPE\_LAR\_LSR*

### **Definition**

#define XPM\_PROBE\_COUNTER\_TYPE\_LAR\_LSR(0U)

### **Description**

Probe Counter Type

# *Define XPM\_PROBE\_COUNTER\_TYPE\_MAIN\_CTL*

### **Definition**

#define XPM\_PROBE\_COUNTER\_TYPE\_MAIN\_CTL(1U)

### **Description**

Probe Counter Type

# *Define XPM\_PROBE\_COUNTER\_TYPE\_CFG\_CTL*

### **Definition**

#define XPM\_PROBE\_COUNTER\_TYPE\_CFG\_CTL(2U)

## **Description**

Probe Counter Type

# *Define XPM\_PROBE\_COUNTER\_TYPE\_STATE\_PERIOD*

### **Definition**

#define XPM\_PROBE\_COUNTER\_TYPE\_STATE\_PERIOD(3U)

### **Description**

Probe Counter Type

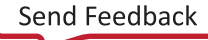

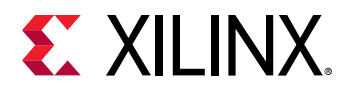

# *Define XPM\_PROBE\_COUNTER\_TYPE\_PORT\_SEL*

### **Definition**

#define XPM\_PROBE\_COUNTER\_TYPE\_PORT\_SEL(4U)

### **Description**

Probe Counter Type

# *Define XPM\_PROBE\_COUNTER\_TYPE\_SRC*

### **Definition**

#define XPM\_PROBE\_COUNTER\_TYPE\_SRC(5U)

### **Description**

Probe Counter Type

# *Define XPM\_PROBE\_COUNTER\_TYPE\_VAL*

### **Definition**

#define XPM\_PROBE\_COUNTER\_TYPE\_VAL(6U)

### **Description**

Probe Counter Type

# *Define XST\_API\_BASE\_VERSION*

### **Definition**

#define XST\_API\_BASE\_VERSION(1U)

### **Description**

PM API versions

# *Define XST\_API\_QUERY\_DATA\_VERSION*

### **Definition**

#define XST\_API\_QUERY\_DATA\_VERSION(2U)

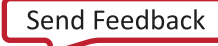

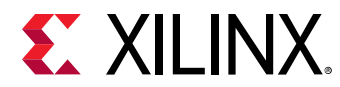

### **Description**

PM API versions

# *Define XPM\_BOOT\_HEALTH\_STATUS\_MASK*

### **Definition**

#define XPM\_BOOT\_HEALTH\_STATUS\_MASK(0x1U)

## **Description**

Boot health status mask

# *Define XPM\_TAPDELAY\_QSPI*

### **Definition**

#define XPM\_TAPDELAY\_QSPI(2U)

## **Description**

Tap delay signal type

# **Error Status**

This section lists the Power management specific return error statuses.

# *Enumerations*

## **Enumeration XPmBootStatus**

Boot Status

### *Table 387:* **Enumeration XPmBootStatus Values**

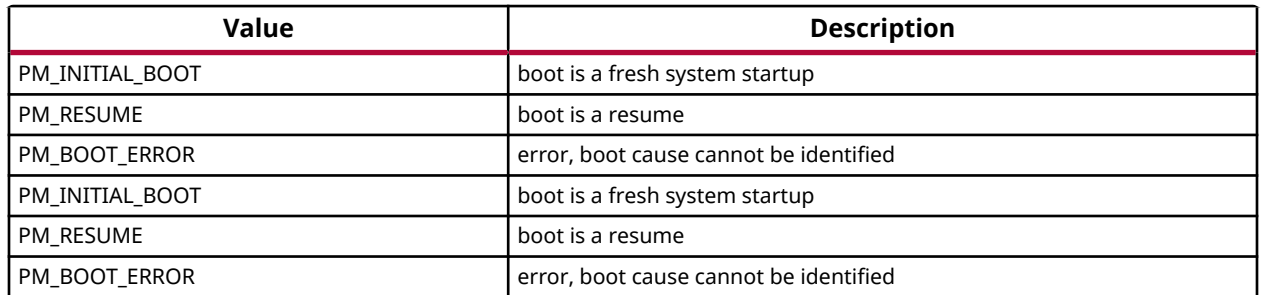

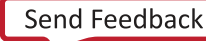

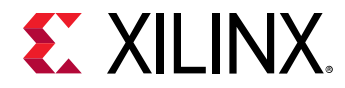

## **Enumeration XPmResetAction**

PM Reset Action types

### *Table 388:* **Enumeration XPmResetAction Values**

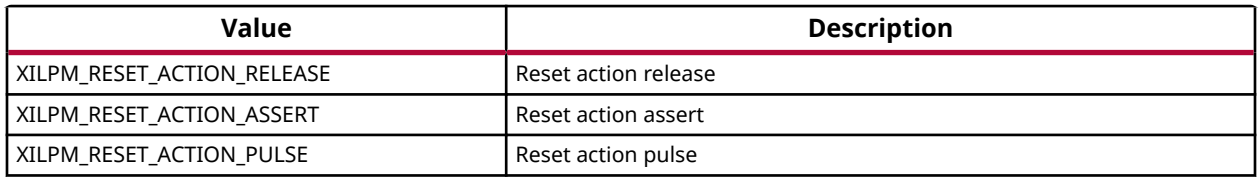

### **Enumeration XPmReset**

PM Reset Line IDs

### *Table 389:* **Enumeration XPmReset Values**

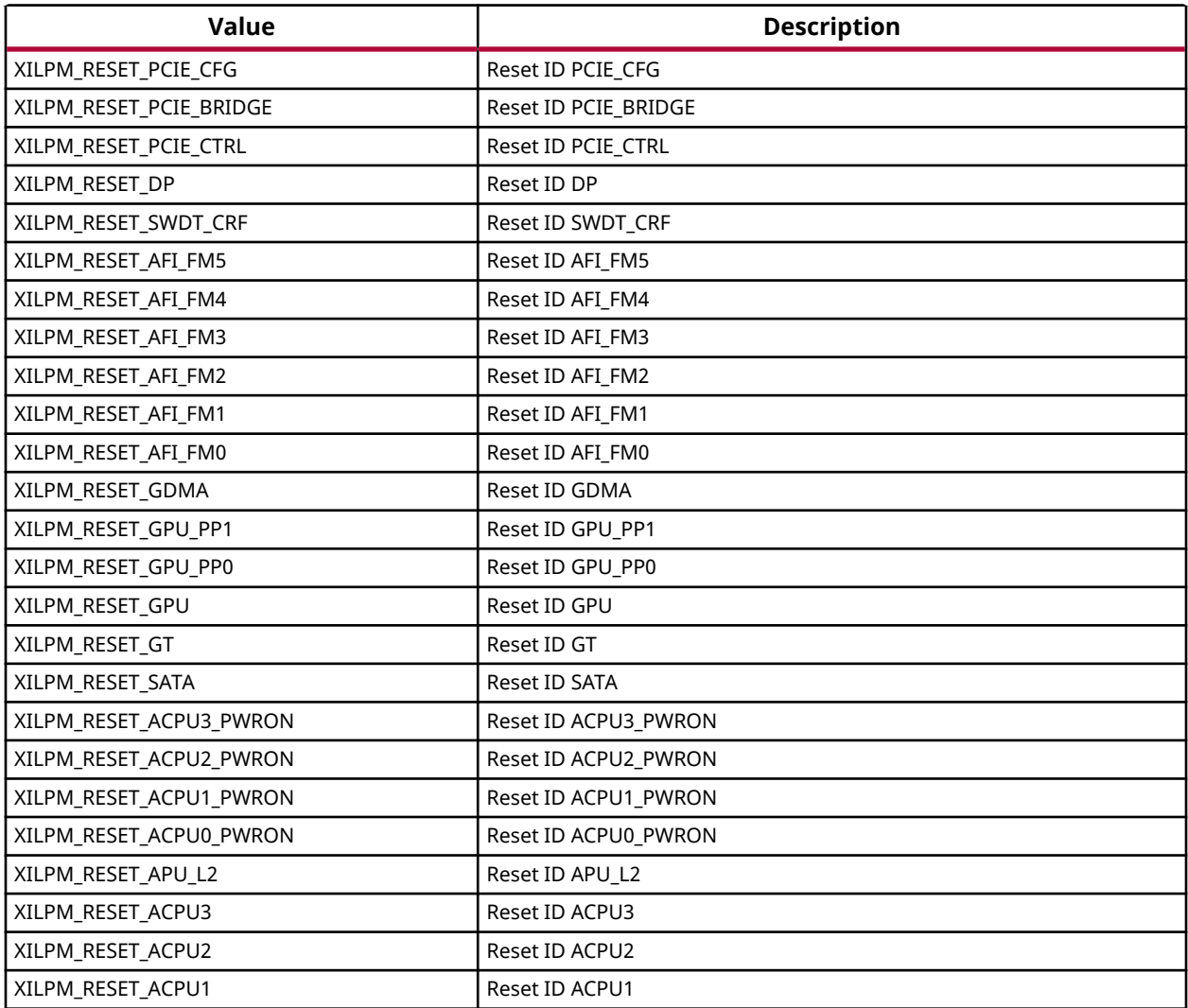

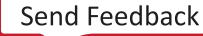

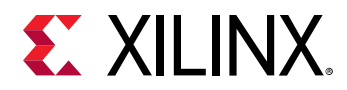

### *Table 389:* **Enumeration XPmReset Values** *(cont'd)*

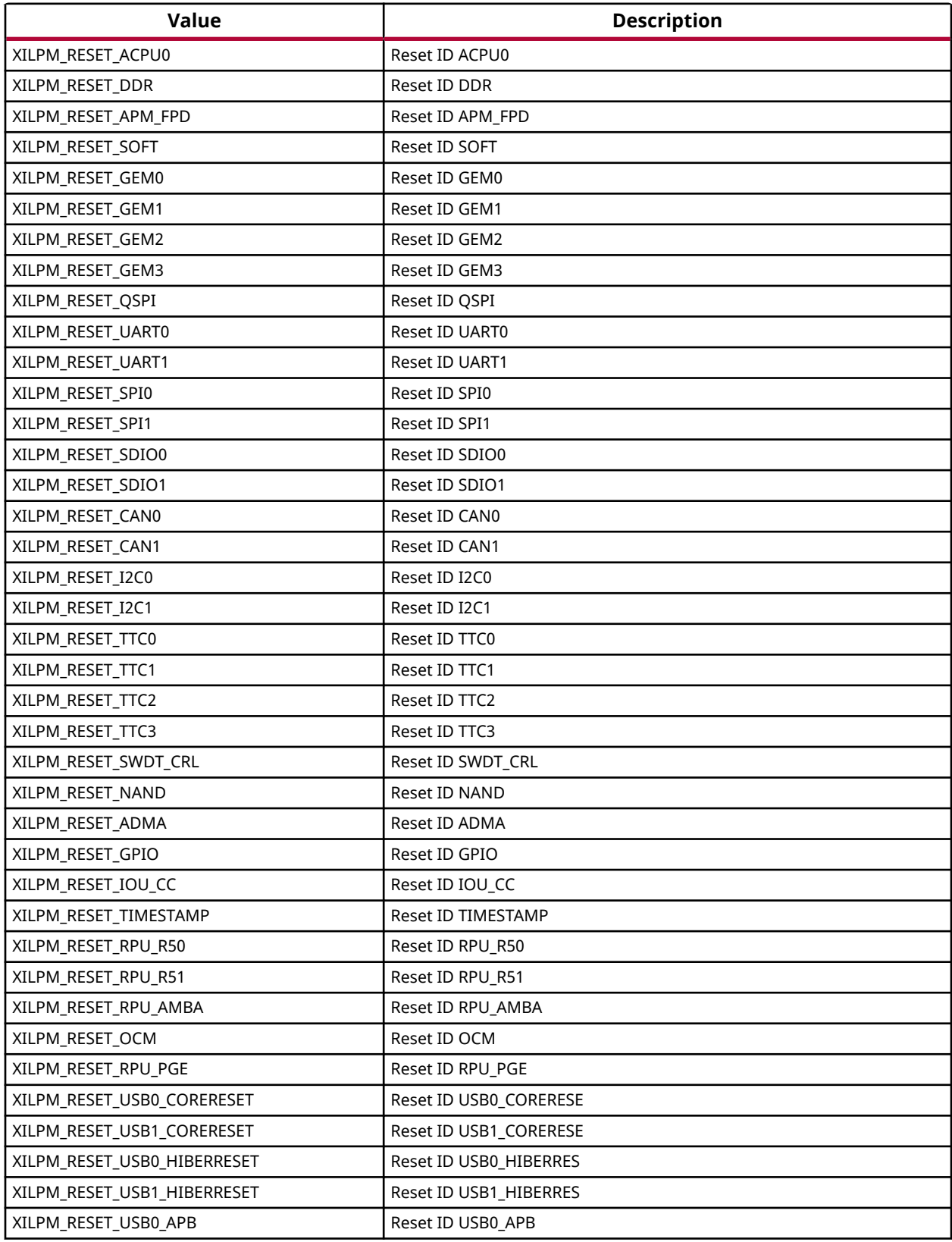

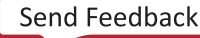

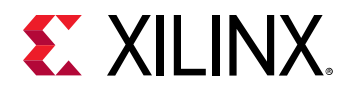

### *Table 389:* **Enumeration XPmReset Values** *(cont'd)*

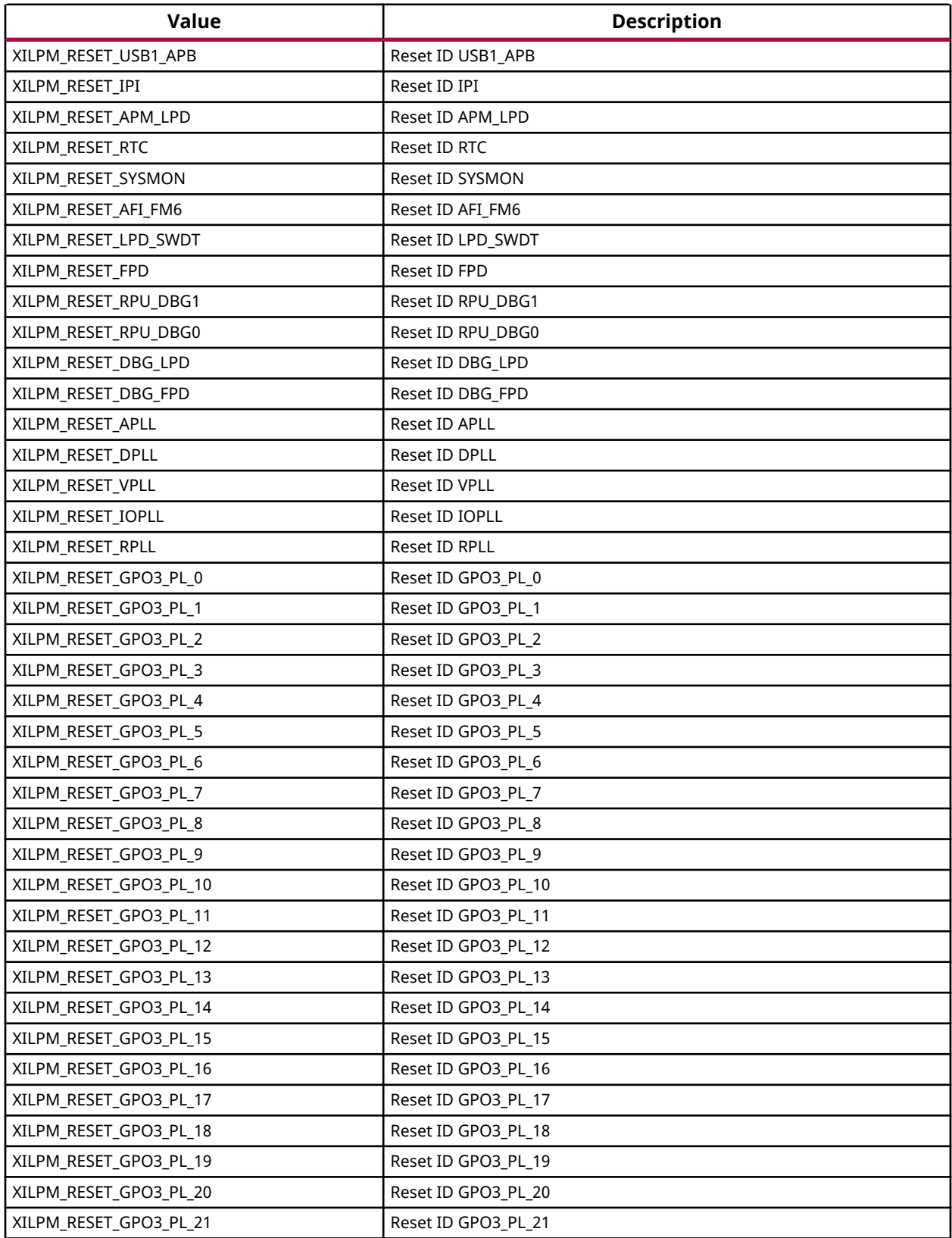

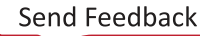

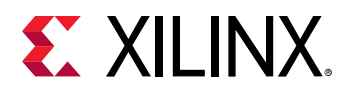

### *Table 389:* **Enumeration XPmReset Values** *(cont'd)*

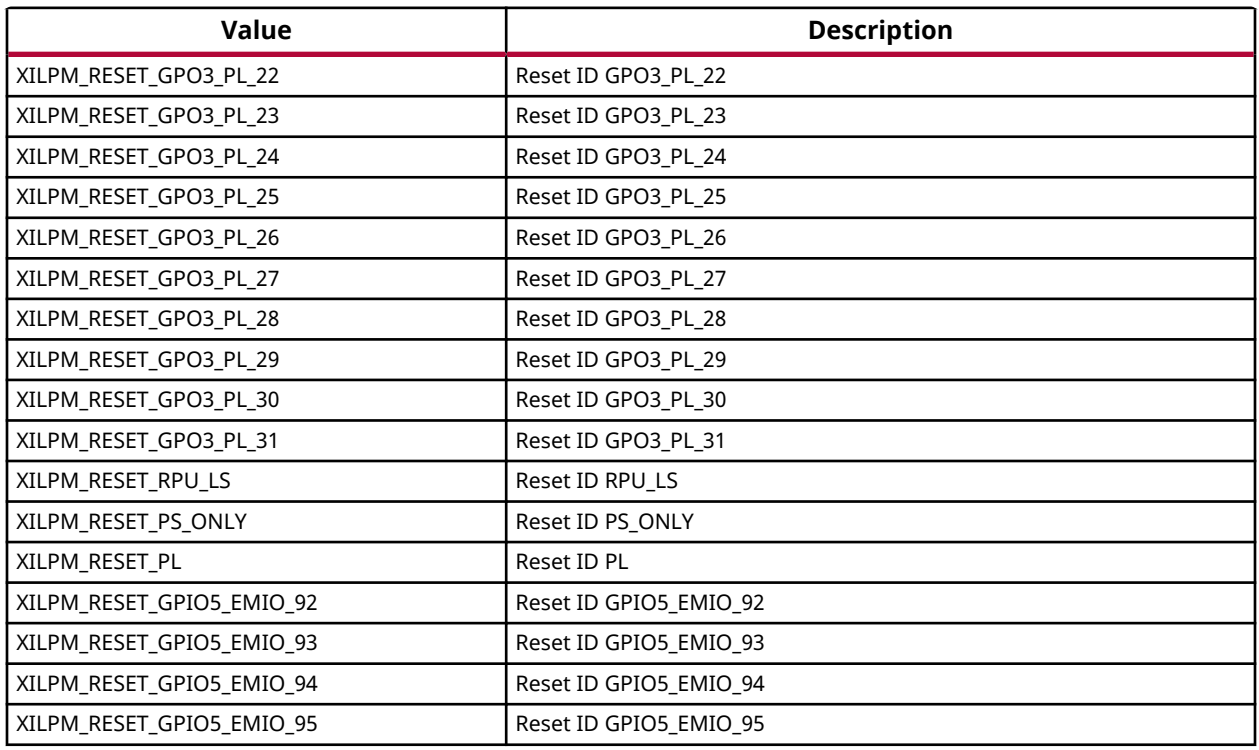

# **Enumeration XPmNotifyEvent**

PM Notify Events Enum

### *Table 390:* **Enumeration XPmNotifyEvent Values**

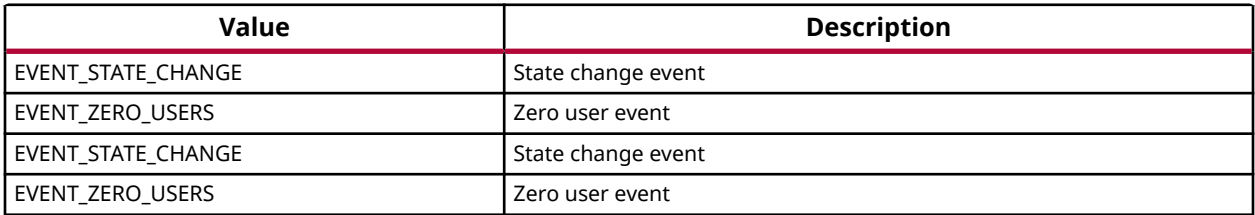

### **Enumeration XPmClock**

PM Clock IDs

### *Table 391:* **Enumeration XPmClock Values**

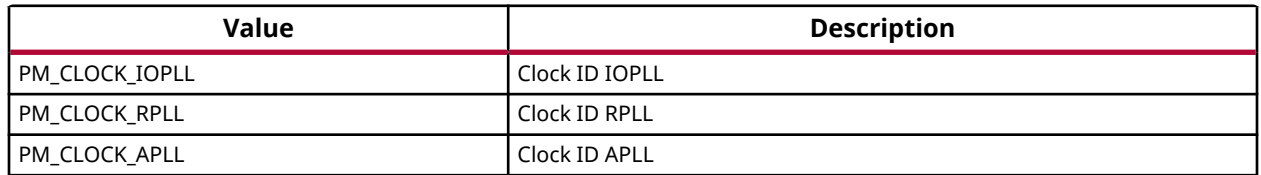

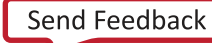

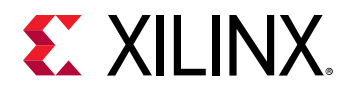

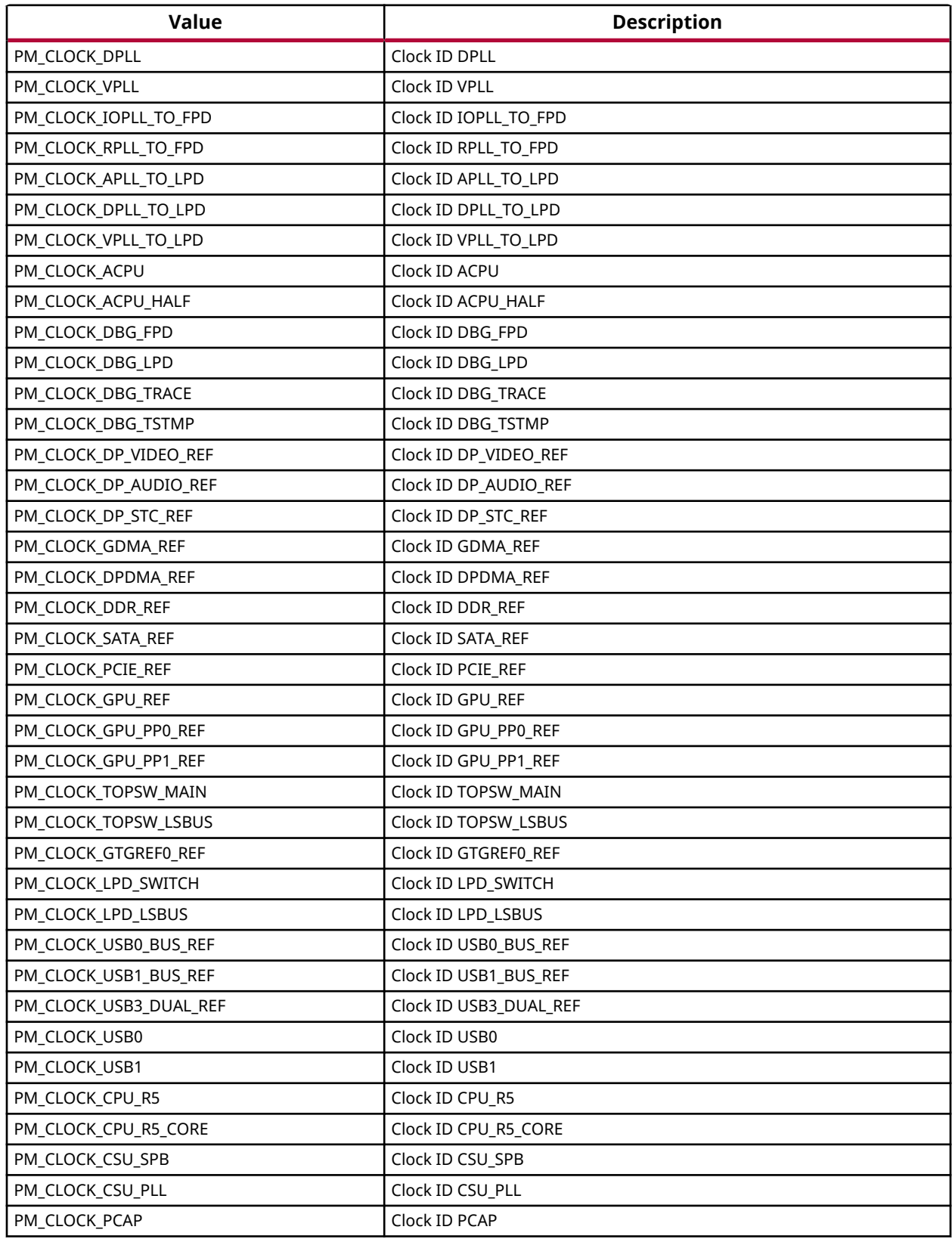

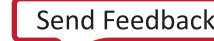

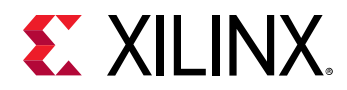

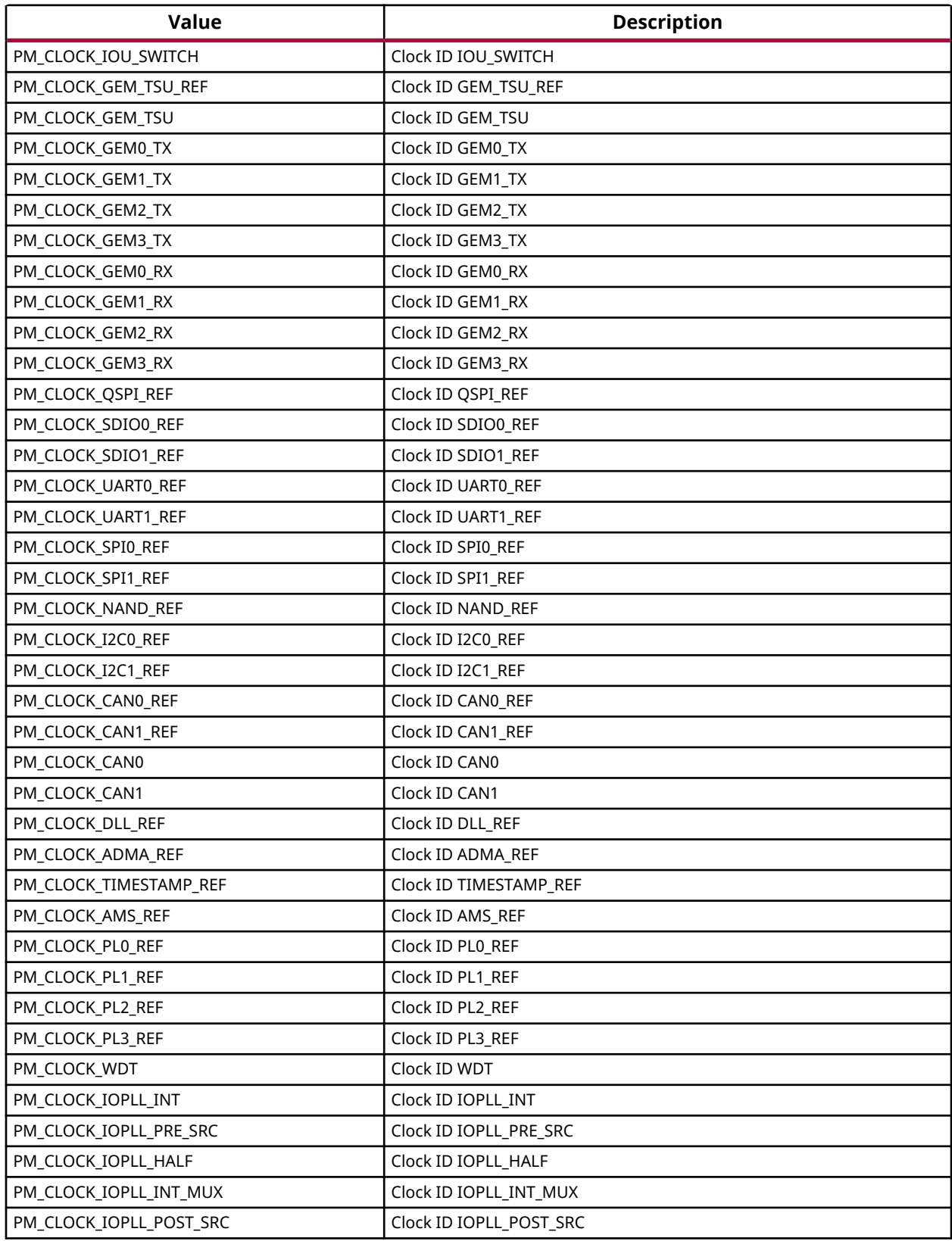

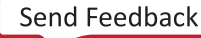

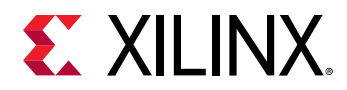

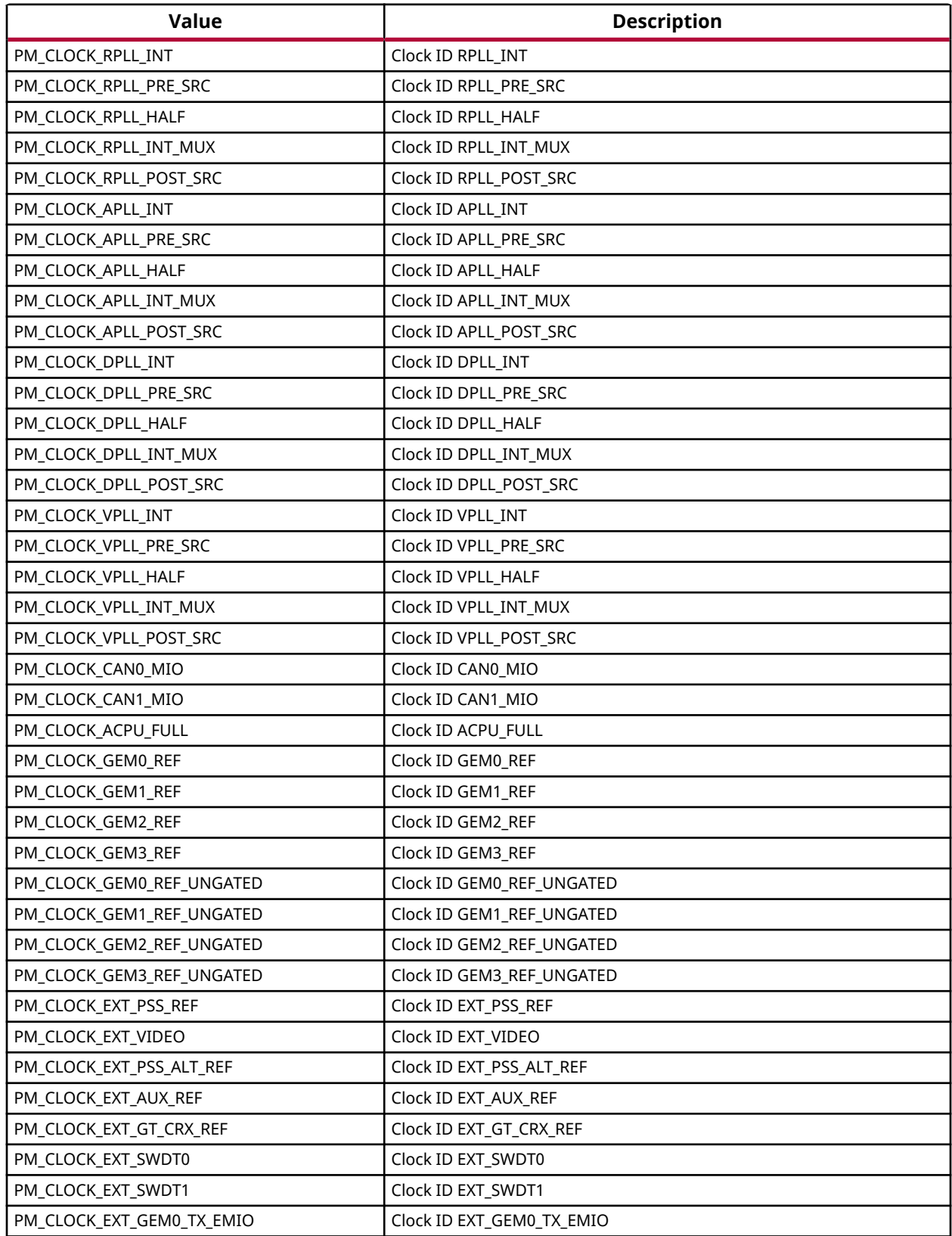

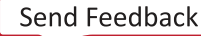

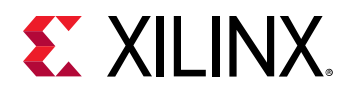

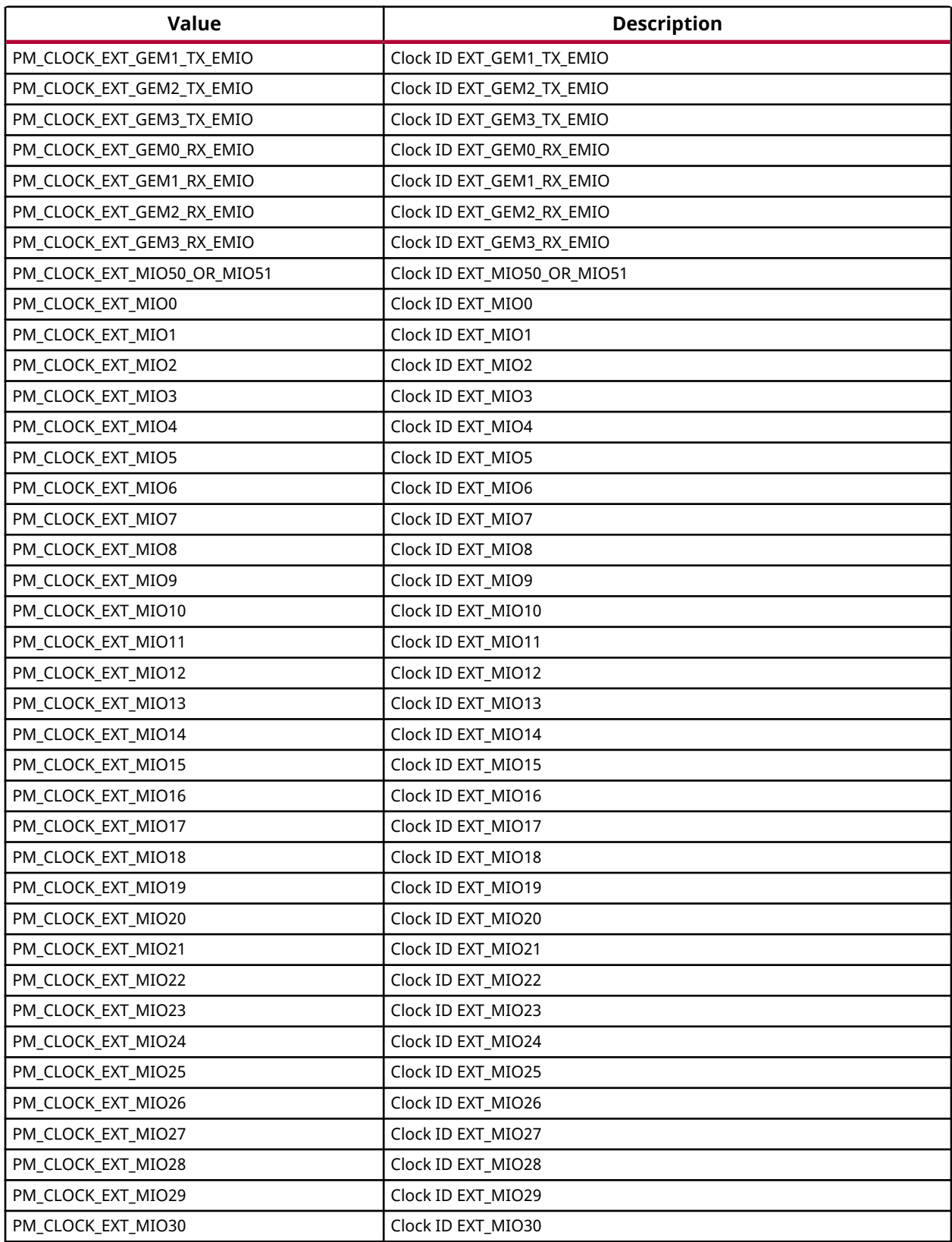

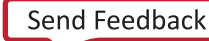

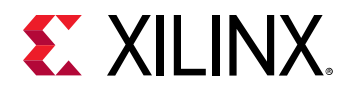

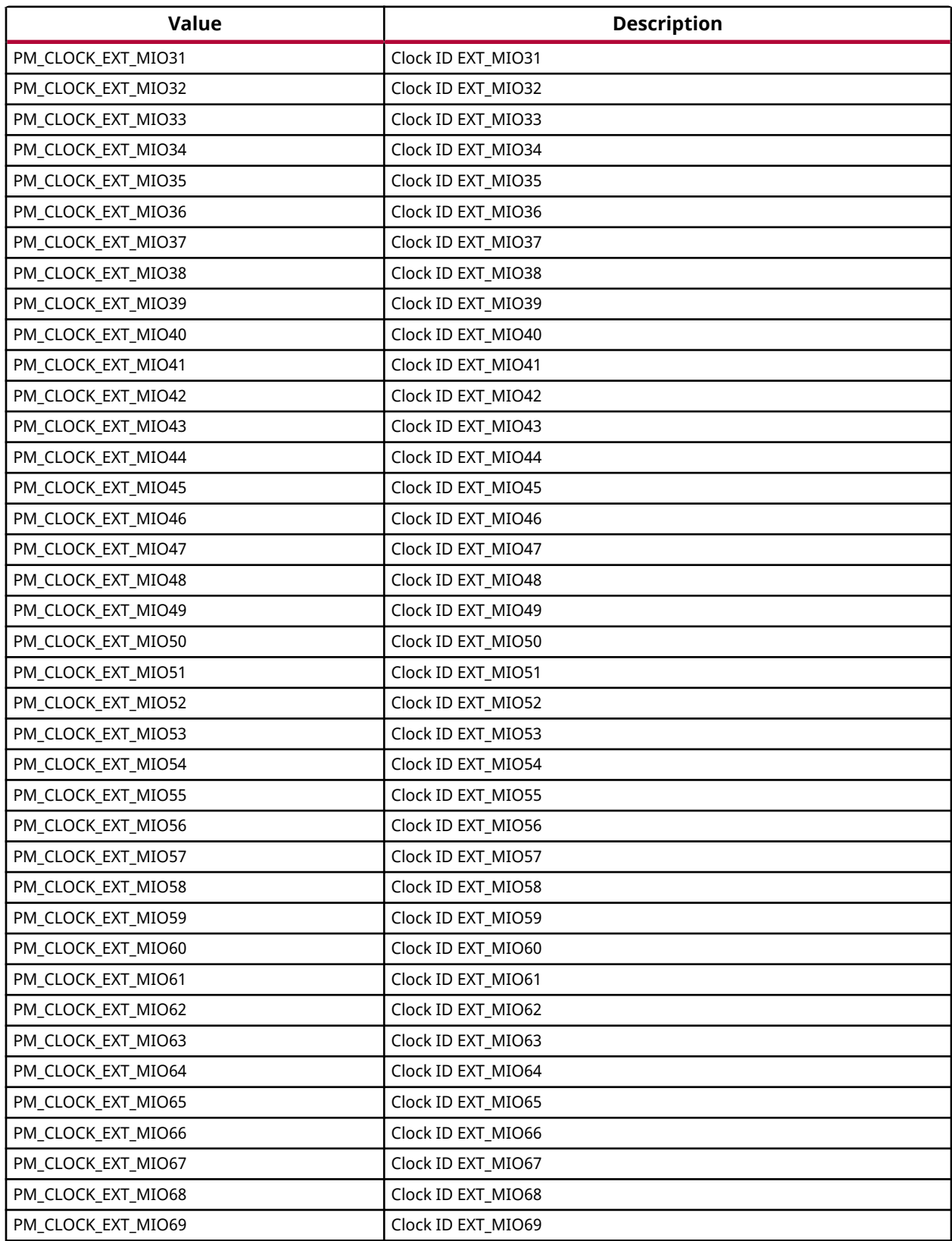

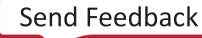

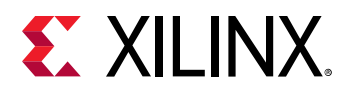

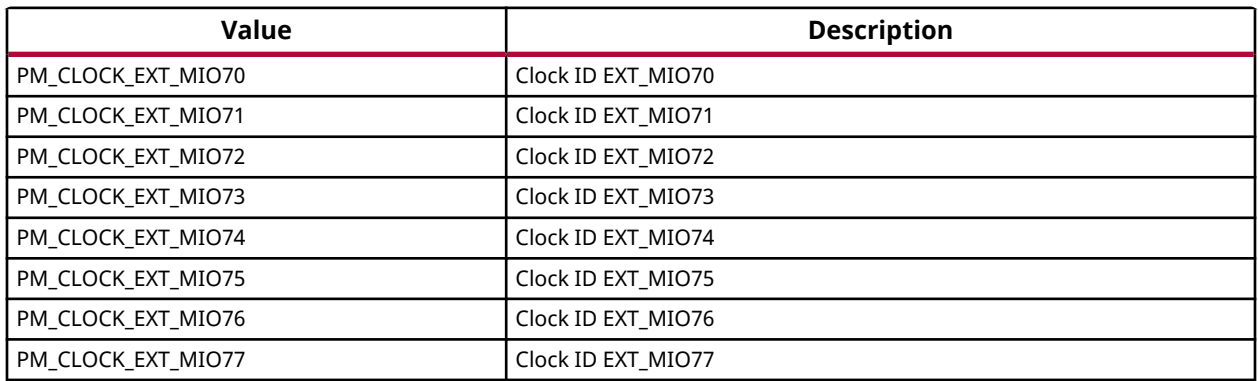

## **Enumeration XPmPllParam**

PLL parameters

### *Table 392:* **Enumeration XPmPllParam Values**

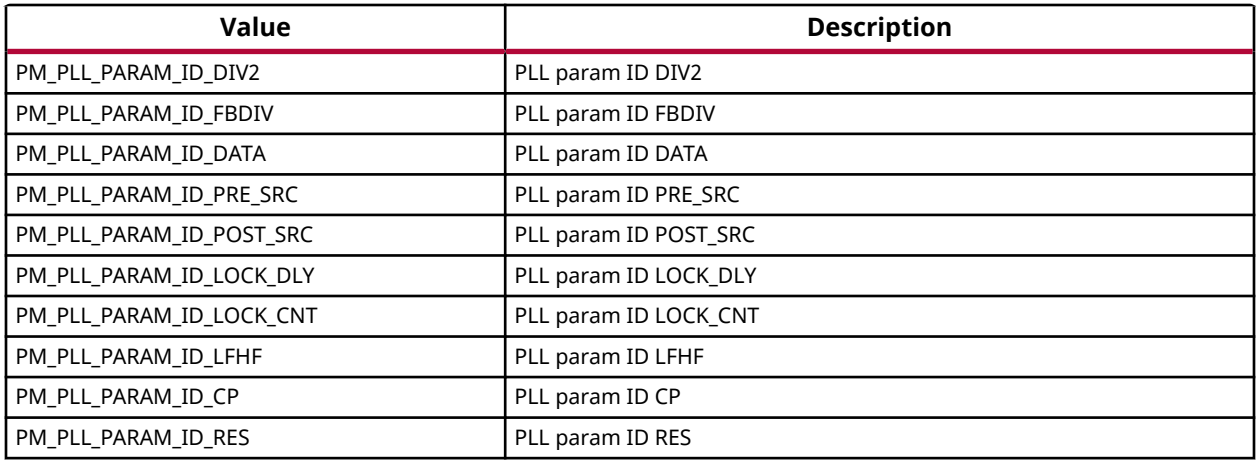

## **Enumeration XPmPllMode**

PLL Modes

### *Table 393:* **Enumeration XPmPllMode Values**

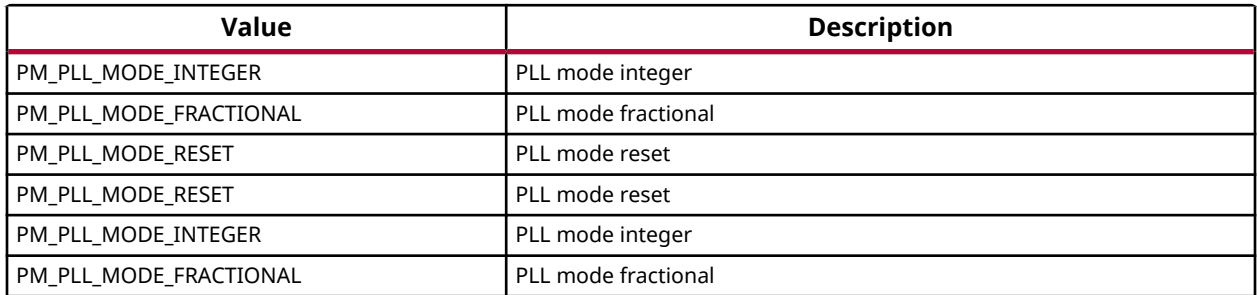

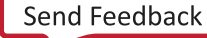

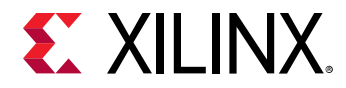

# **Enumeration XPmPinFn**

Pin Function IDs

### *Table 394:* **Enumeration XPmPinFn Values**

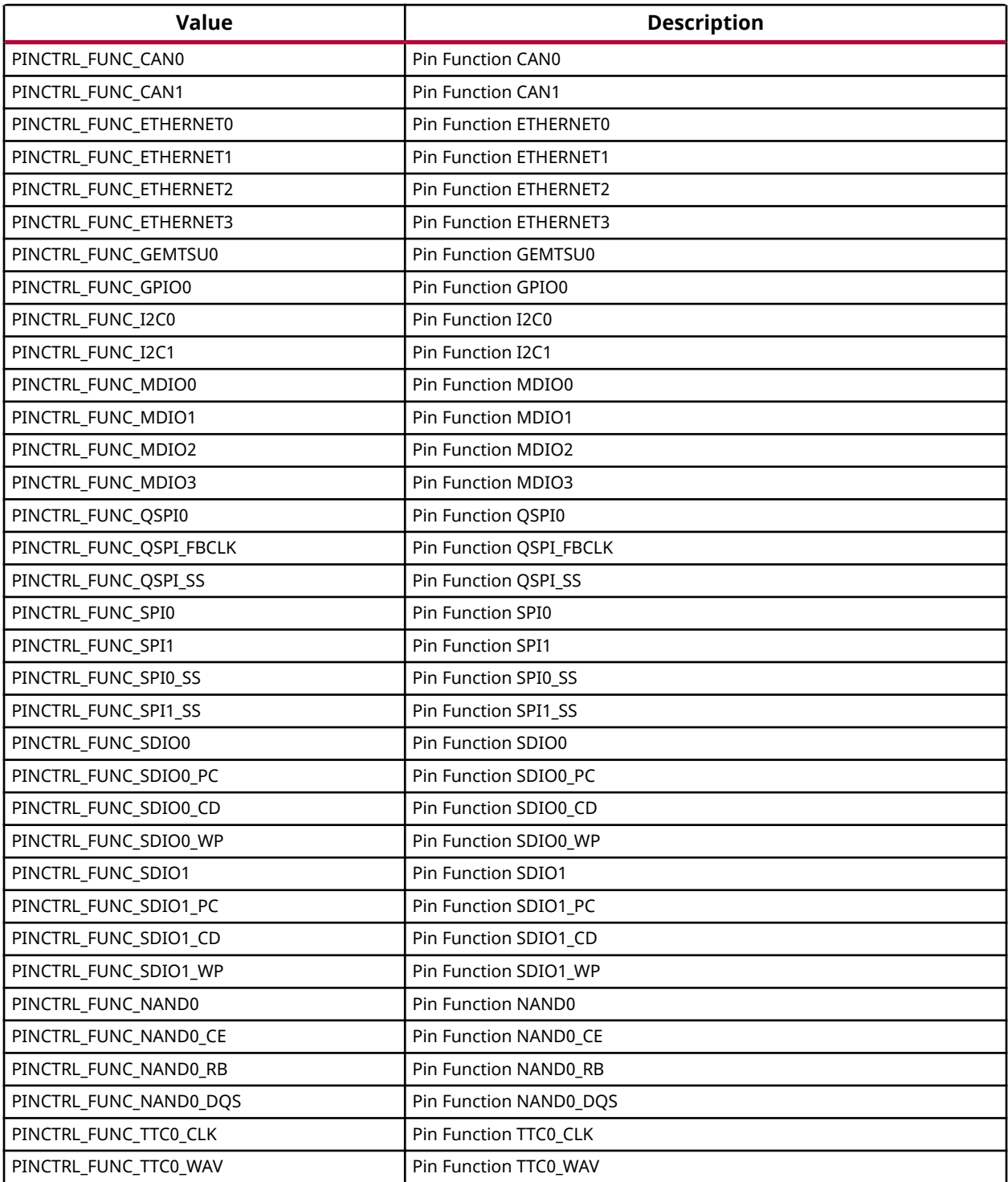

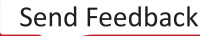

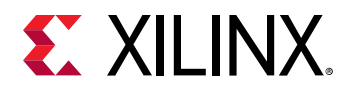

### *Table 394:* **Enumeration XPmPinFn Values** *(cont'd)*

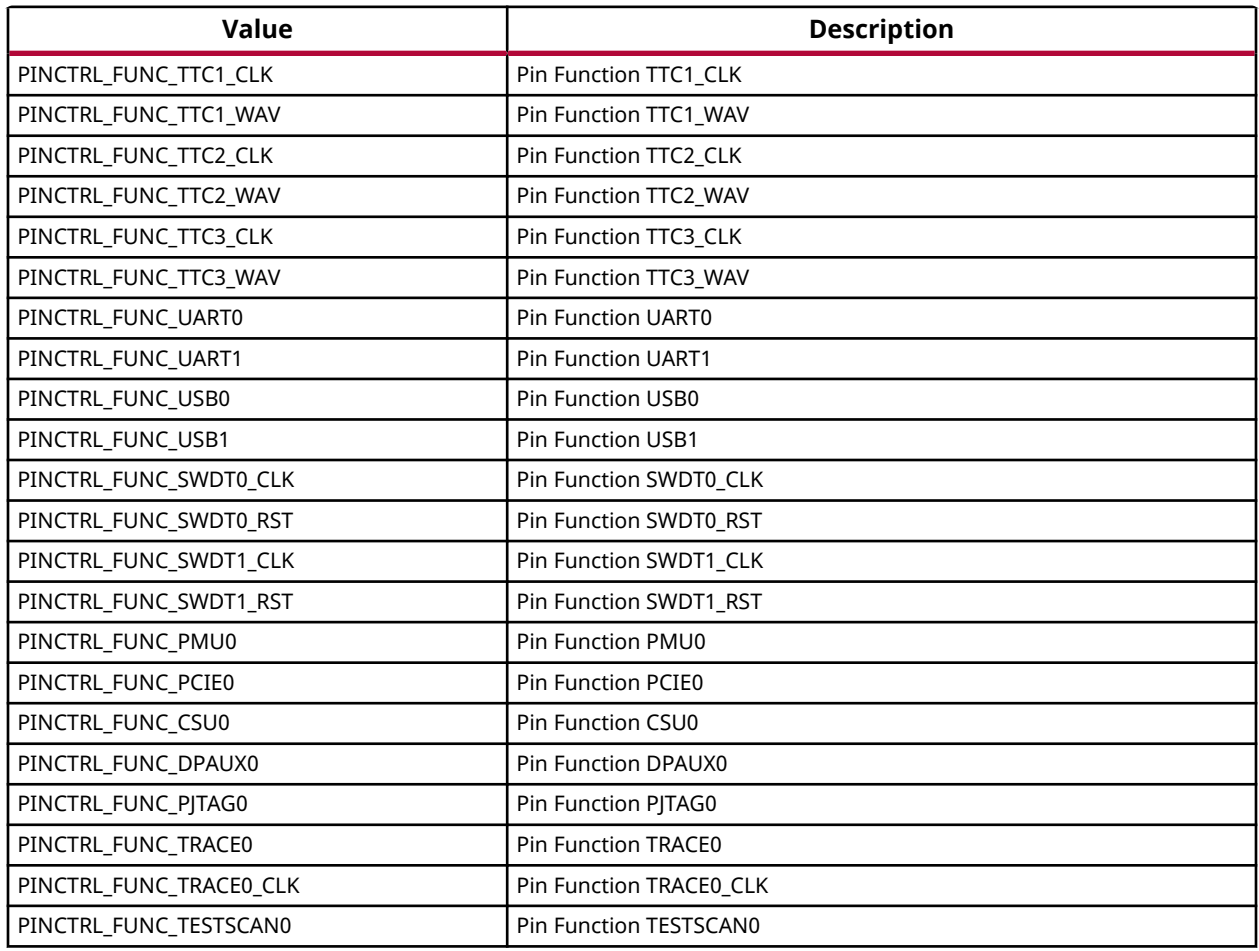

### **Enumeration XPmPinParam**

PIN Control Parameters

### *Table 395:* **Enumeration XPmPinParam Values**

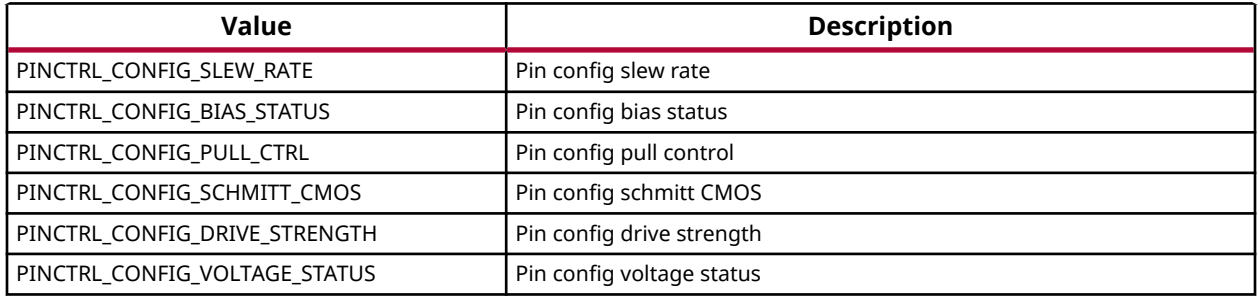

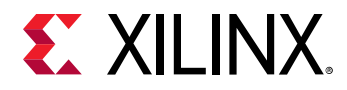

# *Definitions*

# **Define XST\_PM\_INTERNAL**

### **Definition**

#define XST\_PM\_INTERNAL2000L

### **Description**

Power management specific return error status An internal error occurred while performing the requested operation

### **Define XST\_PM\_CONFLICT**

### **Definition**

#define XST\_PM\_CONFLICT2001L

### **Description**

Conflicting requirements have been asserted when more than one processing cluster is using the same PM slave

## **Define XST\_PM\_NO\_ACCESS**

### **Definition**

#define XST\_PM\_NO\_ACCESS2002L

### **Description**

The processing cluster does not have access to the requested node or operation

## **Define XST\_PM\_INVALID\_NODE**

### **Definition**

#define XST\_PM\_INVALID\_NODE2003L

### **Description**

The API function does not apply to the node passed as argument

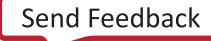

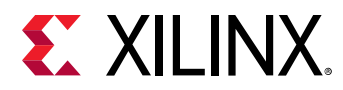

# **Define XST\_PM\_DOUBLE\_REQ**

### **Definition**

#define XST\_PM\_DOUBLE\_REQ2004L

### **Description**

A processing cluster has already been assigned access to a PM slave and has issued a duplicate request for that PM slave

## **Define XST\_PM\_ABORT\_SUSPEND**

### **Definition**

#define XST\_PM\_ABORT\_SUSPEND2005L

### **Description**

The target processing cluster has aborted suspend

# **Define XST\_PM\_TIMEOUT**

### **Definition**

#define XST\_PM\_TIMEOUT2006L

### **Description**

A timeout occurred while performing the requested operation

# **Define XST\_PM\_NODE\_USED**

### **Definition**

#define XST\_PM\_NODE\_USED2007L

### **Description**

Slave request cannot be granted since node is non-shareable and used

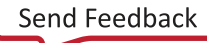

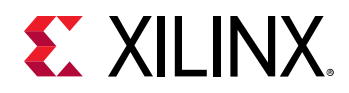

# **Power Nodes**

# *Definitions*

# **Define PM\_POWER\_PMC**

### **Definition**

#define PM\_POWER\_PMC(0x4208001U)

### **Description**

Versal Power Nodes

# **Define PM\_POWER\_LPD**

### **Definition**

#define PM\_POWER\_LPD(0x4210002U)

### **Description**

Versal Power Nodes

# **Define PM\_POWER\_FPD**

### **Definition**

#define PM\_POWER\_FPD(0x420c003U)

### **Description**

Versal Power Nodes

# **Define PM\_POWER\_NOC**

### **Definition**

#define PM\_POWER\_NOC(0x4214004U)

## **Description**

Versal Power Nodes

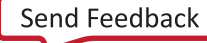

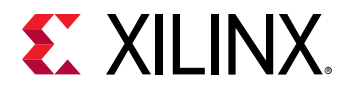

### **Define PM\_POWER\_ME**

### **Definition**

#define PM\_POWER\_ME(0x421c005U)

### **Description**

Versal Power Nodes

### **Define PM\_POWER\_PLD**

### **Definition**

#define PM\_POWER\_PLD(0x4220006U)

### **Description**

Versal Power Nodes

### **Define PM\_POWER\_CPM**

#### **Definition**

#define PM\_POWER\_CPM(0x4218007U)

### **Description**

Versal Power Nodes

### **Define PM\_POWER\_PL\_SYSMON**

#### **Definition**

#define PM\_POWER\_PL\_SYSMON(0x4208008U)

### **Description**

Versal Power Nodes

### **Define PM\_POWER\_RPU0\_0**

#### **Definition**

#define PM\_POWER\_RPU0\_0(0x4104009U)

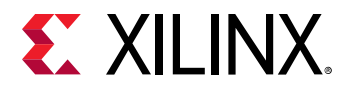

### **Description**

Versal Power Nodes

## **Define PM\_POWER\_GEM0**

### **Definition**

#define PM\_POWER\_GEM0(0x410400aU)

### **Description**

Versal Power Nodes

## **Define PM\_POWER\_GEM1**

### **Definition**

#define PM\_POWER\_GEM1(0x410400bU)

### **Description**

Versal Power Nodes

## **Define PM\_POWER\_OCM\_0**

### **Definition**

#define PM\_POWER\_OCM\_0(0x410400cU)

### **Description**

Versal Power Nodes

### **Define PM\_POWER\_OCM\_1**

### **Definition**

#define PM\_POWER\_OCM\_1(0x410400dU)

### **Description**

Versal Power Nodes

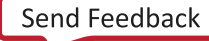

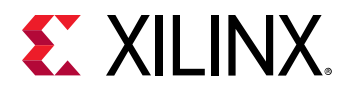

# **Define PM\_POWER\_OCM\_2**

### **Definition**

#define PM\_POWER\_OCM\_2(0x410400eU)

### **Description**

Versal Power Nodes

# **Define PM\_POWER\_OCM\_3**

### **Definition**

#define PM\_POWER\_OCM\_3(0x410400fU)

### **Description**

Versal Power Nodes

## **Define PM\_POWER\_TCM\_0\_A**

#### **Definition**

#define PM\_POWER\_TCM\_0\_A(0x4104010U)

### **Description**

Versal Power Nodes

### **Define PM\_POWER\_TCM\_0\_B**

### **Definition**

#define PM\_POWER\_TCM\_0\_B(0x4104011U)

### **Description**

Versal Power Nodes

## **Define PM\_POWER\_TCM\_1\_A**

### **Definition**

#define PM\_POWER\_TCM\_1\_A(0x4104012U)

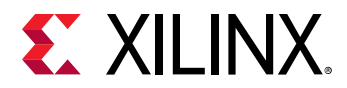

### **Description**

Versal Power Nodes

# **Define PM\_POWER\_TCM\_1\_B**

### **Definition**

#define PM\_POWER\_TCM\_1\_B(0x4104013U)

### **Description**

Versal Power Nodes

# **Define PM\_POWER\_ACPU\_0**

### **Definition**

#define PM\_POWER\_ACPU\_0(0x4104014U)

### **Description**

Versal Power Nodes

## **Define PM\_POWER\_ACPU\_1**

### **Definition**

#define PM\_POWER\_ACPU\_1(0x4104015U)

### **Description**

Versal Power Nodes

## **Define PM\_POWER\_L2\_BANK\_0**

### **Definition**

#define PM\_POWER\_L2\_BANK\_0(0x4104016U)

### **Description**

Versal Power Nodes

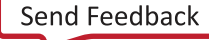

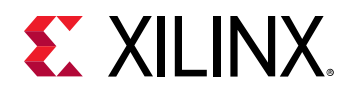

# **Reset Nodes**

# *Definitions*

# **Define PM\_RST\_PMC\_POR**

### **Definition**

#define PM\_RST\_PMC\_POR(0xc30c001U)

### **Description**

Versal Reset Nodes

# **Define PM\_RST\_PMC**

### **Definition**

#define PM\_RST\_PMC(0xc410002U)

### **Description**

Versal Reset Nodes

# **Define PM\_RST\_PS\_POR**

## **Definition**

#define PM\_RST\_PS\_POR(0xc30c003U)

## **Description**

Versal Reset Nodes

# **Define PM\_RST\_PL\_POR**

## **Definition**

#define PM\_RST\_PL\_POR(0xc30c004U)

## **Description**

Versal Reset Nodes

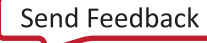
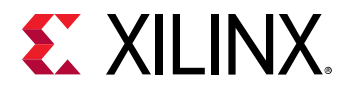

# **Define PM\_RST\_NOC\_POR**

# **Definition**

#define PM\_RST\_NOC\_POR(0xc30c005U)

#### **Description**

Versal Reset Nodes

# **Define PM\_RST\_FPD\_POR**

#### **Definition**

#define PM\_RST\_FPD\_POR(0xc30c006U)

#### **Description**

Versal Reset Nodes

# **Define PM\_RST\_ACPU\_0\_POR**

#### **Definition**

#define PM\_RST\_ACPU\_0\_POR(0xc30c007U)

#### **Description**

Versal Reset Nodes

# **Define PM\_RST\_ACPU\_1\_POR**

#### **Definition**

#define PM\_RST\_ACPU\_1\_POR(0xc30c008U)

#### **Description**

Versal Reset Nodes

# **Define PM\_RST\_OCM2\_POR**

#### **Definition**

#define PM\_RST\_OCM2\_POR(0xc30c009U)

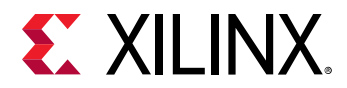

Versal Reset Nodes

# **Define PM\_RST\_PS\_SRST**

#### **Definition**

#define PM\_RST\_PS\_SRST(0xc41000aU)

# **Description**

Versal Reset Nodes

# **Define PM\_RST\_PL\_SRST**

#### **Definition**

#define PM\_RST\_PL\_SRST(0xc41000bU)

#### **Description**

Versal Reset Nodes

# **Define PM\_RST\_NOC**

#### **Definition**

#define PM\_RST\_NOC(0xc41000cU)

# **Description**

Versal Reset Nodes

# **Define PM\_RST\_NPI**

#### **Definition**

#define PM\_RST\_NPI(0xc41000dU)

#### **Description**

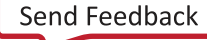

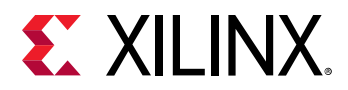

# **Define PM\_RST\_SYS\_RST\_1**

# **Definition**

#define PM\_RST\_SYS\_RST\_1(0xc41000eU)

#### **Description**

Versal Reset Nodes

# **Define PM\_RST\_SYS\_RST\_2**

#### **Definition**

#define PM\_RST\_SYS\_RST\_2(0xc41000fU)

#### **Description**

Versal Reset Nodes

# **Define PM\_RST\_SYS\_RST\_3**

#### **Definition**

#define PM\_RST\_SYS\_RST\_3(0xc410010U)

#### **Description**

Versal Reset Nodes

# **Define PM\_RST\_FPD**

#### **Definition**

#define PM\_RST\_FPD(0xc410011U)

#### **Description**

Versal Reset Nodes

# **Define PM\_RST\_PL0**

#### **Definition**

#define PM\_RST\_PL0(0xc410012U)

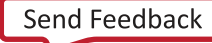

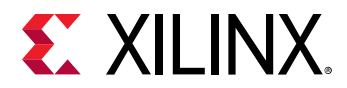

Versal Reset Nodes

# **Define PM\_RST\_PL1**

#### **Definition**

#define PM\_RST\_PL1(0xc410013U)

# **Description**

Versal Reset Nodes

# **Define PM\_RST\_PL2**

#### **Definition**

#define PM\_RST\_PL2(0xc410014U)

# **Description**

Versal Reset Nodes

# **Define PM\_RST\_PL3**

#### **Definition**

#define PM\_RST\_PL3(0xc410015U)

# **Description**

Versal Reset Nodes

# **Define PM\_RST\_APU**

#### **Definition**

#define PM\_RST\_APU(0xc410016U)

#### **Description**

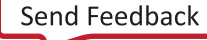

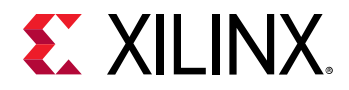

# **Define PM\_RST\_ACPU\_0**

### **Definition**

#define PM\_RST\_ACPU\_0(0xc410017U)

#### **Description**

Versal Reset Nodes

# **Define PM\_RST\_ACPU\_1**

#### **Definition**

#define PM\_RST\_ACPU\_1(0xc410018U)

#### **Description**

Versal Reset Nodes

# **Define PM\_RST\_ACPU\_L2**

#### **Definition**

#define PM\_RST\_ACPU\_L2(0xc410019U)

#### **Description**

Versal Reset Nodes

# **Define PM\_RST\_ACPU\_GIC**

#### **Definition**

#define PM\_RST\_ACPU\_GIC(0xc41001aU)

#### **Description**

Versal Reset Nodes

# **Define PM\_RST\_RPU\_ISLAND**

#### **Definition**

#define PM\_RST\_RPU\_ISLAND(0xc41001bU)

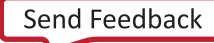

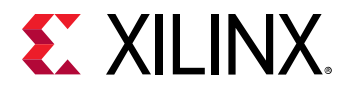

Versal Reset Nodes

# **Define PM\_RST\_RPU\_AMBA**

#### **Definition**

#define PM\_RST\_RPU\_AMBA(0xc41001cU)

# **Description**

Versal Reset Nodes

# **Define PM\_RST\_R5\_0**

#### **Definition**

#define PM\_RST\_R5\_0(0xc41001dU)

# **Description**

Versal Reset Nodes

# **Define PM\_RST\_R5\_1**

#### **Definition**

#define PM\_RST\_R5\_1(0xc41001eU)

# **Description**

Versal Reset Nodes

# **Define PM\_RST\_SYSMON\_PMC\_SEQ\_RST**

#### **Definition**

#define PM\_RST\_SYSMON\_PMC\_SEQ\_RST(0xc41001fU)

# **Description**

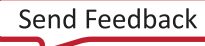

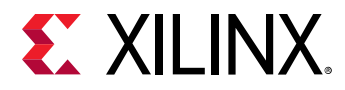

# **Define PM\_RST\_SYSMON\_PMC\_CFG\_RST**

# **Definition**

#define PM\_RST\_SYSMON\_PMC\_CFG\_RST(0xc410020U)

# **Description**

Versal Reset Nodes

# **Define PM\_RST\_SYSMON\_FPD\_CFG\_RST**

#### **Definition**

#define PM\_RST\_SYSMON\_FPD\_CFG\_RST(0xc410021U)

#### **Description**

Versal Reset Nodes

# **Define PM\_RST\_SYSMON\_FPD\_SEQ\_RST**

#### **Definition**

#define PM\_RST\_SYSMON\_FPD\_SEQ\_RST(0xc410022U)

#### **Description**

Versal Reset Nodes

# **Define PM\_RST\_SYSMON\_LPD**

#### **Definition**

#define PM\_RST\_SYSMON\_LPD(0xc410023U)

#### **Description**

Versal Reset Nodes

# **Define PM\_RST\_PDMA\_RST1**

#### **Definition**

#define PM\_RST\_PDMA\_RST1(0xc410024U)

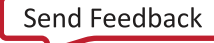

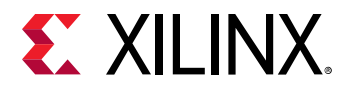

Versal Reset Nodes

# **Define PM\_RST\_PDMA\_RST0**

#### **Definition**

#define PM\_RST\_PDMA\_RST0(0xc410025U)

# **Description**

Versal Reset Nodes

# **Define PM\_RST\_ADMA**

#### **Definition**

#define PM\_RST\_ADMA(0xc410026U)

# **Description**

Versal Reset Nodes

# **Define PM\_RST\_TIMESTAMP**

#### **Definition**

#define PM\_RST\_TIMESTAMP(0xc410027U)

# **Description**

Versal Reset Nodes

# **Define PM\_RST\_OCM**

# **Definition**

#define PM\_RST\_OCM(0xc410028U)

# **Description**

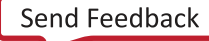

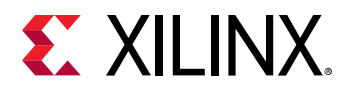

# **Define PM\_RST\_OCM2\_RST**

# **Definition**

#define PM\_RST\_OCM2\_RST(0xc410029U)

#### **Description**

Versal Reset Nodes

# **Define PM\_RST\_IPI**

#### **Definition**

#define PM\_RST\_IPI(0xc41002aU)

#### **Description**

Versal Reset Nodes

# **Define PM\_RST\_SBI**

#### **Definition**

#define PM\_RST\_SBI(0xc41002bU)

# **Description**

Versal Reset Nodes

# **Define PM\_RST\_LPD**

#### **Definition**

#define PM\_RST\_LPD(0xc41002cU)

# **Description**

Versal Reset Nodes

# **Define PM\_RST\_QSPI**

#### **Definition**

#define PM\_RST\_QSPI(0xc10402dU)

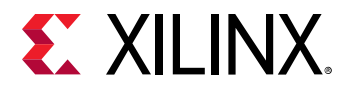

Versal Reset Nodes

# **Define PM\_RST\_OSPI**

#### **Definition**

#define PM\_RST\_OSPI(0xc10402eU)

# **Description**

Versal Reset Nodes

# **Define PM\_RST\_SDIO\_0**

#### **Definition**

#define PM\_RST\_SDIO\_0(0xc10402fU)

# **Description**

Versal Reset Nodes

# **Define PM\_RST\_SDIO\_1**

# **Definition**

#define PM\_RST\_SDIO\_1(0xc104030U)

# **Description**

Versal Reset Nodes

# **Define PM\_RST\_I2C\_PMC**

# **Definition**

#define PM\_RST\_I2C\_PMC(0xc104031U)

# **Description**

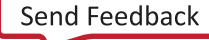

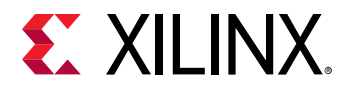

# **Define PM\_RST\_GPIO\_PMC**

### **Definition**

#define PM\_RST\_GPIO\_PMC(0xc104032U)

#### **Description**

Versal Reset Nodes

# **Define PM\_RST\_GEM\_0**

#### **Definition**

#define PM\_RST\_GEM\_0(0xc104033U)

#### **Description**

Versal Reset Nodes

# **Define PM\_RST\_GEM\_1**

#### **Definition**

#define PM\_RST\_GEM\_1(0xc104034U)

#### **Description**

Versal Reset Nodes

# **Define PM\_RST\_SPARE**

#### **Definition**

#define PM\_RST\_SPARE(0xc104035U)

#### **Description**

Versal Reset Nodes

# **Define PM\_RST\_USB\_0**

#### **Definition**

#define PM\_RST\_USB\_0(0xc104036U)

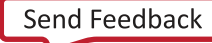

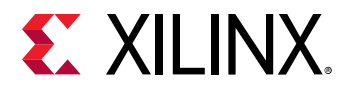

Versal Reset Nodes

# **Define PM\_RST\_UART\_0**

#### **Definition**

#define PM\_RST\_UART\_0(0xc104037U)

# **Description**

Versal Reset Nodes

# **Define PM\_RST\_UART\_1**

#### **Definition**

#define PM\_RST\_UART\_1(0xc104038U)

# **Description**

Versal Reset Nodes

# **Define PM\_RST\_SPI\_0**

#### **Definition**

#define PM\_RST\_SPI\_0(0xc104039U)

# **Description**

Versal Reset Nodes

# **Define PM\_RST\_SPI\_1**

#### **Definition**

#define PM\_RST\_SPI\_1(0xc10403aU)

# **Description**

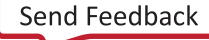

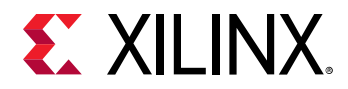

# **Define PM\_RST\_CAN\_FD\_0**

# **Definition**

#define PM\_RST\_CAN\_FD\_0(0xc10403bU)

#### **Description**

Versal Reset Nodes

# **Define PM\_RST\_CAN\_FD\_1**

#### **Definition**

#define PM\_RST\_CAN\_FD\_1(0xc10403cU)

#### **Description**

Versal Reset Nodes

# **Define PM\_RST\_I2C\_0**

#### **Definition**

#define PM\_RST\_I2C\_0(0xc10403dU)

# **Description**

Versal Reset Nodes

# **Define PM\_RST\_I2C\_1**

#### **Definition**

#define PM\_RST\_I2C\_1(0xc10403eU)

# **Description**

Versal Reset Nodes

# **Define PM\_RST\_GPIO\_LPD**

#### **Definition**

#define PM\_RST\_GPIO\_LPD(0xc10403fU)

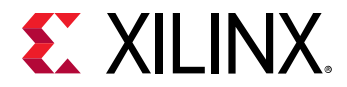

Versal Reset Nodes

# **Define PM\_RST\_TTC\_0**

#### **Definition**

#define PM\_RST\_TTC\_0(0xc104040U)

# **Description**

Versal Reset Nodes

# **Define PM\_RST\_TTC\_1**

#### **Definition**

#define PM\_RST\_TTC\_1(0xc104041U)

# **Description**

Versal Reset Nodes

# **Define PM\_RST\_TTC\_2**

#### **Definition**

#define PM\_RST\_TTC\_2(0xc104042U)

# **Description**

Versal Reset Nodes

# **Define PM\_RST\_TTC\_3**

#### **Definition**

#define PM\_RST\_TTC\_3(0xc104043U)

#### **Description**

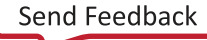

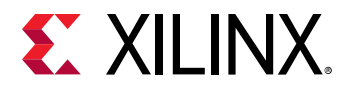

# **Define PM\_RST\_SWDT\_FPD**

# **Definition**

#define PM\_RST\_SWDT\_FPD(0xc104044U)

#### **Description**

Versal Reset Nodes

# **Define PM\_RST\_SWDT\_LPD**

#### **Definition**

#define PM\_RST\_SWDT\_LPD(0xc104045U)

#### **Description**

Versal Reset Nodes

# **Define PM\_RST\_USB**

#### **Definition**

#define PM\_RST\_USB(0xc104046U)

#### **Description**

Versal Reset Nodes

# **Define PM\_RST\_DPC**

#### **Definition**

#define PM\_RST\_DPC(0xc208047U)

#### **Description**

Versal Reset Nodes

# **Define PM\_RST\_PMCDBG**

#### **Definition**

#define PM\_RST\_PMCDBG(0xc208048U)

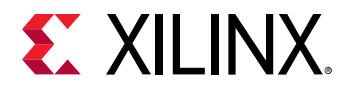

Versal Reset Nodes

# **Define PM\_RST\_DBG\_TRACE**

#### **Definition**

#define PM\_RST\_DBG\_TRACE(0xc208049U)

# **Description**

Versal Reset Nodes

# **Define PM\_RST\_DBG\_FPD**

#### **Definition**

#define PM\_RST\_DBG\_FPD(0xc20804aU)

# **Description**

Versal Reset Nodes

# **Define PM\_RST\_DBG\_TSTMP**

# **Definition**

#define PM\_RST\_DBG\_TSTMP(0xc20804bU)

# **Description**

Versal Reset Nodes

# **Define PM\_RST\_RPU0\_DBG**

# **Definition**

#define PM\_RST\_RPU0\_DBG(0xc20804cU)

# **Description**

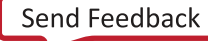

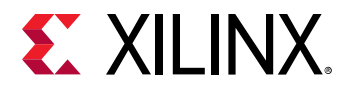

# **Define PM\_RST\_RPU1\_DBG**

# **Definition**

#define PM\_RST\_RPU1\_DBG(0xc20804dU)

#### **Description**

Versal Reset Nodes

# **Define PM\_RST\_HSDP**

#### **Definition**

#define PM\_RST\_HSDP(0xc20804eU)

#### **Description**

Versal Reset Nodes

# **Define PM\_RST\_DBG\_LPD**

#### **Definition**

#define PM\_RST\_DBG\_LPD(0xc20804fU)

#### **Description**

Versal Reset Nodes

# **Define PM\_RST\_CPM\_POR**

#### **Definition**

#define PM\_RST\_CPM\_POR(0xc30c050U)

#### **Description**

Versal Reset Nodes

# **Define PM\_RST\_CPM**

#### **Definition**

#define PM\_RST\_CPM(0xc410051U)

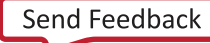

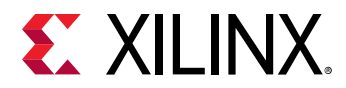

Versal Reset Nodes

# **Define PM\_RST\_CPMDBG**

#### **Definition**

#define PM\_RST\_CPMDBG(0xc208052U)

# **Description**

Versal Reset Nodes

# **Define PM\_RST\_PCIE\_CFG**

#### **Definition**

#define PM\_RST\_PCIE\_CFG(0xc410053U)

# **Description**

Versal Reset Nodes

# **Define PM\_RST\_PCIE\_CORE0**

# **Definition**

#define PM\_RST\_PCIE\_CORE0(0xc410054U)

# **Description**

Versal Reset Nodes

# **Define PM\_RST\_PCIE\_CORE1**

# **Definition**

#define PM\_RST\_PCIE\_CORE1(0xc410055U)

# **Description**

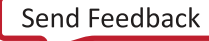

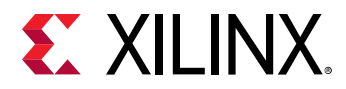

# **Define PM\_RST\_PCIE\_DMA**

# **Definition**

#define PM\_RST\_PCIE\_DMA(0xc410056U)

#### **Description**

Versal Reset Nodes

# **Define PM\_RST\_CMN**

#### **Definition**

#define PM\_RST\_CMN(0xc410057U)

#### **Description**

Versal Reset Nodes

# **Define PM\_RST\_L2\_0**

#### **Definition**

#define PM\_RST\_L2\_0(0xc410058U)

#### **Description**

Versal Reset Nodes

# **Define PM\_RST\_L2\_1**

#### **Definition**

#define PM\_RST\_L2\_1(0xc410059U)

#### **Description**

Versal Reset Nodes

# **Define PM\_RST\_ADDR\_REMAP**

#### **Definition**

#define PM\_RST\_ADDR\_REMAP(0xc41005aU)

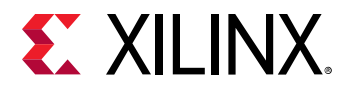

Versal Reset Nodes

# **Define PM\_RST\_CPI0**

#### **Definition**

#define PM\_RST\_CPI0(0xc41005bU)

# **Description**

Versal Reset Nodes

# **Define PM\_RST\_CPI1**

#### **Definition**

#define PM\_RST\_CPI1(0xc41005cU)

# **Description**

Versal Reset Nodes

# **Define PM\_RST\_AIE\_ARRAY**

# **Definition**

#define PM\_RST\_AIE\_ARRAY(0xc10405eU)

# **Description**

Versal Reset Nodes

# **Define PM\_RST\_AIE\_SHIM**

# **Definition**

#define PM\_RST\_AIE\_SHIM(0xc10405fU)

# **Description**

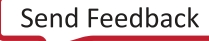

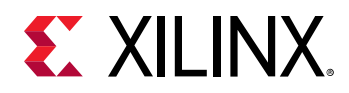

# **Clock Nodes**

# *Definitions*

# **Define PM\_CLK\_PMC\_PLL**

# **Definition**

#define PM\_CLK\_PMC\_PLL(0x8104001U)

# **Description**

Versal Clock Nodes

# **Define PM\_CLK\_APU\_PLL**

# **Definition**

#define PM\_CLK\_APU\_PLL(0x8104002U)

# **Description**

Versal Clock Nodes

# **Define PM\_CLK\_RPU\_PLL**

# **Definition**

#define PM\_CLK\_RPU\_PLL(0x8104003U)

# **Description**

Versal Clock Nodes

# **Define PM\_CLK\_CPM\_PLL**

# **Definition**

#define PM\_CLK\_CPM\_PLL(0x8104004U)

# **Description**

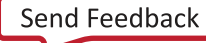

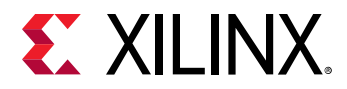

# **Define PM\_CLK\_NOC\_PLL**

### **Definition**

#define PM\_CLK\_NOC\_PLL(0x8104005U)

# **Description**

Versal Clock Nodes

# **Define PM\_CLK\_PMC\_PRESRC**

#### **Definition**

#define PM\_CLK\_PMC\_PRESRC(0x8208007U)

#### **Description**

Versal Clock Nodes

# **Define PM\_CLK\_PMC\_POSTCLK**

#### **Definition**

#define PM\_CLK\_PMC\_POSTCLK(0x8208008U)

#### **Description**

Versal Clock Nodes

# **Define PM\_CLK\_PMC\_PLL\_OUT**

#### **Definition**

#define PM\_CLK\_PMC\_PLL\_OUT(0x8208009U)

#### **Description**

Versal Clock Nodes

# **Define PM\_CLK\_PPLL**

#### **Definition**

#define PM\_CLK\_PPLL(0x820800aU)

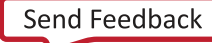

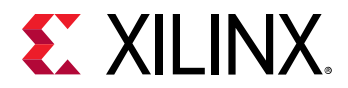

Versal Clock Nodes

# **Define PM\_CLK\_NOC\_PRESRC**

#### **Definition**

#define PM\_CLK\_NOC\_PRESRC(0x820800bU)

# **Description**

Versal Clock Nodes

# **Define PM\_CLK\_NOC\_POSTCLK**

#### **Definition**

#define PM\_CLK\_NOC\_POSTCLK(0x820800cU)

# **Description**

Versal Clock Nodes

# **Define PM\_CLK\_NOC\_PLL\_OUT**

#### **Definition**

#define PM\_CLK\_NOC\_PLL\_OUT(0x820800dU)

# **Description**

Versal Clock Nodes

# **Define PM\_CLK\_NPLL**

#### **Definition**

#define PM\_CLK\_NPLL(0x820800eU)

#### **Description**

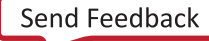

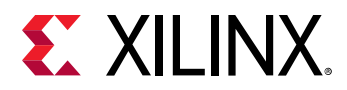

# **Define PM\_CLK\_APU\_PRESRC**

### **Definition**

#define PM\_CLK\_APU\_PRESRC(0x820800fU)

# **Description**

Versal Clock Nodes

# **Define PM\_CLK\_APU\_POSTCLK**

#### **Definition**

#define PM\_CLK\_APU\_POSTCLK(0x8208010U)

#### **Description**

Versal Clock Nodes

# **Define PM\_CLK\_APU\_PLL\_OUT**

#### **Definition**

#define PM\_CLK\_APU\_PLL\_OUT(0x8208011U)

#### **Description**

Versal Clock Nodes

# **Define PM\_CLK\_APLL**

#### **Definition**

#define PM\_CLK\_APLL(0x8208012U)

#### **Description**

Versal Clock Nodes

# **Define PM\_CLK\_RPU\_PRESRC**

#### **Definition**

#define PM\_CLK\_RPU\_PRESRC(0x8208013U)

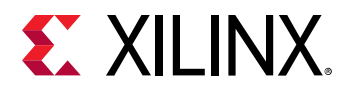

Versal Clock Nodes

# **Define PM\_CLK\_RPU\_POSTCLK**

#### **Definition**

#define PM\_CLK\_RPU\_POSTCLK(0x8208014U)

# **Description**

Versal Clock Nodes

# **Define PM\_CLK\_RPU\_PLL\_OUT**

#### **Definition**

#define PM\_CLK\_RPU\_PLL\_OUT(0x8208015U)

#### **Description**

Versal Clock Nodes

# **Define PM\_CLK\_RPLL**

#### **Definition**

#define PM\_CLK\_RPLL(0x8208016U)

# **Description**

Versal Clock Nodes

# **Define PM\_CLK\_CPM\_PRESRC**

#### **Definition**

#define PM\_CLK\_CPM\_PRESRC(0x8208017U)

#### **Description**

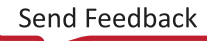

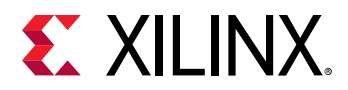

# **Define PM\_CLK\_CPM\_POSTCLK**

#### **Definition**

#define PM\_CLK\_CPM\_POSTCLK(0x8208018U)

# **Description**

Versal Clock Nodes

# **Define PM\_CLK\_CPM\_PLL\_OUT**

#### **Definition**

#define PM\_CLK\_CPM\_PLL\_OUT(0x8208019U)

#### **Description**

Versal Clock Nodes

# **Define PM\_CLK\_CPLL**

#### **Definition**

#define PM\_CLK\_CPLL(0x820801aU)

# **Description**

Versal Clock Nodes

# **Define PM\_CLK\_PPLL\_TO\_XPD**

#### **Definition**

#define PM\_CLK\_PPLL\_TO\_XPD(0x820801bU)

# **Description**

Versal Clock Nodes

# **Define PM\_CLK\_NPLL\_TO\_XPD**

#### **Definition**

#define PM\_CLK\_NPLL\_TO\_XPD(0x820801cU)

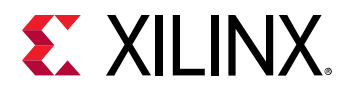

Versal Clock Nodes

# **Define PM\_CLK\_APLL\_TO\_XPD**

#### **Definition**

#define PM\_CLK\_APLL\_TO\_XPD(0x820801dU)

# **Description**

Versal Clock Nodes

# **Define PM\_CLK\_RPLL\_TO\_XPD**

#### **Definition**

#define PM\_CLK\_RPLL\_TO\_XPD(0x820801eU)

# **Description**

Versal Clock Nodes

# **Define PM\_CLK\_EFUSE\_REF**

#### **Definition**

#define PM\_CLK\_EFUSE\_REF(0x820801fU)

# **Description**

Versal Clock Nodes

# **Define PM\_CLK\_SYSMON\_REF**

#### **Definition**

#define PM\_CLK\_SYSMON\_REF(0x8208020U)

#### **Description**

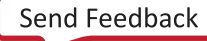

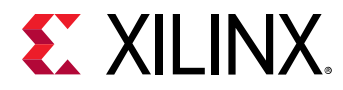

# **Define PM\_CLK\_IRO\_SUSPEND\_REF**

# **Definition**

#define PM\_CLK\_IRO\_SUSPEND\_REF(0x8208021U)

# **Description**

Versal Clock Nodes

# **Define PM\_CLK\_USB\_SUSPEND**

#### **Definition**

#define PM\_CLK\_USB\_SUSPEND(0x8208022U)

# **Description**

Versal Clock Nodes

# **Define PM\_CLK\_SWITCH\_TIMEOUT**

#### **Definition**

#define PM\_CLK\_SWITCH\_TIMEOUT(0x8208023U)

# **Description**

Versal Clock Nodes

# **Define PM\_CLK\_RCLK\_PMC**

#### **Definition**

#define PM\_CLK\_RCLK\_PMC(0x8208024U)

# **Description**

Versal Clock Nodes

# **Define PM\_CLK\_RCLK\_LPD**

#### **Definition**

#define PM\_CLK\_RCLK\_LPD(0x8208025U)

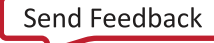

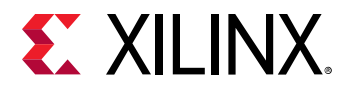

Versal Clock Nodes

# **Define PM\_CLK\_WDT**

#### **Definition**

#define PM\_CLK\_WDT(0x8208026U)

#### **Description**

Versal Clock Nodes

# **Define PM\_CLK\_TTC0**

#### **Definition**

#define PM\_CLK\_TTC0(0x8208027U)

#### **Description**

Versal Clock Nodes

# **Define PM\_CLK\_TTC1**

#### **Definition**

#define PM\_CLK\_TTC1(0x8208028U)

# **Description**

Versal Clock Nodes

# **Define PM\_CLK\_TTC2**

#### **Definition**

#define PM\_CLK\_TTC2(0x8208029U)

#### **Description**

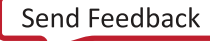

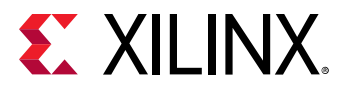

# **Define PM\_CLK\_TTC3**

# **Definition**

#define PM\_CLK\_TTC3(0x820802aU)

#### **Description**

Versal Clock Nodes

# **Define PM\_CLK\_GEM\_TSU**

#### **Definition**

#define PM\_CLK\_GEM\_TSU(0x820802bU)

#### **Description**

Versal Clock Nodes

# **Define PM\_CLK\_GEM\_TSU\_LB**

#### **Definition**

#define PM\_CLK\_GEM\_TSU\_LB(0x820802cU)

#### **Description**

Versal Clock Nodes

# **Define PM\_CLK\_MUXED\_IRO\_DIV2**

#### **Definition**

#define PM\_CLK\_MUXED\_IRO\_DIV2(0x820802dU)

#### **Description**

Versal Clock Nodes

# **Define PM\_CLK\_MUXED\_IRO\_DIV4**

#### **Definition**

#define PM\_CLK\_MUXED\_IRO\_DIV4(0x820802eU)

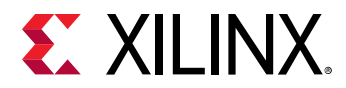

Versal Clock Nodes

# **Define PM\_CLK\_PSM\_REF**

#### **Definition**

#define PM\_CLK\_PSM\_REF(0x820802fU)

# **Description**

Versal Clock Nodes

# **Define PM\_CLK\_GEM0\_RX**

#### **Definition**

#define PM\_CLK\_GEM0\_RX(0x8208030U)

# **Description**

Versal Clock Nodes

# **Define PM\_CLK\_GEM0\_TX**

# **Definition**

#define PM\_CLK\_GEM0\_TX(0x8208031U)

# **Description**

Versal Clock Nodes

# **Define PM\_CLK\_GEM1\_RX**

# **Definition**

#define PM\_CLK\_GEM1\_RX(0x8208032U)

# **Description**

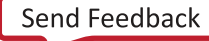

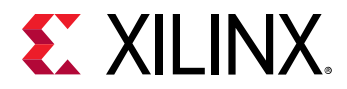

# **Define PM\_CLK\_GEM1\_TX**

# **Definition**

#define PM\_CLK\_GEM1\_TX(0x8208033U)

# **Description**

Versal Clock Nodes

# **Define PM\_CLK\_CPM\_CORE\_REF**

#### **Definition**

#define PM\_CLK\_CPM\_CORE\_REF(0x8208034U)

#### **Description**

Versal Clock Nodes

# **Define PM\_CLK\_CPM\_LSBUS\_REF**

#### **Definition**

#define PM\_CLK\_CPM\_LSBUS\_REF(0x8208035U)

# **Description**

Versal Clock Nodes

# **Define PM\_CLK\_CPM\_DBG\_REF**

#### **Definition**

#define PM\_CLK\_CPM\_DBG\_REF(0x8208036U)

# **Description**

Versal Clock Nodes

# **Define PM\_CLK\_CPM\_AUX0\_REF**

#### **Definition**

#define PM\_CLK\_CPM\_AUX0\_REF(0x8208037U)

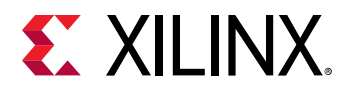

Versal Clock Nodes

# **Define PM\_CLK\_CPM\_AUX1\_REF**

#### **Definition**

#define PM\_CLK\_CPM\_AUX1\_REF(0x8208038U)

# **Description**

Versal Clock Nodes

# **Define PM\_CLK\_QSPI\_REF**

#### **Definition**

#define PM\_CLK\_QSPI\_REF(0x8208039U)

# **Description**

Versal Clock Nodes

# **Define PM\_CLK\_OSPI\_REF**

# **Definition**

#define PM\_CLK\_OSPI\_REF(0x820803aU)

# **Description**

Versal Clock Nodes

# **Define PM\_CLK\_SDIO0\_REF**

# **Definition**

#define PM\_CLK\_SDIO0\_REF(0x820803bU)

# **Description**

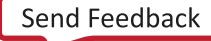

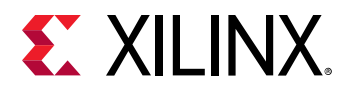

# **Define PM\_CLK\_SDIO1\_REF**

### **Definition**

#define PM\_CLK\_SDIO1\_REF(0x820803cU)

# **Description**

Versal Clock Nodes

# **Define PM\_CLK\_PMC\_LSBUS\_REF**

#### **Definition**

#define PM\_CLK\_PMC\_LSBUS\_REF(0x820803dU)

# **Description**

Versal Clock Nodes

# **Define PM\_CLK\_I2C\_REF**

#### **Definition**

#define PM\_CLK\_I2C\_REF(0x820803eU)

# **Description**

Versal Clock Nodes

# **Define PM\_CLK\_TEST\_PATTERN\_REF**

#### **Definition**

#define PM\_CLK\_TEST\_PATTERN\_REF(0x820803fU)

# **Description**

Versal Clock Nodes

# **Define PM\_CLK\_DFT\_OSC\_REF**

#### **Definition**

#define PM\_CLK\_DFT\_OSC\_REF(0x8208040U)

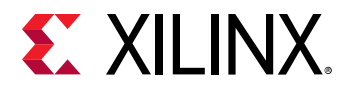

Versal Clock Nodes

# **Define PM\_CLK\_PMC\_PL0\_REF**

#### **Definition**

#define PM\_CLK\_PMC\_PL0\_REF(0x8208041U)

# **Description**

Versal Clock Nodes

# **Define PM\_CLK\_PMC\_PL1\_REF**

#### **Definition**

#define PM\_CLK\_PMC\_PL1\_REF(0x8208042U)

# **Description**

Versal Clock Nodes

# **Define PM\_CLK\_PMC\_PL2\_REF**

# **Definition**

#define PM\_CLK\_PMC\_PL2\_REF(0x8208043U)

# **Description**

Versal Clock Nodes

# **Define PM\_CLK\_PMC\_PL3\_REF**

# **Definition**

#define PM\_CLK\_PMC\_PL3\_REF(0x8208044U)

#### **Description**

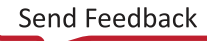

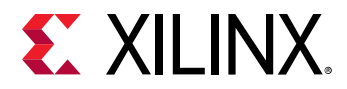

# **Define PM\_CLK\_CFU\_REF**

# **Definition**

#define PM\_CLK\_CFU\_REF(0x8208045U)

#### **Description**

Versal Clock Nodes

# **Define PM\_CLK\_SPARE\_REF**

#### **Definition**

#define PM\_CLK\_SPARE\_REF(0x8208046U)

#### **Description**

Versal Clock Nodes

# **Define PM\_CLK\_NPI\_REF**

#### **Definition**

#define PM\_CLK\_NPI\_REF(0x8208047U)

#### **Description**

Versal Clock Nodes

# **Define PM\_CLK\_HSM0\_REF**

#### **Definition**

#define PM\_CLK\_HSM0\_REF(0x8208048U)

#### **Description**

Versal Clock Nodes

# **Define PM\_CLK\_HSM1\_REF**

#### **Definition**

#define PM\_CLK\_HSM1\_REF(0x8208049U)
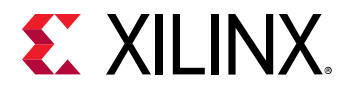

Versal Clock Nodes

## **Define PM\_CLK\_SD\_DLL\_REF**

#### **Definition**

#define PM\_CLK\_SD\_DLL\_REF(0x820804aU)

## **Description**

Versal Clock Nodes

## **Define PM\_CLK\_FPD\_TOP\_SWITCH**

#### **Definition**

#define PM\_CLK\_FPD\_TOP\_SWITCH(0x820804bU)

## **Description**

Versal Clock Nodes

## **Define PM\_CLK\_FPD\_LSBUS**

## **Definition**

#define PM\_CLK\_FPD\_LSBUS(0x820804cU)

## **Description**

Versal Clock Nodes

## **Define PM\_CLK\_ACPU**

## **Definition**

#define PM\_CLK\_ACPU(0x820804dU)

## **Description**

Versal Clock Nodes

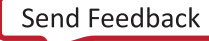

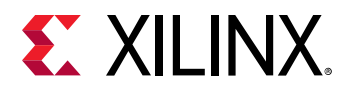

## **Define PM\_CLK\_DBG\_TRACE**

## **Definition**

#define PM\_CLK\_DBG\_TRACE(0x820804eU)

## **Description**

Versal Clock Nodes

## **Define PM\_CLK\_DBG\_FPD**

#### **Definition**

#define PM\_CLK\_DBG\_FPD(0x820804fU)

## **Description**

Versal Clock Nodes

## **Define PM\_CLK\_LPD\_TOP\_SWITCH**

#### **Definition**

#define PM\_CLK\_LPD\_TOP\_SWITCH(0x8208050U)

## **Description**

Versal Clock Nodes

## **Define PM\_CLK\_ADMA**

#### **Definition**

#define PM\_CLK\_ADMA(0x8208051U)

## **Description**

Versal Clock Nodes

## **Define PM\_CLK\_LPD\_LSBUS**

#### **Definition**

#define PM\_CLK\_LPD\_LSBUS(0x8208052U)

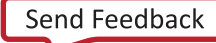

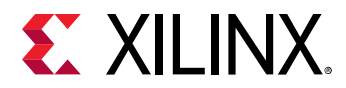

Versal Clock Nodes

## **Define PM\_CLK\_CPU\_R5**

## **Definition**

#define PM\_CLK\_CPU\_R5(0x8208053U)

## **Description**

Versal Clock Nodes

## **Define PM\_CLK\_CPU\_R5\_CORE**

#### **Definition**

#define PM\_CLK\_CPU\_R5\_CORE(0x8208054U)

## **Description**

Versal Clock Nodes

## **Define PM\_CLK\_CPU\_R5\_OCM**

## **Definition**

#define PM\_CLK\_CPU\_R5\_OCM(0x8208055U)

## **Description**

Versal Clock Nodes

## **Define PM\_CLK\_CPU\_R5\_OCM2**

## **Definition**

#define PM\_CLK\_CPU\_R5\_OCM2(0x8208056U)

## **Description**

Versal Clock Nodes

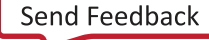

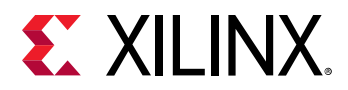

## **Define PM\_CLK\_IOU\_SWITCH**

#### **Definition**

#define PM\_CLK\_IOU\_SWITCH(0x8208057U)

#### **Description**

Versal Clock Nodes

## **Define PM\_CLK\_GEM0\_REF**

#### **Definition**

#define PM\_CLK\_GEM0\_REF(0x8208058U)

#### **Description**

Versal Clock Nodes

## **Define PM\_CLK\_GEM1\_REF**

#### **Definition**

#define PM\_CLK\_GEM1\_REF(0x8208059U)

#### **Description**

Versal Clock Nodes

## **Define PM\_CLK\_GEM\_TSU\_REF**

#### **Definition**

#define PM\_CLK\_GEM\_TSU\_REF(0x820805aU)

#### **Description**

Versal Clock Nodes

## **Define PM\_CLK\_USB0\_BUS\_REF**

#### **Definition**

#define PM\_CLK\_USB0\_BUS\_REF(0x820805bU)

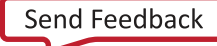

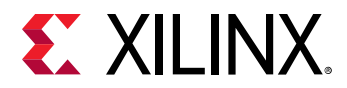

Versal Clock Nodes

## **Define PM\_CLK\_UART0\_REF**

#### **Definition**

#define PM\_CLK\_UART0\_REF(0x820805cU)

## **Description**

Versal Clock Nodes

## **Define PM\_CLK\_UART1\_REF**

#### **Definition**

#define PM\_CLK\_UART1\_REF(0x820805dU)

## **Description**

Versal Clock Nodes

## **Define PM\_CLK\_SPI0\_REF**

## **Definition**

#define PM\_CLK\_SPI0\_REF(0x820805eU)

## **Description**

Versal Clock Nodes

## **Define PM\_CLK\_SPI1\_REF**

## **Definition**

#define PM\_CLK\_SPI1\_REF(0x820805fU)

## **Description**

Versal Clock Nodes

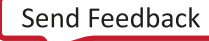

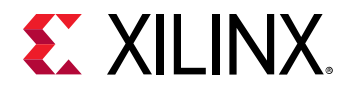

## **Define PM\_CLK\_CAN0\_REF**

## **Definition**

#define PM\_CLK\_CAN0\_REF(0x8208060U)

## **Description**

Versal Clock Nodes

## **Define PM\_CLK\_CAN1\_REF**

#### **Definition**

#define PM\_CLK\_CAN1\_REF(0x8208061U)

## **Description**

Versal Clock Nodes

## **Define PM\_CLK\_I2C0\_REF**

#### **Definition**

#define PM\_CLK\_I2C0\_REF(0x8208062U)

## **Description**

Versal Clock Nodes

## **Define PM\_CLK\_I2C1\_REF**

#### **Definition**

#define PM\_CLK\_I2C1\_REF(0x8208063U)

## **Description**

Versal Clock Nodes

## **Define PM\_CLK\_DBG\_LPD**

#### **Definition**

#define PM\_CLK\_DBG\_LPD(0x8208064U)

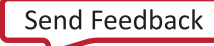

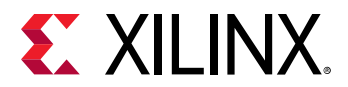

Versal Clock Nodes

## **Define PM\_CLK\_TIMESTAMP\_REF**

#### **Definition**

#define PM\_CLK\_TIMESTAMP\_REF(0x8208065U)

## **Description**

Versal Clock Nodes

## **Define PM\_CLK\_DBG\_TSTMP**

#### **Definition**

#define PM\_CLK\_DBG\_TSTMP(0x8208066U)

## **Description**

Versal Clock Nodes

## **Define PM\_CLK\_CPM\_TOPSW\_REF**

## **Definition**

#define PM\_CLK\_CPM\_TOPSW\_REF(0x8208067U)

## **Description**

Versal Clock Nodes

## **Define PM\_CLK\_USB3\_DUAL\_REF**

#### **Definition**

#define PM\_CLK\_USB3\_DUAL\_REF(0x8208068U)

#### **Description**

Versal Clock Nodes

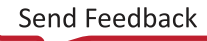

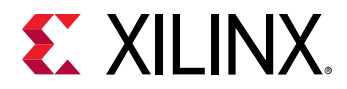

## **Define PM\_CLK\_REF\_CLK**

## **Definition**

#define PM\_CLK\_REF\_CLK(0x830c06aU)

## **Description**

Versal Clock Nodes

## **Define PM\_CLK\_PL\_ALT\_REF\_CLK**

#### **Definition**

#define PM\_CLK\_PL\_ALT\_REF\_CLK(0x830c06bU)

## **Description**

Versal Clock Nodes

## **Define PM\_CLK\_MUXED\_IRO**

#### **Definition**

#define PM\_CLK\_MUXED\_IRO(0x830c06cU)

## **Description**

Versal Clock Nodes

## **Define PM\_CLK\_PL\_EXT**

#### **Definition**

#define PM\_CLK\_PL\_EXT(0x830c06dU)

## **Description**

Versal Clock Nodes

## **Define PM\_CLK\_PL\_LB**

#### **Definition**

#define PM\_CLK\_PL\_LB(0x830c06eU)

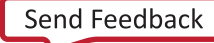

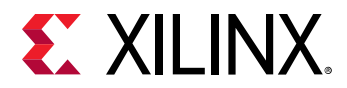

Versal Clock Nodes

## **Define PM\_CLK\_MIO\_50\_OR\_51**

#### **Definition**

#define PM\_CLK\_MIO\_50\_OR\_51(0x830c06fU)

## **Description**

Versal Clock Nodes

## **Define PM\_CLK\_MIO\_24\_OR\_25**

#### **Definition**

#define PM\_CLK\_MIO\_24\_OR\_25(0x830c070U)

## **Description**

Versal Clock Nodes

## **Define PM\_CLK\_EMIO**

#### **Definition**

#define PM\_CLK\_EMIO(0x830c071U)

## **Description**

Versal Clock Nodes

## **Define PM\_CLK\_MIO**

#### **Definition**

#define PM\_CLK\_MIO(0x830c072U)

#### **Description**

Versal Clock Nodes

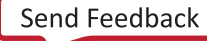

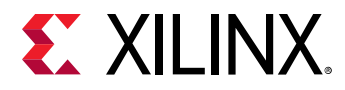

## **Define PM\_CLK\_PL\_PMC\_ALT\_REF\_CLK**

## **Definition**

#define PM\_CLK\_PL\_PMC\_ALT\_REF\_CLK(0x830c076U)

## **Description**

Versal Clock Nodes

## **Define PM\_CLK\_PL\_LPD\_ALT\_REF\_CLK**

#### **Definition**

#define PM\_CLK\_PL\_LPD\_ALT\_REF\_CLK(0x830c077U)

## **Description**

Versal Clock Nodes

## **Define PM\_CLK\_PL\_FPD\_ALT\_REF\_CLK**

#### **Definition**

#define PM\_CLK\_PL\_FPD\_ALT\_REF\_CLK(0x830c078U)

## **Description**

Versal Clock Nodes

# **MIO Nodes**

# *Definitions*

## **Define PM\_STMIC\_LMIO\_0**

## **Definition**

#define PM\_STMIC\_LMIO\_0(0x14104001U)

## **Description**

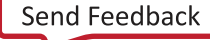

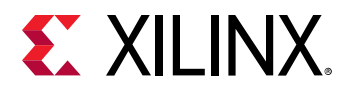

## **Define PM\_STMIC\_LMIO\_1**

## **Definition**

#define PM\_STMIC\_LMIO\_1(0x14104002U)

#### **Description**

Versal MIO Nodes

## **Define PM\_STMIC\_LMIO\_2**

#### **Definition**

#define PM\_STMIC\_LMIO\_2(0x14104003U)

#### **Description**

Versal MIO Nodes

## **Define PM\_STMIC\_LMIO\_3**

#### **Definition**

#define PM\_STMIC\_LMIO\_3(0x14104004U)

#### **Description**

Versal MIO Nodes

## **Define PM\_STMIC\_LMIO\_4**

#### **Definition**

#define PM\_STMIC\_LMIO\_4(0x14104005U)

#### **Description**

Versal MIO Nodes

## **Define PM\_STMIC\_LMIO\_5**

#### **Definition**

#define PM\_STMIC\_LMIO\_5(0x14104006U)

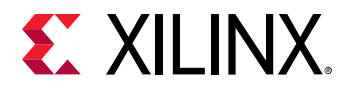

Versal MIO Nodes

## **Define PM\_STMIC\_LMIO\_6**

#### **Definition**

#define PM\_STMIC\_LMIO\_6(0x14104007U)

## **Description**

Versal MIO Nodes

## **Define PM\_STMIC\_LMIO\_7**

#### **Definition**

#define PM\_STMIC\_LMIO\_7(0x14104008U)

## **Description**

Versal MIO Nodes

## **Define PM\_STMIC\_LMIO\_8**

#### **Definition**

#define PM\_STMIC\_LMIO\_8(0x14104009U)

## **Description**

Versal MIO Nodes

## **Define PM\_STMIC\_LMIO\_9**

## **Definition**

#define PM\_STMIC\_LMIO\_9(0x1410400aU)

## **Description**

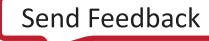

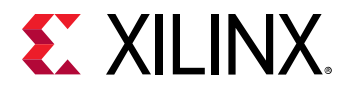

## **Define PM\_STMIC\_LMIO\_10**

## **Definition**

#define PM\_STMIC\_LMIO\_10(0x1410400bU)

## **Description**

Versal MIO Nodes

## **Define PM\_STMIC\_LMIO\_11**

#### **Definition**

#define PM\_STMIC\_LMIO\_11(0x1410400cU)

#### **Description**

Versal MIO Nodes

## **Define PM\_STMIC\_LMIO\_12**

#### **Definition**

#define PM\_STMIC\_LMIO\_12(0x1410400dU)

#### **Description**

Versal MIO Nodes

## **Define PM\_STMIC\_LMIO\_13**

#### **Definition**

#define PM\_STMIC\_LMIO\_13(0x1410400eU)

#### **Description**

Versal MIO Nodes

## **Define PM\_STMIC\_LMIO\_14**

#### **Definition**

#define PM\_STMIC\_LMIO\_14(0x1410400fU)

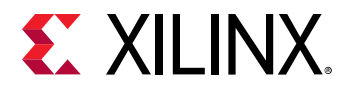

Versal MIO Nodes

## **Define PM\_STMIC\_LMIO\_15**

#### **Definition**

#define PM\_STMIC\_LMIO\_15(0x14104010U)

## **Description**

Versal MIO Nodes

## **Define PM\_STMIC\_LMIO\_16**

#### **Definition**

#define PM\_STMIC\_LMIO\_16(0x14104011U)

## **Description**

Versal MIO Nodes

## **Define PM\_STMIC\_LMIO\_17**

## **Definition**

#define PM\_STMIC\_LMIO\_17(0x14104012U)

## **Description**

Versal MIO Nodes

## **Define PM\_STMIC\_LMIO\_18**

## **Definition**

#define PM\_STMIC\_LMIO\_18(0x14104013U)

## **Description**

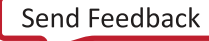

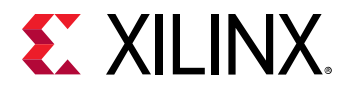

## **Define PM\_STMIC\_LMIO\_19**

## **Definition**

#define PM\_STMIC\_LMIO\_19(0x14104014U)

#### **Description**

Versal MIO Nodes

## **Define PM\_STMIC\_LMIO\_20**

#### **Definition**

#define PM\_STMIC\_LMIO\_20(0x14104015U)

#### **Description**

Versal MIO Nodes

## **Define PM\_STMIC\_LMIO\_21**

#### **Definition**

#define PM\_STMIC\_LMIO\_21(0x14104016U)

#### **Description**

Versal MIO Nodes

## **Define PM\_STMIC\_LMIO\_22**

#### **Definition**

#define PM\_STMIC\_LMIO\_22(0x14104017U)

#### **Description**

Versal MIO Nodes

## **Define PM\_STMIC\_LMIO\_23**

#### **Definition**

#define PM\_STMIC\_LMIO\_23(0x14104018U)

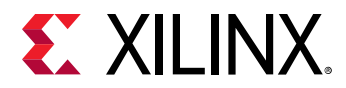

Versal MIO Nodes

## **Define PM\_STMIC\_LMIO\_24**

#### **Definition**

#define PM\_STMIC\_LMIO\_24(0x14104019U)

## **Description**

Versal MIO Nodes

## **Define PM\_STMIC\_LMIO\_25**

#### **Definition**

#define PM\_STMIC\_LMIO\_25(0x1410401aU)

## **Description**

Versal MIO Nodes

## **Define PM\_STMIC\_PMIO\_0**

#### **Definition**

#define PM\_STMIC\_PMIO\_0(0x1410801bU)

## **Description**

Versal MIO Nodes

## **Define PM\_STMIC\_PMIO\_1**

## **Definition**

#define PM\_STMIC\_PMIO\_1(0x1410801cU)

## **Description**

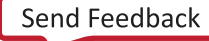

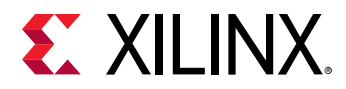

## **Define PM\_STMIC\_PMIO\_2**

## **Definition**

#define PM\_STMIC\_PMIO\_2(0x1410801dU)

## **Description**

Versal MIO Nodes

## **Define PM\_STMIC\_PMIO\_3**

#### **Definition**

#define PM\_STMIC\_PMIO\_3(0x1410801eU)

## **Description**

Versal MIO Nodes

## **Define PM\_STMIC\_PMIO\_4**

#### **Definition**

#define PM\_STMIC\_PMIO\_4(0x1410801fU)

## **Description**

Versal MIO Nodes

## **Define PM\_STMIC\_PMIO\_5**

#### **Definition**

#define PM\_STMIC\_PMIO\_5(0x14108020U)

## **Description**

Versal MIO Nodes

## **Define PM\_STMIC\_PMIO\_6**

#### **Definition**

#define PM\_STMIC\_PMIO\_6(0x14108021U)

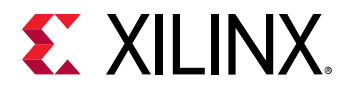

Versal MIO Nodes

## **Define PM\_STMIC\_PMIO\_7**

#### **Definition**

#define PM\_STMIC\_PMIO\_7(0x14108022U)

## **Description**

Versal MIO Nodes

## **Define PM\_STMIC\_PMIO\_8**

#### **Definition**

#define PM\_STMIC\_PMIO\_8(0x14108023U)

## **Description**

Versal MIO Nodes

## **Define PM\_STMIC\_PMIO\_9**

#### **Definition**

#define PM\_STMIC\_PMIO\_9(0x14108024U)

## **Description**

Versal MIO Nodes

## **Define PM\_STMIC\_PMIO\_10**

#### **Definition**

#define PM\_STMIC\_PMIO\_10(0x14108025U)

#### **Description**

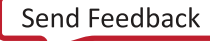

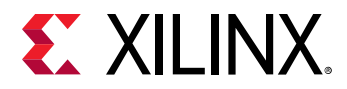

## **Define PM\_STMIC\_PMIO\_11**

#### **Definition**

#define PM\_STMIC\_PMIO\_11(0x14108026U)

#### **Description**

Versal MIO Nodes

## **Define PM\_STMIC\_PMIO\_12**

#### **Definition**

#define PM\_STMIC\_PMIO\_12(0x14108027U)

#### **Description**

Versal MIO Nodes

## **Define PM\_STMIC\_PMIO\_13**

#### **Definition**

#define PM\_STMIC\_PMIO\_13(0x14108028U)

#### **Description**

Versal MIO Nodes

#### **Define PM\_STMIC\_PMIO\_14**

#### **Definition**

#define PM\_STMIC\_PMIO\_14(0x14108029U)

#### **Description**

Versal MIO Nodes

## **Define PM\_STMIC\_PMIO\_15**

#### **Definition**

#define PM\_STMIC\_PMIO\_15(0x1410802aU)

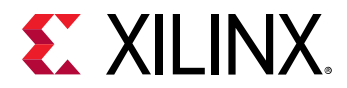

Versal MIO Nodes

## **Define PM\_STMIC\_PMIO\_16**

#### **Definition**

#define PM\_STMIC\_PMIO\_16(0x1410802bU)

## **Description**

Versal MIO Nodes

## **Define PM\_STMIC\_PMIO\_17**

#### **Definition**

#define PM\_STMIC\_PMIO\_17(0x1410802cU)

## **Description**

Versal MIO Nodes

## **Define PM\_STMIC\_PMIO\_18**

## **Definition**

#define PM\_STMIC\_PMIO\_18(0x1410802dU)

## **Description**

Versal MIO Nodes

## **Define PM\_STMIC\_PMIO\_19**

## **Definition**

#define PM\_STMIC\_PMIO\_19(0x1410802eU)

## **Description**

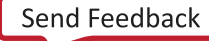

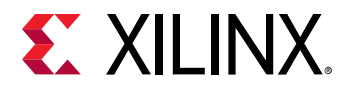

## **Define PM\_STMIC\_PMIO\_20**

## **Definition**

#define PM\_STMIC\_PMIO\_20(0x1410802fU)

#### **Description**

Versal MIO Nodes

## **Define PM\_STMIC\_PMIO\_21**

#### **Definition**

#define PM\_STMIC\_PMIO\_21(0x14108030U)

#### **Description**

Versal MIO Nodes

## **Define PM\_STMIC\_PMIO\_22**

#### **Definition**

#define PM\_STMIC\_PMIO\_22(0x14108031U)

#### **Description**

Versal MIO Nodes

## **Define PM\_STMIC\_PMIO\_23**

#### **Definition**

#define PM\_STMIC\_PMIO\_23(0x14108032U)

#### **Description**

Versal MIO Nodes

## **Define PM\_STMIC\_PMIO\_24**

#### **Definition**

#define PM\_STMIC\_PMIO\_24(0x14108033U)

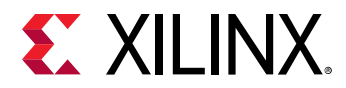

Versal MIO Nodes

## **Define PM\_STMIC\_PMIO\_25**

#### **Definition**

#define PM\_STMIC\_PMIO\_25(0x14108034U)

## **Description**

Versal MIO Nodes

## **Define PM\_STMIC\_PMIO\_26**

#### **Definition**

#define PM\_STMIC\_PMIO\_26(0x14108035U)

## **Description**

Versal MIO Nodes

## **Define PM\_STMIC\_PMIO\_27**

## **Definition**

#define PM\_STMIC\_PMIO\_27(0x14108036U)

## **Description**

Versal MIO Nodes

## **Define PM\_STMIC\_PMIO\_28**

## **Definition**

#define PM\_STMIC\_PMIO\_28(0x14108037U)

## **Description**

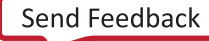

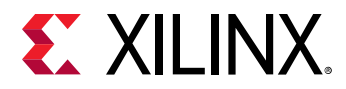

## **Define PM\_STMIC\_PMIO\_29**

## **Definition**

#define PM\_STMIC\_PMIO\_29(0x14108038U)

#### **Description**

Versal MIO Nodes

## **Define PM\_STMIC\_PMIO\_30**

#### **Definition**

#define PM\_STMIC\_PMIO\_30(0x14108039U)

#### **Description**

Versal MIO Nodes

## **Define PM\_STMIC\_PMIO\_31**

#### **Definition**

#define PM\_STMIC\_PMIO\_31(0x1410803aU)

#### **Description**

Versal MIO Nodes

## **Define PM\_STMIC\_PMIO\_32**

#### **Definition**

#define PM\_STMIC\_PMIO\_32(0x1410803bU)

#### **Description**

Versal MIO Nodes

## **Define PM\_STMIC\_PMIO\_33**

#### **Definition**

#define PM\_STMIC\_PMIO\_33(0x1410803cU)

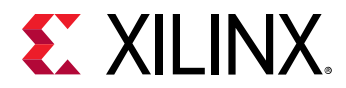

Versal MIO Nodes

## **Define PM\_STMIC\_PMIO\_34**

#### **Definition**

#define PM\_STMIC\_PMIO\_34(0x1410803dU)

## **Description**

Versal MIO Nodes

## **Define PM\_STMIC\_PMIO\_35**

#### **Definition**

#define PM\_STMIC\_PMIO\_35(0x1410803eU)

## **Description**

Versal MIO Nodes

## **Define PM\_STMIC\_PMIO\_36**

## **Definition**

#define PM\_STMIC\_PMIO\_36(0x1410803fU)

## **Description**

Versal MIO Nodes

## **Define PM\_STMIC\_PMIO\_37**

## **Definition**

#define PM\_STMIC\_PMIO\_37(0x14108040U)

## **Description**

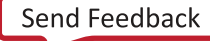

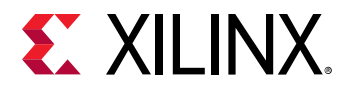

## **Define PM\_STMIC\_PMIO\_38**

## **Definition**

#define PM\_STMIC\_PMIO\_38(0x14108041U)

#### **Description**

Versal MIO Nodes

## **Define PM\_STMIC\_PMIO\_39**

#### **Definition**

#define PM\_STMIC\_PMIO\_39(0x14108042U)

#### **Description**

Versal MIO Nodes

## **Define PM\_STMIC\_PMIO\_40**

#### **Definition**

#define PM\_STMIC\_PMIO\_40(0x14108043U)

#### **Description**

Versal MIO Nodes

#### **Define PM\_STMIC\_PMIO\_41**

#### **Definition**

#define PM\_STMIC\_PMIO\_41(0x14108044U)

#### **Description**

Versal MIO Nodes

## **Define PM\_STMIC\_PMIO\_42**

#### **Definition**

#define PM\_STMIC\_PMIO\_42(0x14108045U)

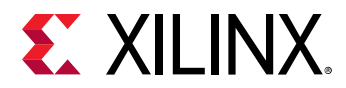

Versal MIO Nodes

## **Define PM\_STMIC\_PMIO\_43**

#### **Definition**

#define PM\_STMIC\_PMIO\_43(0x14108046U)

## **Description**

Versal MIO Nodes

## **Define PM\_STMIC\_PMIO\_44**

#### **Definition**

#define PM\_STMIC\_PMIO\_44(0x14108047U)

## **Description**

Versal MIO Nodes

## **Define PM\_STMIC\_PMIO\_45**

## **Definition**

#define PM\_STMIC\_PMIO\_45(0x14108048U)

## **Description**

Versal MIO Nodes

## **Define PM\_STMIC\_PMIO\_46**

## **Definition**

#define PM\_STMIC\_PMIO\_46(0x14108049U)

## **Description**

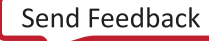

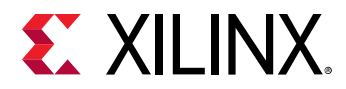

## **Define PM\_STMIC\_PMIO\_47**

## **Definition**

#define PM\_STMIC\_PMIO\_47(0x1410804aU)

#### **Description**

Versal MIO Nodes

## **Define PM\_STMIC\_PMIO\_48**

#### **Definition**

#define PM\_STMIC\_PMIO\_48(0x1410804bU)

#### **Description**

Versal MIO Nodes

## **Define PM\_STMIC\_PMIO\_49**

#### **Definition**

#define PM\_STMIC\_PMIO\_49(0x1410804cU)

#### **Description**

Versal MIO Nodes

## **Define PM\_STMIC\_PMIO\_50**

#### **Definition**

#define PM\_STMIC\_PMIO\_50(0x1410804dU)

#### **Description**

Versal MIO Nodes

## **Define PM\_STMIC\_PMIO\_51**

#### **Definition**

#define PM\_STMIC\_PMIO\_51(0x1410804eU)

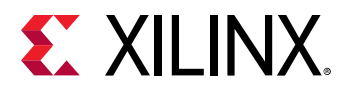

Versal MIO Nodes

# **Device Nodes**

## *Definitions*

**Define PM\_DEV\_PLD\_0**

## **Definition**

#define PM\_DEV\_PLD\_0(0x18700000U)

## **Description**

Versal Device Nodes

## **Define PM\_DEV\_PMC\_PROC**

#### **Definition**

#define PM\_DEV\_PMC\_PROC(0x18104001U)

## **Description**

Versal Device Nodes

## **Define PM\_DEV\_PSM\_PROC**

## **Definition**

#define PM\_DEV\_PSM\_PROC(0x18108002U)

## **Description**

Versal Device Nodes

## **Define PM\_DEV\_ACPU\_0**

## **Definition**

#define PM\_DEV\_ACPU\_0(0x1810c003U)

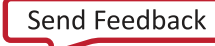

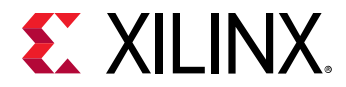

Versal Device Nodes

## **Define PM\_DEV\_ACPU\_1**

#### **Definition**

#define PM\_DEV\_ACPU\_1(0x1810c004U)

## **Description**

Versal Device Nodes

## **Define PM\_DEV\_RPU0\_0**

#### **Definition**

#define PM\_DEV\_RPU0\_0(0x18110005U)

## **Description**

Versal Device Nodes

## **Define PM\_DEV\_RPU0\_1**

## **Definition**

#define PM\_DEV\_RPU0\_1(0x18110006U)

## **Description**

Versal Device Nodes

## **Define PM\_DEV\_OCM\_0**

## **Definition**

#define PM\_DEV\_OCM\_0(0x18314007U)

## **Description**

Versal Device Nodes

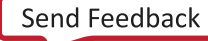

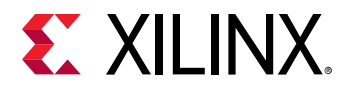

## **Define PM\_DEV\_OCM\_1**

#### **Definition**

#define PM\_DEV\_OCM\_1(0x18314008U)

#### **Description**

Versal Device Nodes

## **Define PM\_DEV\_OCM\_2**

#### **Definition**

#define PM\_DEV\_OCM\_2(0x18314009U)

#### **Description**

Versal Device Nodes

## **Define PM\_DEV\_OCM\_3**

#### **Definition**

#define PM\_DEV\_OCM\_3(0x1831400aU)

#### **Description**

Versal Device Nodes

## **Define PM\_DEV\_TCM\_0\_A**

#### **Definition**

#define PM\_DEV\_TCM\_0\_A(0x1831800bU)

#### **Description**

Versal Device Nodes

## **Define PM\_DEV\_TCM\_0\_B**

#### **Definition**

#define PM\_DEV\_TCM\_0\_B(0x1831800cU)

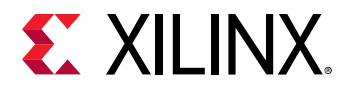

Versal Device Nodes

## **Define PM\_DEV\_TCM\_1\_A**

#### **Definition**

#define PM\_DEV\_TCM\_1\_A(0x1831800dU)

## **Description**

Versal Device Nodes

## **Define PM\_DEV\_TCM\_1\_B**

#### **Definition**

#define PM\_DEV\_TCM\_1\_B(0x1831800eU)

## **Description**

Versal Device Nodes

## **Define PM\_DEV\_L2\_BANK\_0**

#### **Definition**

#define PM\_DEV\_L2\_BANK\_0(0x1831c00fU)

## **Description**

Versal Device Nodes

## **Define PM\_DEV\_DDR\_0**

#### **Definition**

#define PM\_DEV\_DDR\_0(0x18320010U)

#### **Description**

Versal Device Nodes

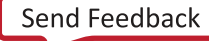

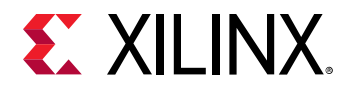

## **Define PM\_DEV\_USB\_0**

## **Definition**

#define PM\_DEV\_USB\_0(0x18224018U)

#### **Description**

Versal Device Nodes

## **Define PM\_DEV\_GEM\_0**

#### **Definition**

#define PM\_DEV\_GEM\_0(0x18224019U)

#### **Description**

Versal Device Nodes

## **Define PM\_DEV\_GEM\_1**

#### **Definition**

#define PM\_DEV\_GEM\_1(0x1822401aU)

#### **Description**

Versal Device Nodes

## **Define PM\_DEV\_SPI\_0**

#### **Definition**

#define PM\_DEV\_SPI\_0(0x1822401bU)

#### **Description**

Versal Device Nodes

## **Define PM\_DEV\_SPI\_1**

#### **Definition**

#define PM\_DEV\_SPI\_1(0x1822401cU)

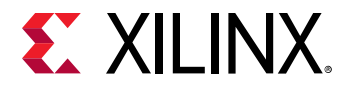

Versal Device Nodes

## **Define PM\_DEV\_I2C\_0**

#### **Definition**

#define PM\_DEV\_I2C\_0(0x1822401dU)

## **Description**

Versal Device Nodes

## **Define PM\_DEV\_I2C\_1**

#### **Definition**

#define PM\_DEV\_I2C\_1(0x1822401eU)

## **Description**

Versal Device Nodes

## **Define PM\_DEV\_CAN\_FD\_0**

#### **Definition**

#define PM\_DEV\_CAN\_FD\_0(0x1822401fU)

## **Description**

Versal Device Nodes

## **Define PM\_DEV\_CAN\_FD\_1**

#### **Definition**

#define PM\_DEV\_CAN\_FD\_1(0x18224020U)

#### **Description**

Versal Device Nodes

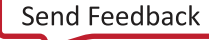

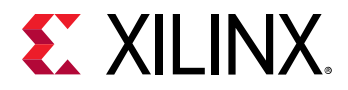

## **Define PM\_DEV\_UART\_0**

## **Definition**

#define PM\_DEV\_UART\_0(0x18224021U)

#### **Description**

Versal Device Nodes

## **Define PM\_DEV\_UART\_1**

#### **Definition**

#define PM\_DEV\_UART\_1(0x18224022U)

#### **Description**

Versal Device Nodes

## **Define PM\_DEV\_GPIO**

#### **Definition**

#define PM\_DEV\_GPIO(0x18224023U)

#### **Description**

Versal Device Nodes

## **Define PM\_DEV\_TTC\_0**

#### **Definition**

#define PM\_DEV\_TTC\_0(0x18224024U)

#### **Description**

Versal Device Nodes

## **Define PM\_DEV\_TTC\_1**

#### **Definition**

#define PM\_DEV\_TTC\_1(0x18224025U)

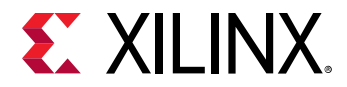

Versal Device Nodes

## **Define PM\_DEV\_TTC\_2**

#### **Definition**

#define PM\_DEV\_TTC\_2(0x18224026U)

## **Description**

Versal Device Nodes

## **Define PM\_DEV\_TTC\_3**

#### **Definition**

#define PM\_DEV\_TTC\_3(0x18224027U)

## **Description**

Versal Device Nodes

## **Define PM\_DEV\_SWDT\_LPD**

## **Definition**

#define PM\_DEV\_SWDT\_LPD(0x18224028U)

## **Description**

Versal Device Nodes

## **Define PM\_DEV\_SWDT\_FPD**

#### **Definition**

#define PM\_DEV\_SWDT\_FPD(0x18224029U)

## **Description**

Versal Device Nodes

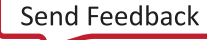

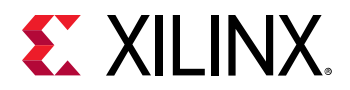

## **Define PM\_DEV\_OSPI**

#### **Definition**

#define PM\_DEV\_OSPI(0x1822402aU)

#### **Description**

Versal Device Nodes

## **Define PM\_DEV\_QSPI**

#### **Definition**

#define PM\_DEV\_QSPI(0x1822402bU)

#### **Description**

Versal Device Nodes

## **Define PM\_DEV\_GPIO\_PMC**

#### **Definition**

#define PM\_DEV\_GPIO\_PMC(0x1822402cU)

#### **Description**

Versal Device Nodes

## **Define PM\_DEV\_I2C\_PMC**

#### **Definition**

#define PM\_DEV\_I2C\_PMC(0x1822402dU)

#### **Description**

Versal Device Nodes

## **Define PM\_DEV\_SDIO\_0**

#### **Definition**

#define PM\_DEV\_SDIO\_0(0x1822402eU)
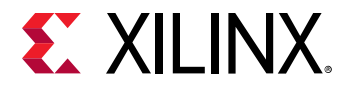

#### **Description**

Versal Device Nodes

#### **Define PM\_DEV\_SDIO\_1**

#### **Definition**

#define PM\_DEV\_SDIO\_1(0x1822402fU)

#### **Description**

Versal Device Nodes

#### **Define PM\_DEV\_RTC**

#### **Definition**

#define PM\_DEV\_RTC(0x18224034U)

#### **Description**

Versal Device Nodes

#### **Define PM\_DEV\_ADMA\_0**

#### **Definition**

#define PM\_DEV\_ADMA\_0(0x18224035U)

#### **Description**

Versal Device Nodes

#### **Define PM\_DEV\_ADMA\_1**

#### **Definition**

#define PM\_DEV\_ADMA\_1(0x18224036U)

#### **Description**

Versal Device Nodes

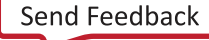

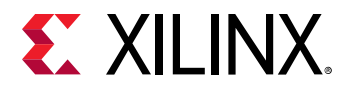

#### **Define PM\_DEV\_ADMA\_2**

#### **Definition**

#define PM\_DEV\_ADMA\_2(0x18224037U)

#### **Description**

Versal Device Nodes

#### **Define PM\_DEV\_ADMA\_3**

#### **Definition**

#define PM\_DEV\_ADMA\_3(0x18224038U)

#### **Description**

Versal Device Nodes

#### **Define PM\_DEV\_ADMA\_4**

#### **Definition**

#define PM\_DEV\_ADMA\_4(0x18224039U)

#### **Description**

Versal Device Nodes

#### **Define PM\_DEV\_ADMA\_5**

#### **Definition**

#define PM\_DEV\_ADMA\_5(0x1822403aU)

#### **Description**

Versal Device Nodes

#### **Define PM\_DEV\_ADMA\_6**

#### **Definition**

#define PM\_DEV\_ADMA\_6(0x1822403bU)

UG643 (v2021.1) June 16, 2021<br>
Constitution Democratical Little Constitution of the Constitution of the Constitution of the Constitution of the Constitution of the Constitution of the Constitution of the Constitution of th OS and Libraries Document Collection **Collection** And Texture Collection 470

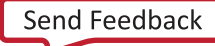

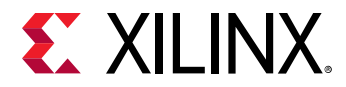

#### **Description**

Versal Device Nodes

#### **Define PM\_DEV\_ADMA\_7**

#### **Definition**

#define PM\_DEV\_ADMA\_7(0x1822403cU)

#### **Description**

Versal Device Nodes

#### **Define PM\_DEV\_IPI\_0**

#### **Definition**

#define PM\_DEV\_IPI\_0(0x1822403dU)

#### **Description**

Versal Device Nodes

#### **Define PM\_DEV\_IPI\_1**

#### **Definition**

#define PM\_DEV\_IPI\_1(0x1822403eU)

#### **Description**

Versal Device Nodes

#### **Define PM\_DEV\_IPI\_2**

#### **Definition**

#define PM\_DEV\_IPI\_2(0x1822403fU)

#### **Description**

Versal Device Nodes

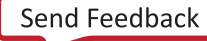

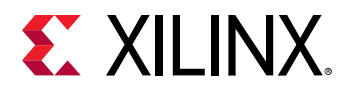

#### **Define PM\_DEV\_IPI\_3**

#### **Definition**

#define PM\_DEV\_IPI\_3(0x18224040U)

#### **Description**

Versal Device Nodes

#### **Define PM\_DEV\_IPI\_4**

#### **Definition**

#define PM\_DEV\_IPI\_4(0x18224041U)

#### **Description**

Versal Device Nodes

#### **Define PM\_DEV\_IPI\_5**

#### **Definition**

#define PM\_DEV\_IPI\_5(0x18224042U)

#### **Description**

Versal Device Nodes

#### **Define PM\_DEV\_IPI\_6**

#### **Definition**

#define PM\_DEV\_IPI\_6(0x18224043U)

#### **Description**

Versal Device Nodes

#### **Define PM\_DEV\_SOC**

#### **Definition**

#define PM\_DEV\_SOC(0x18428044U)

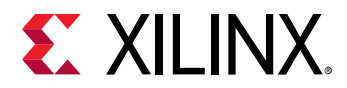

#### **Description**

Versal Device Nodes

#### **Define PM\_DEV\_DDRMC\_0**

#### **Definition**

#define PM\_DEV\_DDRMC\_0(0x18520045U)

#### **Description**

Versal Device Nodes

#### **Define PM\_DEV\_DDRMC\_1**

#### **Definition**

#define PM\_DEV\_DDRMC\_1(0x18520046U)

#### **Description**

Versal Device Nodes

#### **Define PM\_DEV\_DDRMC\_2**

#### **Definition**

#define PM\_DEV\_DDRMC\_2(0x18520047U)

#### **Description**

Versal Device Nodes

#### **Define PM\_DEV\_DDRMC\_3**

#### **Definition**

#define PM\_DEV\_DDRMC\_3(0x18520048U)

#### **Description**

Versal Device Nodes

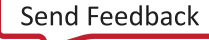

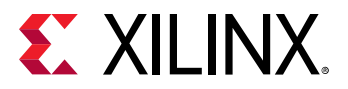

#### **Define PM\_DEV\_GT\_0**

#### **Definition**

#define PM\_DEV\_GT\_0(0x1862c049U)

#### **Description**

Versal Device Nodes

#### **Define PM\_DEV\_GT\_1**

#### **Definition**

#define PM\_DEV\_GT\_1(0x1862c04aU)

#### **Description**

Versal Device Nodes

#### **Define PM\_DEV\_GT\_2**

#### **Definition**

#define PM\_DEV\_GT\_2(0x1862c04bU)

#### **Description**

Versal Device Nodes

#### **Define PM\_DEV\_GT\_3**

#### **Definition**

#define PM\_DEV\_GT\_3(0x1862c04cU)

#### **Description**

Versal Device Nodes

#### **Define PM\_DEV\_GT\_4**

#### **Definition**

#define PM\_DEV\_GT\_4(0x1862c04dU)

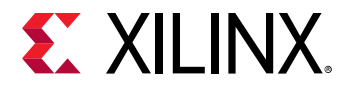

#### **Description**

Versal Device Nodes

#### **Define PM\_DEV\_GT\_5**

#### **Definition**

#define PM\_DEV\_GT\_5(0x1862c04eU)

#### **Description**

Versal Device Nodes

#### **Define PM\_DEV\_GT\_6**

#### **Definition**

#define PM\_DEV\_GT\_6(0x1862c04fU)

#### **Description**

Versal Device Nodes

#### **Define PM\_DEV\_GT\_7**

#### **Definition**

#define PM\_DEV\_GT\_7(0x1862c050U)

#### **Description**

Versal Device Nodes

#### **Define PM\_DEV\_GT\_8**

#### **Definition**

#define PM\_DEV\_GT\_8(0x1862c051U)

#### **Description**

Versal Device Nodes

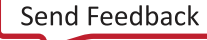

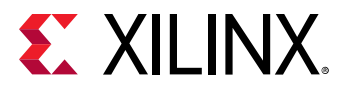

#### **Define PM\_DEV\_GT\_9**

#### **Definition**

#define PM\_DEV\_GT\_9(0x1862c052U)

#### **Description**

Versal Device Nodes

#### **Define PM\_DEV\_GT\_10**

#### **Definition**

#define PM\_DEV\_GT\_10(0x1862c053U)

#### **Description**

Versal Device Nodes

#### **Define PM\_DEV\_EFUSE\_CACHE**

#### **Definition**

#define PM\_DEV\_EFUSE\_CACHE(0x18330054U)

#### **Description**

Versal Device Nodes

#### **Define PM\_DEV\_AMS\_ROOT**

#### **Definition**

#define PM\_DEV\_AMS\_ROOT(0x18224055U)

#### **Description**

Versal Device Nodes

#### **Define PM\_DEV\_AIE**

#### **Definition**

#define PM\_DEV\_AIE(0x18224072U)

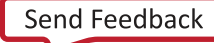

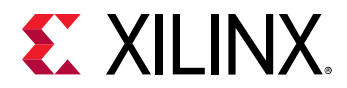

#### **Description**

Versal Device Nodes

#### **Define PM\_DEV\_IPI\_PMC**

#### **Definition**

#define PM\_DEV\_IPI\_PMC(0x18224073U)

#### **Description**

Versal Device Nodes

#### **Define PM\_DEV\_GGS\_0**

#### **Definition**

#define PM\_DEV\_GGS\_0(0x18248000U)

#### **Description**

Versal Virtual Device Nodes

#### **Define PM\_DEV\_GGS\_1**

#### **Definition**

#define PM\_DEV\_GGS\_1(0x18248001U)

#### **Description**

Versal Virtual Device Nodes

#### **Define PM\_DEV\_GGS\_2**

#### **Definition**

#define PM\_DEV\_GGS\_2(0x18248002U)

#### **Description**

Versal Virtual Device Nodes

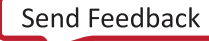

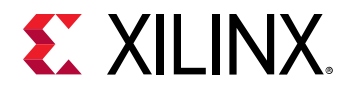

#### **Define PM\_DEV\_GGS\_3**

#### **Definition**

#define PM\_DEV\_GGS\_3(0x18248003U)

#### **Description**

Versal Virtual Device Nodes

#### **Define PM\_DEV\_PGGS\_0**

#### **Definition**

#define PM\_DEV\_PGGS\_0(0x1824c004U)

#### **Description**

Versal Virtual Device Nodes

#### **Define PM\_DEV\_PGGS\_1**

#### **Definition**

#define PM\_DEV\_PGGS\_1(0x1824c005U)

#### **Description**

Versal Virtual Device Nodes

#### **Define PM\_DEV\_PGGS\_2**

#### **Definition**

#define PM\_DEV\_PGGS\_2(0x1824c006U)

#### **Description**

Versal Virtual Device Nodes

#### **Define PM\_DEV\_PGGS\_3**

#### **Definition**

#define PM\_DEV\_PGGS\_3(0x1824c007U)

UG643 (v2021.1) June 16, 2021<br>
Constitution Democratical Library of Constitution of the Constitution of the Constitution of the Constitution OS and Libraries Document Collection **Collection** And Texture Collection 478

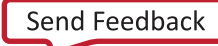

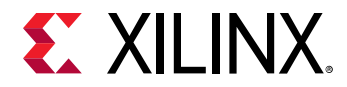

#### **Description**

Versal Virtual Device Nodes

#### **Define PM\_DEV\_HB\_MON\_0**

#### **Definition**

#define PM\_DEV\_HB\_MON\_0(0x18250000U)

#### **Description**

Versal Virtual Device Nodes

#### **Define PM\_DEV\_HB\_MON\_1**

#### **Definition**

#define PM\_DEV\_HB\_MON\_1(0x18250001U)

#### **Description**

Versal Virtual Device Nodes

#### **Define PM\_DEV\_HB\_MON\_2**

#### **Definition**

#define PM\_DEV\_HB\_MON\_2(0x18250002U)

#### **Description**

Versal Virtual Device Nodes

#### **Define PM\_DEV\_HB\_MON\_3**

#### **Definition**

#define PM\_DEV\_HB\_MON\_3(0x18250003U)

#### **Description**

Versal Virtual Device Nodes

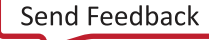

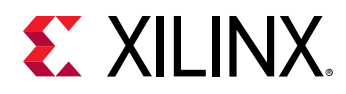

### **Subsystem Nodes**

### *Definitions*

#### **Define PM\_SUBSYS\_DEFAULT**

#### **Definition**

#define PM\_SUBSYS\_DEFAULT(0x1c000000U)

#### **Description**

Versal Subsystem Nodes

#### **Define PM\_SUBSYS\_PMC**

#### **Definition**

#define PM\_SUBSYS\_PMC(0x1c000001U)

#### **Description**

Versal Subsystem Nodes

# **Data Structure Index**

The following is a list of data structures:

- [XPm\\_DeviceStatus](#page-481-0)
- [XPm\\_Master](#page-481-0)
- [XPm\\_NodeStatus](#page-481-0)
- [XPm\\_Notifier](#page-482-0)
- [pm\\_acknowledge](#page-480-0)
- [pm\\_init\\_suspend](#page-480-0)

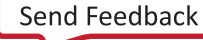

<span id="page-480-0"></span>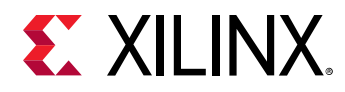

### **pm\_acknowledge**

#### **Declaration**

```
typedef struct
{
  u8 received,
  u32 node,
  XStatus status,
  u32 opp,
  bool received,
  enum XPmNodeId node
} pm_acknowledge;
```
#### *Table 396:* **Structure pm\_acknowledge member description**

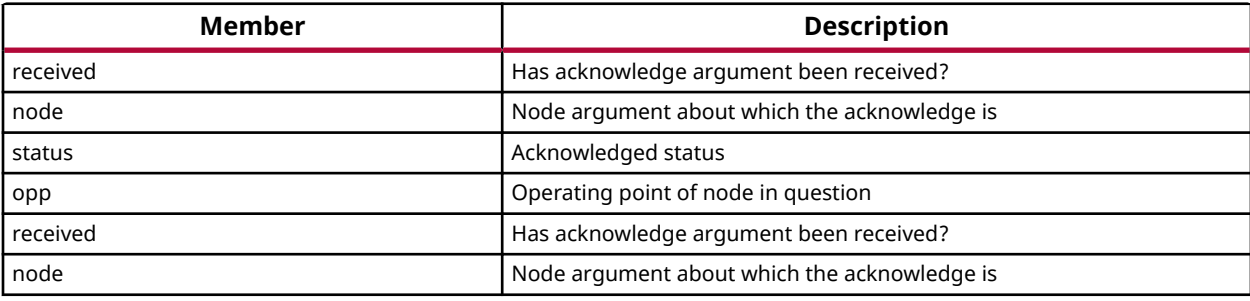

### **pm\_init\_suspend**

#### **Declaration**

```
typedef struct
{
  u8 received,
  enum XPmSuspendReason reason,
  u32 latency,
  u32 state,
   u32 timeout,
   bool received
} pm_init_suspend;
```
#### *Table 397:* **Structure pm\_init\_suspend member description**

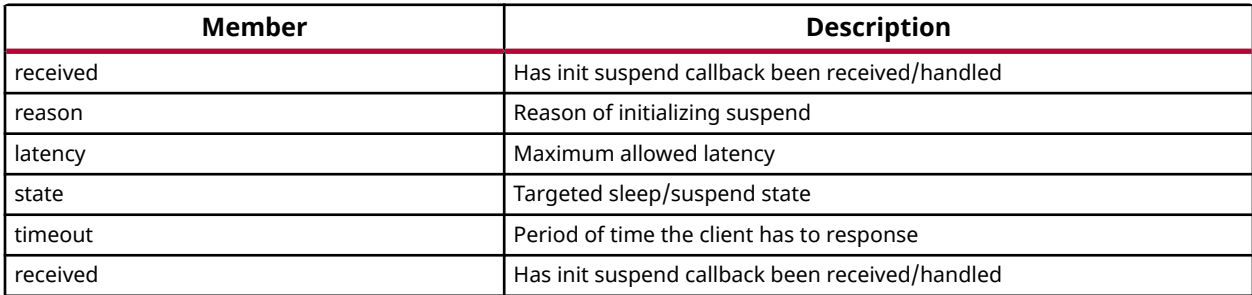

<span id="page-481-0"></span>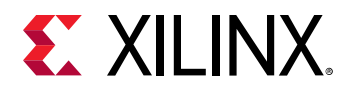

### **XPm\_DeviceStatus**

Contains the device status information.

#### **Declaration**

```
typedef struct
{
  u32 Status,
  u32 Requirement,
  u32 Usage
} XPm_DeviceStatus;
```
#### *Table 398:* **Structure XPm\_DeviceStatus member description**

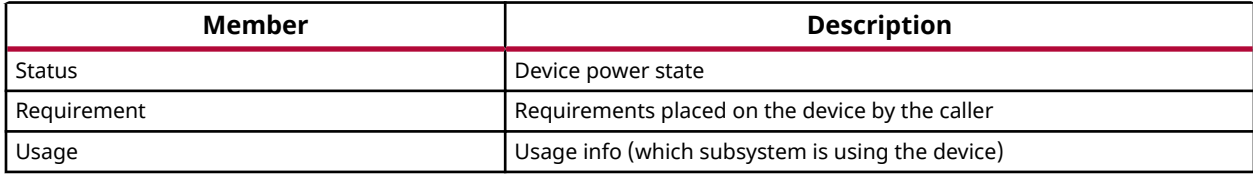

### **XPm\_Master**

```
XPm_Master - Master structure
```
#### **Declaration**

```
typedef struct
{
  enum XPmNodeId node_id,
  const u32 pwrctl,
  const u32 pwrdn_mask,
  XIpiPsu * ipi
} XPm_Master;
```
#### *Table 399:* **Structure XPm\_Master member description**

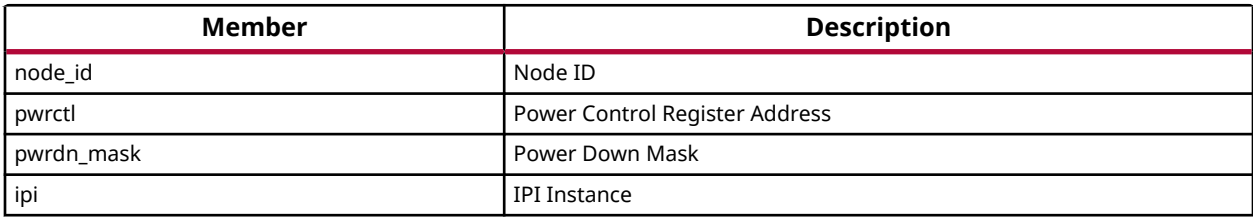

### **XPm\_NodeStatus**

XPm\_NodeStatus - struct containing node status information

<span id="page-482-0"></span>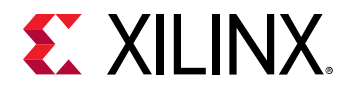

#### **Declaration**

```
typedef struct
{
  u32 status,
  u32 requirements,
  u32 usage
} XPm_NodeStatus;
```
#### *Table 400:* **Structure XPm\_NodeStatus member description**

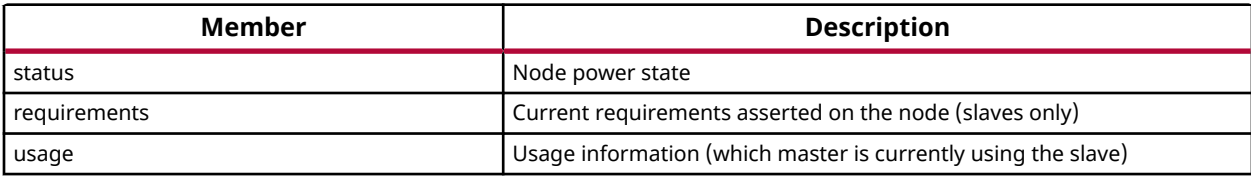

### **XPm\_Notifier**

XPm\_Notifier - Notifier structure registered with a callback by app

#### **Declaration**

```
typedef struct
{
  void(*const callback)(struct XPm_Ntfier *const notifier),
  const u32 node,
  enum XPmNotifyEvent event,
  u32 flags,
  u32 oppoint,
  u32 received,
  struct XPm_Ntfier * next,
   enum XPmNodeId node
} XPm_Notifier;
```
#### *Table 401:* **Structure XPm\_Notifier member description**

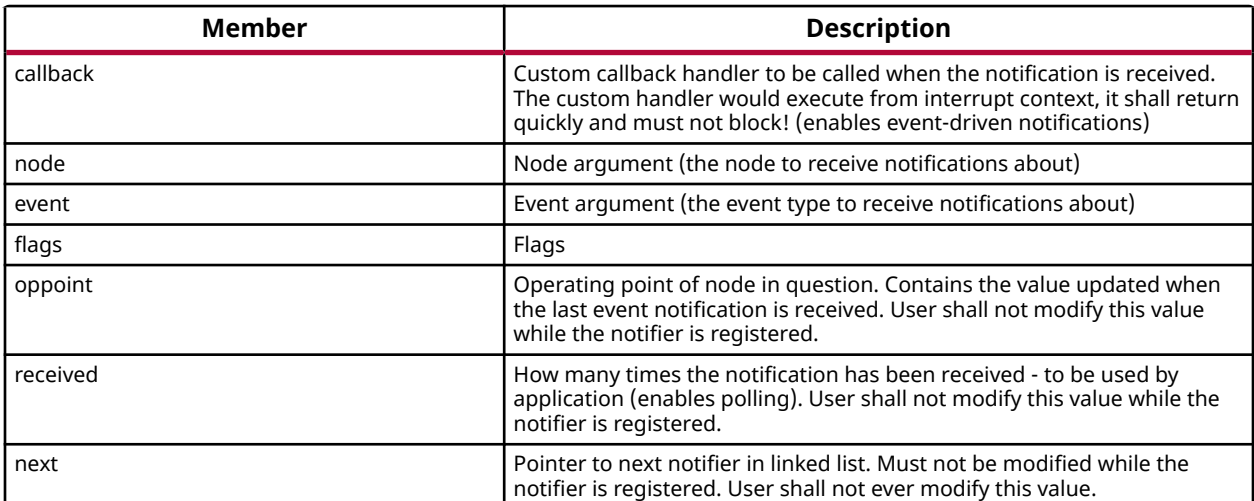

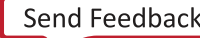

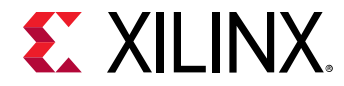

*Table 401:* **Structure XPm\_Notifier member description** *(cont'd)*

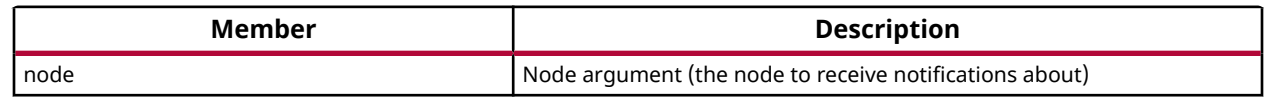

# **Library Parameters in MSS File**

The XilPM Library can be integrated with a system using the following snippet in the Microprocessor Software Specification (MSS) file:

The list of flags is as follows:

- rpu0\_as\_power\_management\_master
- rpu1\_as\_power\_management\_master
- apu\_as\_power\_management\_master
- rpu0\_as\_reset\_management\_master
- rpu1 as reset management master
- apu\_as\_reset\_management\_master

The flags have two values:

- TRUE (default value): Master(APU/RPU0/RPU1) is enabled as power/reset management master
- FALSE: Master(APU/RPU0/RPU1) is disabled as power/reset management master

*Note***:** Flag rpu1\_as\_power\_management\_master and rpu1\_as\_reset\_management\_master are only counted if the RPU is in split mode.

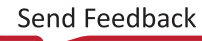

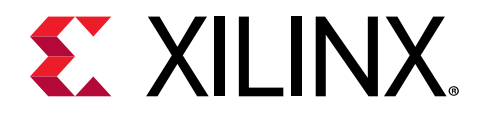

# *Chapter 10*

# XilFPGA Library v6.0

## **Overview**

The XilFPGA library provides an interface for the users to configure the programmable logic (PL) from PS. The library is designed to run on top of Xilinx® standalone BSPs. It acts as a bridge between the user application and the PL device. It provides the required functionality to the user application for configuring the PL device with the required bitstream.

*Note***:** XilFPGA does not support a system with no DDR memory.

### **Supported Features**

#### **Zynq UltraScale+ MPSoC Platform**

The following features are supported in Zynq UltraScale+ MPSoC platform:

- Full bitstream loading
- Partial bitstream loading
- Encrypted bitstream loading
- Authenticated bitstream loading
- Authenticated and encrypted bitstream loading
- Readback of configuration registers
- Readback of configuration data

#### **Versal ACAP**

The following features are supported in Versal™ platform:

- Full/Partial bitstream loading
- Device Key Encrypted bitstream loading
- Authenticated bitstream loading
- Authenticated and Device-key encrypted bitstream loading

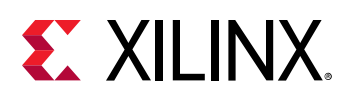

# **Zynq UltraScale+ MPSoC XilFPGA Library**

The library when used for Zynq UltraScale+ MPSoC runs on top of Xilinx standalone BSPs. It is tested for Arm Cortex-A53, Arm Cortex-R5F and MicroBlaze. In the most common use case, you should run this library on the PMU MicroBlaze with PMU firmware to serve requests from either Linux or U-Boot for bitstream programming.

### **XilFPGA Library Interface Modules**

XilFPGA library uses the below major components to configure the PL through PS.

- **Processor Configuration Access Port (PCAP):** The processor configuration access port (PCAP) is used to configure the programmable logic (PL) through the PS.
- **CSU DMA Driver:** The CSU DMA driver is used to transfer the actual bitstream file for the PS to PL after PCAP initialization.
- **XilSecure Library:** The XilSecure library provides APIs to access secure hardware on the Zynq UltraScale+ MPSoCs.

### **Design Summary**

XilFPGA library acts as a bridge between the user application and the PL device.

It provides the required functionality to the user application for configuring the PL Device with the required bitstream. The following figure illustrates an implementation where the XilFPGA library needs the CSU DMA driver APIs to transfer the bitstream from the DDR to the PL region. The XilFPGA library also needs the XilSecure library APIs to support programming authenticated and encrypted bitstream files.

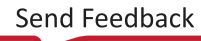

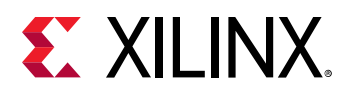

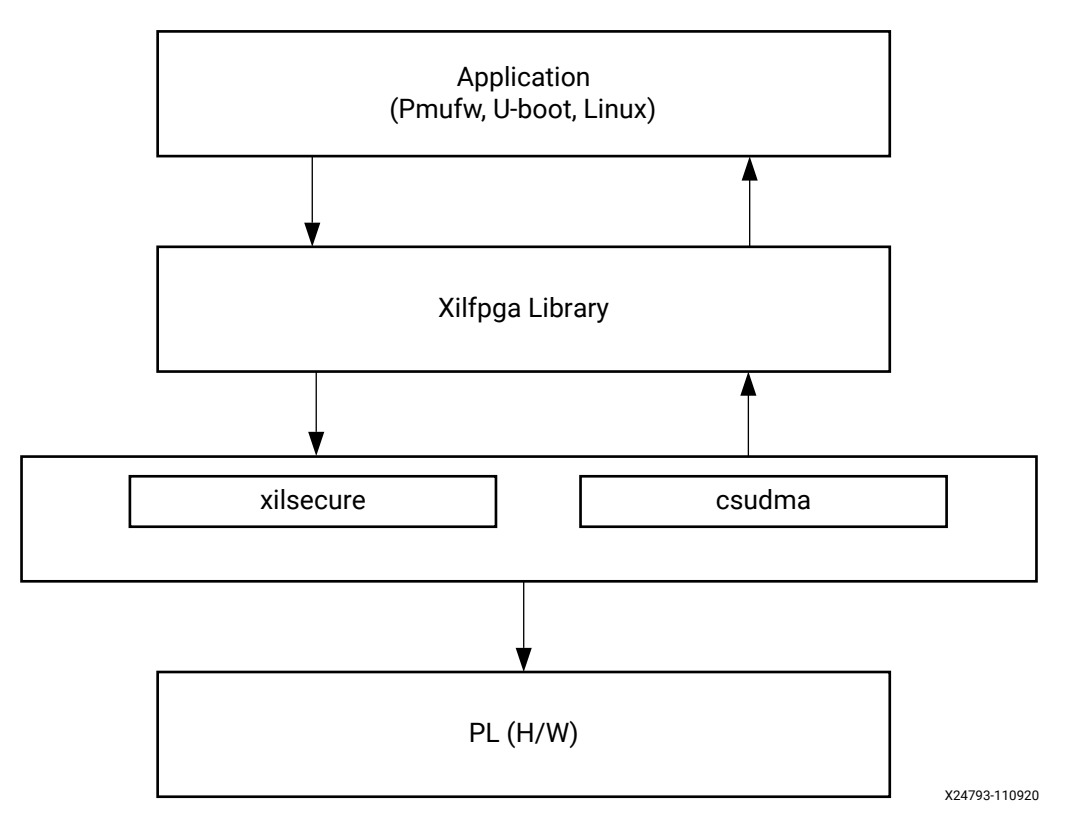

#### *Figure 3:* **XilFPGA Design Summary**

### **Flow Diagram**

The following figure illustrates the Bitstream loading flow on the Linux operating system.

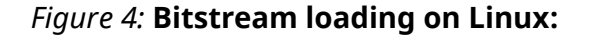

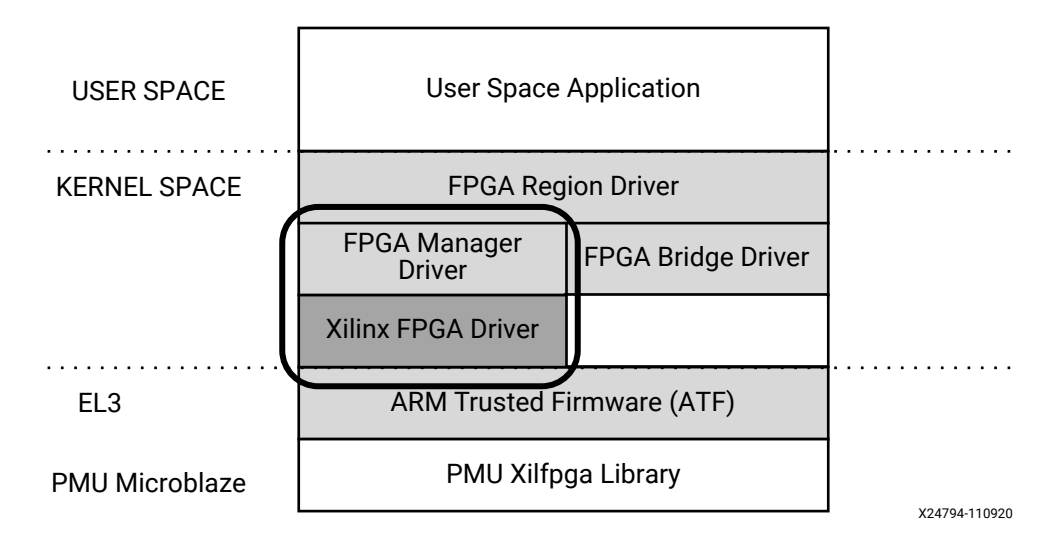

The following figure illustrates the XilFPGA PL configuration sequence.

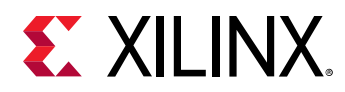

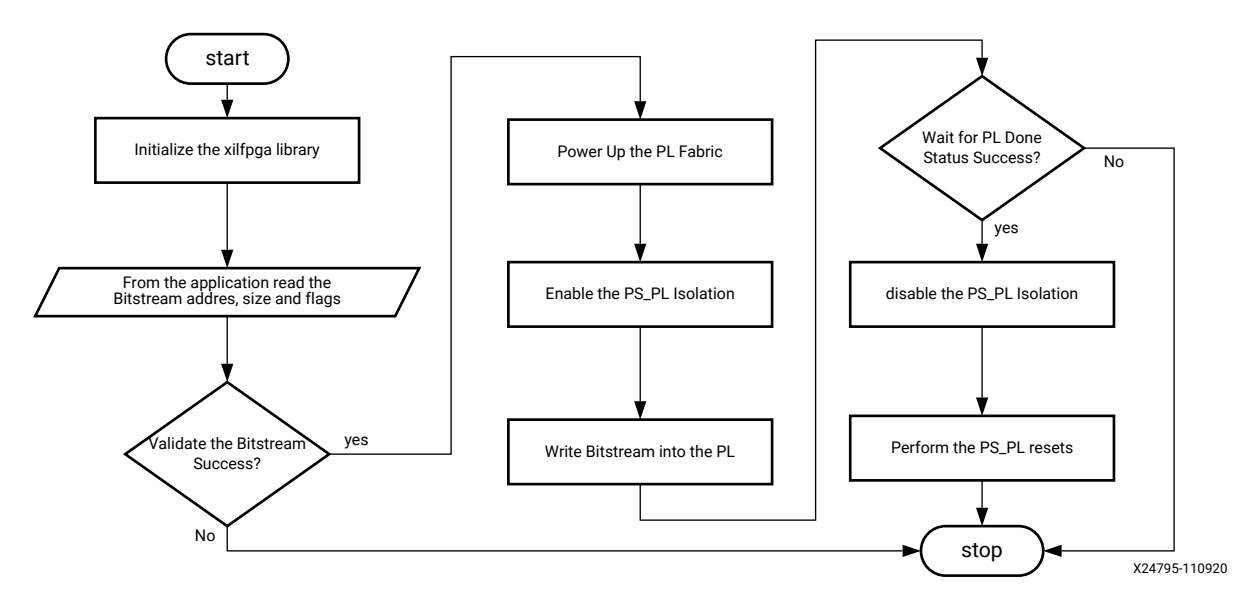

*Figure 5:* **XilFPGA PL Configuration Sequence**

The following figure illustrates the Bitstream write sequence.

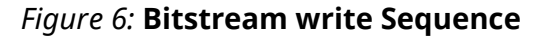

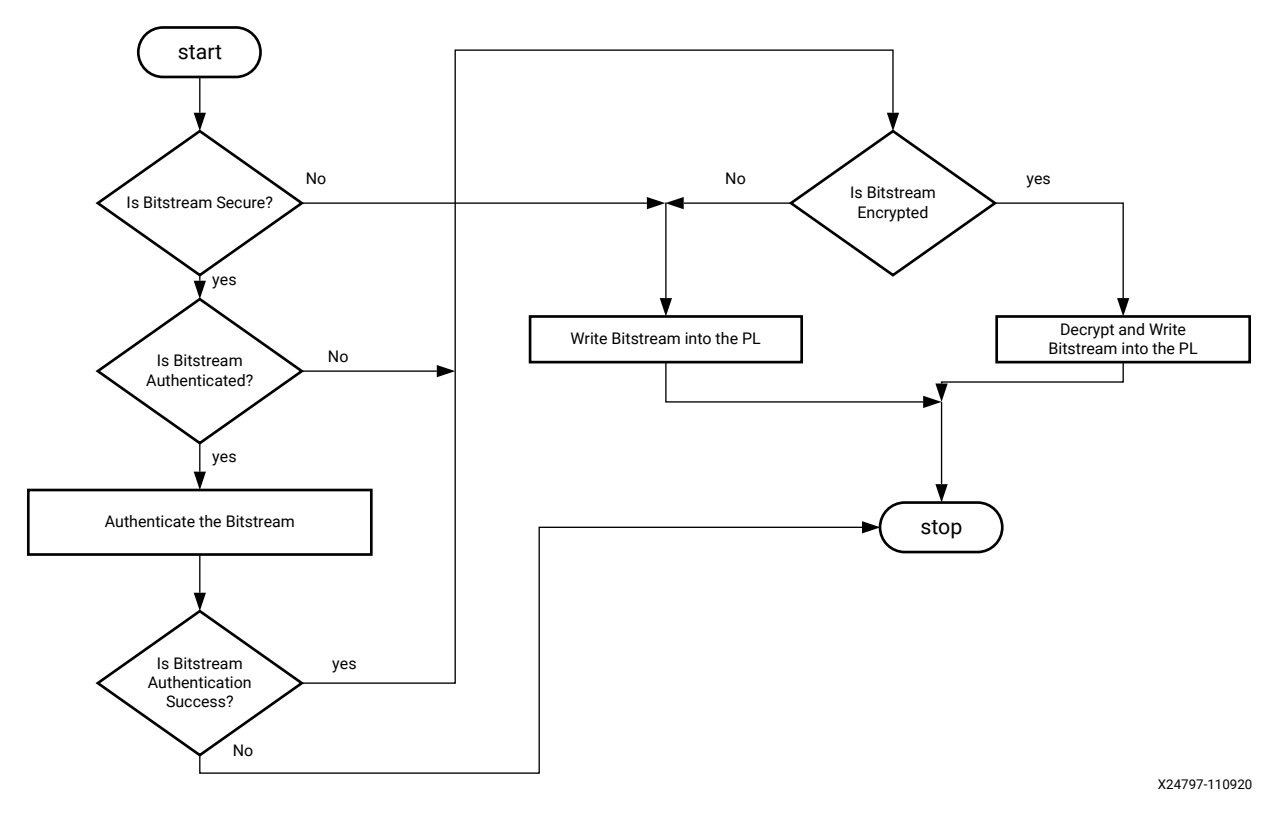

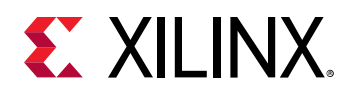

### **XilFPGA BSP Configuration Settings**

XilFPGA provides the following user configuration BSP settings.

#### *Table 402:* **User Configuration BSP Settings**

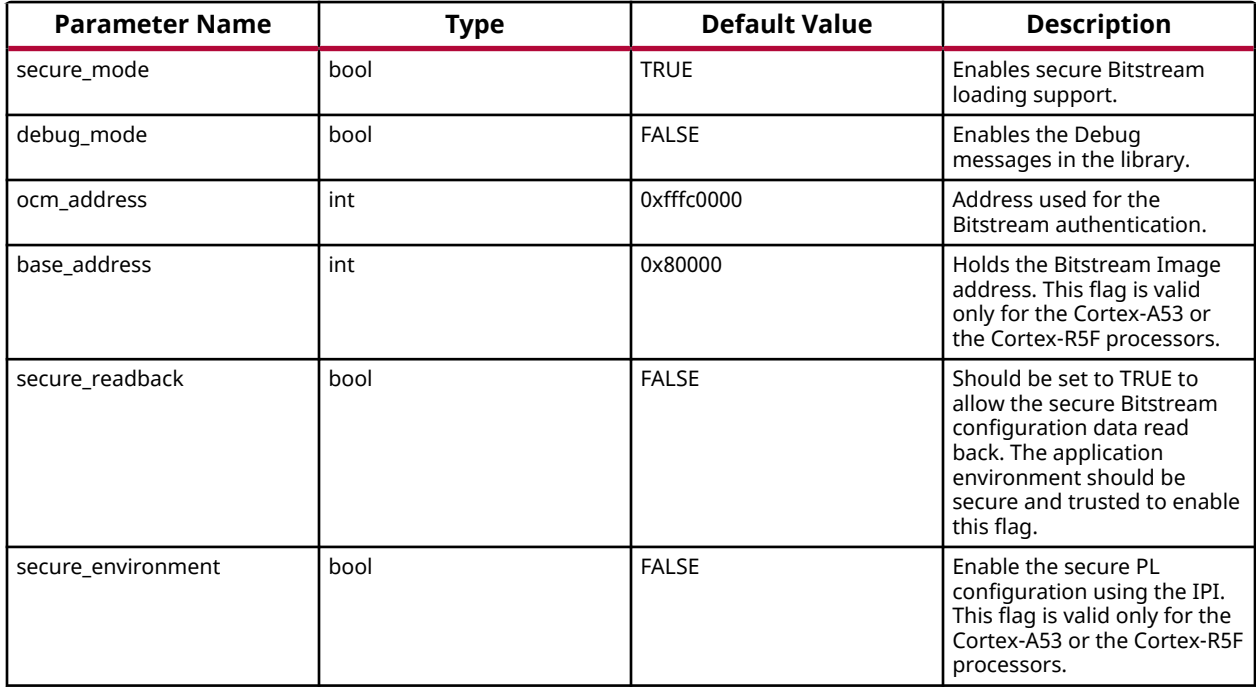

### **Setting up the Software System**

To use XilFPGA in a software application, you must first compile the XilFPGA library as part of software application.

- 1. Click **File** > **New** > **Platform Project**.
- 2. Click **Specify** to create a new Hardware Platform Specification.
- 3. Provide a new name for the domain in the **Project name** field if you wish to override the default value.
- 4. Select the location for the board support project files. To use the default location, as displayed in the **Location** field, leave the **Use default location** check box selected. Otherwise, deselect the checkbox and then type or browse to the directory location.
- 5. From the **Hardware Platform** drop-down choose the appropriate platform for your application or click the **New** button to browse to an existing Hardware Platform.
- 6. Select the target CPU from the drop-down list.
- 7. From the **Board Support Package OS** list box, select the type of board support package to create. A description of the platform types displays in the box below the drop-down list.

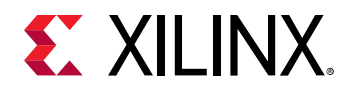

- 8. Click **Finish**. The wizard creates a new software platform and displays it in the Vitis Navigator pane.
- 9. Select **Project** > **Build Automatically** to automatically build the board support package. The Board Support Package Settings dialog box opens. Here you can customize the settings for the domain.
- 10. Click **OK** to accept the settings, build the platform, and close the dialog box.
- 11. From the Explorer, double-click platform.spr file and select the appropriate domain/board support package. The overview page opens.
- 12. In the overview page, click **Modify BSP Settings**.
- 13. Using the Board Support Package Settings page, you can select the OS Version and which of the Supported Libraries are to be enabled in this domain/BSP.
- 14. Select the **xilfpga** library from the list of **Supported Libraries**.
- 15. Expand the **Overview** tree and select **xilfpga**. The configuration options for xilfpga are listed.
- 16. Configure the xilfpga by providing the base address of the Bit-stream file (DDR address) and the size (in bytes).
- 17. Click **OK**. The board support package automatically builds with XilFPGA library included in it.
- 18. Double-click the **system.mss** file to open it in the **Editor** view.
- 19. Scroll-down and locate the **Libraries** section.
- 20. Click **Import Examples** adjacent to the XilFPGA entry.

### **Enabling Security**

To support encrypted and/or authenticated bitstream loading, you must enable security in PMUFW.

- 1. Click **File** > **New** > **Platform Project**.
- 2. Click **Specify** to create a new Hardware Platform Specification.
- 3. Provide a new name for the domain in the **Project name** field if you wish to override the default value.
- 4. Select the location for the board support project files. To use the default location, as displayed in the **Location** field, leave the **Use default location** check box selected. Otherwise, deselect the checkbox and then type or browse to the directory location.
- 5. From the **Hardware Platform** drop-down choose the appropriate platform for your application or click the **New** button to browse to an existing Hardware Platform.
- 6. Select the target CPU from the drop-down list.
- 7. From the **Board Support Package OS** list box, select the type of board support package to create. A description of the platform types displays in the box below the drop-down list.

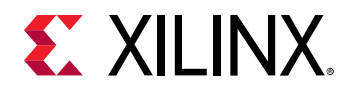

- 8. Click **Finish**. The wizard creates a new software platform and displays it in the Vitis Navigator pane.
- 9. Select **Project** > **Build Automatically** to automatically build the board support package. The Board Support Package Settings dialog box opens. Here you can customize the settings for the domain.
- 10. Click **OK** to accept the settings, build the platform, and close the dialog box.
- 11. From the Explorer, double-click platform.spr file and select the appropriate domain/board support package. The overview page opens.
- 12. In the overview page, click **Modify BSP Settings**.
- 13. Using the Board Support Package Settings page, you can select the OS Version and which of the Supported Libraries are to be enabled in this domain/BSP.
- 14. Expand the **Overview** tree and select **Standalone**.
- 15. Select a supported hardware platform.
- 16. Select **psu\_pmu\_0** from the **Processor** drop-down list.
- 17. Click Next. The **Templates** page appears.
- 18. Select **ZynqMP PMU Firmware** from the **Available Templates** list.
- 19. Click **Finish**. A PMUFW application project is created with the required BSPs.
- 20. Double-click the **system.mss** file to open it in the **Editor** view.
- 21. Click the **Modify this BSP's Settings** button. The **Board Support Package Settings** dialog box appears.
- 22. Select **xilfpga**. Various settings related to the library appears.
- 23. Select **secure\_mode** and modify its value to **true** .
- 24. Click **OK** to save the configuration.

*Note***:** By default the secure mode is enabled. To disable modify the secure\_mode value to FALSE.

### **Bitstream Authentication Using External Memory**

The size of the bitstream is too large to be contained inside the device, therefore external memory must be used. The use of external memory could create a security risk. Therefore, two methods are provided to authenticate and decrypt a Bitstream.

- The first method uses the internal OCM as temporary buffer for all cryptographic operations. For details, see [Loading an Authenticated and Encrypted Bitstream using OCM.](#page-492-0) This method does not require trust in external DDR memory.
- The second method uses external DDR memory for authentication prior to sending the data to the decryptor, there by requiring trust in the external DDR memory. For details, see [Loading](#page-492-0) [an Authenticated and Encrypted Bitstream using DDR Memory Controller.](#page-492-0)

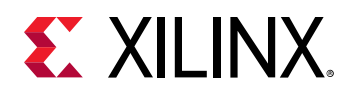

### **Bootgen**

When a bitstream is requested for authentication, Bootgen divides the bitstream into blocks of 8 MB each and assigns an authentication certificate for each block. If the size of a bitstream is not in multiples of 8 MB, the last block contains the remaining Bitstream data.

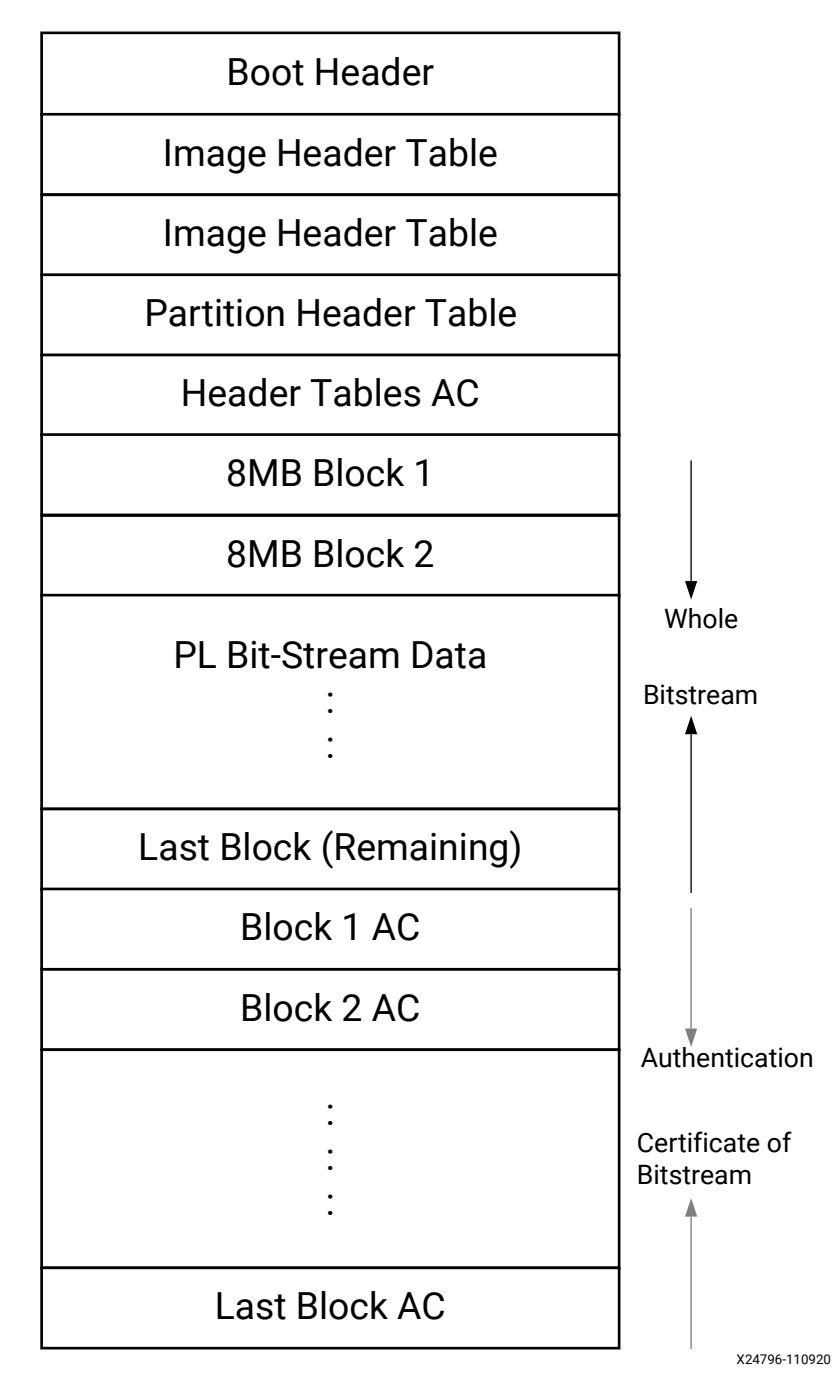

#### *Figure 7:* **Bitstream Blocks**

UG643 (v2021.1) June 16, 2021<br>
Constitution Democratical Little Constitution of the Constitution of the Constitution of the Constitution of the Constitution of the Constitution of the Constitution of the Constitution of th OS and Libraries Document Collection **Collection** And The Collection Apple of the Collection Apple of the Collection

<span id="page-492-0"></span>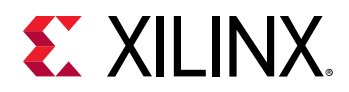

When both authentication and encryption are enabled, encryption is first done on the Bitstream. Bootgen then divides the encrypted data into blocks and assigns an Authentication certificate for each block.

### **Loading an Authenticated and Encrypted Bitstream using OCM**

To authenticate the bitstream partition securely, XilFPGA uses the FSBL section's OCM memory to copy the bitstream in chunks from DDR memory. This method does not require trust in the external DDR memory to securely authenticate and decrypt a bitstream.

The software workflow for authenticating Bitstream is as follows:

- 1. XilFPGA identifies DDR-secure bitstream image base address. XilFPGA has two buffers in OCM, the Read Buffer is of size 56 KB and hash of chunks to store intermediate hashes calculated for each 56 KB of every 8 MB block.
- 2. XilFPGA copies a 56 KB chunk from the first 8 MB block to Read Buffer.
- 3. XilFPGA calculates hash on 56 KB and stores in HashsOfChunks.
- 4. XilFPGA repeats steps 1 to 3 until the entire 8 MB of block is completed.

*Note***:** The chunk that XilFPGA copies can be of any size. A 56 KB chunk is taken for better performance.

- 5. XilFPGA authenticates the 8 MB Bitstream chunk.
- 6. Once the authentication is successful, XilFPGA starts copying information in batches of 56 KB starting from the first block which is located in DDR memory to Read Buffer, calculates the hash, and then compares it with the hash stored at HashsOfChunks.
- 7. If the hash comparison is successful, FSBL transmits data to PCAP using DMA (for unencrypted Bitstream) or AES (if encryption is enabled).
- 8. XilFPGA repeats steps 6 and 7 until the entire 8 MB block is completed.
- 9. Repeats steps 1 through 8 for all the blocks of Bitstream.

*Note***:** You can perform warm restart even when the FSBL OCM memory is used to authenticate the Bitstream. PMU stores the FSBL image in the PMU reserved DDR memory which is visible and accessible only to the PMU and restores back to the OCM when APU-only restart needs to be performed. PMU uses the SHA3 hash to validate the FSBL image integrity before restoring the image to OCM (PMU takes care of only image integrity and not confidentiality).

### **Loading an Authenticated and Encrypted Bitstream using DDR Memory Controller**

The software workflow for authenticating bitstream is as follows:

1. XilFPGA identifies DDR-secure bitstream image base address.

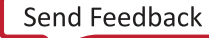

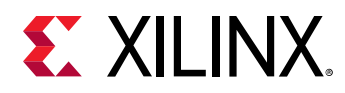

- 2. XilFPGA calculates hash for the first 8 MB block.
- 3. XilFPGA authenticates the 8 MB block while stored in the external DDR memory.
- 4. If Authentication is successful, XilFPGA transmits data to PCAP via DMA (for unencrypted Bitstream) or AES (if encryption is enabled).
- 5. Repeats steps 1 through 4 for all the blocks of bitstream.

# **Versal ACAP XilFPGA Library**

The library, when used for Versal ACAP, runs on top of Xilinx standalone BSPs. It is tested for Arm Cortex A72 and Arm Cortex-R5F. The most common use-case is that the user can run this on either Arm Cortex-A72 or Arm Cortex-R5F and requests PLM to load the bitstream (PDI) on to the PL. In Versal the bitstream always comes in the format of PDI file.

### **Design Summary**

The following figure shows the flow diagram of how an user application interacts with XilFPGA interacts and other SW components for loading the bitstream from DDR to the PL region.

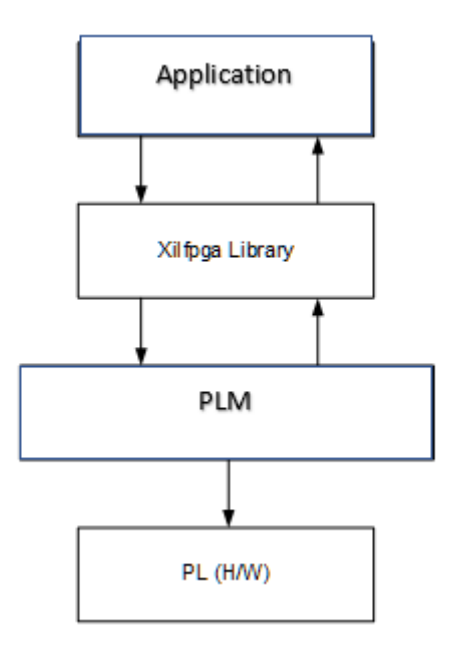

#### *Figure 8:* **XilFPGA Design Summary**

### **BSP Configuration Settings**

XilFPGA provides the following user configuration BSP settings.

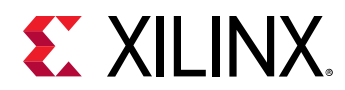

#### *Table 403:* **BSP Configuration Settings**

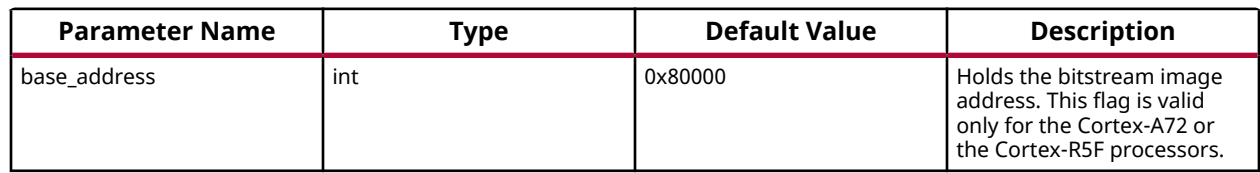

### **Setting up the Software System**

To use XilFPGA in a software application, you must first compile the XilFPGA library as part of software application.

- 1. Click **File →  New →  Platform Project**.
- 2. Click **Specify** to create a new Hardware Platform Specification.
- 3. Provide a new name for the domain in the Project name field if you wish to override the default value.
- 4. Select the location for the board support project files. To use the default location, as displayed in the Location field, leave the Use default location check box selected. Otherwise, deselect the checkbox and then type or browse to the directory location.
- 5. From the Hardware Platform drop-down choose the appropriate platform for your application or click the New button to browse to an existing Hardware Platform.
- 6. Select the target CPU from the drop-down list.
- 7. From the Board Support Package OS list box, select the type of board support package to create. A description of the platform types displays in the box below the drop-down list.
- 8. Click Finish. The wizard creates a new software platform and displays it in the Vitis Navigator pane.
- 9. Select **Project → Build Automatically** to automatically build the board support package. The Board Support Package Settings dialog box opens. Here you can customize the settings for the domain.
- 10. Click OK to accept the settings, build the platform, and close the dialog box.
- 11. From the Explorer, double-click **platform.spr** file and select the appropriate domain/board support package. The overview page opens.
- 12. In the overview page, click **Modify BSP Settings**.
- 13. Using the Board Support Package Settings page, you can select the OS Version and which of the Supported Libraries are to be enabled in this domain/BSP.
- 14. Select the xilfpga and xilmailbox library from the list of Supported Libraries.
- 15. Expand the Overview tree and select xilfpga. The configuration options for xilfpga are listed.
- 16. Configure the xilfpga by providing the base address of the bitstream file (DDR address) and the size (in bytes).

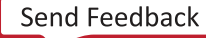

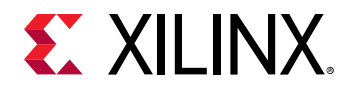

- 17. Click **OK**. The board support package automatically builds with XilFPGA library included in it.
- 18. Double-click the system.mss file to open it in the Editor view.
- 19. Scroll-down and locate the Libraries section.
- 20. Click **Import Examples** adjacent to the XilFPGA entry.

### **XilFPGA APIs**

This section provides detailed descriptions of the XilFPGA library APIs.

XilFPGA error = Lower-level errors + Interface-specific errors + XilFPGA toplayer errors

*Table 404:* **XilFPGA Error**

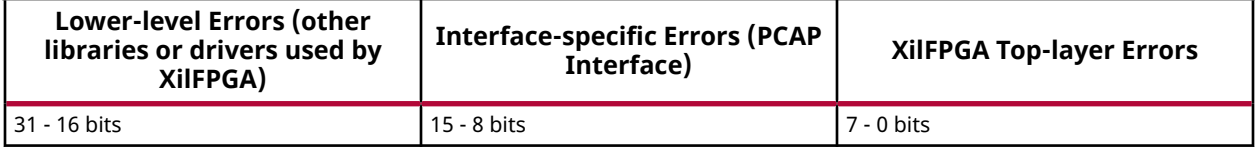

- **XilFPGA Top Layer:** The functionality exist in this layers is completely interface agnostic. It provides a unique interface to load the Bitstream across multiple platforms.
- **Interface Specific Layer:** This layer is responsible for providing the interface-specific errors. In case of Zynq UltraScale+ MPSoC, it provides the errors related to PCAP interface.
- **XilFPGA Lower Layer:** This layer is responsible for providing the error related to the lower level drivers used by interface layer.

### **XilFPGA APIs for Versal ACAPs and Zynq UltraScale+ MPSoCs**

The following APIs are supported by Versal ACAPs and Zynq UltraScale+ MPSoCs.

#### *Table 405:* **Quick Function Reference**

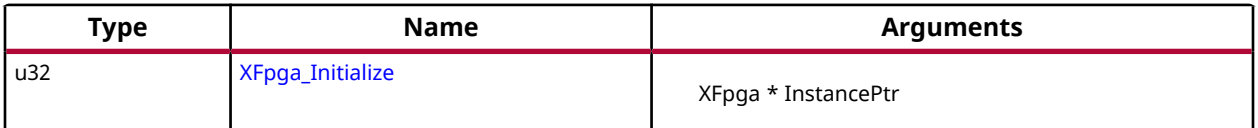

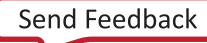

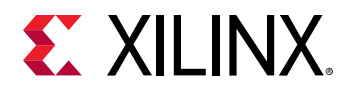

#### *Table 405:* **Quick Function Reference** *(cont'd)*

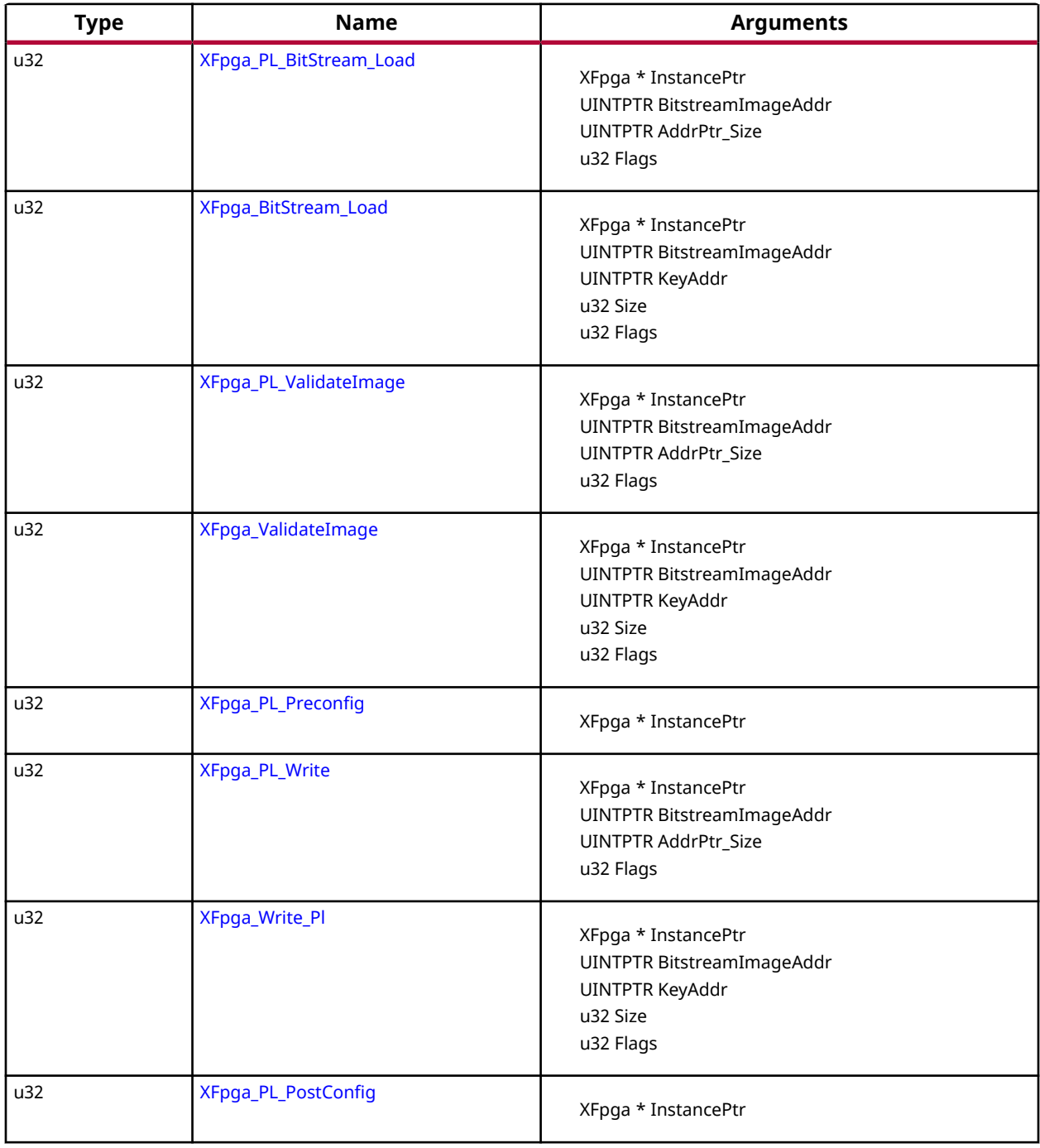

#### *Functions*

#### **XFpga\_PL\_BitStream\_Load**

The API is used to load the bitstream file into the PL region.

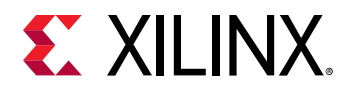

It supports the Vivado-generated bitstream(\*.bit, \*.bin) and Bootgen-generated bitstream(\*.bin) loading, Passing valid bitstream size(Size) information is mandatory for Vivado-generated bitstream, For Bootgen-generated bitstreams bitstream size is taken from the bitstream header.

#### *Note***:**

• This API will be deprecated in the 2022.1 release. Use the updated ' $XFpga_BitStream\_Load()$ ' API to perform the same functionality.

#### **Prototype**

```
u32 XFpga_PL_BitStream_Load(XFpga *InstancePtr, UINTPTR BitstreamImageAddr, 
UINTPTR AddrPtr_Size, u32 Flags);
```
#### **Parameters**

The following table lists the XFpga\_PL\_BitStream\_Load function arguments.

#### *Table 406:* **XFpga\_PL\_BitStream\_Load Arguments**

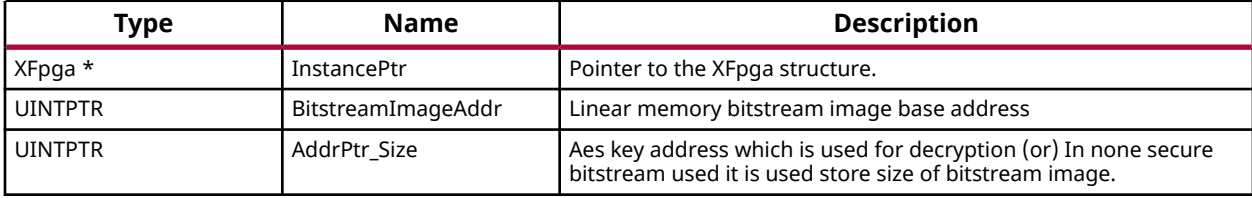

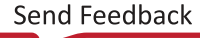

<span id="page-498-0"></span>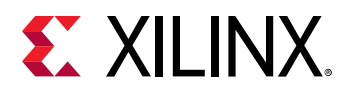

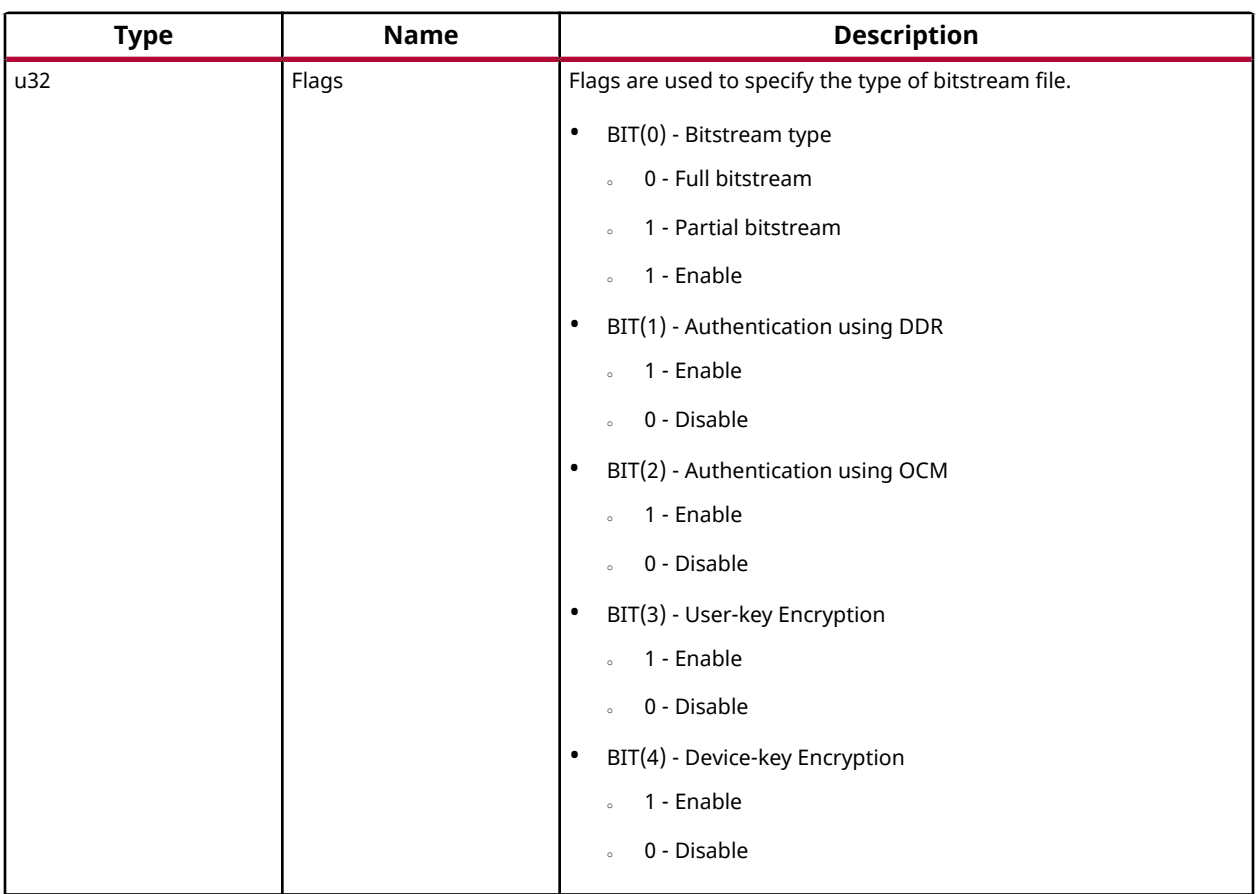

#### *Table 406:* **XFpga\_PL\_BitStream\_Load Arguments** *(cont'd)*

#### **Returns**

- XFPGA\_SUCCESS on success
- Error code on failure.
- XFPGA\_VALIDATE\_ERROR.
- XFPGA\_PRE\_CONFIG\_ERROR.
- XFPGA\_WRITE\_BITSTREAM\_ERROR.
- XFPGA\_POST\_CONFIG\_ERROR.

#### **XFpga\_BitStream\_Load**

The API is used to load the bitstream file into the PL region.

It supports the Vivado-generated bitstream(\*.bit, \*.bin) and Bootgen-generated bitstream(\*.bin) loading, Passing valid bitstream size(Size) information is mandatory for Vivado-generated bitstream, For Bootgen-generated bitstreams bitstream size is taken from the bitstream header.

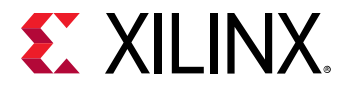

#### **Prototype**

```
u32 XFpga_BitStream_Load(XFpga *InstancePtr, UINTPTR BitstreamImageAddr, 
UINTPTR KeyAddr, u32 Size, u32 Flags);
```
#### **Parameters**

The following table lists the XFpga\_BitStream\_Load function arguments.

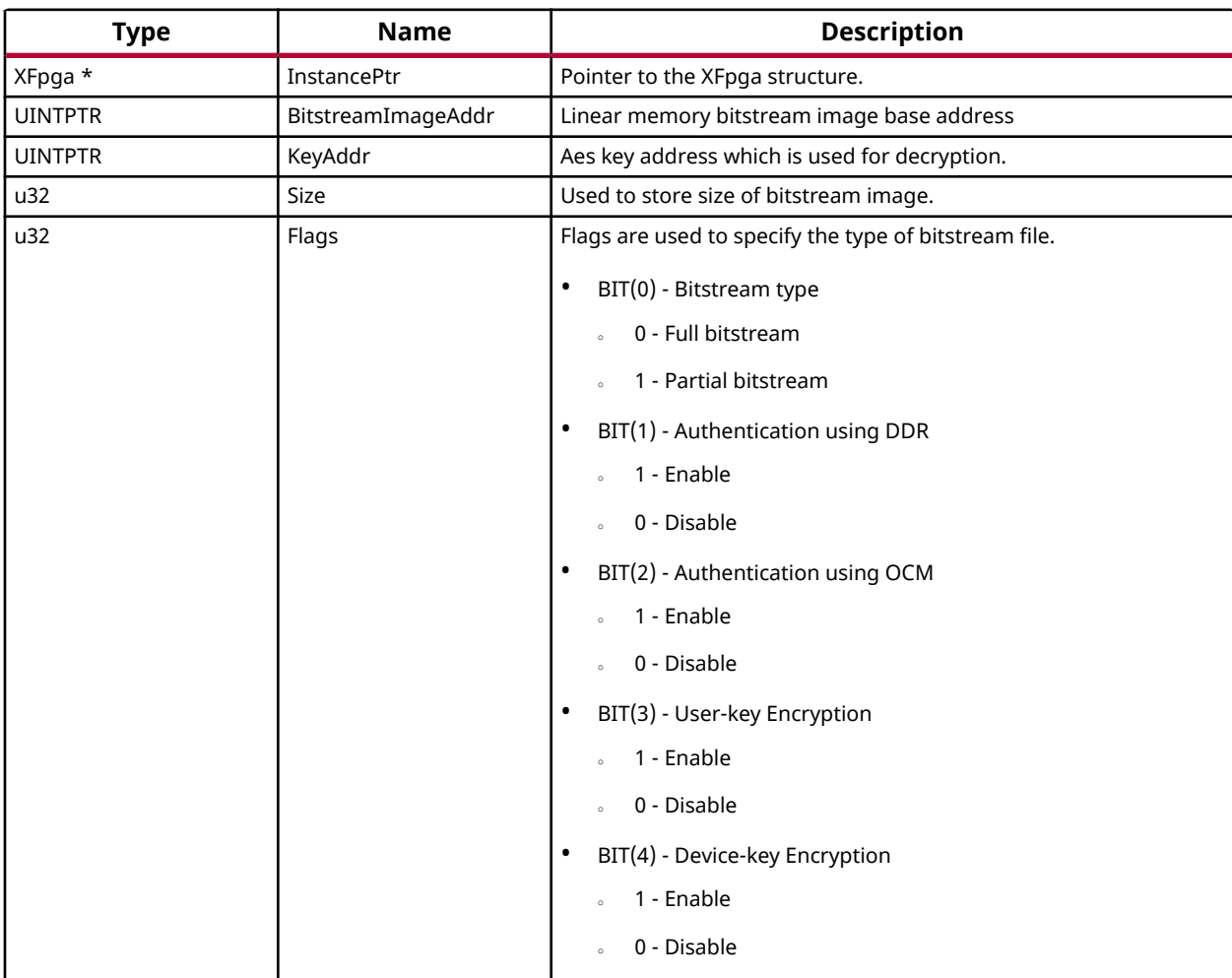

#### *Table 407:* **XFpga\_BitStream\_Load Arguments**

#### **Returns**

- XFPGA\_SUCCESS on success
- Error code on failure.
- XFPGA\_VALIDATE\_ERROR.
- XFPGA\_PRE\_CONFIG\_ERROR.

<span id="page-500-0"></span>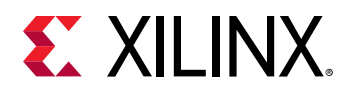

- XFPGA\_WRITE\_BITSTREAM\_ERROR.
- XFPGA\_POST\_CONFIG\_ERROR.

#### **XFpga\_PL\_ValidateImage**

This function is used to validate the bitstream image.

#### *Note***:**

• This API will be deprecated in the 2022.1 release. Use the updated ' [XFpga\\_ValidateImage\(\)](#page-501-0) 'API to perform the same functionality.

#### **Prototype**

```
u32 XFpga_PL_ValidateImage(XFpga *InstancePtr, UINTPTR BitstreamImageAddr, 
UINTPTR AddrPtr_Size, u32 Flags);
```
#### **Parameters**

The following table lists the  $XFpga$ -PL-ValidateImage function arguments.

#### *Table 408:* **XFpga\_PL\_ValidateImage Arguments**

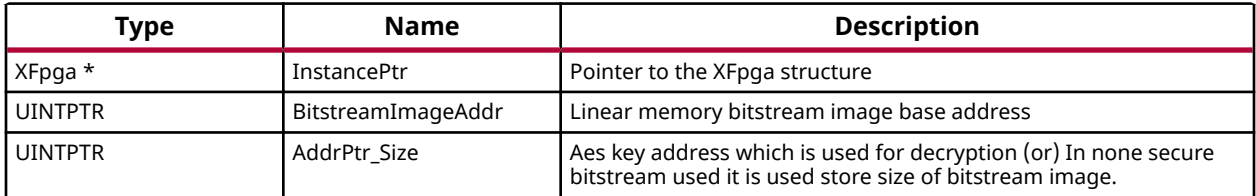

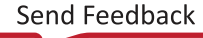

<span id="page-501-0"></span>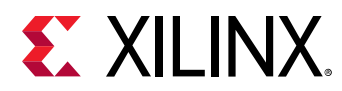

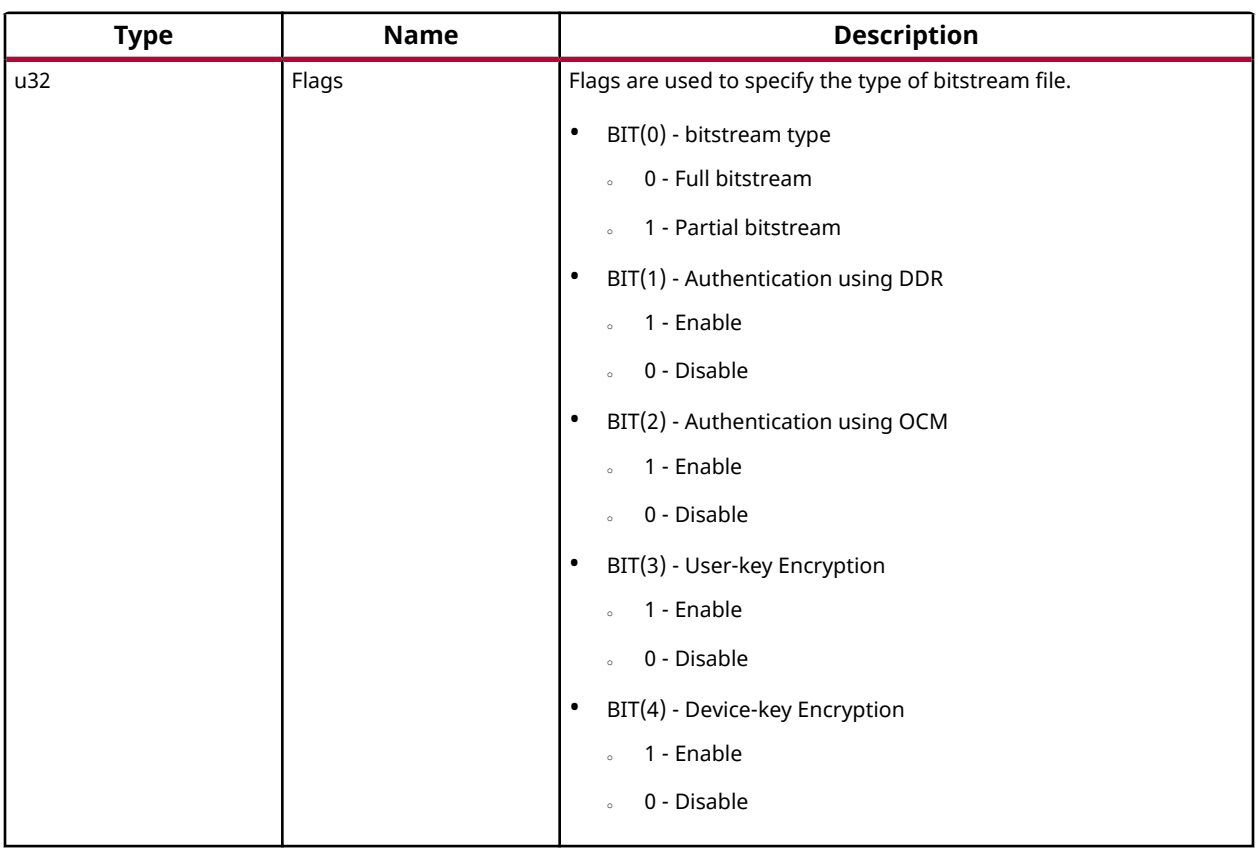

#### *Table 408:* **XFpga\_PL\_ValidateImage Arguments** *(cont'd)*

#### **Returns**

Codes as mentioned in xilfpga.h

#### **XFpga\_ValidateImage**

This function is used to validate the bitstream image.

#### **Prototype**

```
u32 XFpga_ValidateImage(XFpga *InstancePtr, UINTPTR BitstreamImageAddr, 
UINTPTR KeyAddr, u32 Size, u32 Flags);
```
#### **Parameters**

The following table lists the  $XFpga_Va1idateImage$  function arguments.

#### *Table 409:* **XFpga\_ValidateImage Arguments**

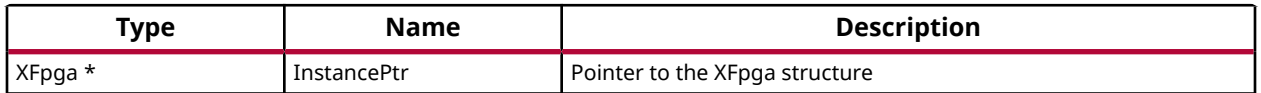

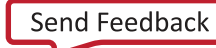

<span id="page-502-0"></span>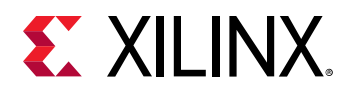

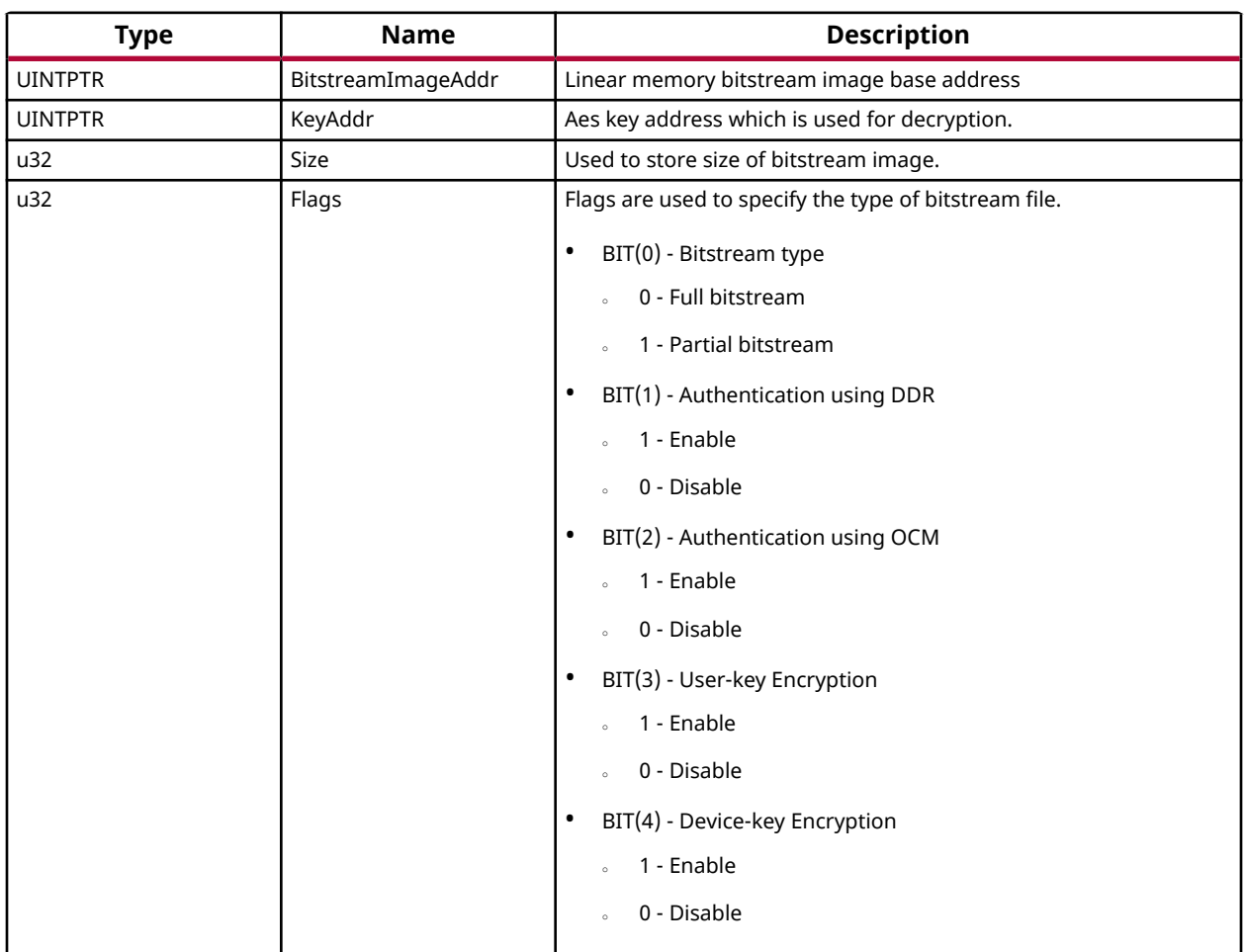

#### *Table 409:* **XFpga\_ValidateImage Arguments** *(cont'd)*

#### **Returns**

Codes as mentioned in xilfpga.h

#### **XFpga\_PL\_Preconfig**

This function prepares the FPGA to receive configuration data.

#### **Prototype**

u32 XFpga\_PL\_Preconfig(XFpga \*InstancePtr);

#### **Parameters**

The following table lists the  $XFpga$ -PL-Preconfig function arguments.

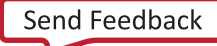

<span id="page-503-0"></span>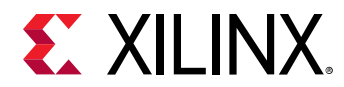

#### *Table 410:* **XFpga\_PL\_Preconfig Arguments**

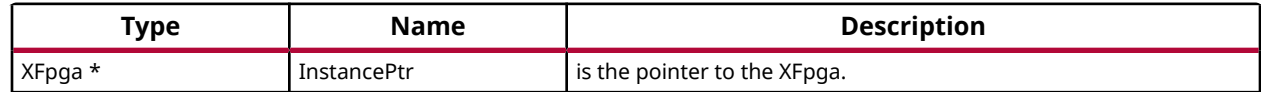

#### **Returns**

Codes as mentioned in xilfpga.h

#### **XFpga\_PL\_Write**

This function writes the count bytes of configuration data into the PL.

*Note***:**

• This API will be deprecated in the 2022.1 release. Use the updated ' $XFpga_W$ rite\_Pl() 'API to perform the same functionality.

#### **Prototype**

```
u32 XFpga_PL_Write(XFpga *InstancePtr, UINTPTR BitstreamImageAddr, UINTPTR 
AddrPtr_Size, u32 Flags);
```
#### **Parameters**

The following table lists the XFpga\_PL\_Write function arguments.

#### *Table 411:* **XFpga\_PL\_Write Arguments**

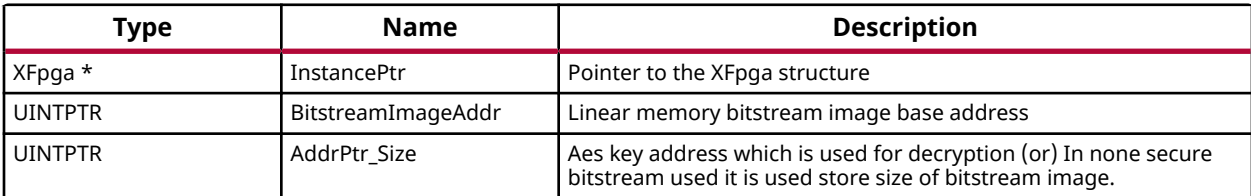

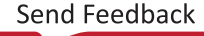
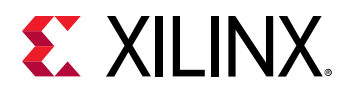

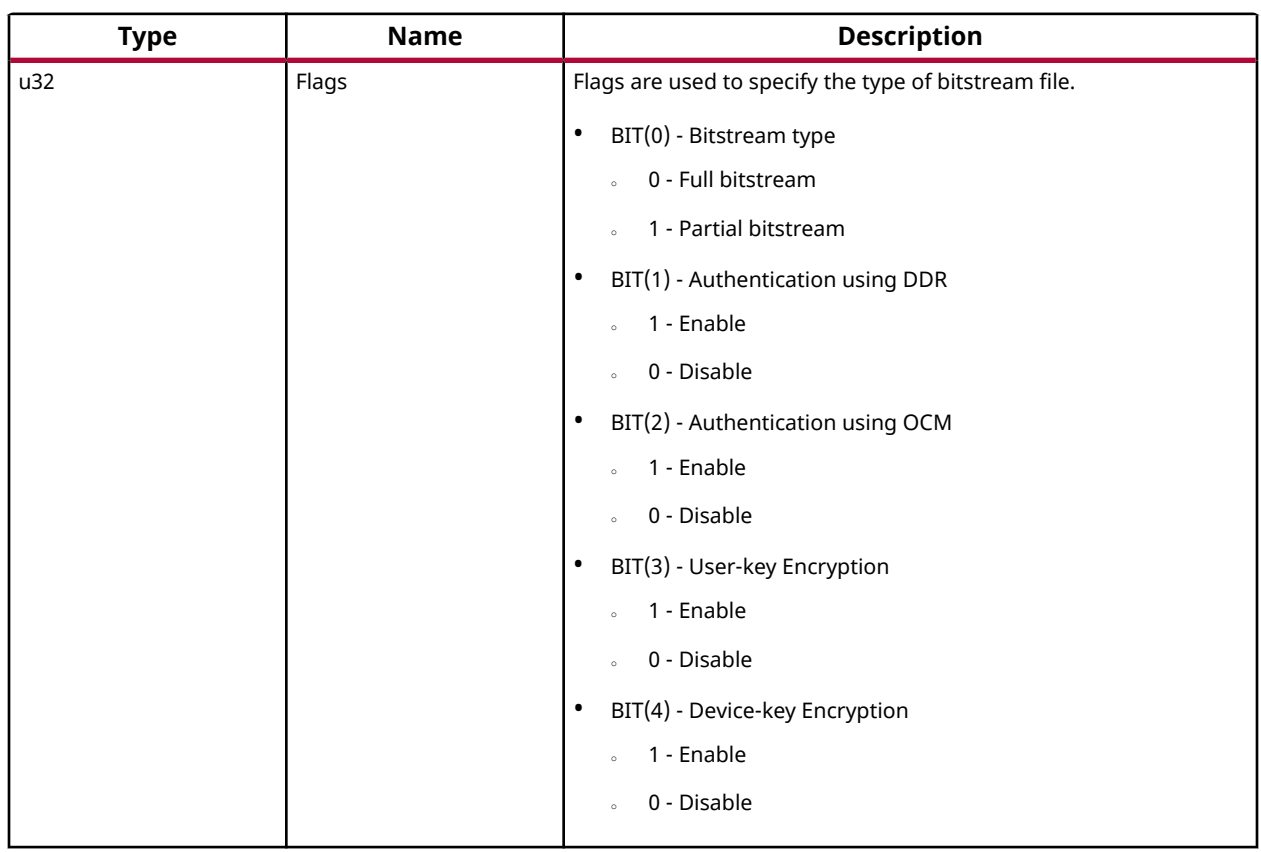

## *Table 411:* **XFpga\_PL\_Write Arguments** *(cont'd)*

### **Returns**

Codes as mentioned in xilfpga.h

## **XFpga\_Write\_Pl**

This function writes the count bytes of configuration data into the PL.

## **Prototype**

```
u32 XFpga_Write_Pl(XFpga *InstancePtr, UINTPTR BitstreamImageAddr, UINTPTR 
KeyAddr, u32 Size, u32 Flags);
```
### **Parameters**

The following table lists the  $XFpga_Write_P1$  function arguments.

### *Table 412:* **XFpga\_Write\_Pl Arguments**

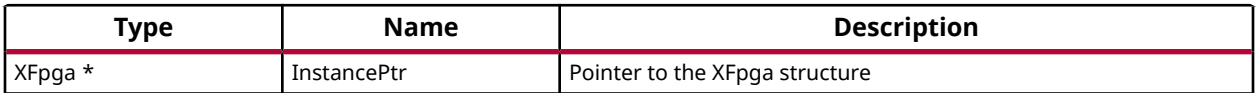

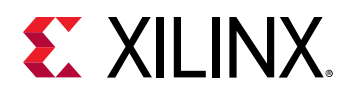

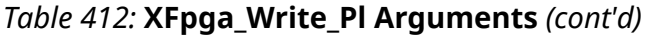

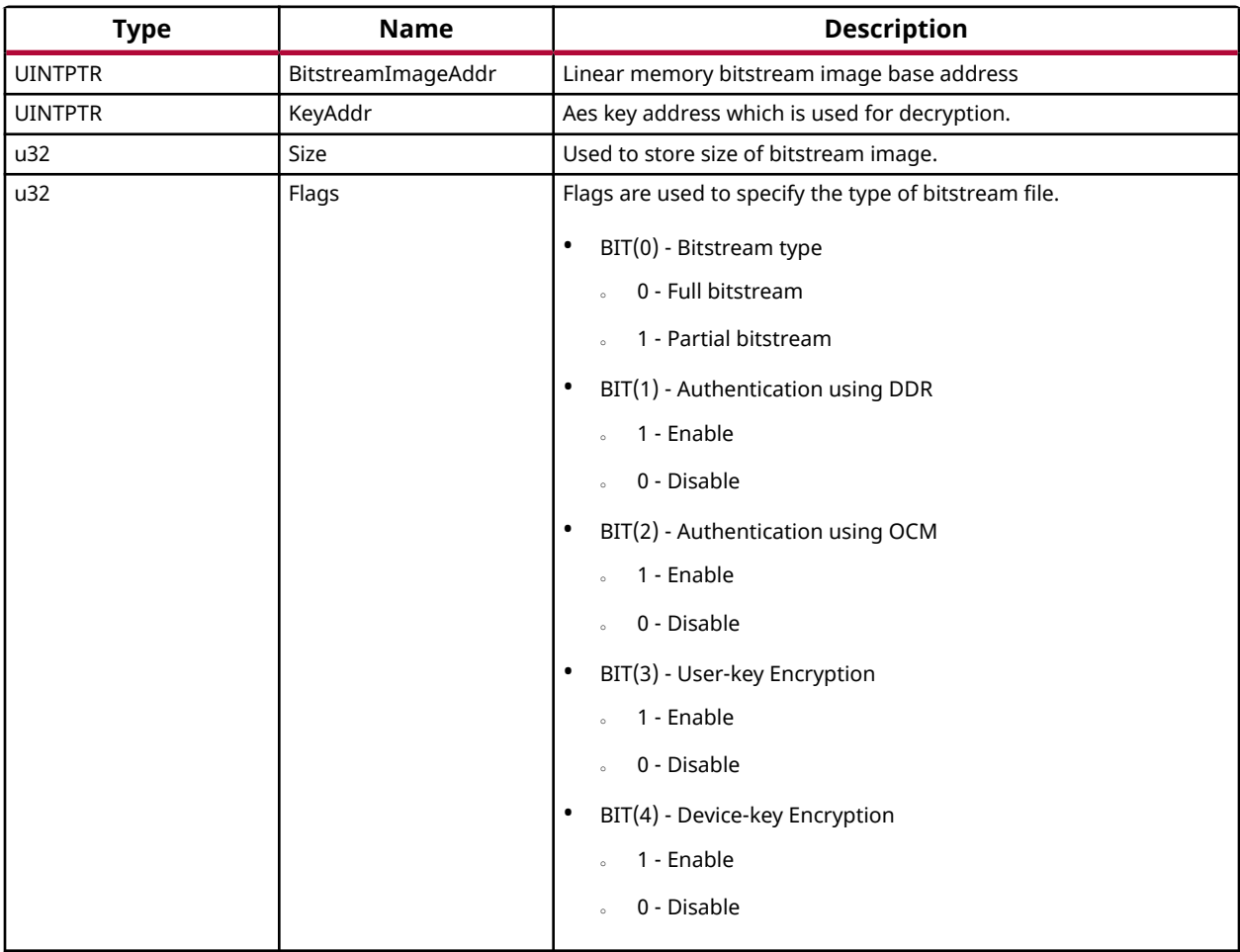

## **Returns**

Codes as mentioned in xilfpga.h

## **XFpga\_PL\_PostConfig**

This function sets the FPGA to the operating state after writing.

## **Prototype**

u32 XFpga\_PL\_PostConfig(XFpga \*InstancePtr);

## **Parameters**

The following table lists the XFpga\_PL\_PostConfig function arguments.

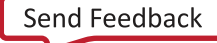

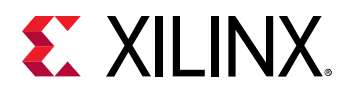

## *Table 413:* **XFpga\_PL\_PostConfig Arguments**

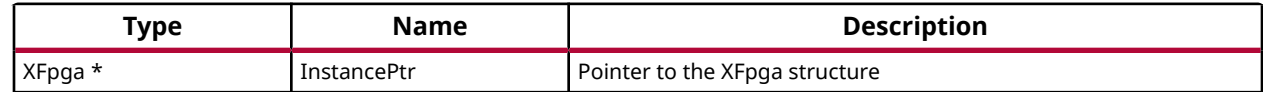

## **Returns**

Codes as mentioned in xilfpga.h

## **XFpga\_Initialize**

This API, when called, initializes the XFPGA interface with default settings.

## **Prototype**

u32 XFpga\_Initialize(XFpga \*InstancePtr);

### **Parameters**

The following table lists the  $XFpga_Initialize$  function arguments.

## *Table 414:* **XFpga\_Initialize Arguments**

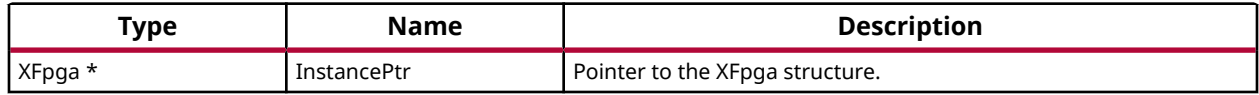

### **Returns**

Returns Status

- XFPGA\_SUCCESS on success
- Error code on failure

## **XilFPGA APIs for Zynq UltraScale+ MPSoC**

The following APIs are supported only by Zynq UltraScale+ MPSoCs.

## *Table 415:* **Quick Function Reference**

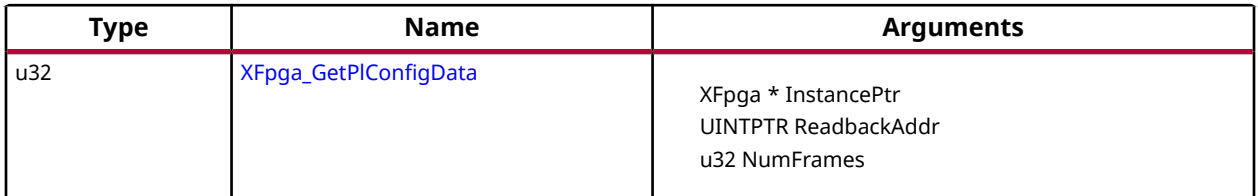

<span id="page-507-0"></span>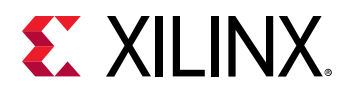

## *Table 415:* **Quick Function Reference** *(cont'd)*

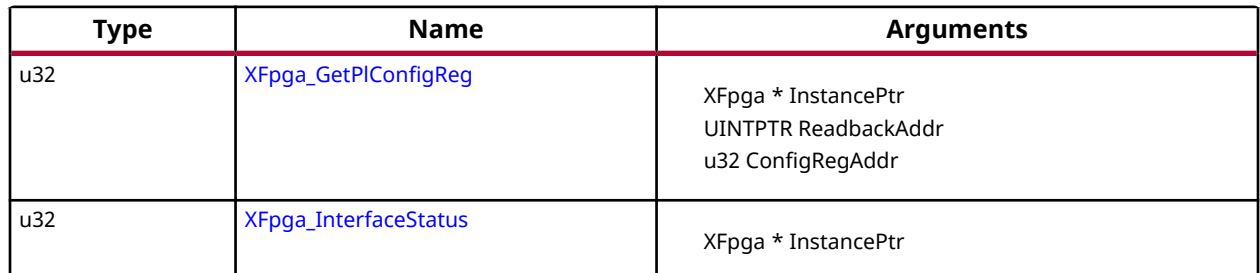

## *Functions*

## **XFpga\_GetPlConfigData**

This function provides functionality to read back the PL configuration data.

#### *Note***:**

• This API is not supported for the Versal platform.

## **Prototype**

```
u32 XFpga_GetPlConfigData(XFpga *InstancePtr, UINTPTR ReadbackAddr, u32 
NumFrames);
```
## **Parameters**

The following table lists the  $XFpga_GetPlConfigData$  function arguments.

## *Table 416:* **XFpga\_GetPlConfigData Arguments**

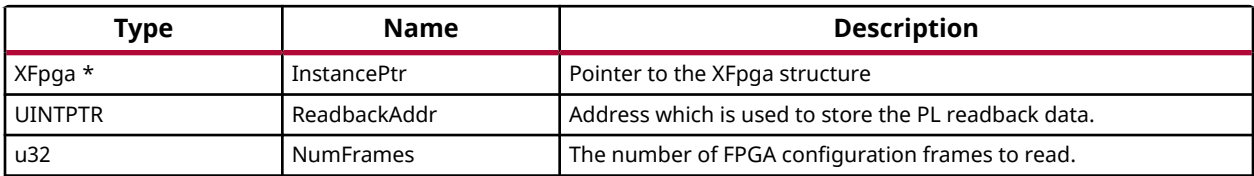

## **Returns**

- XFPGA\_SUCCESS, if successful
- XFPGA\_FAILURE, if unsuccessful
- XFPGA\_OPS\_NOT\_IMPLEMENTED, if implementation not exists.

## **XFpga\_GetPlConfigReg**

This function provides PL specific configuration register values.

*Note***:**

<span id="page-508-0"></span>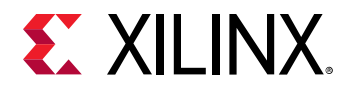

• This API is not supported for the Versal platform.

## **Prototype**

```
u32 XFpga_GetPlConfigReg(XFpga *InstancePtr, UINTPTR ReadbackAddr, u32 
ConfigRegAddr);
```
#### **Parameters**

The following table lists the  $XFpga_GetPlConfigReg$  function arguments.

#### *Table 417:* **XFpga\_GetPlConfigReg Arguments**

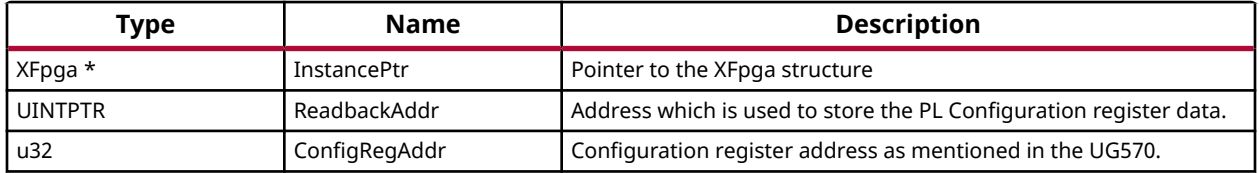

#### **Returns**

- XFPGA SUCCESS if, successful
- XFPGA\_FAILURE if, unsuccessful
- XFPGA\_OPS\_NOT\_IMPLEMENTED, if implementation not exists.

## **XFpga\_InterfaceStatus**

This function provides the status of the PL programming interface.

*Note***:**

• This API is not supported for the Versal platform.

### **Prototype**

u32 XFpga\_InterfaceStatus(XFpga \*InstancePtr);

#### **Parameters**

The following table lists the  $XFpga\_Interfaces$   ${\tt function}$  arguments.

#### *Table 418:* **XFpga\_InterfaceStatus Arguments**

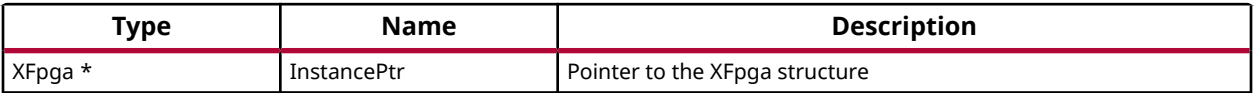

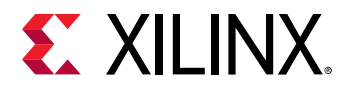

## **Returns**

Status of the PL programming interface

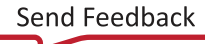

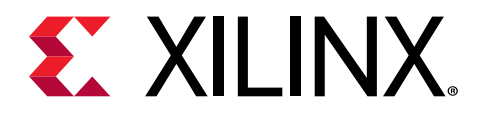

## *Chapter 11*

# XilMailbox v1.3

## **XilMailbox Library API Reference**

The XilMailbox library provides the top-level hooks for sending or receiving an inter-processor interrupt (IPI) message using the Zynq® UltraScale+™ MPSoC and Versal ACAP IPI hardware.This library supports Zynq Ultrascale+ MPSoC and Versal platforms. For more details on the IPI interrupts, see the Zynq UltraScale+ MPSoC Technical Reference Manual [\(UG1085\)](https://www.xilinx.com/cgi-bin/docs/ndoc?t=user_guides;d=ug1085-zynq-ultrascale-trm.pdf).

The XilMailbox library supports the following features:

- Triggering an IPI to a remote agent.
- Sending an IPI message to a remote agent.
- Callbacks for error and recv IPI events.
- Reading an IPI message.

The following is a list of software initalization events for a given IPI channel:

- IPI Initialization using XMailbox\_Initalize() function. This step initializes a library instance for the given IPI channel.
- XMailbox\_Send() function triggers an IPI to a remote agent.
- XMailbox SendData() function sends an IPI message to a remote agent. Message type should be either XILMBOX\_MSG\_TYPE\_REQ (OR) XILMBOX\_MSG\_TYPE\_RESP.
- XMailbox Recv() function reads an IPI message from a specified source agent. Message type should be either XILMBOX\_MSG\_TYPE\_REQ (OR) XILMBOX\_MSG\_TYPE\_RESP.
- XMailbox\_SetCallBack() using this function user can register call backs for recv and error events.

### *Table 419:* **Quick Function Reference**

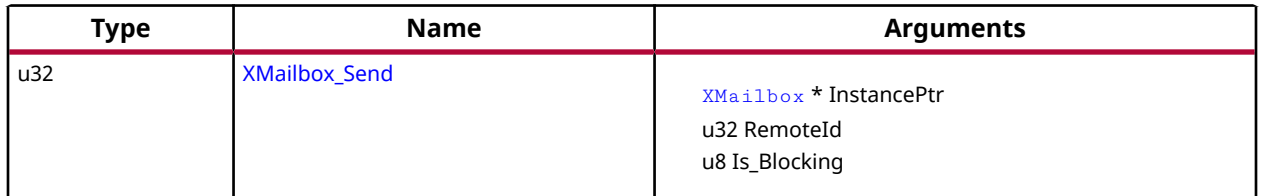

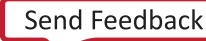

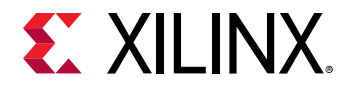

## *Table 419:* **Quick Function Reference** *(cont'd)*

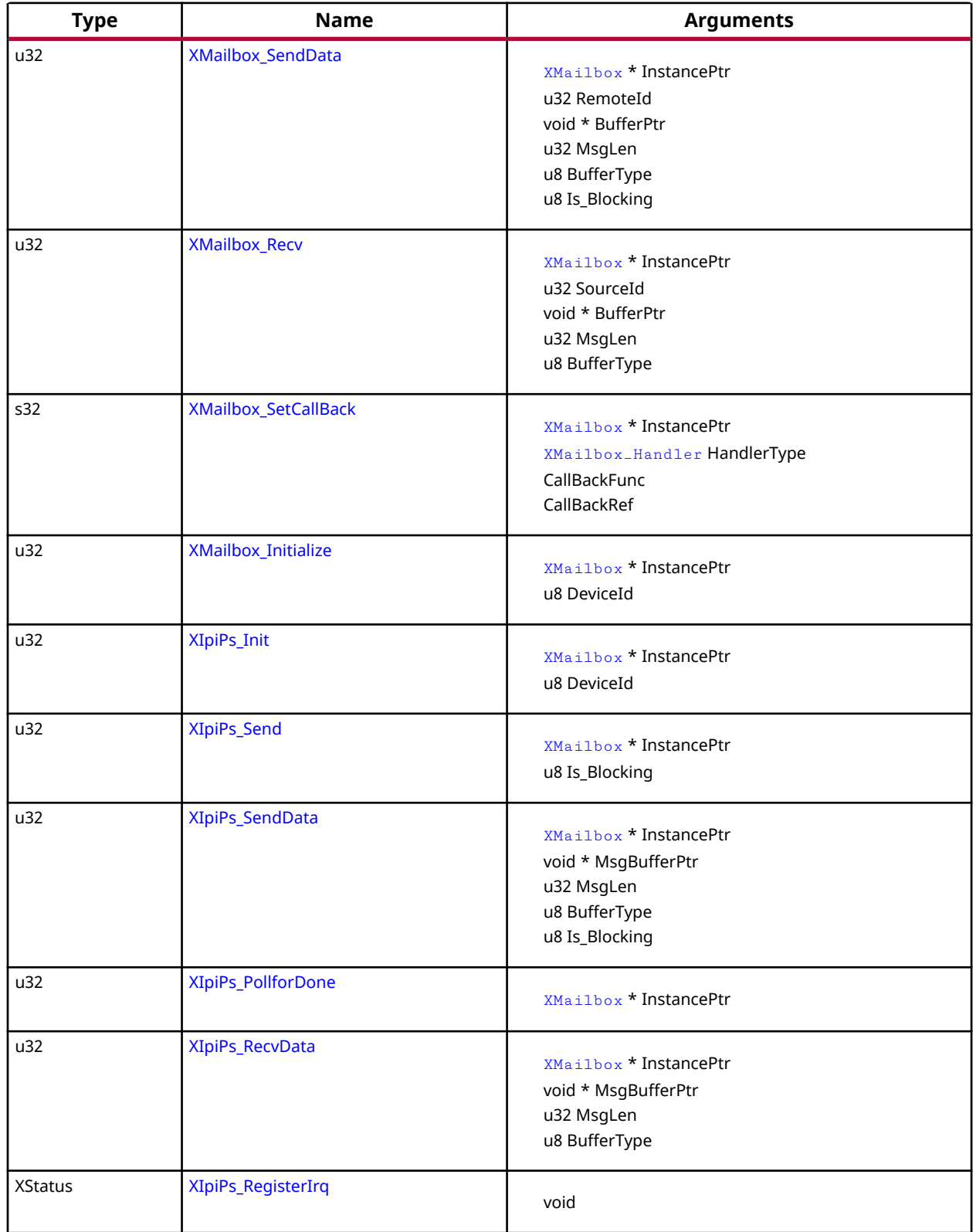

<span id="page-512-0"></span>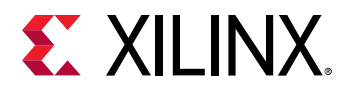

## *Table 419:* **Quick Function Reference** *(cont'd)*

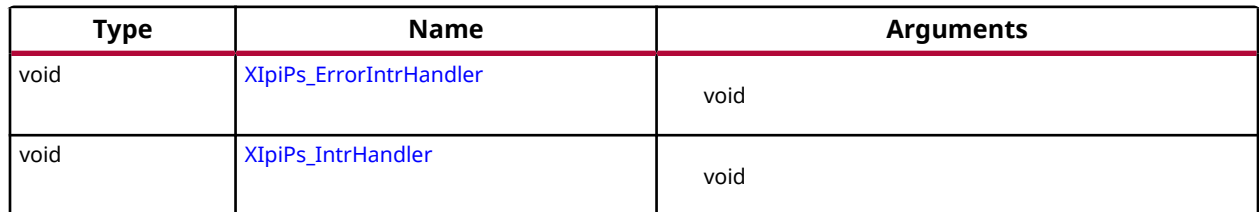

## **Functions**

## *XMailbox\_Send*

This function triggers an IPI to a destination CPU.

## **Prototype**

u32 XMailbox\_Send(XMailbox \*InstancePtr, u32 RemoteId, u8 Is\_Blocking);

## **Parameters**

The following table lists the XMailbox\_Send function arguments.

### *Table 420:* **XMailbox\_Send Arguments**

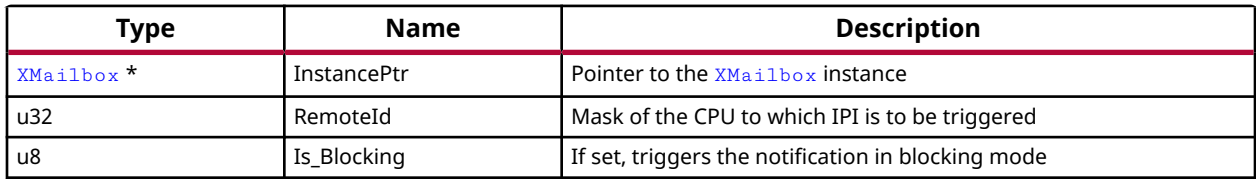

### **Returns**

- XST\_SUCCESS if successful
- XST\_FAILURE if unsuccessful

## *XMailbox\_SendData*

This function sends an IPI message to a destination CPU.

## **Prototype**

```
u32 XMailbox_SendData(XMailbox *InstancePtr, u32 RemoteId, void *BufferPtr, 
u32 MsgLen, u8 BufferType, u8 Is_Blocking);
```
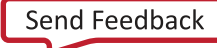

<span id="page-513-0"></span>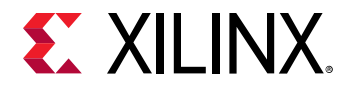

## **Parameters**

The following table lists the XMailbox\_SendData function arguments.

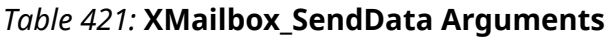

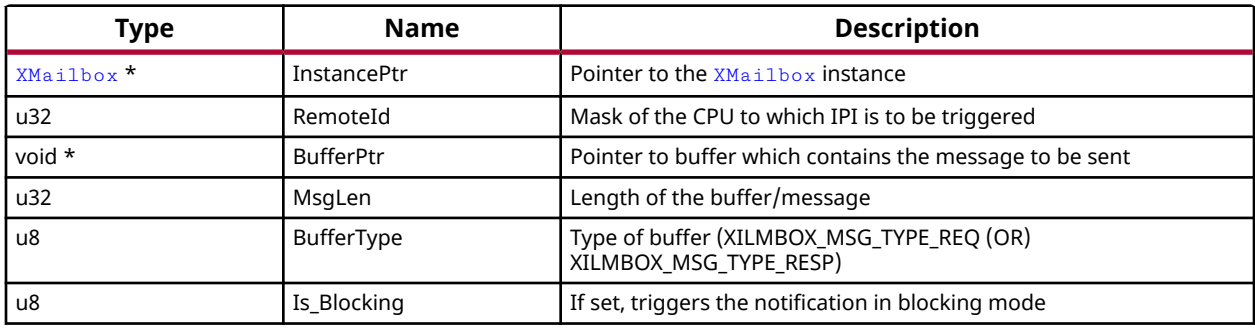

## **Returns**

- XST\_SUCCESS if successful
- XST\_FAILURE if unsuccessful

## *XMailbox\_Recv*

This function reads an IPI message.

### **Prototype**

```
u32 XMailbox_Recv(XMailbox *InstancePtr, u32 SourceId, void *BufferPtr, u32 
MsgLen, u8 BufferType);
```
### **Parameters**

The following table lists the  $x$ Mailbox\_Recv function arguments.

### *Table 422:* **XMailbox\_Recv Arguments**

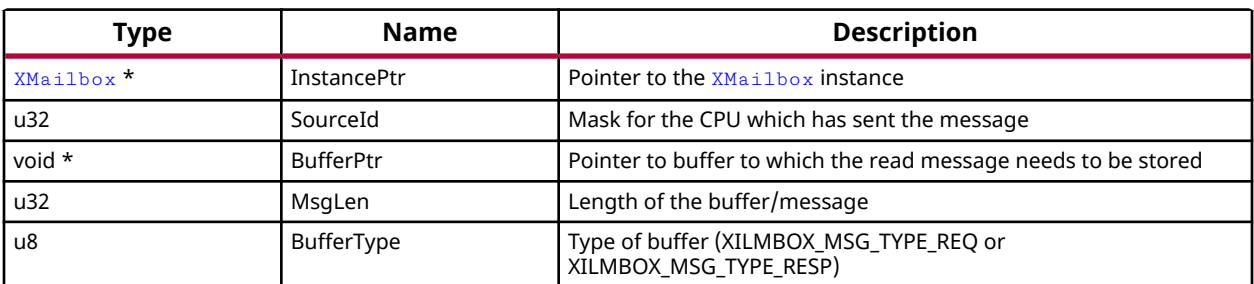

### **Returns**

• XST\_SUCCESS if successful

<span id="page-514-0"></span>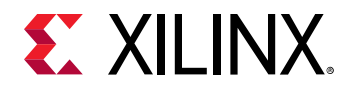

• XST\_FAILURE if unsuccessful

## *XMailbox\_SetCallBack*

This routine installs an asynchronous callback function for the given HandlerType.

## **Prototype**

```
s32 XMailbox_SetCallBack(XMailbox *InstancePtr, XMailbox_Handler 
HandlerType, void *CallBackFuncPtr, void *CallBackRefPtr);
```
#### **Parameters**

The following table lists the XMailbox\_SetCallBack function arguments.

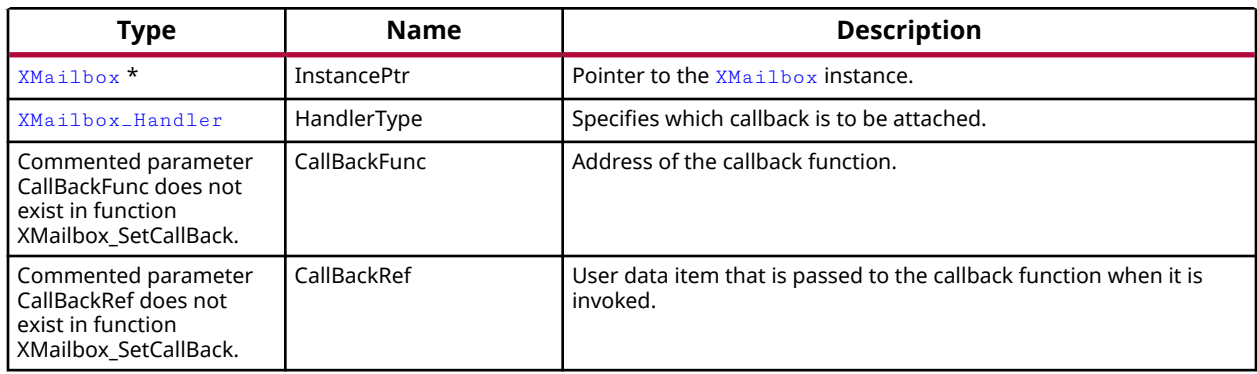

#### *Table 423:* **XMailbox\_SetCallBack Arguments**

### **Returns**

- XST SUCCESS when handler is installed.
- XST\_INVALID\_PARAM when HandlerType is invalid.

## *XMailbox\_Initialize*

This function initializes the **[XMailbox](#page-518-0)** instance.

## **Prototype**

u32 XMailbox\_Initialize(XMailbox \*InstancePtr, u8 DeviceId);

### **Parameters**

The following table lists the XMailbox\_Initialize function arguments.

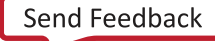

<span id="page-515-0"></span>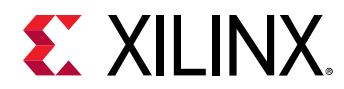

## *Table 424:* **XMailbox\_Initialize Arguments**

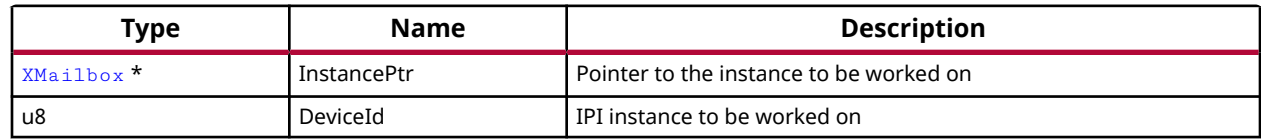

## **Returns**

XST\_SUCCESS if initialization was successful XST\_FAILURE in case of failure

## *XIpiPs\_Init*

This function initializes the Zynq UltraScale+ MPSoC Mailbox instance.

## **Prototype**

u32 XIpiPs\_Init(XMailbox \*InstancePtr, u8 DeviceId);

## **Parameters**

The following table lists the  $XIpiPs_IInt$  function arguments.

## *Table 425:* **XIpiPs\_Init Arguments**

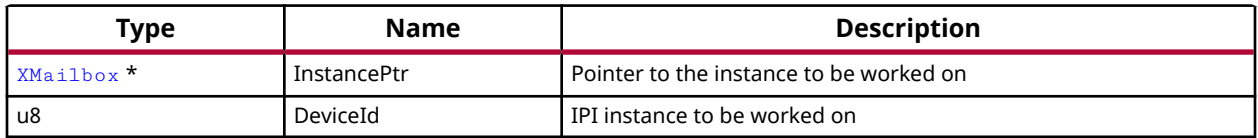

## **Returns**

XST\_SUCCESS if initialization was successful XST\_FAILURE in case of failure

## *XIpiPs\_Send*

This function triggers an IPI to a destination CPU.

## **Prototype**

u32 XIpiPs\_Send(XMailbox \*InstancePtr, u8 Is\_Blocking);

## **Parameters**

The following table lists the  $XIDiPs_Send$  function arguments.

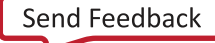

<span id="page-516-0"></span>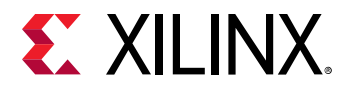

#### *Table 426:* **XIpiPs\_Send Arguments**

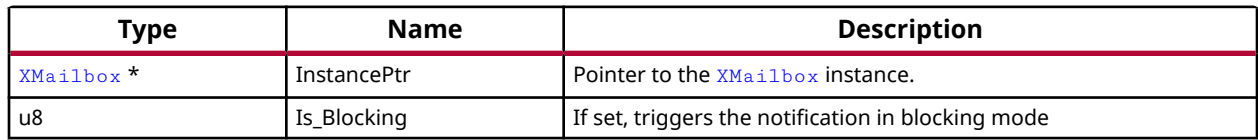

#### **Returns**

XST\_SUCCESS in case of success XST\_FAILURE in case of failure

## *XIpiPs\_SendData*

This function sends an IPI message to a destination CPU.

### **Prototype**

```
u32 XIpiPs_SendData(XMailbox *InstancePtr, void *MsgBufferPtr, u32 MsgLen, 
u8 BufferType, u8 Is_Blocking);
```
### **Parameters**

The following table lists the XIpiPs\_SendData function arguments.

## *Table 427:* **XIpiPs\_SendData Arguments**

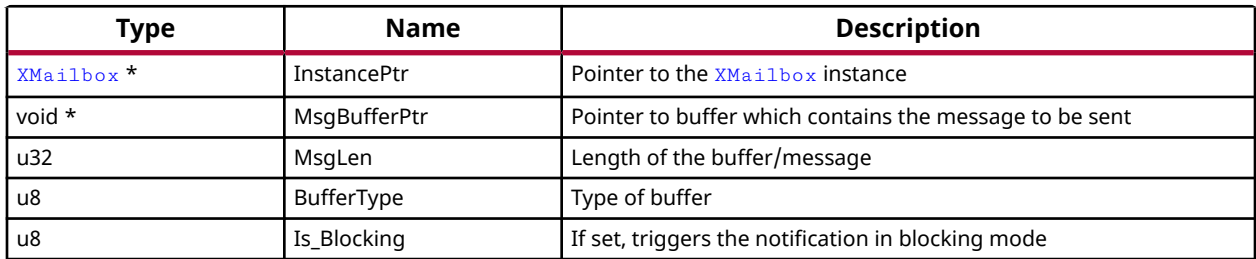

### **Returns**

XST\_SUCCESS in case of success XST\_FAILURE in case of failure

## *XIpiPs\_PollforDone*

This function polls for an acknowledgement using the Observation Register.

## **Prototype**

```
u32 XIpiPs_PollforDone(XMailbox *InstancePtr);
```
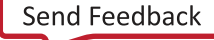

<span id="page-517-0"></span>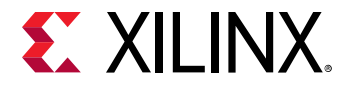

#### **Parameters**

The following table lists the XIpiPs\_PollforDone function arguments.

### *Table 428:* **XIpiPs\_PollforDone Arguments**

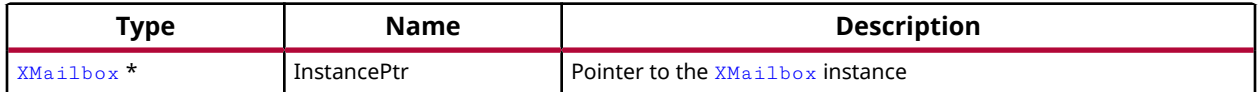

### **Returns**

XST\_SUCCESS in case of success XST\_FAILURE in case of failure

## *XIpiPs\_RecvData*

This function reads an IPI message.

### **Prototype**

```
u32 XIpiPs_RecvData(XMailbox *InstancePtr, void *MsgBufferPtr, u32 MsgLen, 
u8 BufferType);
```
#### **Parameters**

The following table lists the  $XIDiPs\_RecvData$  function arguments.

#### *Table 429:* **XIpiPs\_RecvData Arguments**

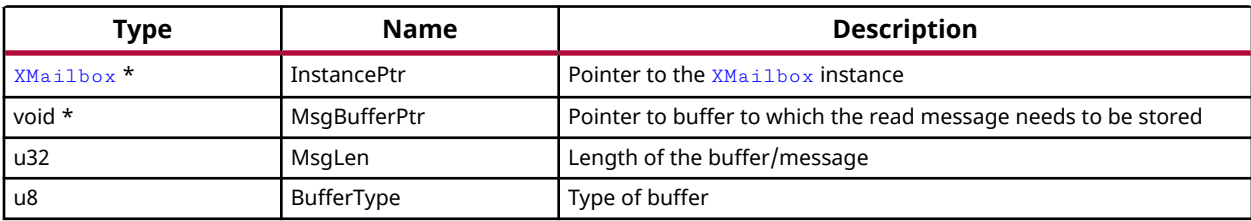

### **Returns**

- XST\_SUCCESS if successful
- XST\_FAILURE if unsuccessful

## *XIpiPs\_RegisterIrq*

### **Prototype**

```
XStatus XIpiPs_RegisterIrq(XScuGic *IntcInstancePtr, XMailbox *InstancePtr, 
u32 IpiIntrId);
```
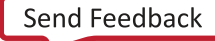

<span id="page-518-0"></span>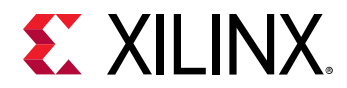

## *XIpiPs\_ErrorIntrHandler*

## **Prototype**

void XIpiPs\_ErrorIntrHandler(void \*XMailboxPtr);

## *XIpiPs\_IntrHandler*

## **Prototype**

```
void XIpiPs_IntrHandler(void *XMailboxPtr);
```
## **Enumerations**

## *Enumeration XMailbox\_Handler*

Contains XMAILBOX Handler Types.

## *Table 430:* **Enumeration XMailbox\_Handler Values**

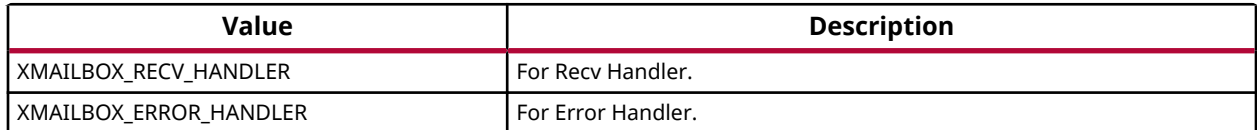

## **Data Structure Index**

The following is a list of data structures:

• XMailbox

## **XMailbox**

Holds the function pointers for the operations that can be performed.

### **Declaration**

```
typedef struct
{
  u32(* XMbox_IPI_Send)(struct XMboxTag *InstancePtr, u8 Is_Blocking),
   u32(* XMbox_IPI_SendData)(struct XMboxTag *InstancePtr, void *BufferPtr, 
u32 MsgLen, u8 BufferType, u8 Is_Blocking),
  u32(* XMbox_IPI_Recv)(struct XMboxTag *InstancePtr, void *BufferPtr, u32 
MsgLen, u8 BufferType),
```
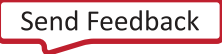

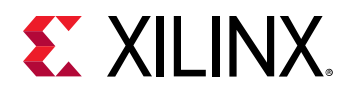

```
 XMailbox_RecvHandler RecvHandler,
   XMailbox_ErrorHandler ErrorHandler,
 void * ErrorRefPtr,
 void * RecvRefPtr,
   XMailbox_Agent Agent
} XMailbox;
```
## *Table 431:* **Structure XMailbox member description**

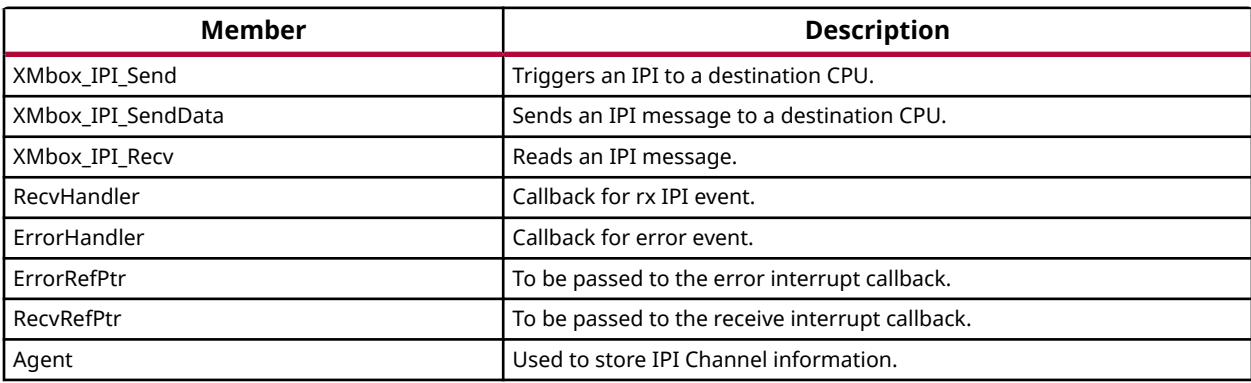

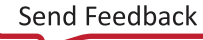

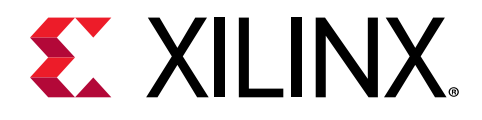

## *Chapter 12*

# XilSEM Library v1.3

## **Introduction**

The Xilinx<sup>®</sup> Soft Error Mitigation (XilSEM) library is a pre-configured, pre-verified solution to detect and optionally correct soft errors in Configuration Memory of Versal™ ACAPs. A soft error is caused by ionizing radiation and is extremely uncommon in commercial terrestrial operating environments. While a soft error does not damage the device, it carries a small statistical possibility of transiently altering the device behavior.

The XilSEM library does not prevent soft errors; however, it provides a method to better manage the possible system-level effect. Proper management of a soft error can increase reliability and availability, and reduce system maintenance and downtime. In most applications, soft errors can be ignored. In applications where a soft error cannot be ignored, this library documentation provides information to configure the XilSEM library through the CIPS IP core and interact with the XilSEM library at run time.

The XilSEM library is part of the Platform Loader and Manager (PLM) which is loaded into and runs on the Platform Management Controller (PMC). When a soft error occurs, one or more bits of information are corrupted. The information affected might be in the device Configuration Memory (which determines the intended behavior of the design) or might be in design memory elements (which determine the state of the design). In the Versal architecture, Configuration Memory includes Configuration RAM and NPI Registers. Configuration RAM is associated with the Programmable Logic (PL) and is used to configure the function of the design loaded into the PL. This includes function block behavior and function block connectivity. This memory is physically distributed across the PL and is the larger category of Configuration Memory by bit count. Only a fraction of these bits are essential to the correct operation of the associated resources for the currently loaded design.

NPI Registers are associated with other function blocks which can be configured independently from the PL. The Versal ACAP architecture integrated shell is a notable application of function blocks configured in this manner, making it possible for the integrated shell to be operational with the PL in an unconfigured state. This memory is physically distributed throughout the device and is the smaller category of Configuration Memory by bit count. Only a fraction of these bits are essential to the correct operation of the associated resources for the currently loaded design.

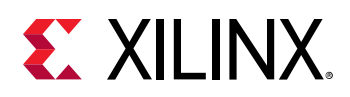

Prior to configuring the XilSEM library for use through the CIPS IP core, assess whether the XilSEM library helps meet the soft error mitigation goals of your system's deployment and what mitigation approaches should be included, if any. There are two main considerations:

- Understanding the soft error mitigation requirements for your system
- What design and system actions need to be taken if a soft error occurs

If the effects of soft errors are a concern for your system's deployment, each component in the system design will usually need a soft error rate (SER) budget distributed from a system-level SER budget. To make estimates for the contribution from a Versal ACAP, use the Xilinx SEU Estimator tool, which is tentatively planned for availability after the UG116 publication of production qualification data for Xilinx 7 nm technology. To estimate SER for a deployment, at the minimum you need:

- Target device selection(s) to be deployed
- Estimated number of devices in deployment

In addition to providing a device level estimate, the Xilinx SEU Estimator also estimates the number of soft errors statistically likely to occur across the deployment for a selected operation time interval. After an estimate has been generated, it must be used to evaluate if the SER requirement for the deployment is met. Other design approaches might need to be implemented to reduce the system-level SER. These approaches include addition of mitigation solutions in the system, which might be suitable for implementation in any devices in the system which can offer such features. Versal ACAPs offer many supporting features, including the XilSEM library.

Consideration must be given to the system-level response, if any, that must be taken in response to a soft error in the Versal ACAP. If no action is taken when a soft error is detected in the Versal ACAP, the benefits of using the XilSEM library should be assessed and understood. While this is a valid use case, the effects of soft errors in the Versal ACAP should be anticipated and this approach should be reviewed to ensure it supports the system-level soft error mitigation strategy.

If there is no SER target at the system level, then it is unclear what system changes (and tradeoffs that come with them) need to be made to mitigate soft errors, including whether a deployment benefits from use of the XilSEM library.

## **Features**

Following are the features of the XilSEM library:

- Integration of silicon features to fully leverage and improve upon the inherent protections for Configuration Memory.
- Scan-based detection of soft errors in Configuration RAM using ECC and CRC techniques.
- Algorithmic correction of soft errors in Configuration RAM using ECC techniques.

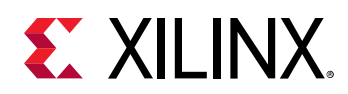

- Scan-based detection of soft errors in NPI Registers using SHA techniques.
- Error injection to support evaluation of system integration and response.

## **Unsupported Features**

The following features are not supported by the XilSEM library:

- The XilSEM library does not operate on soft errors outside of Configuration RAM and NPI Registers. Soft error mitigation in other device resources, if necessary, based on design requirements, must be addressed at the user design level through measures such as redundancy or error detection and correction codes.
- The XilSEM library initializes and manages the integrated silicon features for soft error mitigation and when included in a design, do not modify settings of associated features in the PMC.
- Design simulations that include the XilSEM library are supported. However, it is not possible to observe the library and integrated silicon features in simulation. Hardware-based evaluation is required.
- The XilSEM library is not currently specified for use under high irradiation, including but not limited to space or artificially generated environments. Therefore, Xilinx does not support or answer questions specific to the application of the XilSEM library in such environments.
- Debug prints are not enabled in the XilSEM library. Whenever there is an uncorrectable error in either Configuration RAM or NPI Registers, you shall be notified via the optional IPI or GPO methods. It is recommended that you use these provided methods for error information.
- The XilSEM library does not currently support the optional NPI Register scan feature with Tandem PCIe® or Tandem PROM boot flows.
- The optional NPI Register scan feature is not currently supported for the Versal Prime XCVM1802 device.

## **Documentation**

This user guide is the main documentation for the XilSEM library. This guide, along with documentation related to all products that aid in the design process, can be found on the [Xilinx](https://www.xilinx.com/support) [Support web page](https://www.xilinx.com/support) or by using the Xilinx Documentation Navigator. Download the Xilinx Documentation Navigator from the [Downloads page](https://www.xilinx.com/support/download.html). For more information about this tool and the features available, open the online help after installation.

To help in the design and debug process when using the XilSEM library, the [Xilinx Support web](https://www.xilinx.com/support) [page](https://www.xilinx.com/support) contains key resources such as product documentation, release notes, answer records, information about known issues, and links for obtaining further product support.

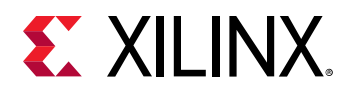

Answer Records include information about commonly encountered problems, helpful information on how to resolve these problems, and any known issues with a Xilinx product. Answer Records are created and maintained daily ensuring that you have access to the most accurate information available. The Master Answer Record for the XilSEM library is [AR76513](https://www.xilinx.com/support/answers/76513.html). Answer Records for the XilSEM library can be located by using the Search Support box on the main [Xilinx support web](https://www.xilinx.com/support) [page](https://www.xilinx.com/support).

## **Configuration**

The XilSEM library configuration options available through the CIPS v3.0 Customize IP dialog box in the Vivado Design Suite 2021.1 are shown in the following figure.

## *Figure 9:* **XilSEM Library Configuration within CIPS v3.0 Customize IP Dialog Box in Vivado Design Suite 2021.1**

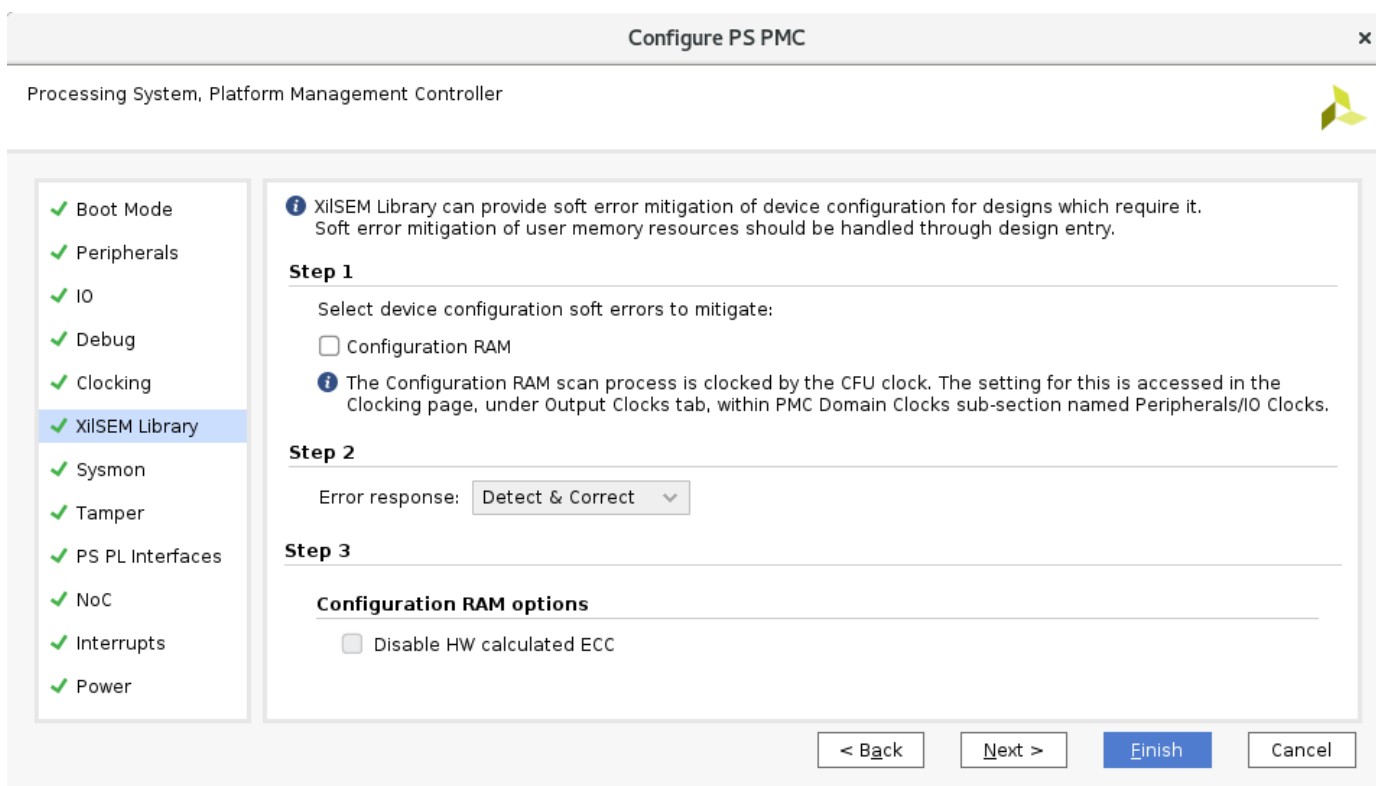

From within CIPS, the fundamental feature of the XilSEM library can be enabled. This feature is the soft error mitigation of Configuration RAM through a scan-based process automated by integrated logic and managed by the XilSEM library, which reads back Configuration RAM and uses ECC and CRC to detect and correct soft errors. If this feature is enabled in CIPS, the default behavior is to begin operation automatically after boot, calculate golden checksums using hardware resources, and then enable the process for error detection and correction. These options can also be accessed through properties applied to the design.

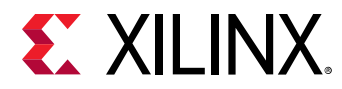

## *Table 432:* **XilSEM CRAM Properties**

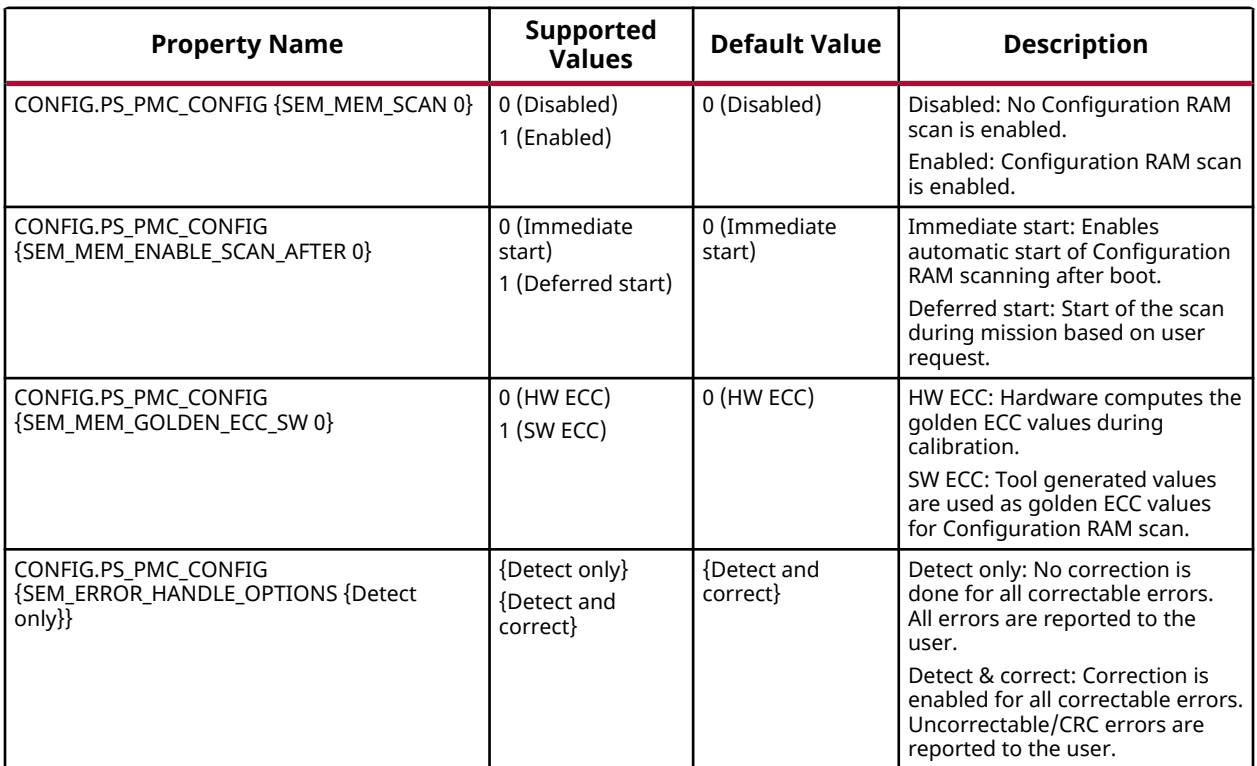

Advanced features of the XilSEM library can be accessed through properties applied to the design. The XilSEM library provides an optional feature for the soft error mitigation of NPI Registers, provided the supplemental hardware resources required for this feature are accessible. This feature is a scan-based process automated by integrated logic and managed by the XilSEM library, which reads back NPI Registers and uses SHA to detect errors.

NPI Register scan requires XilSEM library use of PMC cryptographic acceleration. The following are some of the scenarios in which the XilSEM library cannot offer this optional feature:

- User operation of the SHA block in the PMC for purposes of the user design
- Device is programmed for "no end-user accessible" cryptographic functions

### *Table 433:* **XilSEM NPI Properties**

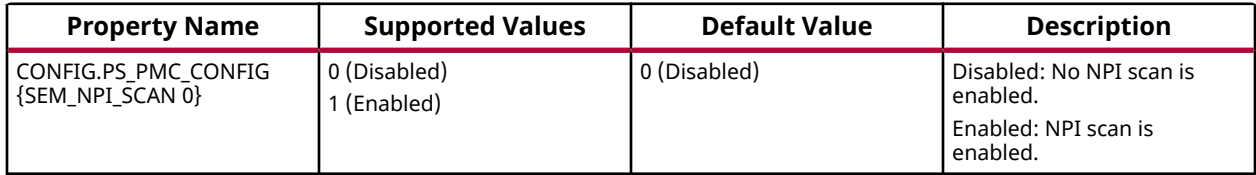

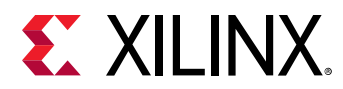

## *Table 433:* **XilSEM NPI Properties** *(cont'd)*

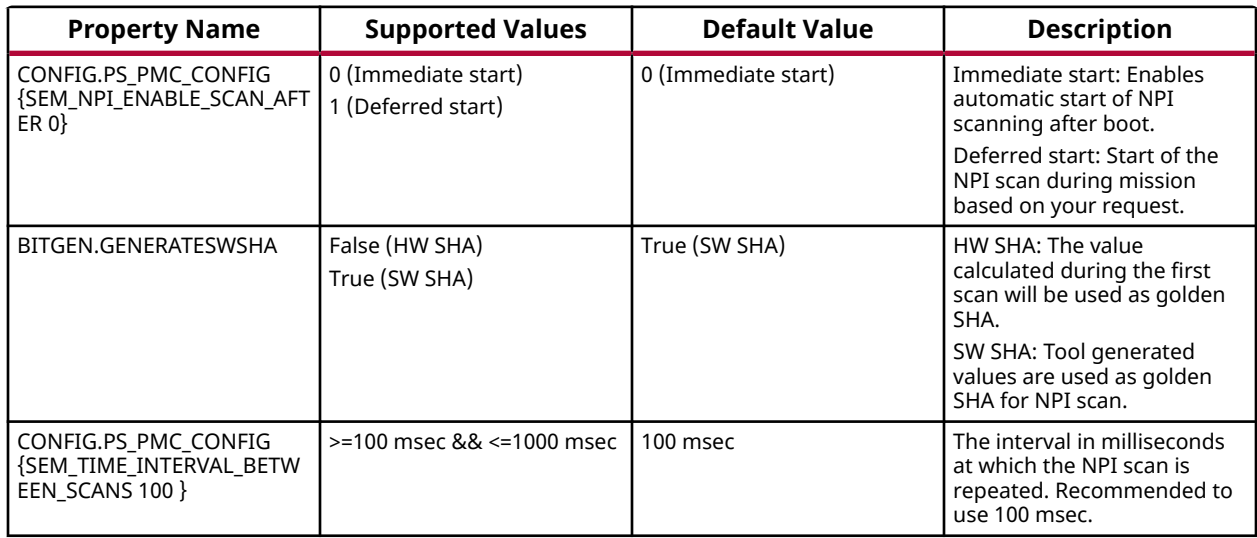

Additional XilSEM library properties as referenced below are available.

## *Table 434:* **Additional XilSEM Library Properties**

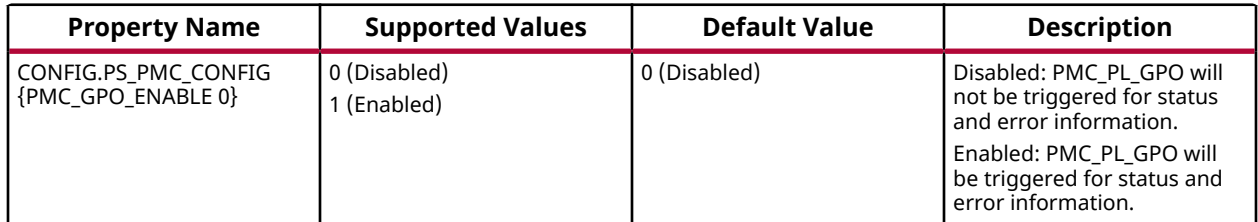

## **Operation**

## *Initializing the SEU Mitigation*

To initialize the SEU mitigation, it is first necessary to successfully initialize the inter-processor interrupt (IPI). The following reference code, which can be part of an RPU or APU application, illustrates how to initialize the IPI:

```
/* Load Config for Processor IPI Channel */
IpiCfgPtr = XIpiPsu_LookupConfig(TARGET_IPI_INT_DEVICE_ID);
if (NULL == IpiCfgPtr) {
    xil_printf('[%s] ERROR: IPI LookupConfig failed\nu'', \n\---func_{--}, Status);
     goto END;
}
/* Initialize the IPI Instance pointer */
Status = XIpiPsu_CfgInitialize(&IpiInst, IpiCfgPtr,
    IpiCfgPtr->BaseAddress);
```
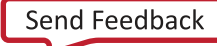

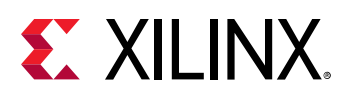

```
if (XST_SUCCESS != Status) {
   xil\_printf('[%s] ERROR: IPI instance initialize failed\n\r", \
            ---func_{--}, Status);
     goto END;
}
```
Although Configuration RAM scan can be configured to begin automatically, in XilSEM library configurations where this option is not selected, the user is responsible for manually starting the Configuration RAM scan. The following reference code, which can be part of an RPU or APU application, illustrates how to accomplish Configuration RAM scan start-up.

```
XStatus Status = XST_FAILURE;
XSemIpiResp IpiResp={0};
Status = XSem_CmdCfrInit(&IpiInst, &IpiResp);
if ((XST_SUCCESS == Status) && (CMD_ACK_CFR_INIT == IpiResp.RespMsg1) && 
(XST_SUCCESS == IpiResp.RespMsg2)) {
        xil_printf("Success: CRAM Initialization Successful\n\r");
} else {
xil_printf("Failure: CRAM Initialization Failed\n\r"); 
Status = XST_FAILURE;
}
```
Similarly, NPI Register scan can be configured to begin automatically, and in XilSEM library configurations where this option is not selected, you are responsible for manually starting the NPI Register scan. The following reference code, which can be part of an RPU or APU application, illustrates how to accomplish NPI Register scan start-up.

```
XStatus Status = XST_FAILURE;
XSemIpiResp IpiResp={0};
Status = XSem_CmdNpiStartScan(&IpiInst, &IpiResp);
if ((XST_SUCCESS == Status) && (CMD_ACK_NPI_STARTSCAN == IpiResp.RespMsg1) 
&& (XST_SUCCESS == IpiResp.RespMsg2)) {
       xil_printf("Success: NPI Initialization Successful\n\r");
} else {
        xil_printf("Failure: NPI Initialization Failed\n\r");
        Status = XST_FAILURE;
}
```
## *Listening for SEU Detection*

The XilSEM library can maintain SEU mitigation operation without any need for the user design to listen for SEU detections. However, it may be desired maintain an event log, or take design or system level actions in response to an event. To receive notification of error detections in Configuration RAM or NPI Registers, the following steps are required of an RPU or APU application:

- IPI Initialization
	- o IPI Configuration and connection with GIC
	- o IPI callback registration with IPI interrupt handler (CRAM and NPI)
- Register error event notification (CRAM and NPI)

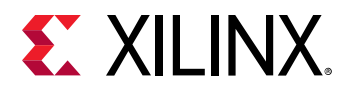

• Check global variables that hold notified event information (CRAM and NPI)

For IPI configuration and connection with GIC, use the following code snippet:

```
static XStatus IpiConfigure(XIpiPsu * IpiInst, XScuGic * GicInst)
{
     int Status = XST_FAILURE;
     XIpiPsu_Config *IpiCfgPtr;
     if (NULL == IpiInst) {
         goto END;
     }
     if (NULL == GicInst) {
         xil_printf("%s ERROR GIC Instance is NULL\n", __func__);
         goto END;
     }
     /* Look Up the config data */
     IpiCfgPtr = XIpiPsu_LookupConfig(IPI_TEST_CHANNEL_ID);
     if (NULL == IpiCfgPtr) {
         Status = XST_FAILURE;
         xil_printf("%s ERROR in getting CfgPtr\n", __func__);
         goto END;
     }
     /* Init with the Cfg Data */
     Status = XIpiPsu_CfgInitialize(IpiInst, IpiCfgPtr, \
             IpiCfgPtr->BaseAddress);
     if (XST_SUCCESS != Status) {
         xil_printf("%s ERROR #%d in configuring IPI\n", __func__,
                  Status);
         goto END;
     }
     /* Clear Any existing Interrupts */
     XIpiPsu_ClearInterruptStatus(IpiInst, XIPIPSU_ALL_MASK);
     Status = XScuGic_Connect(GicInst, IPI_INT_ID,
             (Xil_ExceptionHandler)IpiIrqHandler, IpiInst);
     if (XST_SUCCESS != Status) {
         xil_printf("%s ERROR #%d in GIC connect\n", __func__, Status);
         goto END;
     }
     /* Enable IPI interrupt at GIC */
     XScuGic_Enable(GicInst, IPI_INT_ID);
END:
     return Status;
}
```
For IPI callback registration with IPI handler, see the following code snippet:

```
XStatus IpiRegisterCallback(XIpiPsu *const IpiInst, const u32 SrcMask,
         IpiCallback Callback)
{
     ssize_t idx;
     if (!Callback)
         return XST_INVALID_PARAM;
```
# **EX XILINX.**

```
 /* Get index into IpiChannels array */
     idx = ipimask2idx(SrcMask);
    if (\text{idx} < 0) return XST_INVALID_PARAM;
     /* Check if callback is already registered, return failure if it is */
     if (IpiCallbacks[idx])
         return XST_FAILURE;
     /* Entry is free, register callback */
     IpiCallbacks[idx] = Callback;
     /* Enable reception of IPI from the SrcMask/CPU */
     XIpiPsu_InterruptEnable(IpiInst, SrcMask);
     return XST_SUCCESS;
}
```
For IPI callback to receive event messages for CRAM, see the following code snippet:

```
/*Global variables to hold the event count when notified*/
u8 EventCnt_UnCorEcc = 0U;
u8 EventCnt_Crc = 0U;
u8 EventCnt_CorEcc = 0U;
u8 EventCnt_IntErr = 0U;
void XSem_IpiCallback(XIpiPsu *const InstancePtr)
{
     int Status;
     u32 Payload[PAYLOAD_ARG_CNT] = {0};
    Status = XIpiPsu_ReadMessage(XSem_IpiGetInst(), SRC_IPI_MASK, Payload, \
             PAYLOAD_ARG_CNT, XIPIPSU_BUF_TYPE_MSG);
     if (Status != XST_SUCCESS) {
         xil_printf("ERROR #%d while reading IPI buffer\n", Status);
         return;
     }
    if ((XSEM_EVENT_ERROR == Payload[0]) && \
             (XSEM_NOTIFY_CRAM == Payload[1])) {
         if (XSEM_EVENT_CRAM_UNCOR_ECC_ERR == Payload[2]) {
             EventCnt_UnCorEcc++;
         } else if (XSEM_EVENT_CRAM_CRC_ERR == Payload[2]) {
             EventCnt_Crc++;
         } else if (XSEM_EVENT_CRAM_INT_ERR == Payload[2]) {
             EventCnt_IntErr++;
         } else if (XSEM_EVENT_CRAM_COR_ECC_ERR == Payload[2]) {
             EventCnt_CorEcc++;
         } else {
             xil_printf("%s Some other callback received: %d:%d:%d\n",
                     ---func_{--}, Payload[0],
        Payload[1], Payload[2]);
 }
     } else {
         xil_printf("%s Some other callback received: %d\n", \
                ---func_{-}, Payload[0];
     }
}
```
*Note***:** In the above code snippets, global counters are incremented when an event has been notified. It is up to the user to define and implement any desired design and system response.

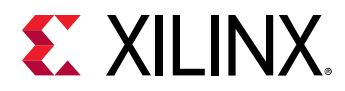

For IPI callback to receive event messages for NPI, see the following code snippet:

```
/*Global variables to hold the event count when notified*/
u8 NPI_CRC_EventCnt = 0U;
u8 NPI_INT_EventCnt = 0U;
void XSem_IpiCallback(XIpiPsu *const InstancePtr)
{
     int Status;
     u32 Payload[PAYLOAD_ARG_CNT] = {0};
     Status = XIpiPsu_ReadMessage(&IpiInst, SRC_IPI_MASK, Payload, 
PAYLOAD_ARG_CNT,
             XIPIPSU_BUF_TYPE_MSG);
     if (Status != XST_SUCCESS) {
         xil_printf("ERROR #%d while reading IPI buffer\n", Status);
         return;
     }
     if ((XSEM_EVENT_ERROR == Payload[0]) && (XSEM_NOTIFY_NPI == 
Payload[1])) {
         if (XSEM_EVENT_NPI_CRC_ERR == Payload[2]) {
             NPI_CRC_EventCnt++;
         } else if (XSEM_EVENT_NPI_INT_ERR == Payload[2]) {
             NPI_INT_EventCnt++;
         } else {
             xil_printf("%s Some other callback received: %d:%d:%d\n",
         __func__, Payload[0], Payload[1], Payload[2]);
 }
     } else {
        xil, printf("%s Some other callback received: %d\n", __func__,
Payload[0]);
     }
}
```
For IPI initialization (includes IPI configuration and connection with GIC, IPI callback registration with IPI handler), see the following code snippet:

```
XStatus IpiInit(XIpiPsu * InstancePtr, XScuGic * GicInst)
{
     int Status;
     Status = IpiConfigure(InstancePtr, GicInst);
     if (XST_SUCCESS != Status) {
         xil_printf("IpiConfigure() failed with error: %d\r\n",
                  Status);
     }
     Status = IpiRegisterCallback(InstancePtr, SRC_IPI_MASK, \
             XSem_IpiCallback);
     return Status;
}
```
*Note***:** CRAM and NPI should run one at time.

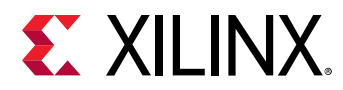

For register error event notification with CRAM, see the following code snippet:

```
XSem_Notifier Notifier = {
         .Module = XSEM_NOTIFY_CRAM,
         .Event = XSEM_EVENT_CRAM_UNCOR_ECC_ERR | XSEM_EVENT_CRAM_CRC_ERR | \
          XSEM_EVENT_CRAM_INT_ERR | XSEM_EVENT_CRAM_COR_ECC_ERR,
    . Flag = 1U,
};
int Status;
Status = XSem_RegisterEvent(&IpiInst, &Notifier);
if (XST_SUCCESS == Status) {
     xil_printf("Success: Event registration \n\r");
} else {
     xil_printf("Error: Event registration failed \n\r");
     goto END;
}
```
For register error event notification with NPI, see the following code snippet:

```
XSem_Notifier Notifier = {
         .Module = XSEM_NOTIFY_NPI,
         .Event = XSEM_EVENT_NPI_CRC_ERR | XSEM_EVENT_NPI_INT_ERR,
     .Flag = 1U,
};
int Status;
Status = XSem_RegisterEvent(&IpiInst, &Notifier);
if (XST_SUCCESS == Status) {
     xil_printf("Success: Event registration \n\r");
} else {
     xil_printf("Error: Event registration failed \n\r");
     goto END;
}
```
To check global variables that holds the count of the notified event for CRAM, use the following code snippet:

```
if(EventCnt_UnCorEcc > 0){
     xil_printf("Uncorrectable error has been detected in CRAM\n\r");
}else if(EventCnt_Crc > 0){
    xil_printf("CRC error has been detected in CRAM\n\r");
} else if(EventCnt_CorEcc > 0){
    xil_printf("Correctable error has been detected and corrected in CRAM\n
\langle r");
} else if(EventCnt_IntErr > 0){
     xil_printf("Internal error has occurred in CRAM\n\r");
}
```
To check global variables that holds the count of the notified event for NPI, use the following code snippet:

```
if(NPI_CRC_EventCnt > 0){
    xil_printf("CRC error has been detected in NPI\n\r");
}else if(NPI_INT_EventCnt > 0){
   xil_printf('Internal error has occurred in NPI\n');}
```
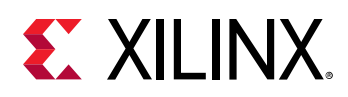

An additional method exists for the user design to listen for SEU detections. Like the IPI method, it is not required. Unlike the IPI method which is used for RPU / APU user software, this method is used for PL user logic. It involves PMC\_PL\_GPO outputs of the PMC routed into the PL, supplying quick access to key event information. To access this feature, it must be enabled during XilSEM library configuration.

- Bit 0: CRAM Correctable error
- Bit 1: CRAM/NPI Uncorrectable error
- Bit 2: CRAM/NPI/XilSEM Internal error
- Bit 3: Reserved

The following diagram provides a XilSEM-centric view of information conduits to user software and user logic implemented in a Versal ACAP.

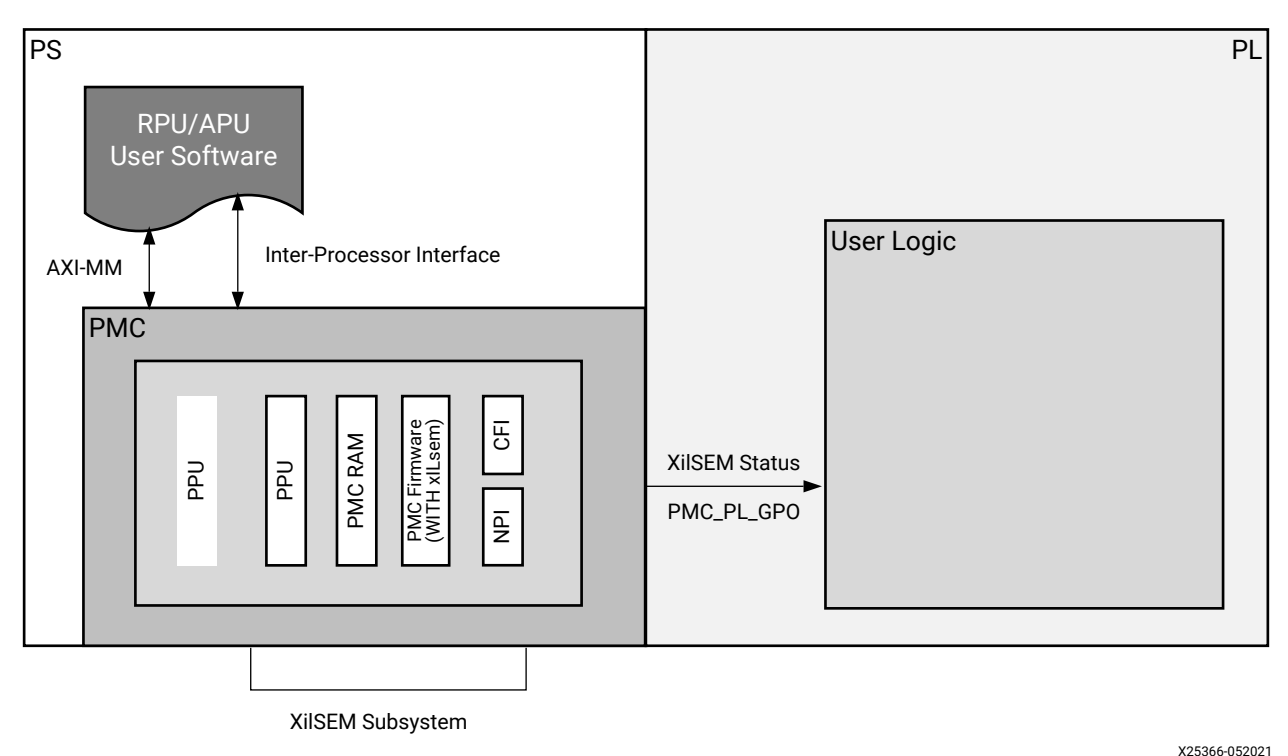

## *Figure 10:* **Flow of Information on a Versal ACAP using a XilSEM Subsystem**

## *Injecting Errors for Test*

## **Injecting an Error in Configuration RAM**

Here are steps and code snippets illustrating how to inject an error in Configuration RAM for test purposes.

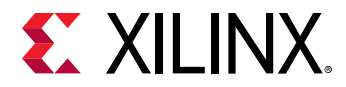

#### 1. Stop Scan

```
/*To stop scan*/ 
XSemIpiResp IpiResp = {0};
XStatus Status = XST_FAILURE;
Status = XSem_CmdCfrStopScan(&IpiInst, &IpiResp);
if ((XST_SUCCESS == Status) & (CMD_ACK_CFR_STOP_SCAN == IpiResp.RespMsg1) && \
         (XST_SUCCESS == IpiResp.RespMsg2)) {
     xil_printf("[%s] Success: Stop\n\r", __func__);
} else {
    xil_printf("[%s] Error: Stop Status 0x%x Ack 0x%x, Ret 0x%x", \
         __func__, Status, IpiResp.RespMsg1, IpiResp.RespMsg2);
     goto END;
}
```
#### 2. Inject Error

```
/* Inject 1-bit correctable error */
XSemIpiResp IpiResp = {0};
XStatus Status = XST_FAILURE;
XSemCfrErrInjData ErrData = {0x7, 0x0, 0x0, 0x0};
Status = XSem_CmdCfrNjctErr(&IpiInst, &ErrData, &IpiResp);
if ((XST_SUCCESS == Status) & (CMD_ACK_CFR_NJCT_ERR == IpiResp.RespMsg1) && \
         (XST_SUCCESS == IpiResp.RespMsg2)) {
     xil_printf("[%s] Success: Inject\n\r", __func__);
} else {
     xil_printf("[%s] Error: Inject Status 0x%x Ack 0x%x, Ret 0x%x",\
         __func__, Status, IpiResp.RespMsg1, IpiResp.RespMsg2);
     goto END;
}
```
3. Start scan to detect/correct injected error

```
/*To start scan*/
Status = XSem_CmdCfrStartScan(&IpiInst, &IpiResp);
if ((XST_SUCCESS == Status) && \setminus (CMD_ACK_CFR_START_SCAN == IpiResp.RespMsg1) && \
         (XST_SUCCESS == IpiResp.RespMsg2)) {
    xil_printf('[\%s] Success: Start\n\r', -func_+);
} else {
    xil_printf("[%s] Error: Start Status 0x%x Ack 0x%x, Ret 0x%x", \
         __func__, Status, IpiResp.RespMsg1, IpiResp.RespMsg2);
     goto END;
}
```
Wait for the XilSEM library to detect and optionally correct the error (if configured to do so) and report the error. The following code illustrates how to validate if the error injection was successful.

```
/*To validate injection*/
while (XST_SUCCESS != XSem_ChkCfrStatus(0x1, 0x800U, 11U)) {
     usleep(100);
}
xil_printf("Cram Status [0x%08x]\n\r", CfrStatusInfo.Status);
xil_printf("Cor Ecc Cnt [0x%08x]\n\r", CfrStatusInfo.ErrCorCnt);
xil_printf("Error address details are as\n\r");
for (Index = 0U ; Index < MAX_CRAMERR_REGISTER_CNT; Index++) {
     xil_printf("\nErrAddrL%d [0x%08x]\n\r", \
                Index, CfrStatusInfo.ErrAddrL[Index]);
```
UG643 (v2021.1) June 16, 2021<br>
Consult in the December of Callectics OS and Libraries Document Collection 533

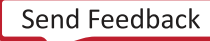

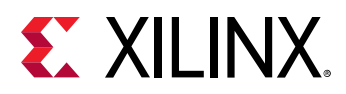

```
 xil_printf("ErrAddrH%d [0x%08x]\n\n\r", \
                 Index, CfrStatusInfo.ErrAddrH[Index]);
}
/*Function to check CFR status*/
static XStatus XSem_ChkCfrStatus(u32 ExpectedStatus, u32 Mask, u32 Shift)
{
XSemCfrStatus CfrStatusInfo = {0};
XStatus Status = XST_FAILURE;
u32 Temp = 0U;
Status = XSem_CmdCfrGetStatus(&CfrStatusInfo);
if (XST_SUCCESS == Status) {
     Temp = DataMaskShift(CfrStatusInfo.Status, Mask, Shift);
     if (Temp != ExpectedStatus) {
         Status = XST_FAILURE;
     }
}
return Status;
}
```
## **Injecting an Error in NPI Registers**

Here are steps and code snippets illustrating how to inject an error in NPI registers for test purposes.

1. Stop scan

```
/*To stop scan*/ 
Status = XSem_CmdNpiStopScan(&IpiInst, &IpiResp);
if ((XST_SUCCESS == Status) &&
         (CMD_ACK_NPI_STOPSCAN == IpiResp.RespMsg1) &&
         (XST_SUCCESS == IpiResp.RespMsg2)) {
     xil_printf("[%s] Success: Stop\n\r", __func__);
} else {
     xil_printf("[%s] Error: Stop Status 0x%x Ack 0x%x, Ret 0x%x\n\r", \
             __func__, Status, IpiResp.RespMsg1, IpiResp.RespMsg2);
     goto END;
}
```
2. Inject error

```
/* Inject error in first used SHA */
Status = XSem_CmdNpiInjectError(&IpiInst, &IpiResp);
if ((XST_SUCCESS == Status) &&
         (CMD_ACK_NPI_ERRINJECT == IpiResp.RespMsg1) &&
         (XST_SUCCESS == IpiResp.RespMsg2)) {
     xil_printf("[%s] Success: Inject\n\r", __func__);
} else {
    xil_printf("[%s] Error: Inject Status 0x%x Ack 0x%x, Ret 0x%x\n\r", \
             __func__, Status, IpiResp.RespMsg1, IpiResp.RespMsg2);
     goto END;
}
```
3. Start scan to detect injected error

```
/*To start scan*/
Status = XSem_CmdNpiStartScan(&IpiInst, &IpiResp);
if ((XST_SUCCESS == Status) &&
         (CMD_ACK_NPI_STARTSCAN == IpiResp.RespMsg1) &&
         (XST_SUCCESS == IpiResp.RespMsg2)) {
xil_printf("[%s] Success: Start\n\r", __func__);
```
UG643 (v2021.1) June 16, 2021<br>
Construction Democratical Librarian Construction of the Send Feedback [www.xilinx.com](https://www.xilinx.com) OS and Libraries Document Collection 534

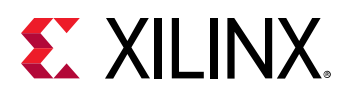

```
} else {
    xil_printf("[%s] Error: Start Status 0x%x Ack 0x%x, Ret 0x%x\n\r", \
             __func__, Status, IpiResp.RespMsg1, IpiResp.RespMsg2);
     goto END;
}
```
Wait for the XilSEM library to detect and report the error. The following code illustrates how to validate if the error injection was successful.

```
/*To validate injection*/
TimeoutCount = 4U;
while (TimeoutCount != 0U) {
     Status = XSem_CmdNpiGetStatus(&NpiStatus);
     if (XST_SUCCESS != Status) {
         xil_printf("[%s] ERROR: NPI Status read failure\n\r", \
                 ---func_{--}, Status);
         goto END;
     }
     /* Read NPI_SCAN_ERROR status bit */
     TempA_32 = ((NpiStatus.Status & 0x00020000U) >> 17U);
     if (TempA_32 == 1U) {
         goto END;
     }
     TimeoutCount--;
     /* Small delay before polling again */
     usleep(25000);
}
xil_printf("[%s] ERROR: Timeout occurred waiting for error\n\r", __func__);
Status = XST_FAILURE;
END:
     return Status;
```
**Note:** All the macros used in the code snippets are defined in xsem\_client\_api.h.

## **Specification**

## *Standards*

No standards compliance or certification testing is defined. The XilSEM library, running on Versal ACAPs, is exposed to a beam of accelerated particles as part of an extensive hardware validation process.

## *Performance*

Performance metrics for the XilSEM library are derived from silicon specifications and direct measurement and are for budgetary purposes only. Actual performance might vary.

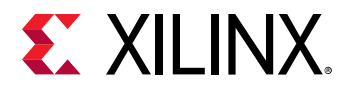

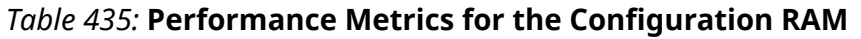

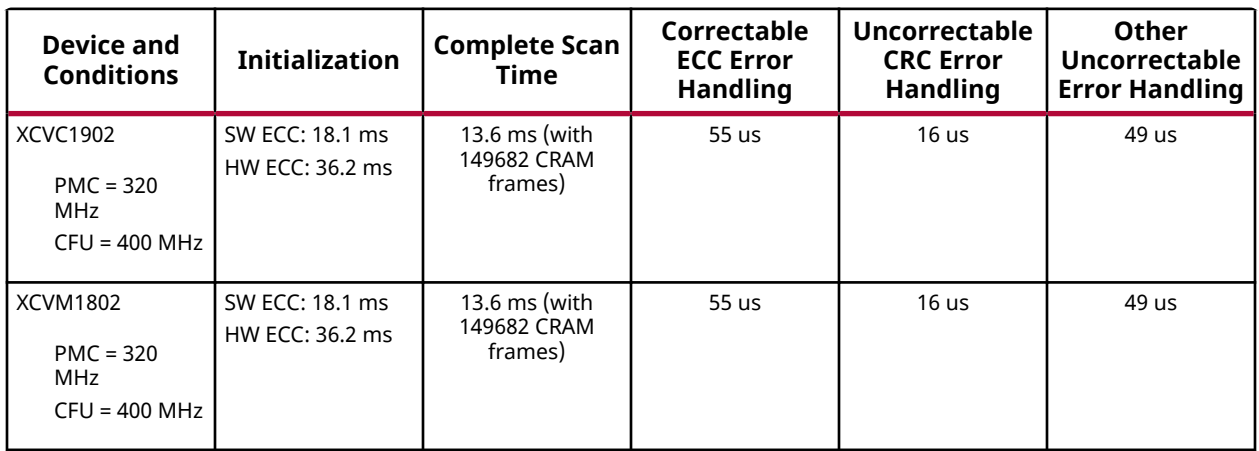

## *Table 436:* **Performance Metrics for NPI Registers**

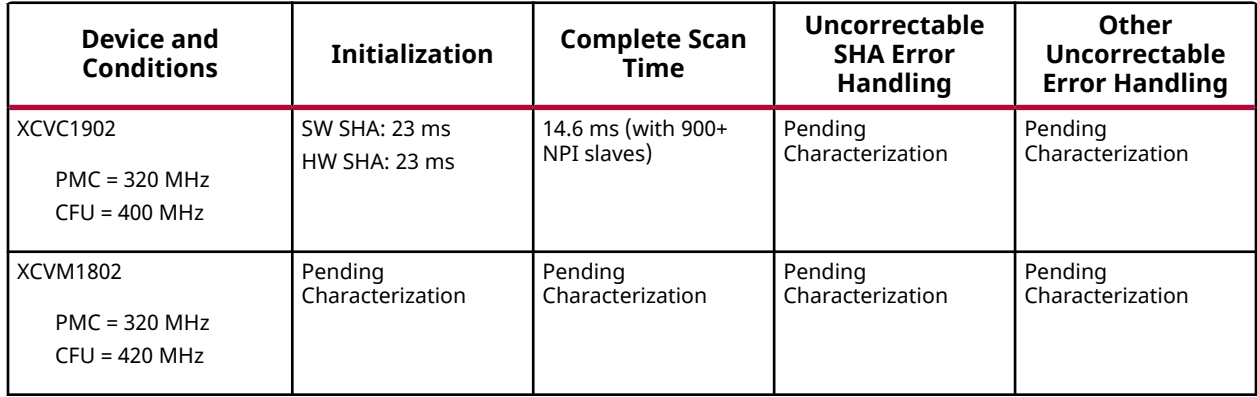

Error detection latency is the major component of the total error mitigation latency. Error detection latency is a function of the device size and the underlying clock signals driving the processes involved, as these determine the Complete Scan time. It is also a function of the type of error and the relative position of the error with respect to the position of the scan process, at the time the error occurs. The error detection latency can be bounded as follows:

- Maximum error detection latency for detection by ECC is one Complete Scan Time
	- o This represents a highly unlikely case when an error at a given location occurs directly "behind" the scan process.
	- o It will take one Complete Scan Time for the scan process to return to the error location at which time it will detect it.
- Maximum error detection latency for detection by CRC or SHA is 2.0  $\times$  Complete Scan Time
	- o This represents an extremely unlikely case when an error occurs directly "behind" the scan process and is located at the scan start location (where the checksum accumulation begins at each scan).

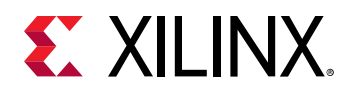

It will take one Complete Scan Time for the scan process to complete the current checksum accumulation (which will pass) and then a second Complete Scan Time to complete a checksum accumulation which includes the error (which will fail).

## *Reliability*

As part of the extensive hardware validation process for the XilSEM library, reliability metrics are experimentally obtained and summarized in the table below.

## *Table 437:* **Reliability**

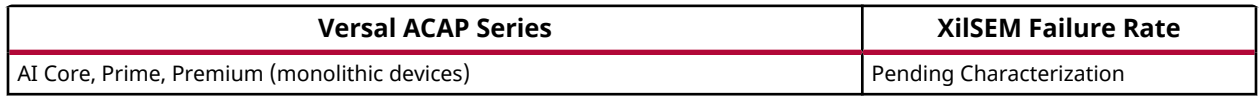

## *Throughput*

The throughput metrics of the XilSEM library are not specified.

## *Power*

The power metrics of the XilSEM library are not specified. However, the Xilinx Power Estimator (XPE) can be used to estimate XilSEM library power, which is mostly contributed by the Configuration RAM scan process operated on the CFU clock domain. The CFU clock default frequency set by CIPS is high, to maximize bandwidth of the Configuration RAM. Depending on design requirements, it may be desirable to operate at lower CFU clock frequencies.

CIPS currently supports user access to edit many clock generator settings, including the CFU clock. Users can take advantage of this compile time tradeoff by lowering the CFU clock setting. This change, unless later overridden during design operation, will impact any CFU activity and that has broader implications than the XilSEM library. For example, other activities which use the CFU include (but are not limited to):

- PL Housekeeping at Boot
- Readback Capture and Verify
- DFX / Partial Reconfig

Using this compile time tradeoff is simple and can work well, especially with smaller devices where the bandwidth to size ratio of Configuration RAM might have ample margin vs. design requirements to support trading it for power reduction. However, it is critically important to evaluate the broader impact of this tradeoff beyond XilSEM library power.

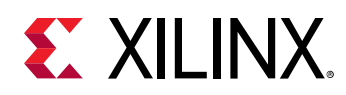

## **XilSEM Library Versal Client APIs**

This file provides XilSEM library client interface to send IPI requests from the user application to XilSEM library server on PLM. This provide APIs to Start, Stop, Error Injection, Event notification registration, Status details for both CRAM and NPI.

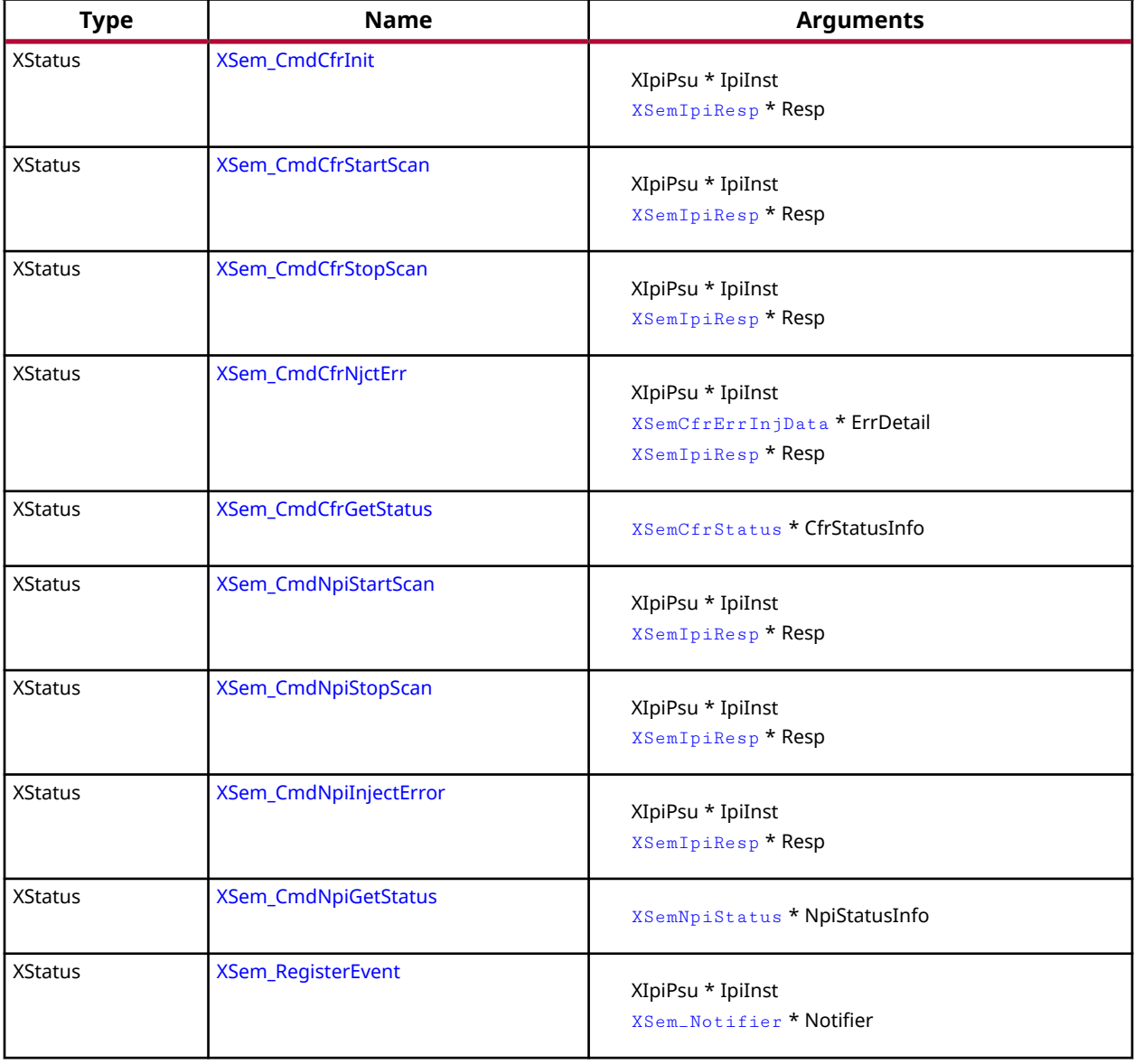

## *Table 438:* **Quick Function Reference**

<span id="page-538-0"></span>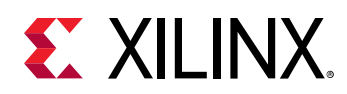

## **Functions**

## *XSem\_CmdCfrInit*

This function is used to initialize CRAM scan from user application. Primarily this function sends an IPI request to PLM to start CRAM Scan Initialization, waits for PLM to process the request and reads the response message.

## **Prototype**

XStatus XSem\_CmdCfrInit(XIpiPsu \*IpiInst, XSemIpiResp \*Resp);

## **Parameters**

The following table lists the XSem\_CmdCfrInit function arguments.

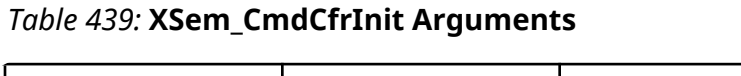

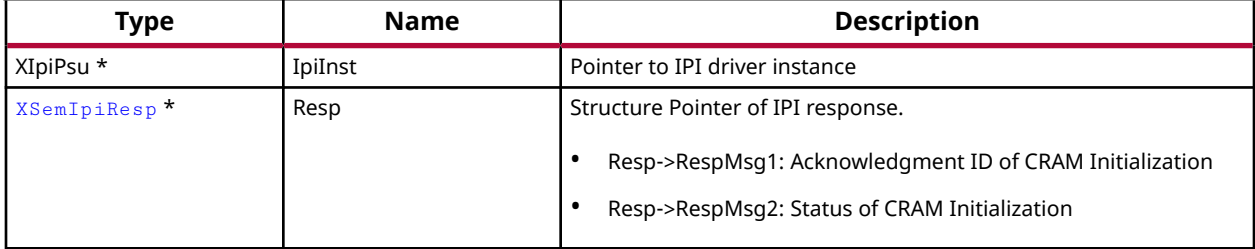

## **Returns**

This API returns the success or failure.

- XST\_FAILURE: On CRAM Initialization failure
- XST\_SUCCESS: On CRAM Initialization success

## *XSem\_CmdCfrStartScan*

This function is used to start CRAM scan from user application. Primarily this function sends an IPI request to PLM to invoke SEM CRAM StartScan, waits for PLM to process the request and reads the response message.

## **Prototype**

XStatus XSem\_CmdCfrStartScan(XIpiPsu \*IpiInst, XSemIpiResp \*Resp);

## **Parameters**

The following table lists the  $XSem_CmdCfrStartScan$  function arguments.

<span id="page-539-0"></span>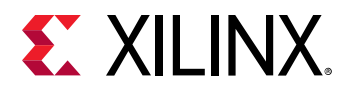

## *Table 440:* **XSem\_CmdCfrStartScan Arguments**

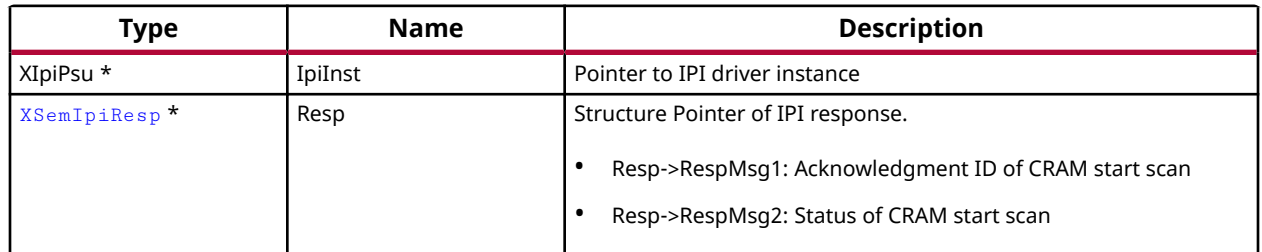

### **Returns**

This API returns the success or failure.

- XST\_FAILURE: On CRAM start scan failure
- XST\_SUCCESS: On CRAM start scan success

## *XSem\_CmdCfrStopScan*

This function is used to stop CRAM scan from user application. Primarily this function sends an IPI request to PLM to invoke SEM CRAM StopScan, waits for PLM to process the request and reads the response message.

## **Prototype**

XStatus XSem\_CmdCfrStopScan(XIpiPsu \*IpiInst, XSemIpiResp \*Resp);

### **Parameters**

The following table lists the XSem\_CmdCfrStopScan function arguments.

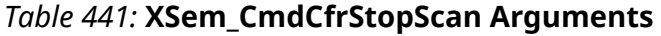

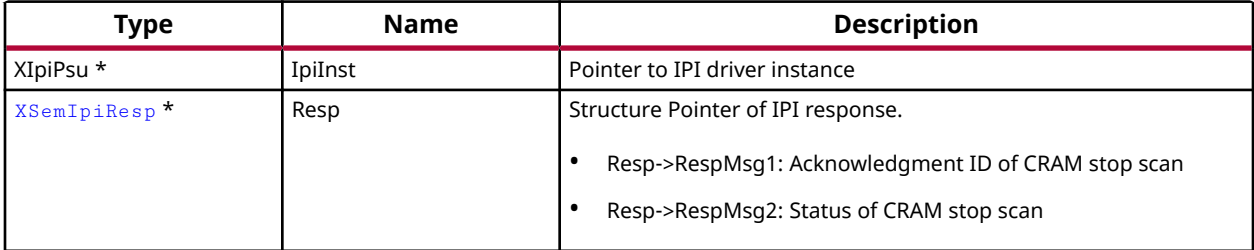

### **Returns**

This API returns the success or failure.

- XST\_FAILURE: On CRAM stop scan failure
- XST\_SUCCESS: On CRAM stop scan success
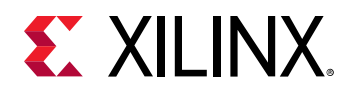

## *XSem\_CmdCfrNjctErr*

This function is used to inject an error at a valid location in CRAM from user application. Primarily this function sends an IPI request to PLM to perform error injection in CRAM with user provided arguments in \*ErrDetail, waits for PLM to process the request and reads the response message.

#### **Prototype**

```
XStatus XSem_CmdCfrNjctErr(XIpiPsu *IpiInst, XSemCfrErrInjData *ErrDetail, 
XSemIpiResp *Resp);
```
#### **Parameters**

The following table lists the XSem\_CmdCfrNjctErr function arguments.

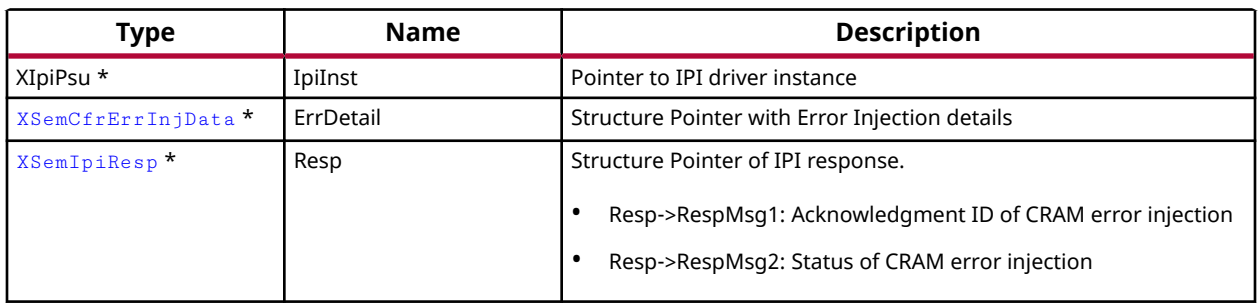

#### *Table 442:* **XSem\_CmdCfrNjctErr Arguments**

#### **Returns**

This API returns the success or failure.

- XST\_FAILURE: On CRAM error injection failure
- XST\_SUCCESS: On CRAM error injection success

## *XSem\_CmdCfrGetStatus*

This function is used to read all CRAM Status registers from PMC RAM and send to user application.

#### **Prototype**

XStatus XSem\_CmdCfrGetStatus(XSemCfrStatus \*CfrStatusInfo);

#### **Parameters**

The following table lists the XSem\_CmdCfrGetStatus function arguments.

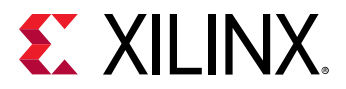

#### *Table 443:* **XSem\_CmdCfrGetStatus Arguments**

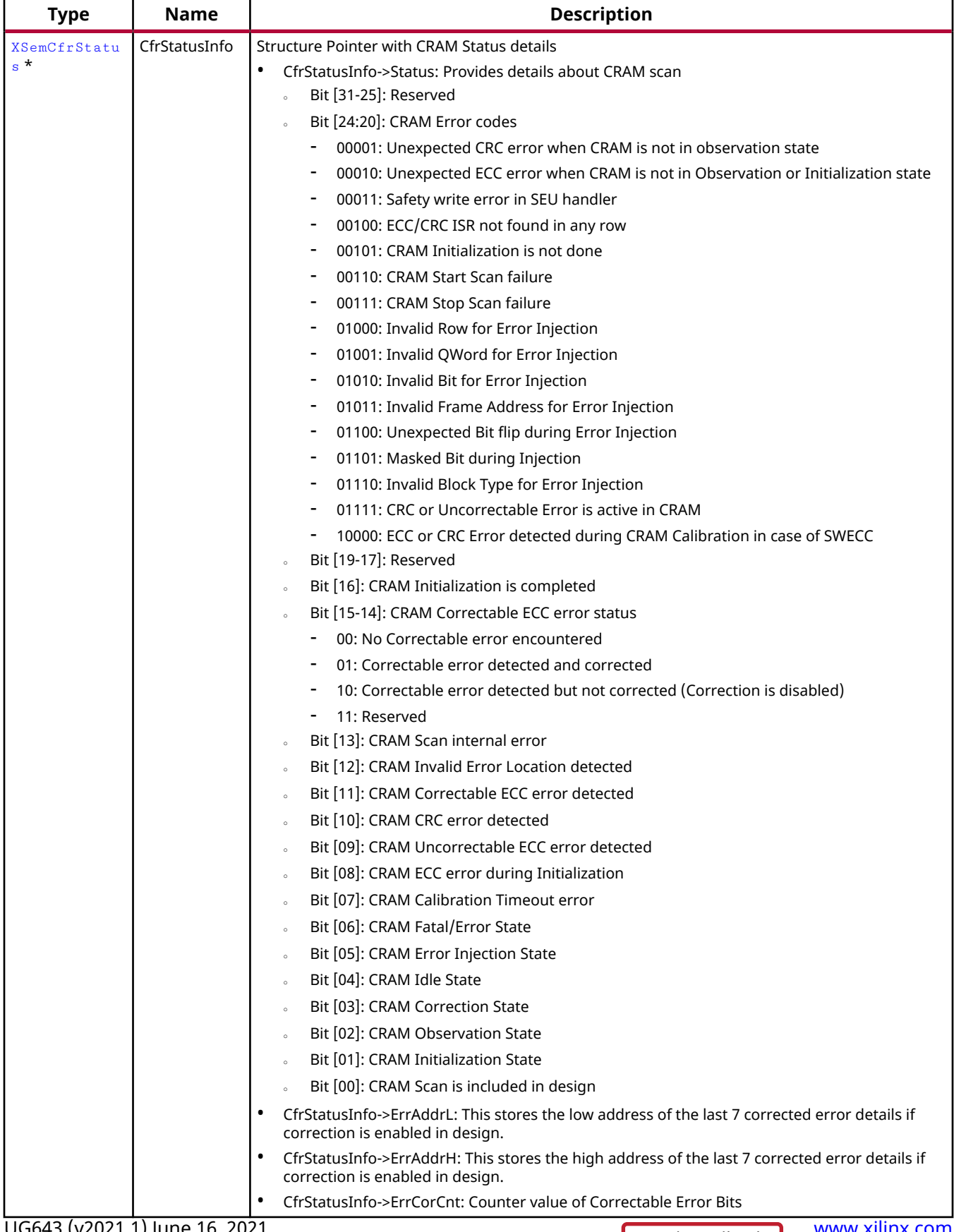

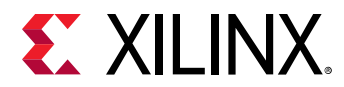

#### **Returns**

This API returns the success or failure.

- XST\_FAILURE: If NULL pointer reference of CfrStatusInfo
- XST\_SUCCESS: On successful read from PMC RAM

## *XSem\_CmdNpiStartScan*

This function is used to start NPI scan from user application. Primarily this function sends an IPI request to PLM to invoke SEM NPI StartScan, waits for PLM to process the request and reads the response message.

#### **Prototype**

```
XStatus XSem_CmdNpiStartScan(XIpiPsu *IpiInst, XSemIpiResp *Resp);
```
#### **Parameters**

The following table lists the XSem\_CmdNpiStartScan function arguments.

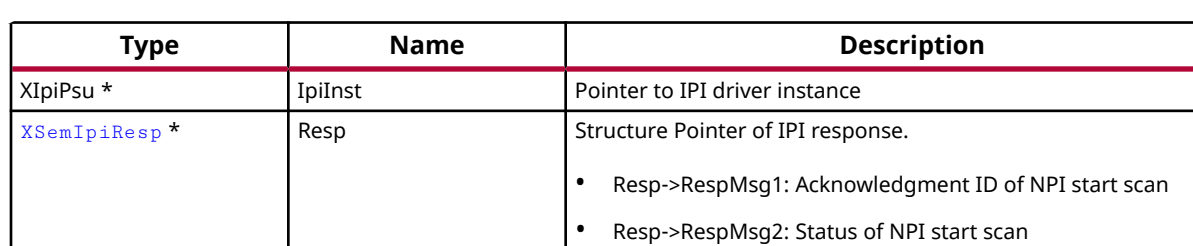

#### *Table 444:* **XSem\_CmdNpiStartScan Arguments**

#### **Returns**

This API returns the success or failure.

- XST\_FAILURE: On NPI start scan failure
- XST\_SUCCESS: On NPI start scan success

## *XSem\_CmdNpiStopScan*

This function is used to stop NPI scan from user application. Primarily this function sends an IPI request to PLM to invoke SEM NPI StopScan, waits for PLM to process the request and reads the response message.

#### **Prototype**

XStatus XSem\_CmdNpiStopScan(XIpiPsu \*IpiInst, XSemIpiResp \*Resp);

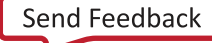

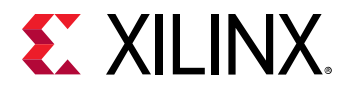

#### **Parameters**

The following table lists the XSem\_CmdNpiStopScan function arguments.

*Table 445:* **XSem\_CmdNpiStopScan Arguments**

| Type                     | <b>Name</b> | <b>Description</b>                                                                       |
|--------------------------|-------------|------------------------------------------------------------------------------------------|
| XIpiPsu *                | IpiInst     | Pointer to IPI driver instance                                                           |
| XSemIpiResp <sup>*</sup> | Resp        | Structure Pointer of IPI response.<br>Resp->RespMsq1: Acknowledgment ID of NPI stop scan |
|                          |             | Resp->RespMsg2: Status of NPI stop scan                                                  |

#### **Returns**

This API returns the success or failure.

- XST\_FAILURE: On NPI stop scan failure
- XST\_SUCCESS: On NPI stop scan success

### *XSem\_CmdNpiInjectError*

This function is used to inject SHA error in NPI descriptor list (in the first NPI descriptor) from user application. Primarily this function sends an IPI request to PLM to invoke SEM NPI ErrorInject, waits for PLM to process the request and reads the response message.

*Note***:** The caller shall invoke this XSem\_CmdNpiInjectError function again to correct the injected error in NPI descriptor.

#### **Prototype**

XStatus XSem\_CmdNpiInjectError(XIpiPsu \*IpiInst, XSemIpiResp \*Resp);

#### **Parameters**

The following table lists the XSem\_CmdNpiInjectError function arguments.

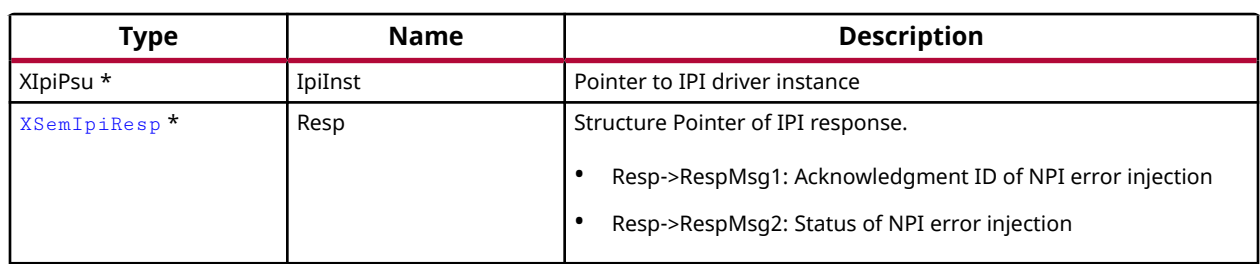

#### *Table 446:* **XSem\_CmdNpiInjectError Arguments**

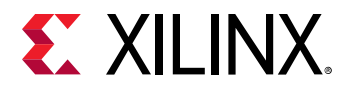

#### **Returns**

This API returns the success or failure.

- XST\_FAILURE: On NPI error injection failure
- XST\_SUCCESS: On NPI error injection success

## *XSem\_CmdNpiGetStatus*

This function is used to read all NPI Status registers from PMC RAM and send to user application.

#### **Prototype**

XStatus XSem\_CmdNpiGetStatus(XSemNpiStatus \*NpiStatusInfo);

#### **Parameters**

The following table lists the XSem\_CmdNpiGetStatus function arguments.

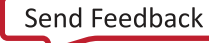

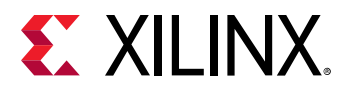

#### *Table 447:* **XSem\_CmdNpiGetStatus Arguments**

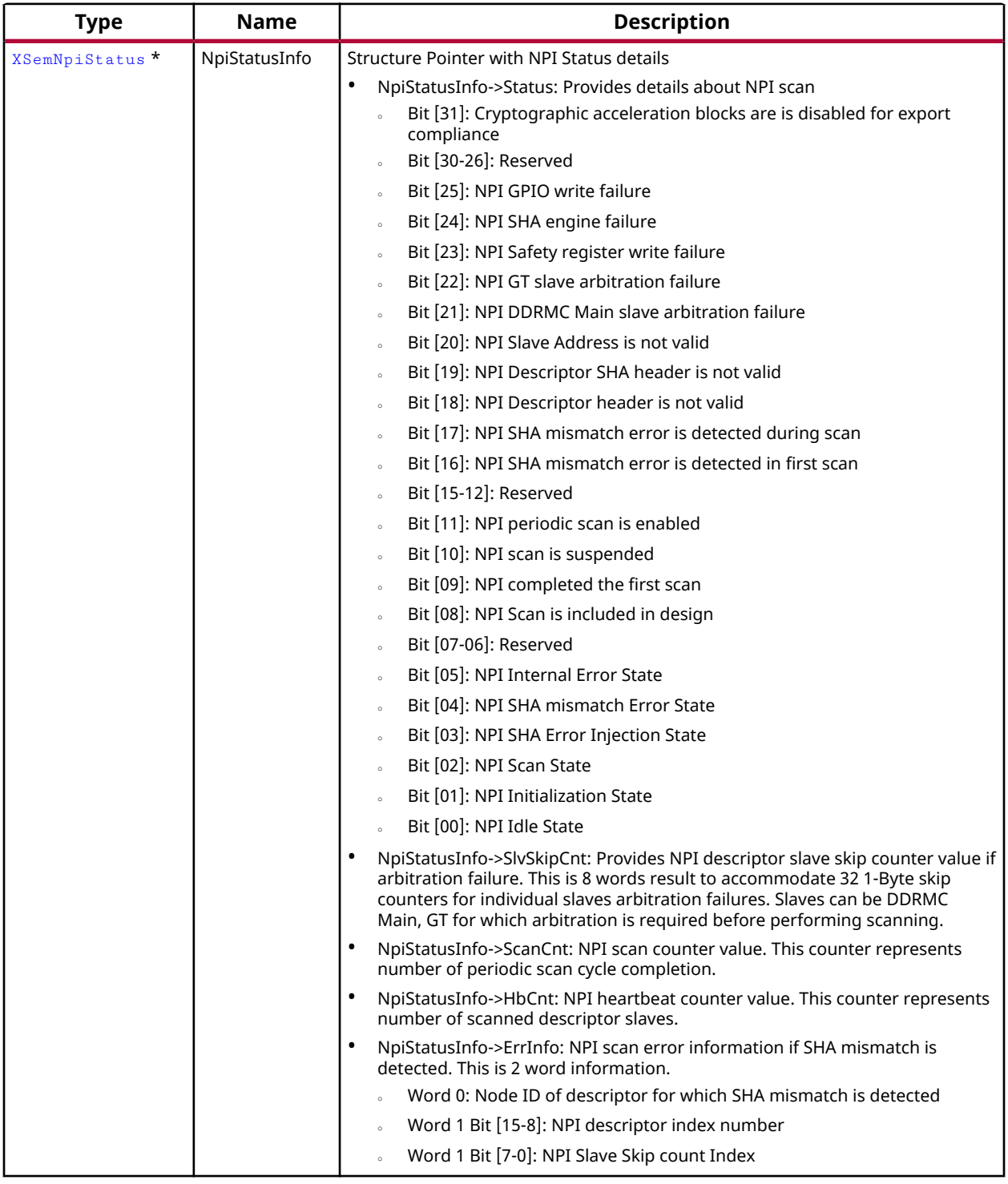

#### **Returns**

This API returns the success or failure.

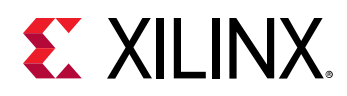

- XST\_FAILURE: If NULL pointer reference of NpiStatusInfo
- XST\_SUCCESS: On successful read from PMC RAM

## *XSem\_RegisterEvent*

This function is used to register/un-register event notification with XilSEM Server. Primarily this function sends an IPI request to PLM to invoke SEM Event Notifier registration, waits for PLM to process the request and check the status.

**Note:** The caller shall initialize the notifier object before invoking the XSem RegisterEvent function.

#### **Prototype**

XStatus XSem\_RegisterEvent(XIpiPsu \*IpiInst, XSem\_Notifier \*Notifier);

#### **Parameters**

The following table lists the  $XSem\_RegisterEvent$  function arguments.

#### *Table 448:* **XSem\_RegisterEvent Arguments**

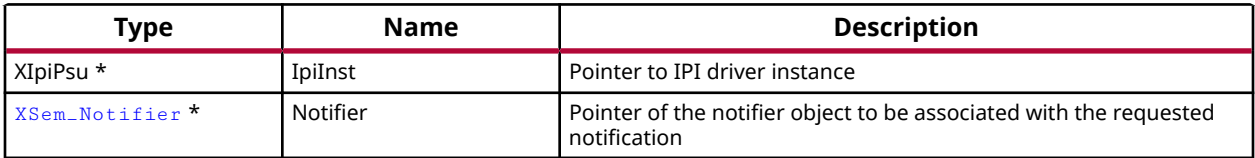

#### **Returns**

This API returns the success or failure.

- XST\_FAILURE: On event registration/un-registration failure
- XST\_SUCCESS: On event registration/un-registration success

# **Data Structure Index**

The following is a list of data structures:

- [XSemCfrErrInjData](#page-548-0)
- [XSemCfrStatus](#page-549-0)
- [XSemIpiResp](#page-549-0)
- [XSemNpiStatus](#page-550-0)
- [XSem\\_Notifier](#page-547-0)

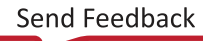

<span id="page-547-0"></span>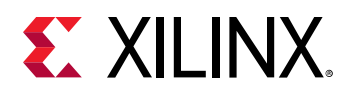

• XSem\_XmpuCfg

# **XSem\_Notifier**

This structure contains details of event notification to be registered with the XilSEM server.

#### **Declaration**

```
typedef struct
{
  u32 Module,
  u32 Event,
  u32 Flag
} XSem_Notifier;
```
#### *Table 449:* **Structure XSem\_Notifier member description**

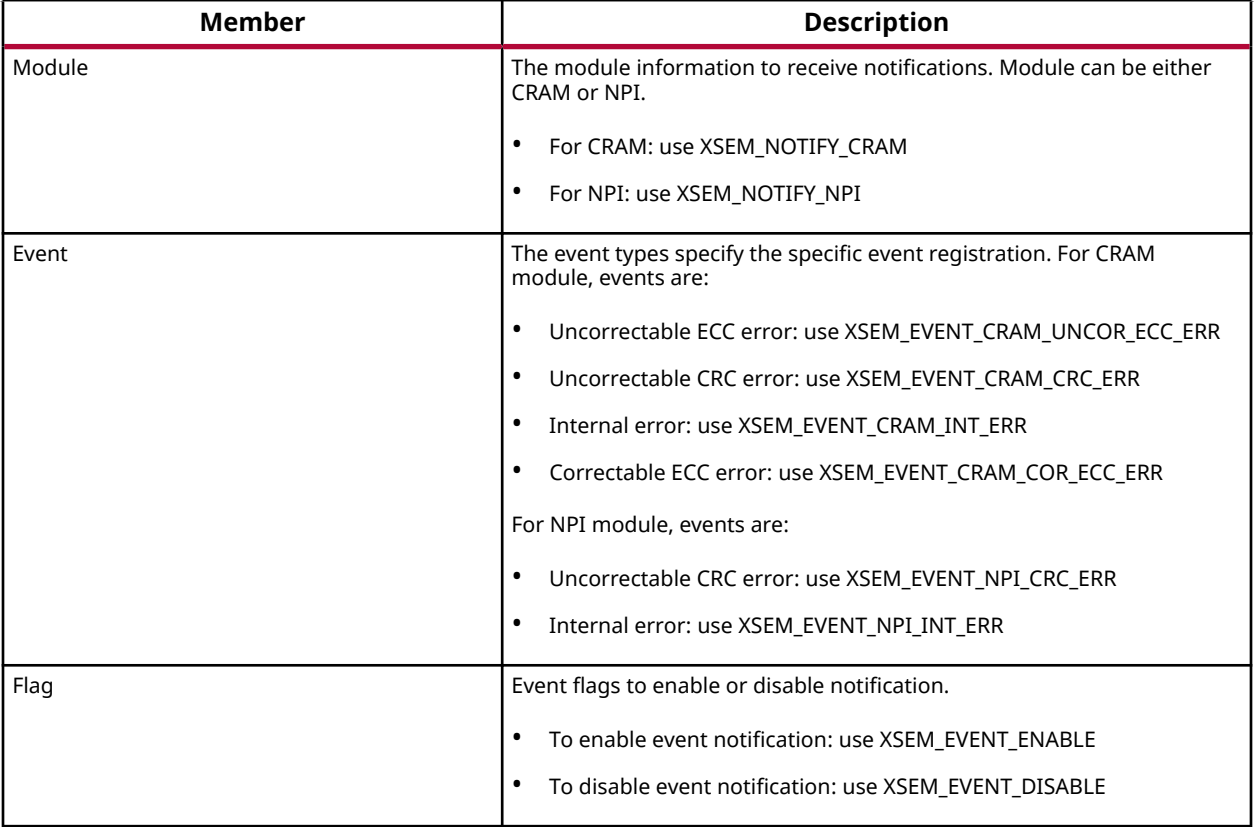

# **XSem\_XmpuCfg**

XMPU Config Database

<span id="page-548-0"></span>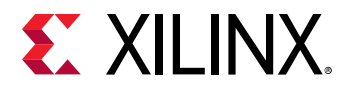

#### **Declaration**

typedef struct { u32 DdrmcNocAddr, u32 XmpuRegionNum, u32 XmpuConfig, u32 XmpuStartAddrLo, u32 XmpuStartAddrUp, u32 XmpuEndAddrLo, u32 XmpuEndAddrUp, u32 XmpuMaster } XSem\_XmpuCfg;

#### *Table 450:* **Structure XSem\_XmpuCfg member description**

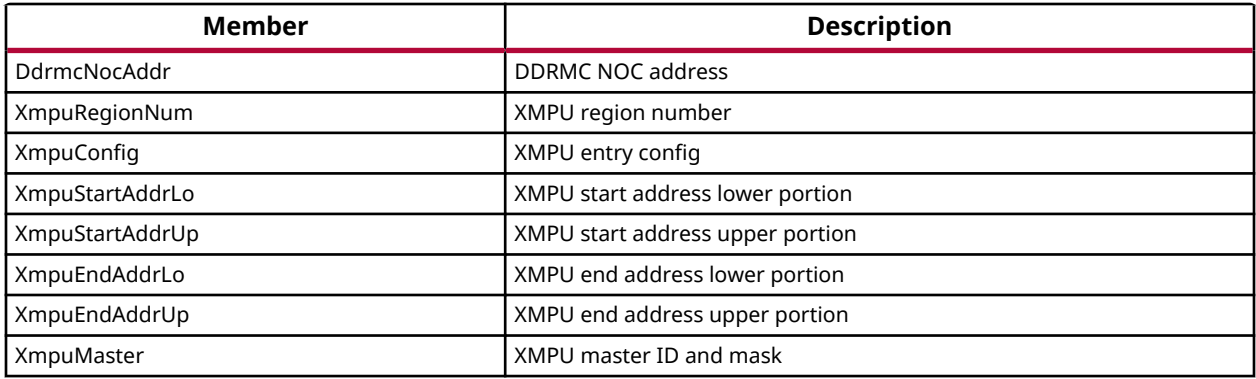

# **XSemCfrErrInjData**

CRAM Error Injection structure to hold the Error Injection Location details for CRAM.

- Frame address
- Quad Word in a Frame, Range from 0 to 24
- Bit Position in a Quad Word, Range from 0 to 127
- Row Number, Range can be found from CFU\_APB\_CFU\_ROW\_RANGE register

#### **Declaration**

```
typedef struct
{
  u32 Efar,
  u32 Qword,
  u32 Bit,
  u32 Row
} XSemCfrErrInjData;
```
<span id="page-549-0"></span>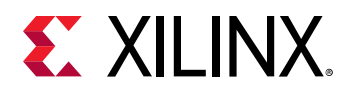

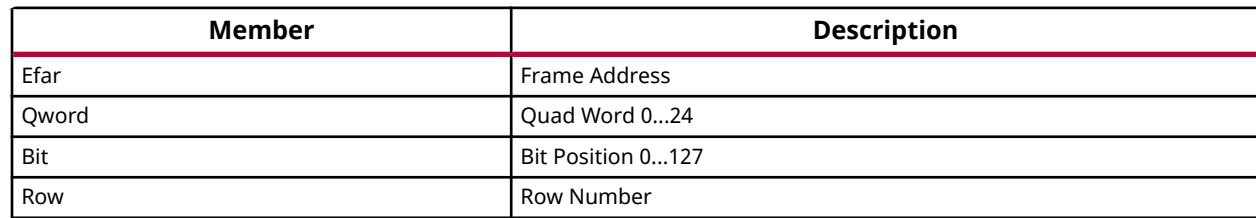

#### *Table 451:* **Structure XSemCfrErrInjData member description**

## **XSemCfrStatus**

CRAM Status structure to store the data read from PMC RAM registers. This structure provides:

- CRAM scan state information
- The low address of last 7 corrected error details if correction is enabled in design
- The high address of last 7 corrected error details if correction is enabled in design
- CRAM corrected error bits count value

#### **Declaration**

```
typedef struct
\{ u32 Status,
  u32 ErrAddrL[MAX_CRAMERR_REGISTER_CNT],
  u32 ErrAddrH[MAX_CRAMERR_REGISTER_CNT],
  u32 ErrCorCnt
} XSemCfrStatus;
```
#### *Table 452:* **Structure XSemCfrStatus member description**

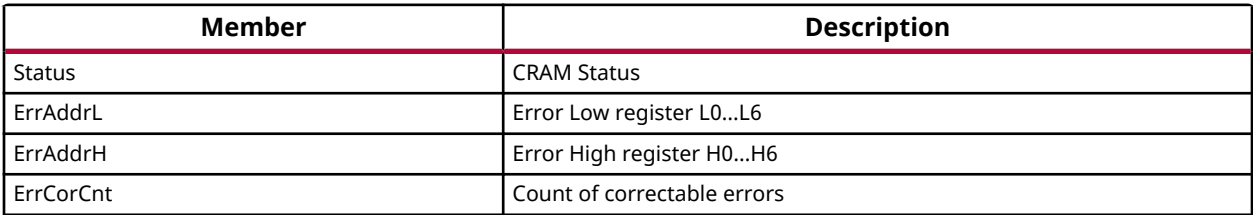

## **XSemIpiResp**

IPI Response Data structure.

#### **Declaration**

```
typedef struct
{
  u32 RespMsg1,
  u32 RespMsg2,
 u32 RespMsg3,
```
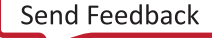

<span id="page-550-0"></span>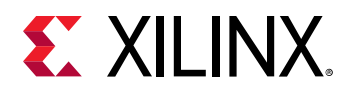

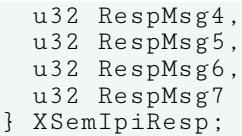

#### *Table 453:* **Structure XSemIpiResp member description**

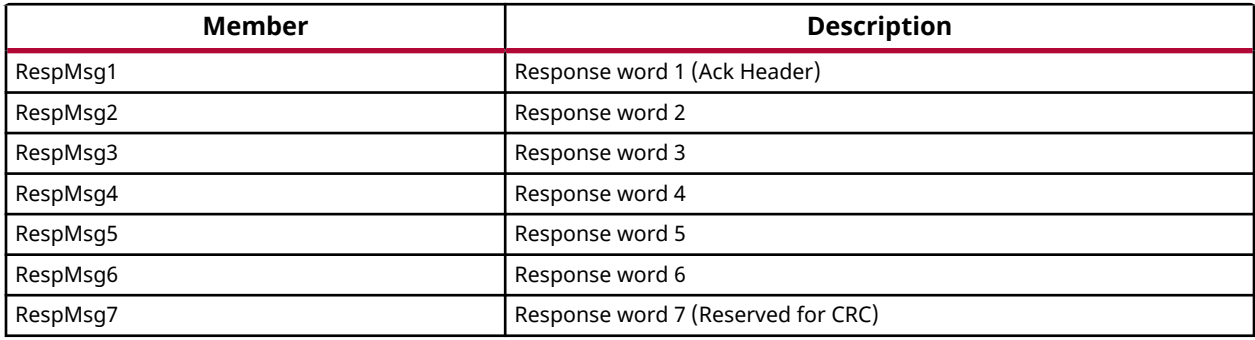

## **XSemNpiStatus**

NPI Status structure to store the data read from PMC RAM registers. This structure provides:

- NPI scan status information
- NPI descriptor slave skip counter value if arbitration failure
- NPI scan counter value
- NPI heartbeat counter value
- NPI scan error information if SHA mismatch is detected

#### **Declaration**

```
typedef struct
{
  u32 Status,
  u32 SlvSkipCnt[MAX_NPI_SLV_SKIP_CNT],
  u32 ScanCnt,
  u32 HbCnt,
  u32 ErrInfo[MAX_NPI_ERR_INFO_CNT]
} XSemNpiStatus;
```
#### *Table 454:* **Structure XSemNpiStatus member description**

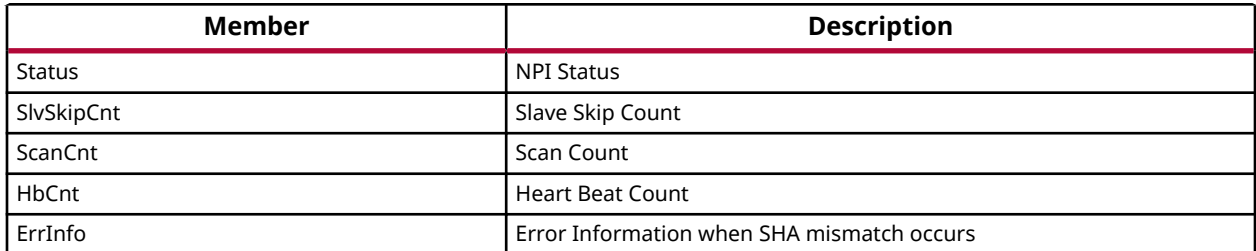

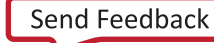

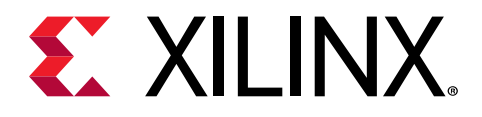

# *Appendix A*

# Additional Resources and Legal Notices

# **Xilinx Resources**

For support resources such as Answers, Documentation, Downloads, and Forums, see [Xilinx](https://www.xilinx.com/support) [Support.](https://www.xilinx.com/support)

# **Documentation Navigator and Design Hubs**

 $Xilinx<sup>®</sup>$  Documentation Navigator (DocNav) provides access to Xilinx documents, videos, and support resources, which you can filter and search to find information. To open DocNav:

- From the Vivado® IDE, select **Help → Documentation and Tutorials**.
- On Windows, select **Start → All Programs → Xilinx Design Tools → DocNav**.
- At the Linux command prompt, enter docnav.

Xilinx Design Hubs provide links to documentation organized by design tasks and other topics, which you can use to learn key concepts and address frequently asked questions. To access the Design Hubs:

- In DocNav, click the **Design Hubs View** tab.
- On the Xilinx website, see the [Design Hubs](https://www.xilinx.com/cgi-bin/docs/ndoc?t=design+hubs) page.

*Note***:** For more information on DocNav, see the [Documentation Navigator](https://www.xilinx.com/cgi-bin/docs/rdoc?t=docnav) page on the Xilinx website.

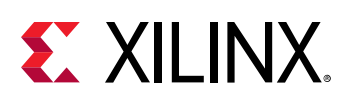

# **Please Read: Important Legal Notices**

The information disclosed to you hereunder (the "Materials") is provided solely for the selection and use of Xilinx products. To the maximum extent permitted by applicable law: (1) Materials are made available "AS IS" and with all faults, Xilinx hereby DISCLAIMS ALL WARRANTIES AND CONDITIONS, EXPRESS, IMPLIED, OR STATUTORY, INCLUDING BUT NOT LIMITED TO WARRANTIES OF MERCHANTABILITY, NON-INFRINGEMENT, OR FITNESS FOR ANY PARTICULAR PURPOSE; and (2) Xilinx shall not be liable (whether in contract or tort, including negligence, or under any other theory of liability) for any loss or damage of any kind or nature related to, arising under, or in connection with, the Materials (including your use of the Materials), including for any direct, indirect, special, incidental, or consequential loss or damage (including loss of data, profits, goodwill, or any type of loss or damage suffered as a result of any action brought by a third party) even if such damage or loss was reasonably foreseeable or Xilinx had been advised of the possibility of the same. Xilinx assumes no obligation to correct any errors contained in the Materials or to notify you of updates to the Materials or to product specifications. You may not reproduce, modify, distribute, or publicly display the Materials without prior written consent. Certain products are subject to the terms and conditions of Xilinx's limited warranty, please refer to Xilinx's Terms of Sale which can be viewed at [https://](https://www.xilinx.com/legal.htm#tos) [www.xilinx.com/legal.htm#tos](https://www.xilinx.com/legal.htm#tos); IP cores may be subject to warranty and support terms contained in a license issued to you by Xilinx. Xilinx products are not designed or intended to be fail-safe or for use in any application requiring fail-safe performance; you assume sole risk and liability for use of Xilinx products in such critical applications, please refer to Xilinx's Terms of Sale which can be viewed at [https://www.xilinx.com/legal.htm#tos.](https://www.xilinx.com/legal.htm#tos)

#### **AUTOMOTIVE APPLICATIONS DISCLAIMER**

AUTOMOTIVE PRODUCTS (IDENTIFIED AS "XA" IN THE PART NUMBER) ARE NOT WARRANTED FOR USE IN THE DEPLOYMENT OF AIRBAGS OR FOR USE IN APPLICATIONS THAT AFFECT CONTROL OF A VEHICLE ("SAFETY APPLICATION") UNLESS THERE IS A SAFETY CONCEPT OR REDUNDANCY FEATURE CONSISTENT WITH THE ISO 26262 AUTOMOTIVE SAFETY STANDARD ("SAFETY DESIGN"). CUSTOMER SHALL, PRIOR TO USING OR DISTRIBUTING ANY SYSTEMS THAT INCORPORATE PRODUCTS, THOROUGHLY TEST SUCH SYSTEMS FOR SAFETY PURPOSES. USE OF PRODUCTS IN A SAFETY APPLICATION WITHOUT A SAFETY DESIGN IS FULLY AT THE RISK OF CUSTOMER, SUBJECT ONLY TO APPLICABLE LAWS AND REGULATIONS GOVERNING LIMITATIONS ON PRODUCT LIABILITY.

#### **Copyright**

© Copyright 2009-2021 Xilinx, Inc. Xilinx, the Xilinx logo, Alveo, Artix, Kintex, Spartan, Versal, Virtex, Vivado, Zynq, and other designated brands included herein are trademarks of Xilinx in the United States and other countries. All other trademarks are the property of their respective owners.